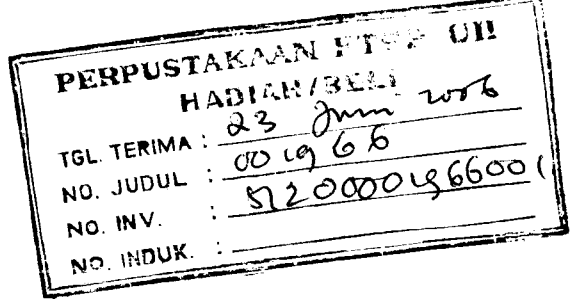

### TUGAS AKHIR

# RESPON DINAMIK STRUKTUR SETBACK BERUBAH SECARA

HORISONTAL PADA STRUKTUR BETON BERTINGKAT BANYAK

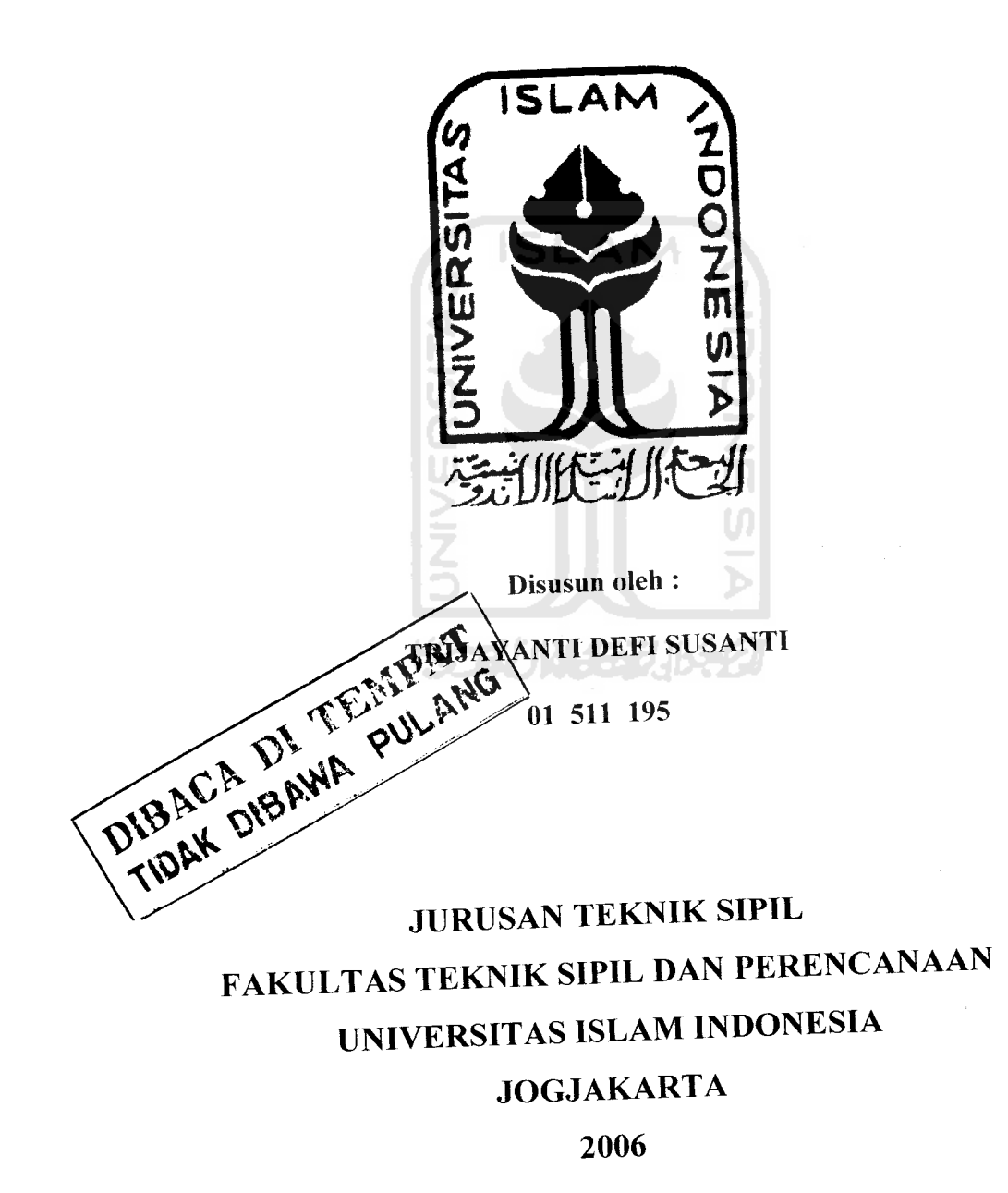

### TUGAS AKHIR

## RESPON DINAMIK STRUKTUR SETBACK BERUBAH SECARA HORISONTAL PADA STRUKTUR BETON BERTINGKAT BANYAK

Diajukan Untuk Memenuhi Persyaratan

Memperoleh Derajat Sarjana Teknik Sipil Pada Jurusan Teknik Sipil Fakultas Teknik Sipil dan Perencanaan Universitas Islam Indonesia

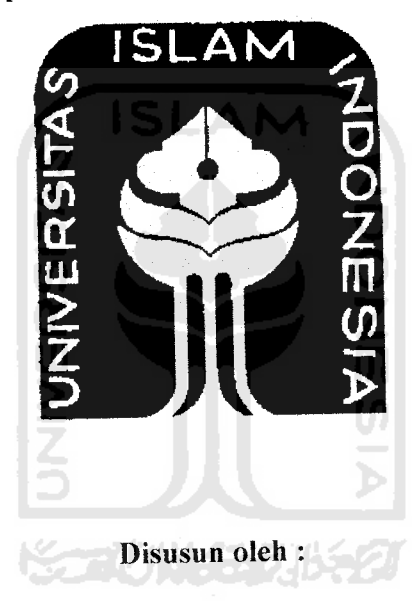

TRIJAYANTI DEFI SUSANTI

01 511 195

### JURUSAN TEKNIK SIPIL FAKULTAS TEKNIK SIPIL DAN PERENCANAAN UNIVERSITAS ISLAM INDONESIA JOGJAKARTA 2006

### LEMBAR PENGESAHAN

### RESPON DINAMIK STRUKTUR SETBACK BERUBAH SECARA

### HORISONTAL PADA STRUKTUR BETON BERTINGKAT BANYAK

Diajukan Untuk Memenuhi Persyaratan<br>Memperoleh Derajat Sarjana Teknik Sipil Pada Jurusan Teknik Sipil Fakultas Teknik Sipil dan Perencanaan Universitas Islam Indonesia

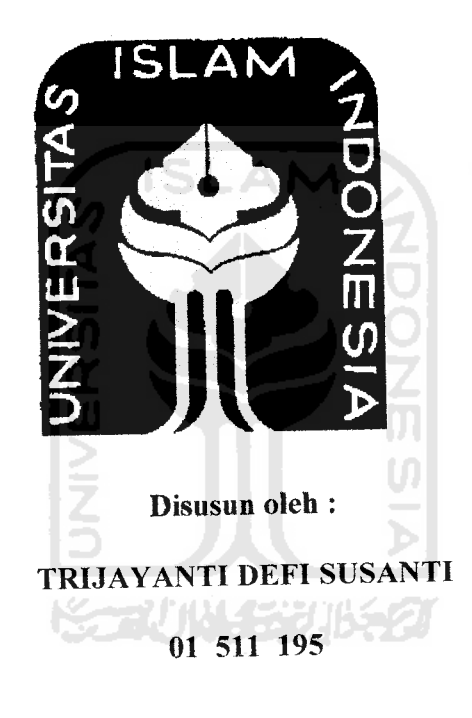

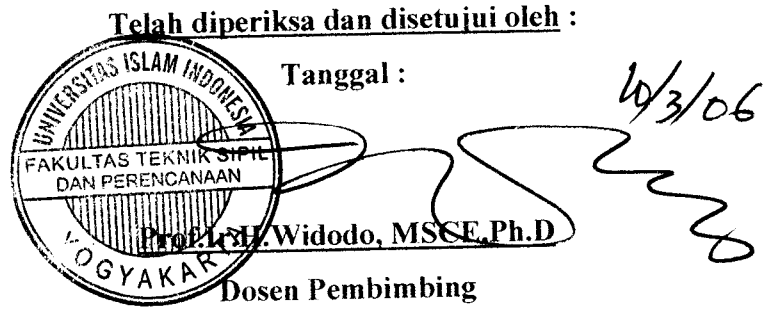

# KATA PENGANTAR <u>اسد ماللَه الرَّثمن الرَّي</u>

### **Assalamu 'alaikum Warahmatullah Wabarakatuh**

Fuji syukur Alhamdulillah kami panjatkan kehadirat Ailah AWT yang senantiasa melimpahkan nikmat, rahmat dan hidayah-Nya kepada kita semua, khususnya kepada kami sehingga dapat menyelesaikan Penelitian Tugas Akhir ini.

Tugas Akhir ini yang kami beri judul RESPON DINAMIK STRUKTUR SETBACK BERUBAH SECARA HORISONTAL PADA STRUKTUR BETON BERTINGKAT BANYAKdiajukan sebagai syarat guna memperoleh derajat Sarjana Teknik Sipil pada jurusan Teknik Sipil, Fakultas Teknik Sipil dan Perencanaan, Universitas Islam Indonesia, Yogyakarta.

Penulis menyadari bahwa dalam penulisan Tugas Akhir ini tidak iepas dari sumbangan pemikiran dari berbagai pihak yang sangat membantu, sehingga penulis dapat menyelesaikan semua hambatan dalam proses penyusunan hingga terselesaikannya Tugas Akhir ini. Maka pada kesempatan ini kami dengan rendah hati dan penuh hormat mengucapkan pihak-pihak yang telah membantu, yaitu :

- 1. Bapak Prof. Ir.H. Widodo, MSCE, Ph.D, selaku Dekan Fakultas Teknik Sipil dan Perencanaan. Universitas Islam Indonesia, Yogyakarta sekaligus sebagai Dosen Pembimbing Tugas Akhir ini.
- 2. Bapak Ir.H. Sarwidi ,MSCE,Ph.D, selaku Dosen Penguji.
- 3. Bapak Ir.H. Suharyatma, MT, selaku Dosen Penguji.
- 4. Bapak Ir. H. Munadhir, MS, selaku Ketua Jurusan Teknik Sipil, Fakultas Teknik Sipil dan Perencanaan, Universitas Islam Indonesia, Yogyakarta.
- 5. Kedua orangtua dan saudara-saudara kami yang telah banyak memberikan bantuan dan dorongan, baik moral maupun material dalam penyusunan Tugas Akhir ini.
- 6. Teman-teman dan semua pihak yang tidak dapat kami sebutkan satu persatu, yang telah banyakmembantu dalam penyusunan Tugas Akhir ini.

Penyusunan menyadari bahwa penulisan Tugas Akhir ini masih jauh dari sempurna karena kesempurnaan adalah milik Allah SWT dan mengingat keterbatasan ilmu, kemampuan, dan pengalaman kami dalam penelitian dan penulisan. Untuk itu kritik dan saran yang sifatnya membangun sangat kami harapkan guna perbaikan dan pengembangan selanjutnya.

Tidak ada yang dapat kami berikan selain ucapan terimakasih atas bantuan serta dukungan yang telah diberikan semoga amal baik semua dapat diterima disisi Allah SWT.

Akhir kata, penyusun berharap semoga Tugas Akhir ini bermanfaat dan memberikan tambahan ilmu bagi kita semua dan menaikan derajat kita di mata Allah sebagai manusia yang berilmu dan beriman.Amien.

**Wassalamu'alaikum Warahmatullah Wabarakatuh.**

Yogyakarta.2006

#### Penyusun

### **Motto**

### "Jika Allah menolongmu, tiadalah orang yang dapat mengalahkanmu" (Ali Imran 160).

"Sesungguhnya disamping kesukaran terdapat kemudahan" (Al Insyirah 5).

Orang berilmu lebih utama daripada orang yang selalu berpuasa, bersholat, dan berjihad. Apabila mati orang yang<br>berilmu, maka terdapat suatu kekosongan selain oleh penggantinya (yang berilmu juga) (Khalifah Ali bin Abi Thalib).

> "GONGING MAHA PATAKA MODDHA HETU" Kebodohan adalah sumber bencana. (Kakawin Sutasoma).

Jika anda berpikir tentang hari kemarin tanpa penyesalan<br>dan hari esok tanpa rasa takut, berarti anda sudah berada di jalan yang benar menuju sukses.

Assalamu'alaikum Wr. Wb,<br>ijinkan insyinyur ini mengucapkan rasa syukurnya yang tiada hentinya kepada pencipta alam<br>semesta ini **Allah SWT**, atas rahmatMulah aku bisa menyelesaikan ini.

Kedua orang tuaku, mbah putri dan mbah kakungku tercinta, kasih sayang dan dukungan kalian tiada berhenti menuntunku untuk selalu terus maju, menggapai cita2ku, dan membimbingku selama ini.

**, i • t u \\i\Ai** Mk« *\limin Indri, Indra, Arif,* Sigit) *Saudara-saudaraku (Am, Teguh, Widi,* Mas *Aiimin,* terimakasih udah nemenin aku dalam ngerjain TA ini.

" $Masku$ ", AGUS AWALUDDIN, sorry udah ngrepotin kamu dan bikin kamu jengkel setiap aku minta ditemenin dan terimakasih udah menjadi temen ngobrolku walaupun kamu selalu aku minta ditemenin dan terimakasih udah menjadi tenten ngobiolku walaupan halim negajak aku bertengkar. Kamu ada di saat mereka tidak peduli padaku, *thanx for everything*, ngajak aku bertengkar. Kamu ada di saat mereka t makasih banget jadi temen suka dukaku, n cepet lulus ya terus jadi sarjana deh, aku selalu dukung kamu, CAYO Mas and jangan marahan terus ok

 $M_y$  Best Friend Datik. makasih tuk semua. Kamu selalu mau dengerin keluhanku.Moga cepet lulus jangan pacaran terus OK

Bapak dekan *(Prof. Ir.* H. *Widodo,* MSCE., Ph.D), terimakasih bimbingan, dorongan, dan kesabarannya hingga aku jadi insyinyur, pak.

Bapak Ir. H. Sarwidi, MSCE, Ph.D n Bapak Ir. H. Suharyatma, MT makasih pak atas pertanyaan dan bimbingannya, ya!!Pendadaran dan sidangnya asyik banget pak.

Temen-temenku di *Lodadi City* (Arif, Yoga, Mul, Sely,Mba Dian, Yono, Fery, Ahong, Nug, Pras, eko,Joko,Topan, Idris, Dede dan yang laen) aku seneng banget udah kenal kalian and temennan ama kalian

Temen-temen kosku (Eka, Ida. Ayu. Yanti. Yuni, Listy, Nina.)........Oy aku dah wisuda bo!!!!!!!!!!!!!!!!!!!!!

Temen2ku *Civil Dept,* terimakasih atas bantuan serta semangatnya sehingga aku bisa nerusin TAku ini waluapun udah ditinggal ama partnerku.

*HerDin* ama fEry, makasih atas bantuan dan kerjasamanya maafin aku ya kalo aku selalu nyusahin kalian.

**Mas Hahib,** makasih udah minjemin laptopnya kamu baik deh he..he..he..

Makasih wat mantan partnerku dengan "ini" aku bisa lebih mandiri dan semoga kamu lebih sukses dengan partner barumu

Munkin banyak yang gak bisa aku sebut satu persatu devi hanya bisa mendoakan semoga kebaikan kalian mendapatkan balasan yang baik pula dari Allah SWT.AMIEN

### *DAFTAR ISI*

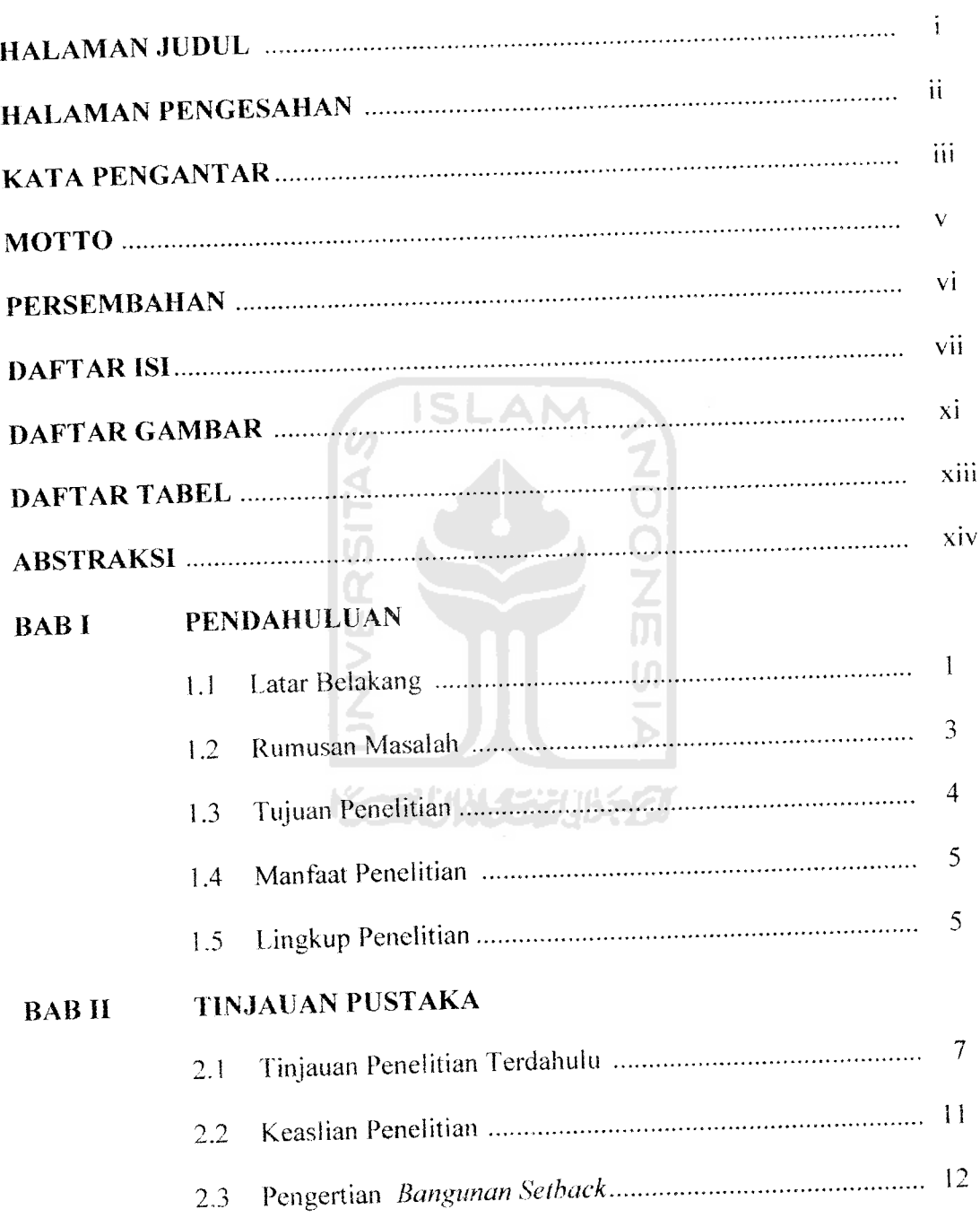

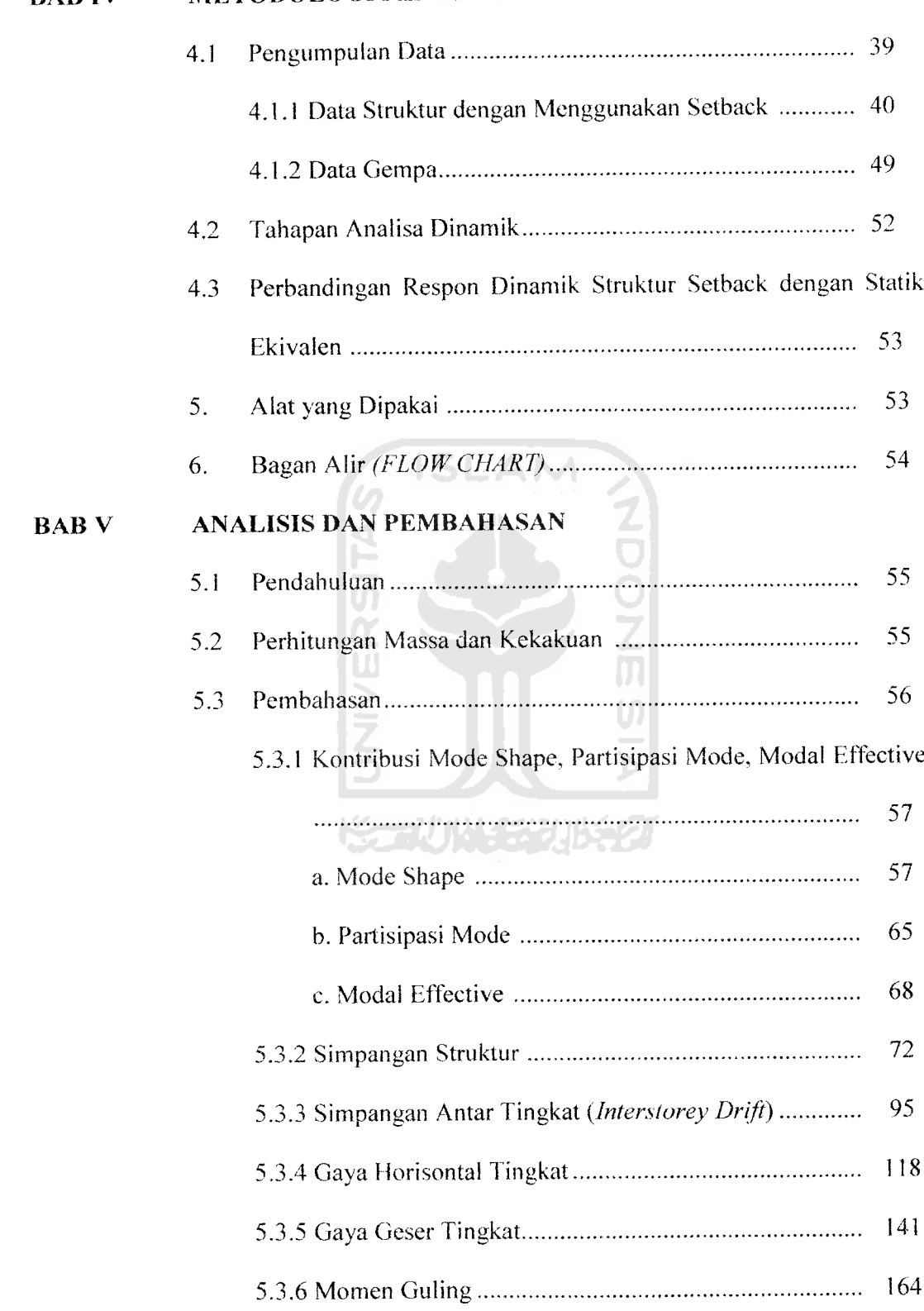

### *BAB IV METODOLOGI PENELITIAN*

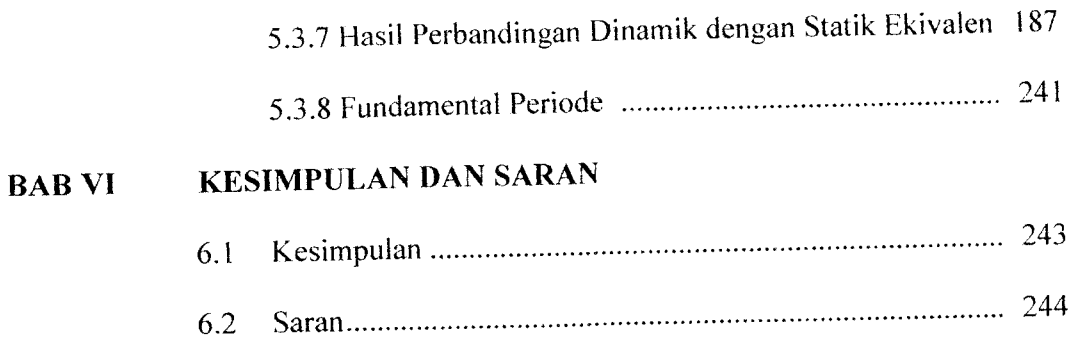

### LAMPIRAN

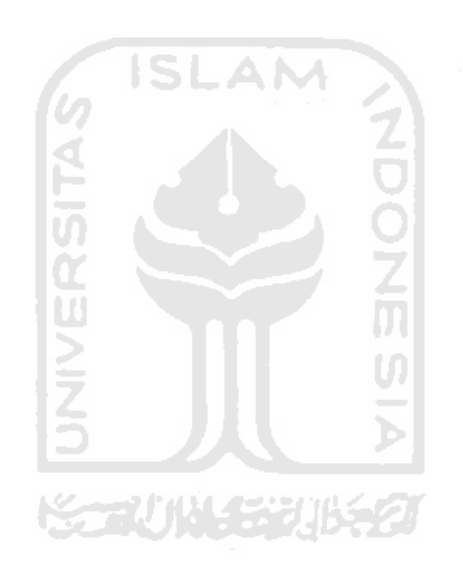

### *DAFTAR GAMBAR*

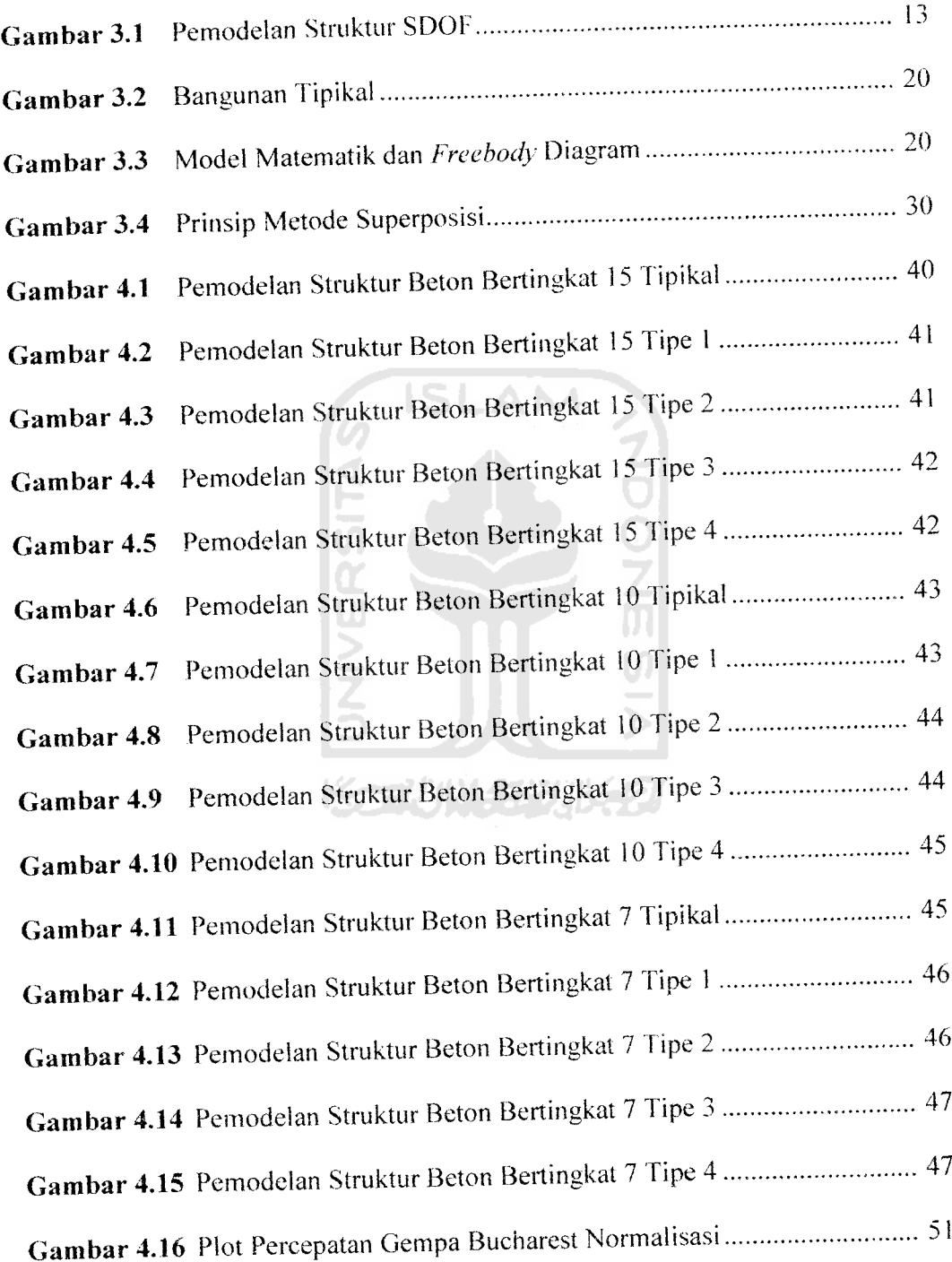

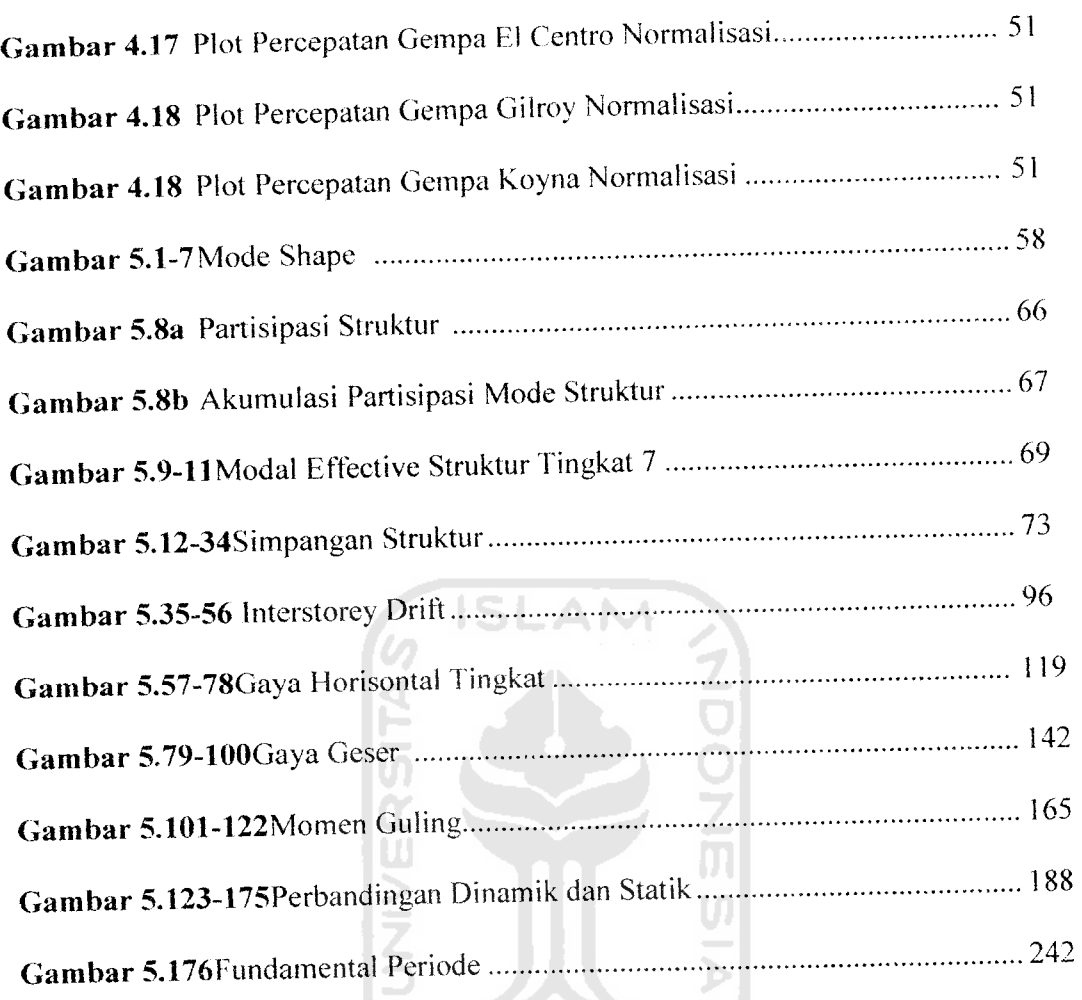

**ISSUMENTIFIED** 

### *DAFTAR TABEL*

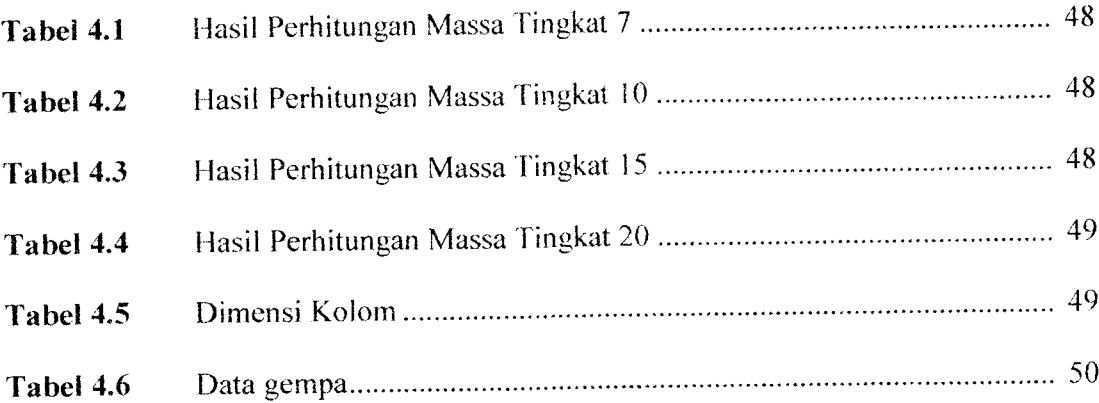

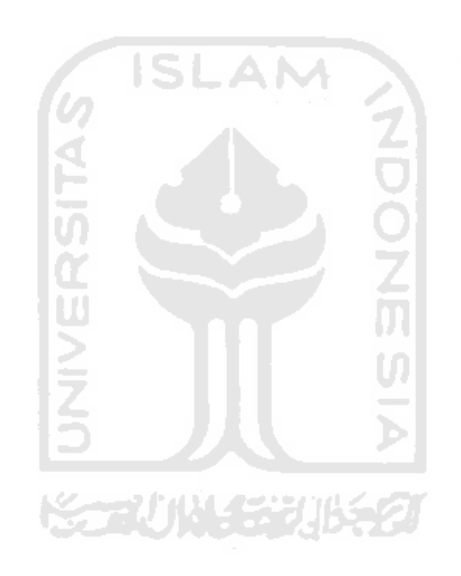

#### *ABSTRAKSI*

**Dalam banyak buku dan literatur yang dibahas hanya bangunan-bangunan Tipikal. Namun, pada kenyataannya yang sering dijumpai di lapangan bangunanbangunan yang menggunakan prinsip setback horisontal. Setback jarang sekali dibahas secara mendalam tetapi penggunaanya justru sangat banyak. Karena tidak ada peraturan yang baku yang mengatur bangunan-bangunan setback maka dalam penelitian akan diteliti kecenderungan bangunan setback khususnya setback secara horisontal akan dibandingkan dengan bangunan Tipikal.**

**Penelitian setback horisontal ini digunakan struktur yang terbuat dari beton dan dengan variasi tingkat, yaitu :7,10,15,dan20. Struktur tersebut dikenai pengurangan secara horisontal (setback horisontal). Gempa yang dipakai adalah gempa Bucharest yang mewakili gempa berfrekuensi rendah, gempa Elcentro yang mewakili gempa berfrekuensi menengah,sedangkan Gilroy dan Koyna mewakili gempa berfrekuensi tinggi. Para meter yang dipakai untuk mendeteksi perbedaan respon dari bangunan Tipikal dan bangunan setback horisontal adalah : Simpangan, Simpangan Antar Tingkat (Interstorey Drift), Gaya Horisontal Tingkat, Gaya Geser, Momen Guling, Modal Effective Weight dan Modal Effevtive Mass.**

**Dari penelitian ini dapat diketahui tidak semua bangunan hanya memperhitungkan mode pertama saja. Semakin tinggi bangunan mode yang diperhitungkan juga bukan hanya mode pertama saja. Tipe bangunan juga mempengaruhi, pada penelitian ini pada Tipikal tingkat tinggi, Tipe 3 dan Tipe 4 tidak cukup memperhitungkan mode pertama saja. Untuk parameter Simpangan, Simpangan Antar Tingkat (Interstorey Drift), Gaya Horisontal Tingkat, Gaya Geser, Momen Guling nilainya semakin mengecil pada bangunan setback horisontal. Dari perbandingan respon dinamik dan static ekivalen tampak nilairespon dinamik nilainya besar pada bangunan dan gempa yang mempunyai frekuensi hampir sama.Nilai dinamik yang mendekati sama dengan nilai static ekivalen yaitu pada bangunan** Tipe 4 (setback horisontal paling kritis).

#### *BAB I*

#### *PENDAHULUAN*

#### *1.1 Latar Belakang*

Penelitian geologi membuktikan bahwa kerak bumi tidaklah diam, melainkan bergerak kearah horisontal maupun vertikal. Kerak bumi terdiri dari beberapa lempengan, dimana lempengan ini dapat bergeser, bertumbukan, ataupun saling menjauhi satu sama lain. Karena adanya gesekan lempeng atau aktivitas vulkanik, secara berlahan-lahan batuan tanah dasar akan mengalami perubahan bentuk. Pada waktu bersamaan terjadi proses pengumpulan energi regangan dalam batuan. Bila batuan tersebut mempunyai kekuatan kecil, maka dalam waktu relatif singkat akan hancur/patah dan energi regangan yang terjadi terlepas dalam bentuk gelombang gempa bumi.

Adanya banyak ketidakpastian yang menyangkut kejadian gempa membuat persoalan ini menjadi persoalan utama yang sampai sekarang masih menjadi bahan kajian yang menarik. Saat kejadian, tempat kejadian, energi yang dilepaskan, kondisi geologi baik lokal maupun global dan kondisi tanah dibawah bangunan menjadi variabel ketidakpastian tersebut. Efek beban dinamik yang diakibatkan gempa kemudian disederhanakan menjadi beban ekivalen statik yang bekerja pada massa bangunan yang bersangkutan. Pada beban statik ekivalen ini hanya memperhitungkan kontribusi pada mode pertama saja sehingga metode ini sangat cocok pada bangunan yang kaku dan reguler atau dengan kata lain bangunan yang jumlah tingkatnya sedikit. Jadi beban statik ekivalen adalah beban yang **equivalent** dengan beban gempa

yang tnembebani bangunan dalam batas-batas tertentu sehingga tidak terjadi overstresss pada bangunan tersebut. Sedangkan untuk bangunan yang tidak regular maka tidak cukup hanya memperhitungkan kontribusi mode kesatu saja. Namun, kita harus memperhitungkan mode-mode yang lain. Menurut peraturan pembebanan maka akumulasi kontribusi mode-mode harus lebih besar daripada 90%.

Di sini pokok pembahasan yang diambil adalah penelitian pada bangunan beton setback bertingkat banyak. Apabila bangunan mempunyai banyak massa maka terdapat banyak gaya horisontal yang masing-masing bekerja pada massa-massa tersebut. Setback itu sendiri adalah bentuk ketidak teraturan pada bangunan biasanya orang menggunakan bangunan setback agar bangunan itu mempunyai bentuk yang tidak pada umumnya. Setback sering dipakai pada bidang arsitektur untuk mendesain gedung. Namun jika dipandang dari segi teknik sipil akan sangat berbeda. Jika pada arsitektur itu dipandang untuk memperindah bangunan agar lebih berseni sedangkan dalam segi teknik sipil setback akan mengurangi kekuatan struktur itu sendiri dan merubah kekakuan struktur karena kekakuan menjadi tidak regular. Pada bangunan setback kekakuan menjadi tidak regular sehingga mode-mode yang dihasilkan juga berbeda dengan mode pada bangunan regular. Oleh karena adanya perbedaan mode yang dihasilkan diduga menyebabkan perubahan terhadap simpangan, gaya geser, gaya horizontal tingkat dan momen guling yang dialami oleh struktur tersebut. Sehingga rumus yang ada diduga tidak bisa dipakai lagi karena rumus tersebut mencari gaya horisontal pada massa ke-i dengan hanya memperhitungkan mode pertama saja sedangkan itu diduga tidak berlaku pada bangunan setback.

Dalam banyak buku dan literatur lain hanya membahas bangunan-bangunan Tipikal dan kurang /jarang membahas lebih dalam tentang setback horisontal dan pada kenyataannya yang sering dijumpai di lapangan adalah bentuk bangunan yang memakai prinsip setback horisontal. Dalam tinjauan pustaka yang diambil dari penelitian-penelitian Tugas Akhir terdahulu juga hanya membahas bangunanbangunan yang bentuknyatipikal.

Karena belum ada peraturan yang mengatur tentang bangunan setback horisontal ini maka akan diteliti sejauh mana perubahan kekakuan dan massa struktur yang disebabkan oleh adanya loncatan bidang muka **(setback)** mempengaruhi ragam pola goyangan, simpangan, gaya horisontal tingkat, gaya geser dan momen guling akan diteliti lebih lanjut dalam penelitian Tugas Akhir ini.

#### *1.2 Rumusan Masalah*

Berdasarkan latar belakang diatas , maka tugas akhir ini merumuskan masalah sebagai berikut: 71/111452

- 1. Seberapa besar pengaruh setback terhadap **mode shape** pada suatu bangunan pada struktur beton bertingkat banyak.
- 2. Seberapa besar pengaruh setback terhadap **modal effective weight** atau **modal effective mass.**
- 3. Untuk mengetahui sampai mode keberapa pada bangunan setback diperhitungkan dengan acuan peraturan bangunan tahan gempa yaitu akumulasi **modal effective weight** dan **modal effective mass** harus lebih besar dari 90% dari energi gempa.
- 4. Seberapa besar pengaruh penggunaan parameter gerakan tanah, yaitu frekuensi dan percepatan akibat gempa terhadap waktu periode getar T.
- 5. Bagaimana hubungan antara respon dinamik dibandingkan dengan statik ekivalen.

#### *1.3 Tujuan Penelitian*

Berdasarkan rumusan masalah yang ada, maka tujuan dari penelitian yang kami lakukan adalah :

- 1. Untuk mengetahui seberapa besar pengaruh setback terhadap **mode shape** pada suatu bangunan pada struktur beton bertingkat banyak.
- 2. Untuk mengetahui seberapa besar pengaruh setback terhadap **modal effective weight** atau **modal effective mass.**
- 3. Untuk mengetahui sampai mode keberapa pada bangunan setback diperhitungkan dengan acuan peraturan bangunan tahan gempa yaitu akumulasi **modal effective weight** dan **modal effective mass** harus lebih besar dari 90% dari energi gempa.
- 4. Untuk mengetahui seberapa besar pengaruh penggunaan parameter gerakan tanah, yaitu frekuensi dan percepatan akibat gempa terhadap waktu periode getar T.
- 5. Untuk mengetahui hubungan antara respon dinamik dibandingkan dengan statik ekivaien.

#### *1.4 Mantaat Penelitian*

Manfaat penelitian ini adalah dapat mengetahui seberapa besar perubahan moae-mooe paaa oangunan setoack jika aioanaingkan uengan oangunan regular sehingga dapat mengetahui besar perubahan **simpangan, interstorey drift, gaya horisontal tingkat, gaya geser dan momen guling** yang terjadi akibat loncatan bidang muka atau setback. Kita juga dapat mengetahui sampai mode keberapa yang aipernitungkan aaiam mengnuung simpangan oangunan terseoui senmgga kontnousi mode 90% dapat dipenuhi.

#### *1.5 Lingkup Penelitian*

Untuk memberikan hasil penelitian yang optimal dan kemudahan dalam perencanaan penelitian ini, maka diambii batasan-batasan sebagai berikut:

ISLAM

- 1. Analisa diambil dari struktur rangka beton bertingkat banyak yaitu :7,10,15, dan 20 tingkat.
- 2. Massa struktur dan dimensi kolom diambil dari penelitian yang terdahulu.
- 3. Percepatan gempa yang aipakai aaaian bucnarest, bicentro, unroy, aan Koyna.
- 4. Analisa massa struktur menggunakan system massa dianggap menggumpal pada satu titik **(lumped mass).**
- :>. Pernitungan kekakuan kolom struktur oeraasarkan prinsip **snear building.**
- 6. Besarnya redaman menggunakan redaman konstan.
- /. Analisa dan perhitungan struktur menggunakan model bangunan dua dimensi dengan meninjau momen inersia berdasarkan sumbu terkuat.
- 8. Perhitungan struktur menggunakan methode **Modal Analis** yaitu **Central Difference.**
- 9. Pembuatan program dengan **Microsoft Visual Basic 6.0**

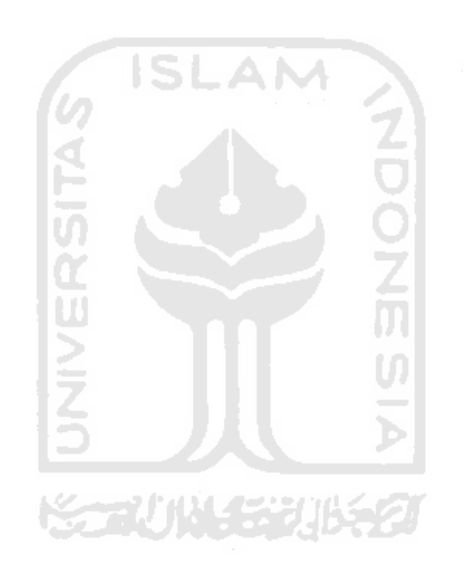

#### *BAB II*

#### *TINJAUAN PUSTAKA*

#### *2.1 Tinjauan PenelitianTerdahulu*

Penelitian yang baik merupakan kelanjutan atau penyempumaan dari penelitian-penelitian sebelumnya. Agar hubungan tersebut dapat dilakukan dengan baik maka diperlukan kajian pustaka yang mendahuluinya.

*1 Joni Irawan (2001) : "Investigasi Derajat Kontribusi Mode Pada Bangunan bertingkat Banyak* "

Meneliti tentang besar jumlah mode yang diperlukan agar skala **modal effective mass** mencapai 90% terhadap bangunan regular ataupun bervariasi. Model struktur yang digunakan adalah gedung bertingkat yang mempunyai derajat kebebasan banyak, minimal tingkat 6dan seterusnya. Dari penelitian tampak bahwa pada bangunan bertingkat dengan kekakuan yang berbedabeda, akan menghasilkan prosentase **Modal Effective Mass** yang lebih besar dibandingkan dengan bangunan yang mempunyai kekakuan yang seluruh tingkatnya sama. Prosentase kekakuan berbeda-beda antara 37% - 50%, grafiknya mulai dari bangunan 6 tingkat sampai 100 tingkat menurun. Prosentase **Modal Effective Mass** tergantung besarnya kekakuan dan variasi kekakuan untuk masing-masing tingkat. Namun, masih terdapat nilai koefisien C yang menyimpang dan pada struktur 20 sampai 50 grafiknya tidak beraturan naik turun di bawah nilai 0,06.

*2 Dian Fizaily dan Widyastuti (2002) : " Perletakan Sendi Plastis pada Struktur Beton dengan Analisis Beban Statik Ekivalen pada Bangunan Bertingkat Sembilan dengan Dua Bentang yang Menggunakan Base Isolation* **(***Rubber Bearing)* (Tugas Akhir Jurusan Teknik Sipil FTSP Ull) Penelitian ini mengkaji tentang perilaku dan perletakan sendi plastis pada suatu struktur beton bertulang diperlukan suatu analisis sebagai sistem control untuk mereduksi efek gempa. Dengan analisis struktur menggunakan program **SAP 2000** bertujuan mengidentifikasi letak sendi plastis pada struktur bangunan bertingkat banyak tahan gempa yang menggunakan **base isolation** berupa **rubber bearing.** Struktur yang digunakan sebagai model adalah beton bertulang bertingkat sembilan, dua dimensi ( portal bidang ) terdiri dari dua bentang dengan panjang bentang sembilan meter dan berada pada daerah gempa III, dengan kondisi tanah lunak. Perencanaan beban gempa yang digunakan adalah analisis beban statik ekivalen, bangunan berdaktilitas penuh ,direncanakan tanpa menggunakan dinding geser, dianggap tidak terjadi efek torsi dan efek **Pdelta** pada bangunan, **seismic control** dengan **base isolation** menggunakan kontrol redaman pasif berupa **rubber bearing** yang ditempatkan pada dasar kolom lantai pertama **(first story columns)** .Kesimpulan dari analisis mereka adalah lokasi sendi pada setiap balok dari lantai satu sampai dengan lantai sembilan berada di luar jarak 2h dari muka tumpuan. Hal yang belum dilakukan pada penelitian ini : bangunan pada wilayah gempa III, pada kondisi tanah lunak sehingga hasil yang tidak berlaku untuk semua jenis tanah ; tidak memperhitungkan beban angin, padahal pada prakteknya di lapangan tidak dapat menghindari adanya angin dan mempengaruhi qultimit

*3 Imam dan Hafizh (2003) :" Pengaruh Penggunaan Pengaku (Bracing ) Terhadap Respon Elastik Struktur Baja Bertingkat dengan Memperhitungkan Rotasi Pondasi* " (Tugas Akhir Jurusan Teknik Sipil FTSP UII)

Penelitian ini mengkaji tentang pondasi bangunan dianggap didukung oleh sistem sendi . Namun demikian kedua dianggap tersebut tidaklah tepat, karena secara umum tanah bukanlah suatu material yang dapat menjepit secara kaku kolom dari suatu bangunan. Pada **Lumped Parameter Model** kekakuan dan redaman interaksi antara tanah dengan pondasi dimodel sebagai pegas dan **dashpot** (model redaman). Yang menjadi masalah adalah bahwa pemakaian **bracing** akan membuat struktur lebih kaku, sedangkan pada struktur yang kaku, penyaluran gaya horisontal akibat gempa oleh struktur ke pondasi menjadi lebih sempurna. Akibatnya potensi pondasi untuk berotasi menjadi lebih besar. Analisis dan perhitungan struktur, diambil dari struktur yang sudah ada **(open frame** dengan penambahan pengaku tipe X dan tipe V), analisis massa struktur menggunakan system massa dinggap menggumpal pada satu titik **(lumped mass),** kekakuan kolom struktur berdasarkan prinsip **Shear Building,** nilai redaman horisontal tanah (ch) dan redaman putar tanah (cr) ditetapkan sebesar ch=7264400 kg.dt/m, cr=17878000 kg.dt/rad, dan kekakuan horisontal tanah (kh)=2,0420E+25 kg/m dan 2,0420E+08 kg/m : kekakuan putar tanah

9

(kr)=1,1932E+25 kg/rad dan 1,19325E+09 kg/rad, sedangkan kekakuan vertikal tanah diabaikan. Besarnya redaman menggunakan analisis redaman proportional proportional terhadap massa dan kekakuan (mass and stiffness proportional proporsional ternadap massa and a comparable dari data gempa Bucharest, El centro,<br>damping), percepatan tanah diambil dari data gempa Bucharest, El centro, percepatan Koyna pada kondisi Code Level Limit State dengan Koyna pada kondisi Code Ectore<br>maksimum 70,4 cm/det<sup>2</sup>. Analisa dan perhitungan struktur menggunakan model bangunan dua dimensi dengan meninjau momen inersia berdasarkan<br>sumbu terkuat, perhitungan struktur menggunakan integrasi secara langsung<br>menurut *β-Newmark* dengan formulasi untuk analisis linear elastik, dan menurut  $\beta$ -Newmark dengan<br>program digunakan Microsoft Visual Basic 6.0. Hasil penelitian program digunakan *merossy*.<br>
menjelaskan bahwa gempa dengan frekuensi rendah dalam hali ini gempa *respon struktur lebih besar dibandingkan gempa El Centro(gempa sedang)* A/V rasio 1,04385 g/m/dt, dan gempa Koyna (gempa kuat) A/V rasio<br>3,46774 g/n/dt. Hal yang belum dilakukan dalam penelitian ini bangunan hanya menggunakan bracing (struktur lebih kaku) tanpa base isolation yang<br>sebenarnya membuat penyaluran gaya horizontal semakin sempurna,

sehingga terjadi rotasi pondasi.<br>Ardy Nugroho dan Didik Wahyu Asmara (2004):" Pengaruh Ardy Nugrono dan Breek.<br>Penggunaan Isolasi Dasar (Base Isolation) Terhadap Respon Seismik.  $\blacktriangleleft$ 

**Struktur Rangka Baja Bertingkat Banyak "**<br>Penelitian ini mengkaji tentang bangunan dengan base isolation dengan bangunan tanpa base isolation dengan meninjau respon keefektifan bangunan. Penelitian ini mengambil data struktur yang sudah ada kemudian dihitung keefektifan bangunan dengan membandingkan bangunan dengan base isolation dan tanpa base isolation. Struktur dengan menggunakan base isolation mempunyai dominasi pada mode pertama lebih kecil dikarenakan jika menggunakan base isolation relatif lebih fleksibel. Simpangan antar tingkat **(interstorey drift)** struktur dengan menggunakan base isolation pada lantai satu lebih besar daripada struktur yang ada diatasnya. Base isolation sangat cocok dipakai pada gempa dengan frekuensi tinggi dan pada kondisi tanah yang keras. Hal yang belum dilakukan pada penelitian ini bangunan dengan tingkat di atas 20 program tidak dapat terdefinisi. Oleh karena itu program hanya dipakai untuk jumlah tingkat 20 kebawah.

Hal-hal belum diteliti pada penelitian sebelumnya dikumpulkan dan dipakai untuk mengambil langkah-langkah pada penelitian yang dilakukan.

#### *2.2 Keaslian Penelitian*

Berdasarkan penelitian-penelitian diatas maka pada penelitian selanjutnya akan mengkombinasikan data-data dari penelitian sebelumnya dengan setback ,diantaranya :

1. Dalam analisis dipakai beberapa riwayat gempa **(time history),** seperti gempa Bucharest, gempa El Centro, gempa Gilroy, gempa Koyna hal tersebut dilakukan karena masing-masing gempa memiliki variasi kandungan frekuensi yang berbeda.

2. Pemilihan struktur bangunan menggunakan struktur beton bertingkat banyak

7, 10, 15, 20 tingkat.

- 3. Bangunan menggunakan setback secara horisontal.
- 4. Membandingkan bangunan dengan setback dan tanpa setback.
- 5. Membandingkan respon dinamik dengan statik ekivalen
- 6. Untuk mendukung perhitungan dalam penelitian ini menggunakan program **Microsoft Visual Basic**6.0.

**AM** 

#### *2.3 Pengertian Bangunan Setback*

Bangunan dengan setback adalah bangunan dengan bentuk tingkat atas dan tingkat di bawahnya tidak sama atau disebut juga loncatan bidang muka, misalnya bentuk tingkat bawah lebih besar daripada diatasnya. Setback berpengaruh pada kekakuan. Kekakuan pada setback tidak sama dengan kekakuan pada bangunan regular. Sejauh perubahan itu masih aman maka tidak menjadi masalah. Akan tetapi jika berpengaruh besar pada simpangan akibat beban gempa maka diperlukan hal yang mengatur seberapa loncatan bidang muka diperbolehkan.

#### BAB HI

### LANDASAN TEORI

## *3.1 Persamaan Differensial Struktur (SDOF) Akibat Gerakan Tanah*

Indonesia merupakan daerah yang kerap terjadi gempa sehingga kita sebagai sipil engineer harus memperhitungkan pengaruh gempa dalam mendesain suatu bangunan. Gempa bumi menyebabkan permukaan tanah ikut bergetar dan getaran tersebut akan diteruskan ke semua benda yang dilaluinya termasuk struktur bangunan. Untuk menyatakan persaman gerakan massa akibat gerakan tanah khususnya pada struktur derajat kebebasan tunggal maka diambil notasi m,c ,k dan yberturut-turut adalah masssa, koefisien redaman, kekakuan kolom, dan simpangan. Sedangkan notasi F<sub>1</sub>, F<sub>D</sub>, F<sub>S</sub> berturut-turut adalah gaya momen inersia, gaya redaman dan gaya pegas, maka struktur SDOF akibat gerakan tanah dapat dimodelkan sebagai berikut:

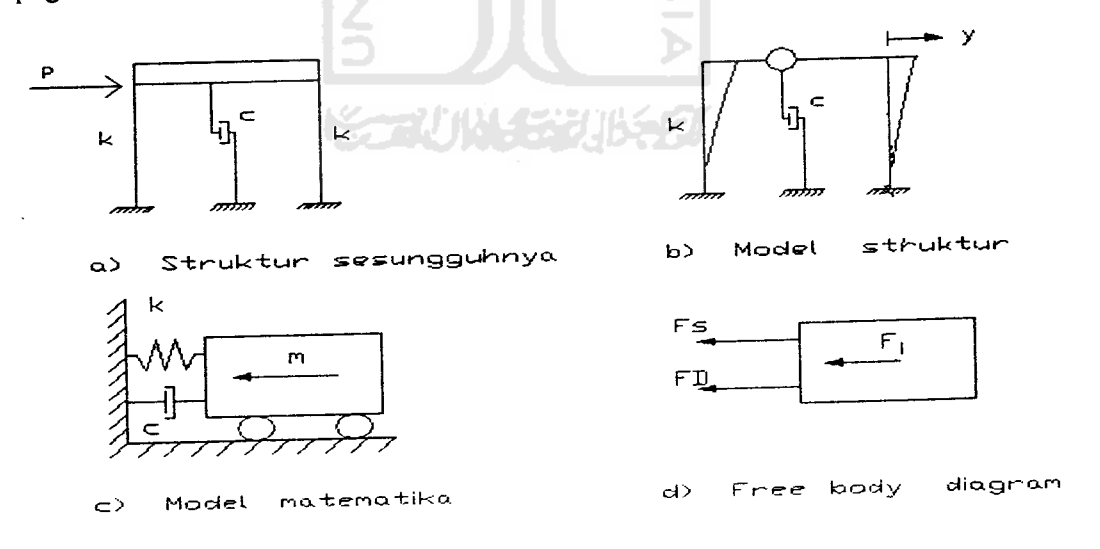

*Gambar 3.1* Pemodelan Struktur SDOF

Berdasarkan **free body diagram** seperti gambar diatas maka persamaan differensial gerakan tanah adalah :

$$
m. \ \ddot{y}_1 + c. \ \dot{y}_1 + k. y_1 = 0 \tag{3.1}
$$

Yang mana  $\ddot{y}$ ,  $\dot{y}$  dan  $y$  adalah percepatan, kecepatan dan, simpangan absolut.

Untuk mengkombinasikan persamaan differensial gerakan massa akibat gerakan tanah ada dua alternatif, salah satunya dengan hubungan antara kecepatan dan simpangan absolut dengan kecepatan dan simpangan relatif:

$$
\ddot{y}_l = \ddot{y}_b + \ddot{y} \qquad \dot{y}_l = \dot{y}_b + \dot{y} \qquad y_l = y_b + y \qquad (3.2)
$$

dimana  $y_b$ ,  $\dot{y}_b$ ,  $\ddot{y}_b$  adalah simpangan, kecepatan, percepatan tanah.

Dengan mendistribusikan persamaan di atas maka akan diperoleh :

m. 
$$
(\ddot{y}_b + \ddot{y}) + c.(\dot{y}_b + \dot{y}) + k.(\dot{y}_b + y) = 0
$$
 (3.3)  
\nm.  $\ddot{y}_1 + c. \dot{y} + k. y = -c. \dot{y}_b - k. y_b$  (3.4)

Pada kondisi antara tanah dan lantai belum terjadi perbedaan simpangan maka peristiwa tersebut dinamakan **rigid body motion** dan persamaannya dapat ditulis

sebagai berikut

$$
m. \ddot{y} + c. \dot{y} + k. y = -m. \ddot{y}_b \tag{3.5}
$$

Menurut teori dinamik struktur, terdapat hubungan-hubungan :

$$
\frac{k}{m} = \omega^2 \qquad \qquad \frac{c}{m} = 2 \xi \omega \tag{3.6}
$$

$$
\omega = \sqrt{\frac{k}{m}} \text{ (rad/dt)} \qquad T = \frac{2\pi}{\omega} \text{ (dt)} \qquad (3.7)
$$

dimana : k = Kekakuan kolom

 $\omega$  = Angular frekuensi ( kecepatan sudut )

 $T =$  Periode getar struktur

Dengan demikian persamaan (3.4) menjadi

$$
\ddot{y} + 2\xi \omega \dot{y} + \omega^2 y = -\ddot{y}(t) \tag{3.8}
$$

**ISLAM** 

#### 3.2 Massa *Struktur*

Struktur bangunan yang tinggi dapat saja terdiri atas struktur bangunan gedung bertingkat banyak. Masing-masing struktur tersebut mempunyai distribusi massa yang berbeda-beda. Pada struktur bangunan gedung, beban struktur lebih banyak terkonsentrasi pada masing-masing tingkat dan hanya relatif sedikit/kecil beban yang secara langsung membebani kolom pada antar tingkat. Apabila terdapat beberapa derajat kebebasan pada setiap massa, maka secara teoritis struktur seperti itu akan mempunyai derajat kebebasan yang tak terhingga banyaknya atau disebut massa yang kontinyu sehingga pada struktur dengan derajat kebebasan banyak memerlukan penyederhanaan.

Terdapat dua pendekatan pokok yang umumnya dilakukan untuk mendeskripsikan massa struktur. Pendekatan pertama adalah system diskretisasi massa yaitu massa dianggap menggumpal pada tempat-tempat tertentu. Apabila prinsip bangunan geser(shear building) dipakai maka setiap massa hanya akan bergerak secara horisontal. Karena percepatan hanya terjadi pada struktur yang mempunyai massa maka matriks massa merupakan matriks diagonal.

Pendekatan yang kedua adalah menurut prinsip **consistent mass matrix** yang mana elemen struktur akan berdeformasi menurut bentuk fungsi **(shape function)** tertentu. Apabila tiga derajat kebebasan (horisontal, vertikal, dan rotasi) diperhitungkan pada setiap node maka standar **consistent mass matrix** dapat diperoleh dengan **off-diagonal** matriks tidak sama dengan nol sebagaimana terjadi pada prinsip **lumped mass.**

Untuk menghitung massa baik yang **single lumped mass** maupun **multiple lumped mass** maka dapat dipakai formulasi sederhana yaitu :

$$
m = \frac{W}{g} \tag{3.9}
$$

yang mana W adalah berat dan g adalah percepatan gravitasi.

#### *3.3 Kekakuan Struktur*

Kekakuan adalah salah satu dinamik karakteristik struktur bangunan yang sangat penting disamping massa bangunan. Antara massa dan kekakuan struktur akan mempunyai hubungan yang unik yang umumnya disebut karakteristik diri atau **Eigenproblem .** Hubungan tersebut akan menentukan nilai frekuensi sudut oo, dan periode getar struktur T<sub>i</sub>. Kedua nilai ini merupakan parameter yang sangat penting dan sangat mempengaruhi respon dinamik struktur. Oleh karena itu pemodelan struktur dalam menghitung kekakuan tingkat sangat diperlukan.

Pada prinsip bangunan geser **(shear building)** balok lantai tingkat dianggap tetap horisontal baik sebelum maupun setelah terjadi penggoyangan. Adanya plat lantai yang menyatu secara kaku dengan balok diharapkan dapat membantu kekakuan balok sehingga anggapan tersebut tidak terlalu kasar. Plat dan balok lantai yang kaku dan tetap horisontal sebelum dan sesudah penggoyangan juga berarti bahwa balok mempunyai kekakuan tak terhingga maka kolom dianggap jepit-jepit. Pada prinsip ini, kekakuan setiap kolom dapat dihitung dengan rumus standar sebagai berikut:

$$
K = \frac{12EI}{H^3} \tag{3.10}
$$

Dimana :K= kekakuan (kg/cm), E= Modulus Elastisitas (2.10<sup>5</sup> kg/cm<sup>2</sup>), I= Momen Inersia  $(cm<sup>4</sup>)$ , H= tinggi tingkat (cm)

Dengan melihat data struktur maka kekakuan dihitung secara paralel yaitu kekakuan tiap tingkat  $(K_t)$  merupakan jumlah total dari kekakuan kolom tiap tingkat (K), secara matematis dapat ditulis sebagai berikut:

$$
K_t = \sum K \tag{3.11}
$$

Pada prinsipnya semakin kaku balok maka semakin besar kemampuannya dalam mengekang rotasi ujung kolom, sehingga akan menambah kekakuan kolom. Pada prinsip Muto (1975), kekakuan joint juga dapat diperhitungkan sehingga hitungan kekakuan baik kekakuan balok maupun kekakuan kolom akan menjadi lebih teliti.

#### *3.4 Redaman Struktur*

Redaman adalah peristiwa pelepasan energi **(energy dissipation)** oleh struktur akibat adanya berbagai macam sebab. Beberapa penyebab itu diantaranya adalah pelepasan energi oleh adanya gerakan antara molekul di dalam material, pelepasan energi oleh gesekan alat penyambung maupun sistem dukungan, pelepasan energi akibat gesekan dengan udara dan pada respon inelastik pelepasan energi juga terjadi karena adanya rotasi sendi plastis. Karena redaman berfungsi melepaskan energi. maka hal tersebut akan mengurangi respon struktur.

Untuk memodel kemampuan struktur menyerap energi maka besaran yang dipakai umumnya adalah rasio redaman **(damping ratio)** £ Nilai rasio redaman untuk berbagai macam material dan tingkat respon struktur seperti pada **Respon Dinamik Struktur** (Widodo,2001, sumber : Newmark N.M, Hall W. J 1982). Untuk memperoleh redaman ada tiga cara yang dapat digunakan, yaitu :

- 1. Redaman proporsional dengan massa **(mass proportional damping)**
- **2.** Redaman proporsional dengan kekakuan **(stiffness proportional damping)**
- 3. Redaman proporsional dengan massa dan kekakuan **(mass and stiffness proportional damping)**

Dalam penelitian ini akan digunakan redaman yang konstan.

## *3.5 Persamaan Diffrensial Struktur dengan Derajat Kebebasan Banyak (MDOF)*

Pada kenyataan di lapangan tidak semua struktur dapat dinyatakan dalam system derajat kebebasan tunggal atau Single Degree of Freedom (SDOF). Banyak bangunan justru mempunyai derajat kebebasan banyak (MDOF ).

Dengan peningkatan jumlah derajat kebebasan dan peningkatan jumlah variabel yang diakibatkan oleh koefisien dan suku-suku yang bersangkutan, sehingga hubungan persamaan-persamaan menjadi semakain tidak praktis. Untuk menyatakan persamaan differensial gerakan pada struktur dengan derajat kebebasan banyak maka dipakai anggapan dan pendekatan seperti pada struktur dengan derajat kebebasan tunggal ( SDOF ). Anggapan seperti prinsip **shear building** masih berlaku pada struktur dengan derajat kebebasan banyak ( MDOF ). Untuk memperoleh persamaan defferensial tersebut maka tetap dipakai prinsip keseimbangan dinamik **(dynamic equilibrium)** pada suatu massa yang ditinjau serta menggunakan pendekatan massa struktur dapat digumpalkan pada setiap lantai **(lumped mass).**

Untuk mendapatkan persamaan yang diinginkan maka struktur dengan derajat kebebasan banyak ( MDOF ) yang dimaksud adalah seperti yang disajikan pada Gambar 3.2. Model struktur yang dipakai adalah struktur 3 tingkat dengan model matematik seperti tampak pada Gambar 5.3.

*m 3*

m **I**

*m 1*

k3<br>\**\\\\r\***<br><del>\*</del>P2(t)  $K$  3  $\begin{bmatrix} H^1 \\ \text{WW} \\ H^2 \end{bmatrix}$  $-P3$ nl *ft* -\*PKt) **ni** ाल  $500^{+0}$  = 0

 $K<sub>1</sub>$ 

K 2

#### kl yi k3<y3-y£) k£(y£-yl) *m)—\* ^3v3* nl yl n2y2  $D(7+)$ pat-t)—•  $C2(92-91)$ 03093-02 l'yl

#### *Gbr.3.2 Bangunan Tipikal Gbr.3.3 Model Matematik dan Freebody Diagram*

Contoh struktur bangunan yang kami ambil adalah bangunan bertingkat 3. Bangunan di atas mempunyai derajat kebebasan 3 karena sering kali derajat kebebasan dihubungkan dengan jumlah tingkat. Persaman differensial gerakan tersebut umumnya disusun berdasarkan atas goyangan struktur menurut first mode. Berdasarkan pada keseimbangan dinamik pada/ree **body diagram** maka diperoleh :

$$
m_1 \ddot{y}_1 + k_1 y_1 + c_1 \dot{y}_1 - k_2 (y_2 - y_1) - c_2 (\dot{y}_2 - \dot{y}_1) - F_1(t) = 0
$$
  
\n
$$
m_2 \ddot{y}_2 + k_2 (y_2 - y_1) + c_2 (\dot{y}_2 - \dot{y}_1) - k_3 (y_3 - y_2) - c_3 (\dot{y}_3 - \dot{y}_2) - F_2(t) = 0
$$
  
\n
$$
m_3 \ddot{y}_3 + k_3 (y_3 - y_2) + c_3 (\dot{y}_3 - \dot{y}_2) - F_1(t) = 0
$$
\n(3.12)

Pada persamaan-persamaan diatas tampak bahwa keseimbangan dinamik suatu massa yang ditinjau ternyata dipengaruhi oleh kekakuan, redaman, dan simpangan massa sebelum dan sesudahnya. Persamaan dengan sifat seperti itu disebut **coupled equation** Karena persamaan-persamaan tersebut akan bergantung

satu sama Iain. Penyelesaian dari persaman **coupled** harus dilakukan secara simultan yaitu dengan melibatkan semua persamaan yang ada. Pada struktur dengan derajat kebebasan banyak, persamaan differensial gerakannya merupakan persamaan **dependent** atau **coupled** antara satu dengan yang lain.

$$
m_1 \ddot{y}_1 + (c_1 + c_2) \dot{y}_1 - c_2 \dot{y}_2 + (k_1 + k_2) y_1 - k_2 y_2 = F_1(t)
$$
  
\n
$$
m_2 \ddot{y}_2 - c_2 \dot{y}_1 + (c_2 + c_3) \dot{y}_2 - c_3 \dot{y}_3 - k_2 y_1 + (k_2 + k_3) y_2 - k_3 y_3 = F_2(t)
$$
  
\n
$$
m_3 \ddot{y}_3 - c_3 \dot{y}_2 + c_3 \dot{y}_3 - k_3 y_2 + k_3 y_3 = F_3(t)
$$
\n(3.13)

Persaman tersebut padat ditulis dalam bentuk matriks sebagai berikut:

$$
\begin{bmatrix} m & 0 & 0 \ 0 & m_2 & 0 \ 0 & 0 & 0 \end{bmatrix} \begin{bmatrix} \ddot{y}_1 \\ \ddot{y}_2 \\ \ddot{y}_3 \end{bmatrix} + \begin{bmatrix} c_1 + c_2 & -c_2 & 0 \ -c_2 & c_2 + c_3 & -c_3 \ 0 & -c_3 & c_3 \end{bmatrix} \begin{bmatrix} \dot{y}_1 \\ \dot{y}_2 \\ \dot{y}_3 \end{bmatrix} + \begin{bmatrix} k_1 + k_2 & -k_2 & 0 \ -k_2 & k_2 + k_3 & -k_3 \ k_3 + k_4 & -k_3 \ k_4 \end{bmatrix} \begin{bmatrix} y_1 \\ y_2 \\ y_3 \end{bmatrix} + \begin{bmatrix} F_1(t) \\ F_2(t) \\ F_3(t) \end{bmatrix}
$$
 (3.14)  
Personnaan (3.14) dapat ditulis dalam bentuk  
[*M*]{*Y*} + [*C*]{*Y*} + [*K*]{*Y*} = {*F*(*t*)} (3.15)

#### *3.6 Getaran Bebas pada Struktur Derajat Kebebasan Banyak*

Secara umum gerakan massa suatu struktur dapat disebabkan baik oleh adanya gangguan luar maupun adanya suatu nilai awal **(initial conditions).** Peristiwa gerakan massa akibat adanya simpangan awal y<sub>o</sub> (dapat juga kecepatan awal) seperti itu biasa disebut dengan getaran bebas **(free vibration system).**

Membahas getaran bebas pada struktur derajat kebebasan banyak akan diperoleh beberapa karakter struktur yang penting dan sangat bermanfaat. Karakterkarakter itu adalah frekuensi sudut  $\omega$ , periode getar T dan frekuensi alam. Pembahasan getaran bebas ini masih diikuti dengan penyederhanaan permasalahan

yaitu menganggap struktur tidak mempunyai redaman **(undamped system).** Dengan anggapan tersebut penyelesaian masalah menjadi lebih sederhana.

#### 3.7 Nilai Karakteristik ( **Eigen problem** )

Getaran bebas **(free vibration system)** pada kenyataannya jarang terjadi pada struktur MDOF, tetapi membahas jenis getaran ini akan diperoleh suatu besaran/karakteristik dari struktur yang bersangkutan yang selanjutnya akan sangat berguna untuk pembahasan-pembahasan respon struktur berikutnya. Besaran-besaran tersebut terutama adalah frekuensi sudut  $\omega$ , periode getar T, frekuensi alam f dan normal modes.

Pada getaran bebas di struktur yang mempunyai derajat kebebasan banyak (MDOF), maka persamaan diferensial (3.15) akan menjadi

$$
[M]{\{y\}} + [C]{\{y\}} + [K]{\{y\}} = \{0\}
$$
\n(3.16)

Frekuensi sudut pada struktur dengan redaman *(damped ferkuency)*  $\omega_d$ nilanya hampir sama dengan frekuensi sudut pada sturktur yang dinggap redaman co. Hal ini akan diperoleh apabila nilai damping ratio § relatif kecil. Untuk memperoleh karakteristik diri, maka sangat biasa struktur dianggap tanpa redaman. Dengan demikian persamaan (3.16) akan menjadi

**[M]{y} +[K]{y} ={0}** (3-17)

Karena persamaan di atas adalah persamaan diferensial pada struktur MDOF yang dianggap tidak mempunyai redaman, maka sebagaimana penyelesaian persamaan diferensial yang sejenis persamaan tersebut diharapkan dalam fungsi harmonik menurut bentuk:
$$
y = {\phi}_i \sin(\omega t)
$$
  
\n
$$
\dot{y} = \omega {\phi}_i \cos(\omega t)
$$
  
\n
$$
\ddot{y} = -\omega^2 {\phi}_i \sin(\omega t)
$$
\n(3.18)

Yang mana  $\{\phi\}$ i adalah suatu ordinat massa pada mode yang ke-i. Dengan mensubtitusi persamaan di atas maka diperoleh.

$$
-\omega^{2}[M]\{\phi\},\sin(\omega t) + [K]\{\phi\},\sin(\omega t) = 0
$$
\n
$$
\{[K] - \omega^{2}[M]\}\{\phi\}_{i} = 0
$$
\n(3.19)

Hasil di atas disebut **Eigenproblem** atau karakteristik problem atau ada juga yang menyebut eigenproblem / persamaan simultan dan harus dicari penyelesaiannya. Salah satu cara yang dapat dipakai untuk menyelesaikan persamaan simultan tersebut adalah dengan memakai dalil **Cramer.** Dalil tersebut menyatakan bahwa penyelesaian persamaan simultan yang homogen akan ada nilainya apabila determinan dari matriks yang merupakan koefisien dari vektor { $\phi$ }, adalah nol sehingga:

$$
|[K] - \omega^2[M]| = 0
$$
 (3.20)

jumlah mode pada struktur dengan derajat kebebasan banyak biasanya dapat dihubungkan dengan jumlah massa. Mode itu sendiri adalah jenis/pola/ragam getaran/goyangan suatu struktur bangunan. Mode ini hanya merupakan fungsi dari property dinamik dari struktur yang bersangkutan (dalam hal ini adalah hanya massa dan kekakuan tingkat) dan bebas dari pengaruh waktu dan frekuensi getaran.

## *3.8 Normal Modes*

Setiap struktur yang dibebani dengan beban dinamik akan mengalami goyangan. Untuk struktur bangunan gedung yang hanya mempunyai 2tingkat atau struktur yang memiliki 2derajat kebebasan maka persamaan eigenproblem (3.19) menjadi

$$
\begin{bmatrix}\n(k_1 + k_2) - \omega^2 m_1 & -k_2 \\
-k_2 & k_2 - \omega^2 m_2\n\end{bmatrix}\n\begin{bmatrix}\n\phi_1 \\
\phi_2\n\end{bmatrix} =\n\begin{bmatrix}\n0 \\
0\n\end{bmatrix}
$$
\n(3.21)

Berdasarkan persamaan (3.20) maka persamaan menjadi

$$
\begin{vmatrix} (k_1 + k_2) - \frac{\omega^2}{k'} & -k_2 \\ -k_2 & k_2 - \frac{\omega^2}{k'} \\ 0 & 0 & 0 \end{vmatrix} = 0
$$
 (3.22)

Untuk dapat menyelesaikan persamaan eigen tersebut dilakukan substitusi.

Namun, cara tersebut hanya bisa digunakan pada struktur tingkat 2.Struktur yang memiliki tingkat lebih dari dua bisa memakai metode polinomial.

*3.8.1 Metode Polinomial*

Metode ini adalah salah satu cara yang dapat dipakai untuk menghitung mode shape. Cara ini dipakai apabila cara determinan sudah tidak efisien. Metode ini pada dasarnya masih menggunakan persamaan eigenproblem. Untuk mencari /menghitung eigenvalues (nilai-nilai frekuensi sudut) tidak lagi dipakai cara determinan. Cara yang dipakai adalah dengan mentransfer persamaan simultan Eigenproblem menjadi suatu persamaan polinomial berpangkat banyak. Akar-akar persamaan polinomial tersebut yang akan yang akan dicari yang seterusnya akan menghasilkan nilai-nilai Eigenvector.

Seperti sebelumnya maka persamaan diferensial gerakan dapat diperoleh dengan memperhatikan freebody diagram.

Berdasarkan keseimbangan gaya-gaya pada freebody diagram maka dapat disusun persamaan diferensial simultan gerakan massa yaitu :

$$
m_1 \ddot{y}_1 + k_1 y_1 - k_2 (y_2 - y_1) = 0
$$
  
\n
$$
m_2 \ddot{y}_2 + k_2 (y_2 - y_1) - k_3 (y_3 - y_2) = 0
$$
  
\n
$$
m_3 \ddot{y}_3 + k_3 (y_3 - y_2) = 0
$$
\n(3.23)

Persamaan diatas dapat ditulis menjadi:

0

$$
m_1 \ddot{y}_1 + (k_1 + k_2)y_1 - k_2 y_2 = 0
$$
  
\n
$$
m_2 \ddot{y}_2 - k_2 y_1 + (k_2 + k_3)y_2 - k_3 y_3 = 0
$$
  
\n
$$
m_3 \ddot{y}_3 - k_3 y_2 + k_3 y_3 = 0
$$
\n(3.24)

Dapat ditulis dalam bentuk matriks sebagai berikut

$$
\begin{bmatrix} m_1 & 0 & 0 \ 0 & m_2 & 0 \ 0 & 0 & m_3 \end{bmatrix} \begin{bmatrix} \ddot{y}_1 \\ \ddot{y}_2 \\ \ddot{y}_3 \end{bmatrix} + \begin{bmatrix} k_1 + k_2 & -k_2 & 0 \ -k_2 & k_2 + k_3 & -k_3 \ 0 & -k_3 & k_3 \end{bmatrix} \begin{bmatrix} y_1 \\ y_2 \\ y_3 \end{bmatrix} = \begin{bmatrix} 0 \\ 0 \\ 0 \end{bmatrix}
$$
(3.25)  

$$
\begin{bmatrix} (k_1 + k_2) - \omega^2 m_1 & -k_2 & 0 \ -k_2 & (k_2 + k_3) - \omega^2 m_2 & -k_3 \end{bmatrix} \begin{bmatrix} \phi_1 \\ \phi_2 \end{bmatrix} = \begin{bmatrix} 0 \\ 0 \\ 0 \end{bmatrix}
$$
(3.26)

 $k_3 - \omega^2 m_3 \rfloor (\phi_3)$ 

$$
\begin{bmatrix}\n(k_1 + k_2) - \frac{\omega^2}{k_1} & -k_2 & 0 \\
-k_2 & (k_2 + k_3) - \frac{\omega^2}{k_2} & -k_3 \\
0 & -k_3 & k_3 - \frac{\omega^2}{k_3}\n\end{bmatrix}\n\begin{bmatrix}\n\phi_1 \\
\phi_2 \\
\phi_3\n\end{bmatrix} =\n\begin{bmatrix}\n0 \\
0 \\
0 \\
0\n\end{bmatrix}
$$
\n(3.27)

Kemudian diambil suatu notasi bahwa,

$$
\lambda = \frac{\omega^2}{k/m}
$$

maka persamaan menjadi,

$$
\begin{bmatrix}\n(k_1 + k_2) - \lambda & -k_2 & 0 \\
-k_2 & (k_2 + k_3) - \lambda & -k_3 \\
0 & -k_3 & k_3 - \lambda\n\end{bmatrix}\n\begin{bmatrix}\n\phi_1 \\
\phi_2 \\
\phi_3\n\end{bmatrix} =\n\begin{bmatrix}\n0 \\
0 \\
0\n\end{bmatrix}
$$
\n(3.28)

Apabila persamaan (3.29) disederhanakan, maka diperoleh,

$$
((k_1 + k_2) - m_1 \lambda)\phi_1 - k_2 \phi_2 = 0
$$
  
- k<sub>2</sub>  $\phi_2 + ((k_2 + k_3) - m_2 \lambda)\phi_2 - k_3 \phi_3 = 0$   
- k<sub>3</sub>  $\phi_2 + (k_3 - m_3 \lambda)\phi_3 = 0$  (3.29)

Dengan mengambil nilai  $\phi_i=0$  maka disubtitusikan kedalam persamaan (3.29), maka akan mendapatkan persamaan polinomial pangkat 3 atau pangkat n (n =jumlah tingkat). Dari Akar-akar persamaan tersebut bisa didapat  $\omega$ , T,  $\Phi$  dengan rumus yang telah dicantumkan sebelumnya.

## *3.9 Hubungan Orthogonal*

**Mode shape** seperti yang telah dibahas diperoleh dengan suatu anggapan bahwa struktur tidak mempunyai redaman atau undamped free vibration system. Padahal struktur yang sesungguhnya selalu mempunyai redaman walaupun nilainya relative keeil. Dengan demikian **mode shape** yang diperoleh merupakan suatu pendekatan. Namun demikian **mode shape** hasil pendekatan ini akan sanga, bermanfaat terhadap penyelesaian problem analisis dinamik struktur selanjutnya.

Sebagaimana salah satu contoh, manfaat yang diperoleh nilai orthogonal yaitu sebagai kontrol nilai mode shape. SLAM

Dalam penelitian ini dipakai orthogonalitas massa. Persamaan orthogonalitas massa,

$$
\{\phi\}_i^T[M]\{\phi\}_j = 0
$$

(3.30)

## *3.10 Metode Central Difference*

Modal analisis merupakan salah satu metode yang dapat dipakai untuk menyelesaikan persamaan diferensial gerakan pada struktur bangunan derajat kebebasan (MDOF ). Metode ini digunakan khusus untuk menyelesaikan problem dinamik dengan beberapa syarat tertentu. Syarat-syarat tersebut diantaranya adalah bahwa respon struktur masih elastik dan struktur mempunyai standar **mode shape.** Respon elastik berarti tegangan bahan belum mencapai tegangan leleh dan implikasinya kekakuan struktur tidak mengalami perubahan selama pembebanan. Selain itu juga tidak mengalami perubahan massa dan koefisien redaman.

Persamaan differensial (3.17) harus diselesaikan. Banyak metode yang bisa dipakai untuk menyelesaikannya salah satunya metode Central Difference. Metode ini berdasarkan pada pendekatan nilai derivetif atas fungsi waktu, baik untuk parameter kecepatan maupun percepatan. Karena analisis dilakukan setiap time step maka riwayat respon struktur dapat diidentifikasi.

Pada bangunan banyak (MDOF) penggunaan analisis riwayat waktu menjadi cukup mahal karena nilai-nilai yang dihitung setiap time step, dihitung untuk setiap massa dan memerlukan waktu banyak, padahal yang dicari adalah hanya nilai maksimum absolute pada setiap massa dan setiap mode yang ditinjau. Apabila nilai simpangan maks untuk setiap massa telah diperoleh maka nilai simpangan horisontal tingkat dapat dihitung dengan mudah.

Penyelesaian persamaan diferensial gerakan struktur MDOF dengan cara ini, pertama-tama mencari nilai-nilai koordinat mode shape  $\phi$ ij. Dengan memakai prinsipprinsip hubungan orthogonal maka persamaan diferensial **coupling (dependent)** dapat ditransfer menjadi persamaan diferensial yang **uncoupling (independent).** Maka penyelesaian persamaan akan lebih mudah karena setiap persamaan untuk massa dan mode tertentu akan saling independent terhadap persamaan yang lainnya.

Simpangan struktur total merupakan kontribusi dari respon setiap mode **(modal displacement)** yang dapat dihitung dengan integrasi numerik atas persamaan independen seperti yang telah disampaikan di atas. Apabila simpangan untuk setiap mode pada massa tertentu sudah diperoleh maka simpangan total massa yang bersangkutan merupakan superposisi atau penjumlahan dari simpangan tiap-tiap mode tersebut. Simpangan massa yang lain dapat dicari dengan cara yang sama.

# *3.10.1 Persamaan Diferensial Independen (Uncoupling)*

Pada kondisi standar **shear building,** struktur yang mempunyai n-derajat kebebasan akan mempunyai **n-modes** atau n-pola/ragam goyangan. Pada prinsip ini, masing-masing **modes** akan memberikan kontribusi pada simpangan horisontal tiaptiap massa seperti ditunjukkan secara visual pada gambar 3.4.. Disamping itu, simpangan massa ke-i atau Yi dapat diperoleh denagan menjumlahkan pengaruh atau kontribusi tiap-tiap **modes.** Kontribusi massa ke-j terhadap simpangan horisontal massa ke-i tersebut dinyatakan dalam produk antara  $\phi$ ij dengan suatu modal amplitude Zj atau seluruh kontribusi tersebut kemudian dinyatakan dalam (Respon Dinamik Struktur Elastik,Widodo(2001)),

$$
Y_1 = \phi_{11}Z_1 + \phi_{12}Z_2 + \phi_{13}Z_3 + \dots + \phi_{1n}Z_n
$$
  
\n
$$
Y_2 = \phi_{21}Z_1 + \phi_{22}Z_2 + \phi_{23}Z_3 + \dots + \phi_{2n}Z_n
$$
  
\n
$$
Y_3 = \phi_{31}Z_1 + \phi_{32}Z_2 + \phi_{33}Z_3 + \dots + \phi_{3n}Z_n
$$
  
\n(3.31)

 $Y_n = \phi_{n1}Z_1 + \phi_{n2}Z_2 + \phi_{n3}Z_3 + \ldots + \phi_{nn}Z_n$ 

dapat juga ditulis menjadi sebagai berikut,

*[Y]-* **0U 012 0\3** *<f)2x 022 01?,* **03\ 012 031 0U, 02"** *K* **0M 0"2 0nl 0nn\_** 2, (3.32) Yl =(j)lZl Y2=(j)2Z2 Y3=(j)3Z3 Y4=(|)4Z4

*Gambar 3.4* Prinsip Metode Superposisi

Suku pertama, kedua, ketiga dan seterusnya sampai suku ke-n pada ruas kanan pers. (3.31) di atas adalah kontribusi mode pertama, kedua, ketiga dan seterusnya sampai kontribusi mode ke-n. Sebagai perjanjian, massa struktur MDOF diberi indeks  $m_i$  dengan i = 1, 2, 3, ... m, sedangkan *mode* diberi indeks  $\phi_j$  dengan j = 1, 2, 3, ... n. Dengan demikian notasi umum mode shape  $\phi_{ij}$  adalah ordinat mode ke-j untuk massa ke-i.

Pers. (3.23) tersebut dapat ditulis dalam bentuk yang lebih sederhana,

$$
\{Y\} = [\phi] \{Z\} \tag{3.33}
$$

Derivatif pertama dan kedua pers. (3.33) tersebut adalah,

 $\left\{ \dot{Y}\right\} =\left[ \phi\right] \left\{ \dot{Z}\right\}$ (3.34) $\{\ddot{Y}\}=\begin{bmatrix} \phi \end{bmatrix} \{ \ddot{Z}\}$ 

Substitusi pers. (3.33) dan (3.34) kedalam pers. (3.31), maka akan diperoleh,

$$
\begin{aligned} \left[\mathbf{M} \; \mathbf{I} \phi \; \right] \left\{ \ddot{\mathbf{Z}} \right\} + \left[ C \; \mathbf{I} \phi \right] \left\{ \dot{\mathbf{Z}} \right\} + \left[ \mathbf{K} \; \mathbf{I} \phi \right] \left\{ \mathbf{Z} \right\} = - \left[ \mathbf{M} \right] \left\{ \mathbf{I} \right\} \ddot{\mathbf{y}}_t \end{aligned} \tag{3.35}
$$

Pers (3.35) sebetulnya adalah 1 set persamaan simultan dependen nonhomogen. Untuk dapat mentransfer persamaan dependen menjadi persamaan independent, maka pers. (3.35) di-premultiply dengan transpose suatu mode  $\{\phi\}^T$ sehingga diperoleh,

$$
\{\boldsymbol{\phi}\}^T \left[\mathbf{M}\right]\left[\boldsymbol{\phi}\right]\left\{\ddot{\mathbf{Z}}\right\} + \{\boldsymbol{\phi}\}^T \left[\boldsymbol{C}\right]\left[\boldsymbol{\phi}\right]\left[\boldsymbol{\dot{\mathbf{Z}}}\right] + \{\boldsymbol{\phi}\}^T \left[\mathbf{K}\right]\left[\boldsymbol{\phi}\right]\left[\boldsymbol{\mathbf{Z}}\right] = -\{\boldsymbol{\phi}\}^T \left[\mathbf{M}\right]\left\{\boldsymbol{\mathbf{l}}\right\} \dot{\mathbf{y}}_t
$$
\n(3.36)

Untuk pembahasan awal akan ditinjau pengaruh mode ke-1 saja. Misalnya diambil struktur yang mempunyai 3derajat kebebasan, maka perkalian suku pertama pers. (3.36) sebenarnya adalah berbentuk,

$$
\{\phi_{11}\phi_{21}\phi_{31}\}\begin{bmatrix}m_1 & 0 & 0 \ 0 & m_2 & 0 \ 0 & 0 & m_3\end{bmatrix}\begin{bmatrix}\phi_{11} & \phi_{12} & \phi_{13} \\ \phi_{21} & \phi_{22} & \phi_{23} \\ \phi_{31} & \phi_{32} & \phi_{33}\end{bmatrix}\begin{bmatrix}\ddot{Z}_1 \\ \ddot{Z}_2 \\ \ddot{Z}_3\end{bmatrix}
$$
(3.37)

Menurut contoh sebelumnya telah terbukti bahwa hubungan orthogonal akan terbukti apabila i tidak sama dengan j. Dengan demikian untuk mode ke-1 pers. (3.37) akan menjadi,

$$
\{\phi_{11}\phi_{21}\phi_{31}\}\begin{bmatrix}m_1 & 0 & 0\\ 0 & m_2 & 0\\ 0 & 0 & m_3\end{bmatrix}\begin{bmatrix}\phi_{11}\\ \phi_{21}\\ \phi_{31}\end{bmatrix}\tilde{Z}_1
$$
 (3.38)

Untuk mode ke-j maka secara umum persamaan (3.38) juga dapat ditulis sebagai berikut,

$$
\{\boldsymbol{\phi}\}_j^T [\mathbf{M}]\{\boldsymbol{\phi}\}_j \ \mathbf{Z}_j \tag{3.39}
$$

Cara seperti di atas juga berlaku untuk suku ke-2 dan ke-3 pada persamaan (3.34). *Dengan demikian setelah diperhatikan hubungan orthogonal pers.* (3.36) *akan menjadi,*

$$
\{\phi\}_{j}^{T}[\mathbf{M}]\{\phi\}_{j} \ddot{\mathbf{Z}}_{j} + \{\phi\}_{j}^{T}[C]\{\phi\}_{j} \dot{\mathbf{Z}}_{j} + \{\phi\}_{j}^{T}[K]\{\phi\}_{j} \mathbf{Z}_{j} = -\{\phi\}_{j}^{T}[\mathbf{M}]\{1\} \ddot{\mathbf{y}}_{j}
$$
(3.40)

Persamaan (3,40) adalah persamaan deferensial yang bebas */ independent*<br>antara satu dengan yang lainnya. Persamaan tersebut diperoleh setelah diterapkannya *hubungan orthogonal*, baik orthogonal untuk matriks massa, matriks redaman dan<br>matriks kekakuan. Sekali lagi bahwa apabila i tidak sama dengan j maka perkalian suku-suku pada pers. (3.36) akan sama dengan nol, kecuali untuk  $i = j$ . Dengan suku-suku pada pers. (3.36) akan sama dengan nol, kecuali untuk  $i = j$ . Dengan *demikian untuk n-derata, kebebasan dengan n-persamaan diferensial yang dahnlunya bersifat coupling sekarang menjadi independent/uncoupling. Dengan sifat-sifat seperti itu maka penyelesaian persamaan diferensial dapa, diselesaikan untnk setiap* pengaruh mode.

Berdasarkan pers. (3.40) maka dapat didefinisikan suatu generalisasi massa **(generalized mass** ), redaman dan kekakuan sebagai berikut,

$$
M_j^* = {\phi}_{j}^T [M] {\phi}_{j}^T
$$
  

$$
C_j^* = {\phi}_{j} [C] {\phi}_{j}^T
$$
 (3.41)

Dari pers. (3.41) maka pers. (3.40) akan menjadi,

$$
M_i^* \ddot{Z}_i + C_i^* \dot{Z}_i + K_j^* Z_j = -P_j^* \ddot{y}_t
$$
 (3.42)

$$
\mathbf{p}_{i}^{*} = \{ \phi_{i}^{T}[\mathbf{M}_{i}^{H}] \}
$$
 (3.43)

dengan,  $P_j = \{\psi_j\}^{[W1]}$  JU

Pada pembahasan sebelumnya diperoleh suatu hubungan bahwa,

$$
\xi_j = \frac{C_j^*}{C_{cr}} = \frac{C_j^*}{2M_j^* \omega_j}, \text{maka } \frac{C_j^*}{M_j^*} = 2 \xi_j \omega_j
$$

$$
\omega_j^2 = \frac{K_j^*}{M_j^*} \text{ dan } \Gamma_j = \frac{P_j^*}{M_j^*}
$$
(3.44)

Dengan hubungan-hubungan seperti pada pers. (3.44) tersebut, maka pers. (3.42) akan menjadi,

$$
\ddot{Z}_{j} + 2\xi_{j}\omega_{j}\dot{Z}_{j} + \omega_{j}^{2}Z_{j} = -\Gamma_{j}\dot{y}_{i}
$$
(3.45)  

$$
\Gamma_{j} = \frac{\mathbf{P}_{j}^{*}}{\mathbf{M}_{j}^{*}} = \frac{\{\phi_{j}^{y}[\mathbf{M}]\{\mathbf{l}\}}{\{\phi_{j}^{y}[\mathbf{M}]\{\phi_{j}^{y}}\}} = \frac{\sum_{i=1}^{m} \phi_{j}m_{i}}{\sum_{i=1}^{m} \phi_{j}^{2}m_{i}}
$$
(3.46)

Pers. (3.46) sering disebut dengan partisipasi setiap mode atau **mode** participation factor. Selanjutnya pers. (3.45) juga dapat ditulis menjadi,

$$
\frac{\ddot{Z}_j}{\Gamma_j} + 2\xi_j \omega_j \frac{\dot{Z}_j}{\Gamma_j} + \omega_j^2 \frac{Z_j}{\Gamma_j} = -\ddot{y}_t
$$
 (3.47)

Apabila diambil suatu notasi bahwa,

$$
\ddot{g}_j = \frac{\ddot{Z}_j}{\Gamma_j}, \ \dot{g}_j = \frac{\dot{Z}_j}{\Gamma_j}, \ \text{dan } g_j = \frac{Z_j}{\Gamma_j}, \tag{3.48}
$$

Maka pers. (3.48) akan menjadi,

$$
\ddot{g}_j + 2\xi_j \omega_j \dot{g}_j + \omega_j^2 g_j = - \ddot{y}_1 \tag{3.49}
$$

Pers. (3-49) adalah persamaan diferensial yang **independent** karena persamaan tersebut hanya berhubungan dengan tiap-tiap mode. Pers. (3.49) adalah mirip dengan persamaan diferensial SDOF seperti yang telah dibahas sebelumnya.

Nilai partisipasi setiap mode akan dapat dihitung dengan mudah setelah koordinat setiap mode  $\phi_{ij}$  telah diperoleh. Nilai  $g_{j}$ ,  $g_{j}$  dan  $g_{j}$  dapat dihitung dengan integrasi secara numerik. Apabila nilai tersebut telah diperoleh maka nilai  $Z_j$  dapat dihitung. Dengan demikian simpangan horisontal setiap tingkat akan dapat dihitung.

# *3.11 Simpangan Struktur*

Simpangan struktur yang terjadi ada 3macam yaitu simpangan absolute, simpangan relatif dan simpangan antar tingkat **(interstorey drift).** Simpangan yang digunakan dalam penelitian ini adalah simpangan relatif dan simpangan antar tingkat **(interstorey Drift)** adalah sebagai berikut:

## *3.11.1 Simpangan , Kecepatan, Percepatan*

Simpangan relatif setiap lantai menurut persamaan differensial independen **(uncoupling)** adalah simpangan suatu massa yang diperoleh dengan menjumlahkan pengaruh kontribusi tiap-tiap mode (persamaan (3.31)):

$$
Y_j = \sum_{j=1}^n [\Phi_n Z_1]
$$
\n
$$
(3.50)
$$

Kecepatan adalah turunan pertama dari simpangan

$$
\dot{y} = \frac{(y_{i+1} - y_{i-1})}{2\Delta t}
$$
\n(3.51)

Percepatan adalah turunan kedua dari simpangan

$$
\ddot{y}_i = \frac{(y_{i+1} - 2y_i + y_{i-1})}{(\Delta t)^2}
$$
\n(3.52)

# *3.11.2 Simpangan Antar Tingkat* **(Interstirey Drift)**

Untuk menghitung simpangan antar tingkat **(Interstirey Drift)** pada struktur dengan cara mengurangi simpangan relatif lantai atas terhadap lantai dibawahnya .

$$
\Delta y = \sum_{j=1}^{n} \left[ \Phi_j Z_j \right] - \sum_{j=1}^{n} \left[ \Phi_{(i+1)j} Z_j \right]
$$
 (3.53)

# 3.12 Gaya Geser Tingkat

Gaya geser tingkat sering dipakai dalam analisis struktur, karena gaya geser tingkat akan meyebabkan rotasi pada penampang horisontal lantai yang nantinya akan berpengaruh pada besarnya gaya geser dasar dan momen guling struktur **(overturning moment).** Gaya horisontal tingkat mode ke-j adalah (Respon Dinamik Struktur Elastik, Widodo(2001)):

$$
F_j = k_j y_j \tag{3.54}
$$

Sehingga rumus gaya geser adalah :

$$
V = -\left(\sum_{j=1}^{n} F_j\right) \tag{3.55}
$$

# *3.13 Momen Guling (Overturning* **Moment)**

Momen guling didapat denagn mengalikan gaya lantai yang terjadi pada setiap tingkat (Fj) dengan jarak (hj) (Respon Dinamik Struktur Elastik,Widodo(2001)). maka :

$$
M = \sum_{j=1}^{n} F_j H_j
$$
 (3.56)

# *3.17 Struktur dengan Menggunakan* Setback

Bangunan menggunakan setback adalah bangunan dengan loncatan bidang muka. Bentuk bangunan setback sangat bervariasi karena setback terdapat dua macam yaitu setback secara horisontal dan setback vertikal .Namun pada penelitian ini kami mengkhususkan pembahasan pada bangunan setback horisontal.

Oleh karena pada bangunan setback terdapat loncatan muka lantai sehingga bagian lantai yang mengalami loncatan muka akan terjadi perubahan nilai kekakuan (k) serta massa struktur (m). Perubahan nilai kekakuan dan massa struktur tersebut akan sangat berpengaruh terhadap nilai mode shape, simpangan netto,  $i$ nterstoreydrift, gaya horisontal tingkat, gaya geser tingkat serta momen guling. Selain itu berpengaruh pula terhadap besarnya Modal Effective Weight (Ew) serta Modal Effective Mass (E<sub>m</sub>).

Modal Effective Weight untuk mode ke-j (Ew<sub>j</sub>) (Respon Dinamik Struktur Elastik,Widodo(2001)) dapat dinyatakan dalam,

$$
Ew_{j} = \frac{\left\{\sum_{i=1}^{m} W_{i} \phi_{ij}\right\}^{2}}{\sum_{i=1}^{m} W_{i} \phi_{ij}^{2}}
$$
(3.57)

Modal Effective Mass mode ke-j  $(Em_j)$  (Respon Dinamik Struktur Elastik, Widodo(2001)) dapat ditulis dengan persamaan,

$$
Em_j = \frac{\left\{\sum_{i=1}^{m} m_i \phi_{ij}\right\}^2}{\sum_{i=1}^{m} m_i \phi_{ij}^2} = \frac{(P_j^*)^2}{MP_j^*}
$$
(3.58)

Modal Effective Weight (Ew<sub>j</sub>) serta Modal Effective Mass (Em<sub>j</sub>) merupakan suatu parameter untuk menentukan hanya berapa mode yang boleh dipakai pada analisis respon struktur akibat adanya beban gempa. Menurut buku "Peraturan Perencanaan Tahan Gempa Indonesia Untuk Gedung" (PPTGIUG) 1983, menyatakan bahwa jumlah mode minimum yang harus dipakai untuk menghitung respon struktur adalah paling tidak telah memberikan 90% dari energi gempa. Sebagaimana diketahui bahwa mode-mode yang lebih tinggi relatif sulit dicari tapi kontribusinya terhadap respon struktur relatif rendah. Oleh karena itu kontribusi mode-mode yang lebih tinggi dapat diabaikan asalkan secara keseluruhan paling sedikit 90% energi gempa telah diakomodasi.

Masalah yang muncul adalah, seberapa besar pengaruhnya? Hal tersebutlah yang akan kami ambil sebagai pokok bahasan pada tugas akhir kami ini.

#### 3.18 Statik Ekivalen

Dalam menganalisis respon gempa ada dua cara yaitu, dinamik dan cara statik ekivalen. Diatas sudah dibahas dengan jelas tentang analisis dinamik. Sedangkan analisis secara statik adalah analisis yang hanya memperhitungkan mode pertama saja dan mode pertama tersebut diasumsikan berbentuk linear. Analisis statik dapat dihitung dengan rumus sebagai berikut:

$$
F = \frac{Wi \cdot Hi}{\sum Wi \cdot Hi} V \tag{3.59}
$$

#### *BAB IV*

## *METODOLOGI PENELITIAN*

Metodologi penelitian adalah langkah-langkah atau urutan dalam kita melakukan penelitian dalan rangka mencari jawaban atau pemecahan dari pokok permasalahan yang kita ambil. Permasalahan yang kami bahas diuraikan secara terstruktur dan sistematis. Dalam menyelesaikan masalah-masalah yang ada dalam penelitian kami mendasarkan pada teori yang ada, begitu juga dalam menarik kesimpulan berdasarkan pada hasil yang kami dapat dalam penelitian ini.

 $\frac{1}{2}$ 

Dalam tugas akhir ini ada beberapa tahapan:

- 1. Pengumpulan data
- 2. Pengolahan data
- 3. Analisis dan pembahasan
- 4. Penarikan kesimpulan

Untuk menunjang dalam penelitian ini kami menggunakan **Microsoft Visual Basic 6.0** untuk mempermudah dalam menyelesaikan permasalahan.

#### *4.1 Pengumpulan Data*

Data yang kami ambil adalah data struktur beton yang diambil dari penelitian terdahulu. Data beban gempa diambil dari rekaman percepatan tanah akibat gempa yang berupa riwayat waktu **(time history percepatan tanah).** Perincian data tersebut adalah sebagai berikut:

# *4.1.1 Data Struktur dengan Menggunakan Setback*

Data struktur beton yang diambil denagn variasi tingkat 7,10,15 dan 20 dengan masing-masing tingkat 3,75 m.Data-data dimensi diambil dari penelitian terdahulu. Untuk memberi gambaran lebih jelas kami berikan model struktur yang akan kami analisis, sebagai berikut:

#### *Gambar-gambar Model Struktur*  $\bullet$

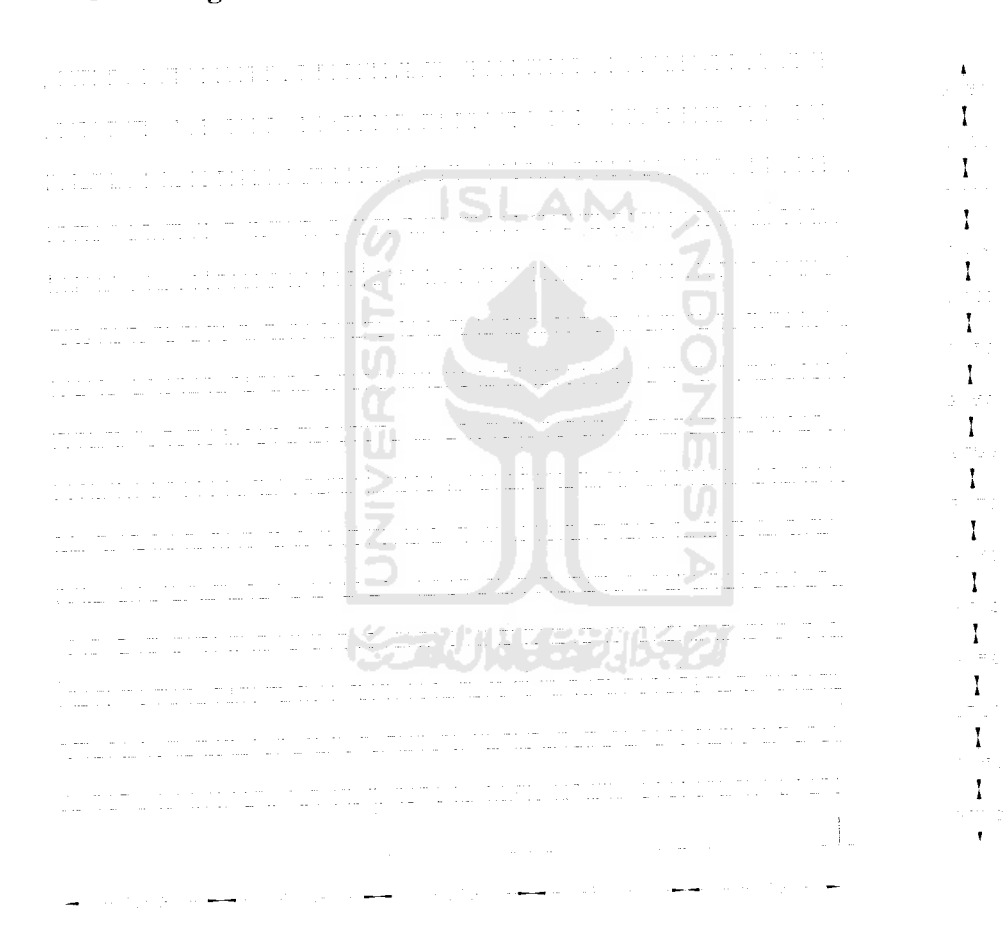

*Gambar 4.1* Struktur Tingkat 15 Tipikal

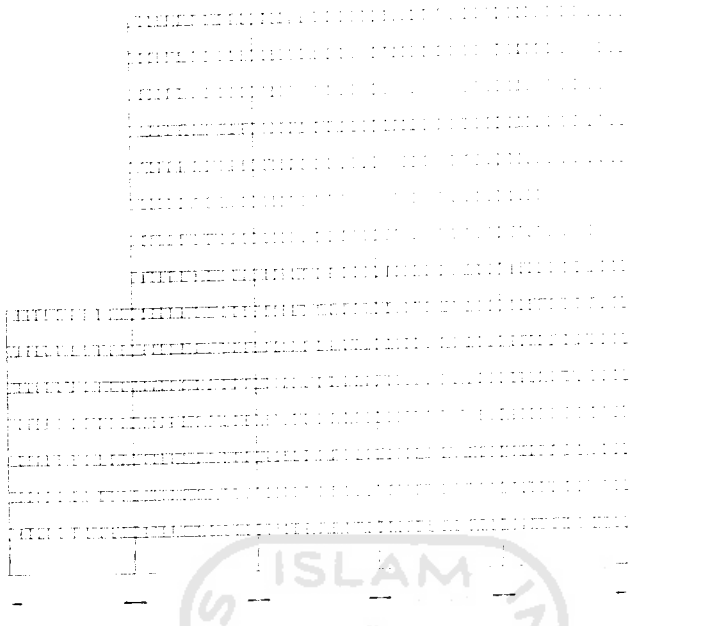

# Gambar 4.2 Struktur Tingkat 15 Tipikal

L

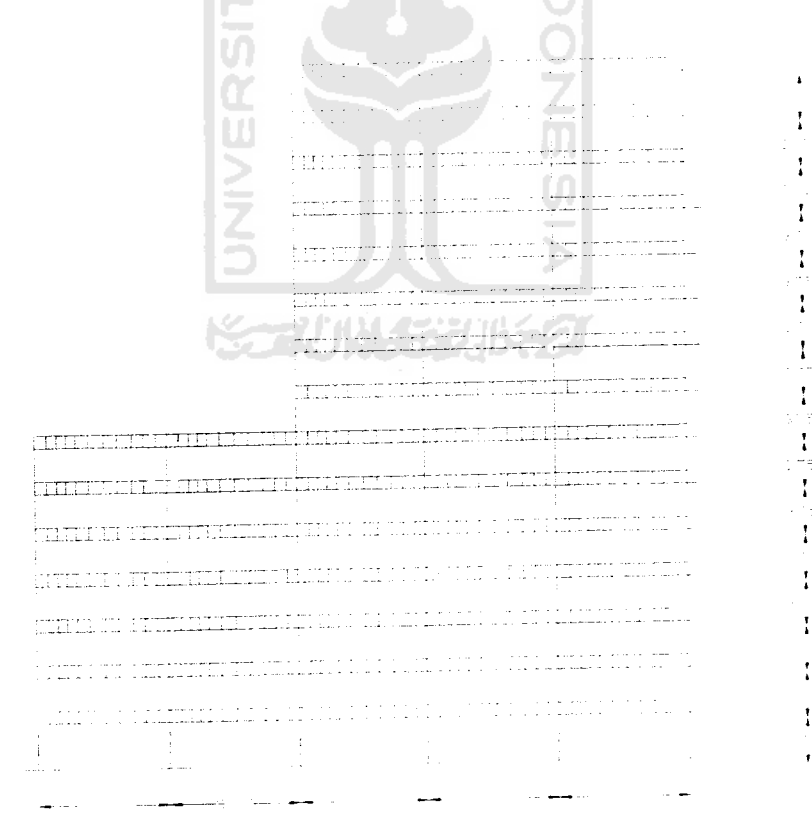

Gambar 4.3 Struktur Tingkat 15 Tipe 2

 $\mathbf{I}$ t

> ţ ÷ ł

> > Ť

 $\mathbf{I}$ 

 $\mathbf{r}$ 

 $\mathbf{I}$ 

 $\mathbf{r}$ 

 $\mathbf{I}$ 

 $\ddot{\phantom{1}}$ 

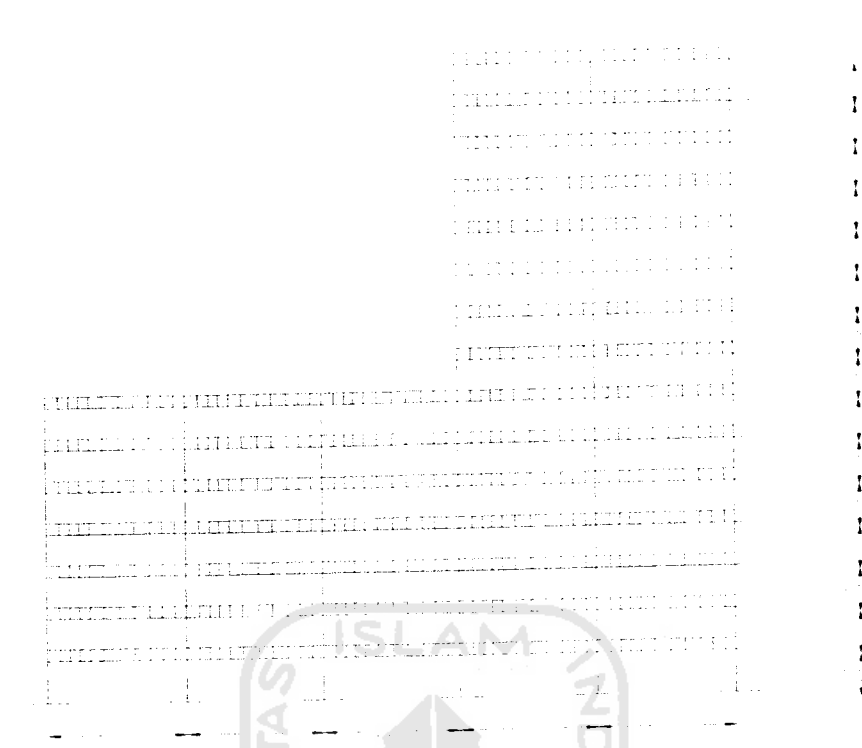

Gambar 4.4 Struktur Tingkat 15 Tipe 3

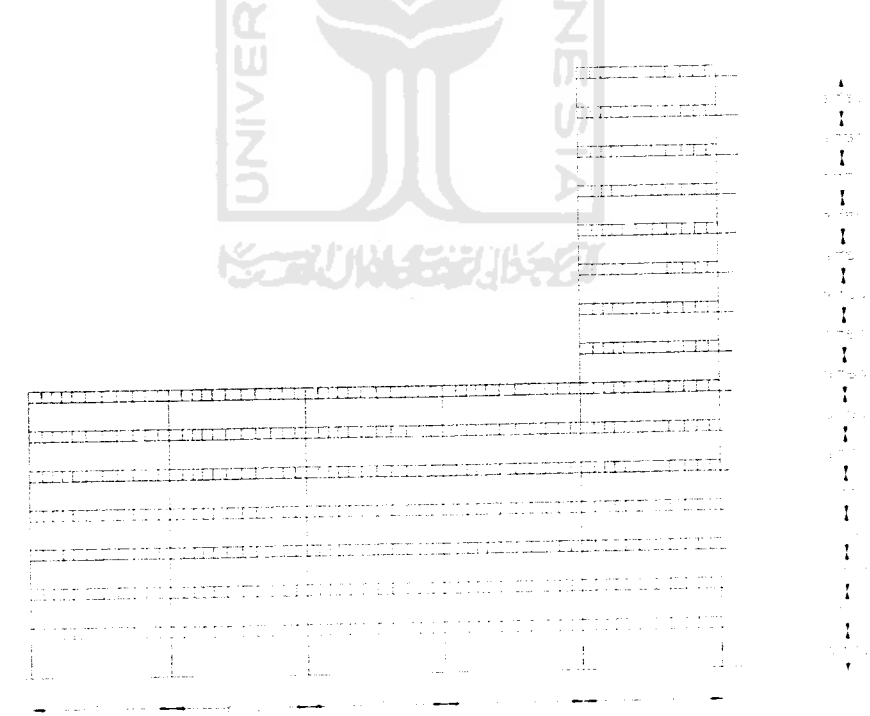

Gambar 4.5 Struktur Tingkat 15 Tipe 4

ľ

İ

 $\mathbf{I}$ 

 $\mathbf{I}$ 

ł

 $\mathbf{I}$ 

ŧ

Ï

ł

Ť

į,

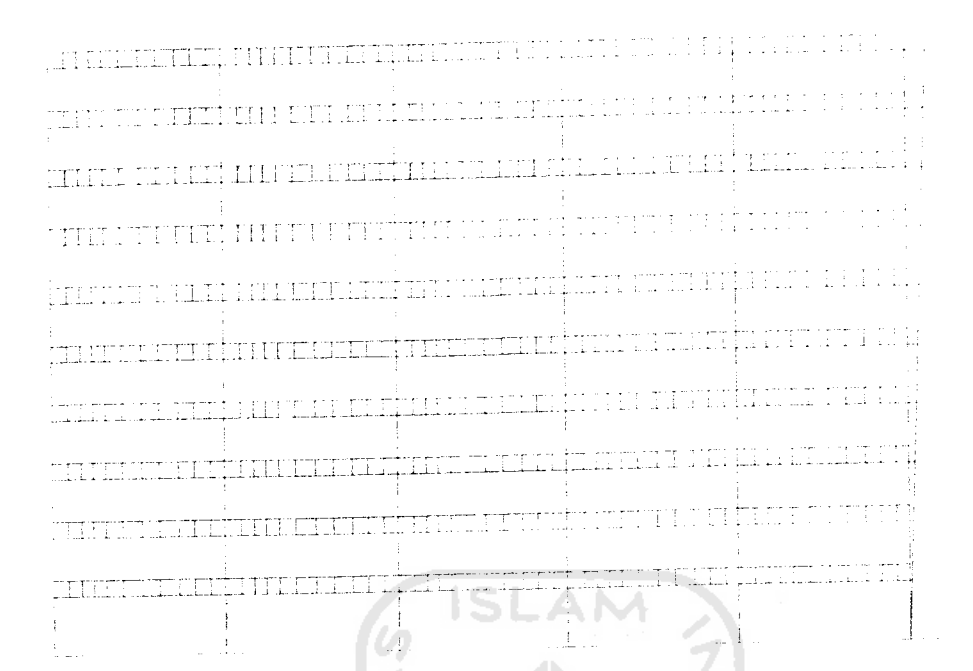

Gambar 4.6 Struktur Tingkat 10 Tipikal

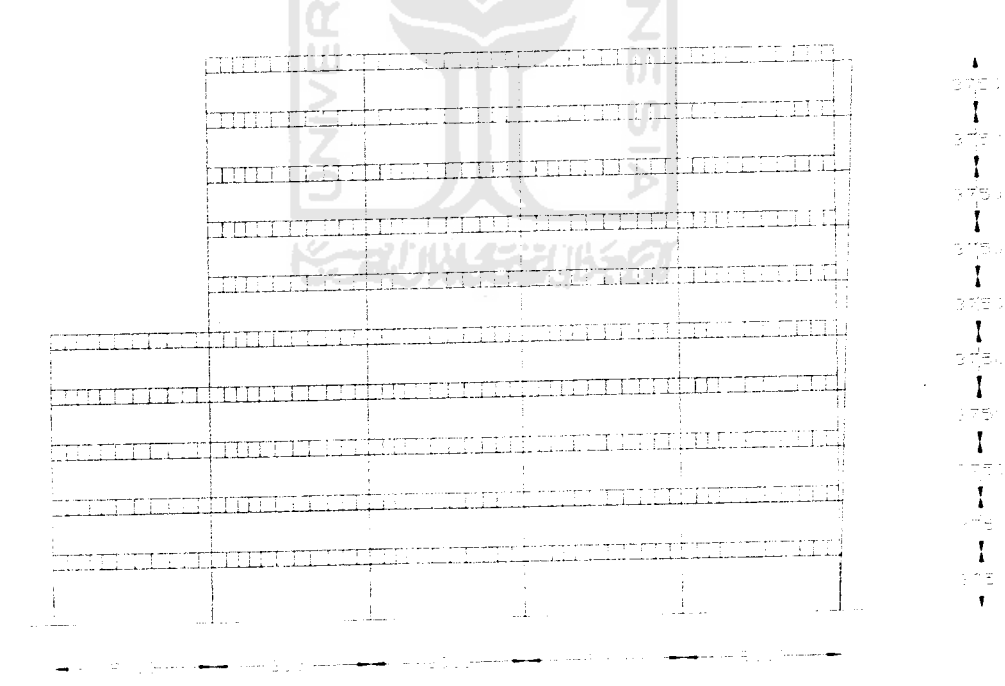

Gambar 4.7 Struktur Tingkat 10 Tipe 1

 $\ddot{\phantom{a}}$ 

 $\mathbf{I}$ 

Ĵ

 $\mathbf{I}$ 

I

 $\mathbf{I}$ 

 $\mathbf{I}$ 

 $\mathbf{I}$ 

 $\cdot$ 

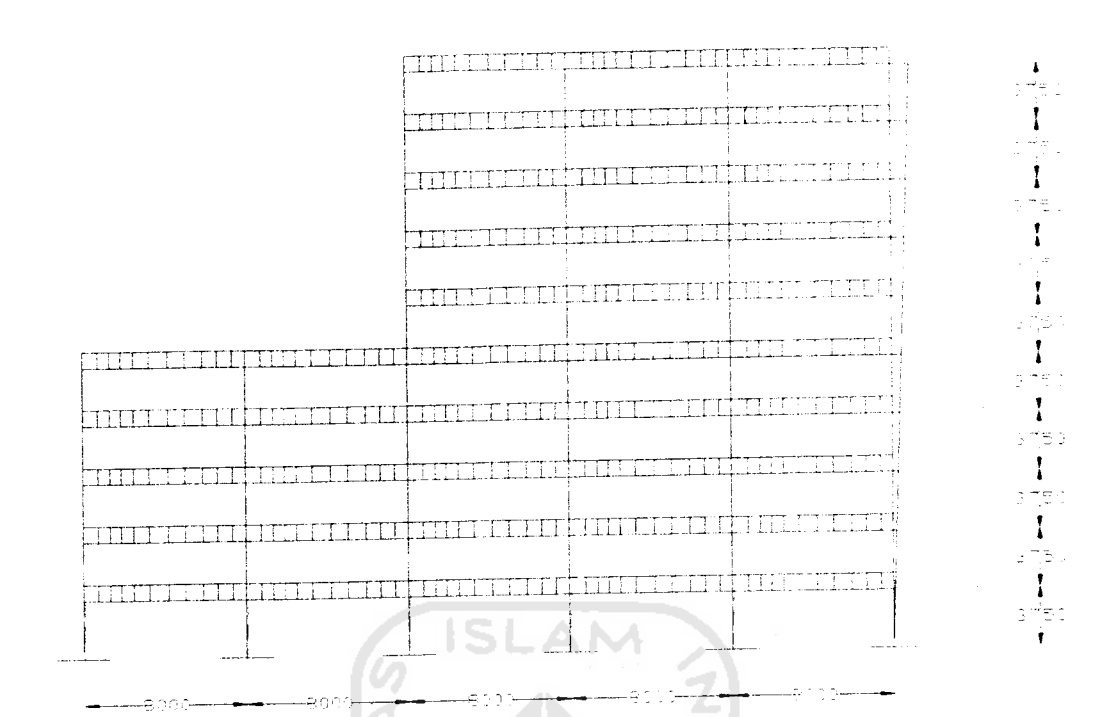

Gambar 4.8 Struktur Tingkat 10 Tipe 2

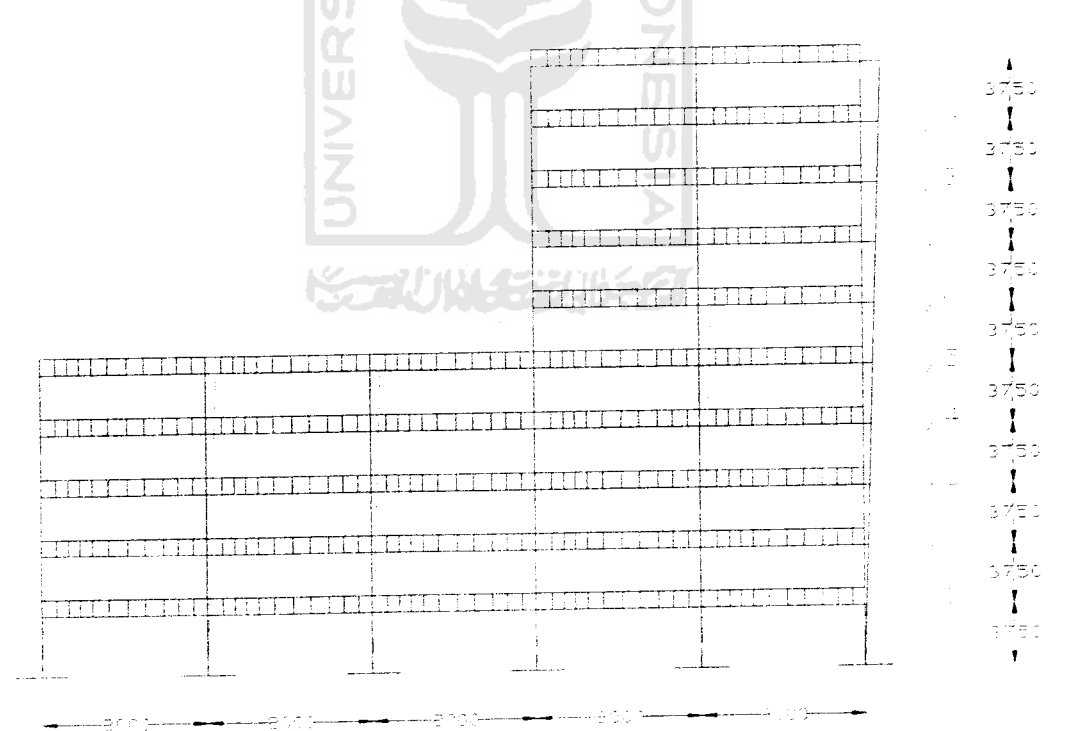

Gambar 4.9 Struktur Tingkat 10 Tipe 3

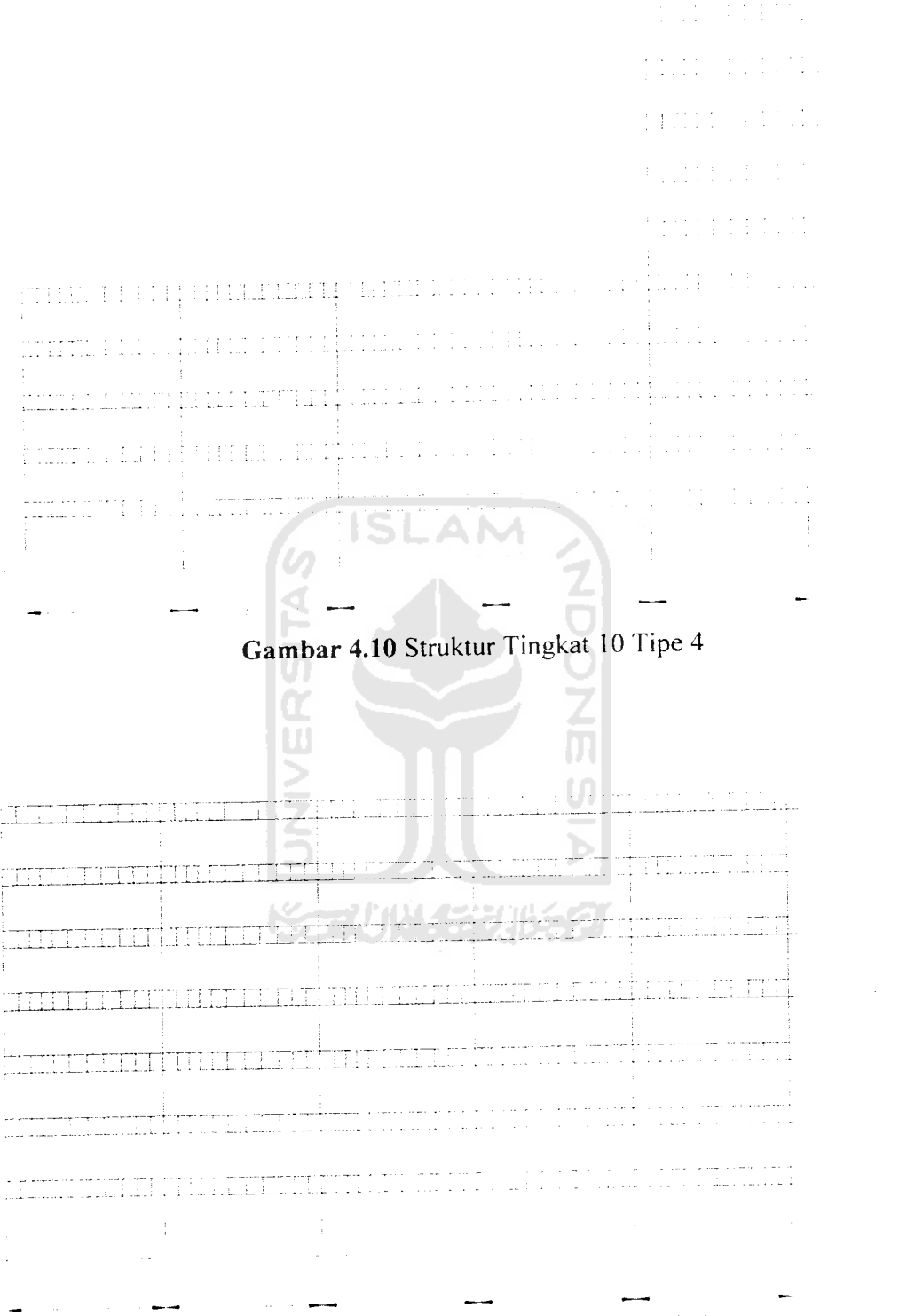

Gambar 4.11 Struktur Tingkat 7 Tipikal

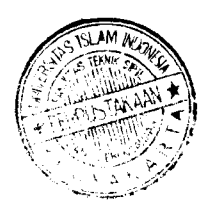

 $\mathbf{A}$ 

t

I

f.

I

t

t

 $\mathbf{A}$ . . e I a ça

> I  $\sim \tau_{\rm c}$

 $\mathbf{I}$ 

 $\cdots$  = : I

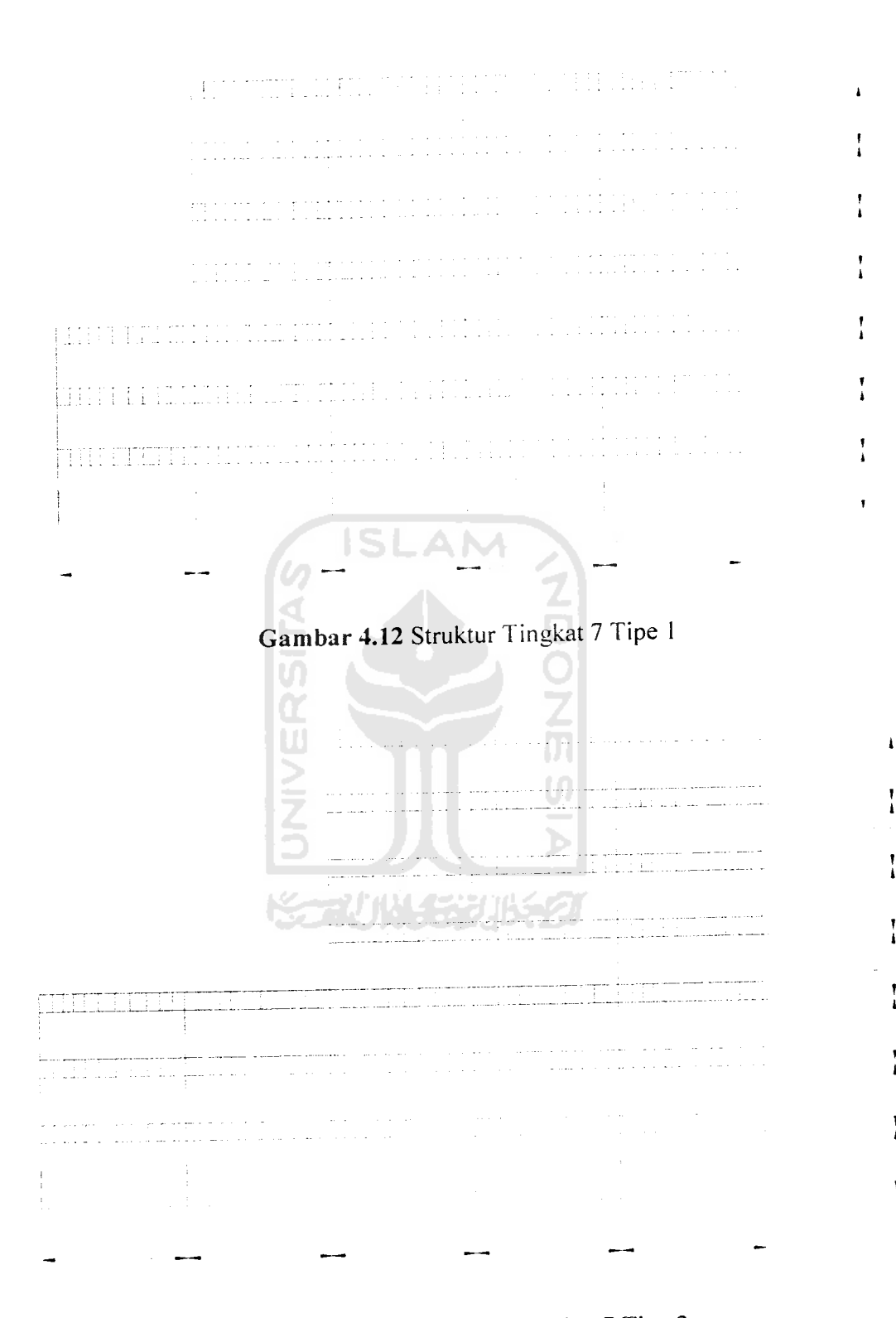

Gambar 4.13 Struktur Tingkat 7 Tipe 2

ļ

y

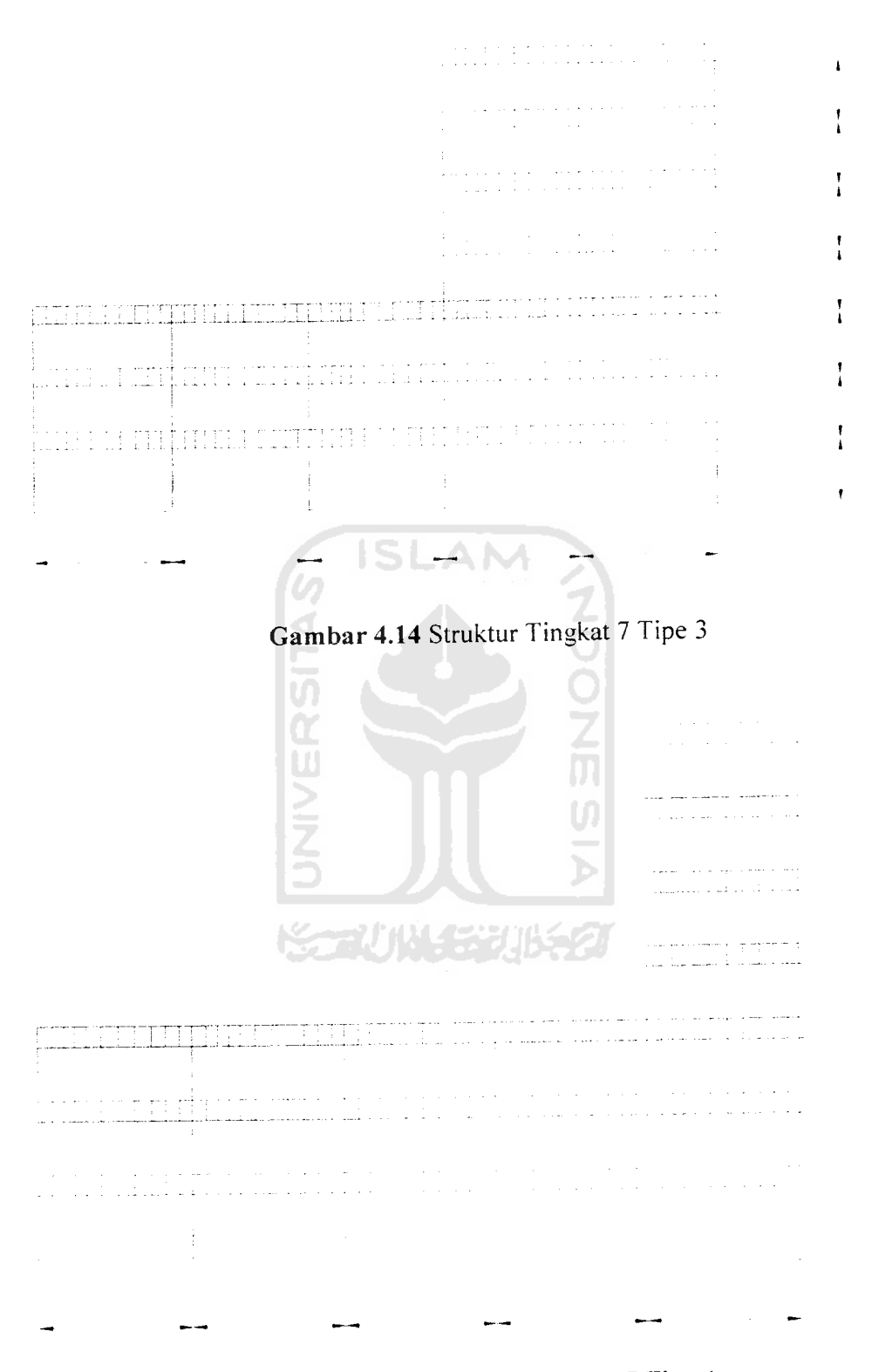

Gambar 4.15 Struktur Tingkat 7 Tipe 4

 $\pmb{\downarrow}$ 

 $\mathbf{r}$ 

I

 $\mathbf{I}$ 

## • *Mutu Bahan*

Bahan dari struktur yang dipakai terbuat dari beton, dengan

 $E = 200000$  kg/cm<sup>2</sup>

ŢЧ.

 $\gamma$  (berat jenis beton) = 2400 kg/m<sup>3</sup>

#### • *Data* Massa

Data massa diambil dari Tugas Akhir Joni Irawan (2001)

*Tabel 4.1* Hasil perhitungan massa pada struktur 7 lantai

| No. | Lantai     | Massa (kg.d $t^2$ /cm) |
|-----|------------|------------------------|
|     | ,2,3,4,5,6 | 64.5351                |
|     |            | 31.3866                |
|     |            |                        |

*Tabel 4.2* Hasil perhitungan massa pada struktur 10 lantai

| $\mathbb{R}^n$ No. $\mathbb{R}^n$ | Lantai    | Massa ( $kg. dt^2/cm$ ) |  |  |
|-----------------------------------|-----------|-------------------------|--|--|
|                                   |           | 97.27216                |  |  |
|                                   | 2,3,4     | 100.38139               |  |  |
|                                   | 5,6,7,8,9 | 97.27216                |  |  |
|                                   |           | 60.59232                |  |  |

*Tabel 4.3* Hasil perhitungan massa pada struktur 15 lantai

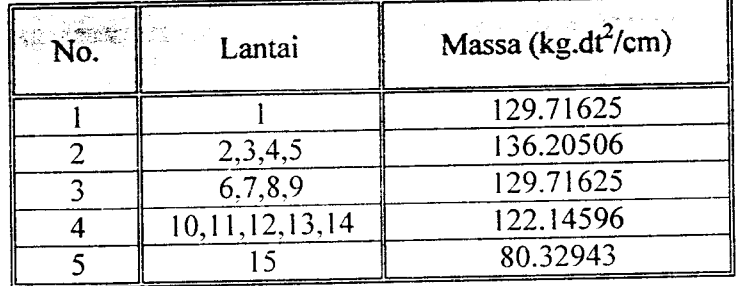

*\r\ 00*

Em<sub>j</sub> =  $\frac{\left\{\sum_{i=1}^{m} m_i \phi_{ij}\right\}^2}{\sum_{i=1}^{m} m_i \phi_{ij}^2} = \frac{(P_j^*)^2}{MP_j^2}$  $E_{\text{Em}_j} = \frac{\sum_{i=1}^{n} m_i \phi_i^2}{\sum_{i=1}^{n} m_i \phi_i^2}$   $= \frac{\sqrt{MP_j}}{MP_j}$  serta Modal Effective Mass (Em<sub>j</sub>) merupakan<br>Modal Effective Weight (Ew<sub>j</sub>) serta Modal Effective Mass (Em<sub>j</sub>) merupakan akibat adanya beban  $\pi$ , *c* pptGIUG) 1983, mer ai<br>pa *V- £ 3 « s o n*donesia Untuk Gedung *a*<sub>tuk</sub> menghitung respon stru *o 4»* <sub>11S</sub> dipakai ur diketahu Perencanaan <sub>/ang</sub> ha *mna*. Sebag  $min$ <sup>*imum*</sup>  $_{\rm{2}h}$ wa jumlah mode -ikan 90% dari energi g *i* kontribusinya terhaq *•a£ 't/i 3 JO3 \_* adalah paling tidal *i* mode-mode yang let t/1 *<sup>3</sup> 00 00c •s b*<sub>oh</sub>wa mode-mode yang *C4*  $90\%$  energi gen *<u><sub>c</sub> oleh* karena</u> aling *t/1 03* <sub>on</sub> struk<sup>t</sup> <sup>*z*</sup> *Leara* kes *</i S3 •*

*<i><u>rsebutlal</u>* engaru *J3* <sup>1</sup>/<sub>1</sub>III adalah, seberapan pengakhir kar *an* asalvand adalah, seberapa besar f<br>*ang muncul adalah, seberapa besar* f *J\_ ^\* ^ a- T3 'ob 00 >> '3 S -oo & '•5 £ a ^* <sub>relah</sub> diak<sup>d</sup>"

dan cara sta Statik Ekivalen <sub>t11</sub> dir *^b1* 3.18

*"f* <sub>erta</sub>ma saja mode<sup>p</sup> *sJ entang analisis dinan* <sub>tung</sub>ka *<C ££ S3 u*<sup>*l*</sup> *inea h*erber dan mode pertama tersebut diasumsikan berbentuk linear. Analisis statik dapat

dan mode pertama terdirik dinitung dengan rumus sebagai berikut:

$$
F = \frac{Wi \cdot Hi}{\sum Wi \cdot Hi} V
$$

*r^*

$$
Em_j = \frac{\left\{\sum_{i=1}^{m} m_i \phi_{ij}\right\}^2}{\sum_{i=1}^{m} m_i \phi_{ij}^2} = \frac{(P_j^*)^2}{MP_j^*}
$$
(3.58)

Modal Effective Weight (Ew<sub>j</sub>) serta Modal Effective Mass (Em<sub>j</sub>) merupakan suatu parameter untuk menentukan hanya berapa mode yang boleh dipakai pada Perencanaan Tahan Gempa Indonesia Untuk Gedung" (PPTGIUG) 1983. menyataka Perencanaan Tahan Gempa Indonesia Untuk Gedung" (PPTGIUG) 1983, menya<br>bahwa jumlah mode minimum yang harus dipakai untuk menghitung respon str bahwa jumlah mode minimum yang harus dipakai untuk menghitung respon struktur adalah paling tidak telah memberikan 90% dari energi gempa. Sebagaimana diketahui bahwa mode-mode yang lebih tinggi relatif sulit dicari tapi ko adalah paling tidak telah memberikan 90% dari energi gempa. Sebagaimana diketahui respon struktur relatif rendah. Oleh karena itu kontribusi mode-mode yang lebih tinggi dapat diabaikan asalkan secara keseluruhan paling sedikit 90% energi gempa telah diakomodasi.

Masalah yang muncul adalah, seberapa besar pengaruhnya? Hal tersebutlah yang akan kami ambil sebagai pokok bahasan pada tugas akhir kami ini.

## 3.18 Statik Ekivalen

Dalam menganalisis respon gempa ada dua cara yaitu, dinamik dan cara statik ekivalen. Diatas sudah dibahas dengan jelas tentang analisis dinamik. Sedangkan analisis secara statik adalah analisis yang hanya memperhitungkan mode pertama saja dan mode pertama tersebut diasumsikan berbentuk linear. Analisis statik dapat dihitung dengan rumus sebagai berikut :

$$
F = \frac{Wi \cdot Hi}{\sum Wi \cdot Hi} V \tag{3.59}
$$

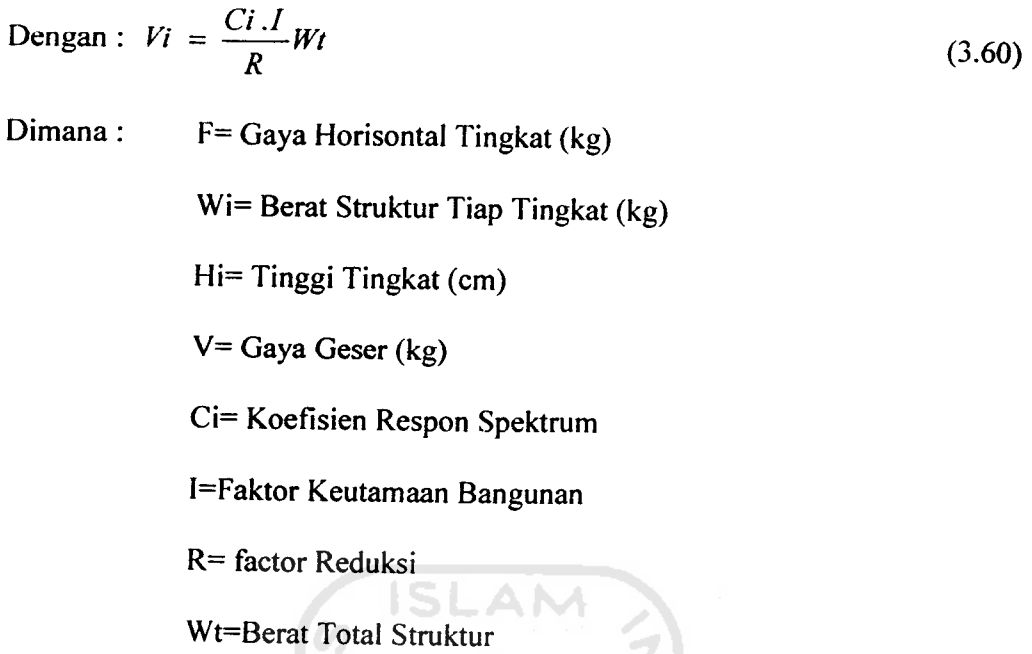

Untuk menguatkan hasil dalam analisis dinamik kami membandingkan dengan statik ekivalen.

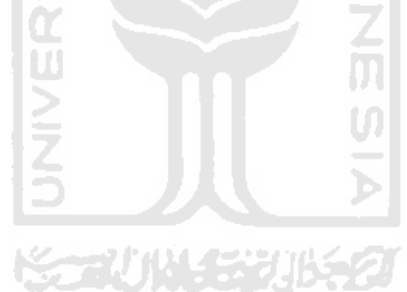

| No. | Lantai                 | Massa (kg.d $t^2$ /cm) |
|-----|------------------------|------------------------|
|     |                        | 129.71625              |
|     | 2, 3, 4, 5, 6, 7, 8, 9 | 136.20506              |
|     | 10, 11, 12, 13, 14     | 129.71625              |
|     | 15, 16, 17, 18, 19     | 122.14596              |
|     |                        | 80.32943               |

*Tabel 4.4* Hasil perhitungan massa pada struktur 20 lantai

#### *Data Kolom*

Data kolom diambil dari Tugas Akhir Joni Irawan (2001)

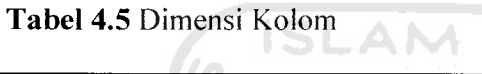

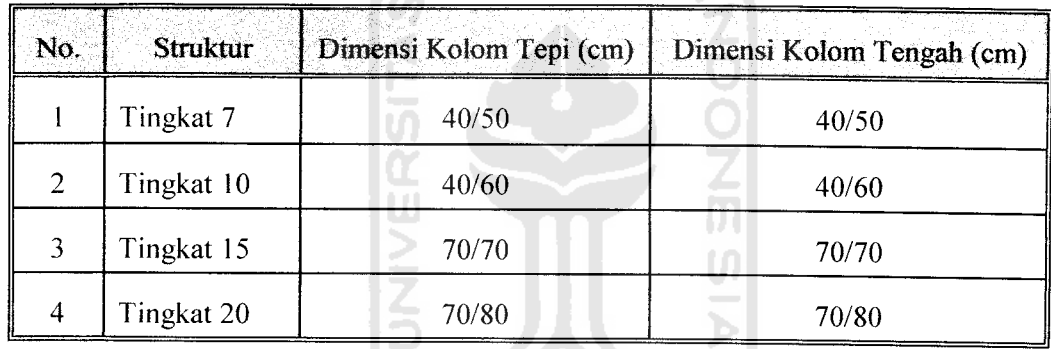

#### *4.1.2 Data Gempa*

## **KATUNGKUK**

Beban gempa yang dipergunakan pada tugas akhir ini diambil dari data beban gempa yang sudah ada. Pada riwayat gempa terdapat pengelompokkan jenis gempa, yaitu : gempa frekuensi tinggi, gempa frekuensi menengah, dan gempa frekuensi rendah. Pengelompokkan tersebut berdasarkan A/V rasio gempa (WK. Tso, T.J. Zhu dan A.C. Heidebrecht dalam "Jurnal Soil Dinamics and Earthquake Engineering (1992)" yang membahas "Engineering Implication of Ground Motion A/V Ratio") ,seperti di bawah ini :

- 1. A/V  $> 1,2$ Gempa Frekuensi Tinggi
- $2.0,8-1,2$ Gempa Frekuensi Menengah
- $3. < 0.8$ Gempa Frekuensi Rendah

Analisis yang dipakai pada riwayat gempa Bucharest, El Centro, Koyna. Data kandungan frekuensi beban gempa (A/V rasio) merupakan perbandingan antara percepatan maksimum (A maks ) dengan kecepatan maksimum (V maks) gerakan tanah akibat gempa. Contoh pengelompokkan kantungan frekuensi gempa (Tugas Akhir, Ardy dan Didik (2004)) adalah seperti pada tabel :

| No.             | Beban gempa    | A maks<br>$(cm/dt^2)$ | V maks<br>(cm/dt) | A/V rasio<br>(g/m/dt) | Keterangan         |
|-----------------|----------------|-----------------------|-------------------|-----------------------|--------------------|
|                 |                |                       |                   |                       |                    |
| 2               | Tlabuac Bombas | 130.46                | 40.20             | 0.331                 | Frekuensi rendah   |
| 3               | Ulcini         | 258.50                | 34.07             | 0.773                 | Frekuensi rendah   |
| 4               | Miyagi         | 202.65                | 26.56             | 0.861                 | Frekuensi menengah |
| 5               | Bar Montenegro | 371.10                | 42.93             | 0.864                 | Frekuensi menengah |
| 6               | Coalinga       | 440.56                | 49.96             | 0.882                 | Frekuensi menengah |
| $\overline{7}$  | Petrovac       | 441.70                | 40.40             | 1.099                 | Frekuensi menengah |
| 8               | Elcentro       | 342.02                | 33.40             | 1.044                 | Frekuensi menengah |
| 9               | Parkfield      | 407.40                | 42.66             | 1.124                 | Frekuensi menengah |
| 10              | Corint         | 28140                 | 25.11             | 1.143                 | Frekuensi menengah |
| 11              | Coralitos      | 436.10                | 38.45             | 1.156                 | Frekuensi menengah |
| 12 <sub>2</sub> | Gilroy         | 401.80                | 20.56             | 1.992                 | Frekuensi tinggi   |
| 13              | St.Cruz        | 392.00                | 15.26             | 2.618                 | Frekuensi tinggi   |
| 14              | Koyna India    | 548.79                | 16.13             | 3.468                 | Frekuensi tinggi   |

*Tabel 4.6* Data Gempa

Dari tabel diatas tidak semua percepatan gempa dipakai tetapi hanya Bucharest, El Centro, Gilroy dan Koyna yang mewakili gempa dengan frekuensi rendah, menengah, dan frekuensi tinggi.

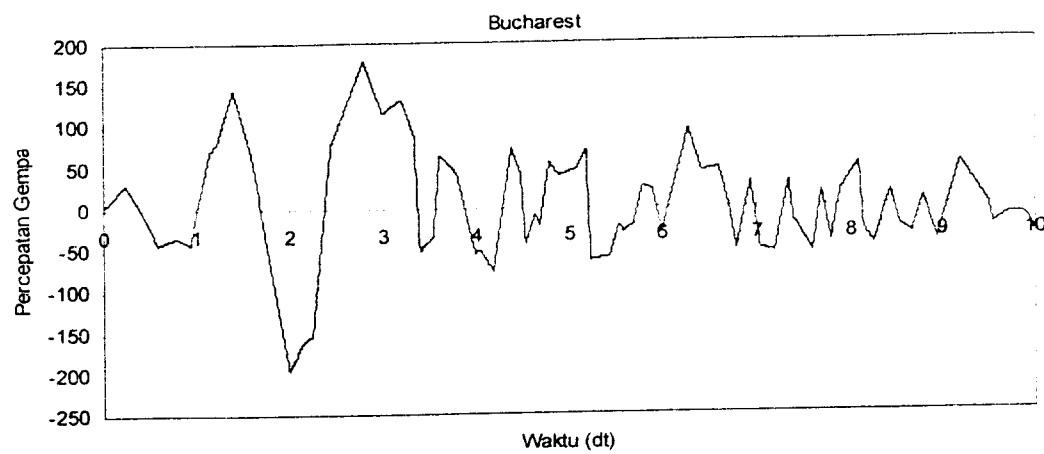

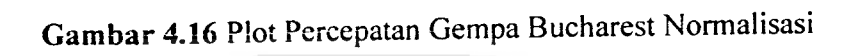

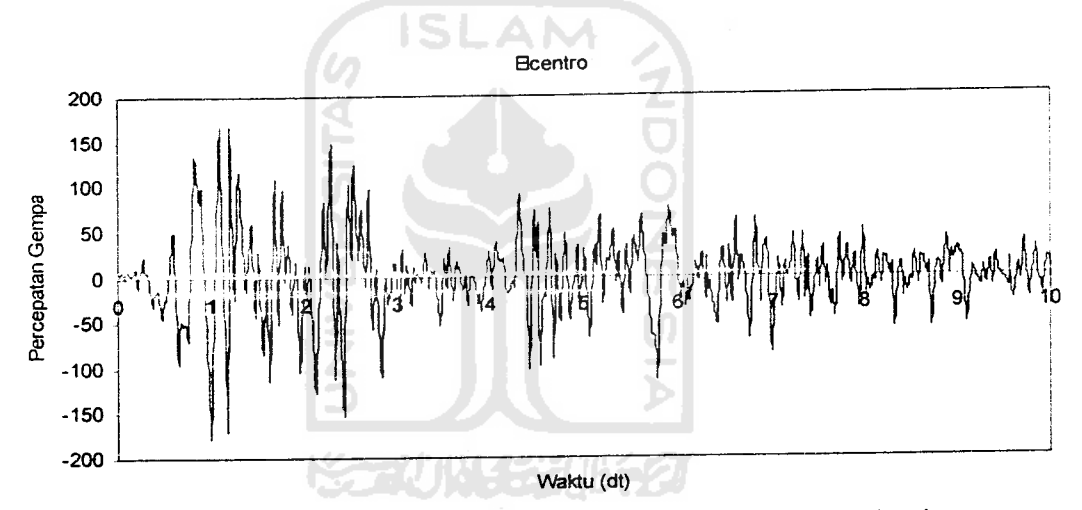

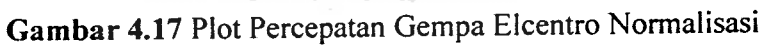

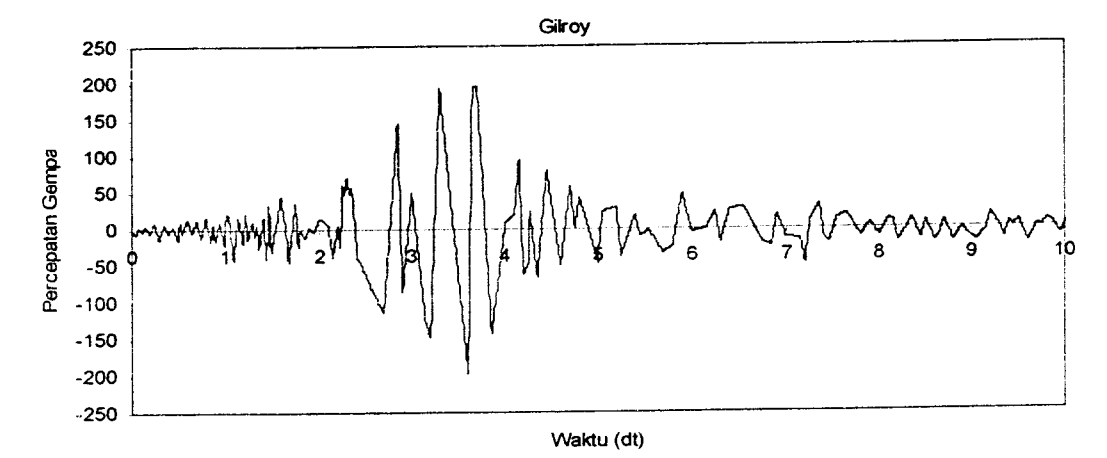

*Gambar 4.18* Plot Percepatan Gempa Gilroy Normalisasi

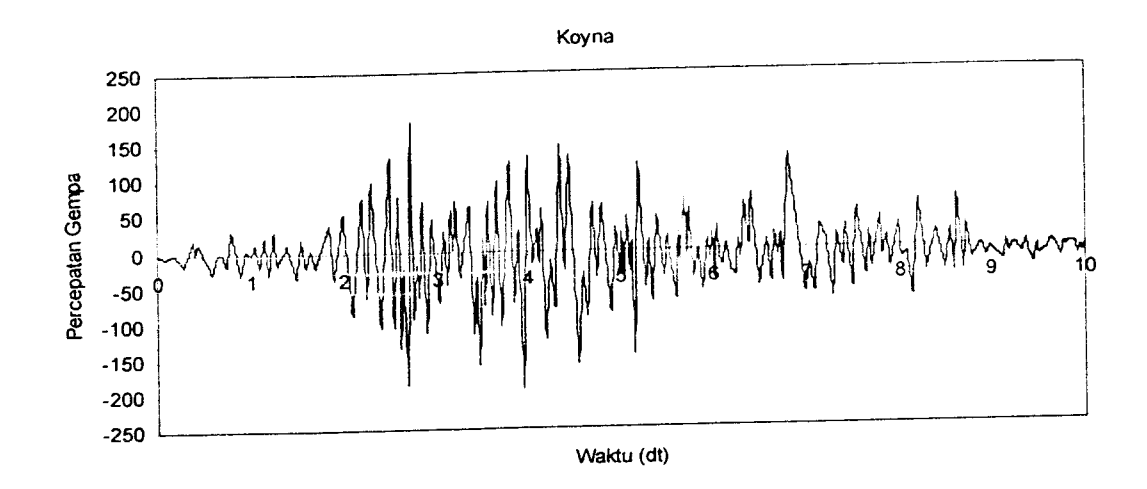

*Gambar 4.19* Plot Percepatan Gempa KoynaNormalisasi

## *4.2 Tahapan Analisa Dinamik*

1.Menghitung massa dengan prinsip **Lumped Mass** sesuai persamaan (3.9)

2.Menghitung nilai kekakuan dengan prinsip **Shear Building** sesuai persamaan

(3.10) dan (3.11)

- 3. Menghitung **Mode Shape** sesuai persamaan (3.26) sampai dengan (3.29)
- 4. Menghitung frekuensi sudut  $\omega$  sesuai persamaan (3.7)
- 5. Menghitungan hubungan **orthogonal** sesuai persamaan (3.30)
- 6.Menghitung **Modal Effective Weight** dan **Modal Effective Mass** sesuai

persamaan (3.57) dan (3.58)

- 7. Menghitung **partisipasi** tiap mode **T**sesuai persamaan (3.46)
- 8. Menghitung g, Z sesuai persamaan (3.48)
- 9. Menghitung simpangan struktur sesuai persamaan (3.50)
- 10. Menghitung simpangan antar tingkat sesuai persamaan (3.53)
- 11. Menghitung gaya horizontal tingkat (F) sesuai persamaan (3.54)
- 12.Menghitung gaya horizontal tingkat komulatif (V) sesuai persamaan (3.55)
- 13. Menghitung momen guling sesuai persamaan (3.56)
- 14.Membandingkan hasil penelitian antara bangunan setback dan tanpa setback.

# *4.3 Perbandingan Respon Struktur Setback dengan Statik Ekivalen*

Struktur selain dihitung secara dinamik juga dihitung secara static. Statik ekivalen adalah analisis gempa dengan memperhitungkan mode lsaja dan dianggap mode 1 linear.Setelah mendapat hasil statik maka gaya horisontal dinamik (4.2 point 11) dibandingkan dengan statik ekivalen.

## *5. Alat Yang Dipakai*

Untuk mendukung analisis dalam penelitian ini kami menggunakan program "PROGSIP 2006 ANALISA STRUKTUR BANGUNAN SETBACK HORISONTAL TERHADAP RESPON DINAMIK PADA STRUKTUR BETON BERTINGKAT BANYAK". Program ini merupakan revisi dari program-program sebelumnya. PROGSIP 2006 dibuat dengan bahasa visual basic dengan menggunakan **Ms. Visual Basic 6.0** (Hartanto (2002), Nalwan (2004), Putra dan Indra (2004), Irawan Sardi (2003), Yanuar Supardi (2002)). Bahasa dari program dapat dilihat selcngkapnya dalam lampiran.

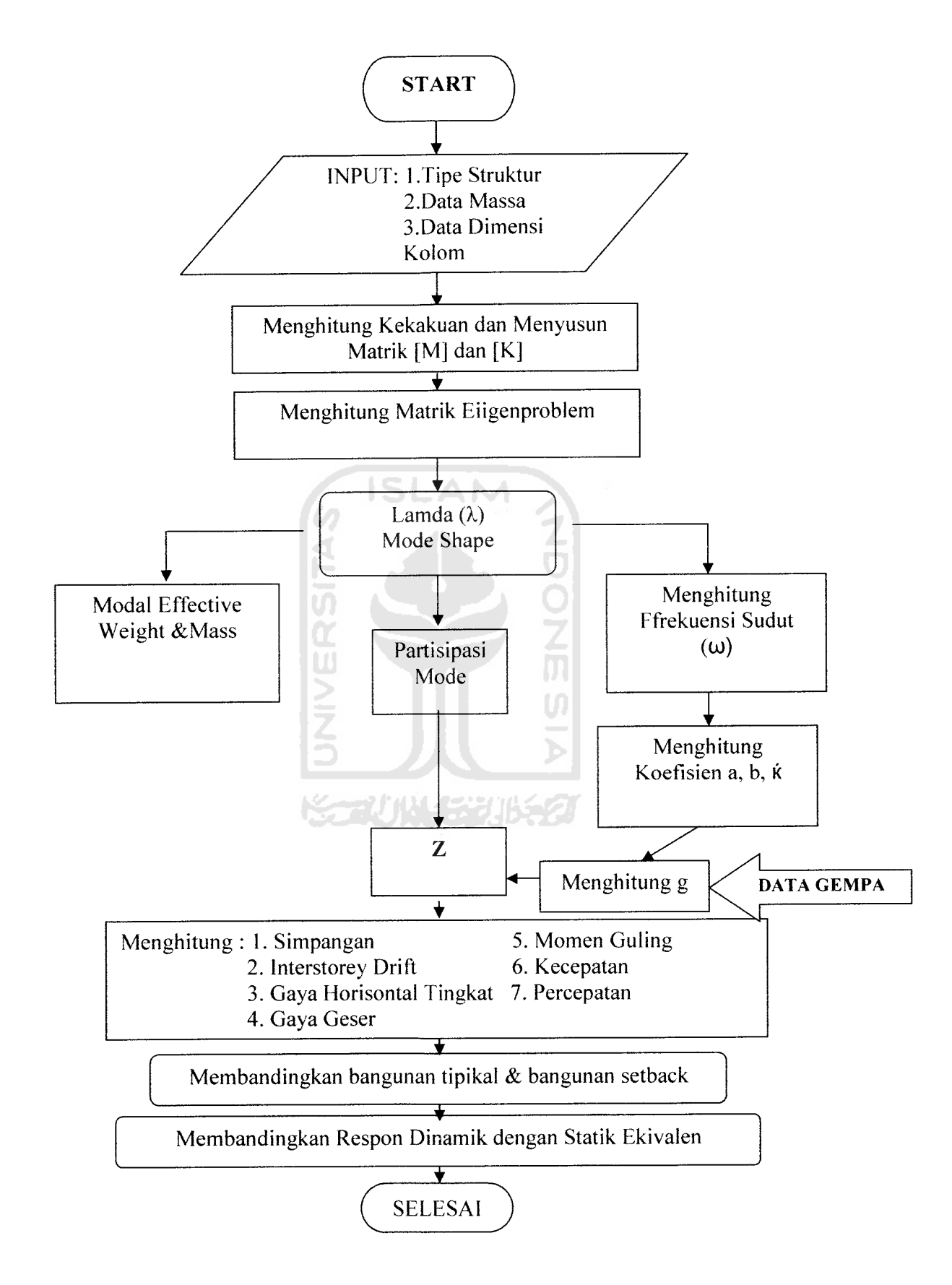

#### *BAB <sup>V</sup>*

#### *HASIL PENELITIAN DAN PEMBAHASAN*

#### *5.1 Pendahuluan*

Dalam menganalisis penelitian ini kami menggunakan program PROGSIP 2006 yang merupakan modifikasi dari PROGSIP 2004 dari penelitian Tugas Akhir Terdahulu.Program ini merupakan program yang dibuat dengan bahasa **Microsoft Visual Basic 6.0** merupakan salah satu alat bantu untuk mempermudah perhitungan. Program ini mengaplikasikan hitungan manual yang telah dijelaskan pada landasan teori. Program ini terdiri dari perhitungan massa, kekakuan dan respon struktur terhadap beban dinamik. Input dari program ini adalah tipe struktur, dimensi struktur, dimensi elemen-elemen struktur, massa, kekakuan, dan data percepatan gempa. Hasil atau output dari program ini adalah Mode Shape **(ragam goyangan),** Simpangan Netto, Simpangan Antar Tingkat **(Interstorey Drift),** Gaya Horisontal Tingkat, Gaya Geser dan Momen Guling.

Dalam menganalisis kami membandingkan hasil perhitungan secara manual dengan hasil perhitungan dengan menggunakan program PROGSIP 2006. Dari hasil perbandingan kita dapat mencari tingkat ketelitian dari masing-masing . Analisis ini juga membandingan hasil perhitungan bangunan regular dengan bangunan setback.

#### *5.2 Perhitungan* Massa *dan* Kekakuan

Dalam perhitungan diperlukan penyederhanaan-penyederhanaan sehingga muncul asumsi/anggapan-anggapan. Anggapan yang dipakai dalam penelitian ini adalah **lumped mass** dan **shear building.** Dengan anggapan itu maka massa dihitung pada tiap tingkat dan menggumpal di tengah bentang. Kekakuan dihitung secara parallel dimana kekakuan tiap tingkat merupakan penjumlahan dari kekakuan tiap kolom.

Data massa struktur diambil dari penelitian Tugas Akhir Joni Irawan (2001), seperti di bawah ini :

Perhitungan kekakuan menggunakan prinsip shear building dimana kolom tidak dipengaruhi oleh balok yang menghubungkan kolom-kolom yang ada. Kekakuan kolom dapat dihitung dengan persamaan (3.7). Berdasarkan persamaan tersebut maka kekakuan dihitung sebagai berikut,

$$
K_{\text{tenph}} = \frac{12 * 2.5 \times 10^{5} 2.56 \times 10^{6}}{(375)^{3}} = 145635.56 \text{kg} / \text{cm}
$$
  

$$
K_{\text{tengah}} = \frac{12 * 2.5 \times 10^{5} 2.99 \times 10^{6}}{(375)^{3}} = 170097.78 \text{kg} / \text{cm}
$$
  

$$
K_{\text{total}} = K_{\text{tenph}} + K_{\text{tengah}} = 971662.24 \text{ kg/cm}
$$

#### *5.3 Pembahasan*

Analisa respon struktur akibat beban gempa merupakan plot nilai-nilai yang dihasilkan oleh program PROGSIP 2006 yang sudah dimasukkan data percepatan gempa. Data gempa yang dipakai dalam penelitian ini adalah gempa **Bucharest,** gempa **El Centro,** gempa **Gilroy** dan gempa **Koyna.** Gempa-gempa tersebut adalah perwakilan dari gempa rendah, sedang hingga tinggi.
Analisa pada penelitian ini ditinjau dari kontribusi **mode shape,** simpangan netto, simpangan antar tingkat, gaya horizontal tingkat, gaya geser tingkat dan momen guling.

## *5.3.1 Kontribusi Mode Shape, Partisipasi Mode, Modal Effective( Ew dan Em)*

#### *a. Mode Shape*

Dengan memakai program PROGSIP 2006, langkah awal menghitung mode shape. Mode shape struktur tingkat 7,10,15 dan 20 disajikan pada *Gambar 5.1* sampai dengan *Gambar 5.7*

Dengan memperhatikan Gambar 5.1 sampai dengan Gambar 5.7 tampak bahwa pada bangunan 7,10,15, dan 20 kecenderungan mode-mode atas nilainya semakin besar ini dikarenakan adanya pengurangan bangunan secara horisontal . Pada bangunan setback Tipe 4 (bangunan setback paling kritis) mempunyai mode shape paling besar sehingga kemungkinan terjadinya kerusakan semakin besar.

Dengan tinjauan mode pertama nilai mode shape sesudah ada setback horisontal nilainya semakin mengecil. Pada mode kedua hal serupa juga terjadi.

Pada tingkat dimana ada pengurangan massa dan kekakuan maka nilai mode shape menjadi tidak teratur. Dengan kata lain pengurangan massa dan kekakuan menentukan variasi ragam goyangan.

Nilai-nilai mode shape/ragam goyangan tidak bergantung terhadap percepatan gempa ,akan tetapi bergantung pada massa struktur dan kekakuan kolom

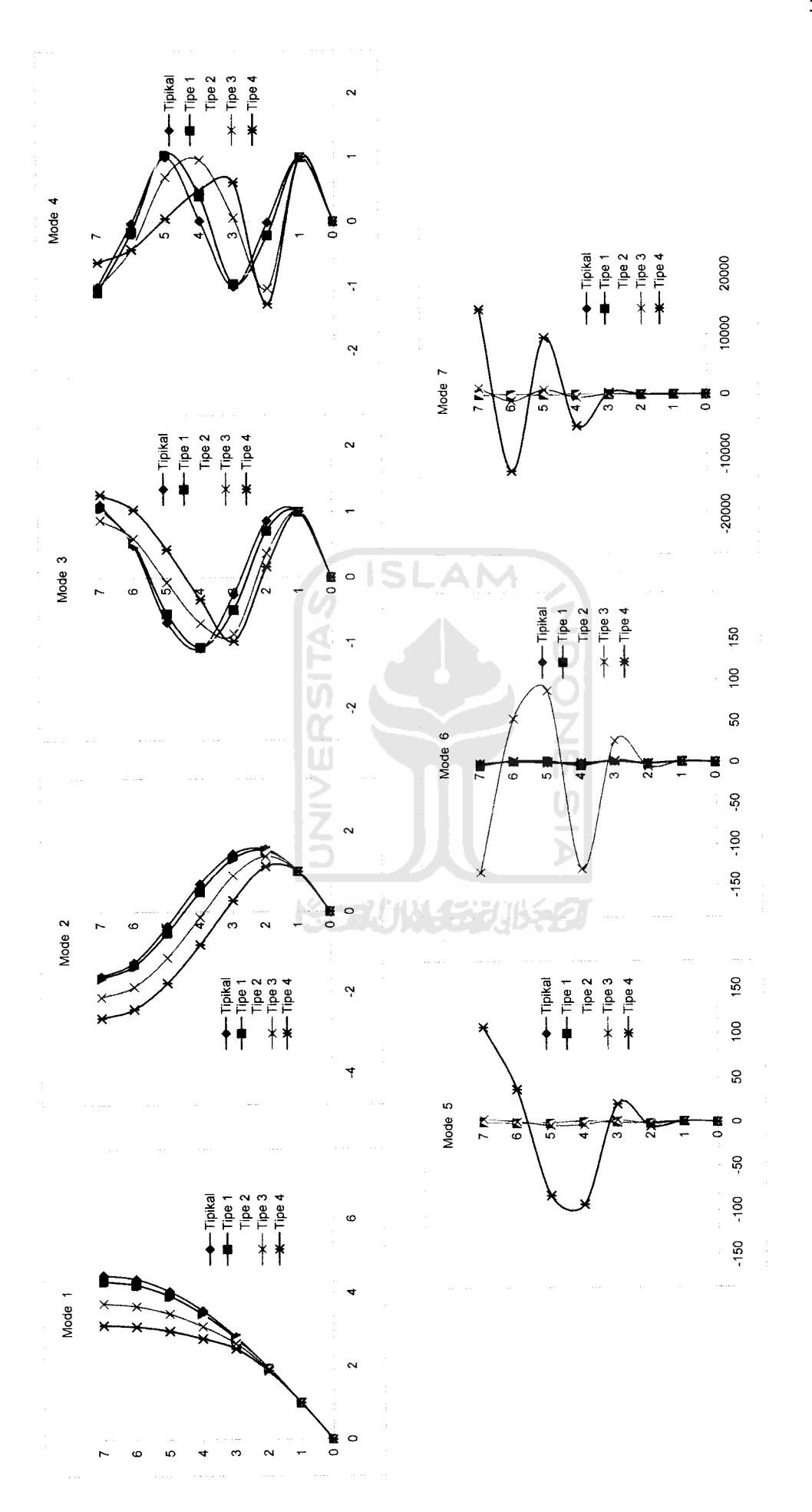

Tingkat 7 Struktur adeus epo|/\|  $\overline{5}$ Gambar

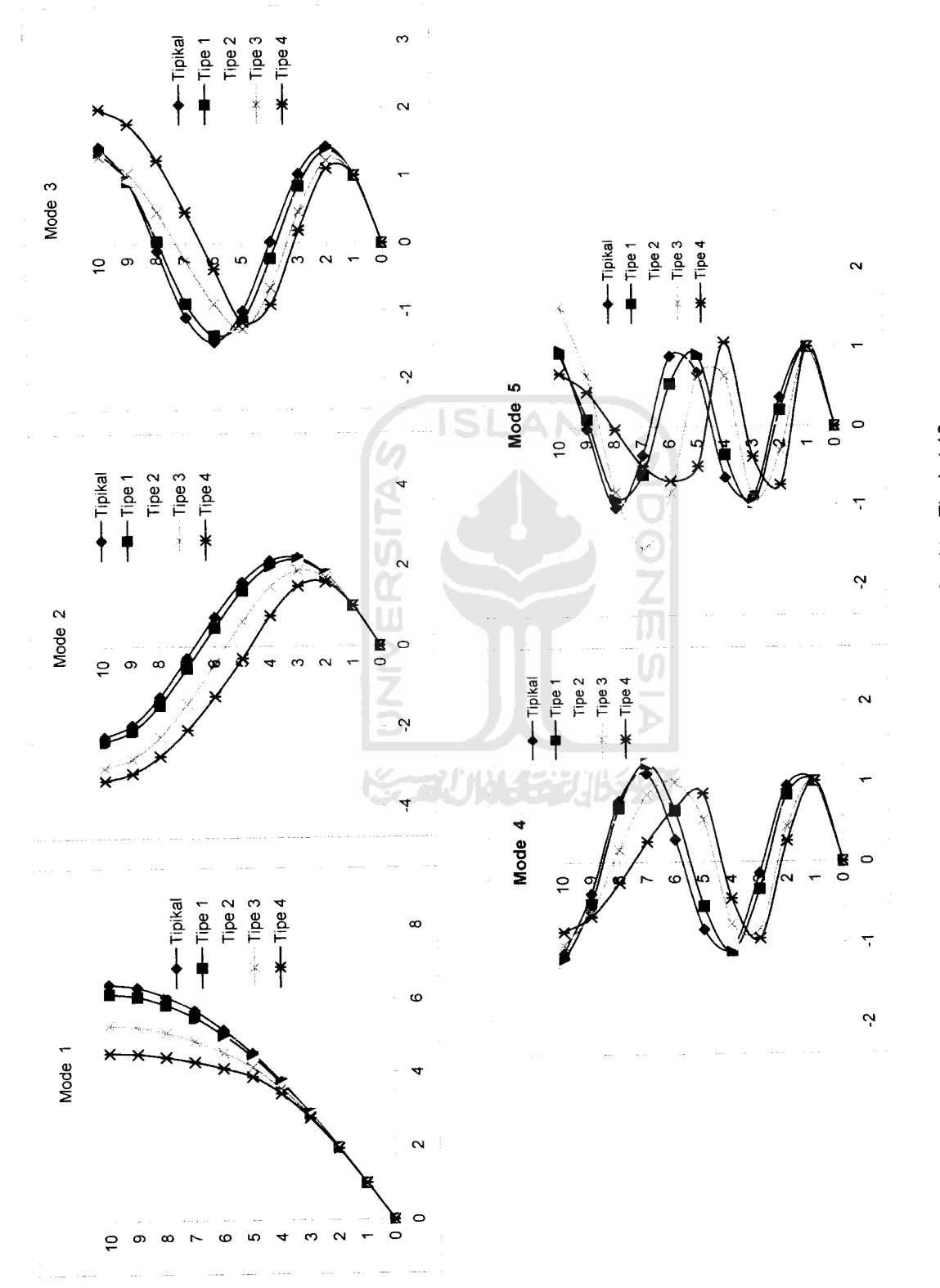

9 Tingkat Struktur S P/s **I** 9po|/\|  $\frac{2}{5}$ Gambar

*in*

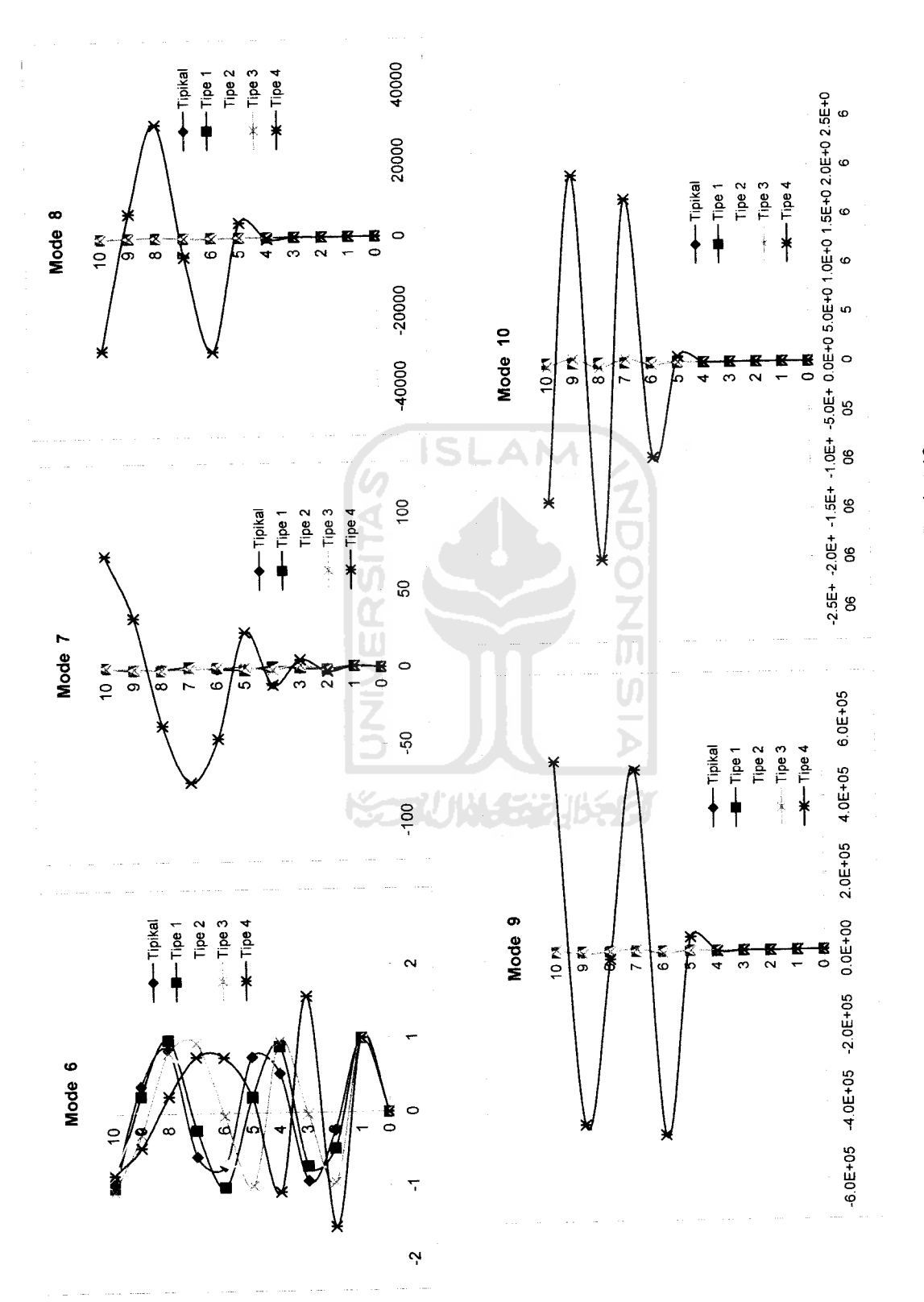

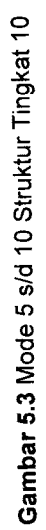

ON o

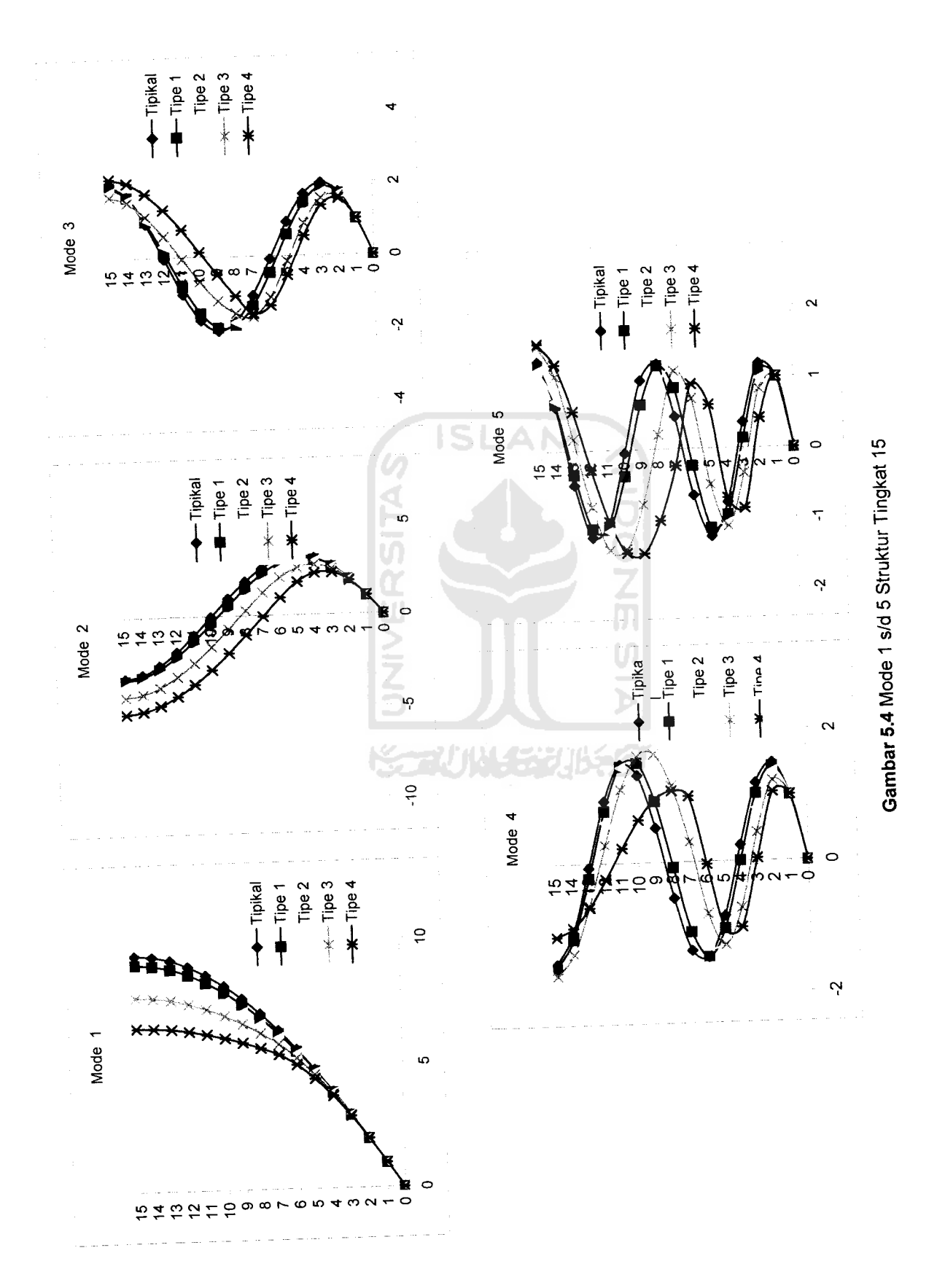

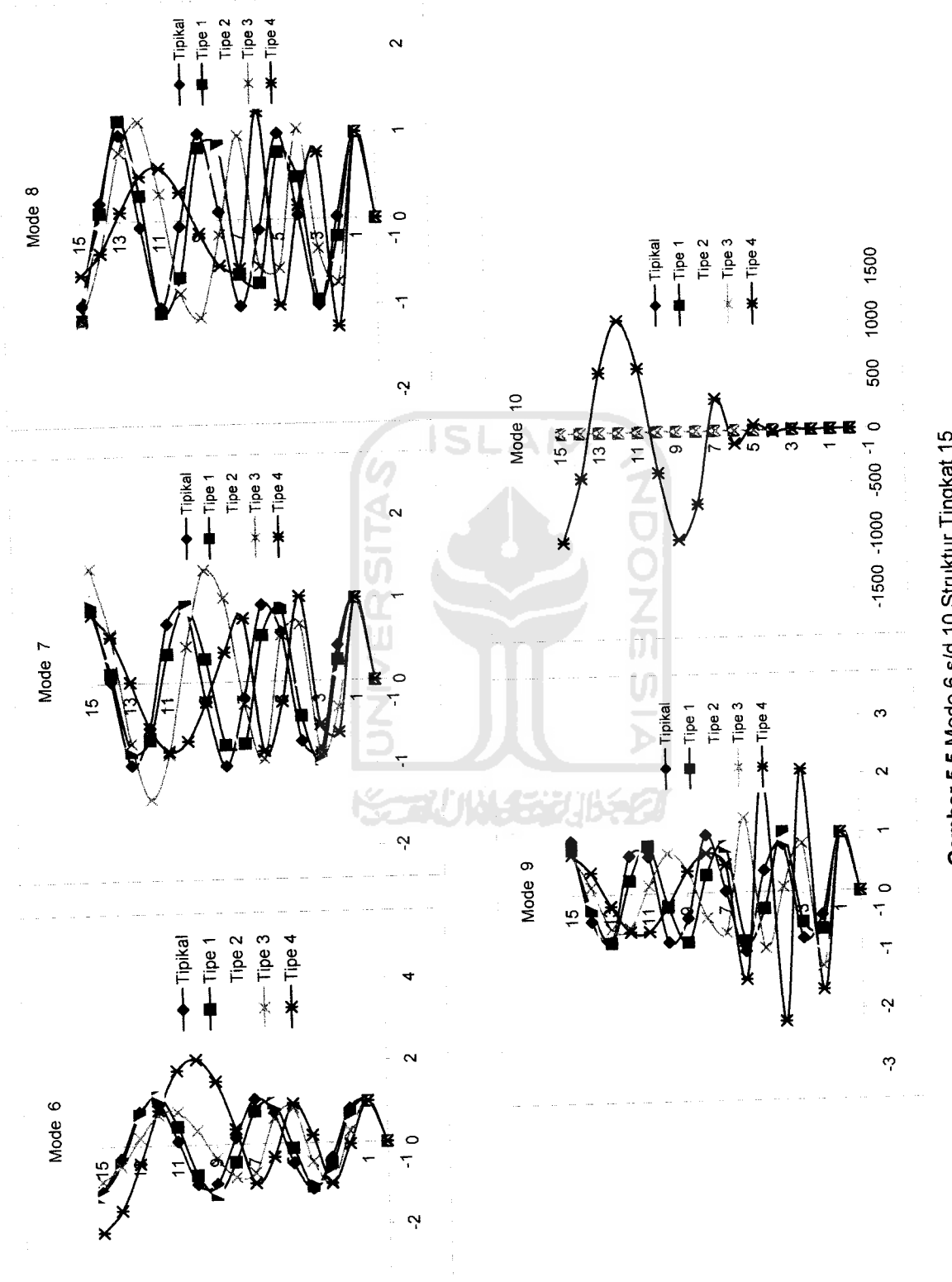

-4

Gambar 5.5 Mode 6 s/d 10 Struktur Tingkat 15 Gambar 5.5 Mode 6 s/d 10Struktur Tingkat 15

*ON* to

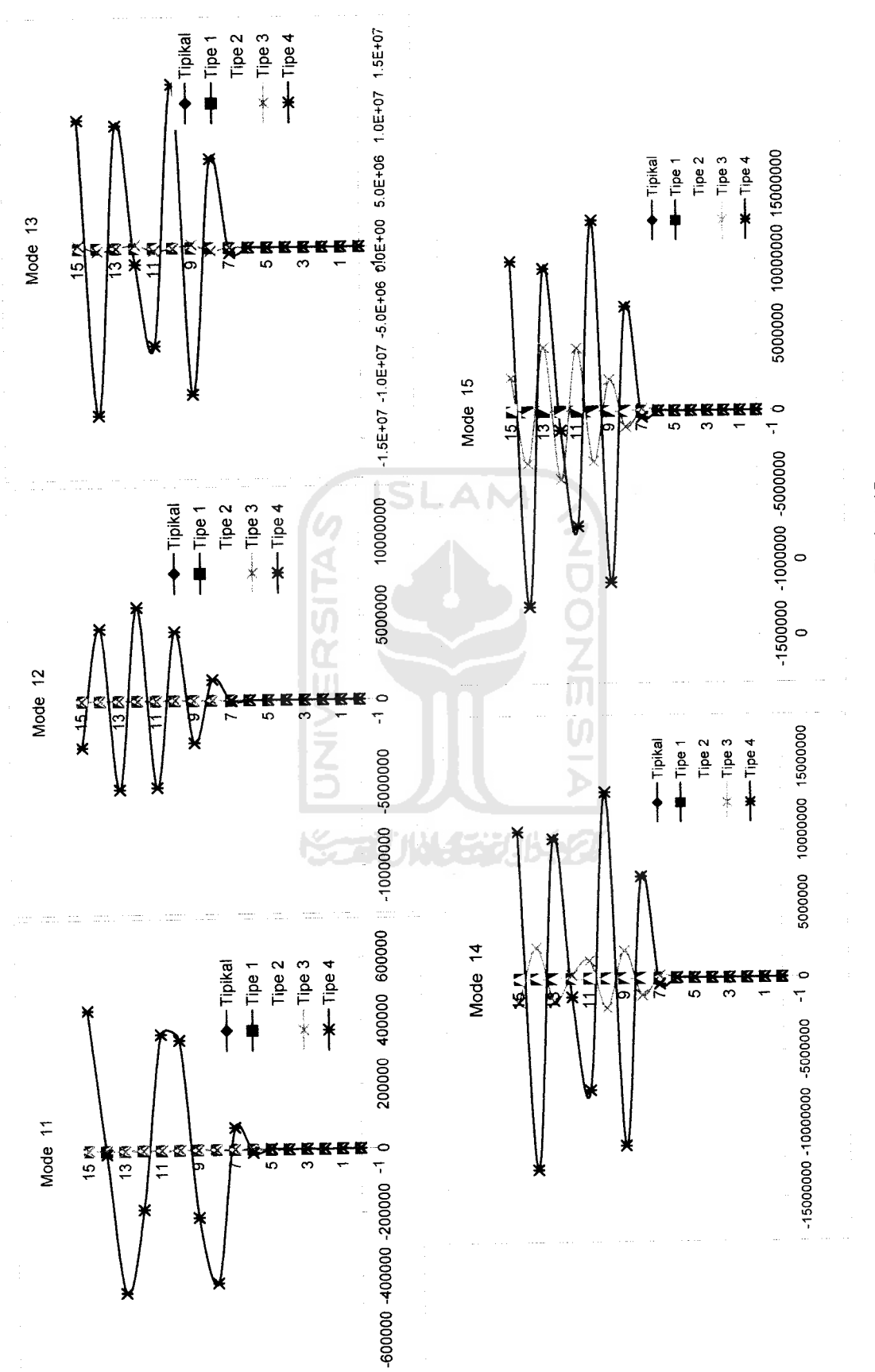

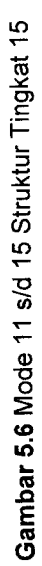

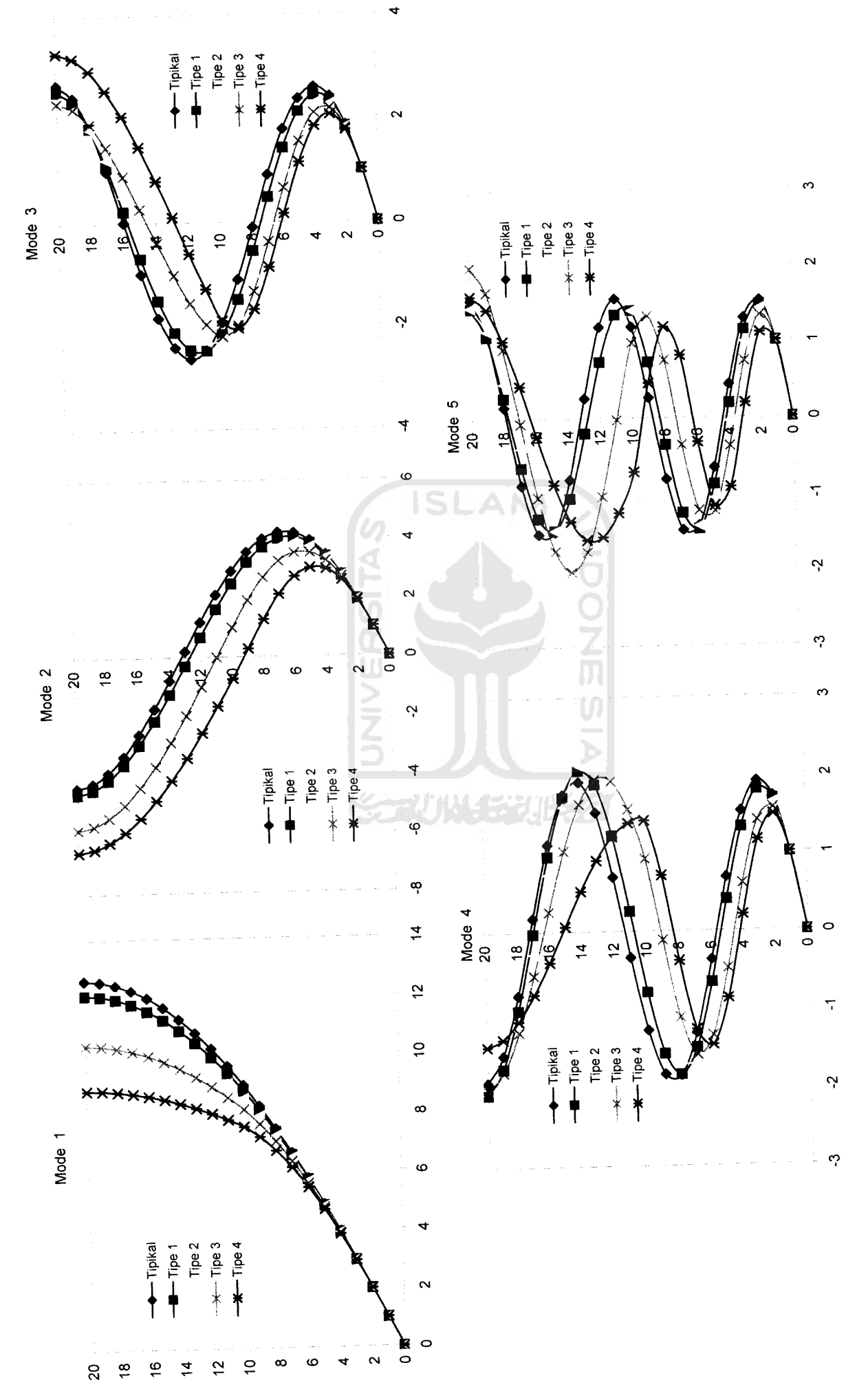

Gambar 5.7 Mode 1 s/d 5 Struktur Tingkat 20 Gambar 5.7 Mode 1 s/d 5 Struktur Tingkat 20

## *b. Partisipasi Mode*

Partisipasi mode adalah besar kontribusi mode dalam menentukan besar simpangan. Partisipasi mode dari struktur tingkat 7,10,15, dan 20 disajikan pada *Gambar 5.8.* Dengan mamperhatikan gambar tersebut tampak bahwa semakin tinggi tingkat suatu struktur maka nilai partisipasi mode yang diberikan akan semakin kecil.

Meskipun dilihat dari gambar partisipasi mode tidak beraturan tetapi pada bangunan tipikal sampai setback yang paling kritis (Tipe 4) mode pertama memberikan nilai partisipasi semakin besar. Partisipasi pada bangunan Tipikal nilainya linear dikarenakan bangunannya regular. Pada struktur yang semakin tinggi maka nilai partisipasi semakin fluktuatif.

Nilai partisipasi paling besar pada struktur 7,10,15,20 semua terdapat pada bangunan setback Tipe 4(setback horisontal paling kritis). Pada mode-mode atas nilai partisipasi mode mendekati nol. Dari gambar juga dapat dilihat bahwa bangunan semakin tinggi maka partisipasi semakin fluktuatif.

Untuk mengecek kesalahan maka jumlah dari semua partisipasi mode hasilnya satu atau akumulasi partisipasi dari satu bangunan jika dijumlahkan hasilnya satu. Ini berarti dicek dari partisipasi perhitungan ini benar. Nilai akumulasi patisipasi mode paling besar ada pada bangunan Tipe 4(setback horisontal paling kritis). Semakin banyak setback horisontal maka semakin sedikit kontribusi yang dapat diambil.

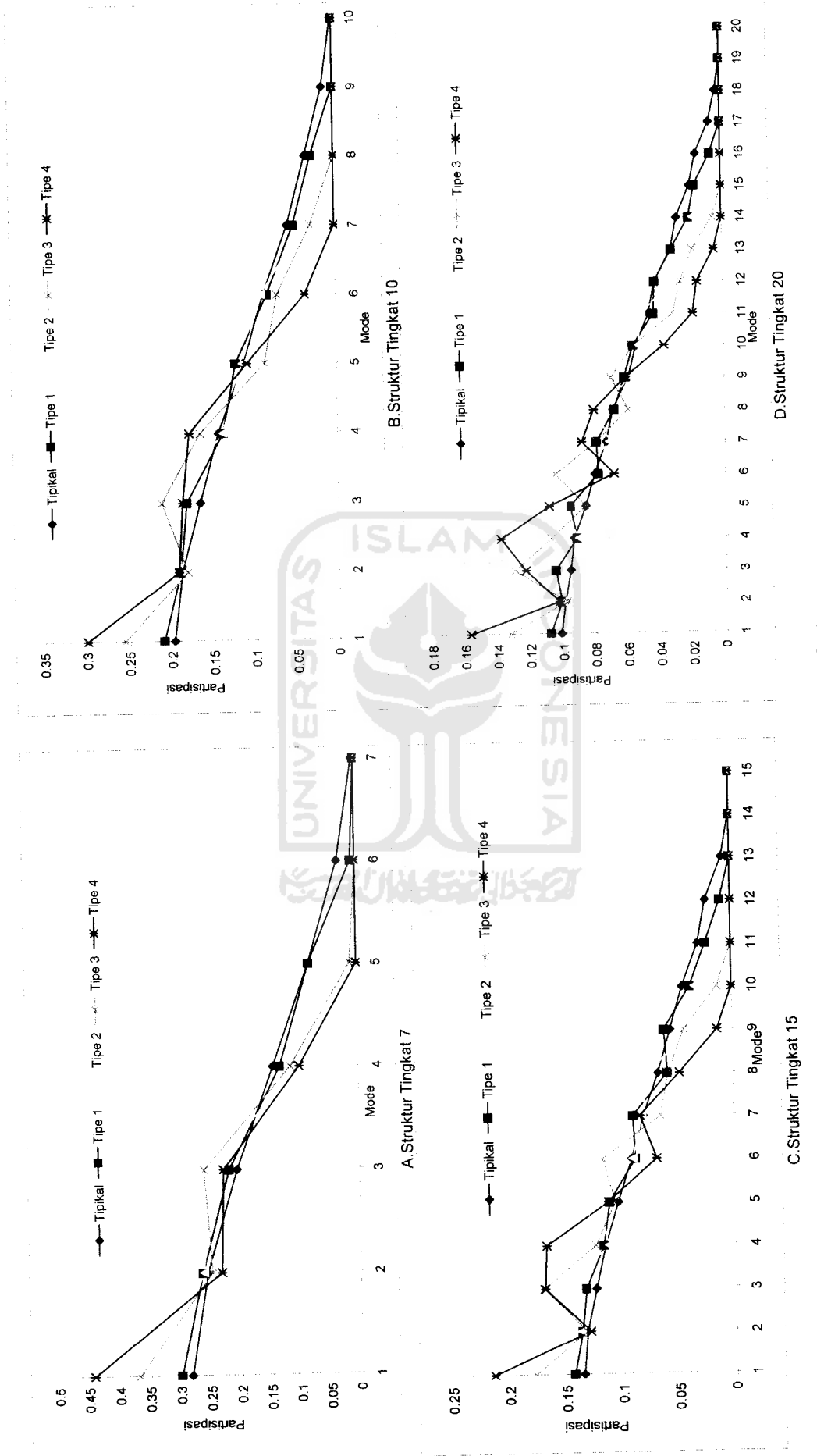

 $\begin{array}{ccc} 1 & 0 & 0 \\ 0 & 0 & 0 \\ 0 & 0 & 0 \\ 0 & 0 & 0 \\ 0 & 0 & 0 \\ 0 & 0 & 0 \\ 0 & 0 & 0 \\ 0 & 0 & 0 \\ 0 & 0 & 0 \\ 0 & 0 & 0 \\ 0 & 0 & 0 & 0 \\ 0 & 0 & 0 & 0 \\ 0 & 0 & 0 & 0 \\ 0 & 0 & 0 & 0 & 0 \\ 0 & 0 & 0 & 0 & 0 \\ 0 & 0 & 0 & 0 & 0 \\ 0 & 0 & 0 & 0 & 0 & 0 \\ 0 & 0 & 0 & 0 & 0 & 0 \\ 0 & 0 &$ 

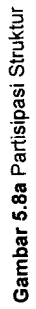

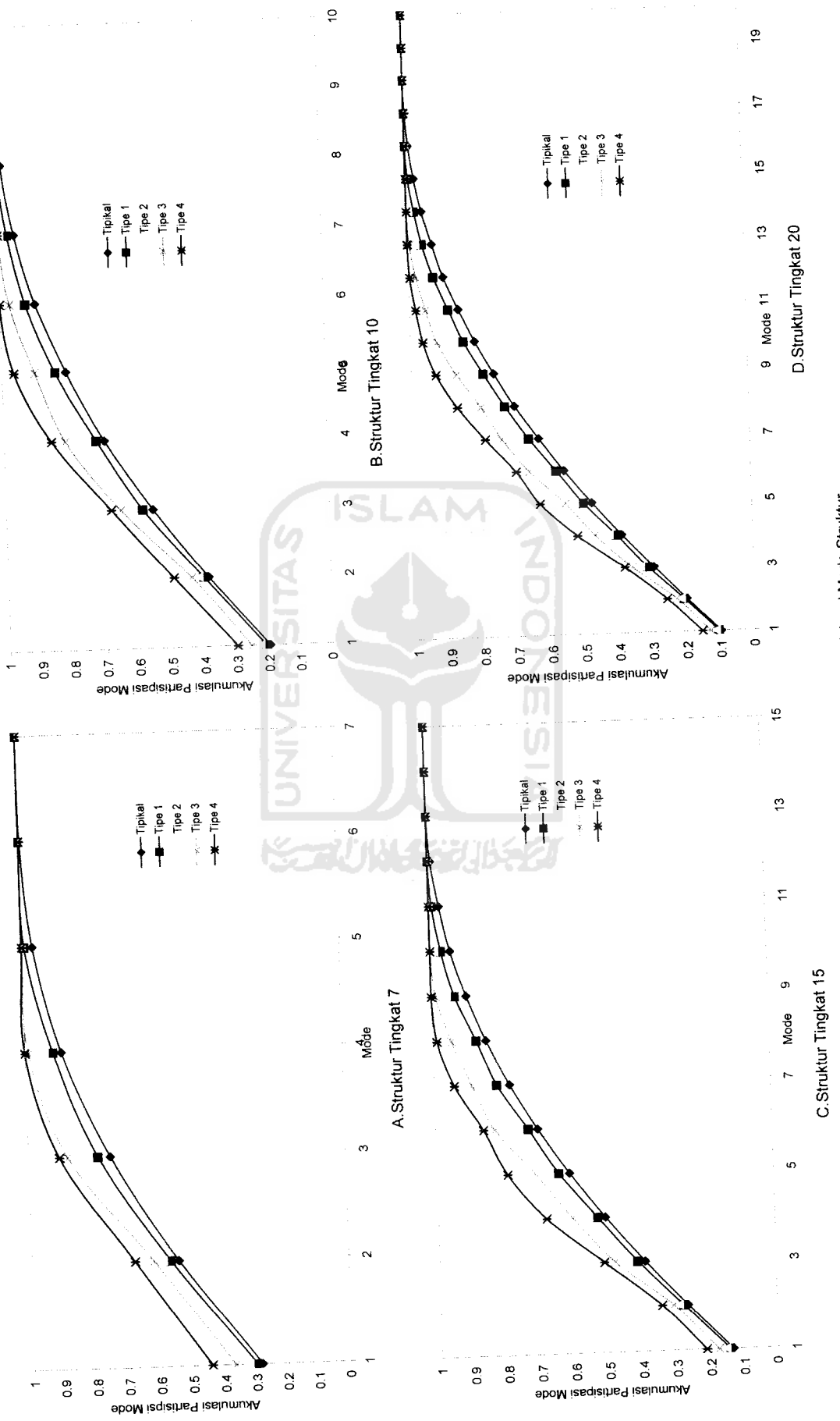

Gambar 5.8b Akumulasi Partisipasi Mode Struktur *Gambar 5.8b* Akumulasi Partisipasi Mode Struktur

# c. Modal Effective

Dari hasil program dapat disajikan Modal Effektive Weight dan Modal Effektive Mass pada Gambar 5.9 sampai dengan Gambar 5.12. Dari gambar yang disajikan tampak bahwa Modal Effective Weight dan Modal Effective Mass pada mode pertama semakin mengecil jika bangunan itu ada setback horisontal. Nilai paling kecil ada pada bangunan Tipe 4 ini disebabkan bangunan tersebut mempunyai setback horisontal paling kritis.

Nilai % jumlah Ew pada mode paling atas mempunyai nilai mendekati nol. Bangunan Tipe 1dan Tipe 2 mempunyai nilai % jumlah Ew paling besar ditinjau dari mode pertama tetapi pada bangunan Tipe 4 mempunyai nilai paling kecil. Dalam  $modal$  effective mass dan modal effective weight sudah dipengaruhi oleh berat dan massa struktur.

Pada mode 2 dan 3 nilai modal membesar (nilai terbesar pada bangunan Tipe 4) kemudian mengecil sampai mode terakhir.Untuk mencapai 90% pada bangunan Tipikal dan Tipe 3 harus memperhitungkan mode kedua sudah cukup, untuk mencapai 90% pada bangunan Tipe 1 dan Tipe 2 harus memperhitungkan mode pertama sudah cukup dan untuk mencapai 90% pada Tipe 4 memperhitungkan kontribusi mode ketiga.

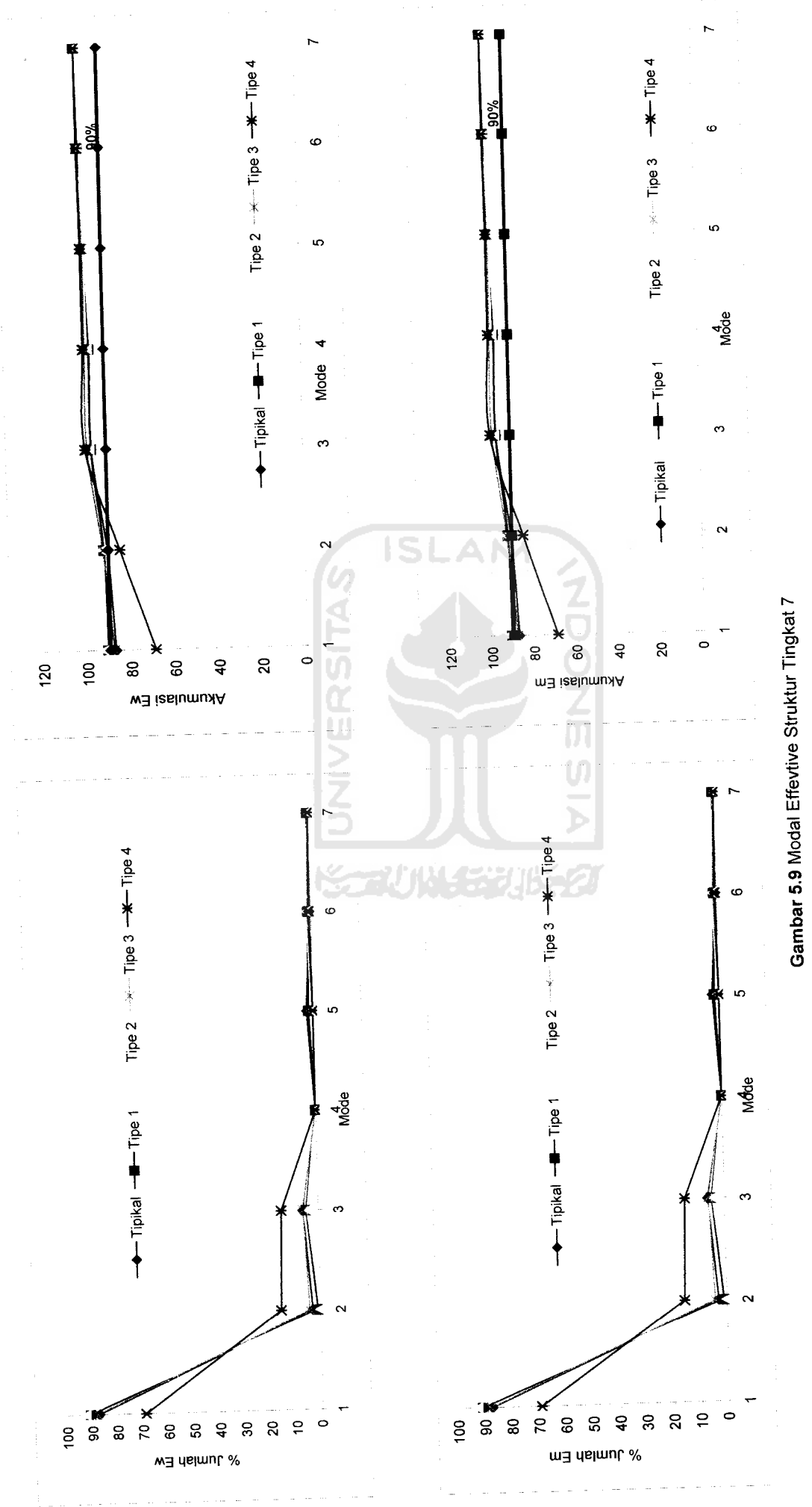

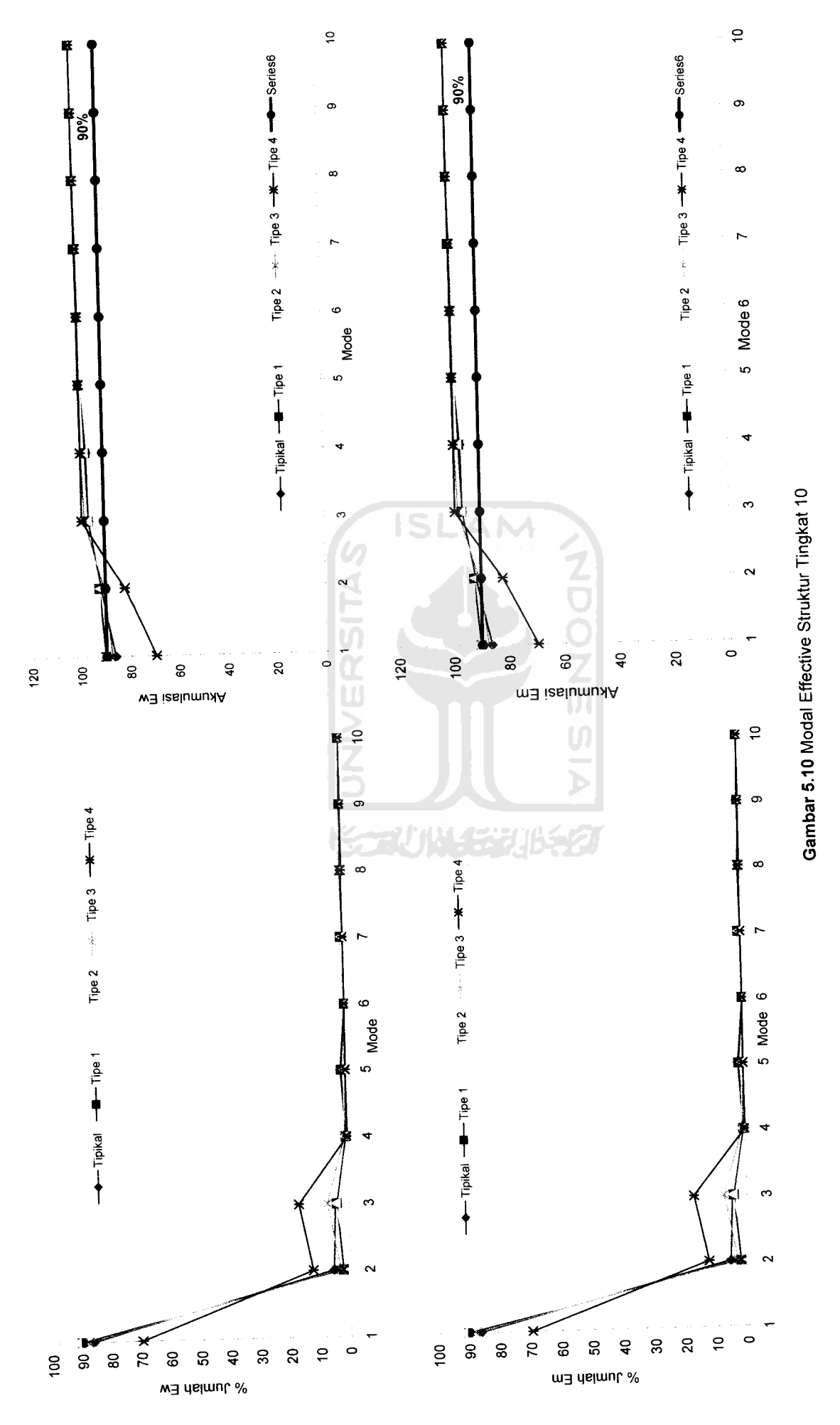

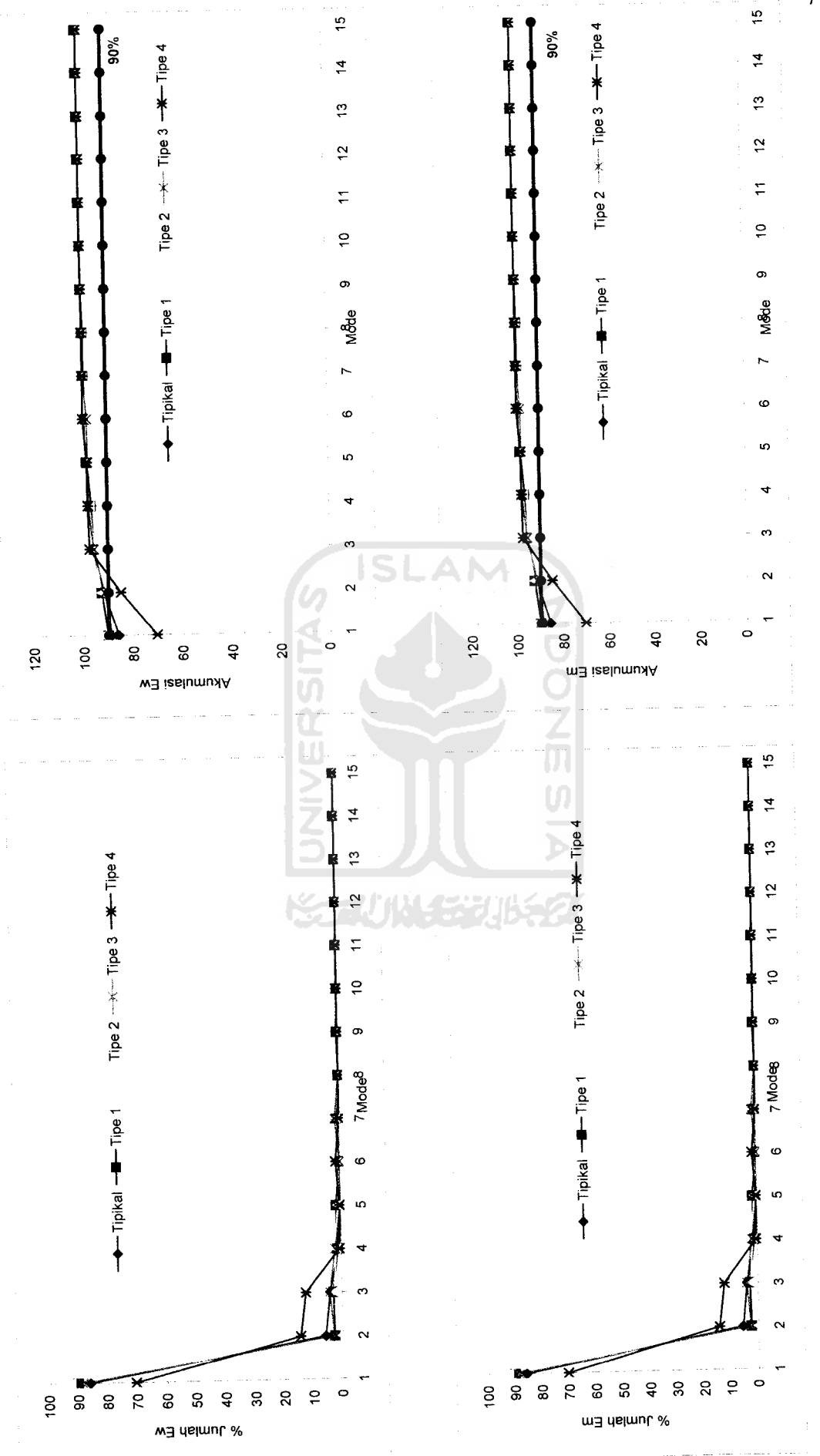

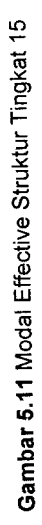

### *5.3.2 Simpangan Struktur*

Dari hasil program dapat disajikan nilai-nilai simpangan dari struktur tingkat 7, 10, 15, <sup>20</sup> dengan 4variasi gempa pada *Gambar 5.13* sampai dengan *Gambar 5.34.* Dengan memperhatikan gambar yang disajikan tampak bahwa simpangan yang dinormalisasi menunjukkan simpangan akibat gempa Bucharest mempunyai simpangan terbesar. Hal itu disebabkan Amaks dari gempa Bucharest mendekati 0,2g sehingga skala gempa mendekati satu. Simpangan semakin ke atas nilainya semakin besar.

Nilai simpangan akan semakin mengecil pada tingkat dimana ada pengurangan massa dan kekakuan secara horisontal (setback horisontal). Hal itu disebabkan karena pada satu bangunan terjadi perbedaan periode getar sehingga massa kecil diatas dapat berfungsi sebagai redaman simpangan dari massa yang di bawahnya dan juga massa bangunan yang di bawah seolah-olah menjepit bangunan bangunan setback diatasnya. Namun, pada gempa Elcentro dan Gilroy nilai simpangan fluktuatif itu Karena perbedaan periode (T). Nilai simpangan akibat gempa koyna nilainya semakin rapat ini dikarenakan gempa koyna merupakan gempa dengan frekuensi tinggi.

Nilai simpangan semakin besar pada bangunan bertingkat banyak.hal itu disebabkan bangunan semakin tinggi maka akan semakin fleksibel.

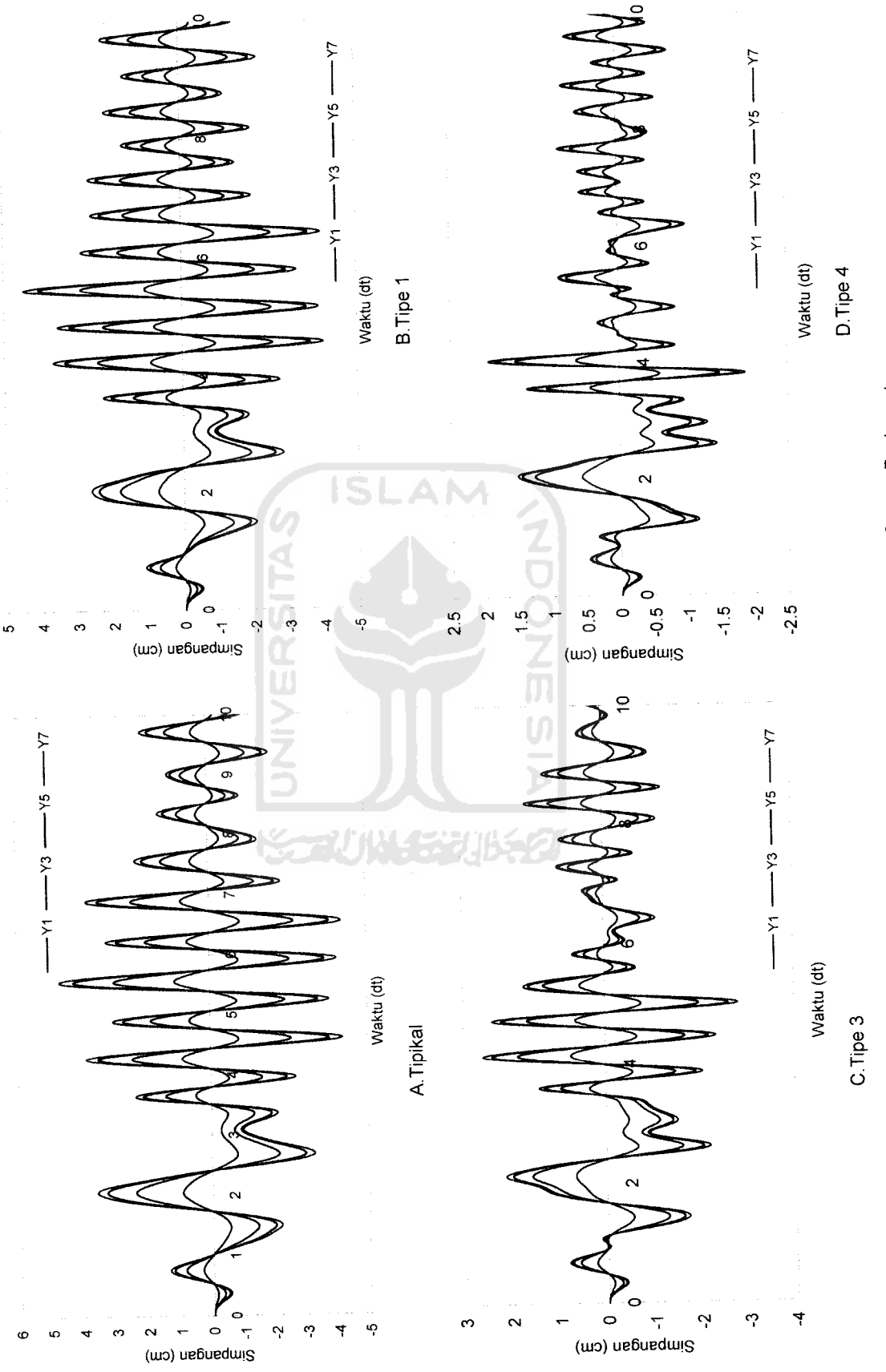

Gambar 5.13 Simpangan Struktur Tingkat 7 Akibat Gempa Bucharest *Gambar 5.13* Simpangan Struktur Tingkat 7Akibat Gempa Bucharest

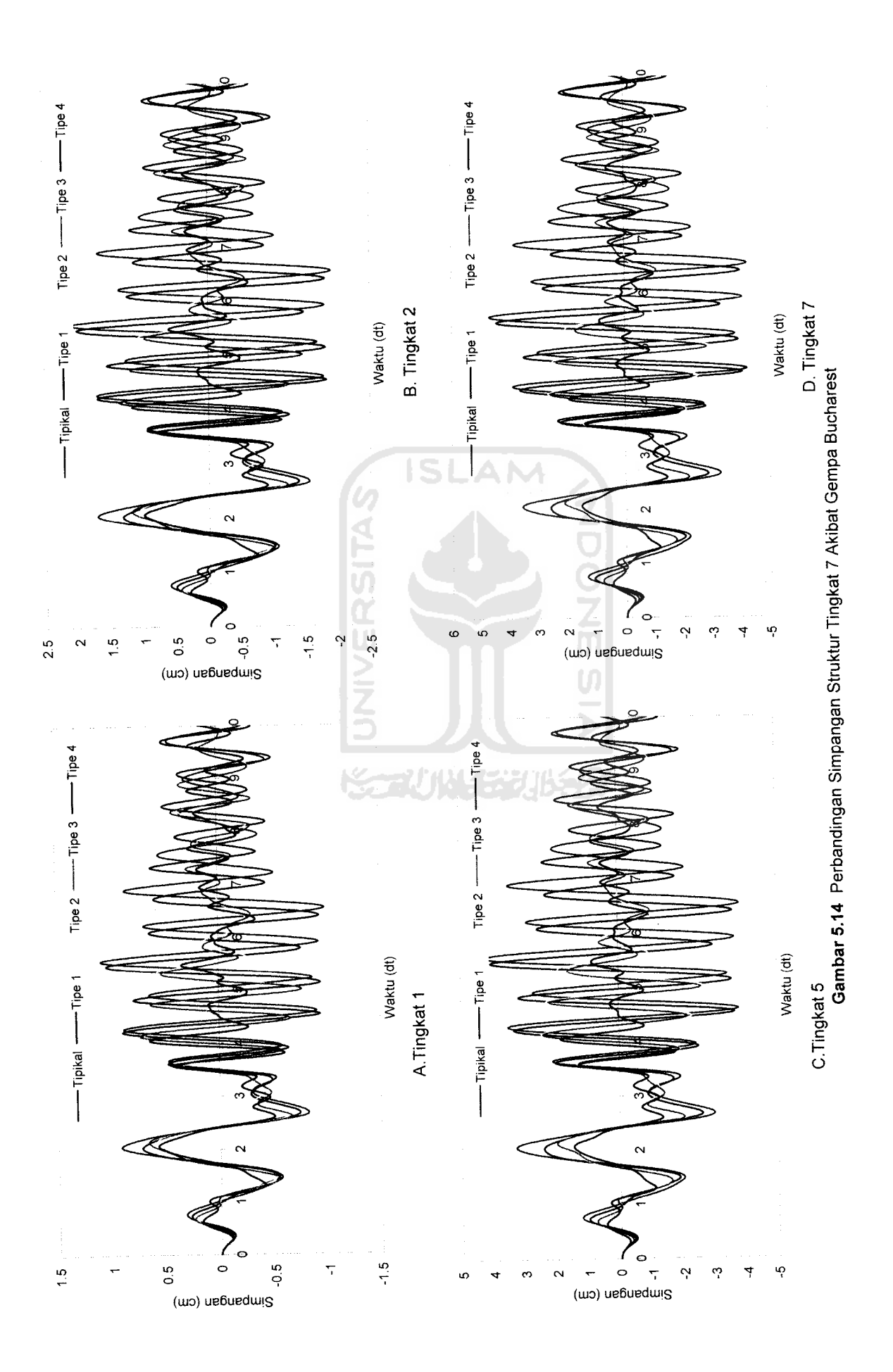

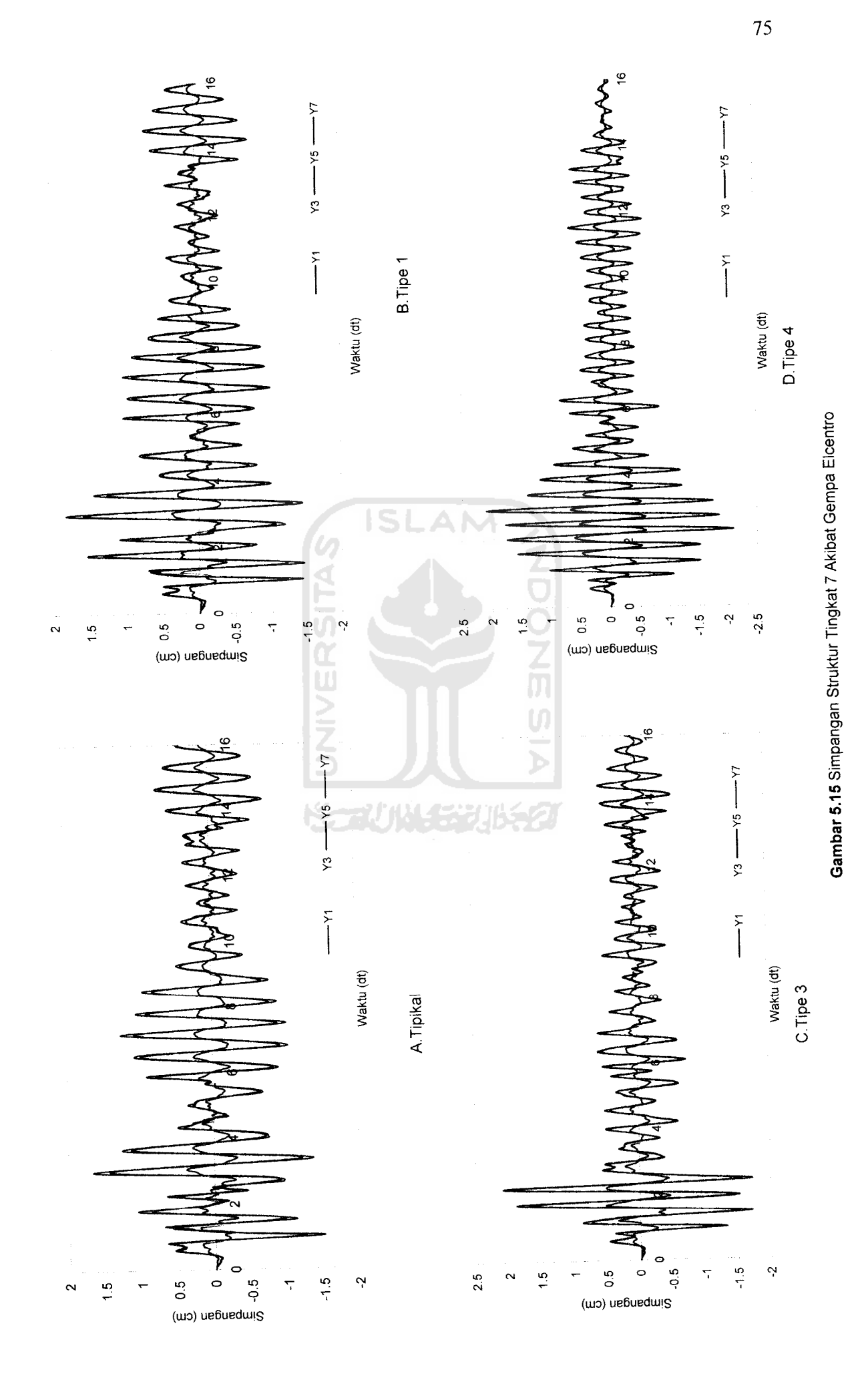

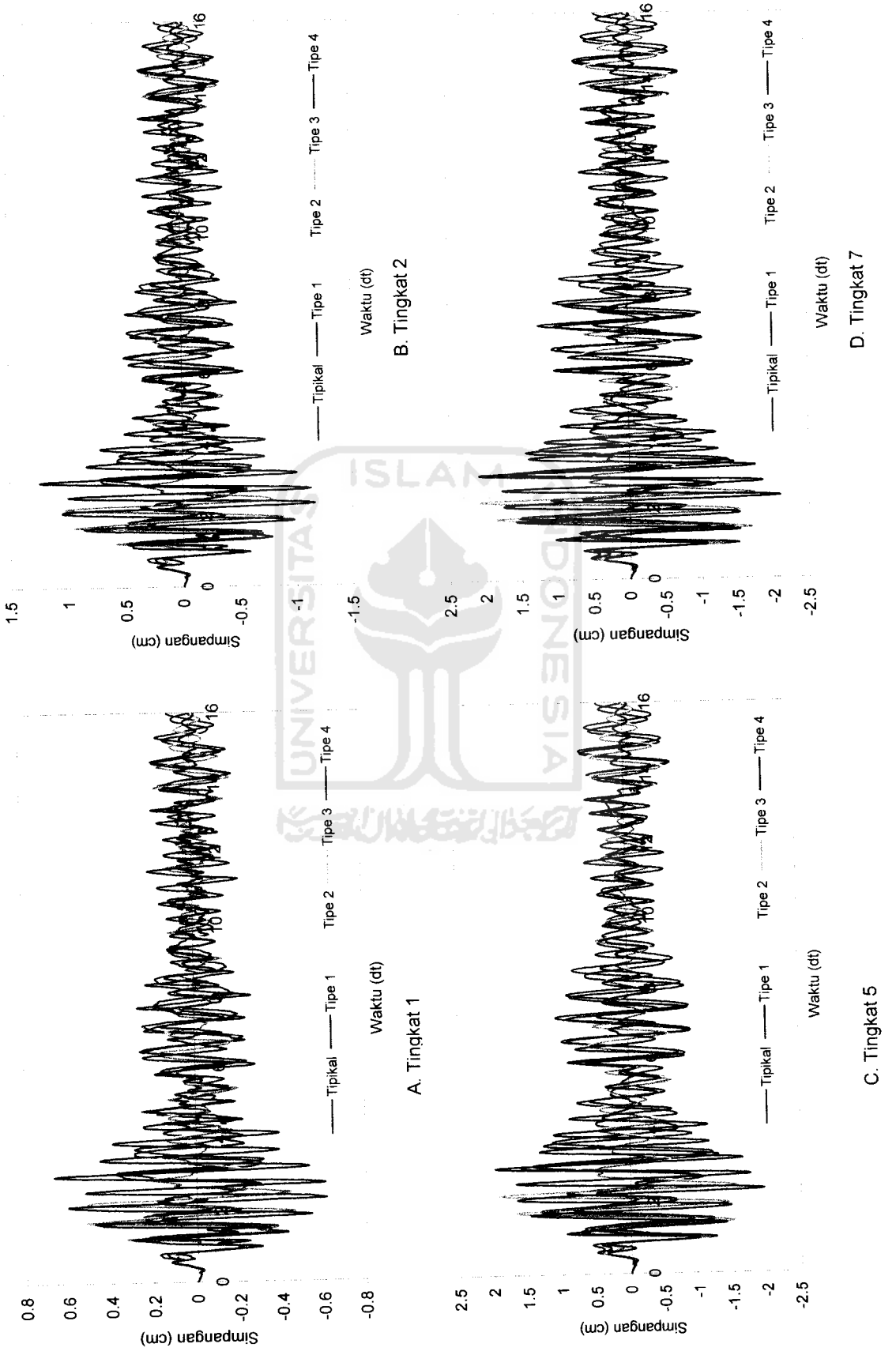

Gambar 5.16 Perbandingan Simpangan Struktur Tingkat 7 Akibat Gempa Elcentro *Gambar 5.16* Perbandingan Simpangan Struktur Tingkat 7Akibat Gempa Elcentro

*^j* O

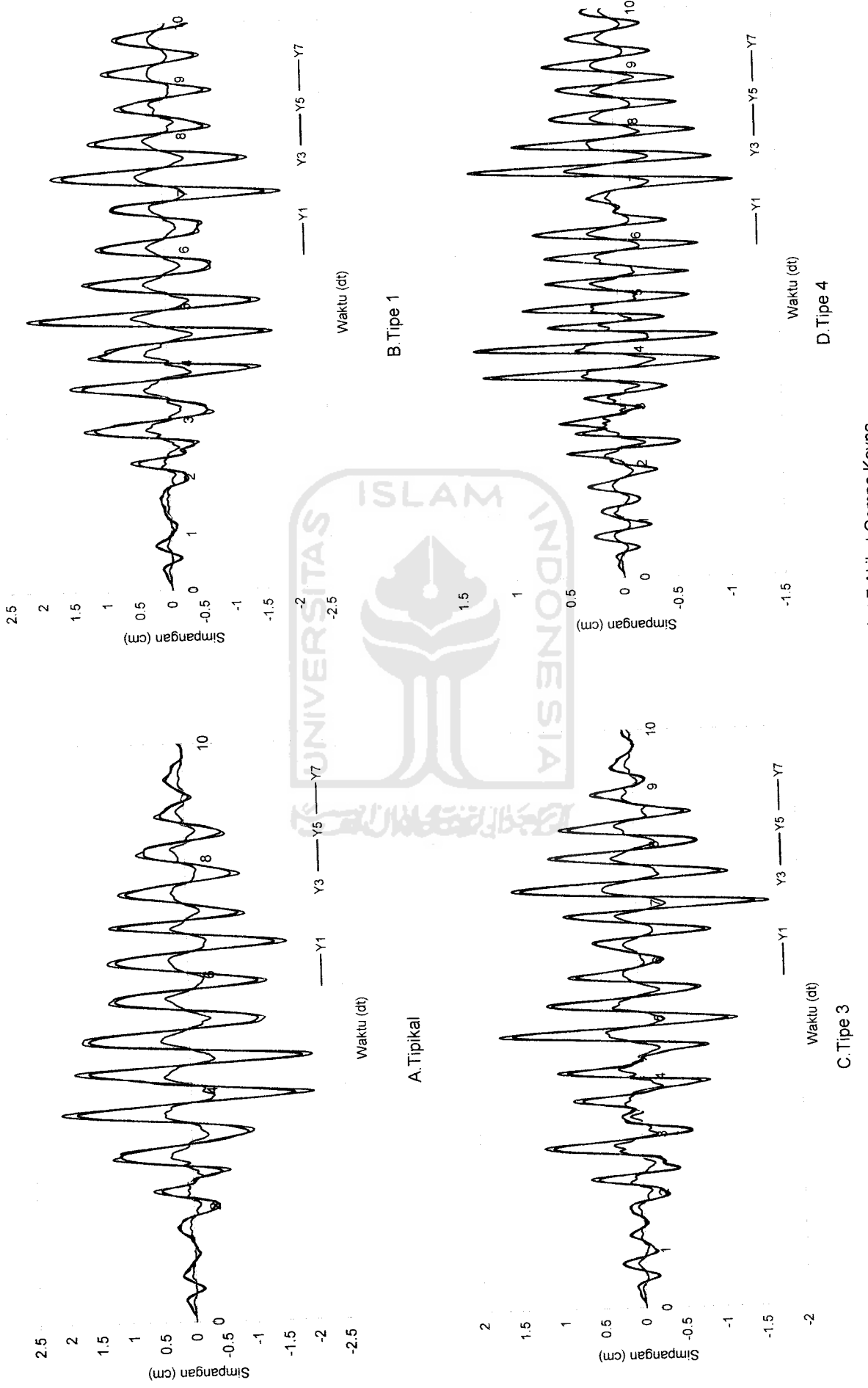

*.17* Simpangan Struktur Tingkat 7Akibat Gempa Koyna Gambar 5.17 Simpangan Struktur Tingkat 7 Akibat Gempa Koyna

 $\frac{1}{2}$ 

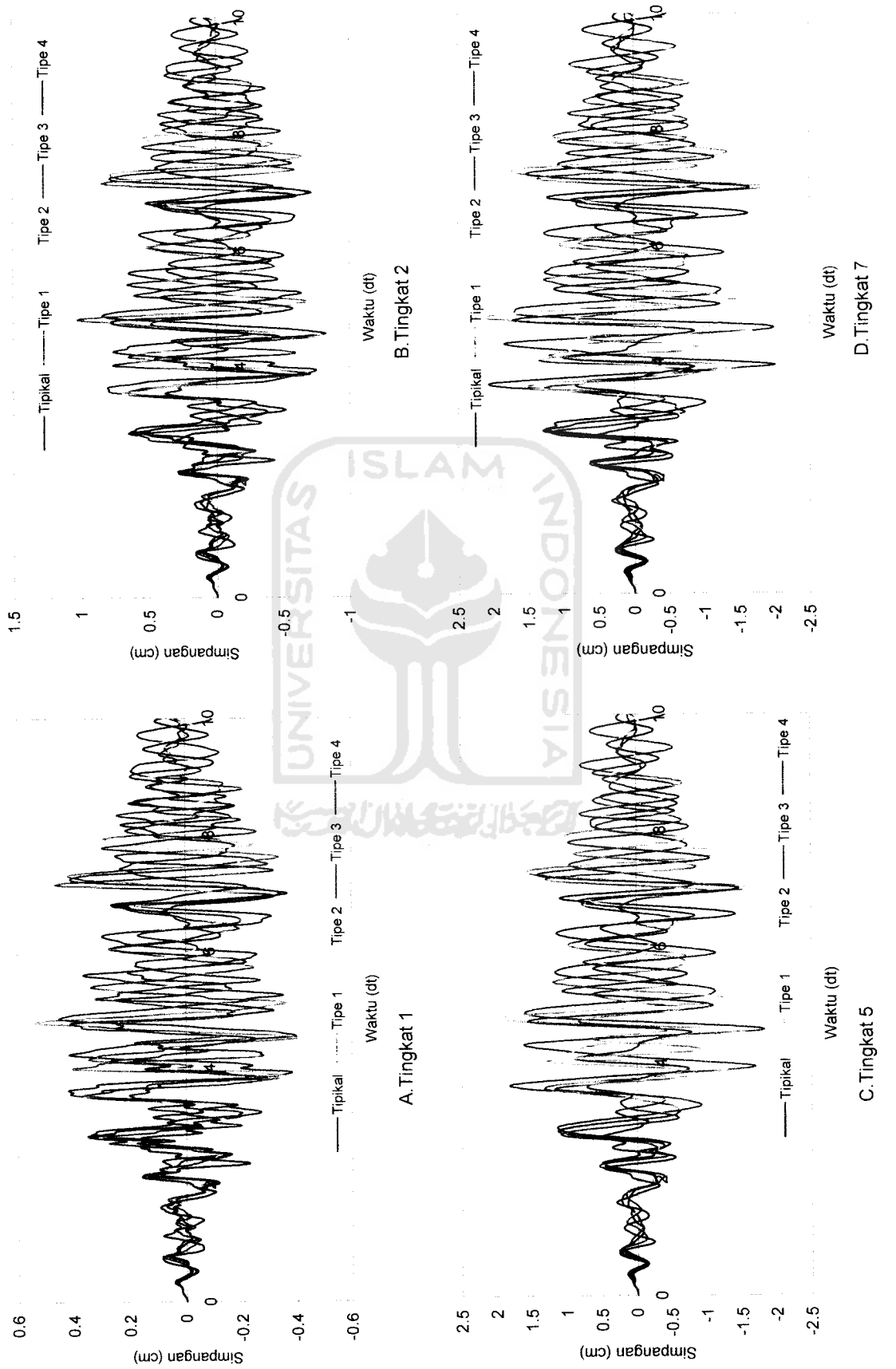

Gambar 5.18 Perbandingan Simpangan Struktur Tingkat 7 Akibat Gempa Koyna *Gambar 5.18* Perbandingan Simpangan Struktur Tingkat 7 AkibatGempa Koyna

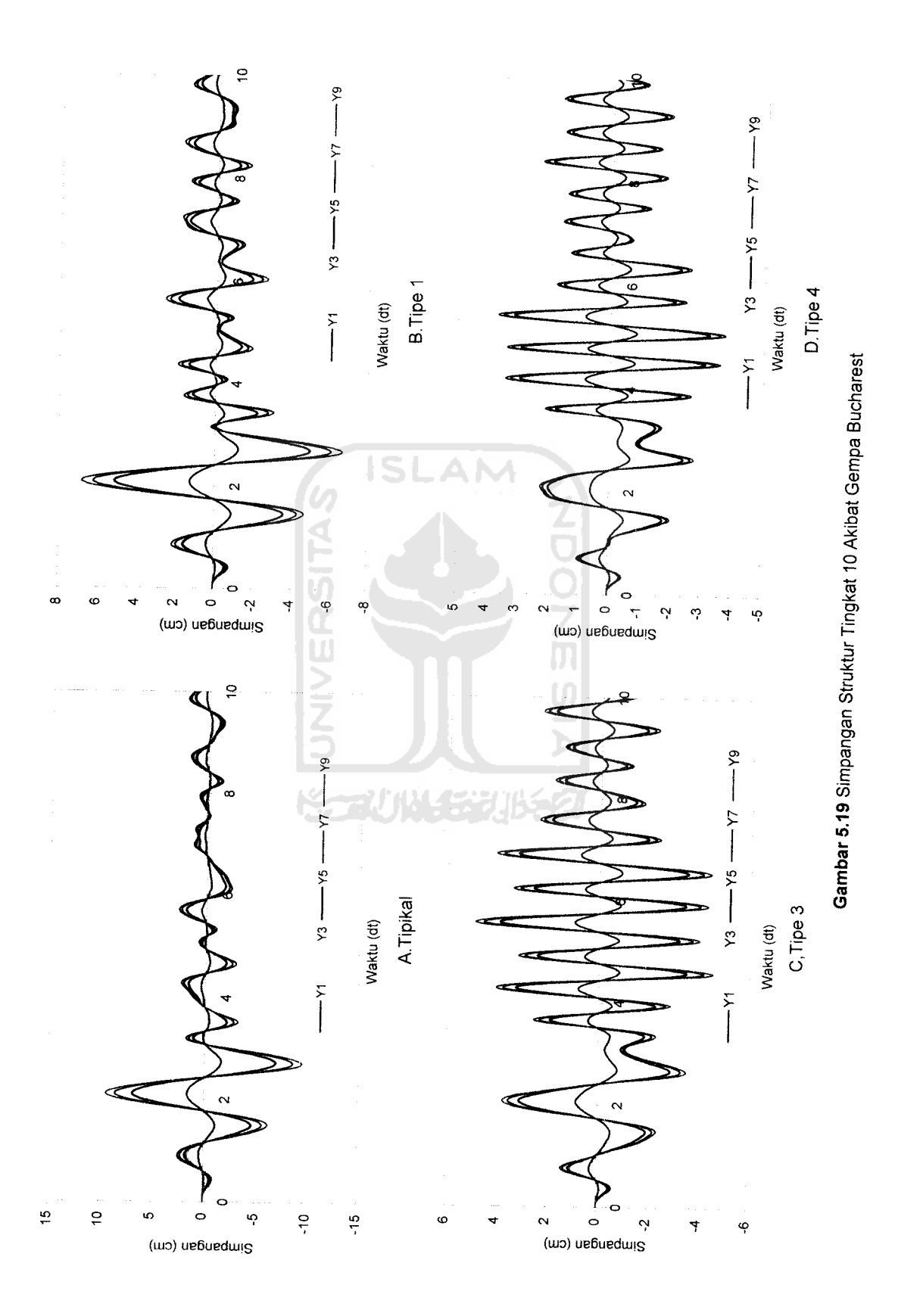

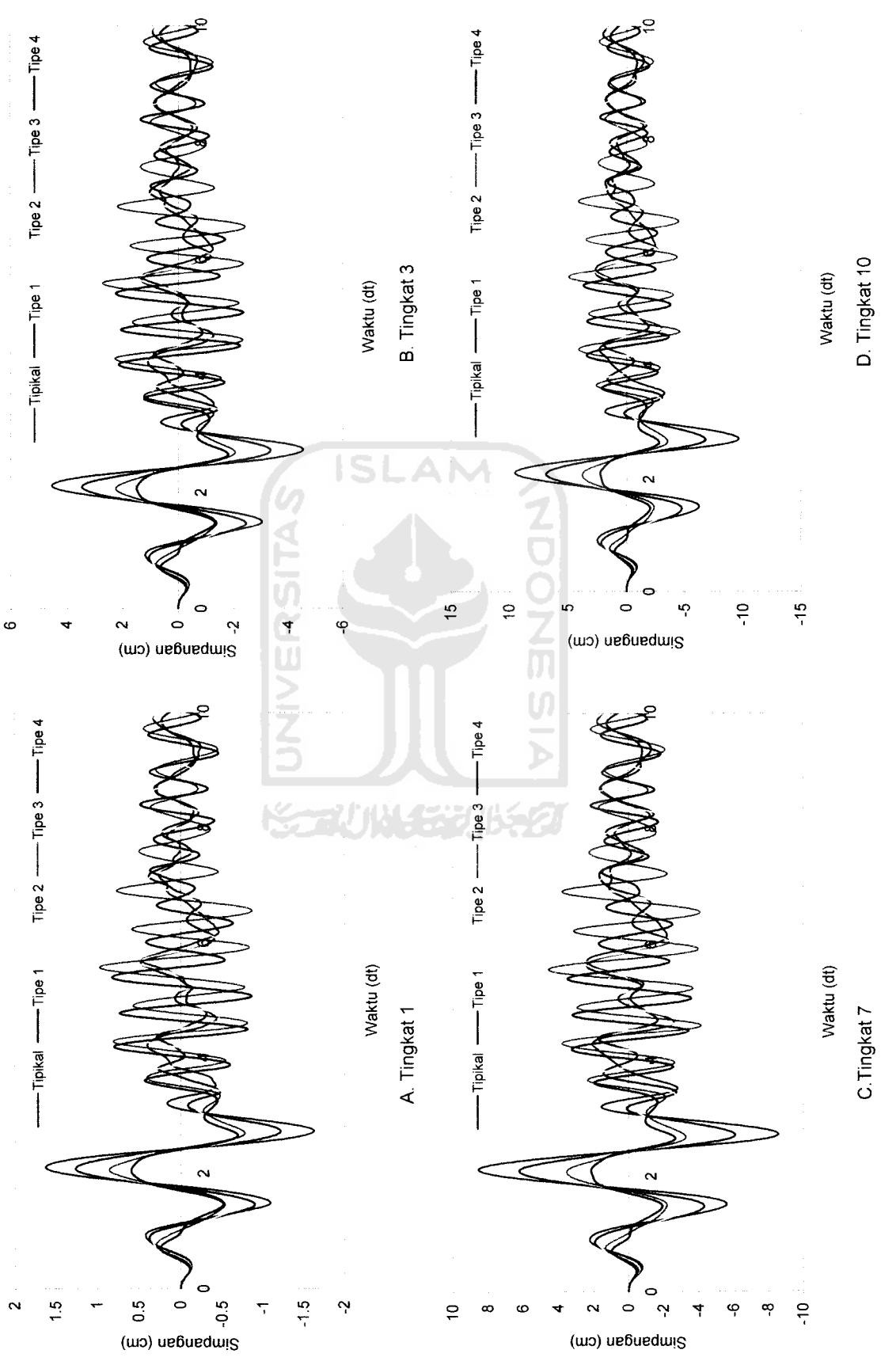

Gambar 5.20 Perbandingan Simpangan Struktur Tingkat 10 Akibat Gempa Bucharest *Gambar 5.20* Perbandingan Simpangan Struktur Tingkat 10 Akibat Gempa Bucharest

00 O

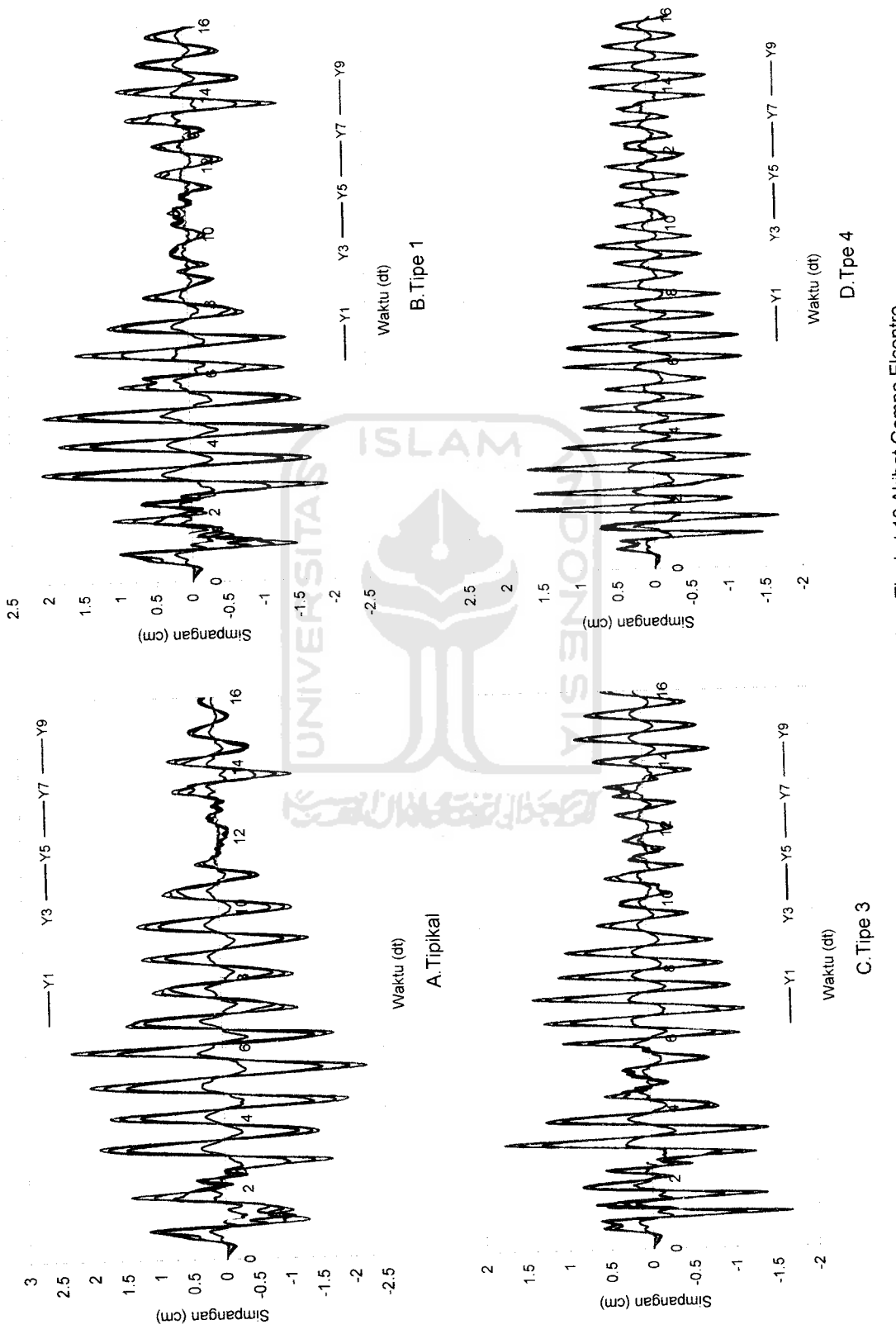

Gambar 5.21 Simpangan Struktur Tingkat 10 Akibat Gempa Elcentro *Gambar 5.21* Simpangan Struktur Tingkat 10 Akibat Gempa Elcentro

 $\overline{81}$ 

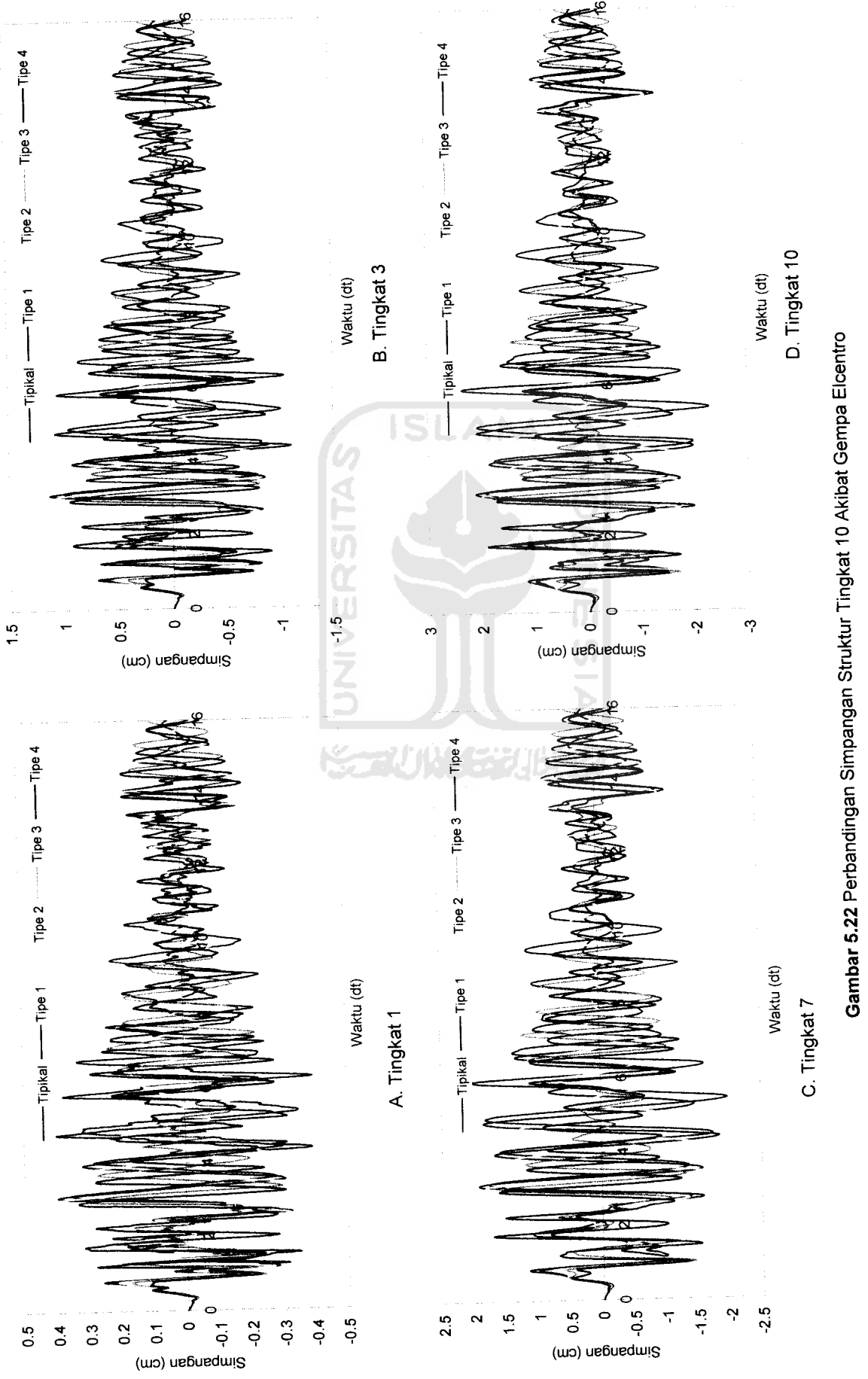

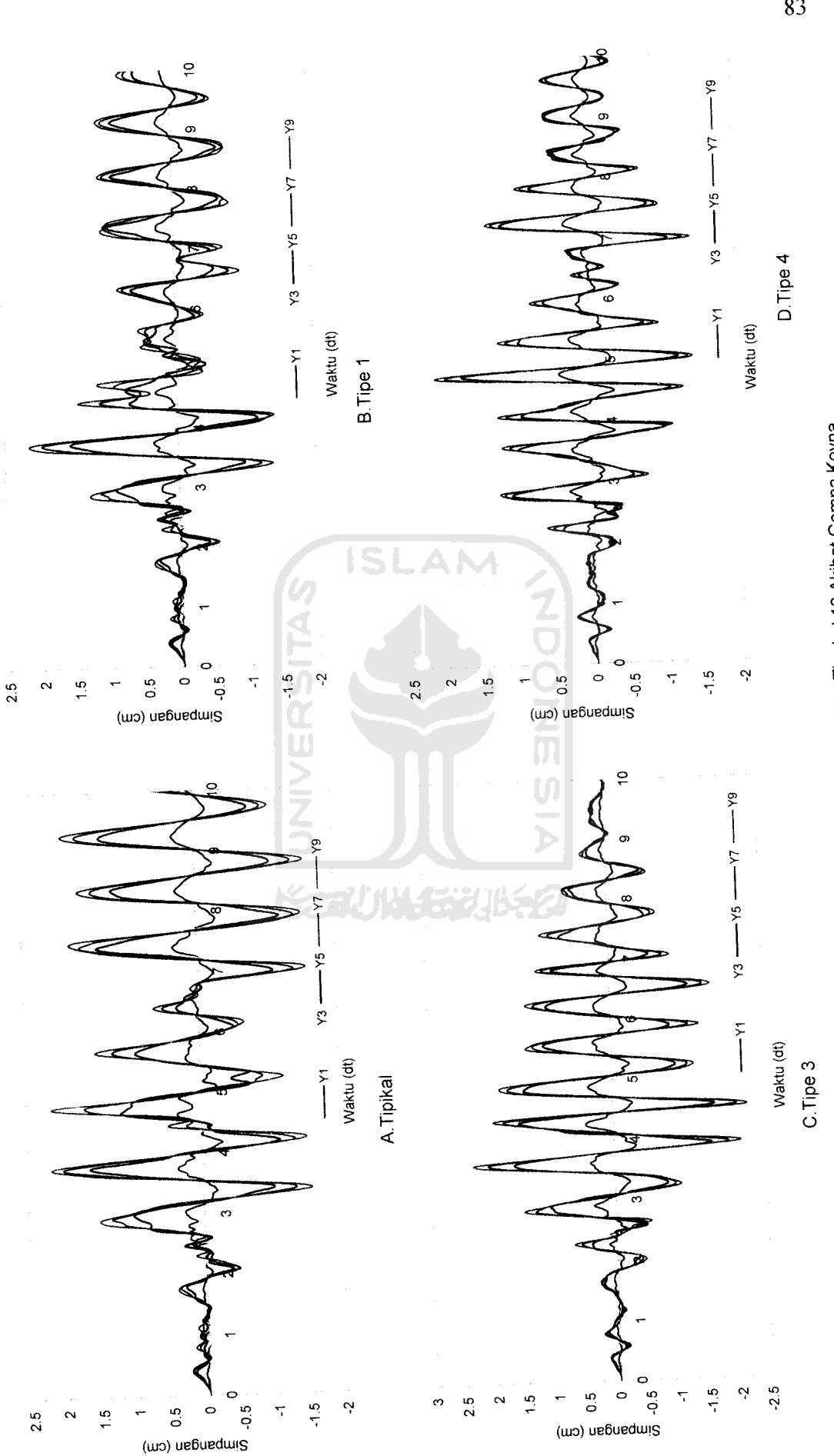

Gambar 5.23 Simpangan Struktur Tingkat 10 Akibat Gempa Koyna *Gambar 5 23* Simpangan Struktur Tingkat 10 Akibat Gempa Koyna

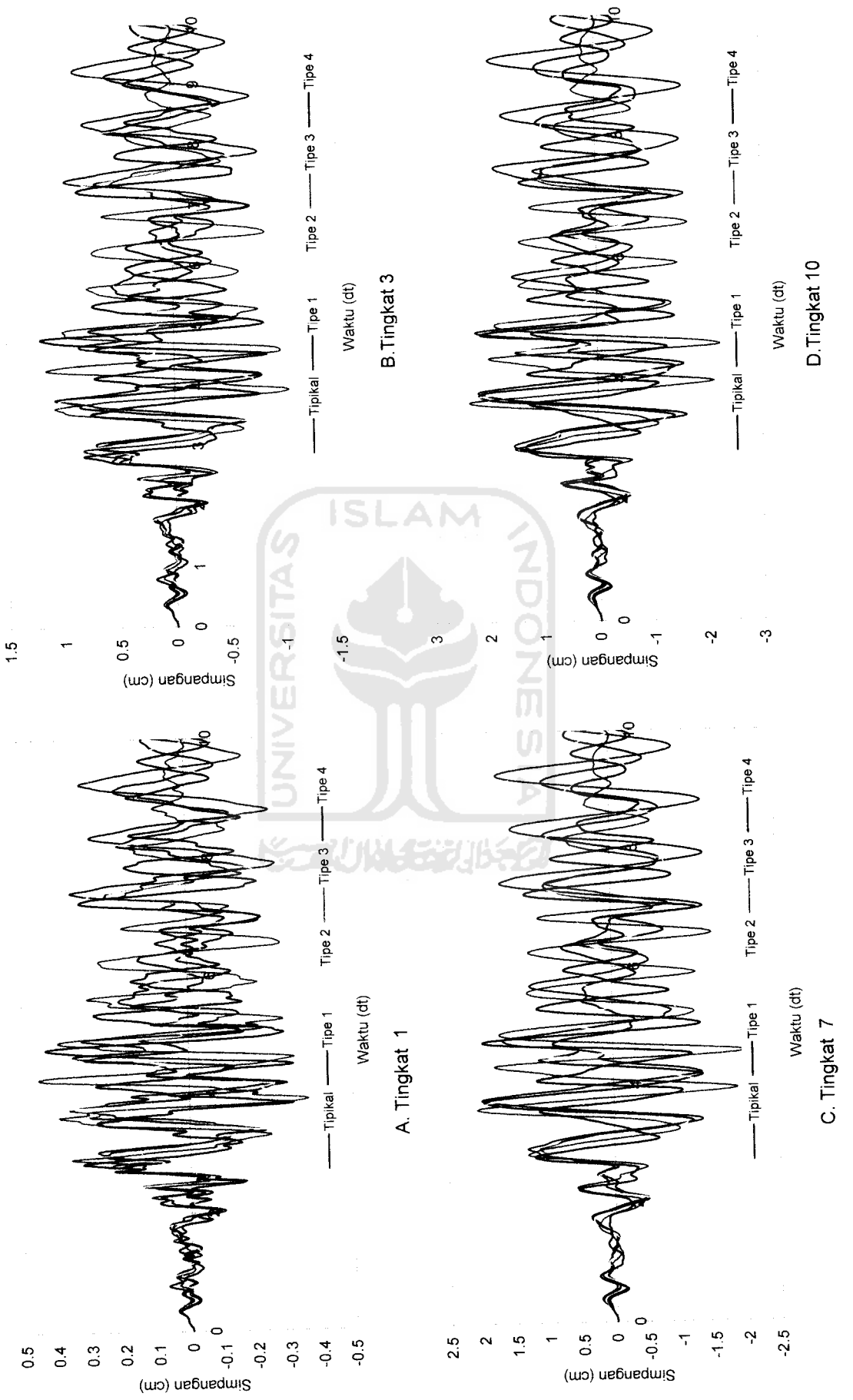

Gambar 5.24 Perbandingan Simpangan Struktur Tingkat 10 Akibat Gempa Koyna *Gambar 5.24* Perbandingan Simpangan Struktur Tingkat 10 Akibat Gempa Koyna

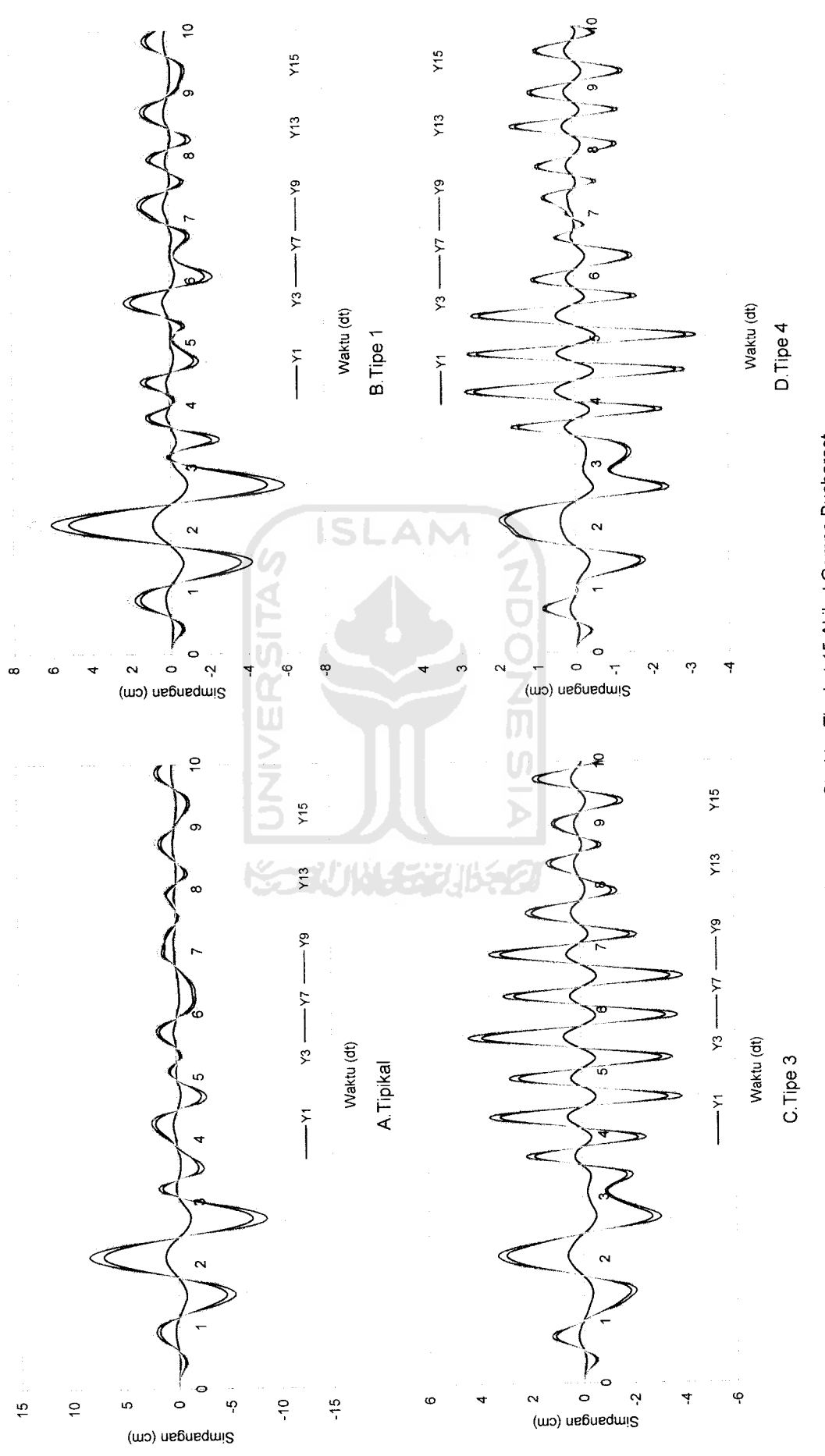

Gambar 5.25 Simpangan Struktur Tingkat 15 Akibat Gempa Bucharest *Gambar 5.25* Simpangan Struktur Tingkat 15 Akibat Gempa Bucharest

*oo*

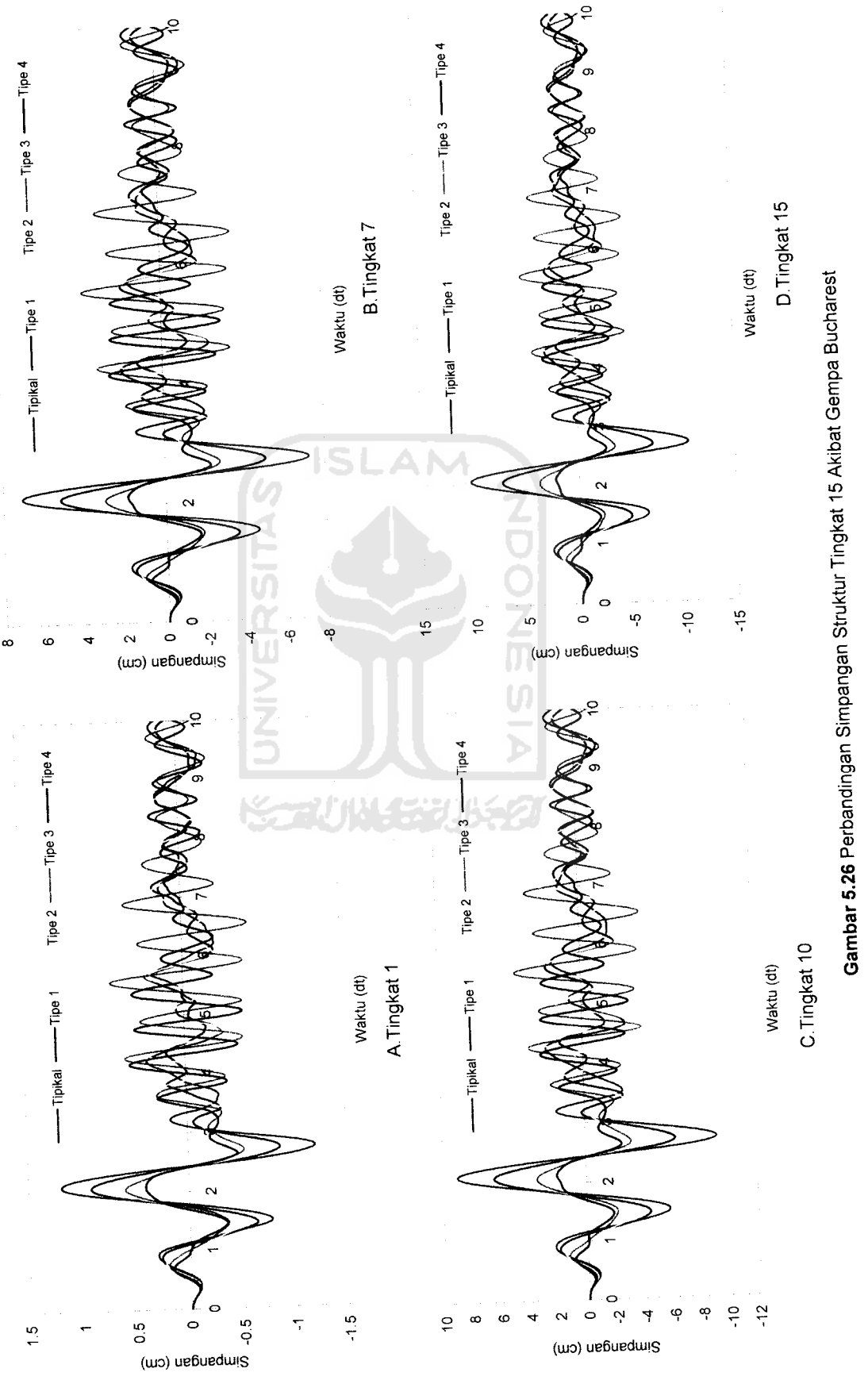

*Gambar 5.26* Perbandingan Simpangan Struktur Tingkat 15 Akibat Gempa Bucharest

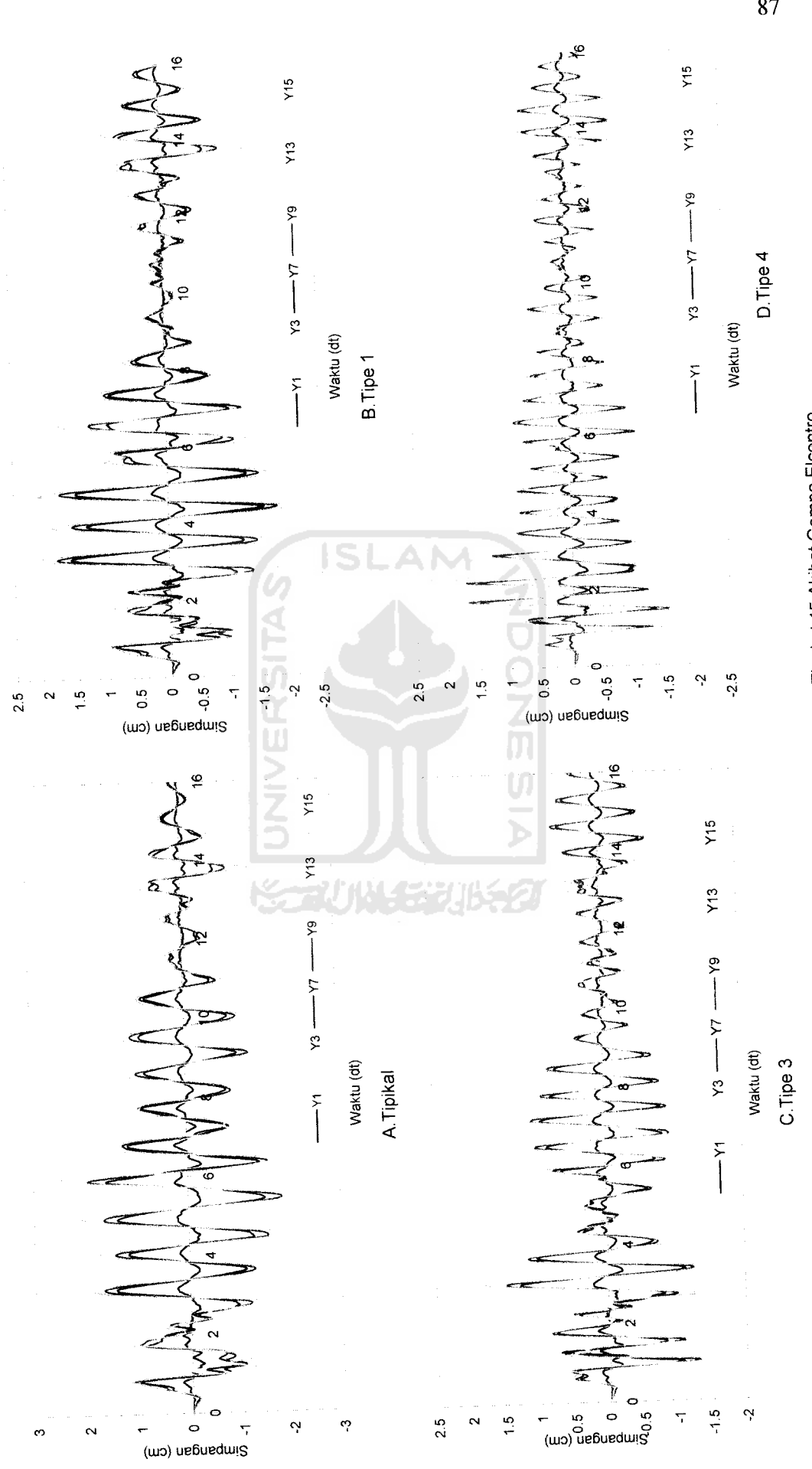

Gambar 5.27 Simpangan Struktur Tingkat 15 Akibat Gempa Elcentro *Gambar 5.27* Simpangan Struktur Tingkat 15 Akibat Gempa Elcentro

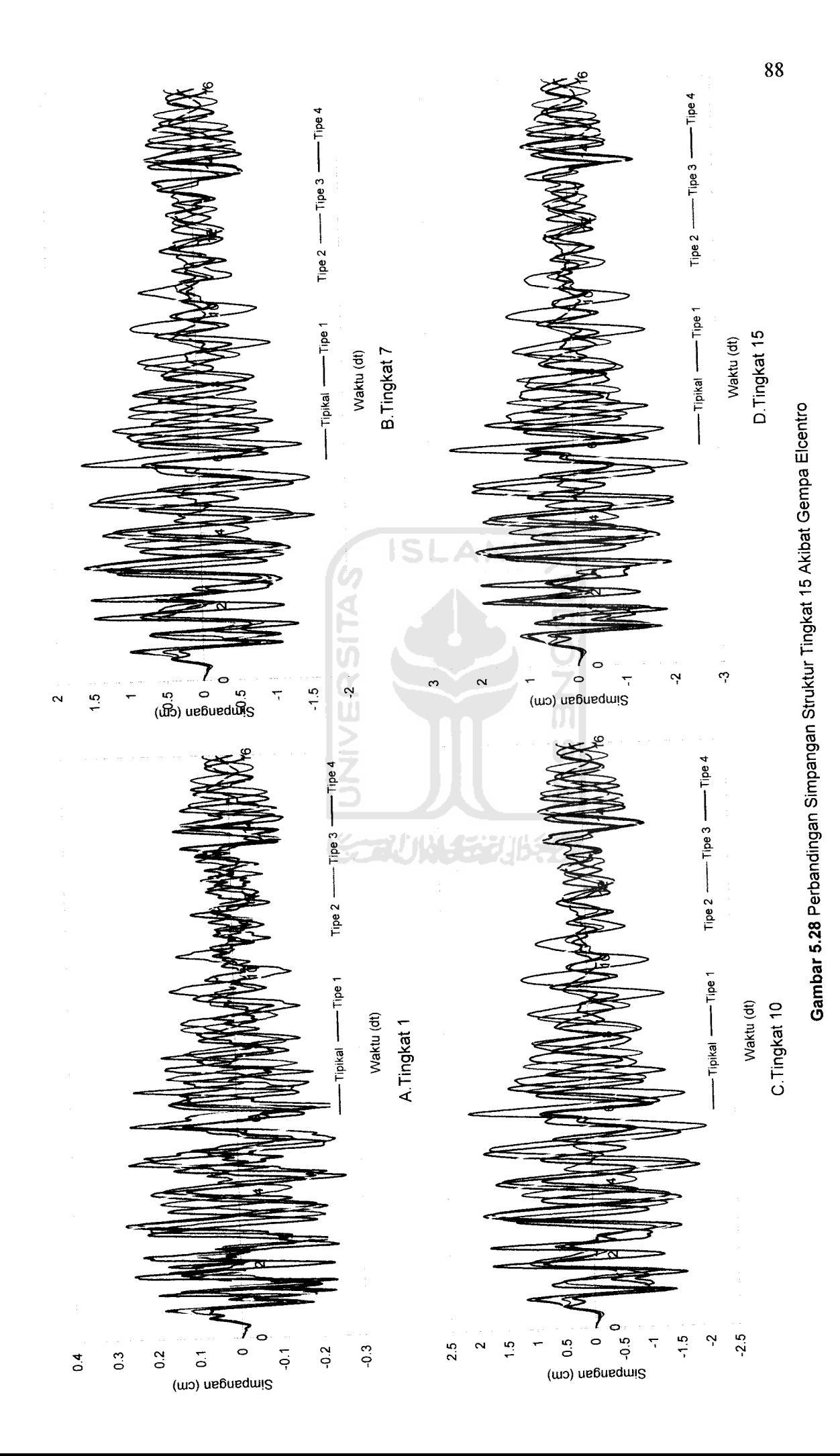

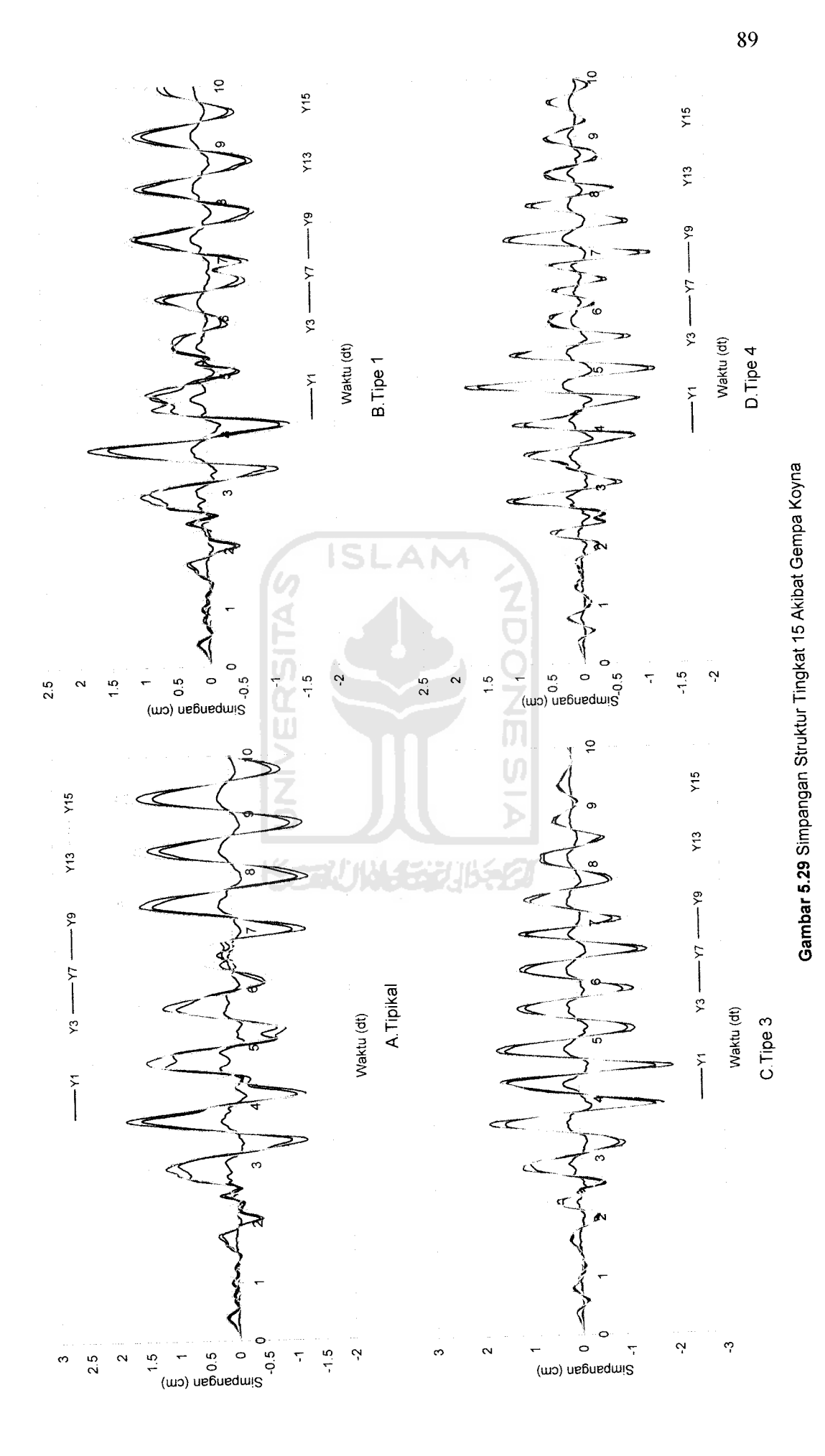

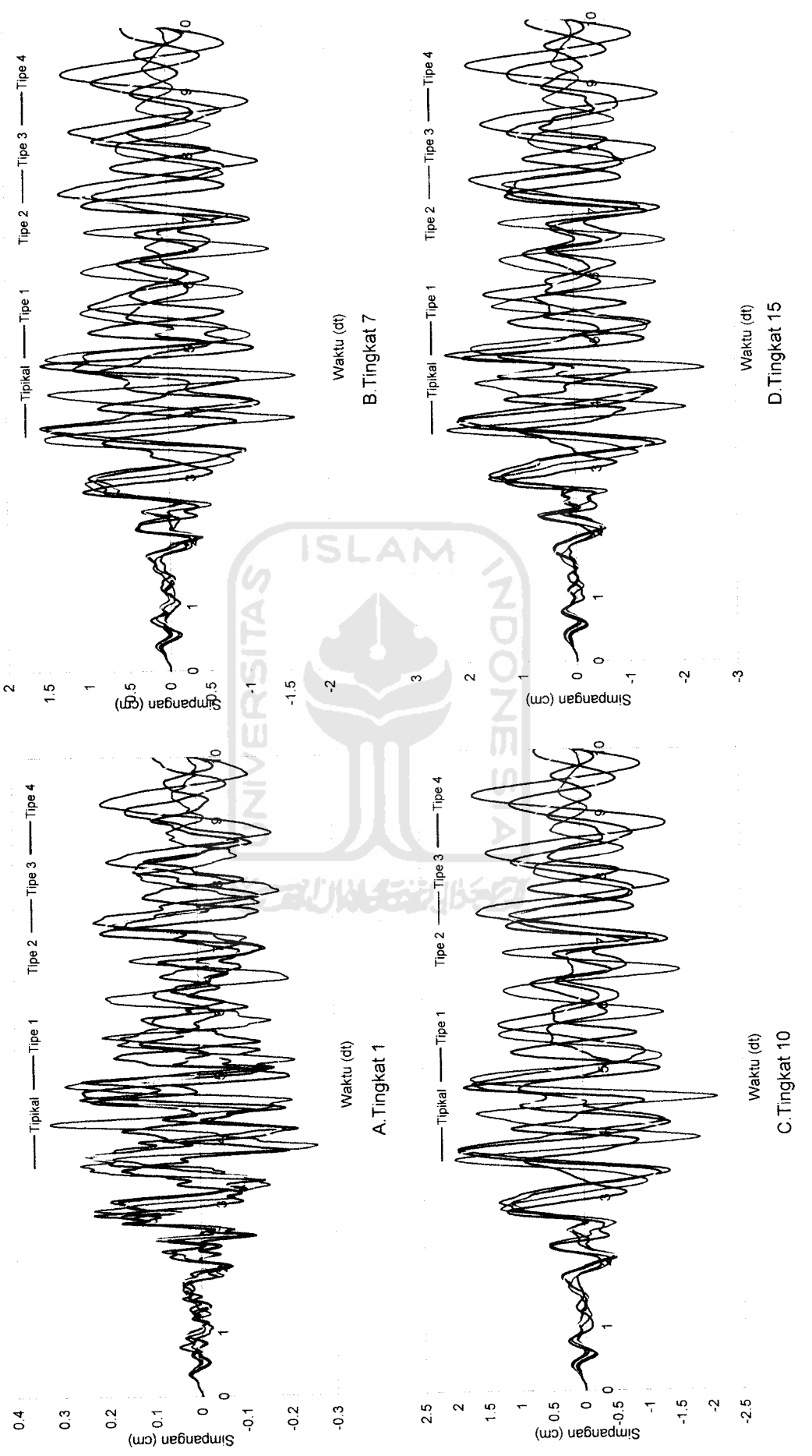

Gambar 5.30 Perbandingan Simpangan Struktur Tingkat 15 Akibat Gempa Koyna *Gambar 5.30* Perbandingan Simpangan Struktur Tingkat 15Akibat Gempa Koyna

*sO* o

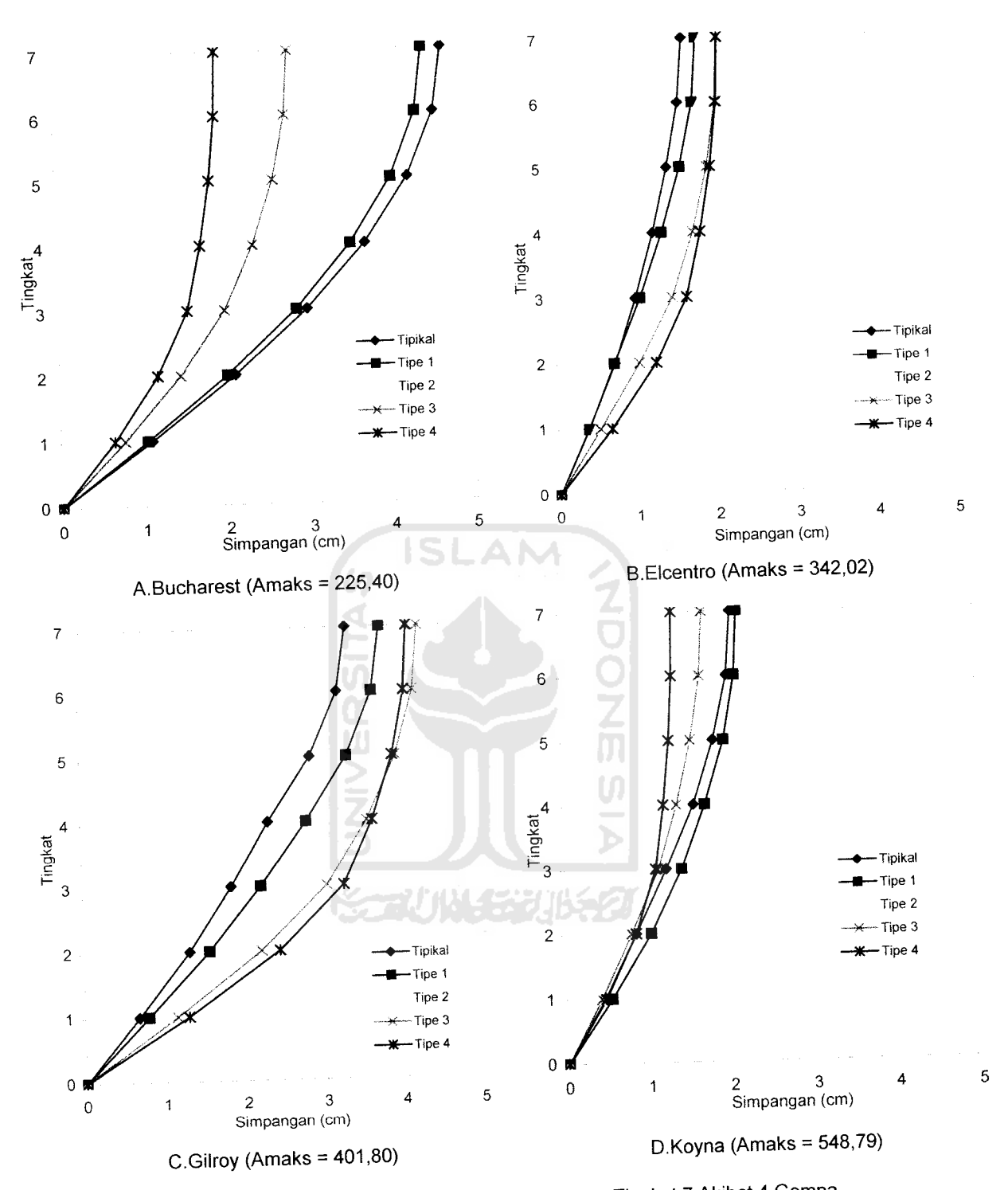

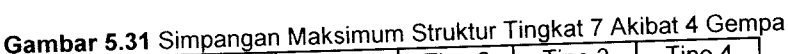

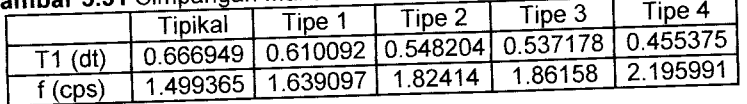

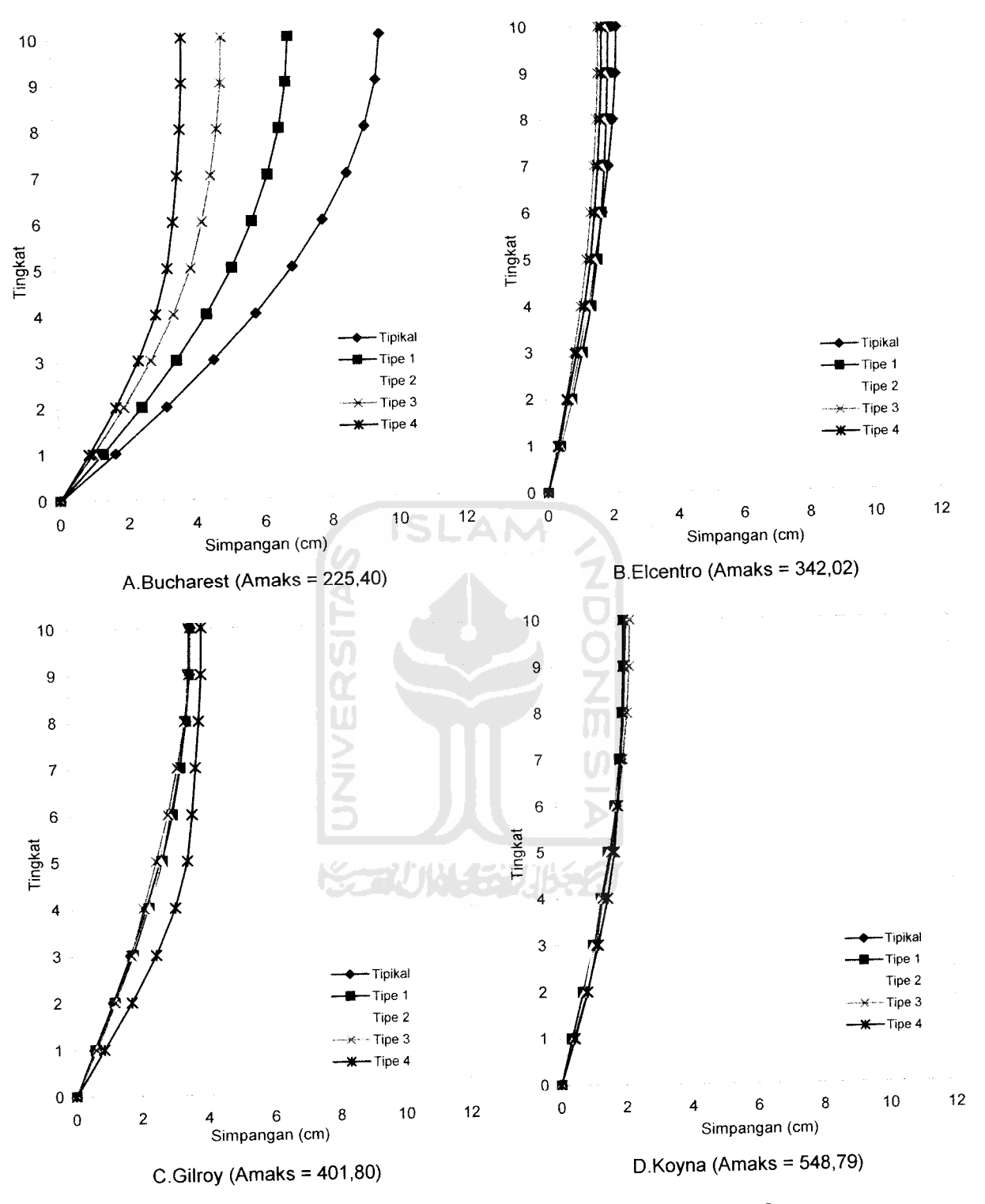

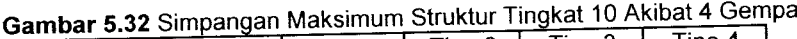

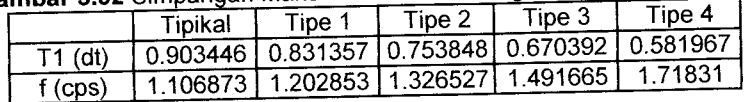
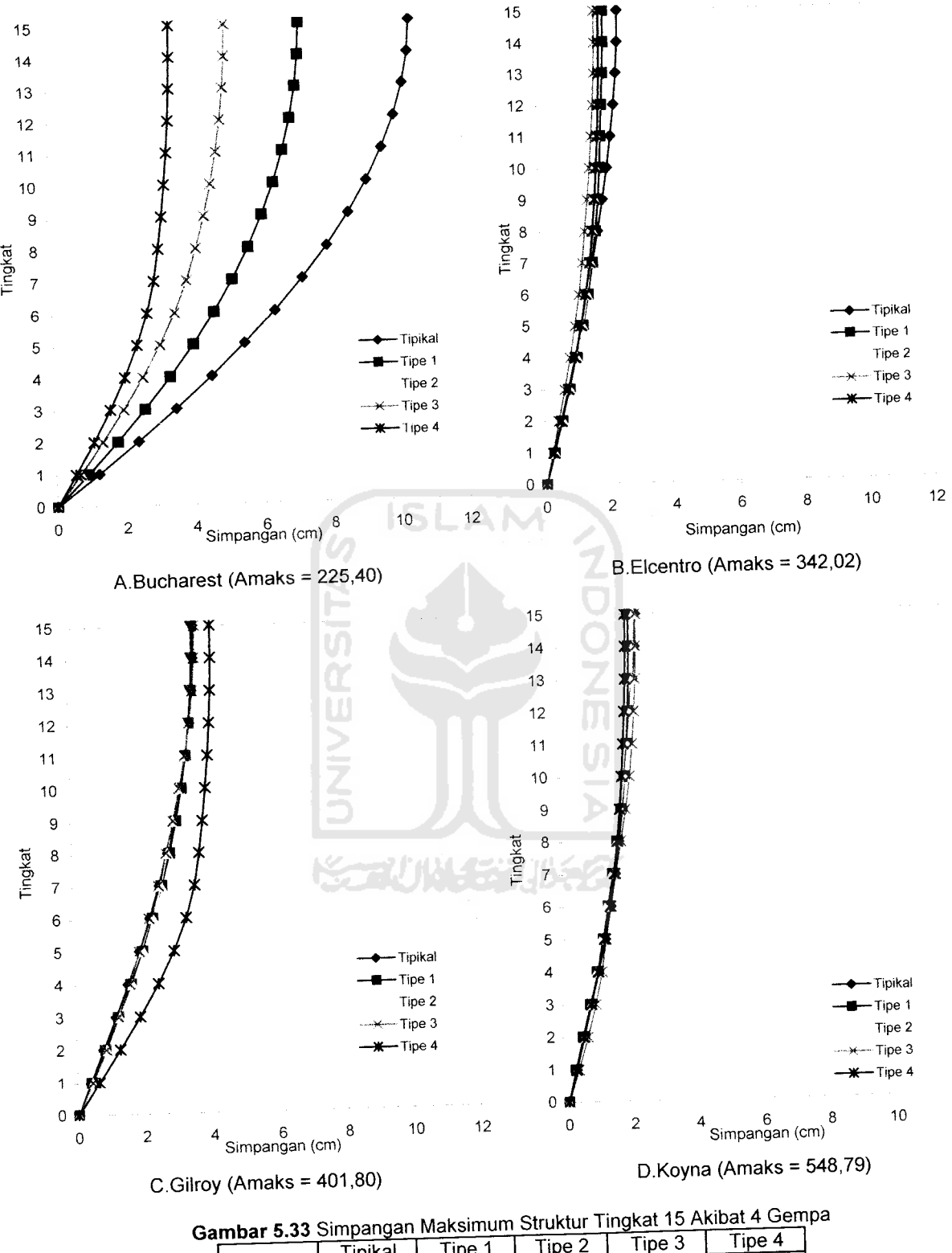

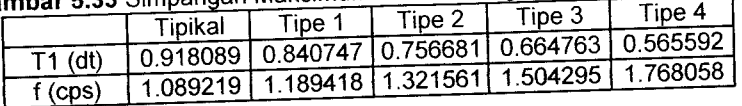

*93*

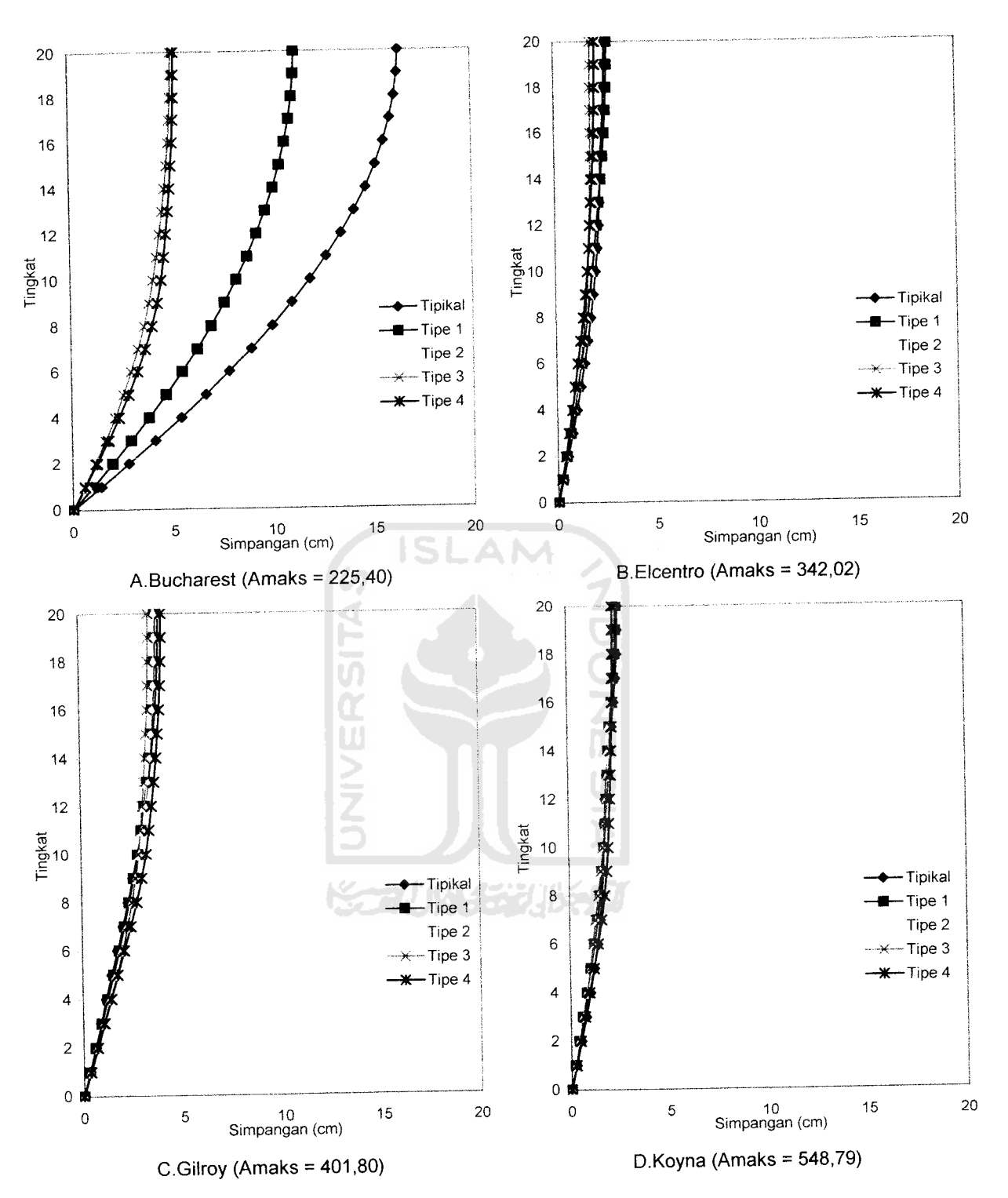

Gambar 5.34 Simpangan Maksimum Struktur Tingkat 20 Akibat 4 Gempa

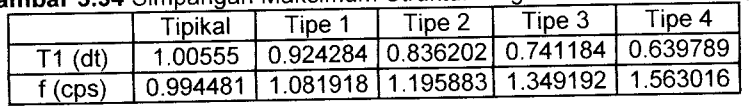

## *5.3.3 Simpangan Antar Tingkat (Interstorey Drift)*

Dari hasil program dapat disajikan nilai-nilai **Interstorey Drift** dari struktur tingkat 7, 10, 15, 20 dengan 4 variasi gempa pada *Gambar 5.35* sampai dengan *Gambar 5.56.* Dengan memperhatikan gambar yang disajikan tampak bahwa **Interstorey Drift** yang dinormalisasi menunjukkan **Interstorey Drift** akibat gempa Bucharest mempunyai nilai terbesar. Ini disebabkan Amaks gempa Bucharest mendekati nilai 0,2g sehingga skala gempa mendekati 1. **Interstorey Drift** semakin ke atas nilainya semakin kecil

Nilai **Interstorey Drift** akan semakin mengecil pada tingkat dimana ada pengurangan massa dan kekakuan secara horisontal (setback horisontal). Hal itu disebabkan karena **Interstorey Drift** adalah selisih dari nilai simpangan. Pada pembahasan simpangan diketahui simpangan semakin mengecil karena struktur setback seolah-olah dijepit oleh struktur di bawahnya sehingga **Interstorey Drift** juga ikut mengecil. Namun, pada gempa Elcentro dan Gilroy nilai **Interstorey Drift** fluktuatif itu karena perbedaan periode (T). Nilai *Interstorey Drif* akibat gempa koyna nilainya semakin rapat ini dikarenakan gempa koyna merupakan gempa dengan frekuensi tinggi.

Pada struktur setback horisontal terdapat titik belok dimana nilai dari **Interstorey Drift** maksimum menjadi lebih kecil karena massa dan kekakuan berubah. Terdapat nilai yang pengurangan yang paling besar yaitu dikarenakan pengurangan akibat setback horisontal paling kritis. Selain itu nilai seluruh dari **Interstorey Drift** memenuhi syarat dari batas ultimit gedung yaitu 0,02 kali tinggi tingkat.

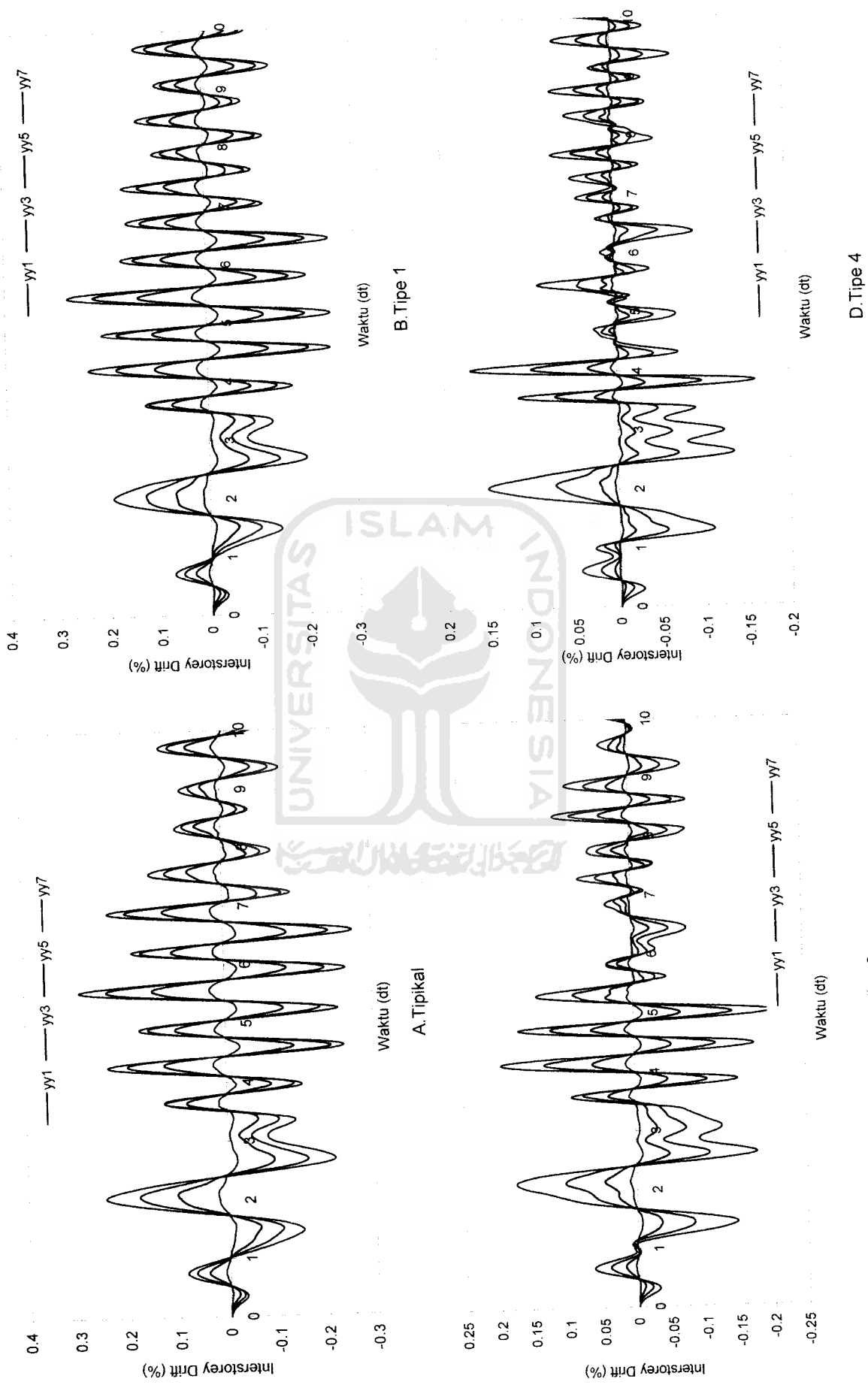

Gambar 5.35 Interstorey Drift Struktur Tingkat 7 Akibat Gempa Bucharest Interstorey Drift Struktur Tingkat 7Akibat Gempa Bucharest *Gambar 5.35*

*so OS*

C.Tipe 3

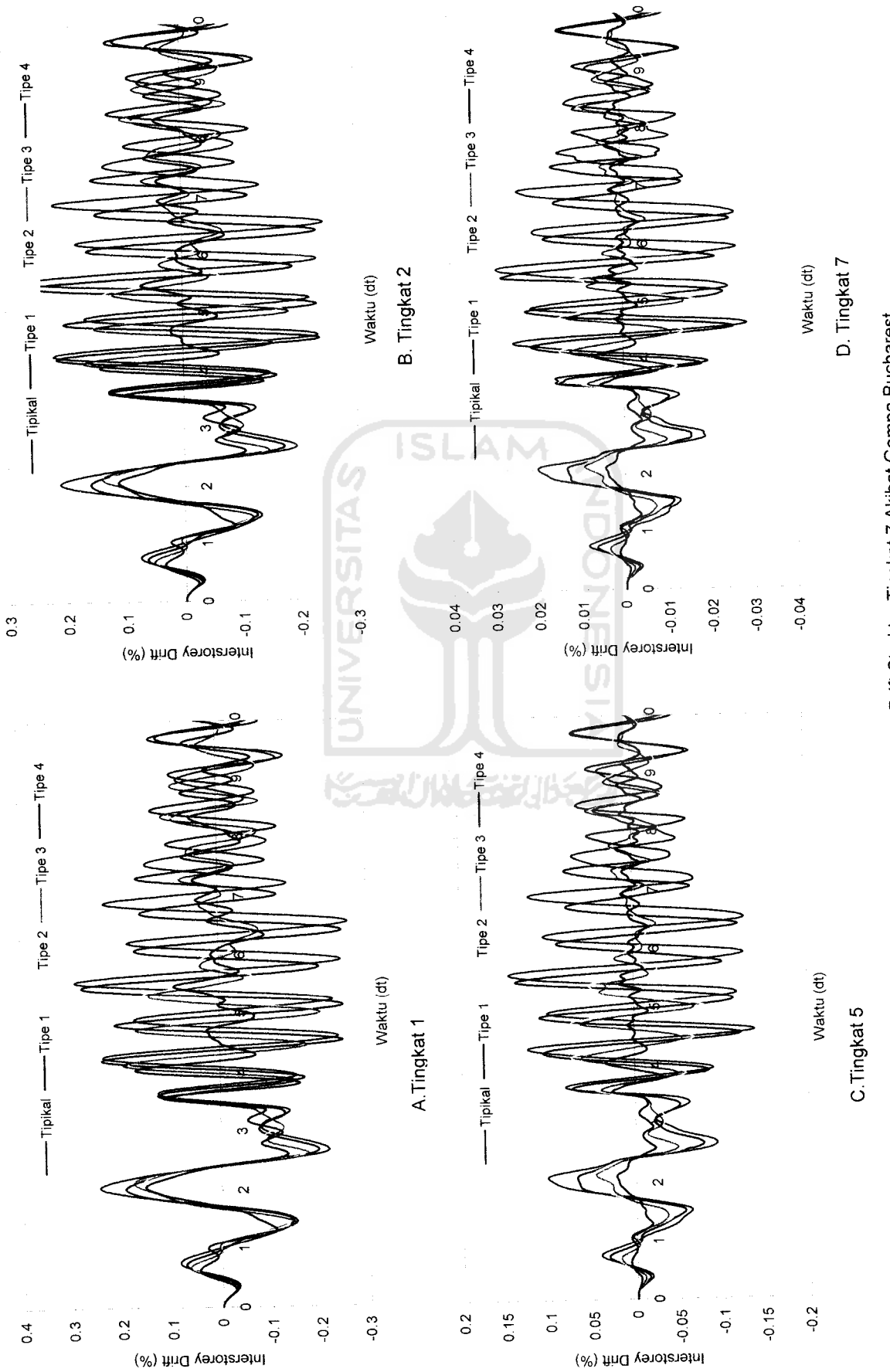

Gambar 5.36 Perbandingan Interstorey Drift Struktur Tingkat 7 Akibat Gempa Bucharest *Gambar 5.36* Perbandingan Interstorey Drift Struktur Tingkat 7Akibat Gempa Bucharest

*sO*

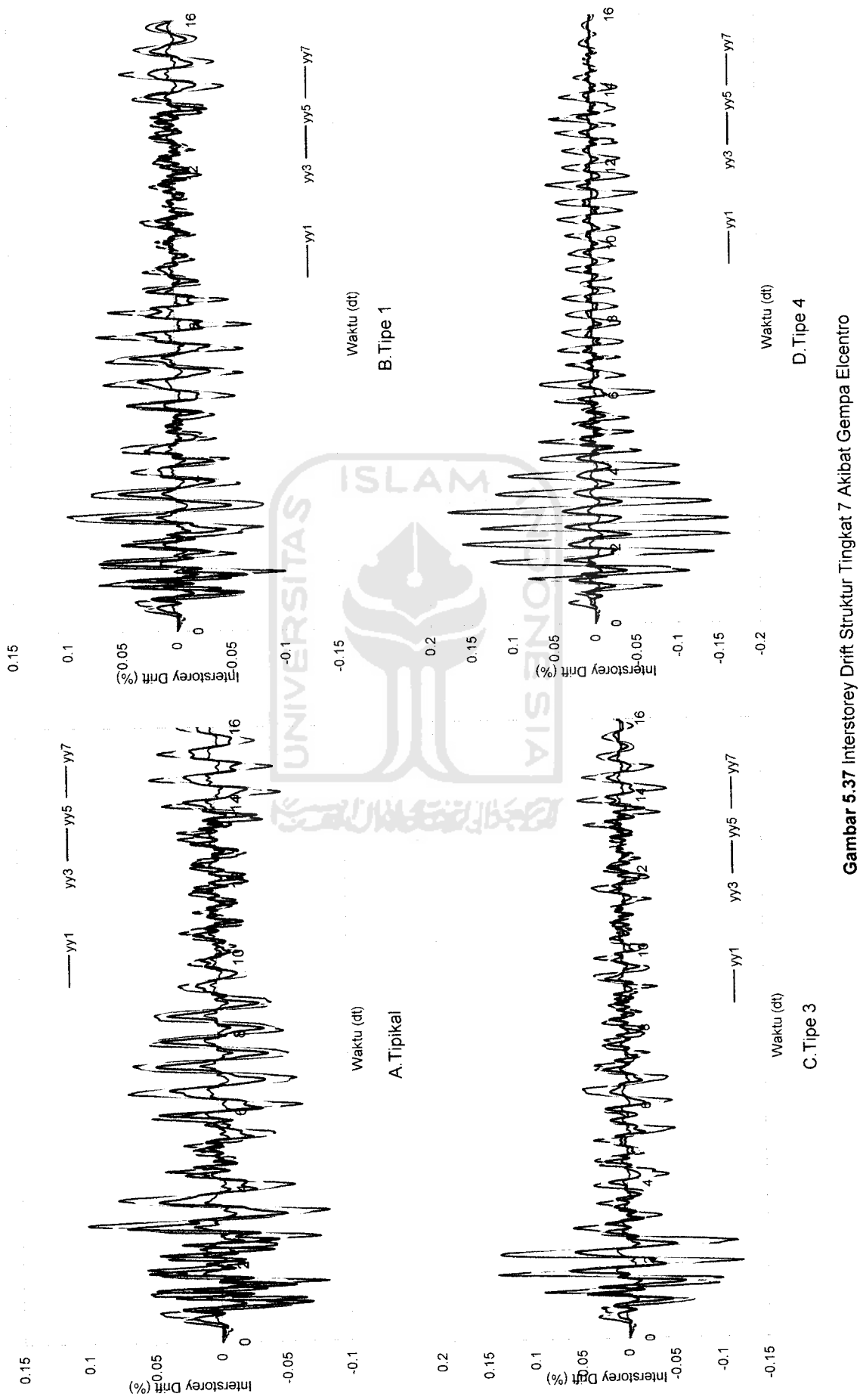

*Gambar 5.37* Interstorey Drift Struktur Tingkat 7 Akibat Gempa Elcentro

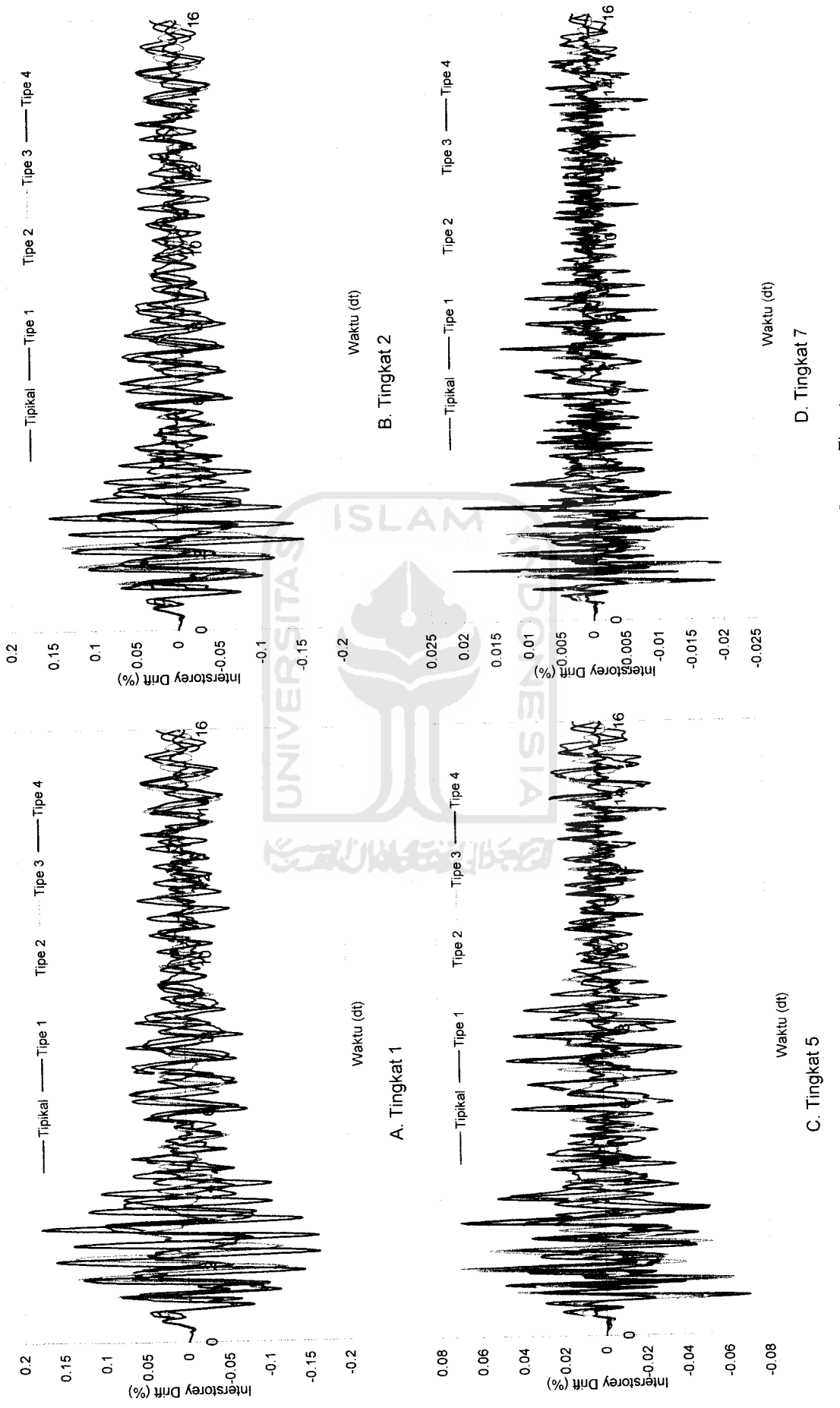

Gambar 5.38 Perbandingan Interstorey Drift Struktur Tingkat 7 Akibat Gempa Elcentro *Gambar 5.38* Perbandingan Interstorey Drift Struktur Tingkat 7Akibat Gempa Elcentro

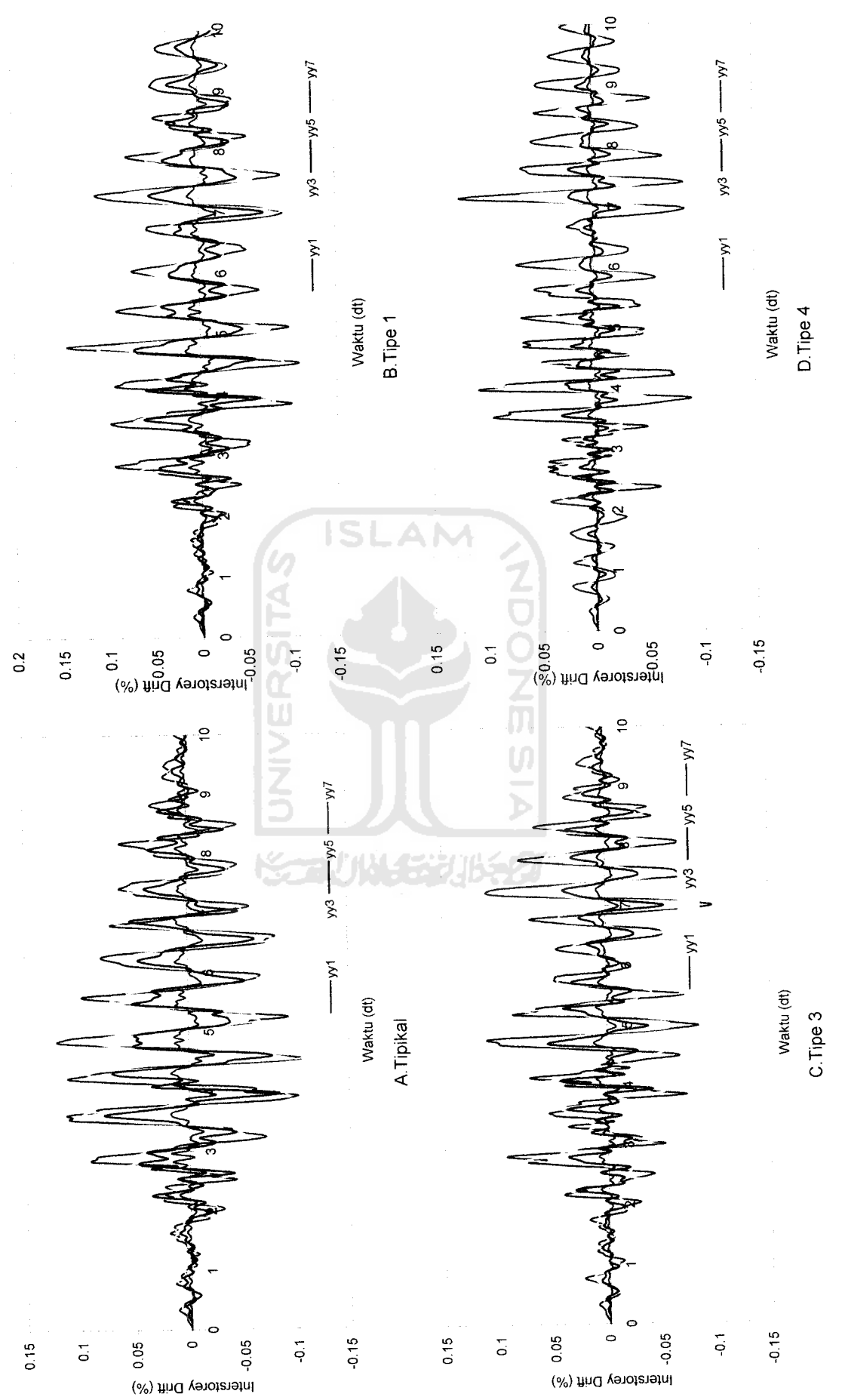

Gambar 5.39 Interstorey Drift Struktur Tingkat 7 Akibat Gempa Koyna *Gambar 5.39* Interstorey Drift Struktur Tingkat 7Akibat Gempa Koyna

o o

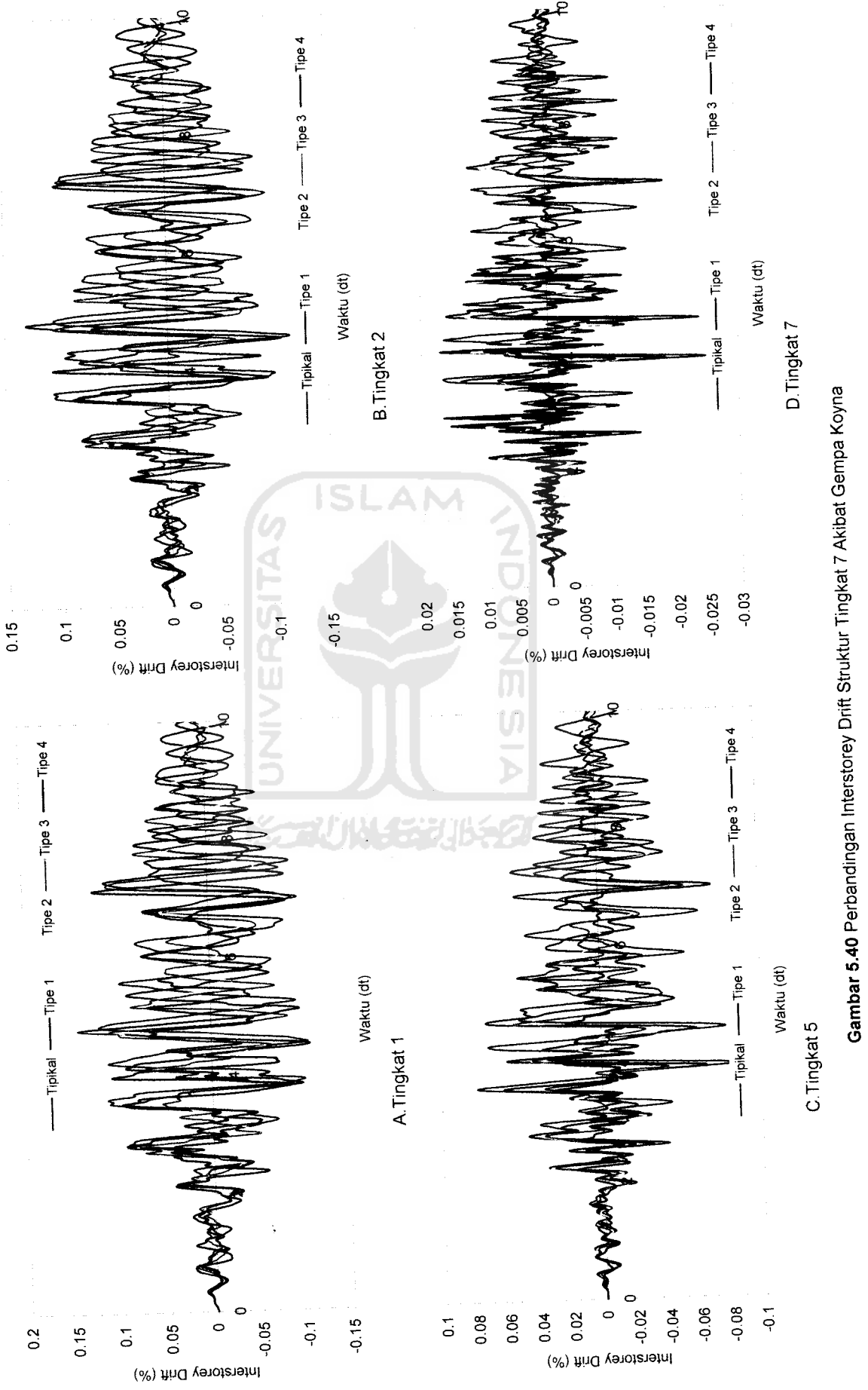

*Gambar 5.40* Perbandingan Interstorey Drift Struktur Tingkat 7Akibat Gempa Koyna

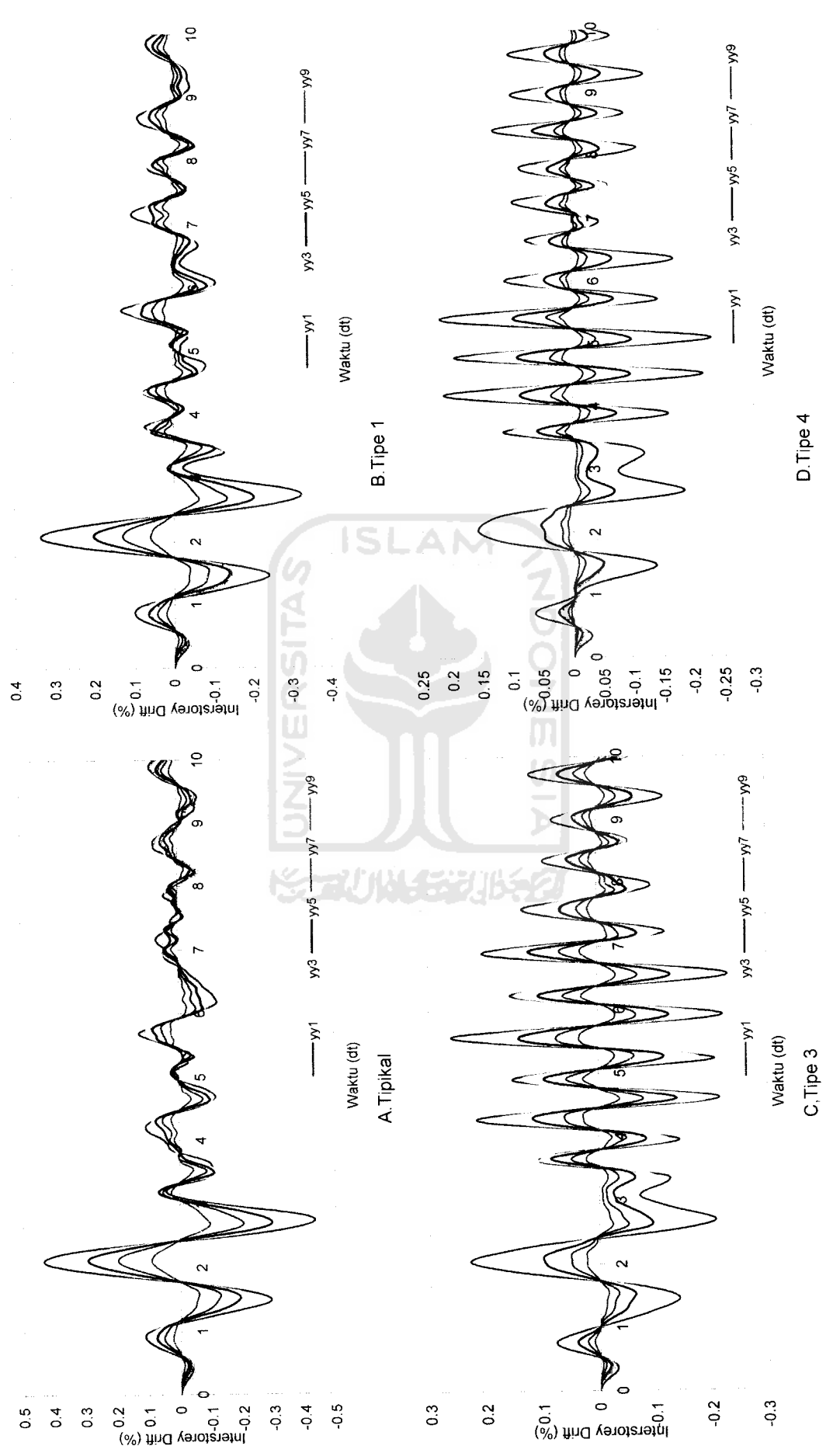

Gambar 5.41 Interstorey Drift Struktur Tingkat 10 Akibat Gempa Bucharest *Gambar5.41* Interstorey Drift Struktur Tingkat 10Akibat Gempa Bucharest

J2

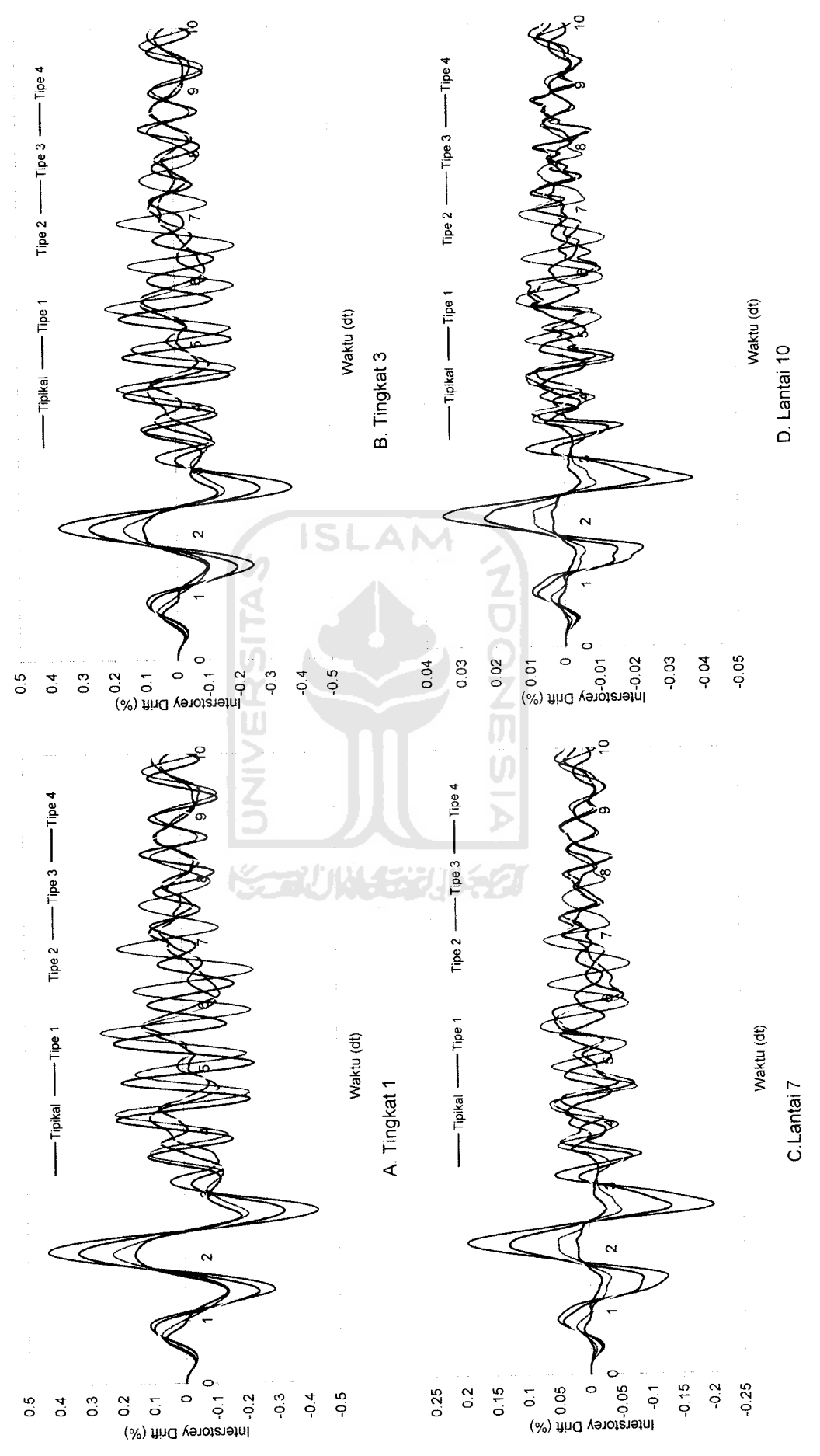

Gambar 5.42 Perbandingan Interstorey Drift Struktur Tingkat 10 Akibat Gempa Bucharest *Gambar 5.42* Perbandingan Interstorey Drift Struktur Tingkat 10 Akibat Gempa Bucharest

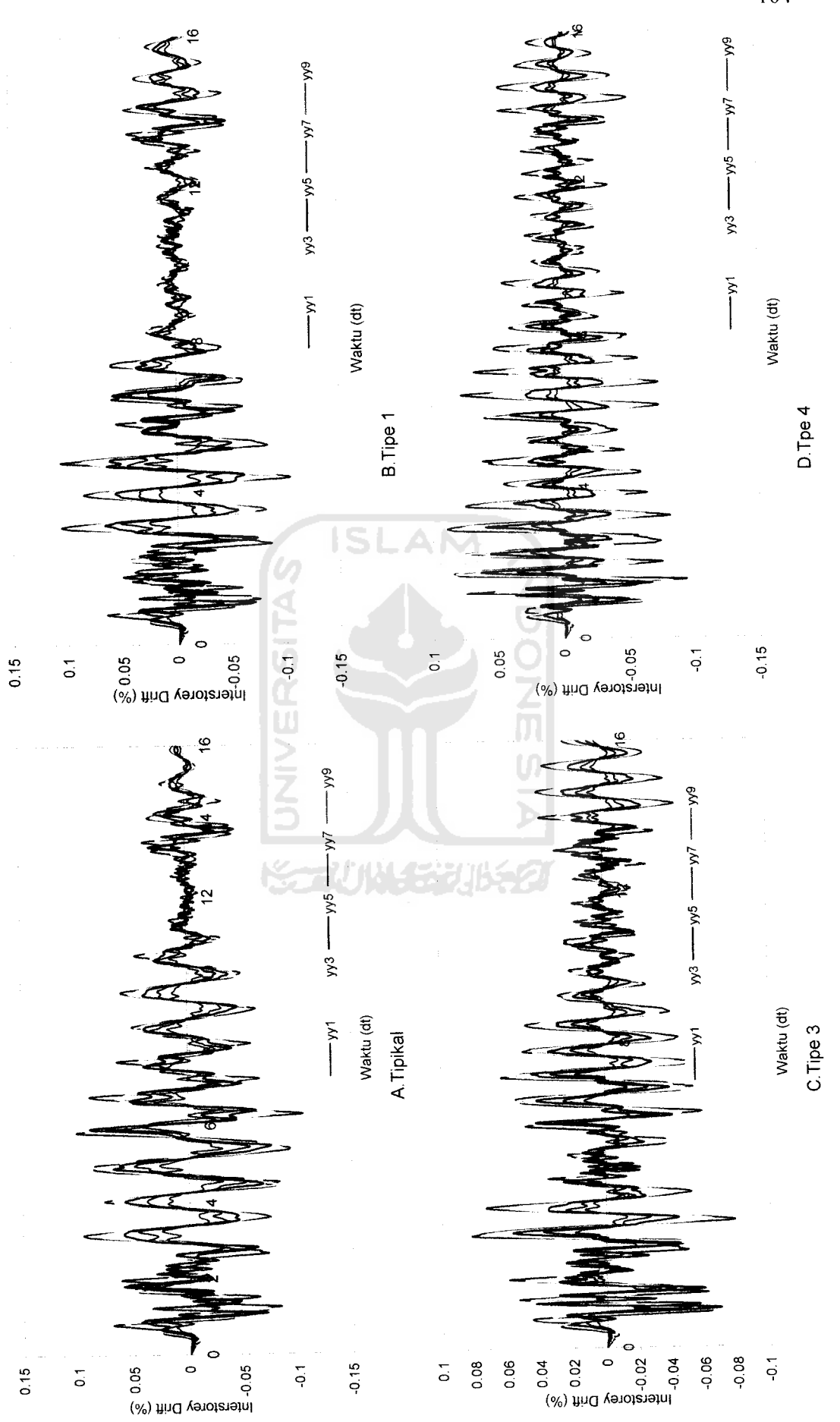

Gambar 5.43 Interstorey Drift Struktur Tingkat 10 Akibat Gempa Elcentro *Gambar 5.43* Interstorey Drift Struktur Tingkat 10Akibat Gempa Elcentro

4^

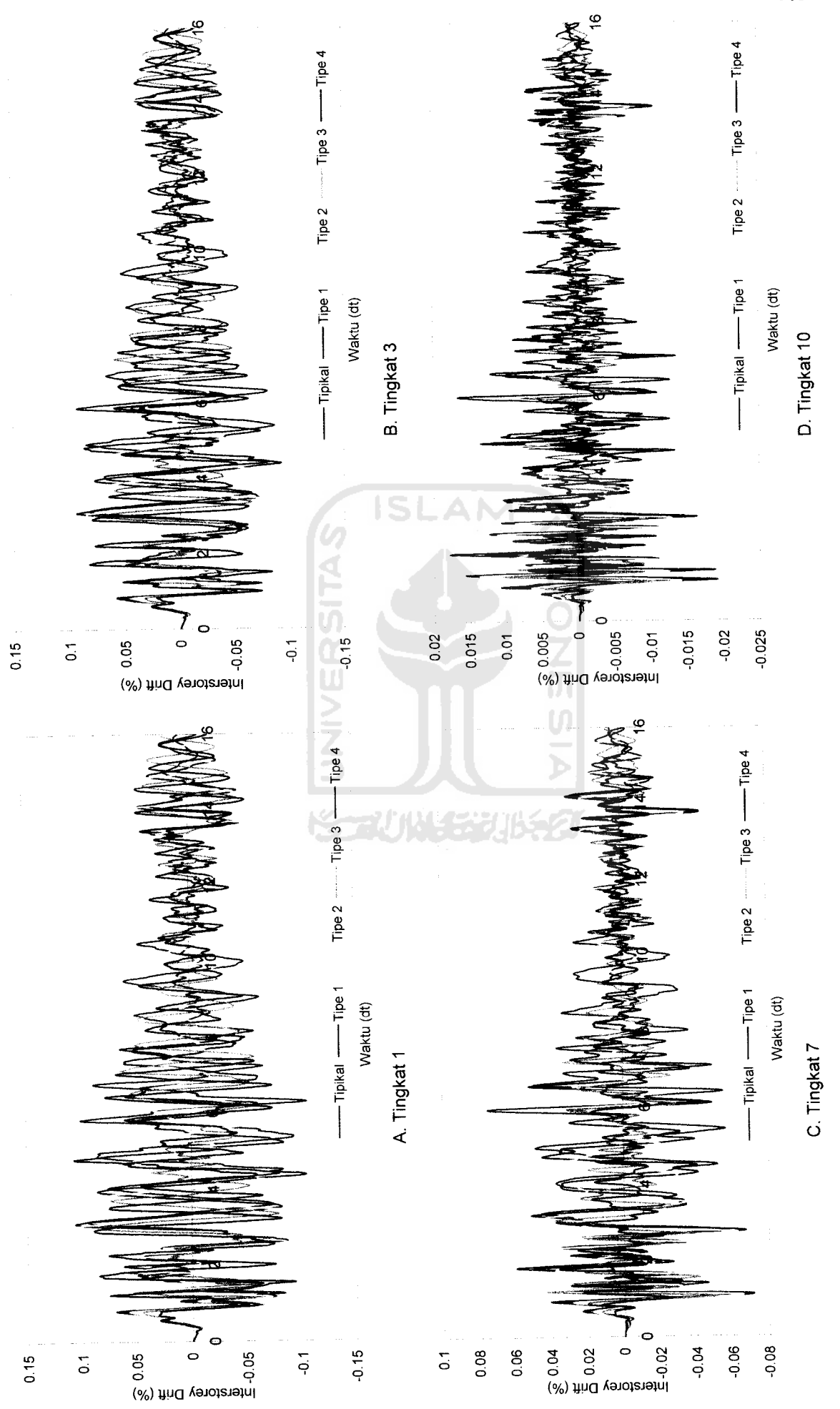

Gambar 5.44 Perbandingan Interstorey Drift Struktur Tingkat 10 Akibat Gempa Elcentro *Gambar 5.44* Perbandingan Interstorey Drift Struktur Tingkat 10 Akibat Gempa Elcentro

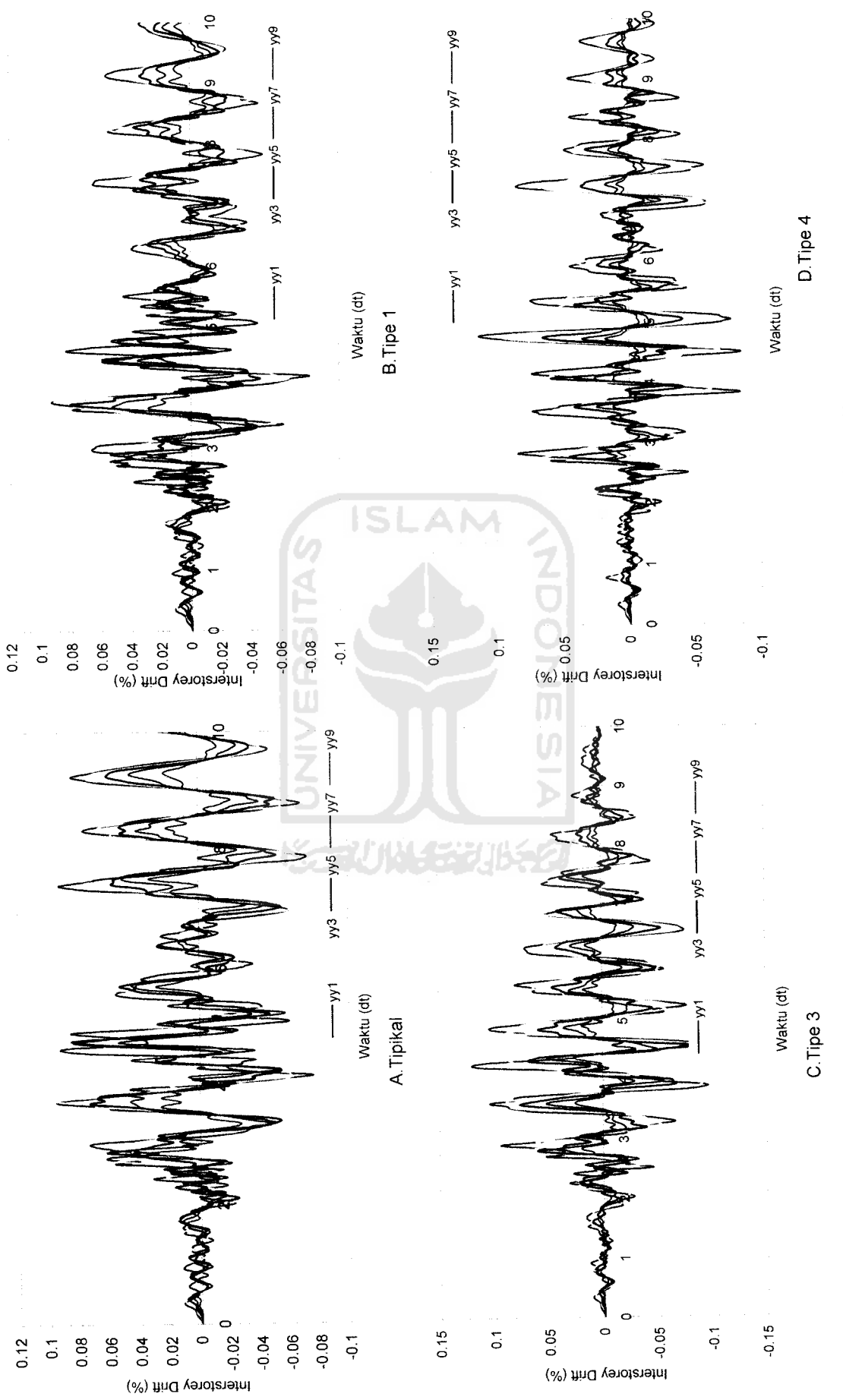

Gambar 5.45 Interstorey Drift Struktur Tingkat 10 Akibat Gempa Koyna *Gambar 5.45* Interstorey Drift Struktur Tingkat 10 Akibat Gempa Koyna

o OS

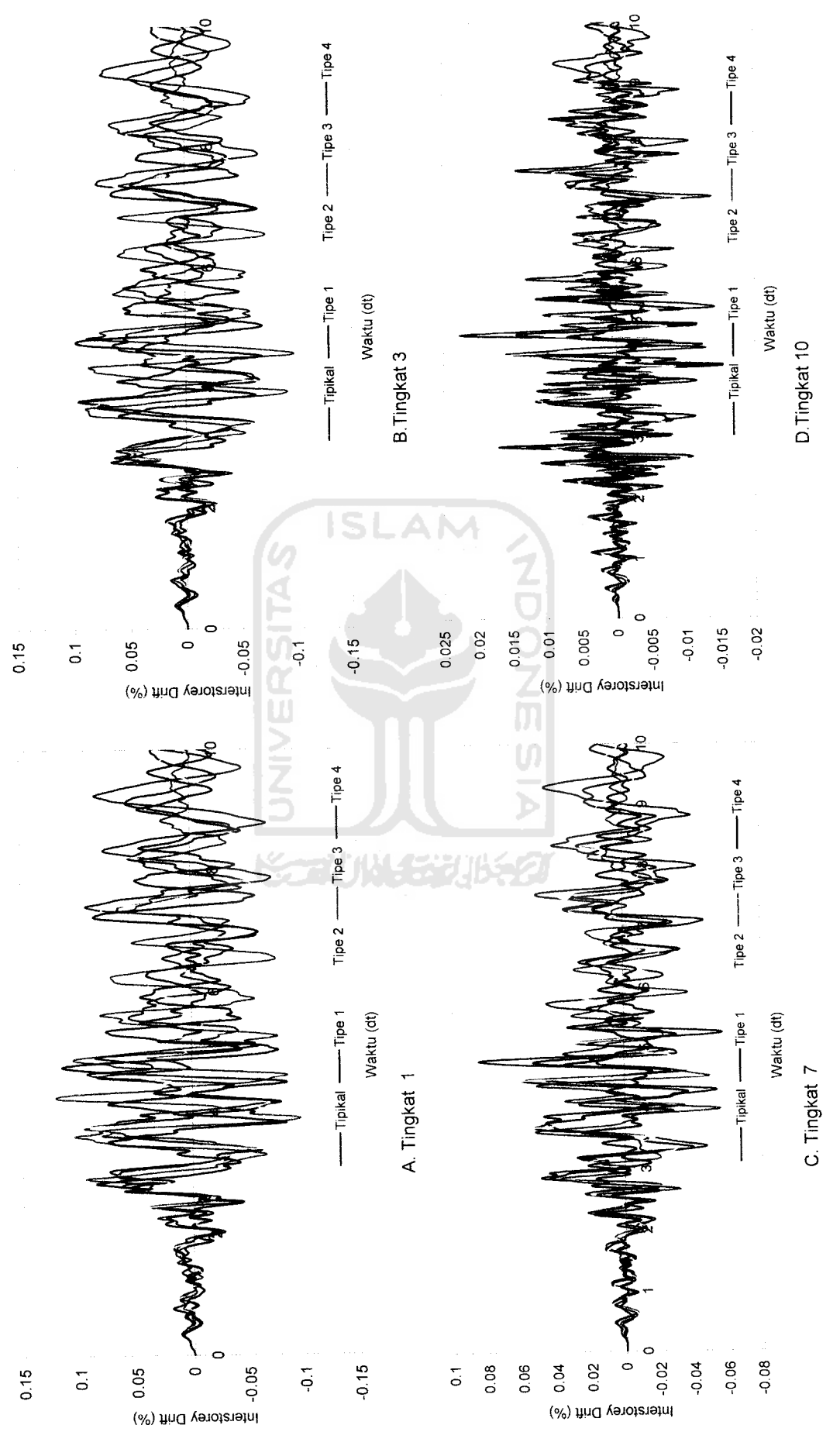

 $\circ$ 

 $\sim$ 

Gambar 5.46 Perbandingan Interstorey Drift Struktur Tingkat 10 Akibat Gempa Koyna *Gambar 5.46* Perbandingan Interstorey Drift Struktur Tingkat 10Akibat Gempa Koyna

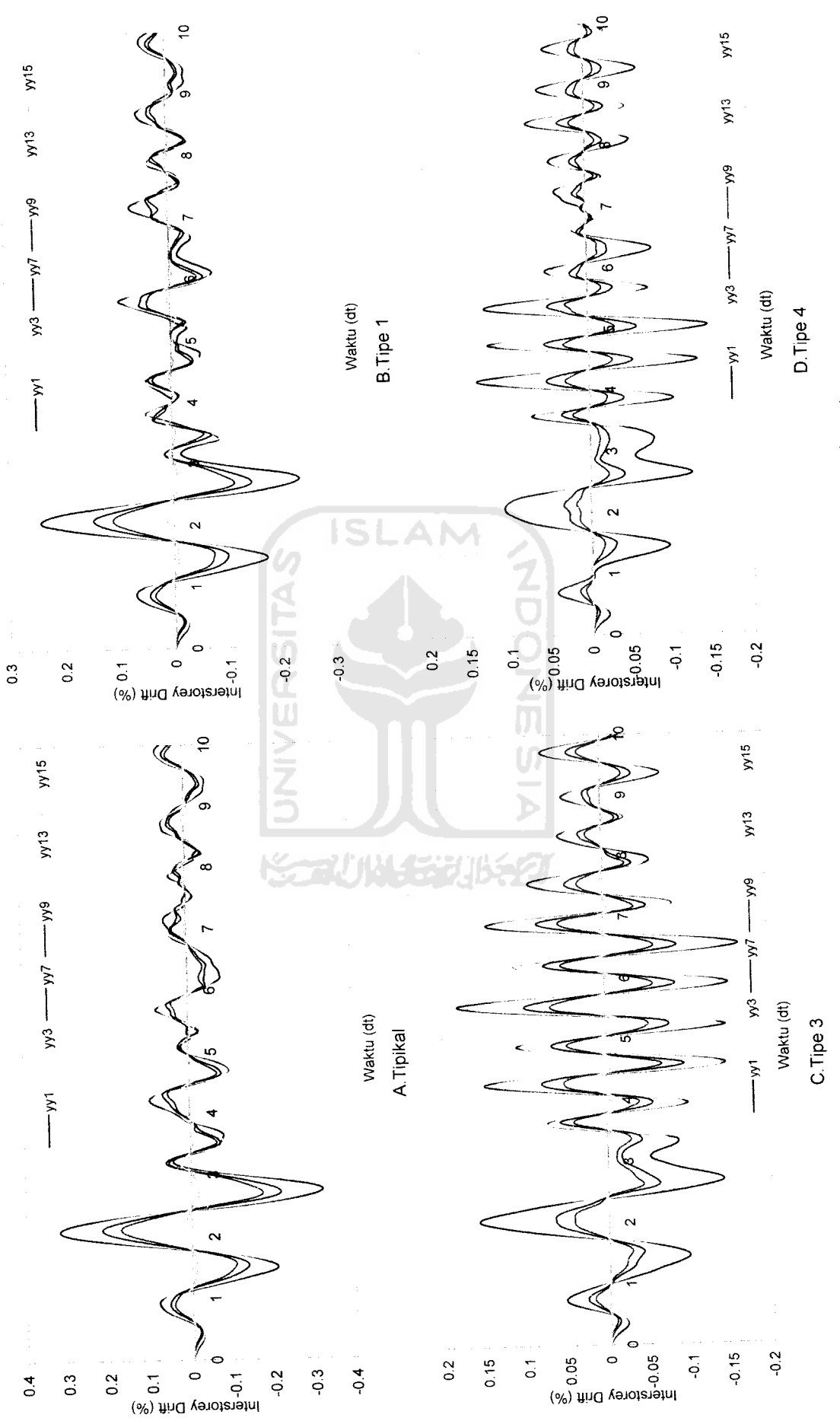

Gambar 5.47 Interstorey Drift Struktur Tingkat 15 Akibat Gempa Bucharest *Gambar 5.47* Interstorey Drift Struktur Tingkat 15 Akibat Gempa Bucharest

o 00

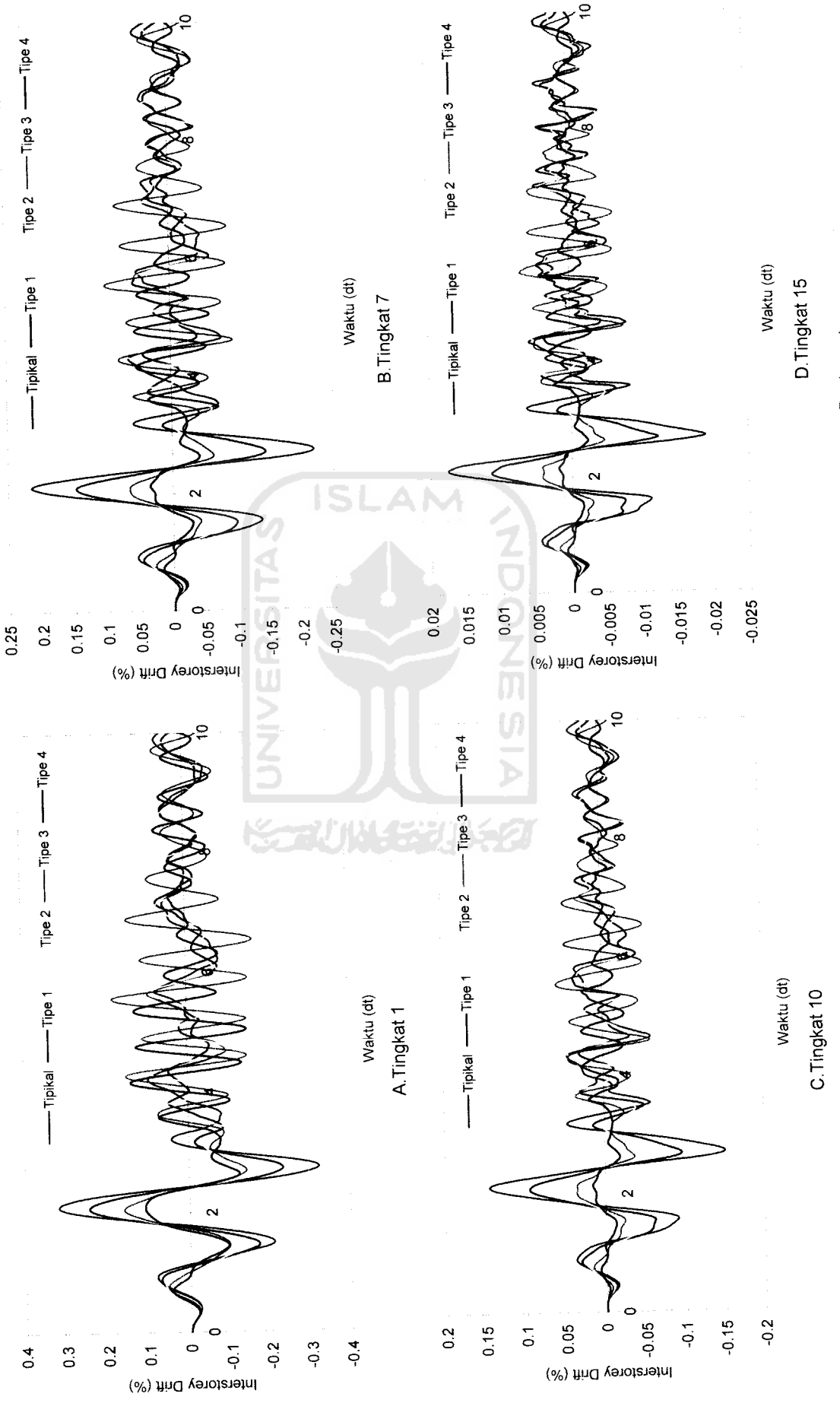

Gambar 5.48 Perbandingan Interstorey Drift Struktur Tingkat 15 Akibat Gempa Bucharest *Gambar 5.48* Perbandingan Interstorey Drift Struktur Tingkat 15 Akibat Gempa Bucharest

)9

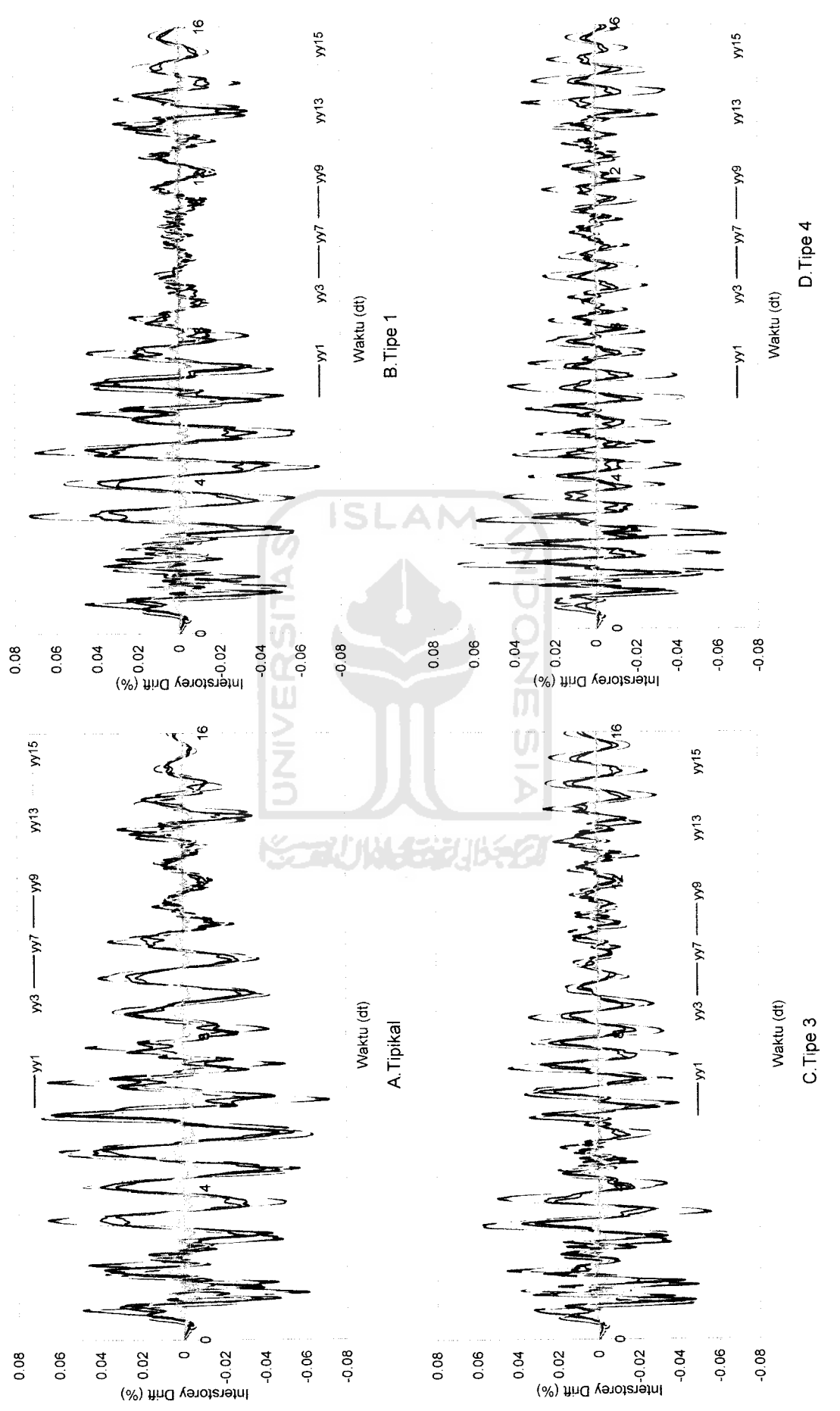

Gambar 5.49 Interstorey Drift Struktur Tingkat 15 Akibat Gempa Elcentro *Gambar 5.49* Interstorey Drift Struktur Tingkat 15 Akibat Gempa Elcentro

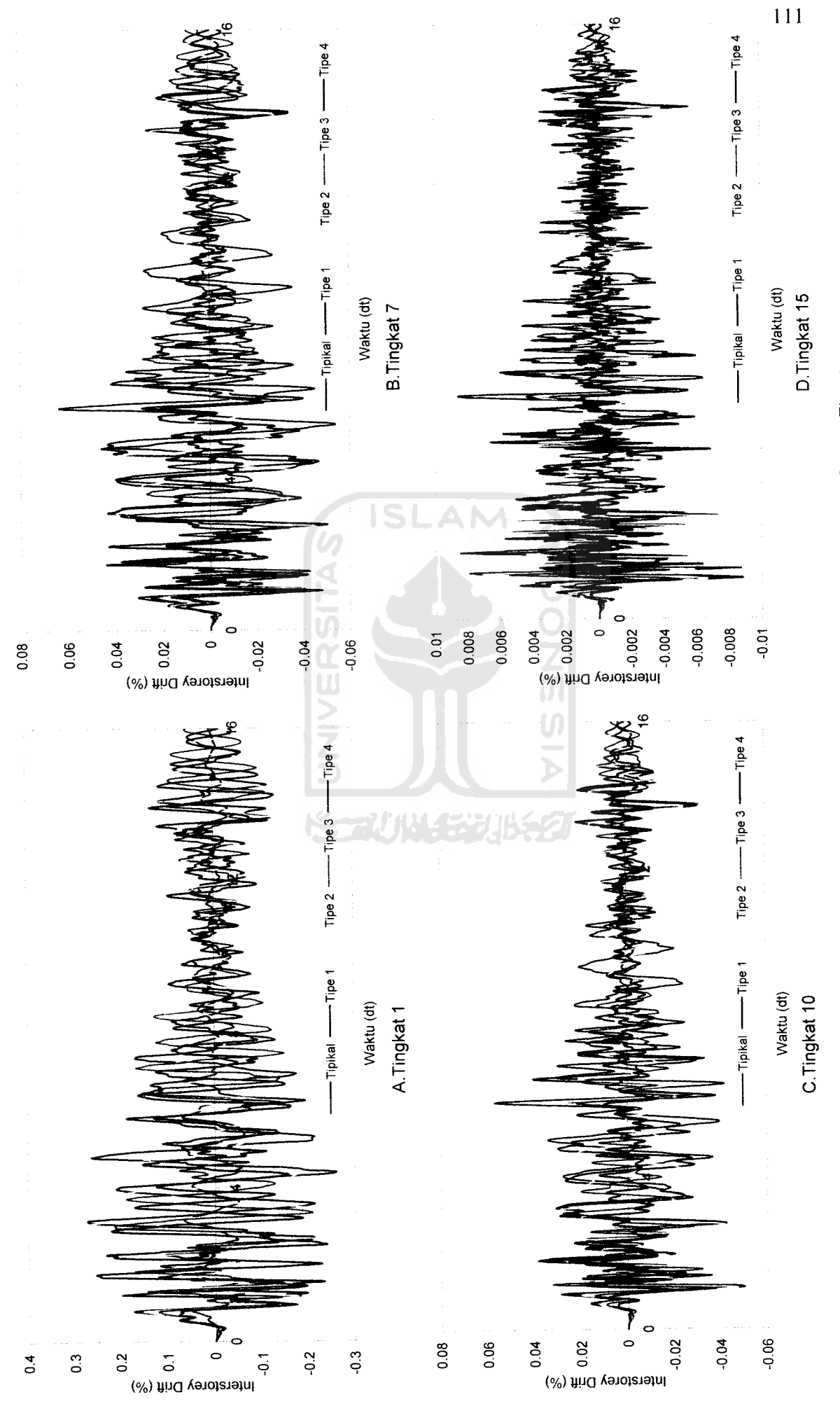

Gambar 5.50 Perbandingan Interstorey Drift Struktur Tingkat 15 Akibat Gempa Elcentro *Gambar5.50* Perbandingan Interstorey Drift Struktur Tingkat 15Akibat Gempa Elcentro

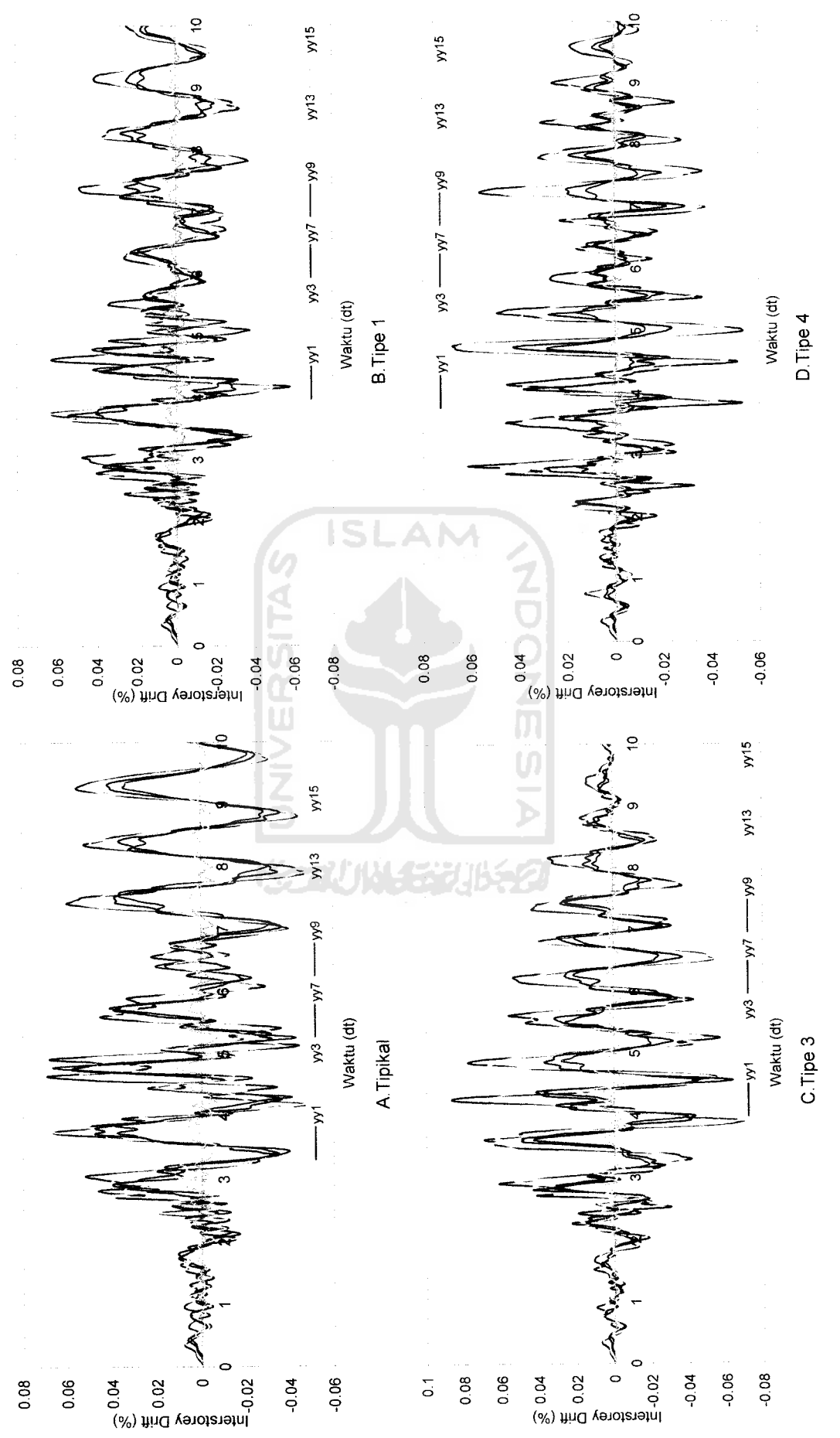

Gambar 5.51 Interstorey Drift Struktur Tingkat 15 Akibat Gempa Koyna

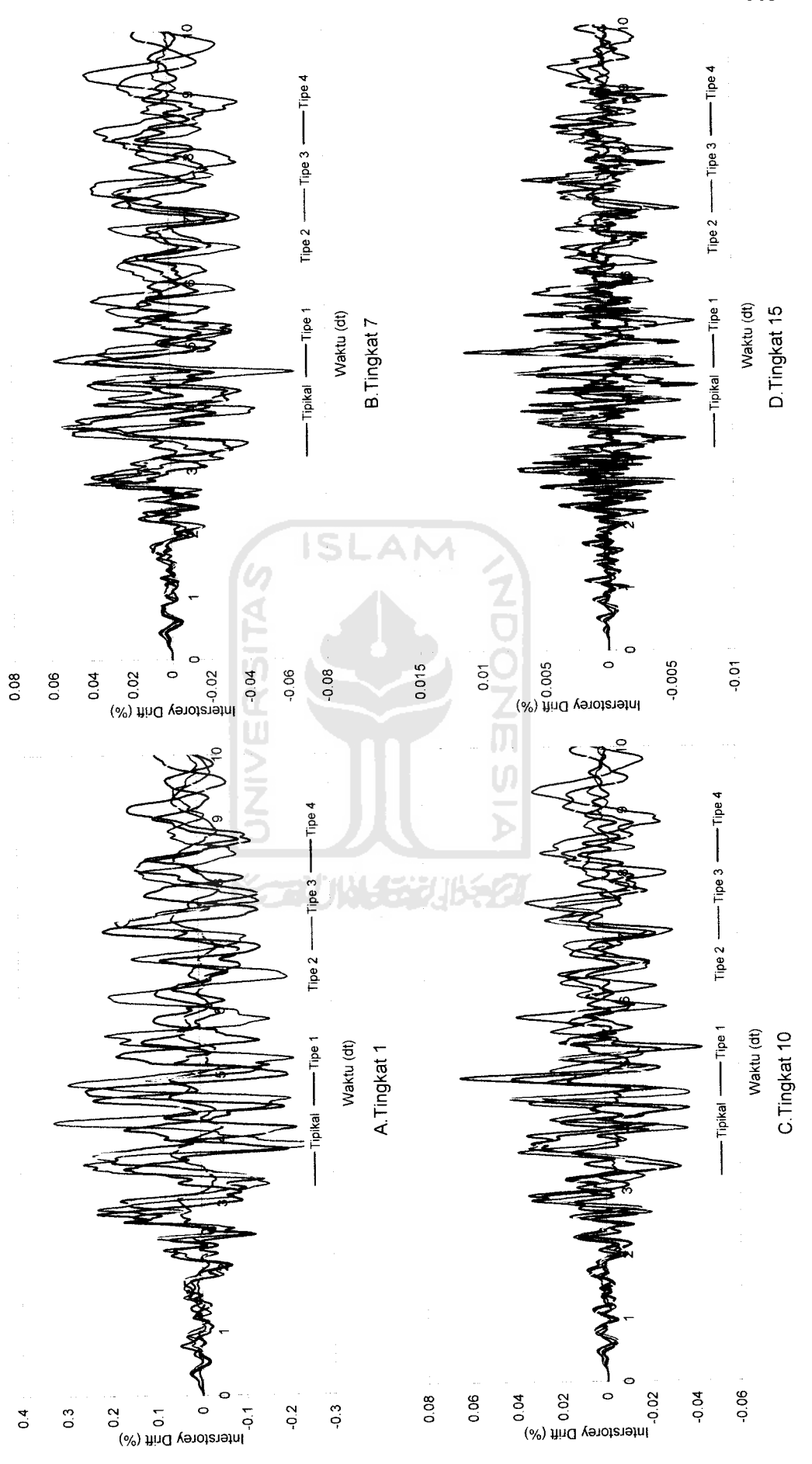

 $\circ$ 

Gambar 5.52 Perbandingan Interstorey Drift Struktur Tingkat 15 Akibat Gempa Koyna *Gambar 5.52* Perbandingan Interstorey Drift Struktur Tingkat 15Akibat Gempa Koyna

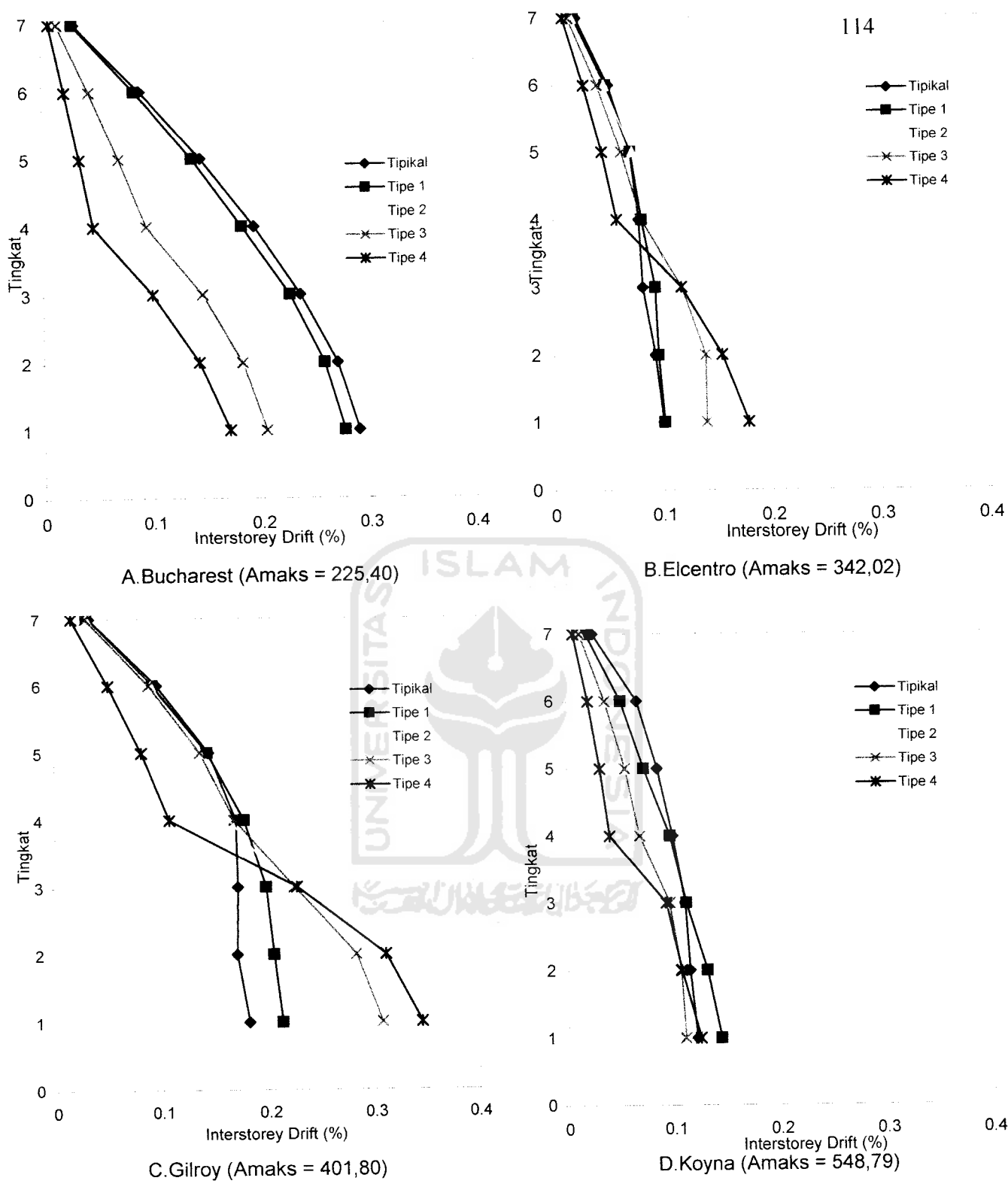

Gambar 5.53 Interstorey Drift Maksimum Struktur Tingkat 7 Akibat 4 Gempa

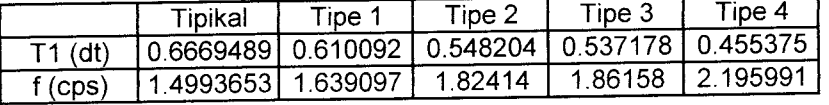

0.4

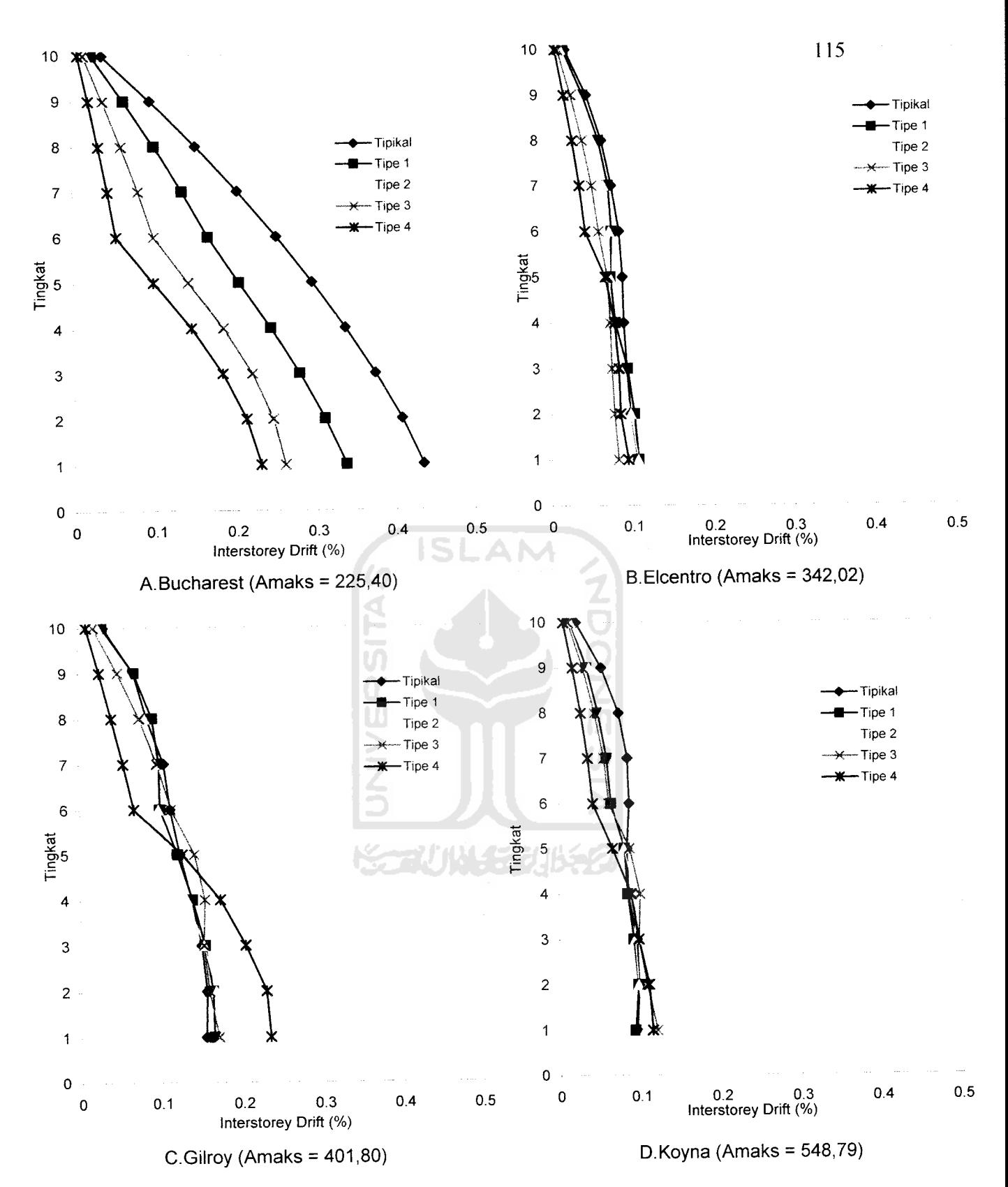

Gambar 5.54 Interstorey Drift Maksimum Struktur Tingkat 10 Akibat 4 Gempa

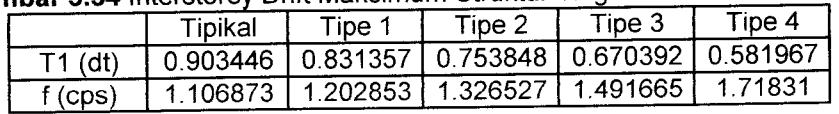

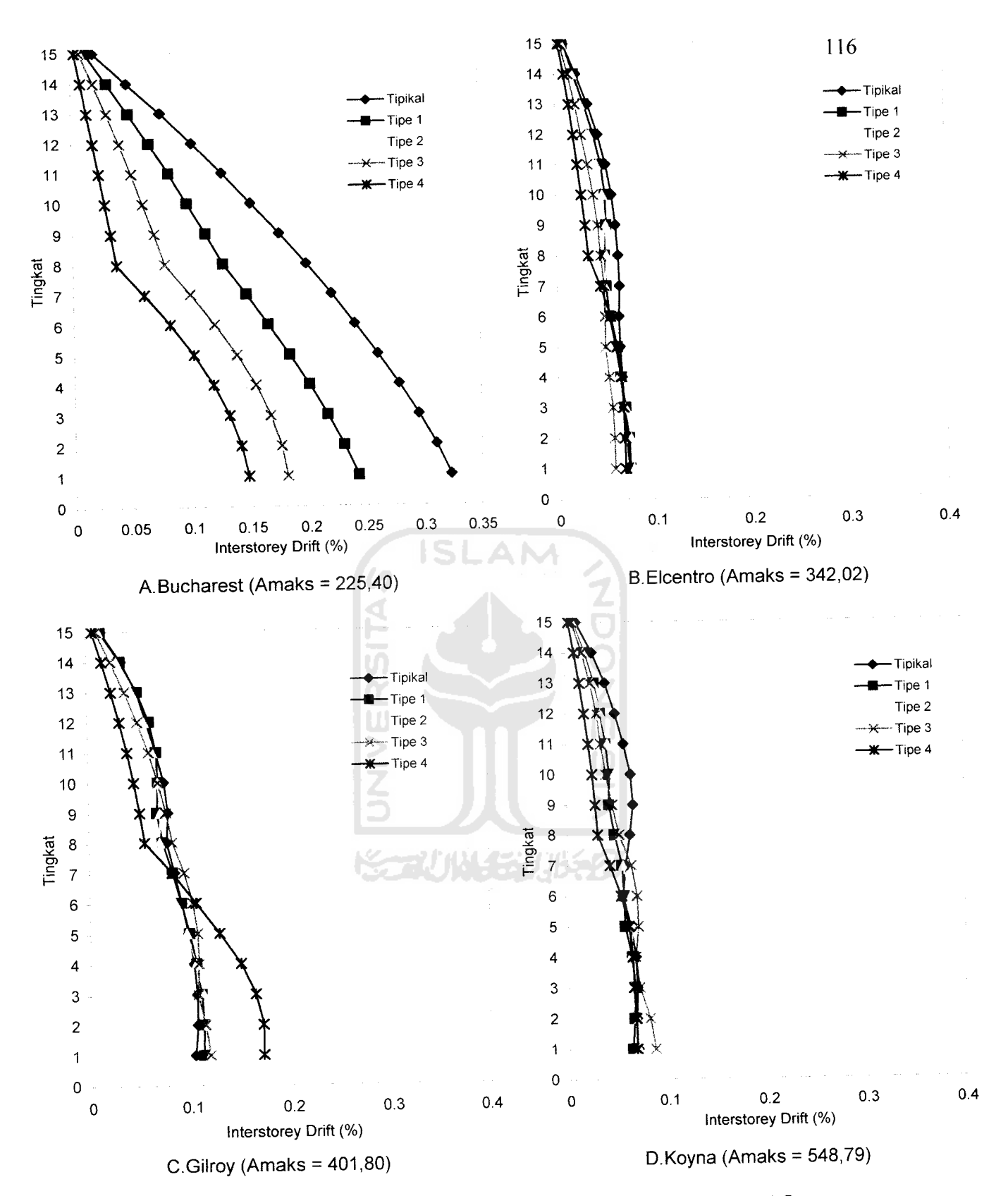

Gambar 5.55 Interstorey Drift Maksimum Struktur Tingkat 15 Akibat 4 Gempa

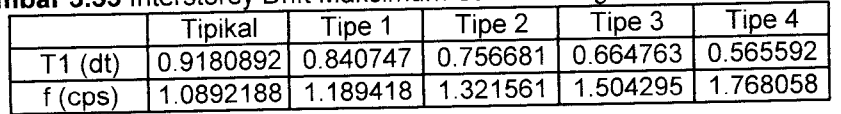

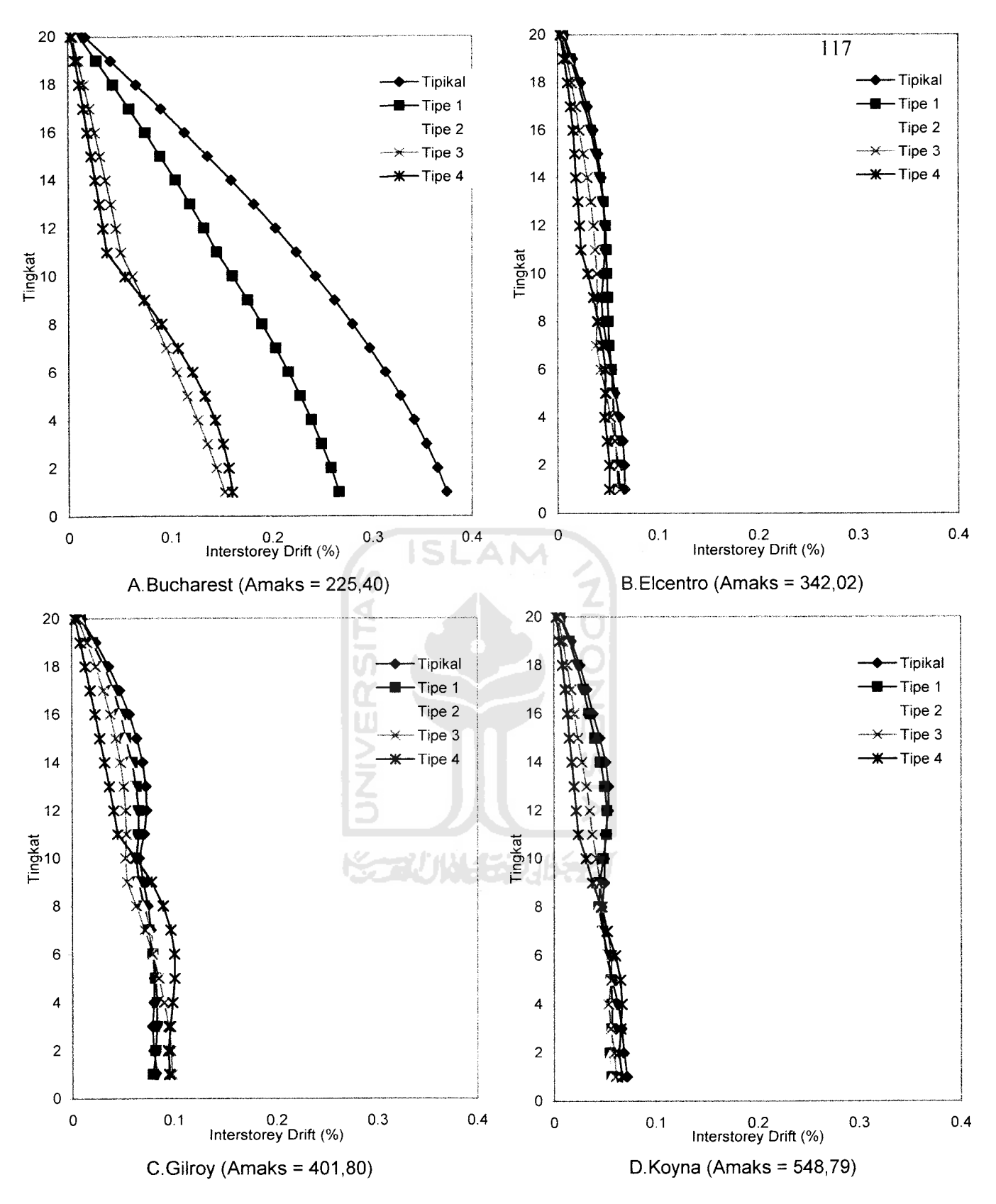

*Gambar 5.56* Interstorey Drift Maksimum Struktur Tingkat 20 Akibat 4 Gempa

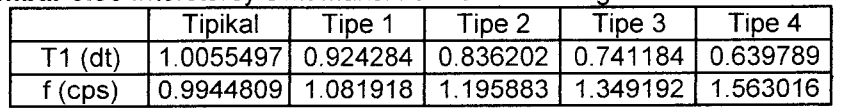

## *5.3.4 Gaya Horisontal Tingkat*

Dari hasil program dapat disajikan nilai-nilai **Gaya Horisontal Tingkat** dari struktur tingkat 7, 10, 15, 20 dengan 4 variasi gempa pada *Gambar 5.57* sampai dengan *Gambar 5.78.* Dengan memperhatikan gambar yang disajikan tampak bahwa nilai **Gaya Horisontal Tingkat** terbesar terdapat pada pembebanan gempa Bucharest yang sudah dinormalisasi. Ini disebabkan Amaks gempa Bucharest mendekati nilai 0,2g sehingga skala gempa mendekati 1.

Titik belok pada **Gaya Horisontal Tingkat** sangat ekstrim. Pada titik belok inilah terdapat pengurangan nilai **Gaya Horisontal Tingkat .** Hal itu disebabkan karena **Gaya Horisontal Tingkat** merupakan perkalian dari simpangan dan kekakuan. Sedangkan pada setback horizontal terdapat pengurangan kekakuan. Pada titik belok terlihat bahwa ada peristiwa ikut tertariknya struktur bawah akibat **Gaya Horisontal** struktur atas. Pada gempa Bucharest selisih **Gaya Horisontal Tingkat** maksimum cukup besar, sedangkan **Gaya Horisontal Tingkat** gempa Elcentro dan Gilroy sangatlah fluktuatif semua itu dikarenakan perbedaan periode bangunan. Sedangkan pada Koyna selisih nilai **Gaya Horisontal Tingkat** sangat kecil karena gempanya termasuk gempa berfrekuensi tinggi.

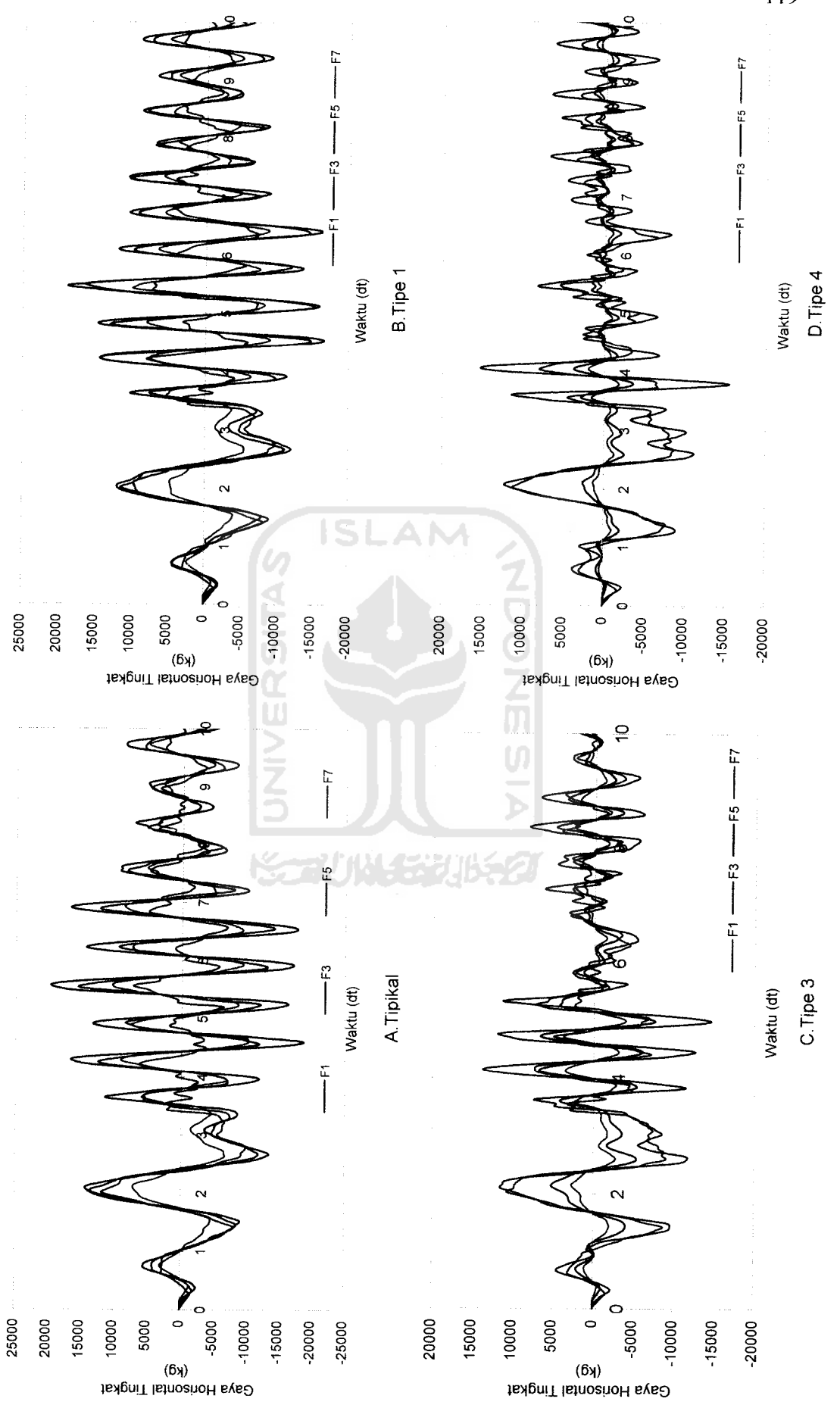

Gambar 5.57 Gaya Horisontal Tingkat Struktur Tingkat 7 Akibat Gempa Bucharest *Gambar 5.57* Gaya Horisontal Tingkat Struktur Tingkat 7Akibat Gempa Bucharest

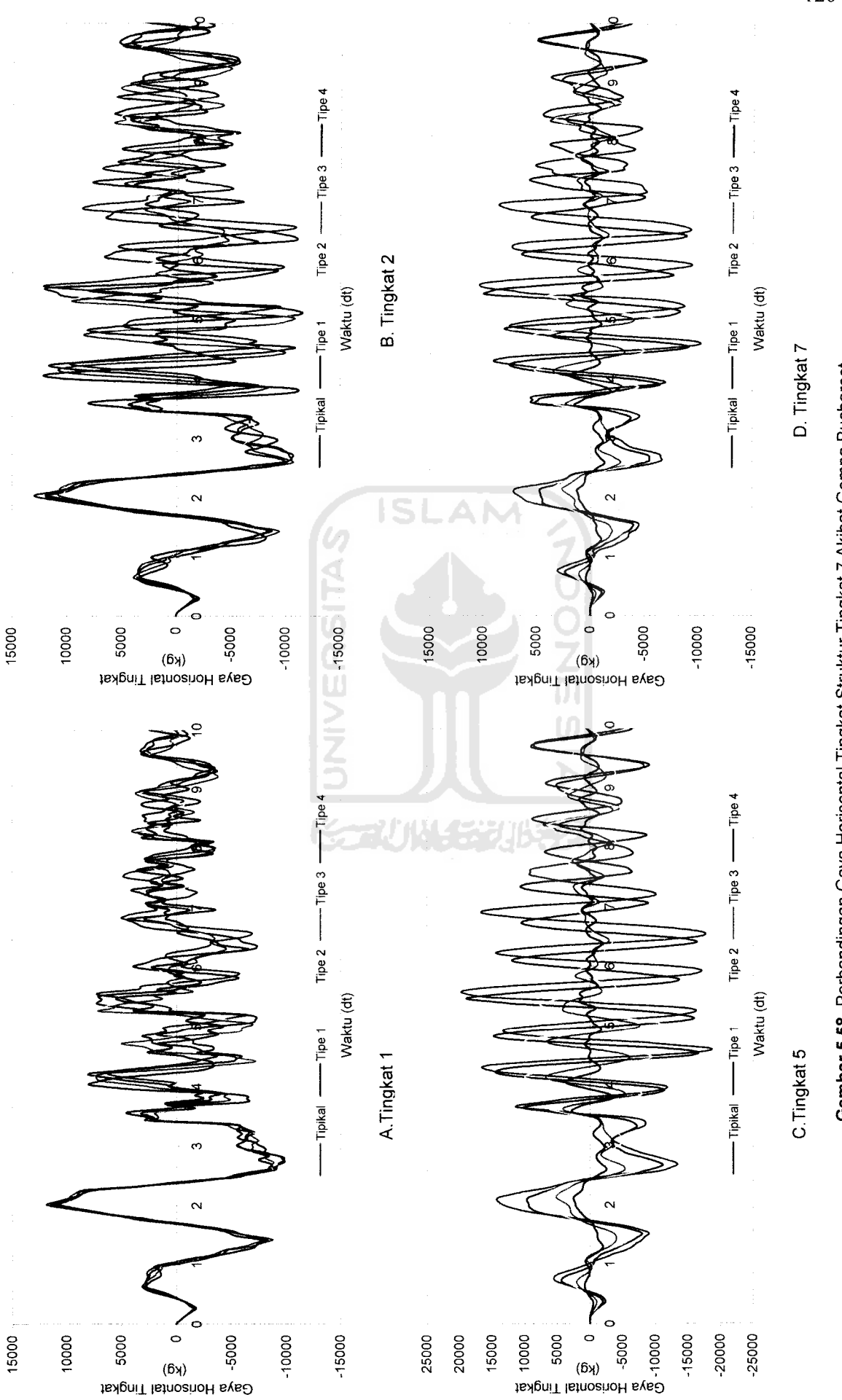

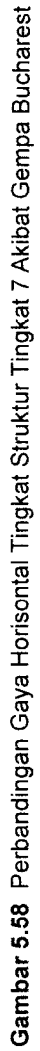

l 20

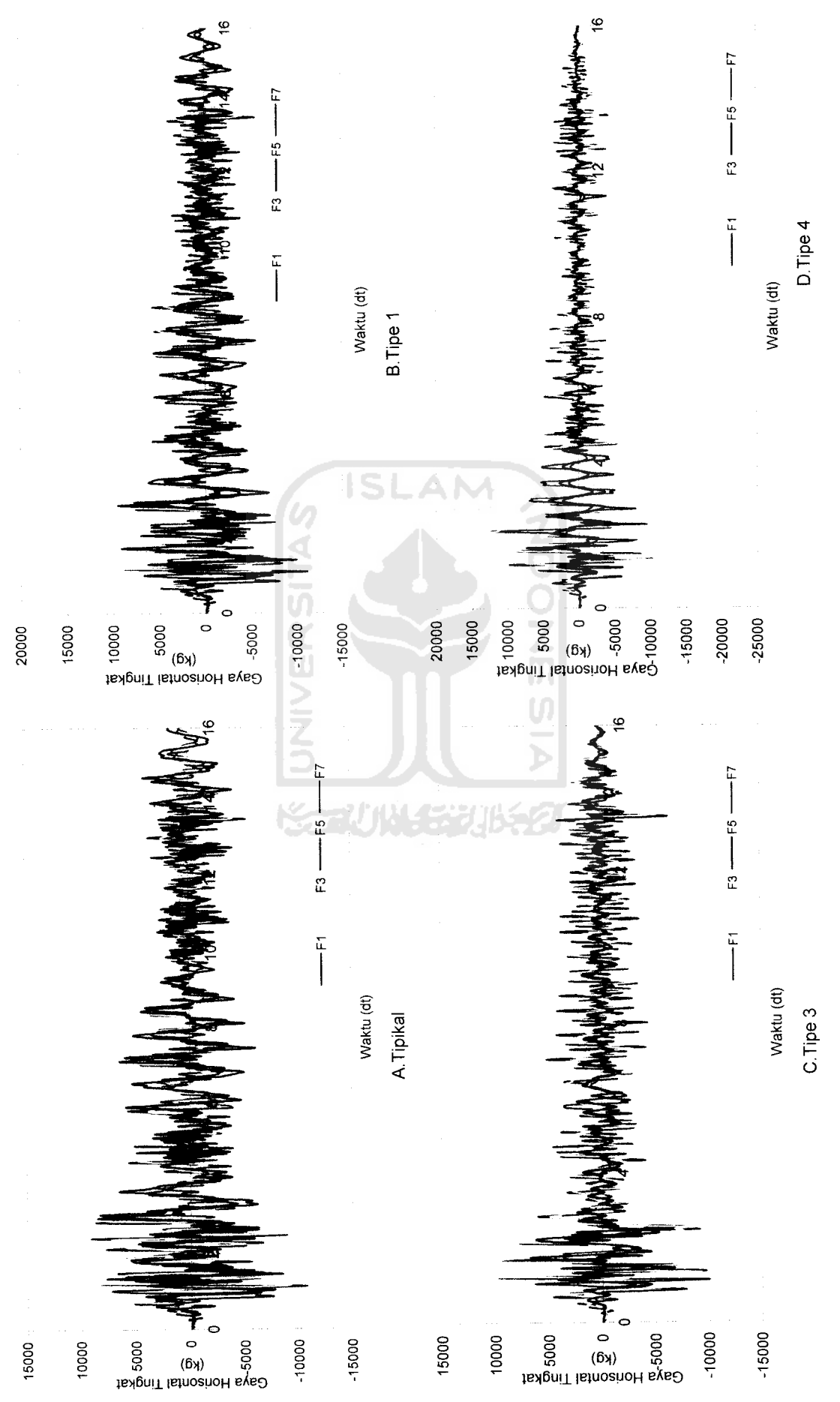

Gambar 5.59 Gaya Horisontal Tingkat Struktur Tingkat 7 Akibat Gempa Elcentro

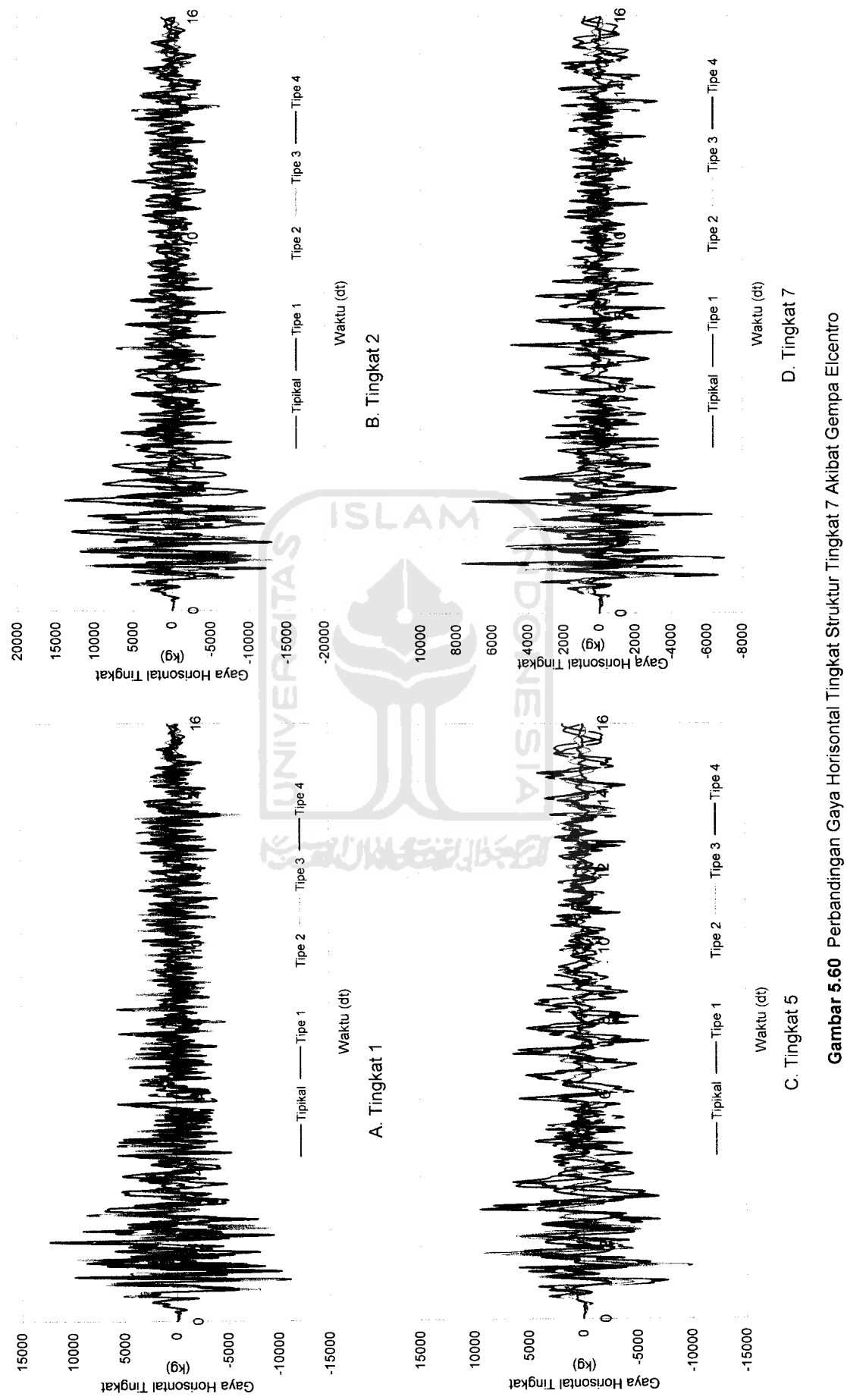

*to*

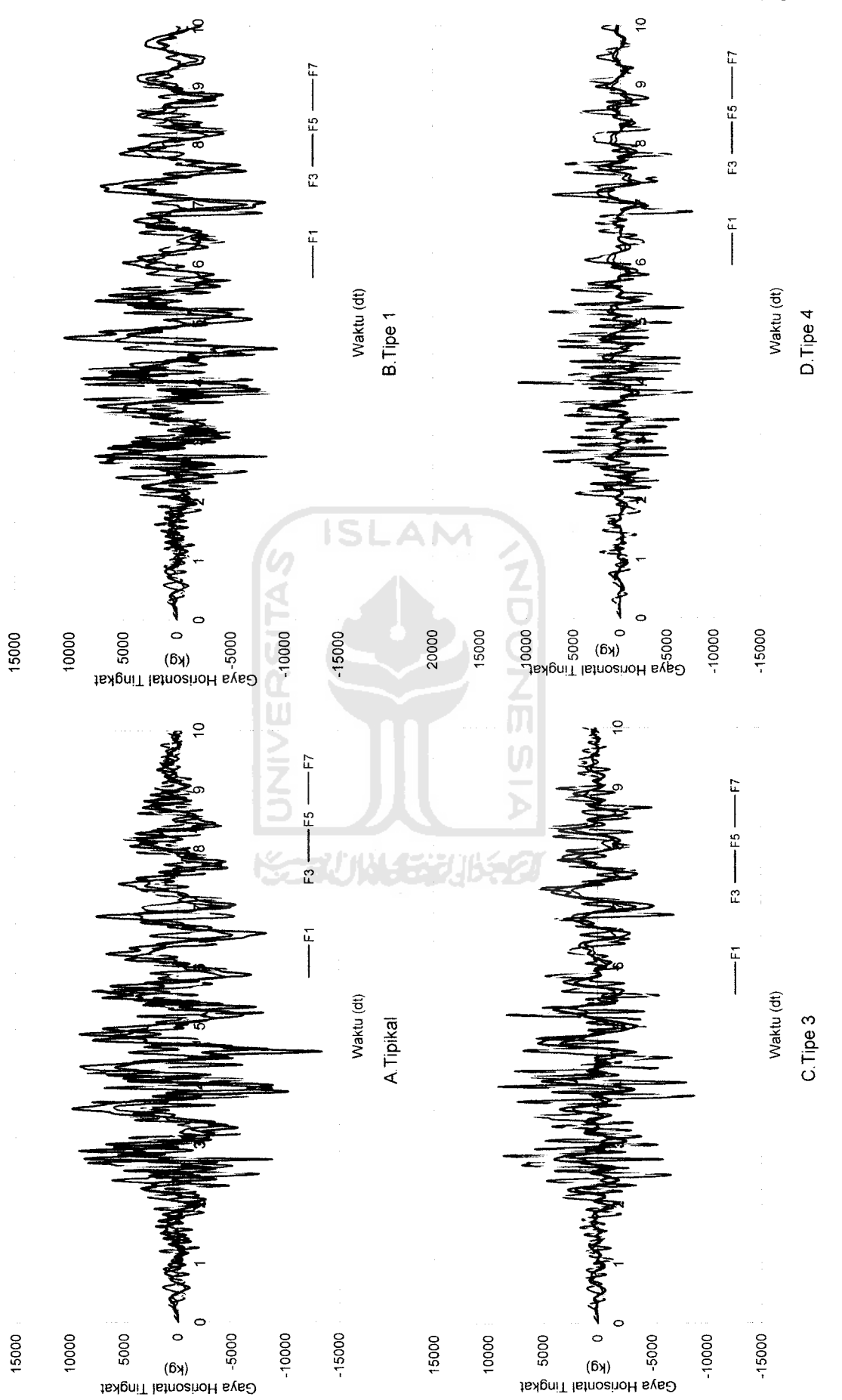

Gambar 5.61 Gaya Horisontal Tingkat Struktur Tingkat 7 Akibat Gempa Koyna *Gambar 5.61* Gaya Horisontal Tingkat Struktur Tingkat 7 Akibat Gempa Koyna

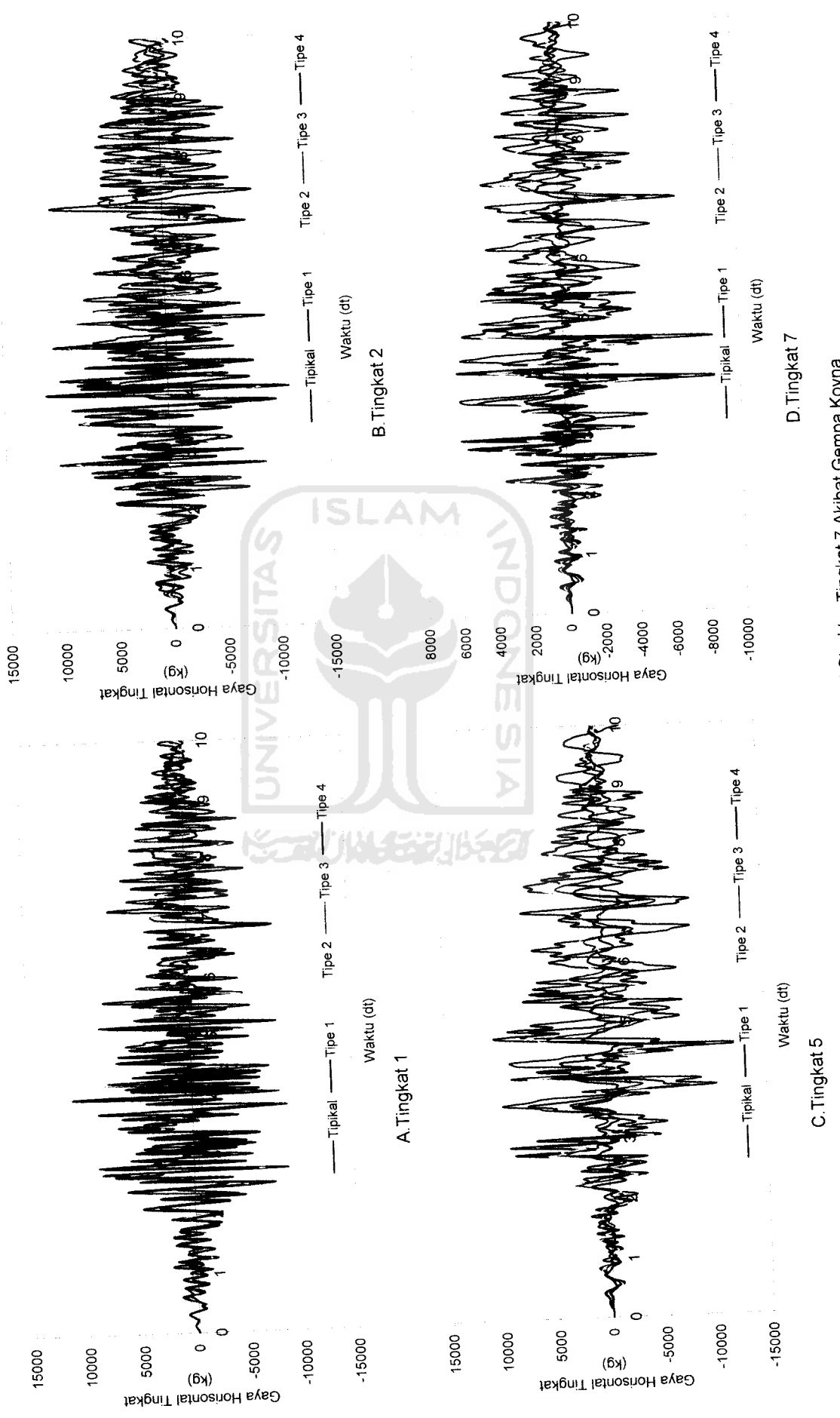

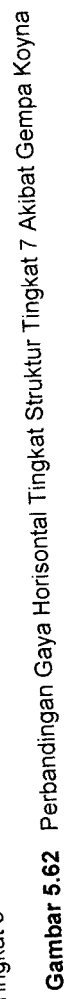

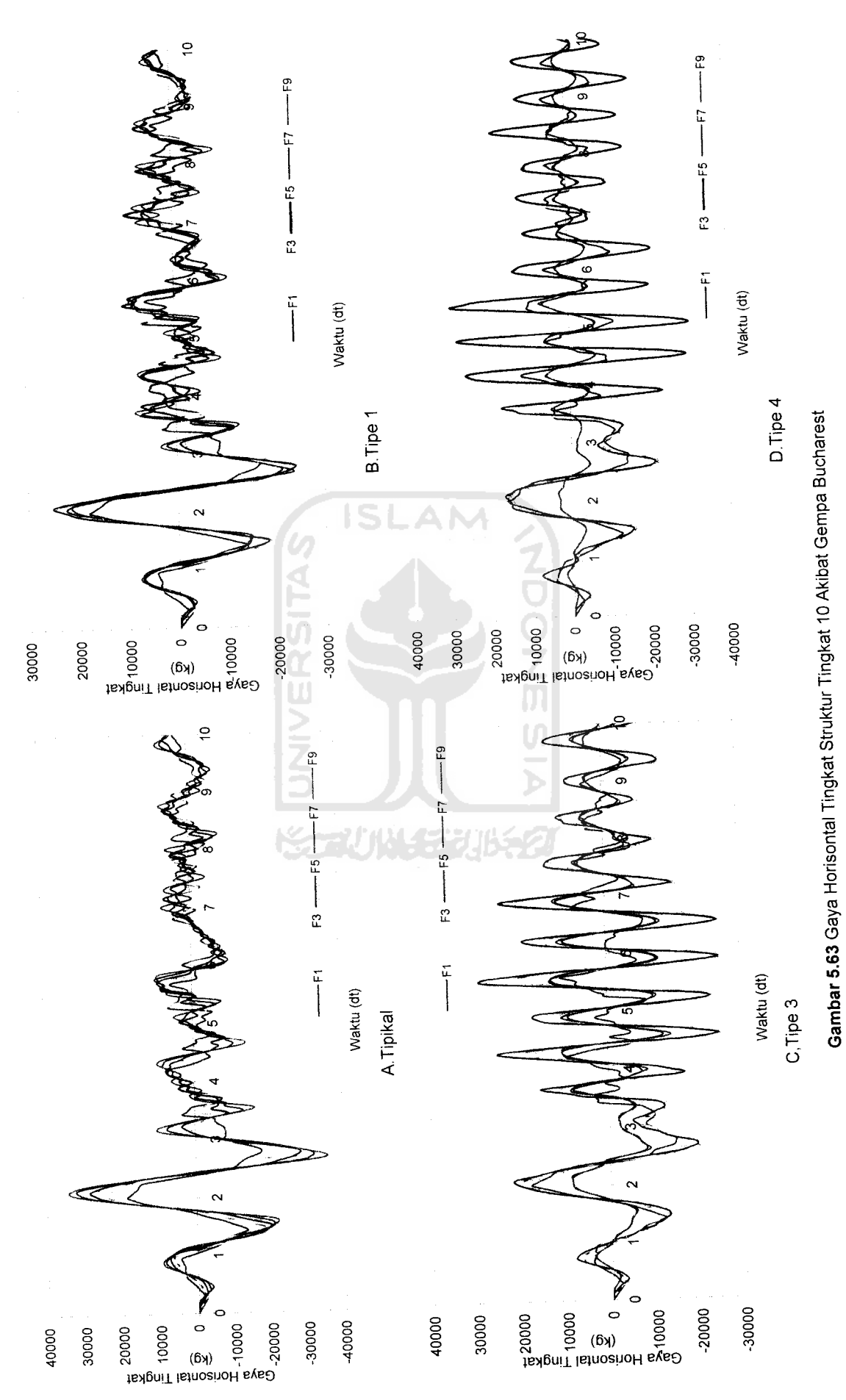

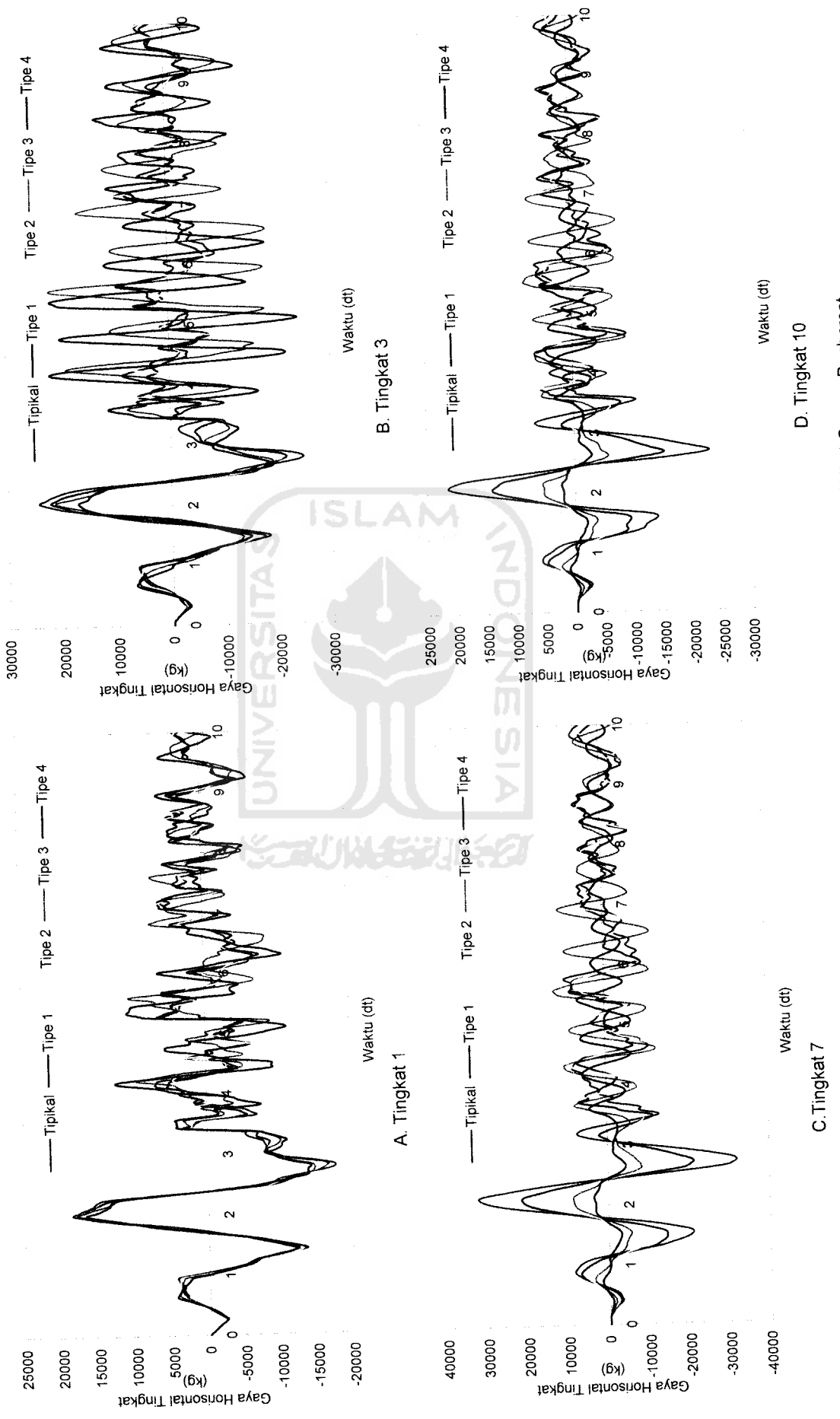

Gambar 5.64 Perbandingan Gaya Horisontal Tingkat Struktur Tingkat 10 Akibat Gempa Bucharest *Gambar 5.64* Perbandingan Gaya Horisontal Tingkat Struktur Tingkat 10 Akibat Gempa Bucharest

to On

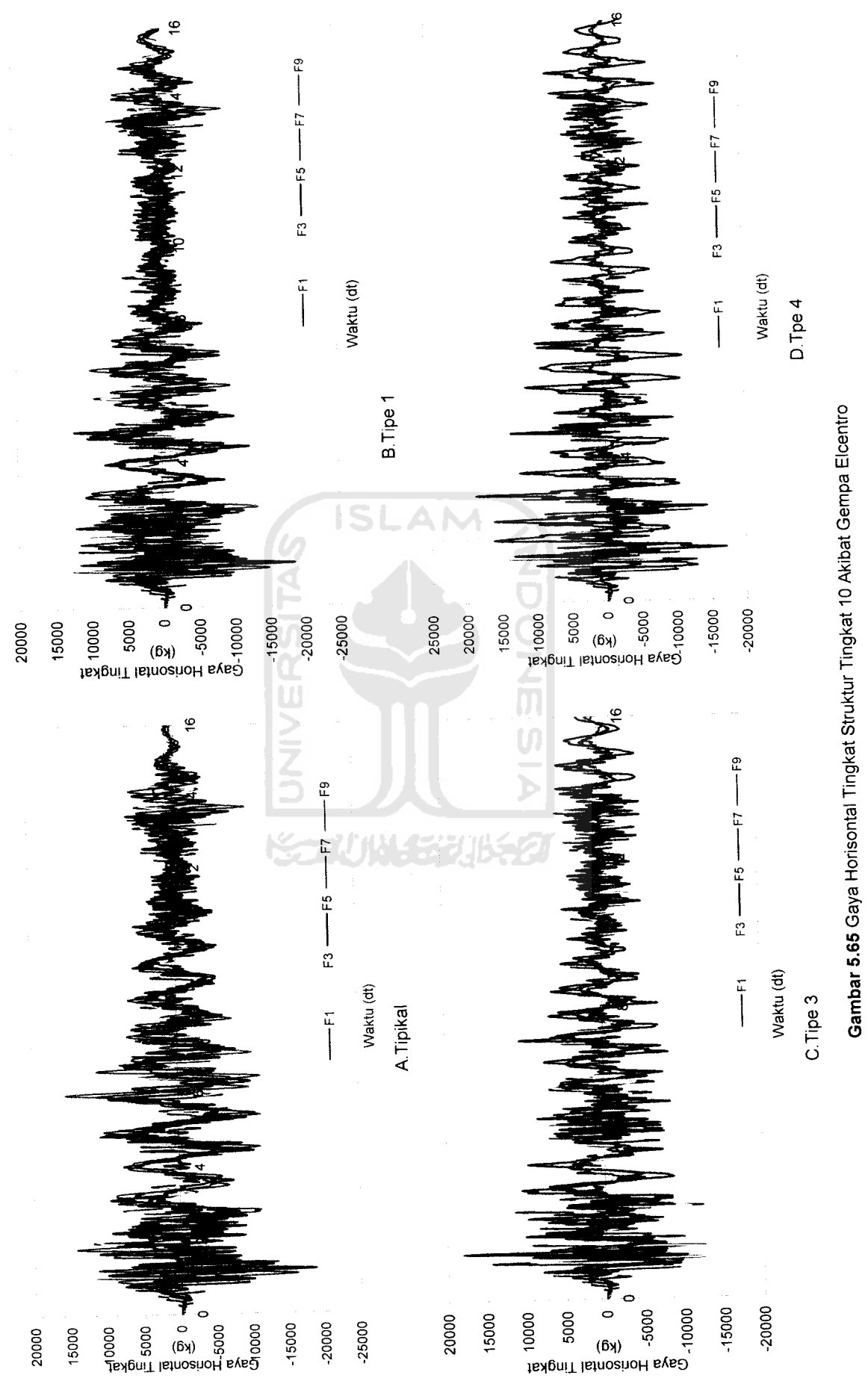

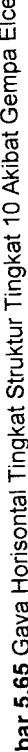

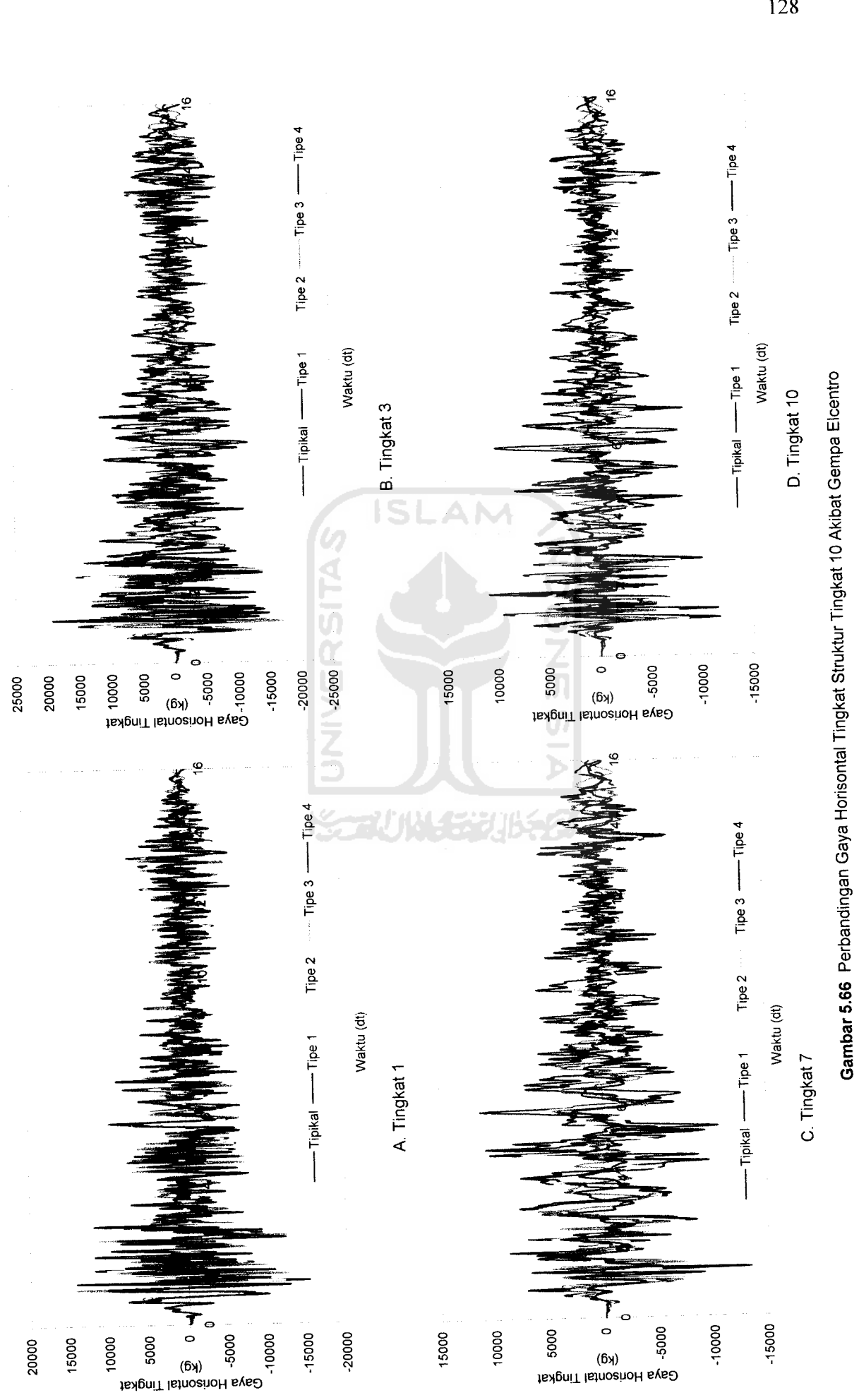

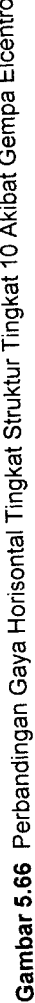
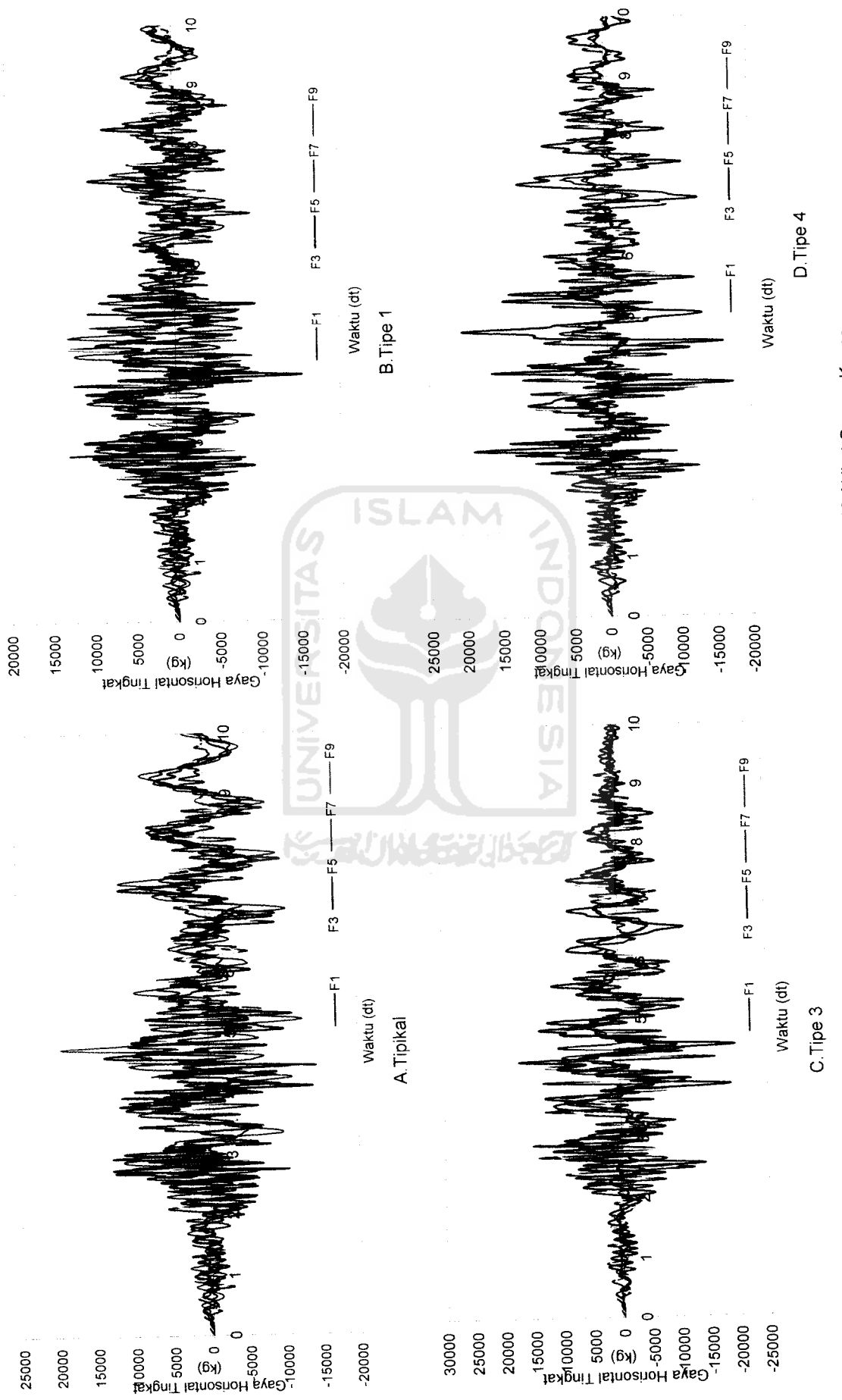

Gambar 5.67 Gaya Horisontal Tingkat Struktur Tingkat 10 Akibat Gempa Koyna *Gambar 5.67* Gaya Horisontal Tingkat Struktur Tingkat 10 Akibat Gempa Koyna

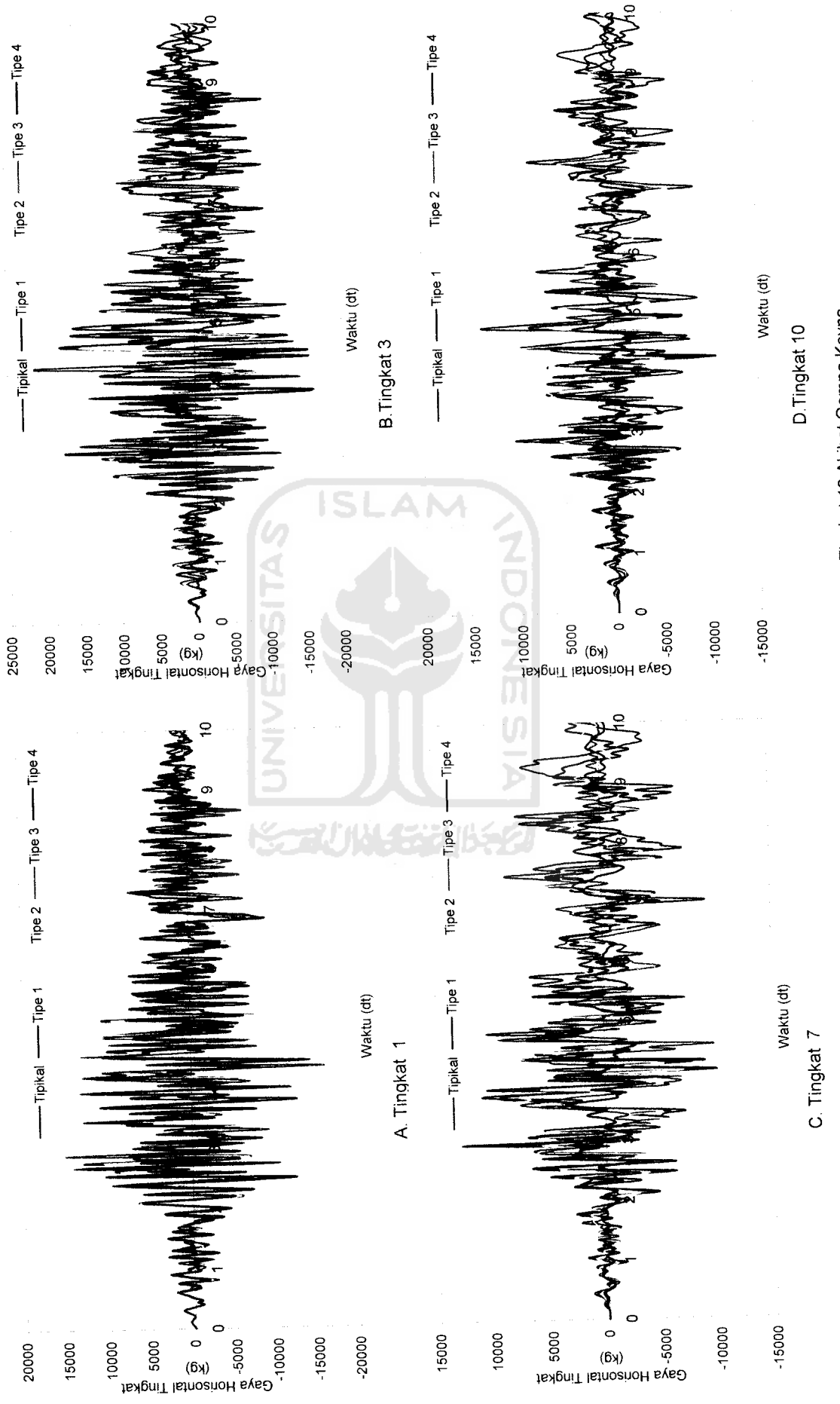

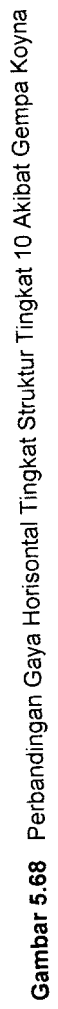

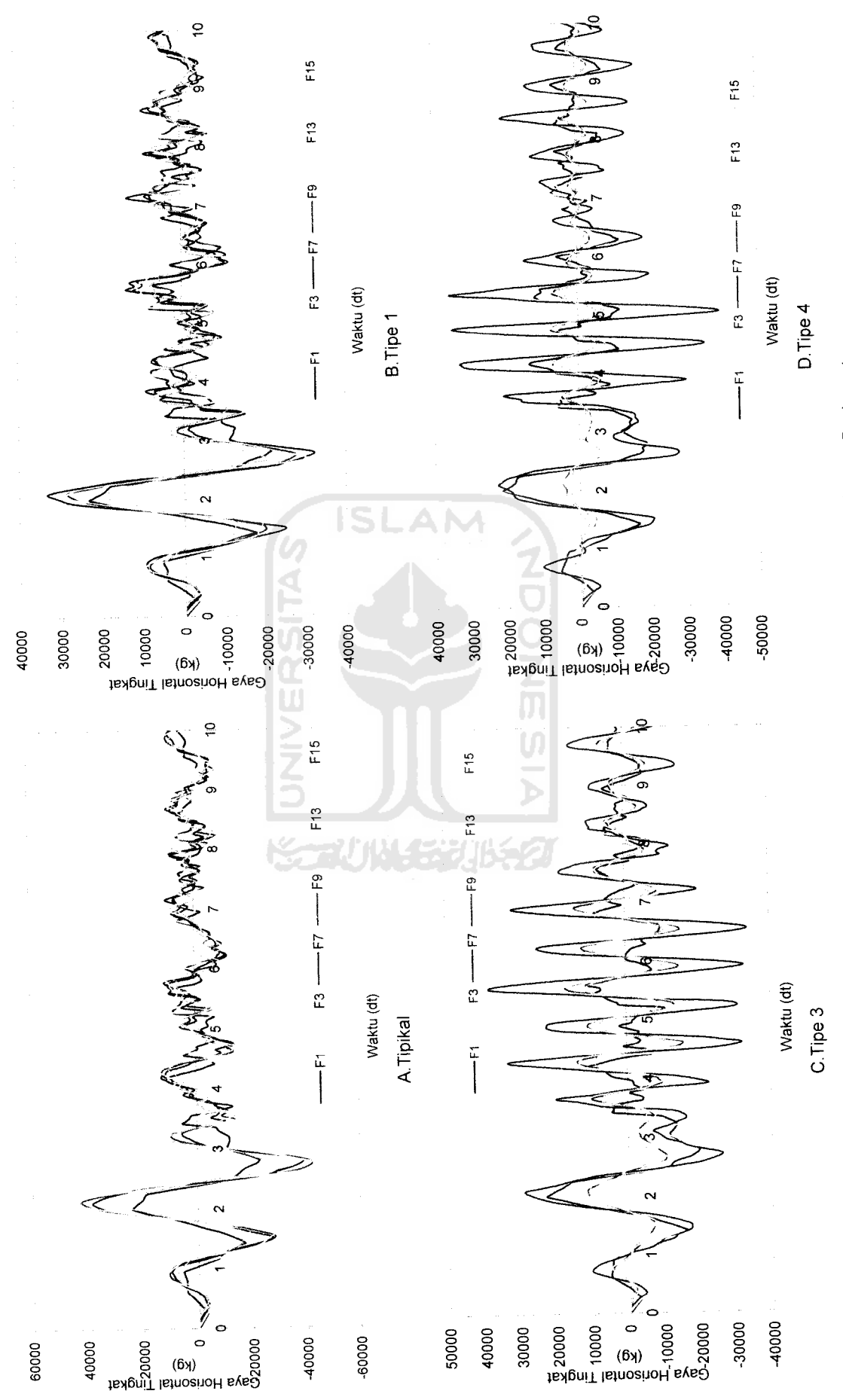

Gambar 5.69 Gaya Horisontal Tingkat Struktur Tingkat 15 Akibat Gempa Bucharest *Gambar 5.69* Gaya Horisontal Tingkat Struktur Tingkat 15 Akibat Gempa Bucharest

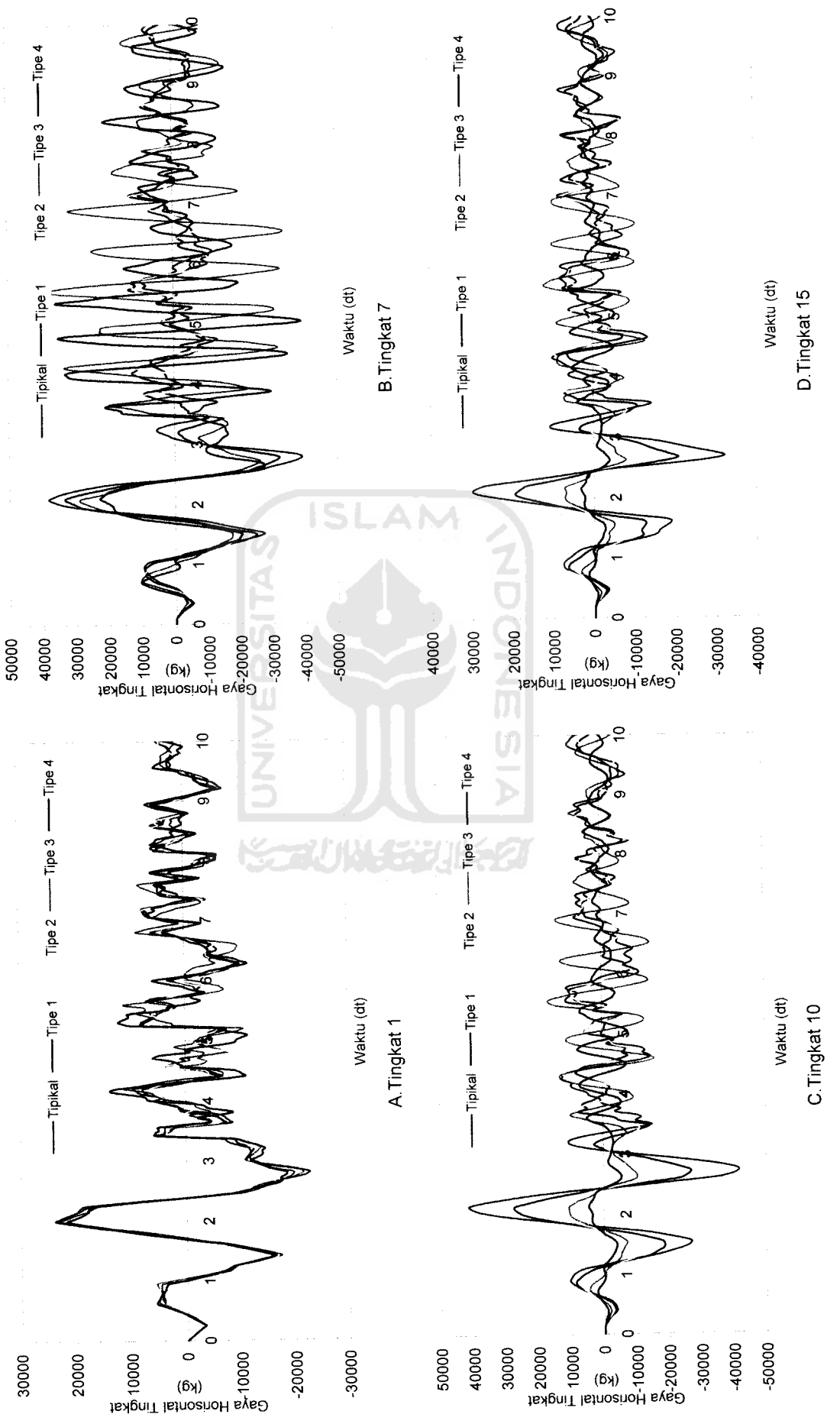

Gambar 5.70 Perbandingan Gaya Horisontal Tingkat Struktur Tingkat 15 Akibat Gempa Bucharest Perbandingan Gaya Horisontal Tingkat Struktur Tingkat 15 Akibat Gempa Bucharest *Gambar 5.70*

**t**<sub>132</sub>

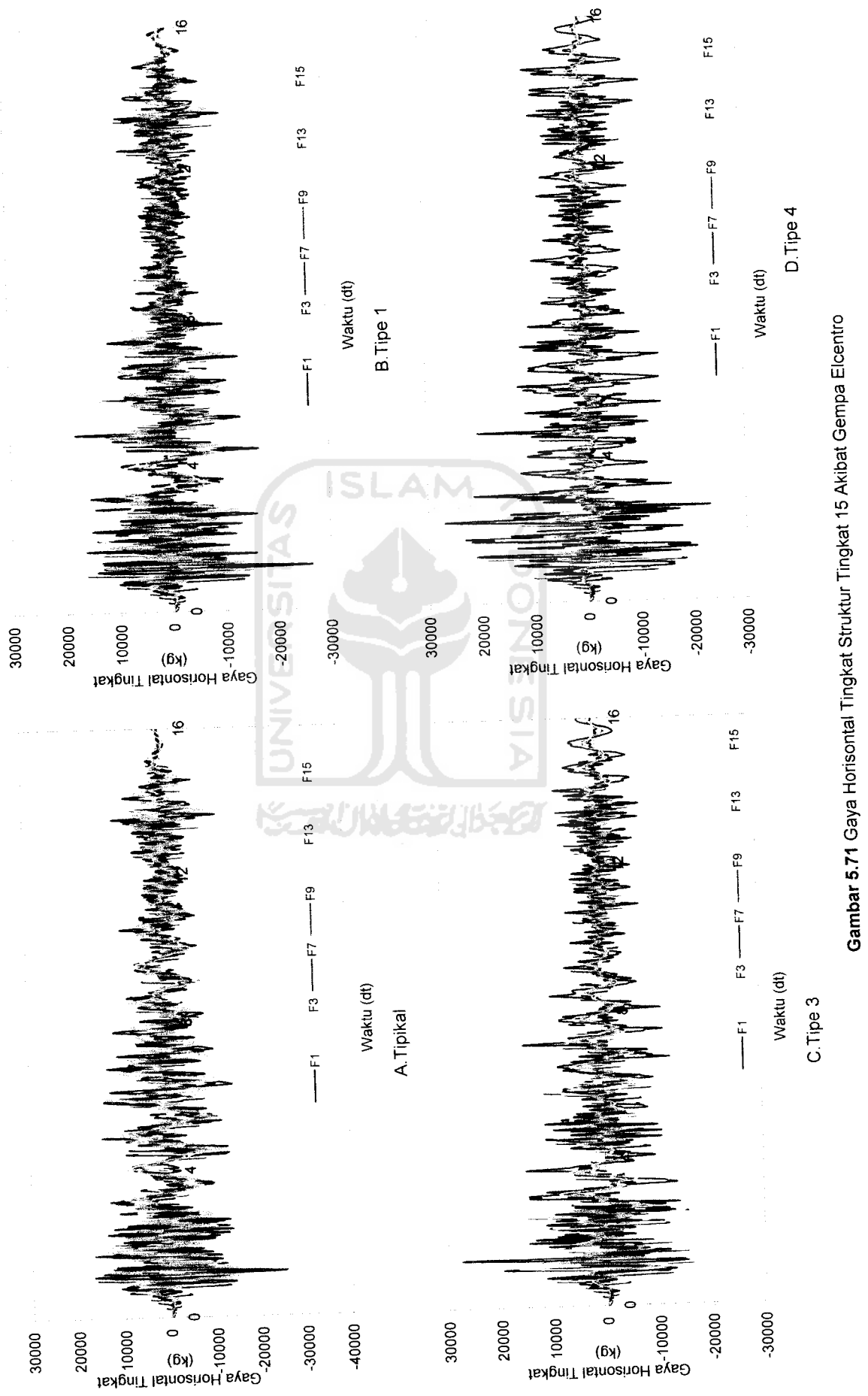

*Gambar 5.71* Gaya Horisontal Tingkat Struktur Tingkat 15 Akibat Gempa Elcentro

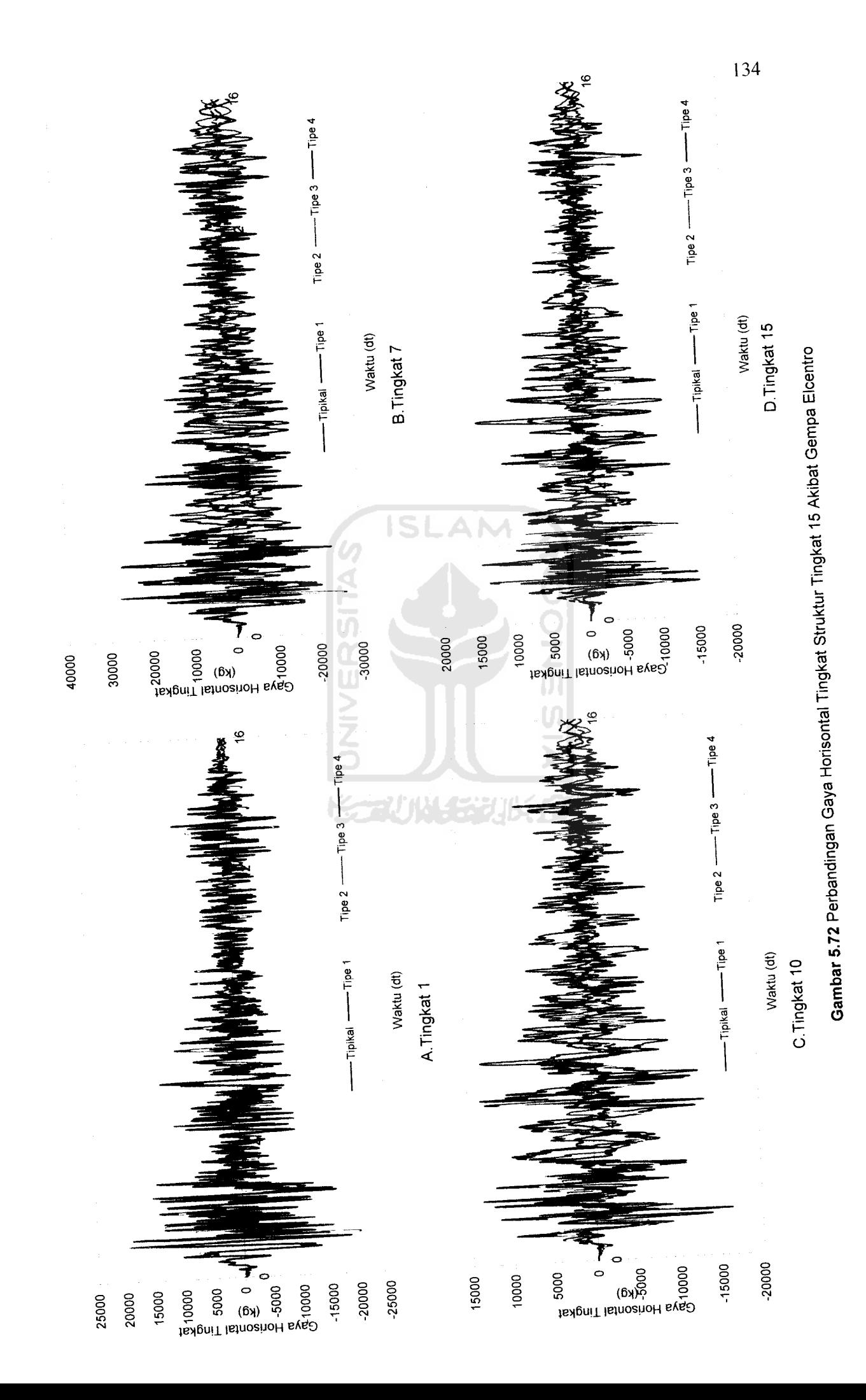

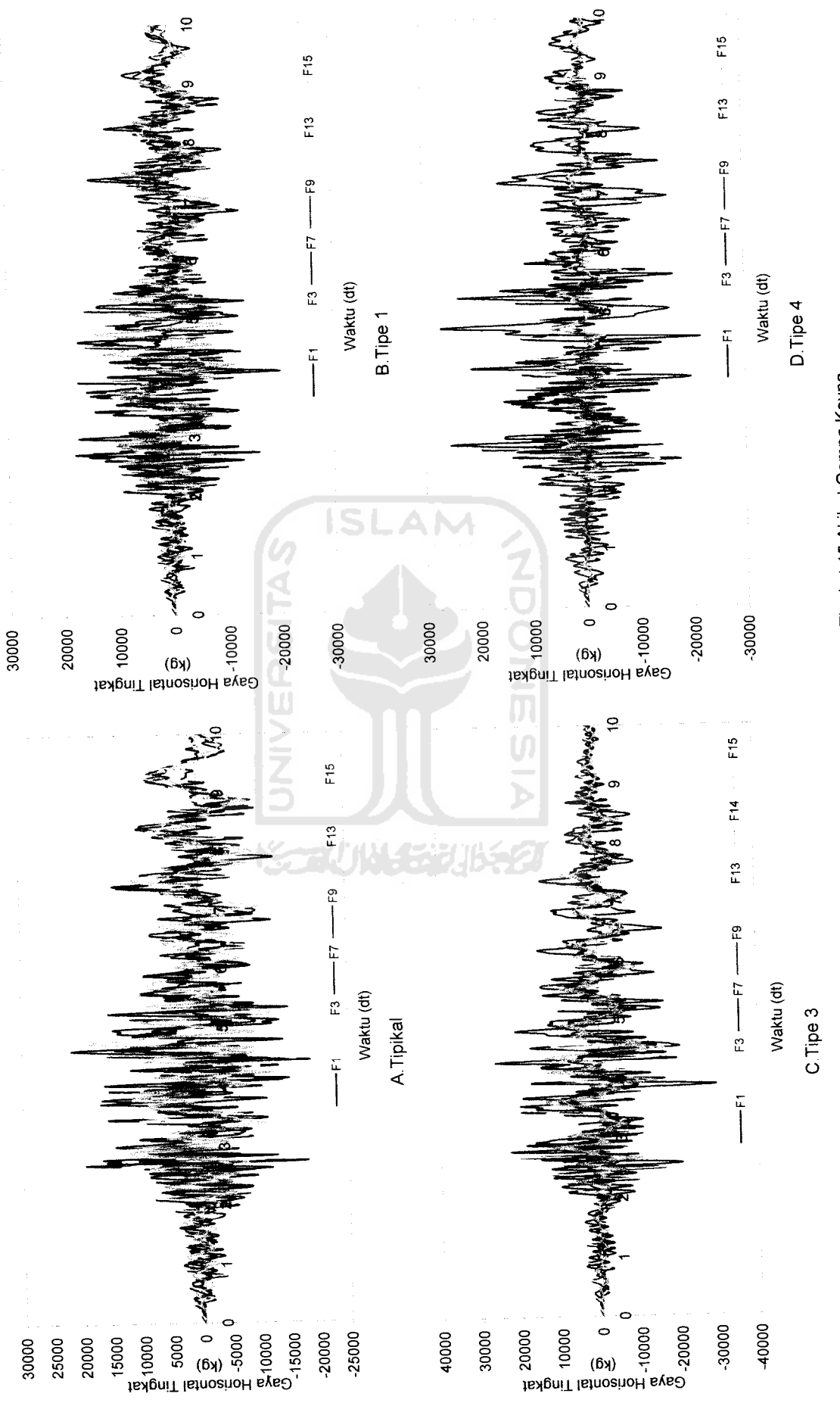

*0) 3 cr* w O Q> *"< 0) I* o o *3 3 CO GO 3 co* **Akibal Bdwac** *\* O •< 3 0)*

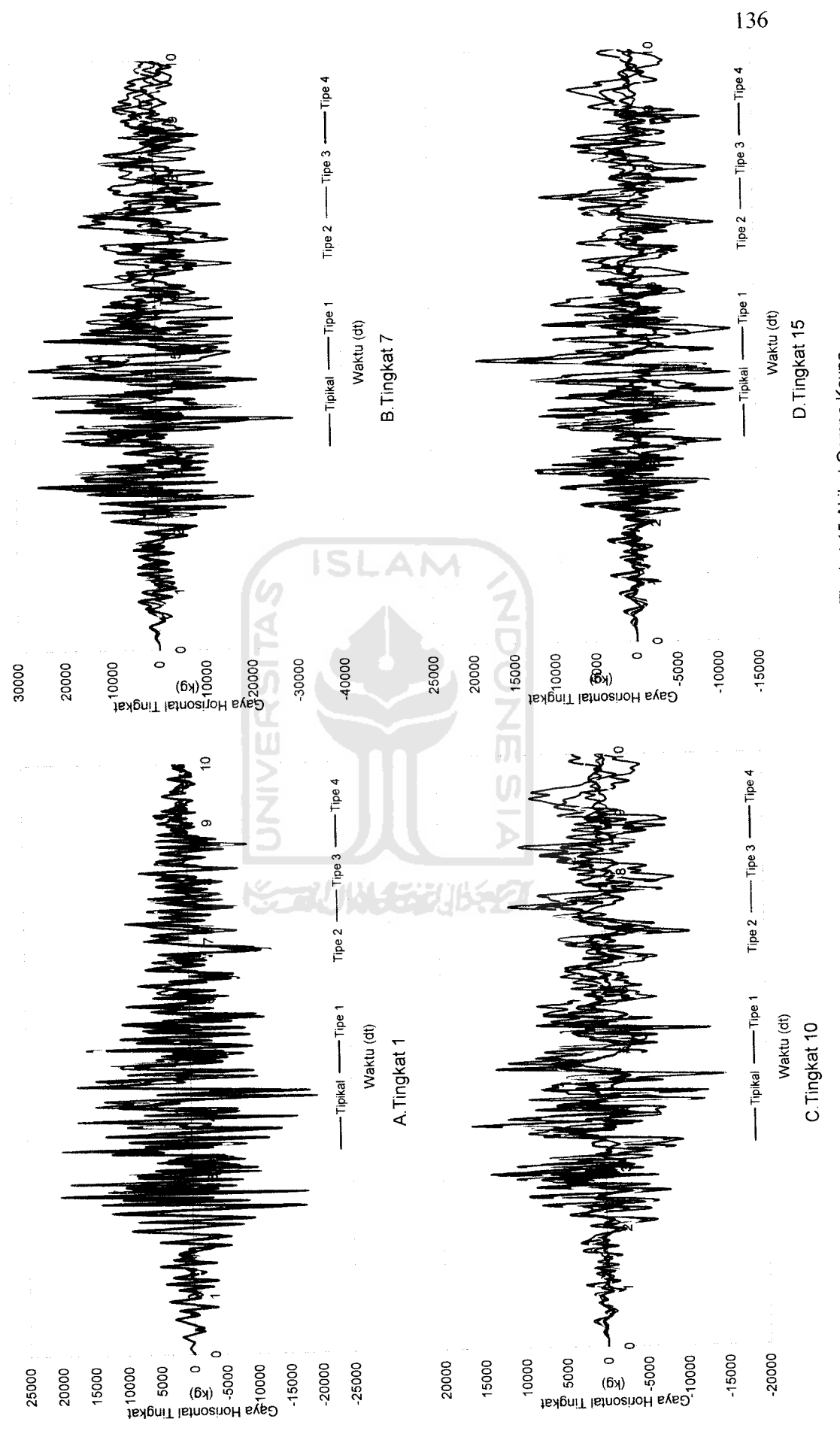

Gambar 5.74 Perbandingan Gaya Horisontal Tingkat Struktur Tingkat 15 Akibat Gempa Koyna *Gambar 5.74* Perbandingan Gaya Horisontal Tingkat Struktur Tingkat 15 Akibat Gempa Koyna

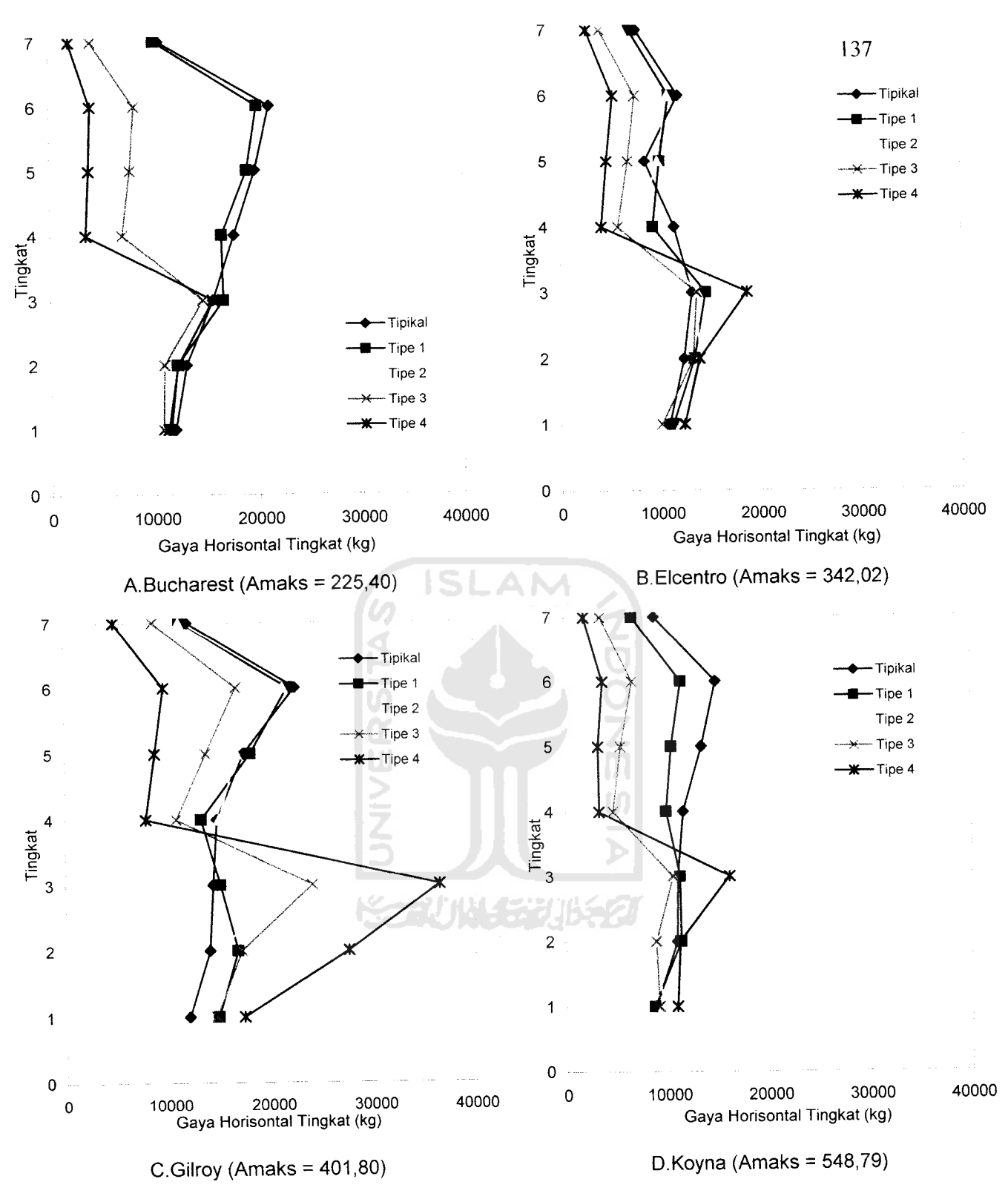

*Gambar 5.75* Gaya Horisontal Tingkat Maksimum Struktur Tingkat 7 Akibat 4 Gempa

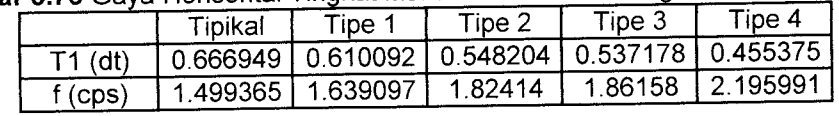

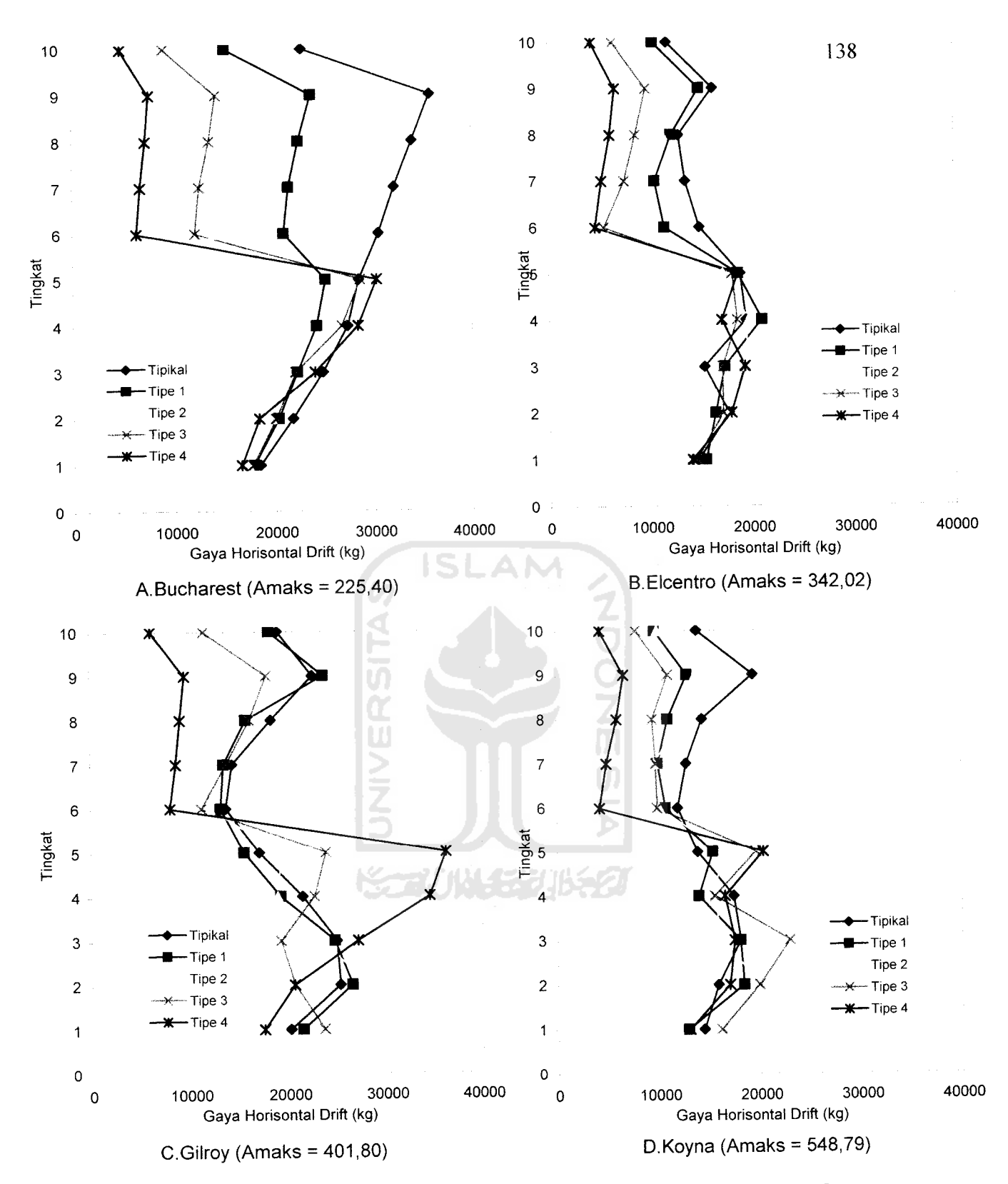

Gambar 5.76 Gaya Horisontal Tingkat Maksimum Struktur Tingkat 10 Akibat 4 Gempa

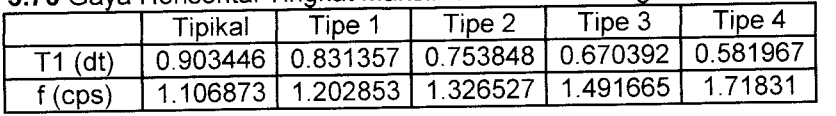

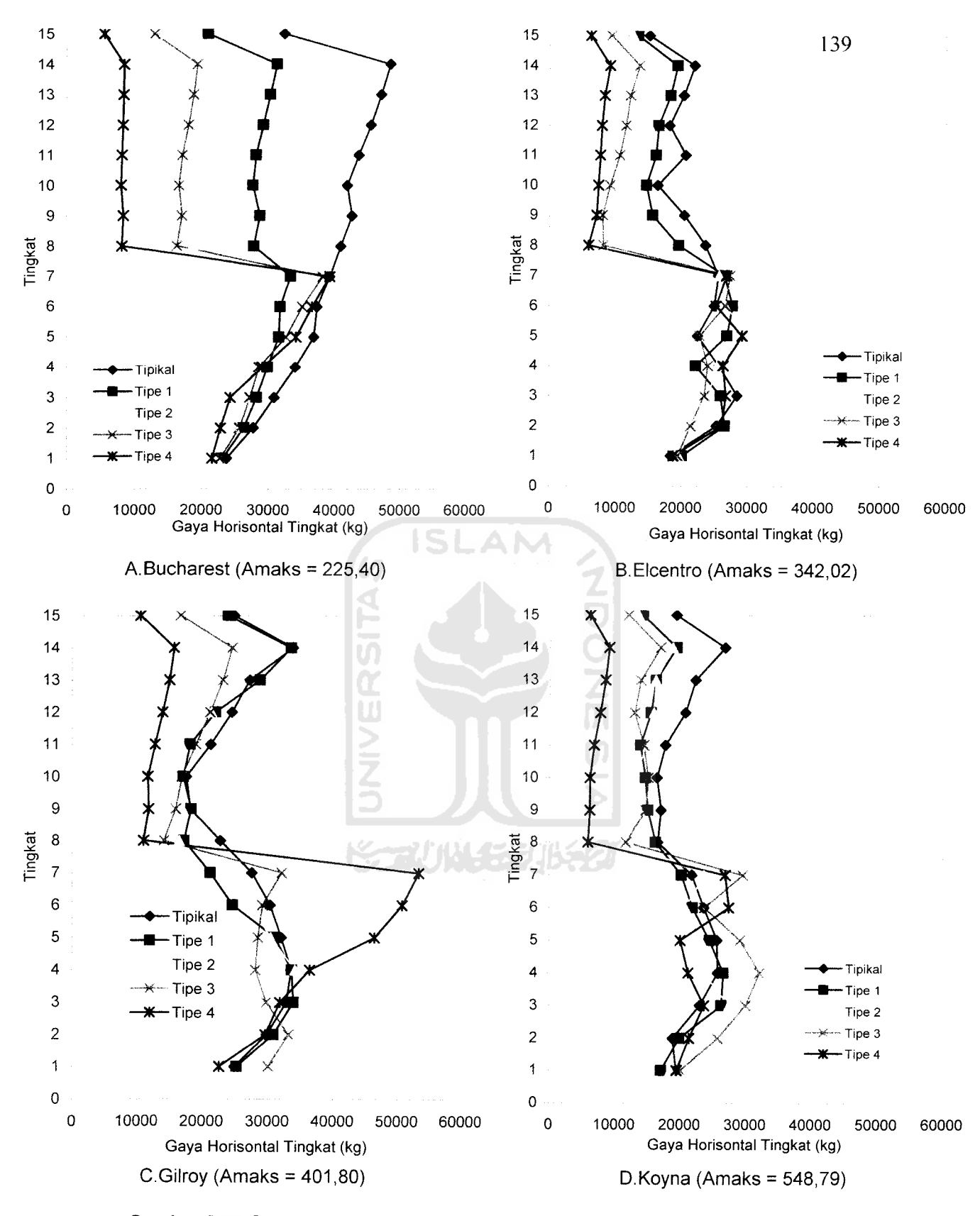

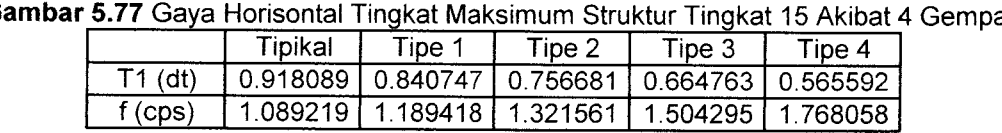

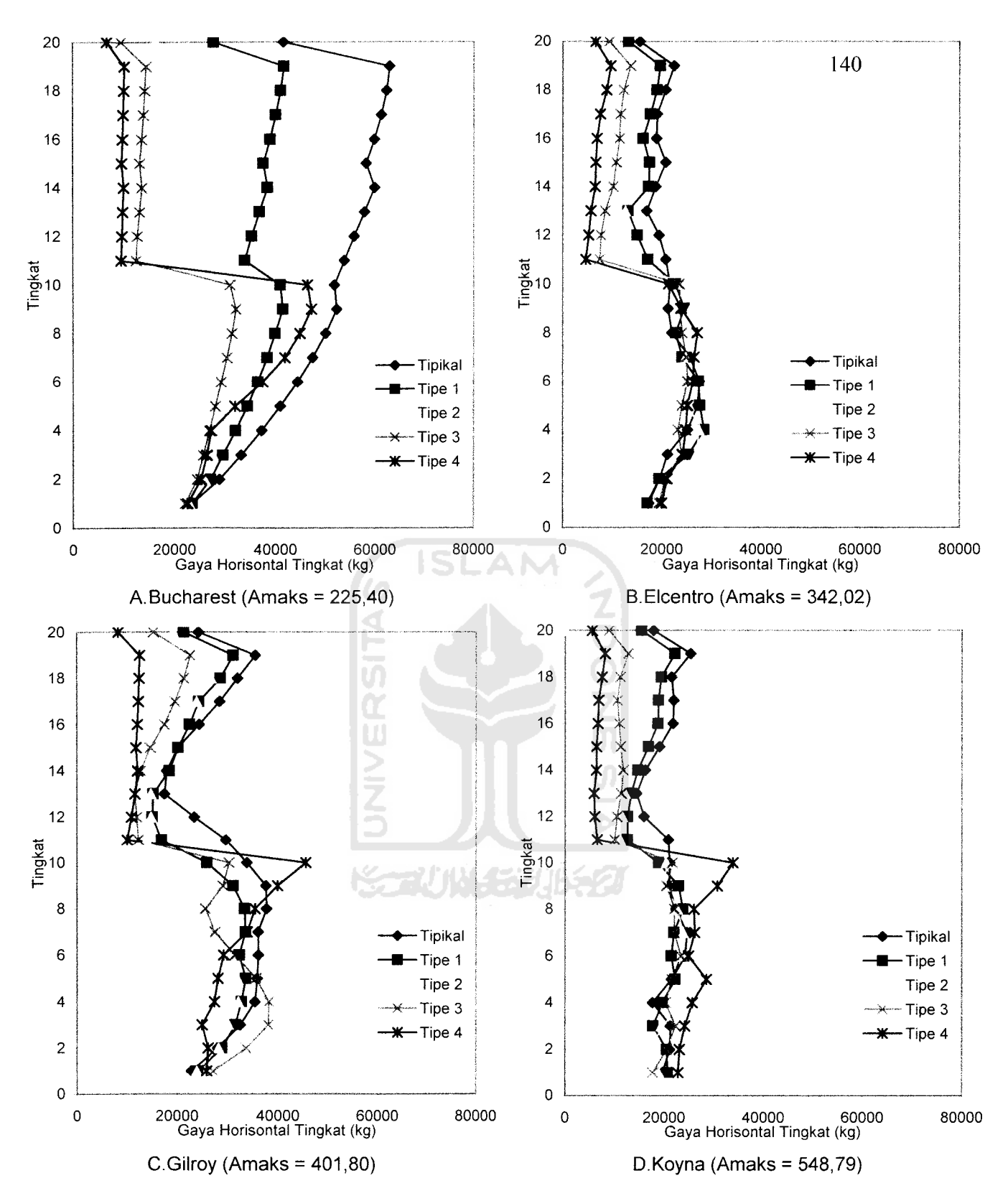

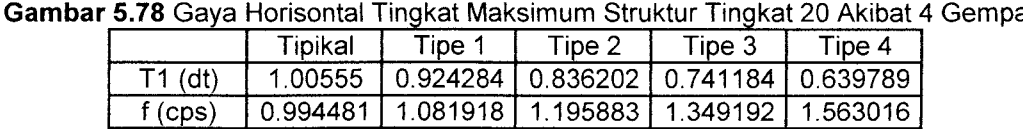

## *5.3.5 Gaya Geser Tingkat*

Dari hasil program dapat disajikan nilai-nilai **Gaya Geser** dari struktur tingkat 7, 10, 15, 20 dengan 4 variasi gempa pada *Gambar* 5.79 sampai dengan *Gambar 5.100.* Dengan memperhatikan gambar yang disajikan tampak bahwa **Gaya Geser** yang dinormalisasi menunjukkan **Gaya Geser** akibat gempa Bucharest mempunyai nilai terbesar. Ini disebabkan Amaks gempa Bucharest mendekati nilai 0,2g sehingga skala gempa mendekati 1.**Gaya Geser** semakin ke atas nilainya semakin kecil

Nilai **Gaya Geser** akan semakin mengecil pada tingkat dimana ada pengurangan massa dan kekakuan secara horisontal (setback horisontal). Hal itu disebabkan karena **Gaya Geser** adalah penjumlahan dari gaya horizontal tingkat, jika gaya horizontal semakin mengecil maka nilai **Gaya Geser** juga ikut mengecil.. Namun, pada gempa Elcentro dan Gilroy nilai **Gaya Geser** sangat fluktuatif itu karena perbedaan periode (T). Nilai **Gaya Geser** akibat gempa Koyna nilainya semakin rapat ini dikarenakan gempa koyna merupakan gempa dengan frekuensi.

Pada struktur setback horisontal terdapat titik belok dimana nilai dari **Gaya Geser** maksimum menjadi lebih kecil karena massa dan kekakuan berubah. Terdapat nilai yang pengurangan yang paling besar yaitu dikarenakan pengurangan akibat setback horisontal paling kritis.

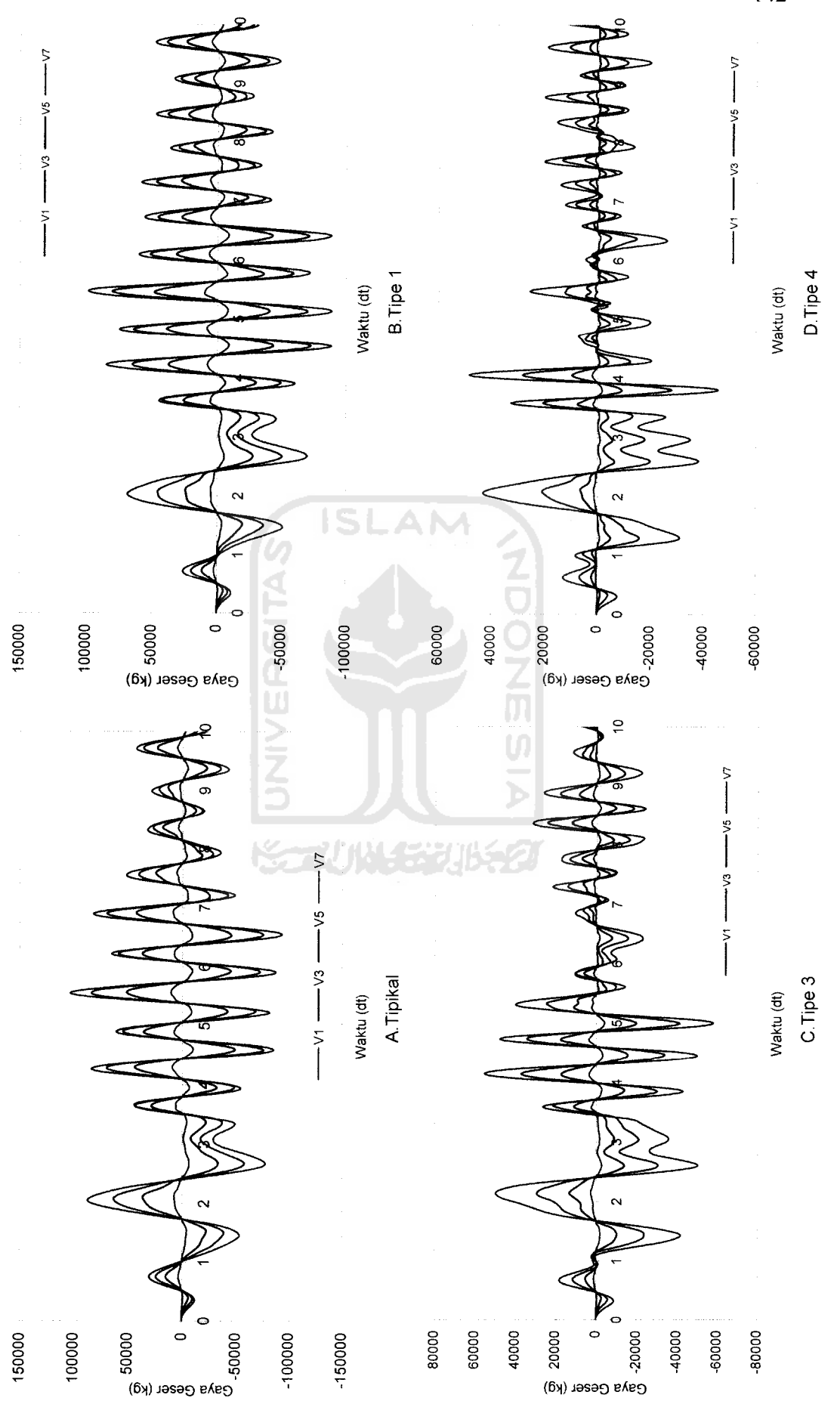

Gambar 5.79 Gaya Geser Struktur Tingkat 7 Akibat Gempa Bucharest *Gambar 5.79* Gaya Geser Struktur Tingkat 7 AkibatGempa Bucharest

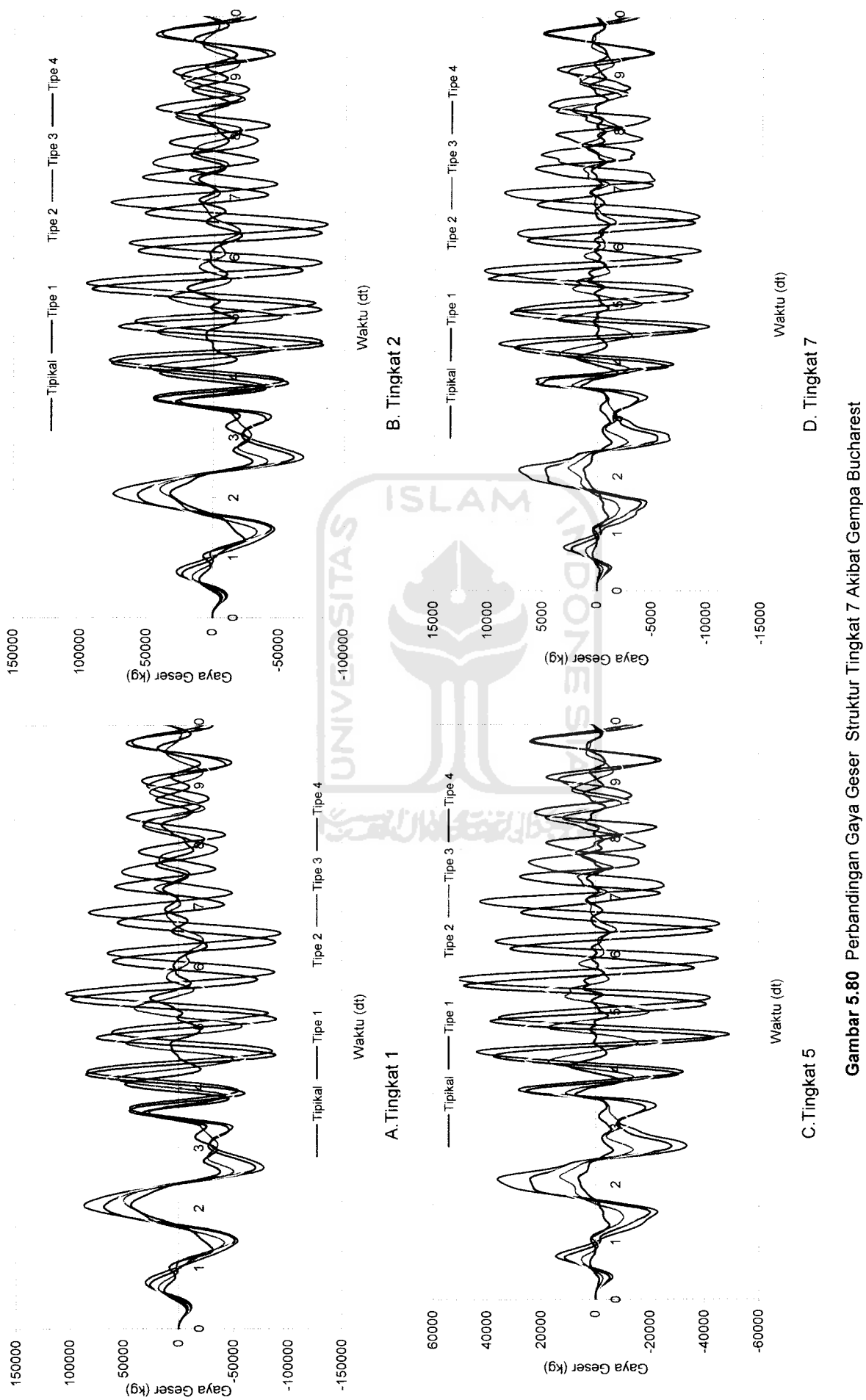

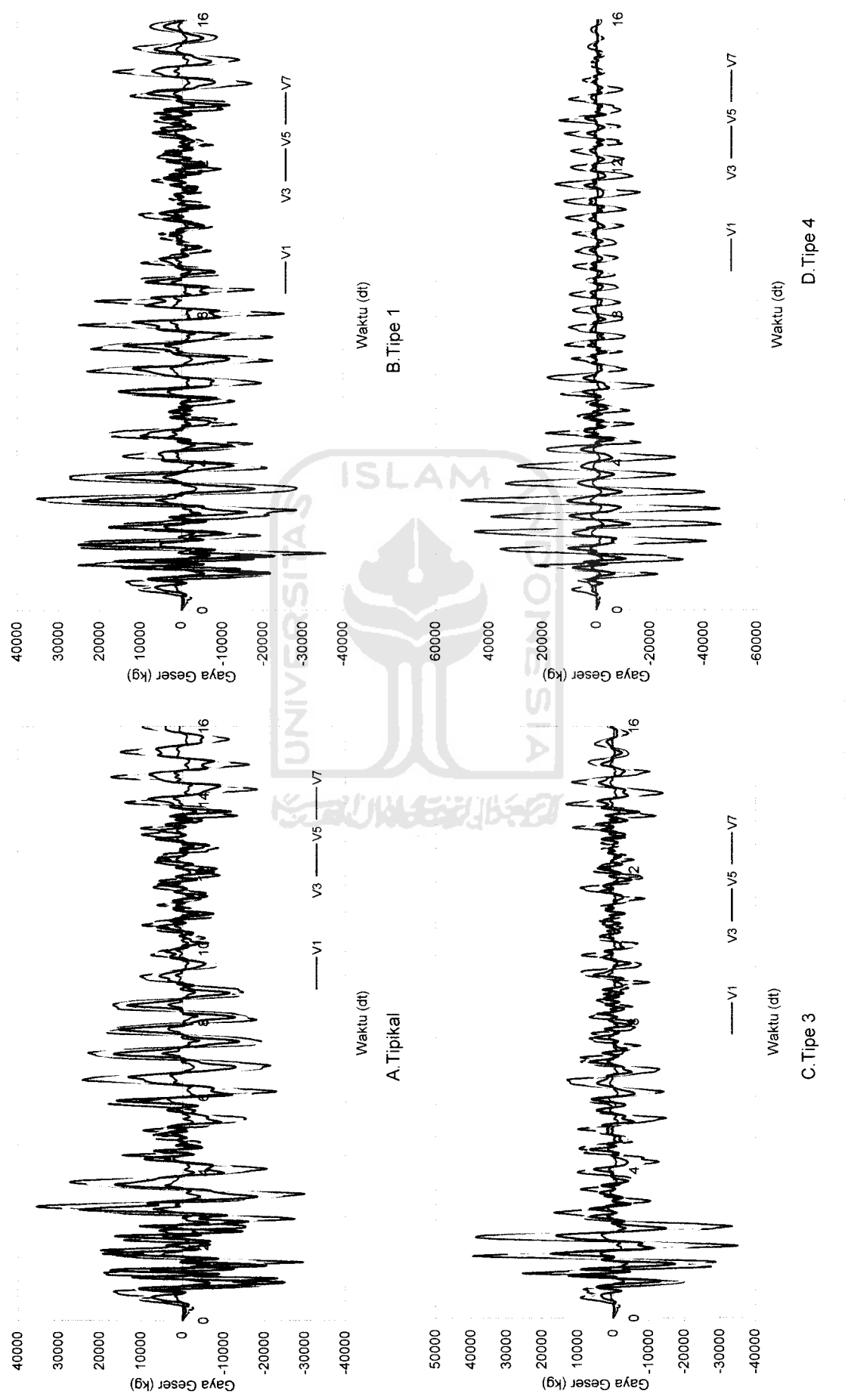

Gambar 5.81 Gaya Geser Struktur Tingkat 7 Akibat Gempa Elcentro *Gambar 5.81* Gaya Geser Struktur Tingkat 7 Akibat Gempa Elcentro

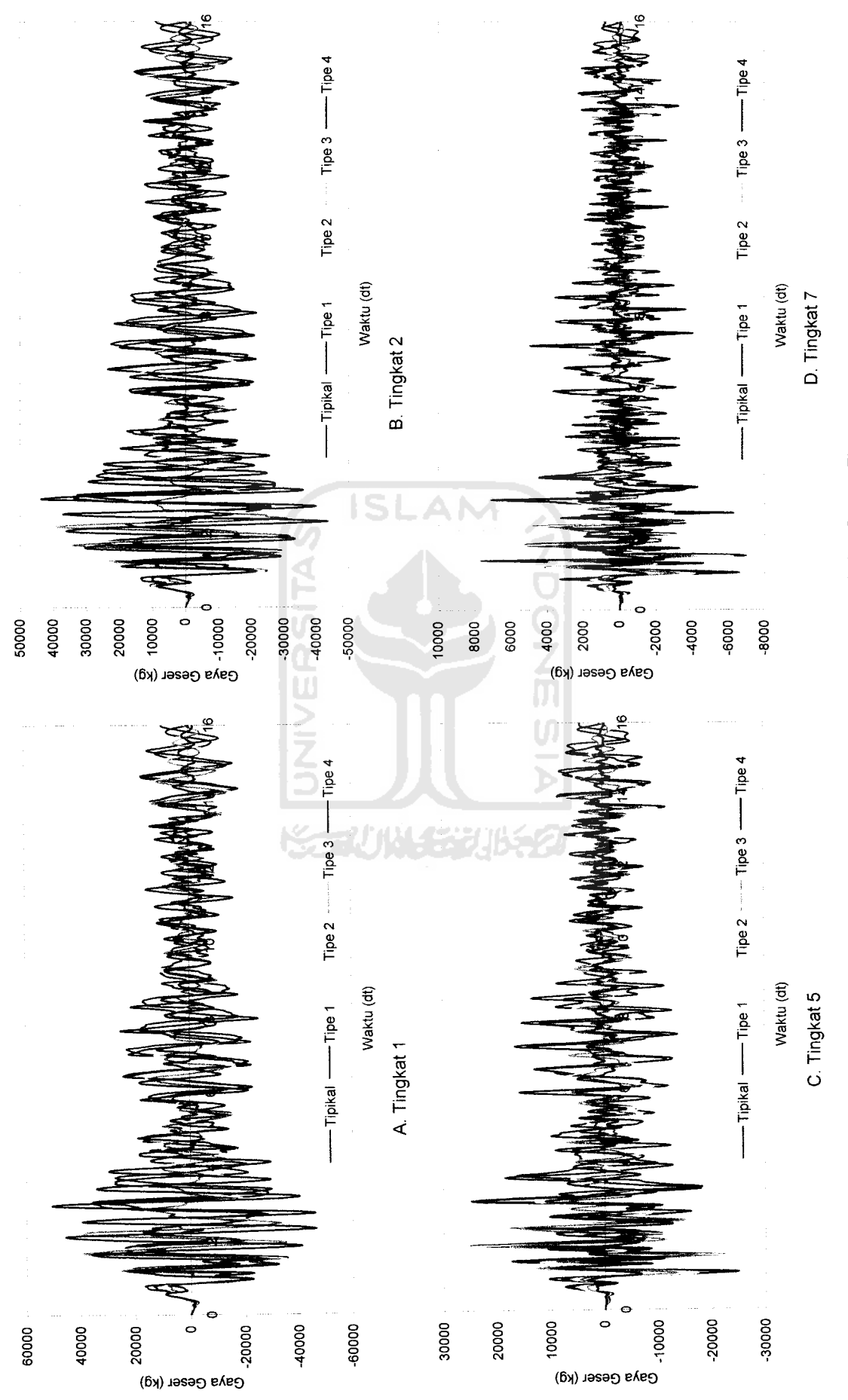

Gambar 5.82 Perbandingan Gaya Geser Struktur Tingkat 7 Akibat Gempa Elcentro *Gambar 5.82* Perbandingan Gaya Geser Struktur Tingkat 7 AkibatGempa Elcentro

*•p»*

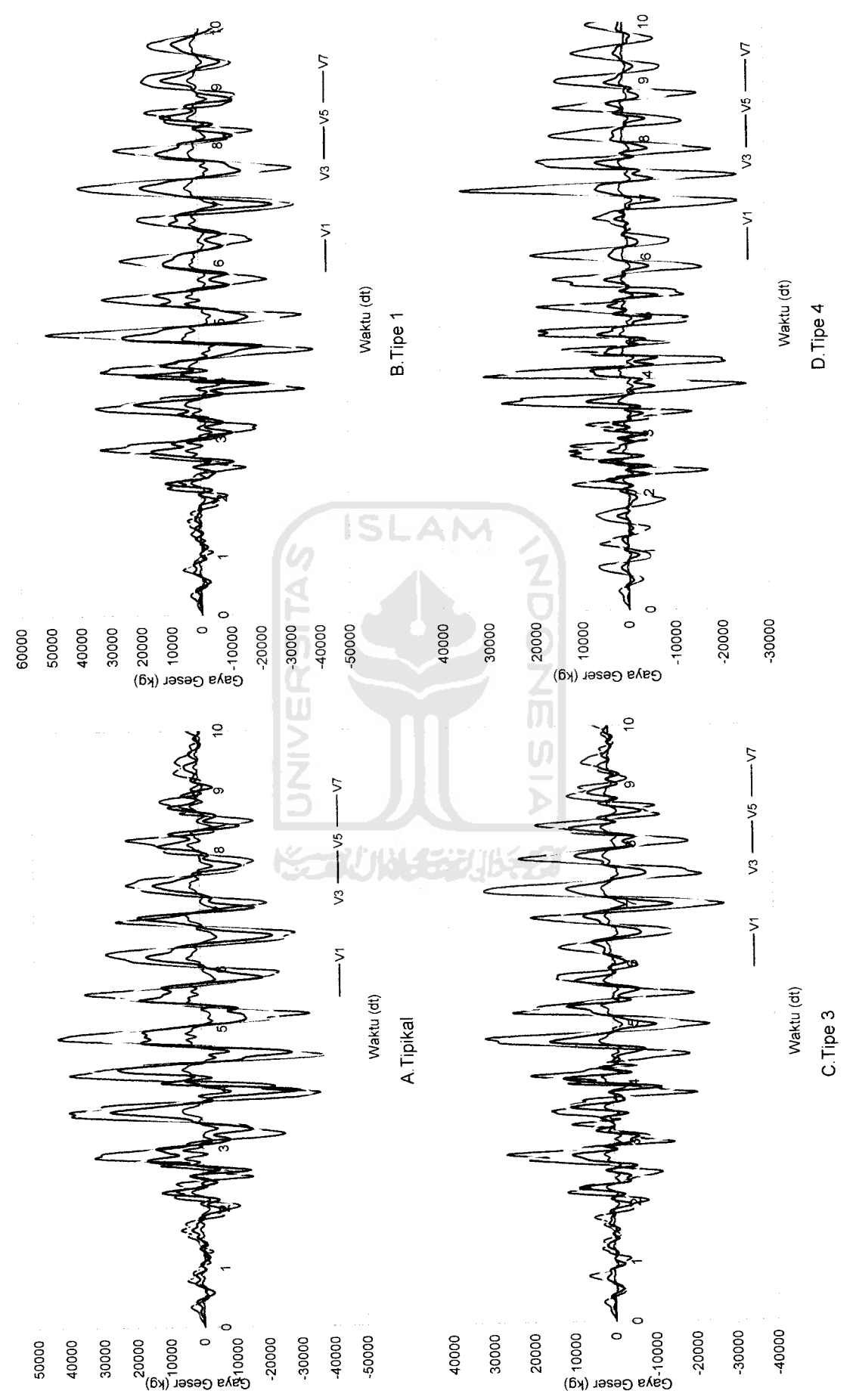

Gambar 5.83 Gaya Geser Struktur Tingkat 7 Akibat Gempa Koyna *Gambar 5.83* Gaya Geser Struktur Tingkat 7 Akibat Gempa Koyna

<sup>146</sup>

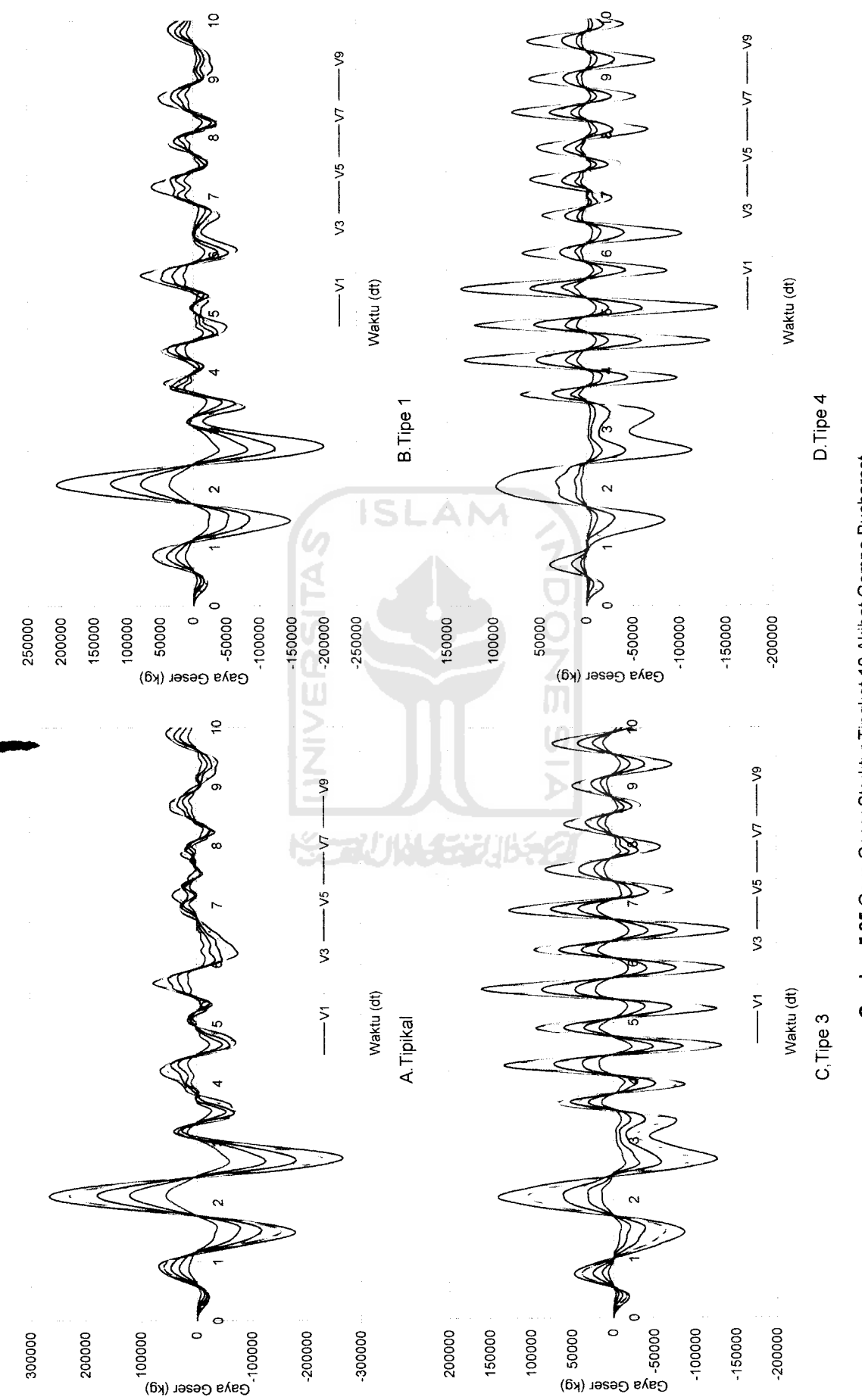

Gambar 5.85 Gaya Geser Struktur Tingkat 10 Akibat Gempa Bucharest *Gambar 5.85* Gaya Geser Struktur Tingkat 10 Akibat Gempa Bucharest

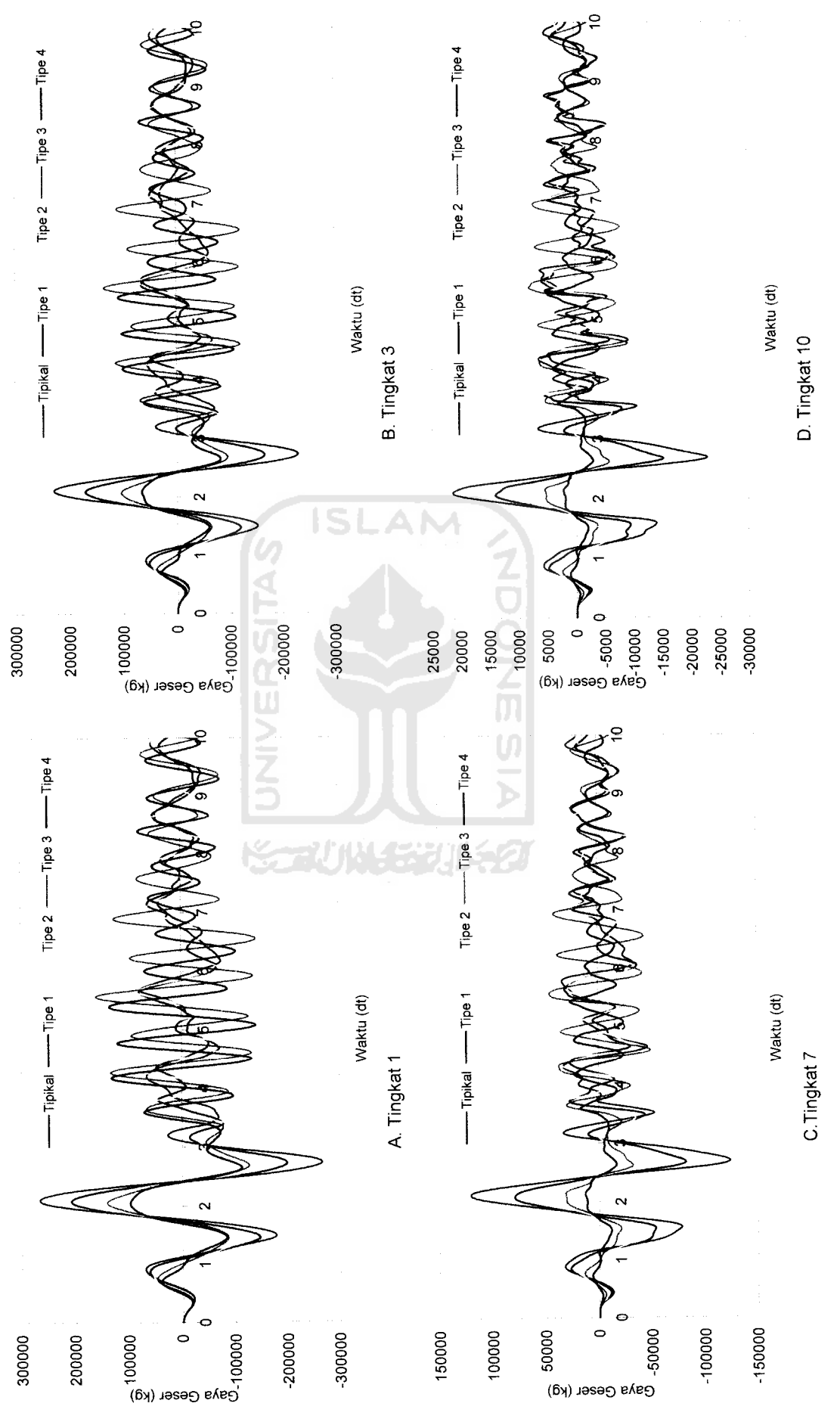

Gambar 5.86 Perbandingan Gaya Geser Struktur Tingkat 10 Akibat Gempa Bucharest *Gambar 5.86* Perbandingan Gaya Geser Struktur Tingkat 10Akibat Gempa Bucharest

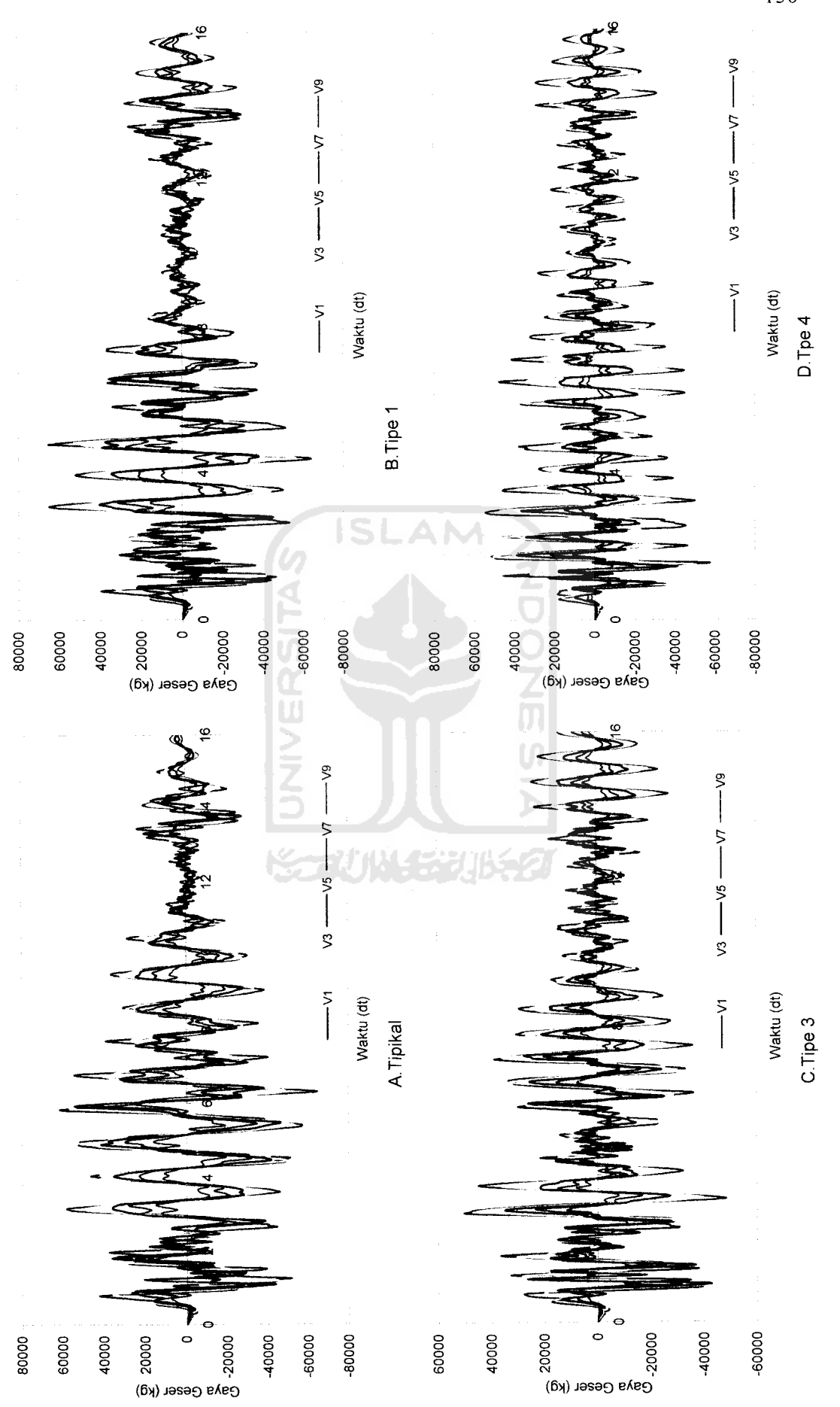

Gambar 5.87 Gaya Geser Struktur Tingkat 10 Akibat Gempa Elcentro Gambar 5.87 Gaya Geser Struktur Tingkat 10 Akibat Gempa Elcentro

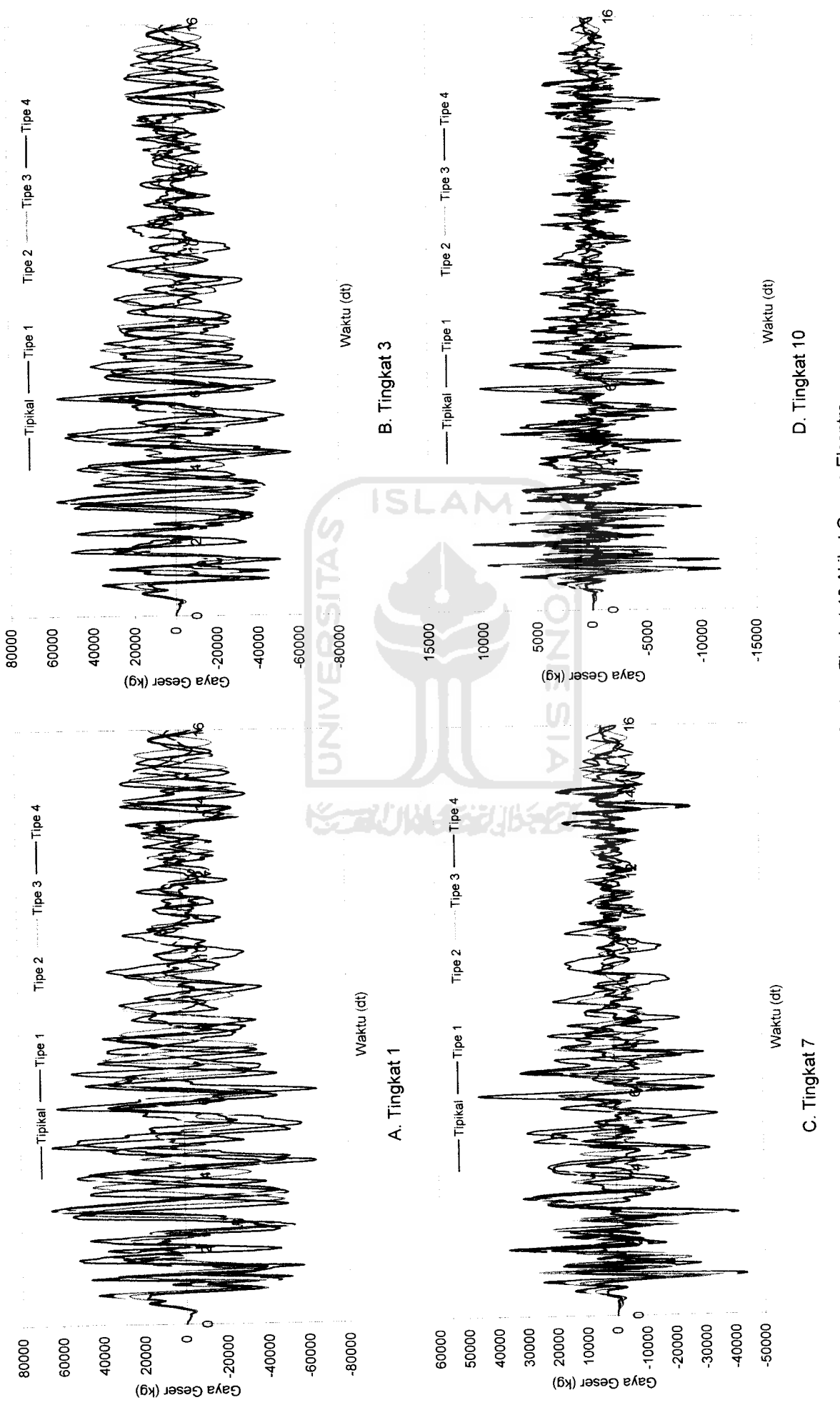

Gambar 5.88 Perbandingan Gaya Geser Struktur Tingkat 10 Akibat Gempa Elcentro *Gambar 5.88* Perbandingan Gaya Geser Struktur Tingkat 10Akibat Gempa Elcentro

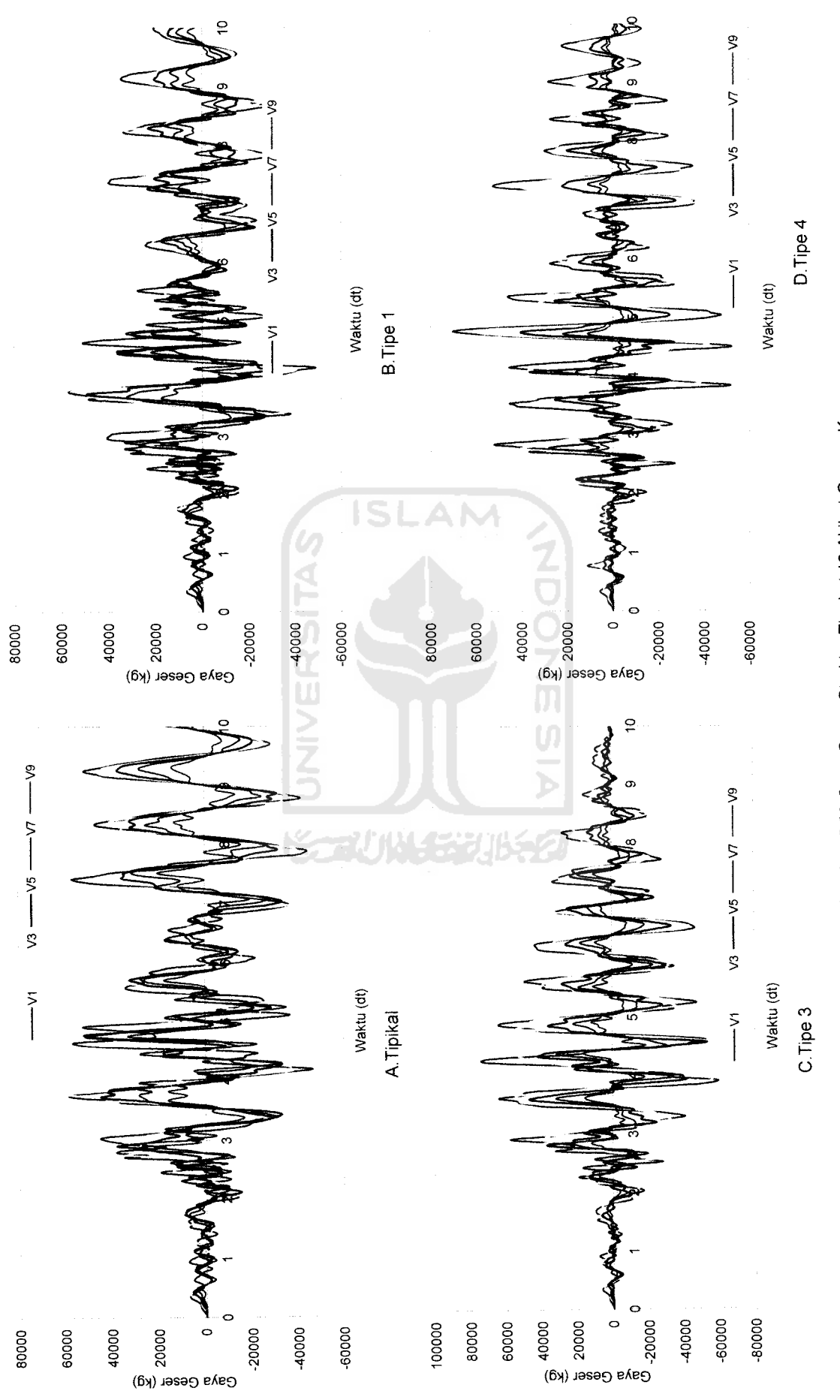

Gambar 5.89 Gaya Geser Struktur Tingkat 10 Akibat Gempa Koyna *Gambar 5.89* Gaya Geser Struktur Tingkat 10 Akibat Gempa Koyna

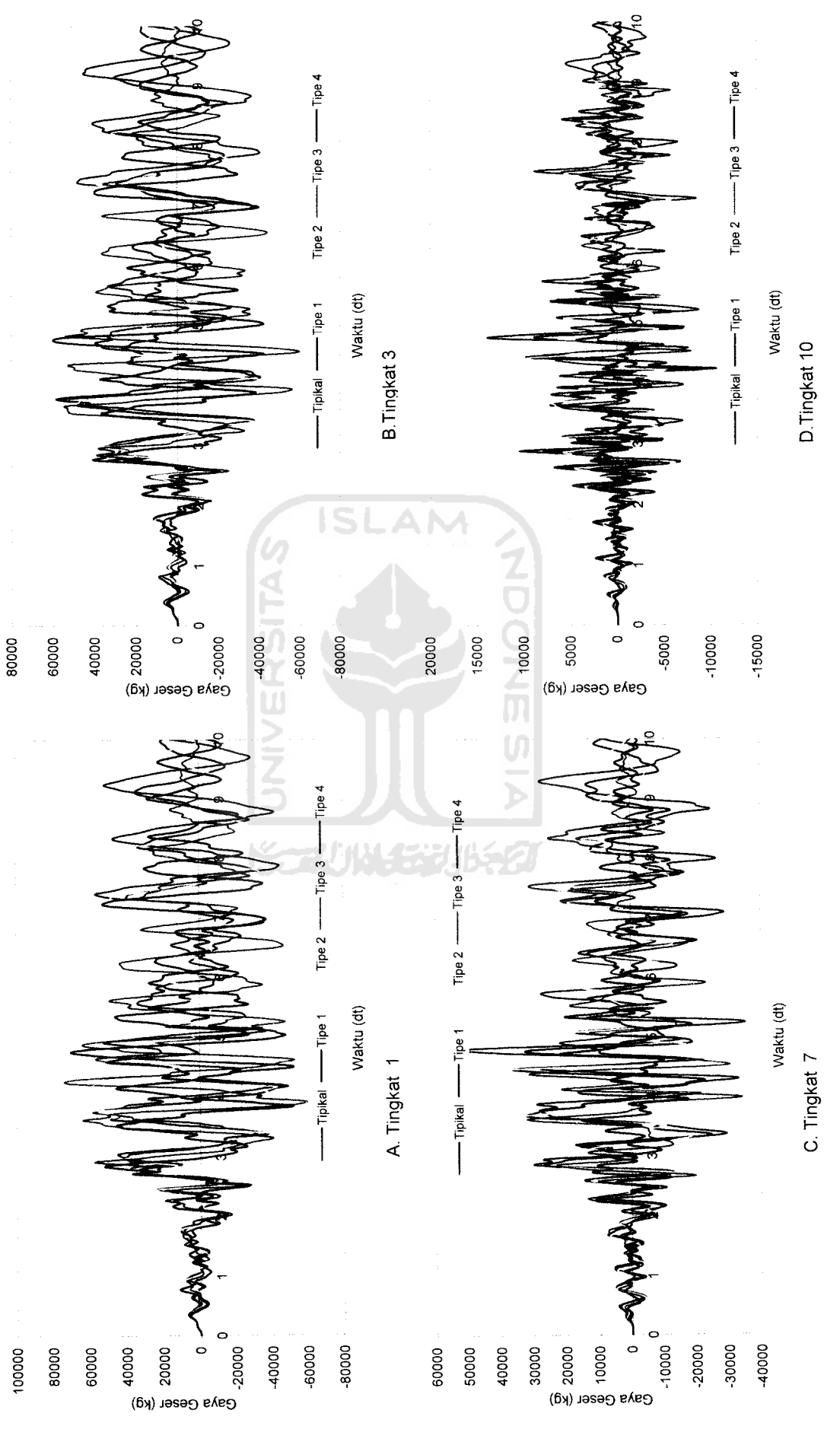

 $\circ$ 

Gambar 5.90 Perbandingan Gaya Geser Struktur Tingkat 10 Akibat Gempa Koyna *Gambar 5.90* Perbandingan Gaya Geser Struktur Tingkat 10 Akibat Gempa Koyna

 $\circ$ 

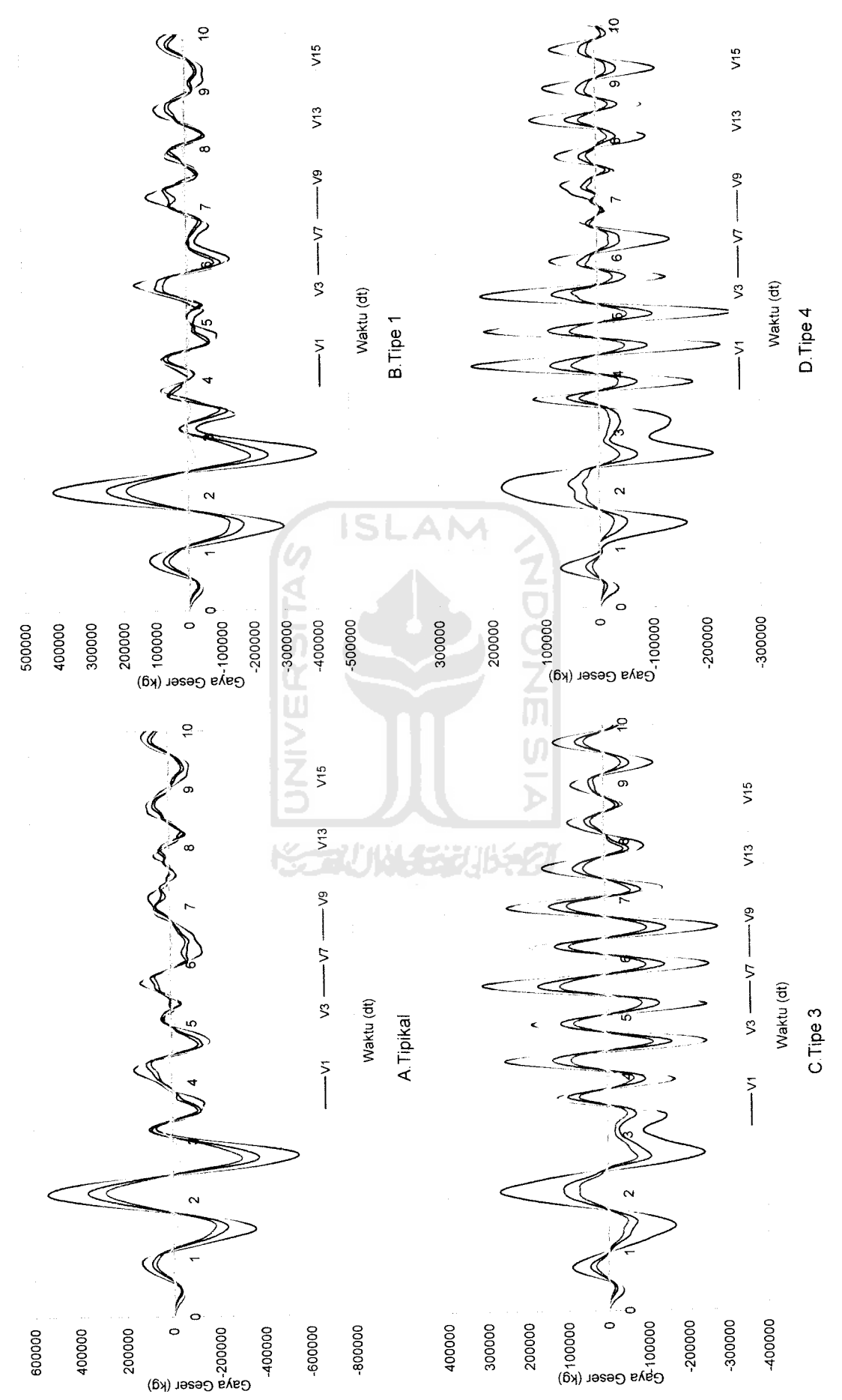

Gambar 5.91 Gaya Geser Struktur Tingkat 15 Akibat Gempa Bucharest *Gambar 5.91* Gaya Geser Struktur Tingkat 15Akibat Gempa Bucharest

4^

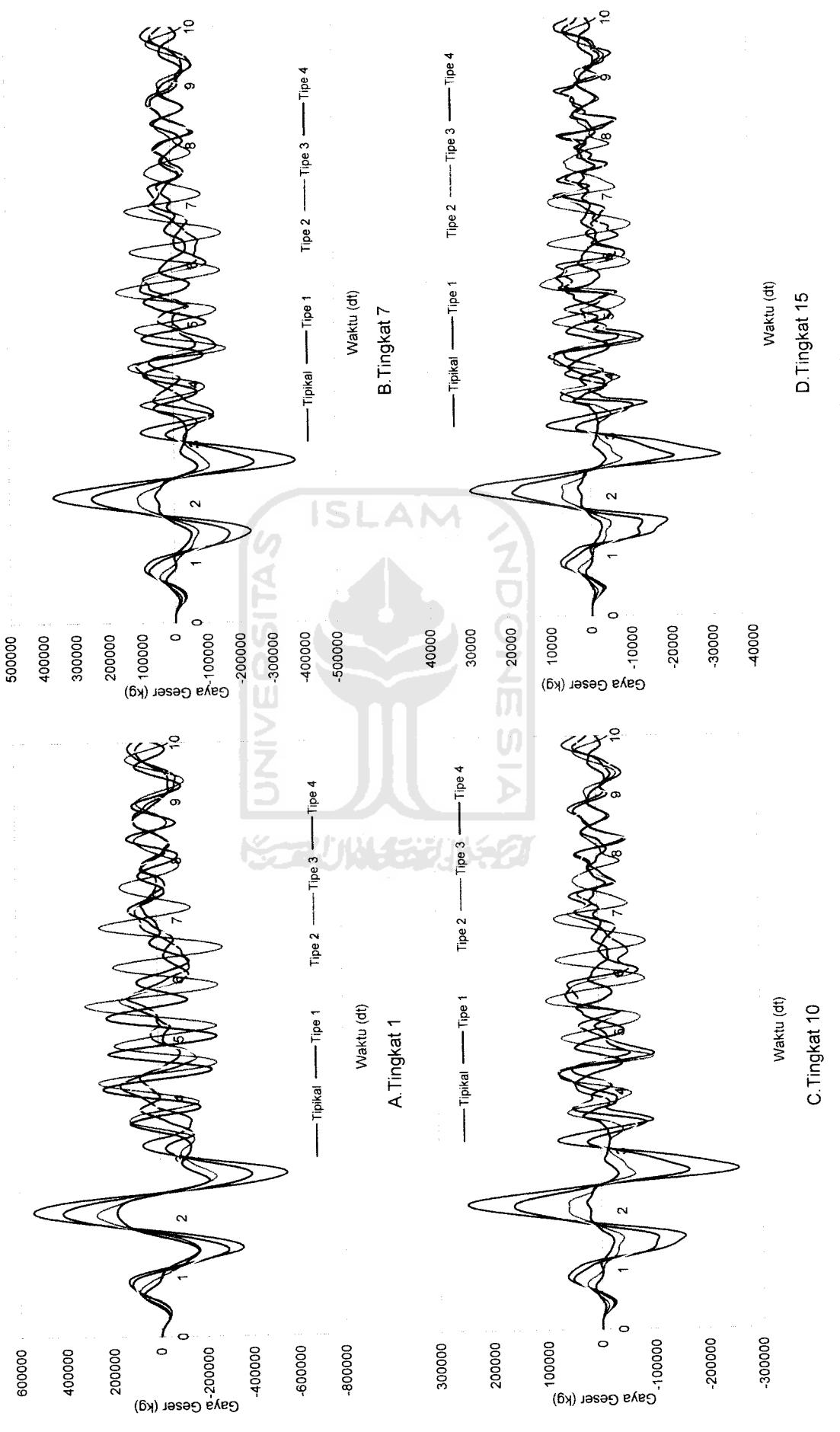

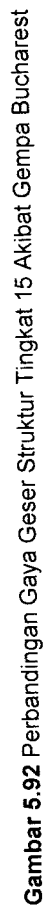

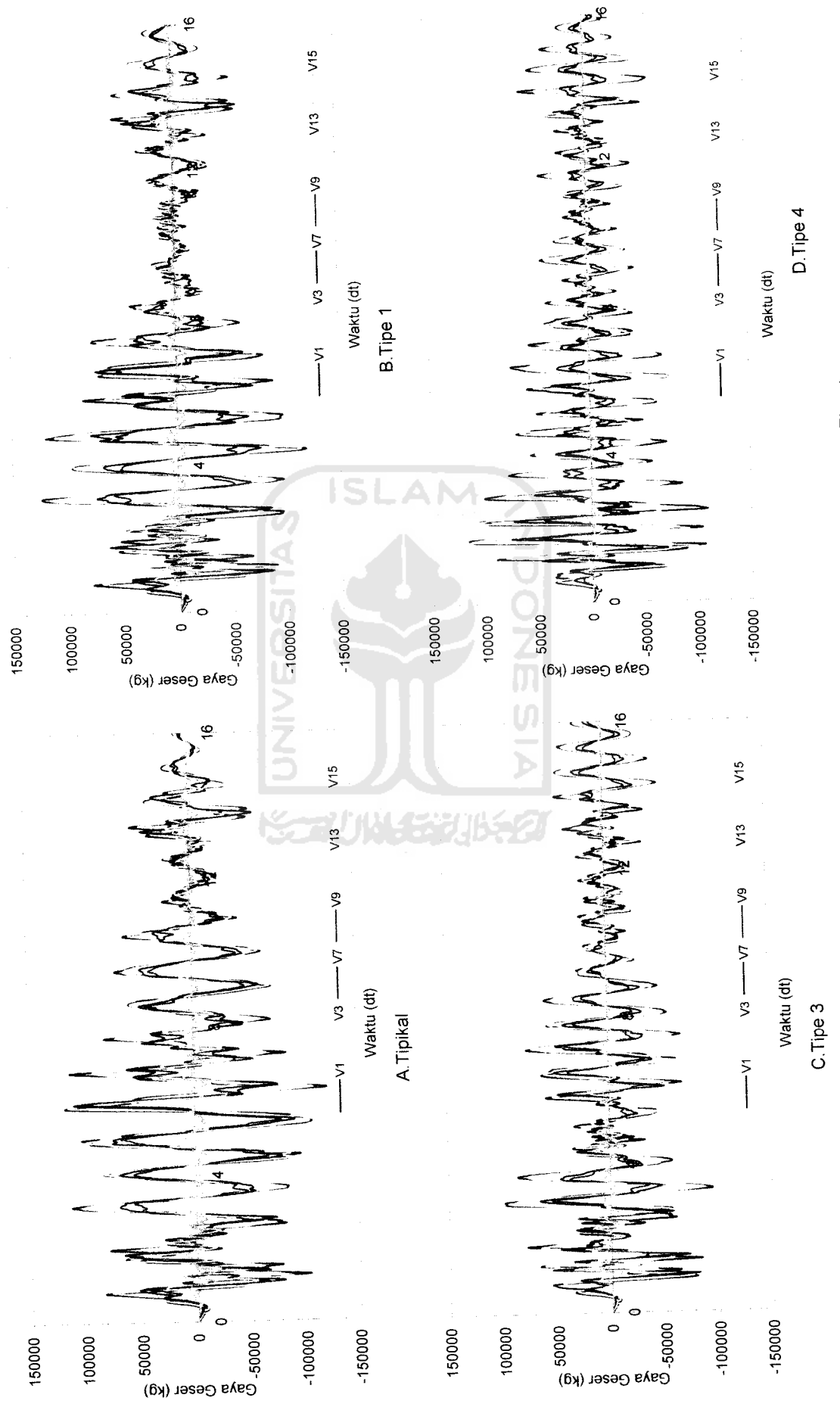

*.93* Gaya Geser Struktur Tingkat 15 Akibat Gempa Elcentro Gambar 5.93 Gaya Geser Struktur Tingkat 15 Akibat Gempa Elcentro

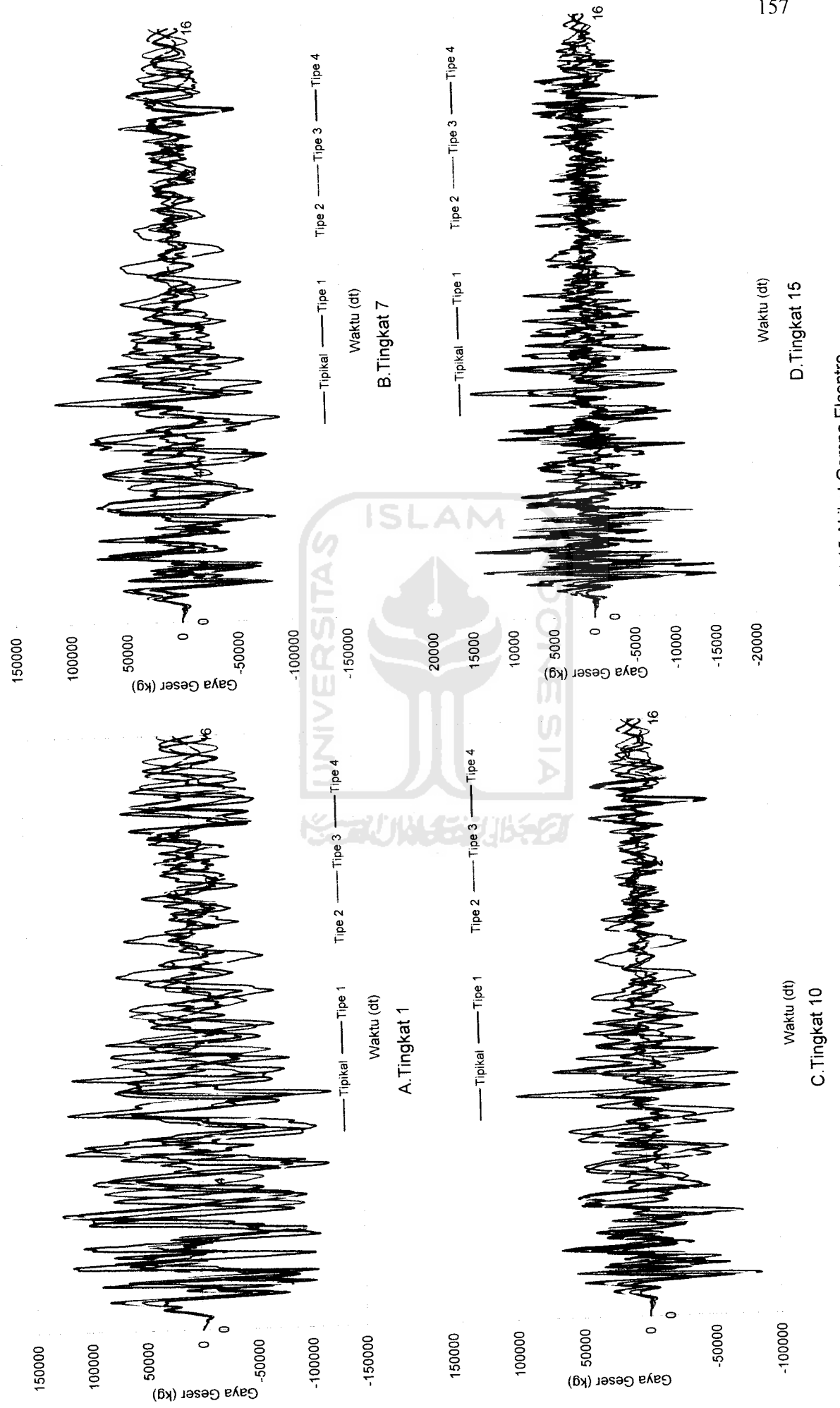

*.94* Perbandingan Gaya Geser Struktur Tingkat 15 Akibat Gempa Elcentro *Gambar 5*

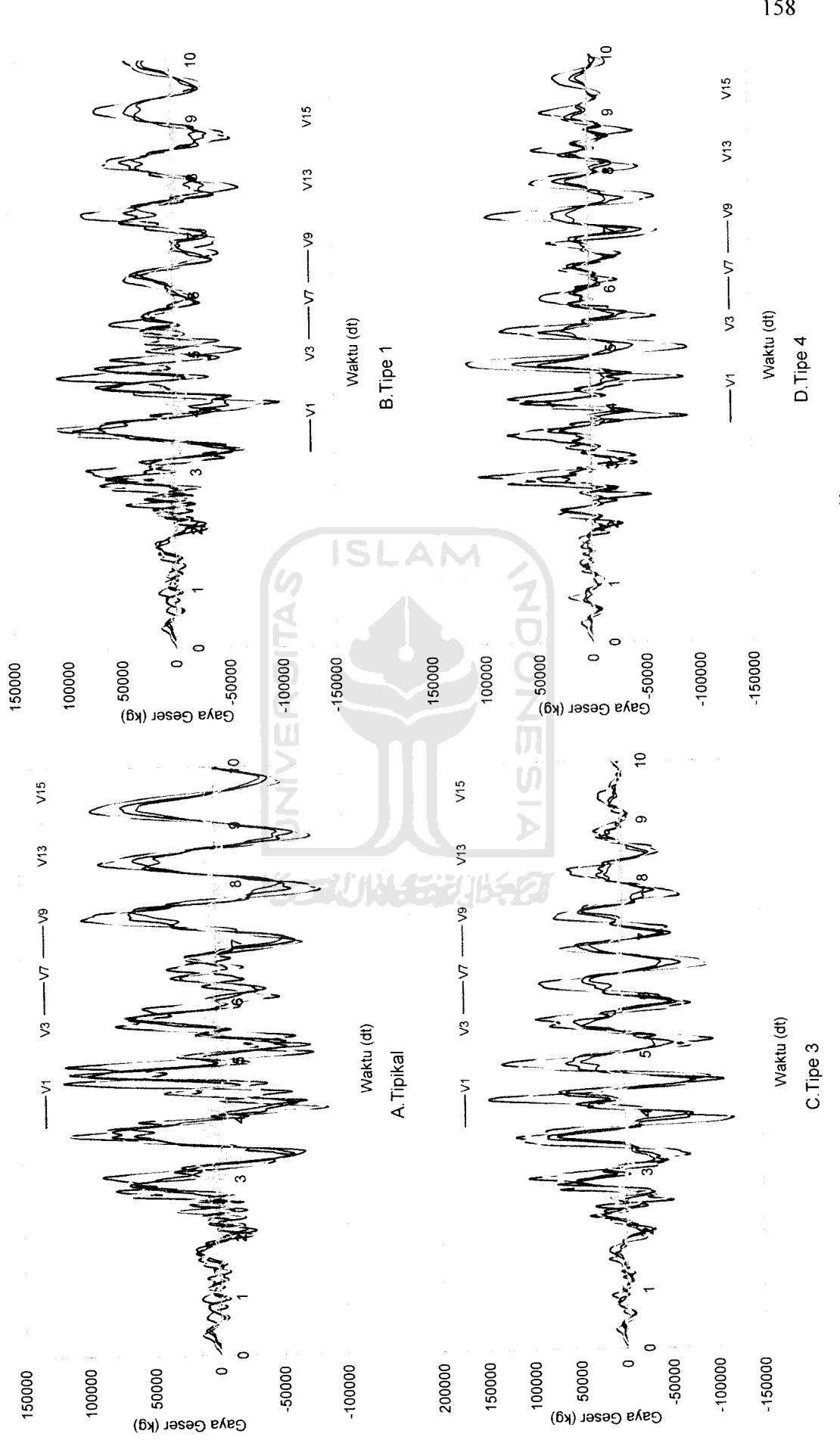

Gambar 5.95 Gaya Geser Struktur Tingkat 15 Akibat Gempa Koyna *Gambar 5.95* Gaya Geser Struktur Tingkat 15 Akibat Gempa Koyna

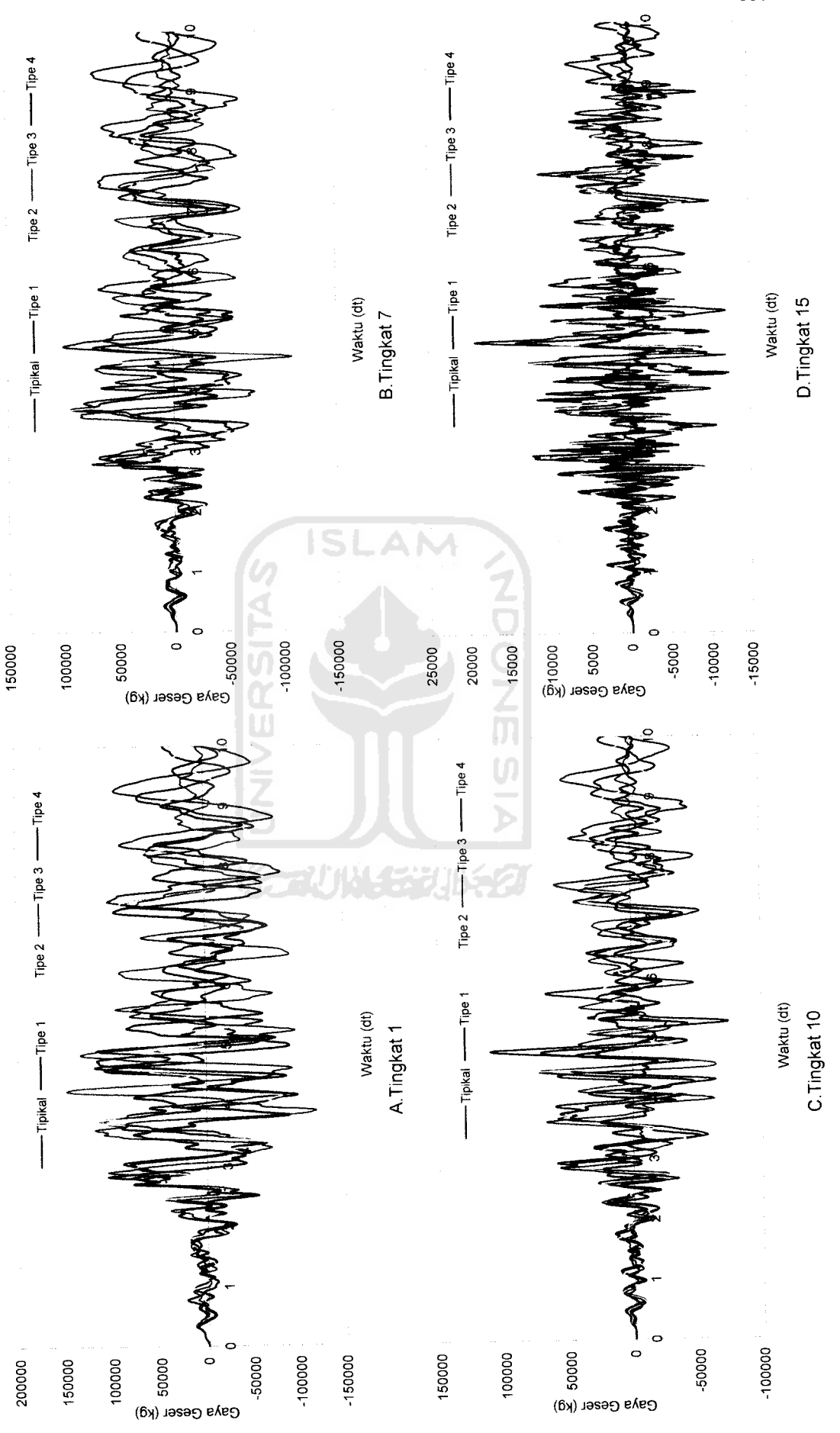

Gambar 5.96 Perbandingan Gaya Geser Struktur Tingkat 15 Akibat Gempa Koyna *Gambar 5.96* Perbandingan Gaya Geser Struktur Tingkat 15 Akibat Gempa Koyna

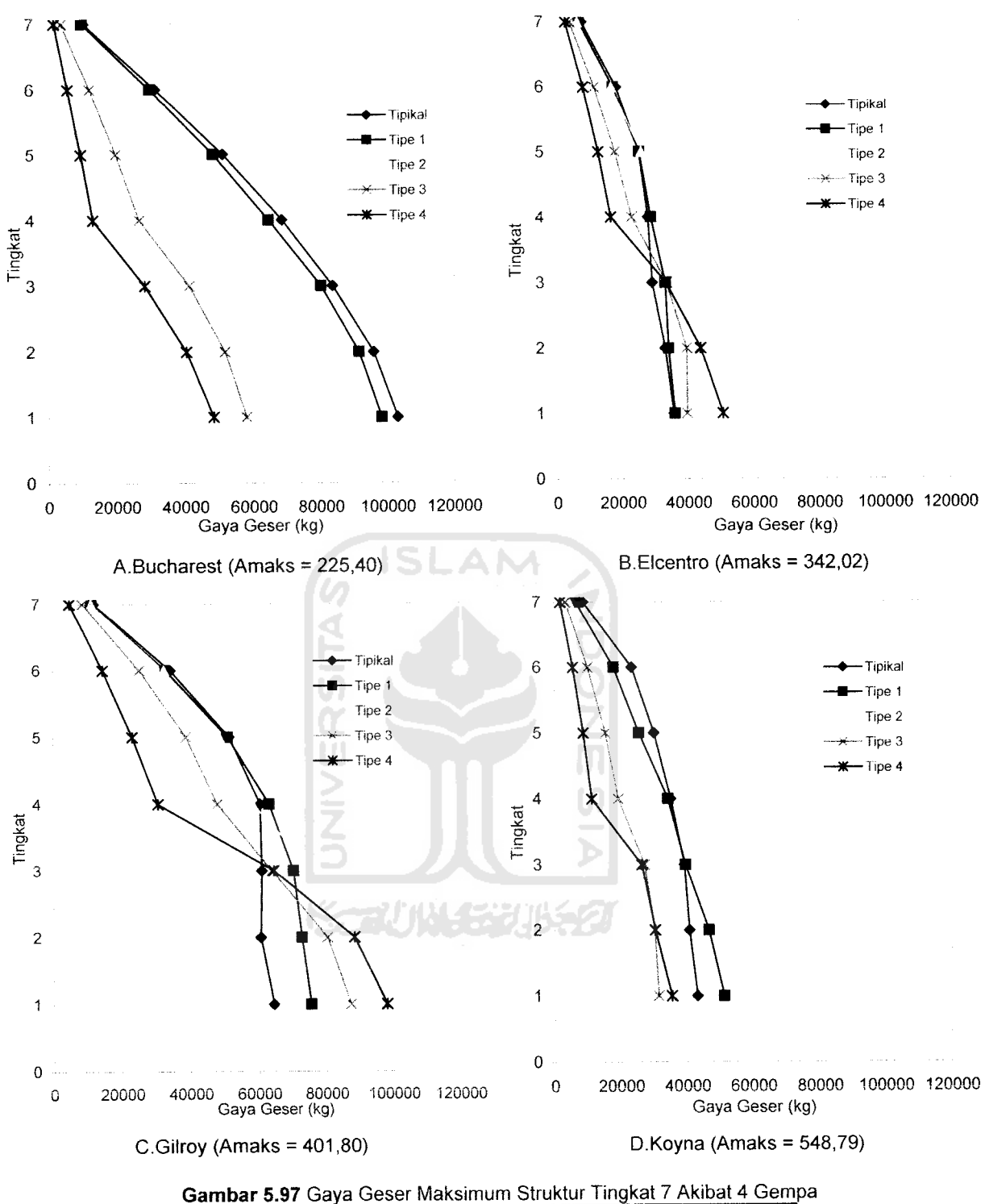

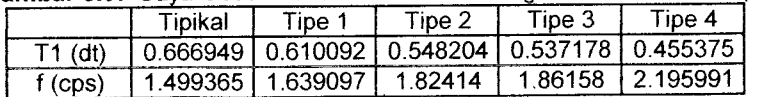

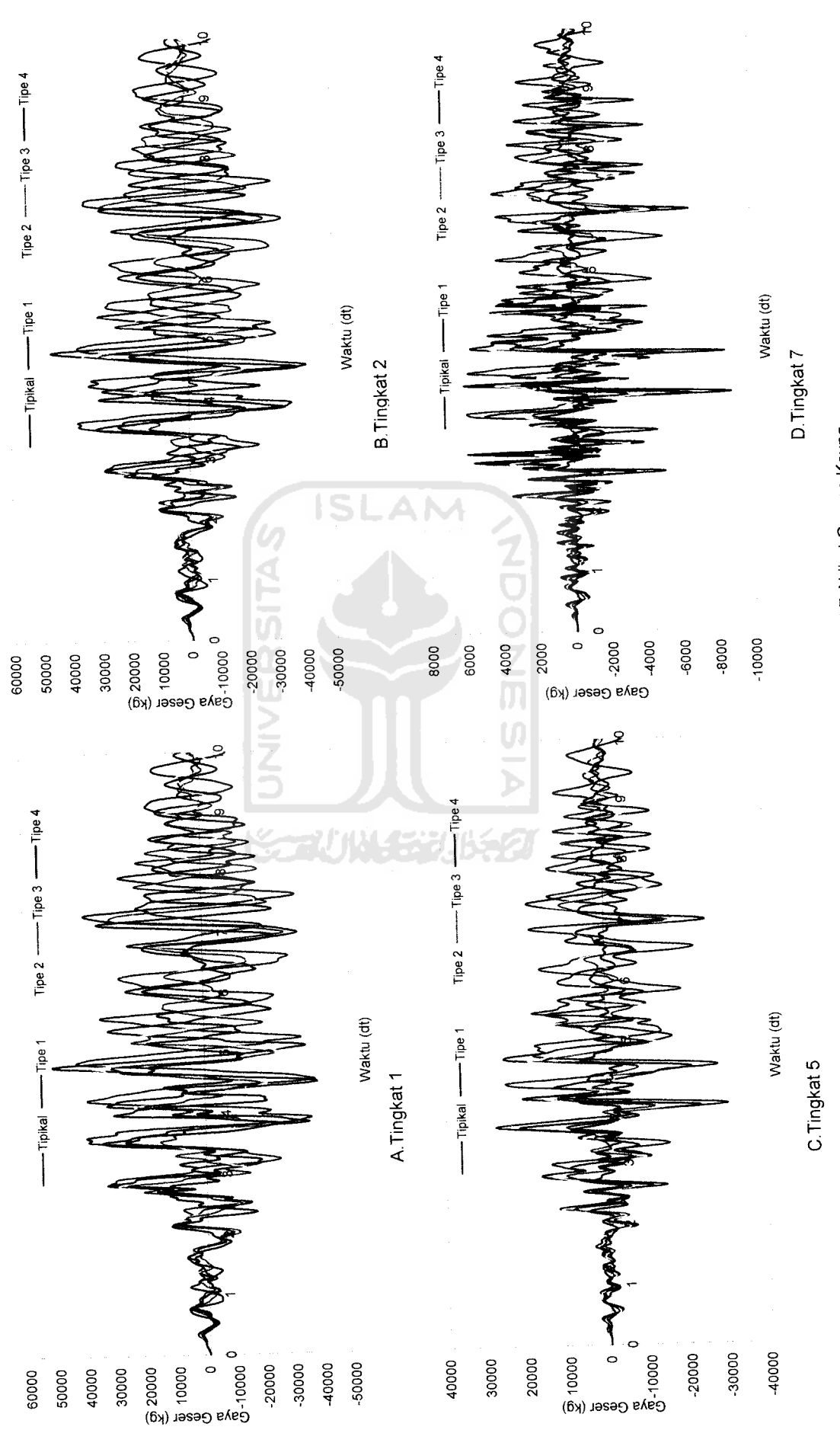

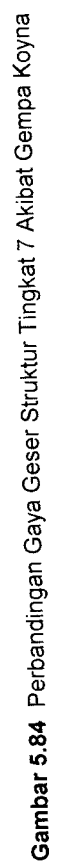

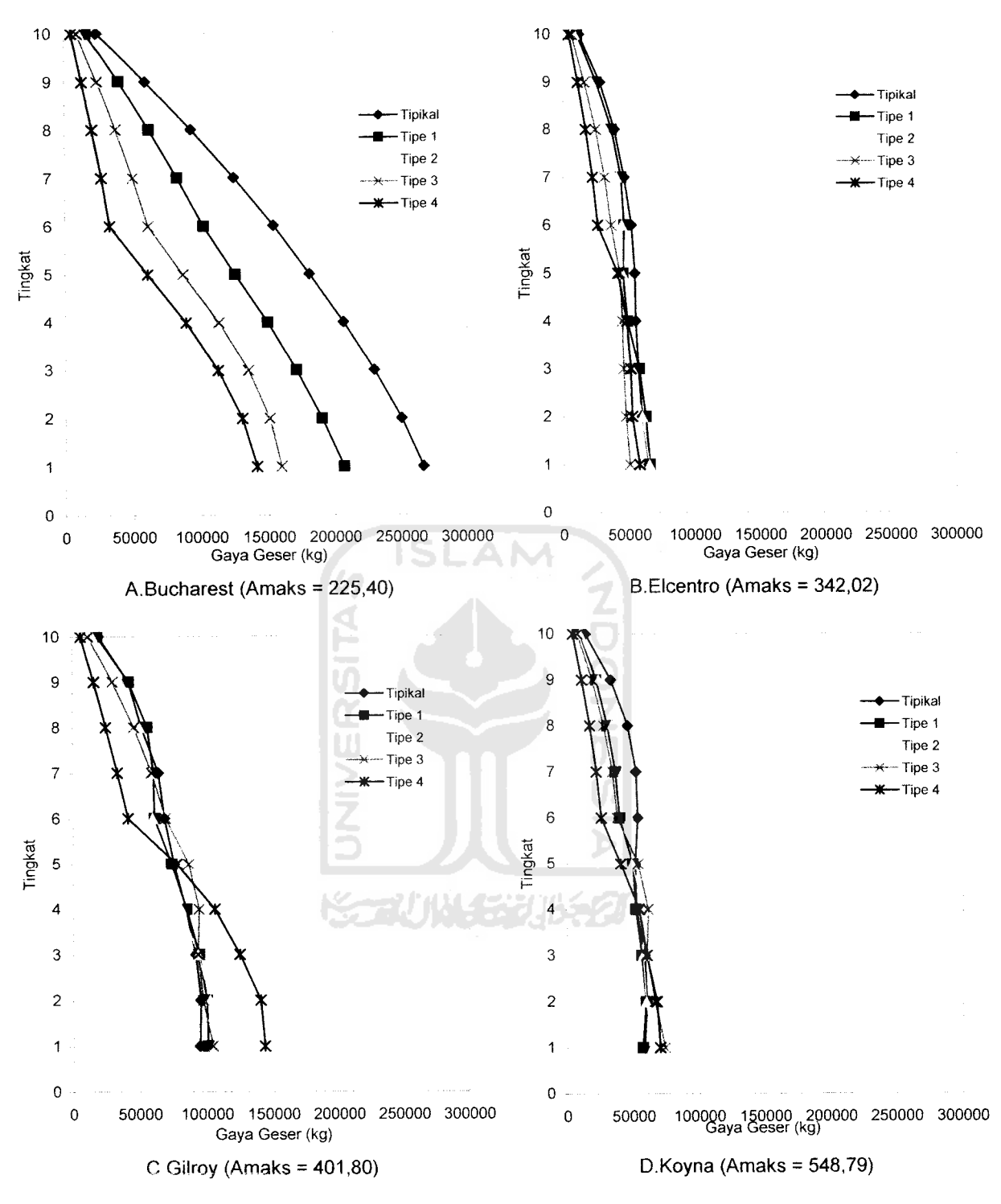

*ambar 5.98* Gaya Geser Maksimum Struktur Tingkat 10 Akibat 4 Gempa

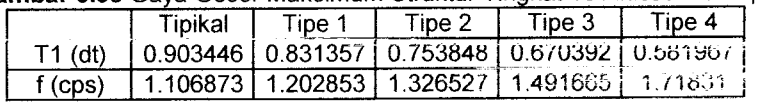

16. **WWW.** 

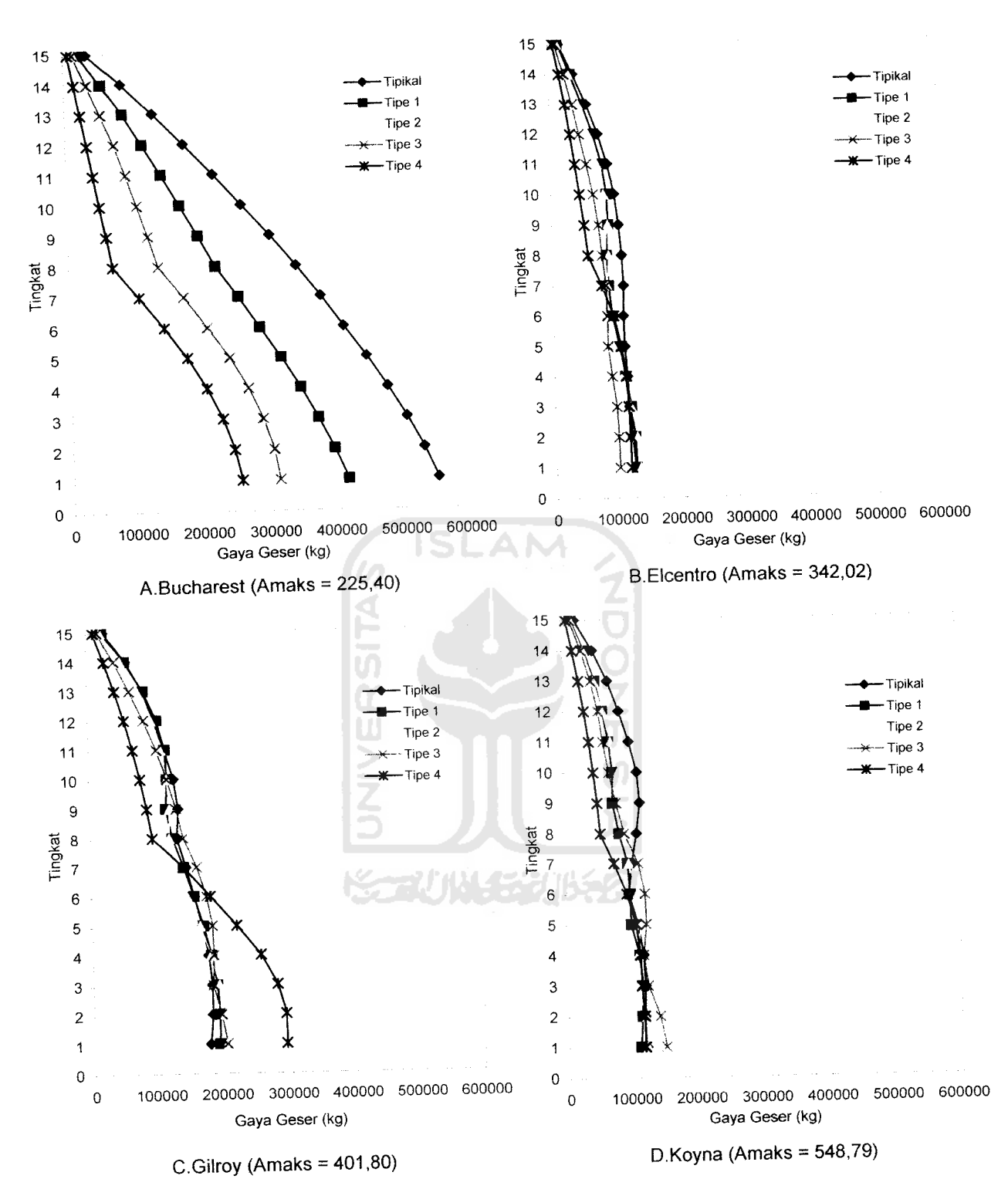

Gambar 5.99 Gaya Geser Maksimum Struktur Tingkat 15 Akibat 4 Gempa

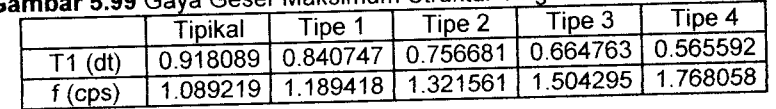

## *5.3.6 Momen Guling*

Dari hasil program dapat disajikan nilai-nilai **Momen Guling** dari struktur tingkat 7, 10, 15, <sup>20</sup> dengan 4variasi gempa pada *Gambar 5.101* sampai dengan *Gambar 5.122.* Dengan memperhatikan gambar yang disajikan tampak bahwa nilai **Momen Guling** terbesar terdapat pada pembebanan gempa Bucharest yang sudah dinormalisasi. . Ini disebabkan Amaks gempa Bucharest mendekati nilai 0.2g sehingga skala gempa mendekati 1. **Momen Guling** semakin ke atas nilainya semakin kecil karena **Momen Guling** merupakan perkalian gaya horisontal dengan tinggi tingkat sedangkan semakin ke atas tingkat semakin berkurang.

Nilai **Momen Guling** akan semakin mengecil pada tingkat dimana ada pengurangan massa dan kekakuan secara horisontal (setback horisontal). Hal itu disebabkan karena **Momen Guling** bergantung pada gaya horizontal dan tinggi tingkat, pada pembahasan diatas gaya horizontal semakin kecil karena adanya setback horizontal maka hal itu menyebabkan **Momen Guling** ikut mengecil. Namun, pada gempa Elcentro dan Gilroy nilai **Momen Guling** sangat fluktuatif itu karena perbedaan periode (T). Nilai **Momen Guling** akibat gempa Koyna nilainya semakin rapat ini dikarenakan gempa Koyna merupakan gempa dengan frekuensi.

Pada struktur setback horisontal terdapat nilai yang pengurangan yang paling besar yaitu dikarenakan pengurangan akibat setback horisontal paling kritis.

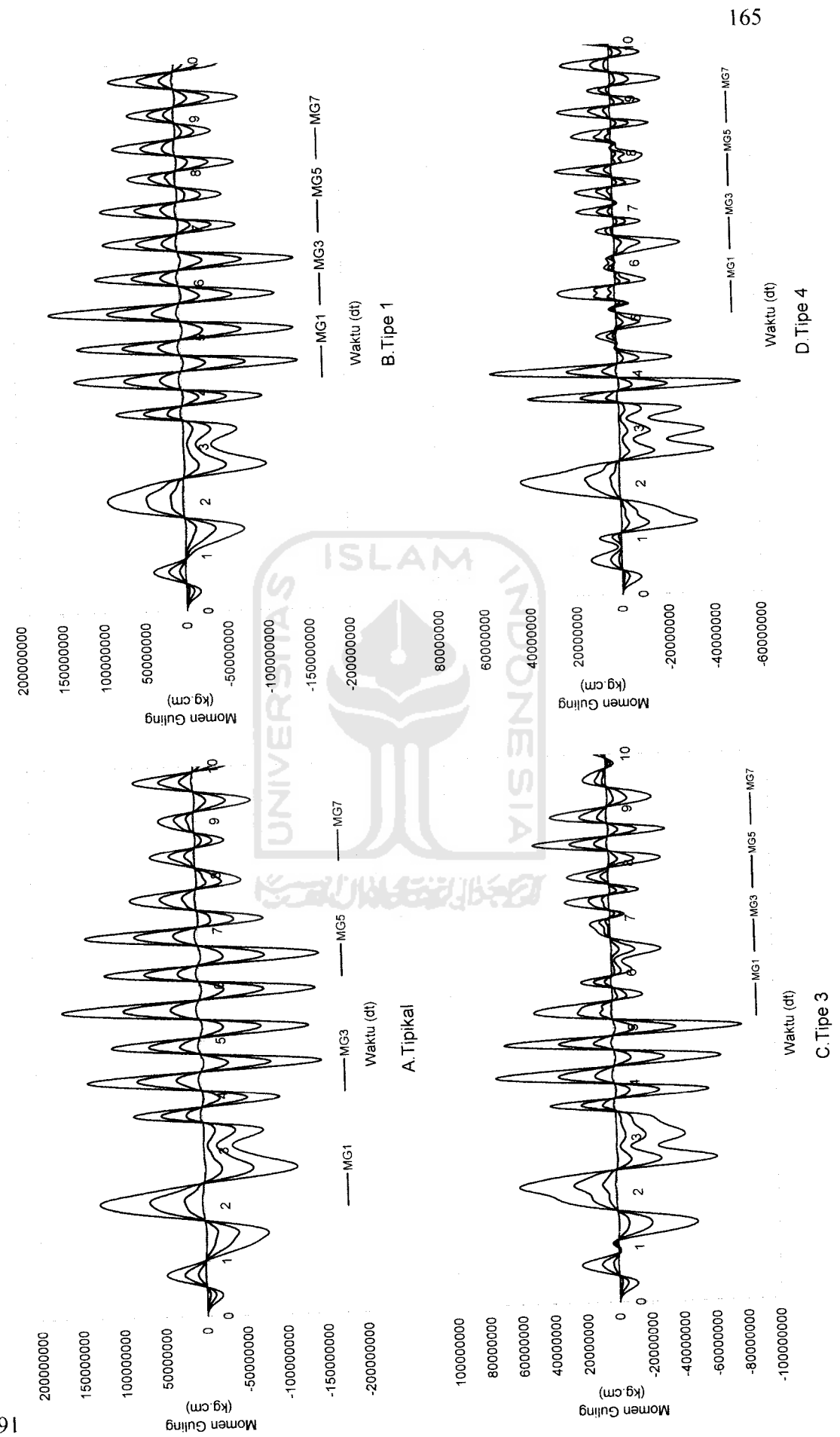

*01* Momen Guling Tingkat 7Akibat Gempa Bucharest Gambar 5.101 Momen Guling Tingkat 7 Akibat Gempa Bucharest
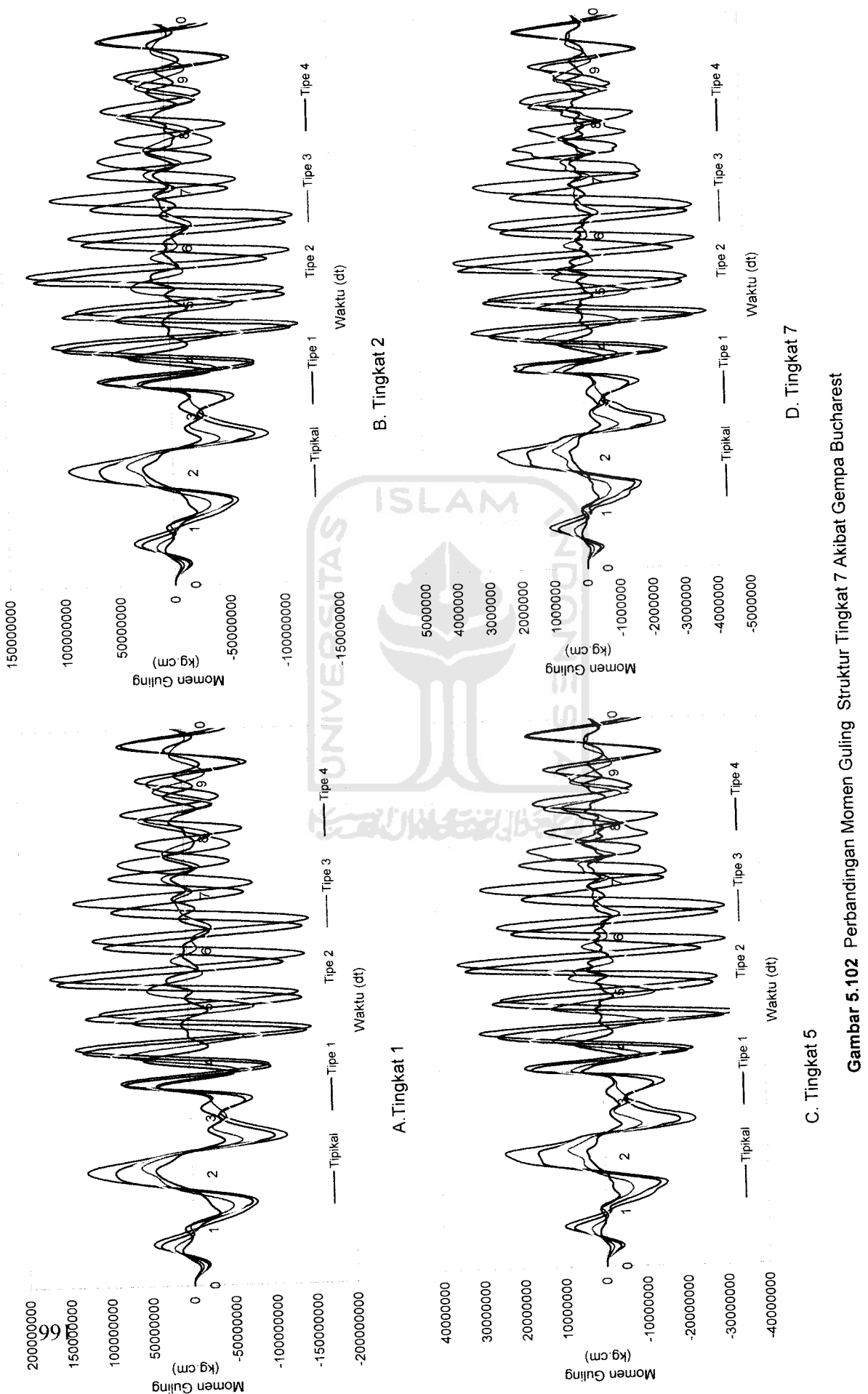

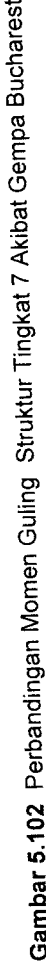

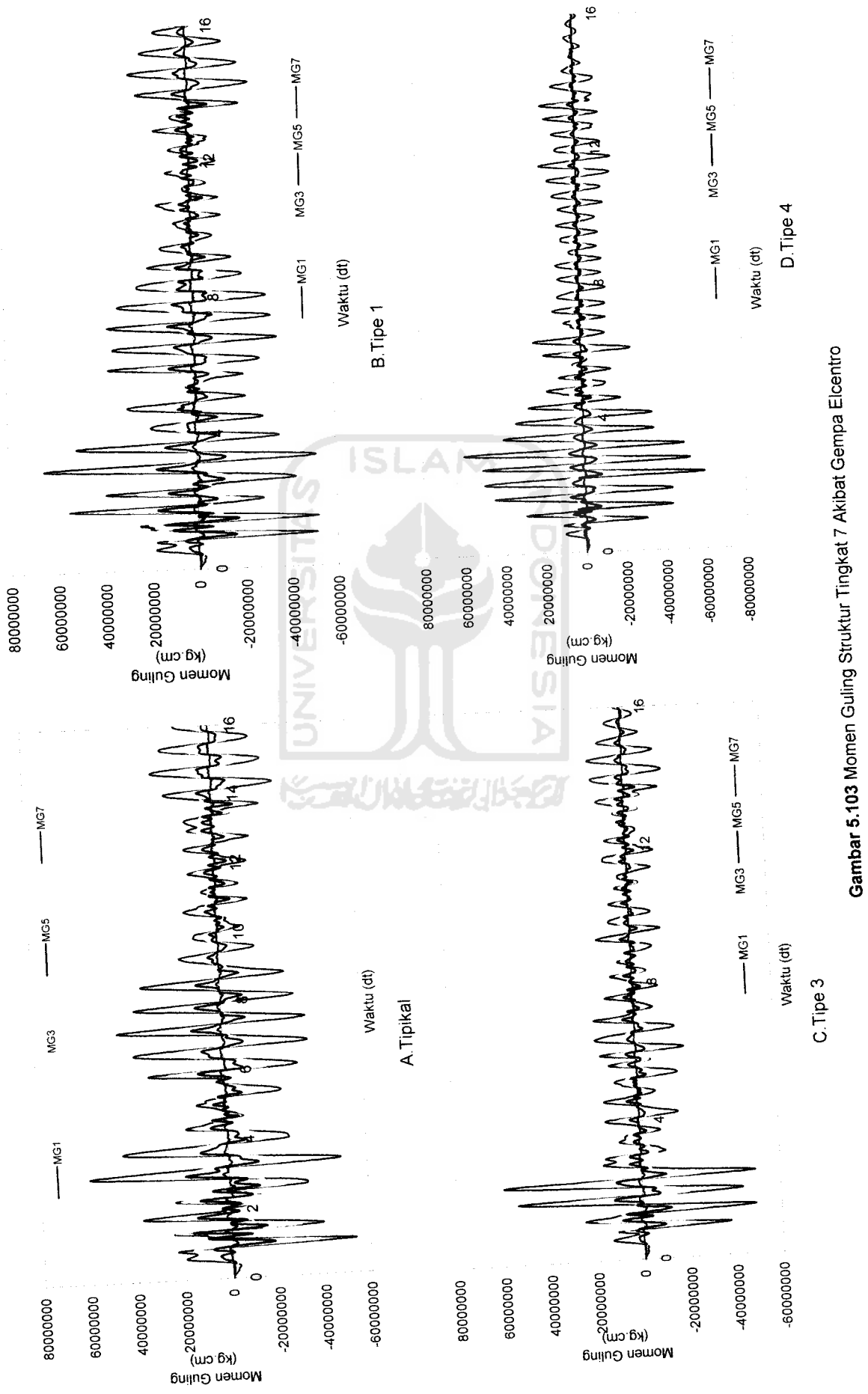

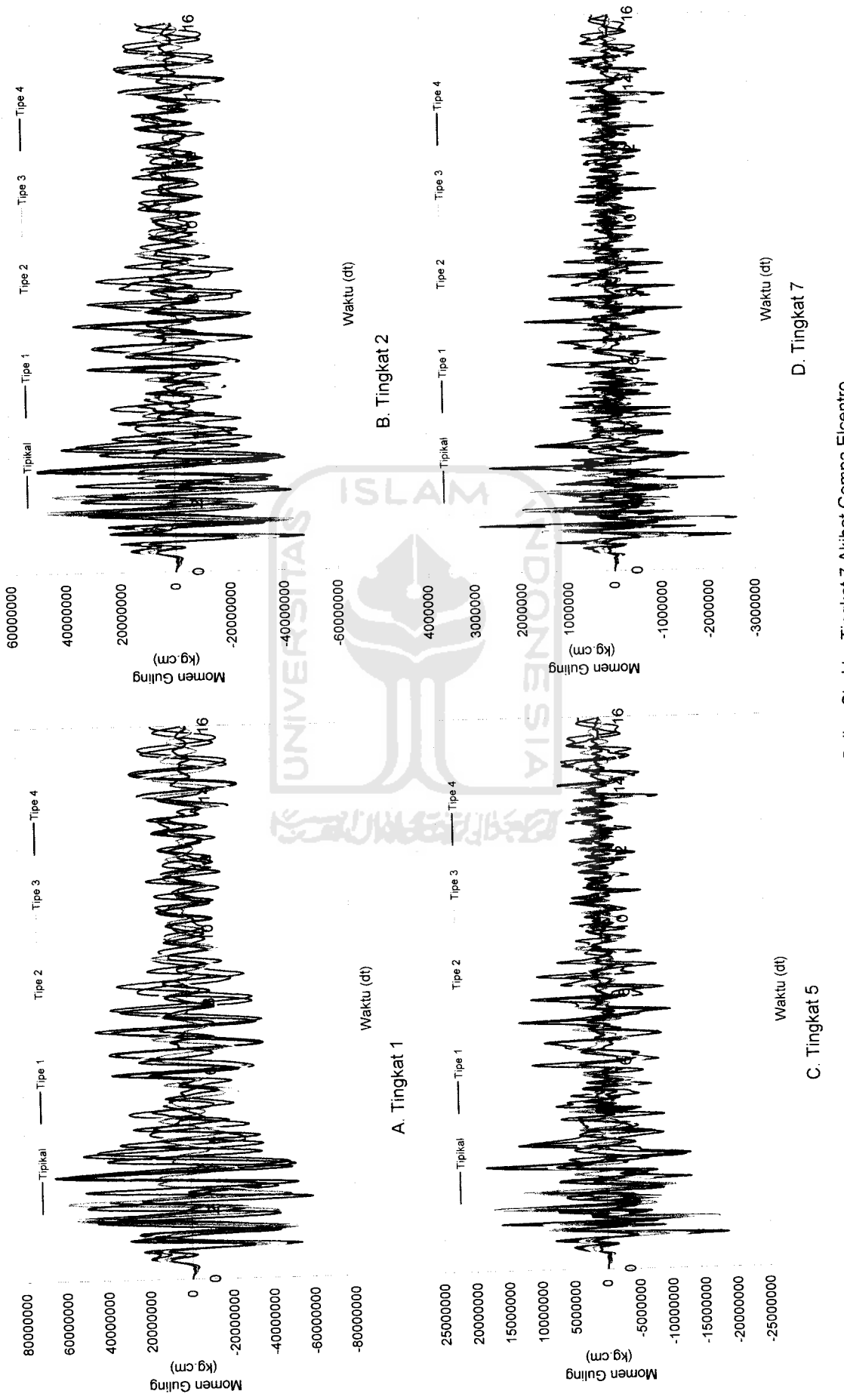

Gambar 5.104 Perbandingan Momen Guling Struktur Tingkat 7 Akibat Gempa Elcentro

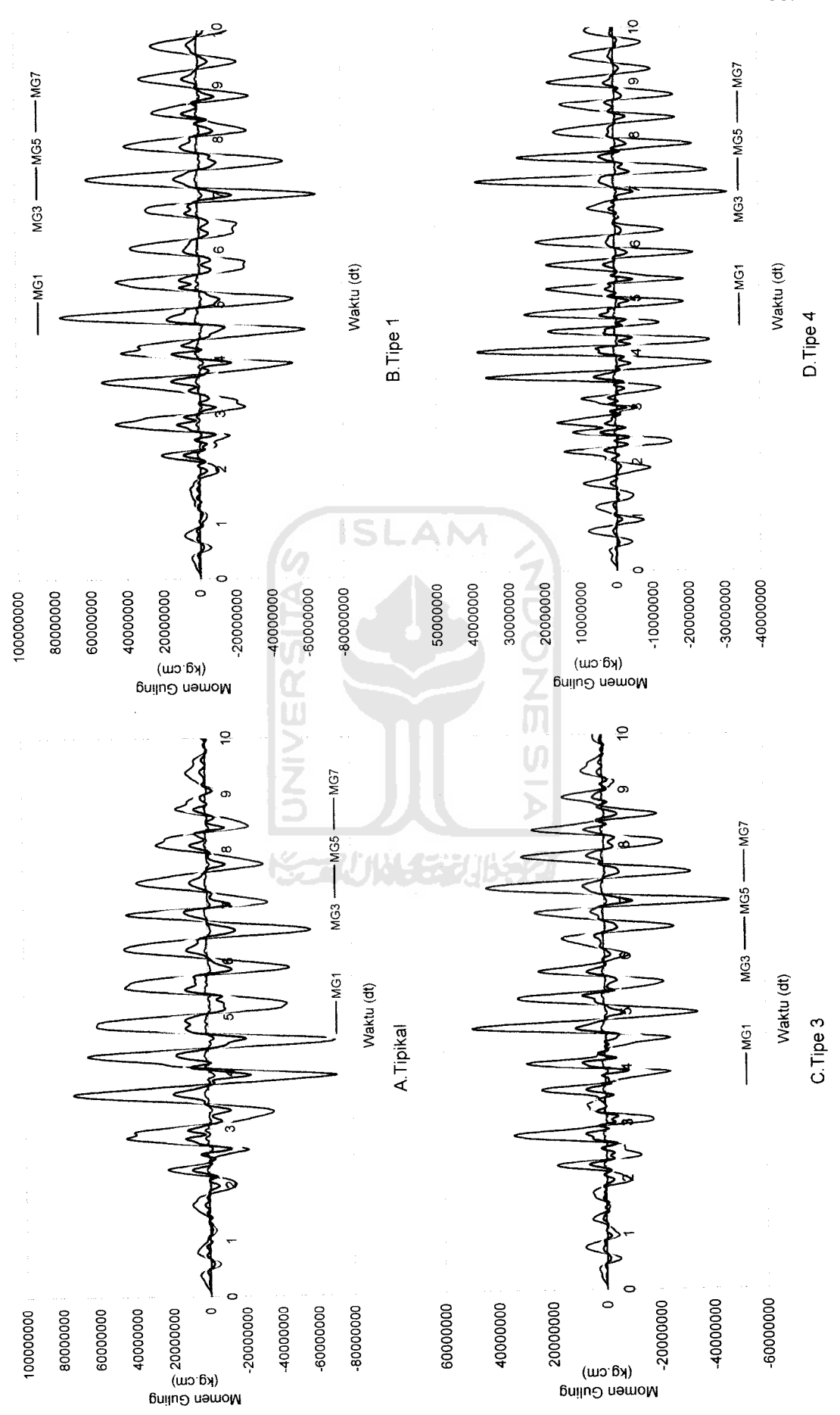

Gambar 5.105 Momen Guling Struktur Tingkat 7 Akibat Gempa Koyna

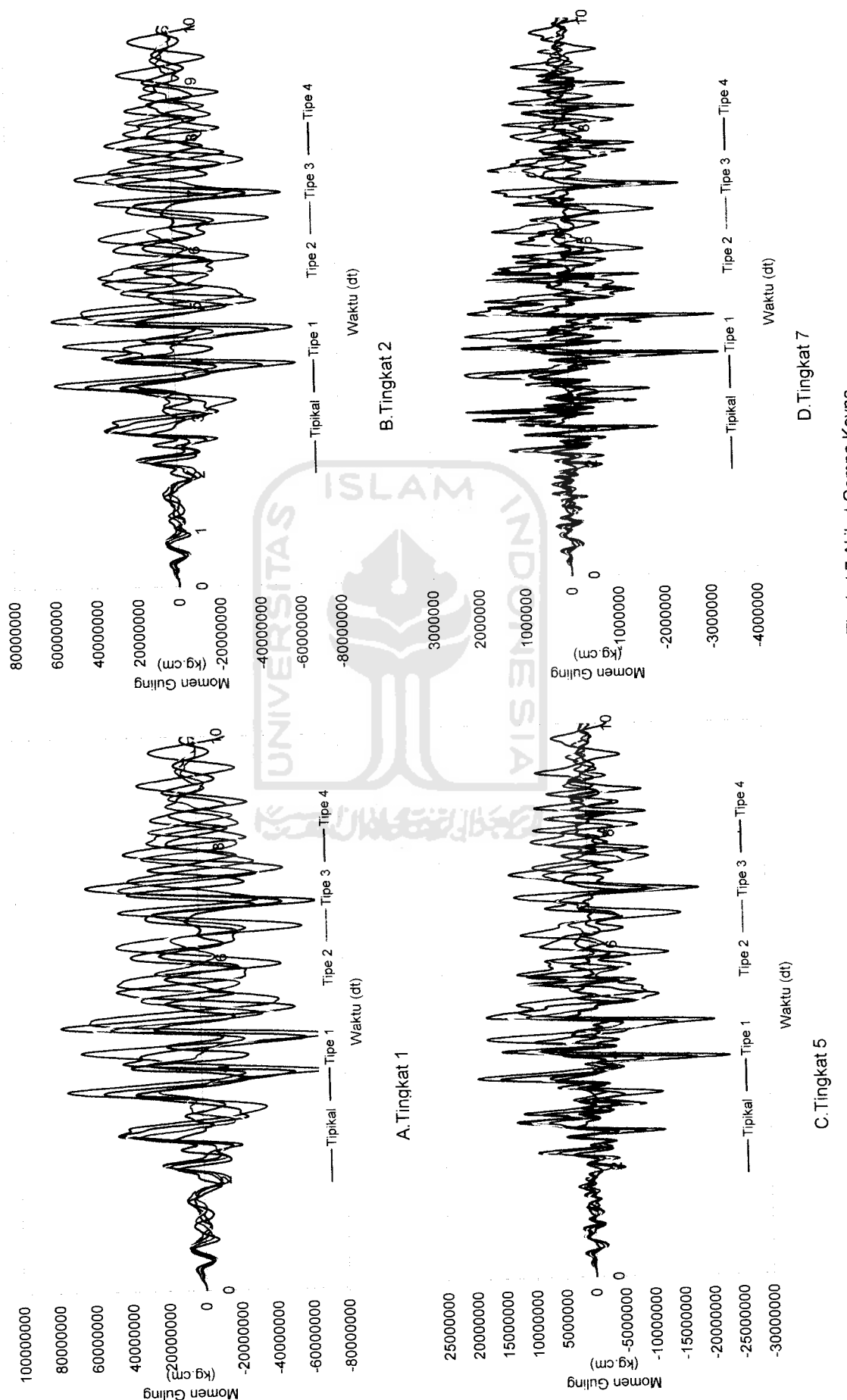

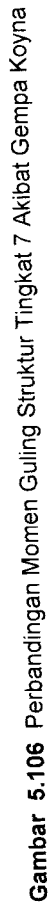

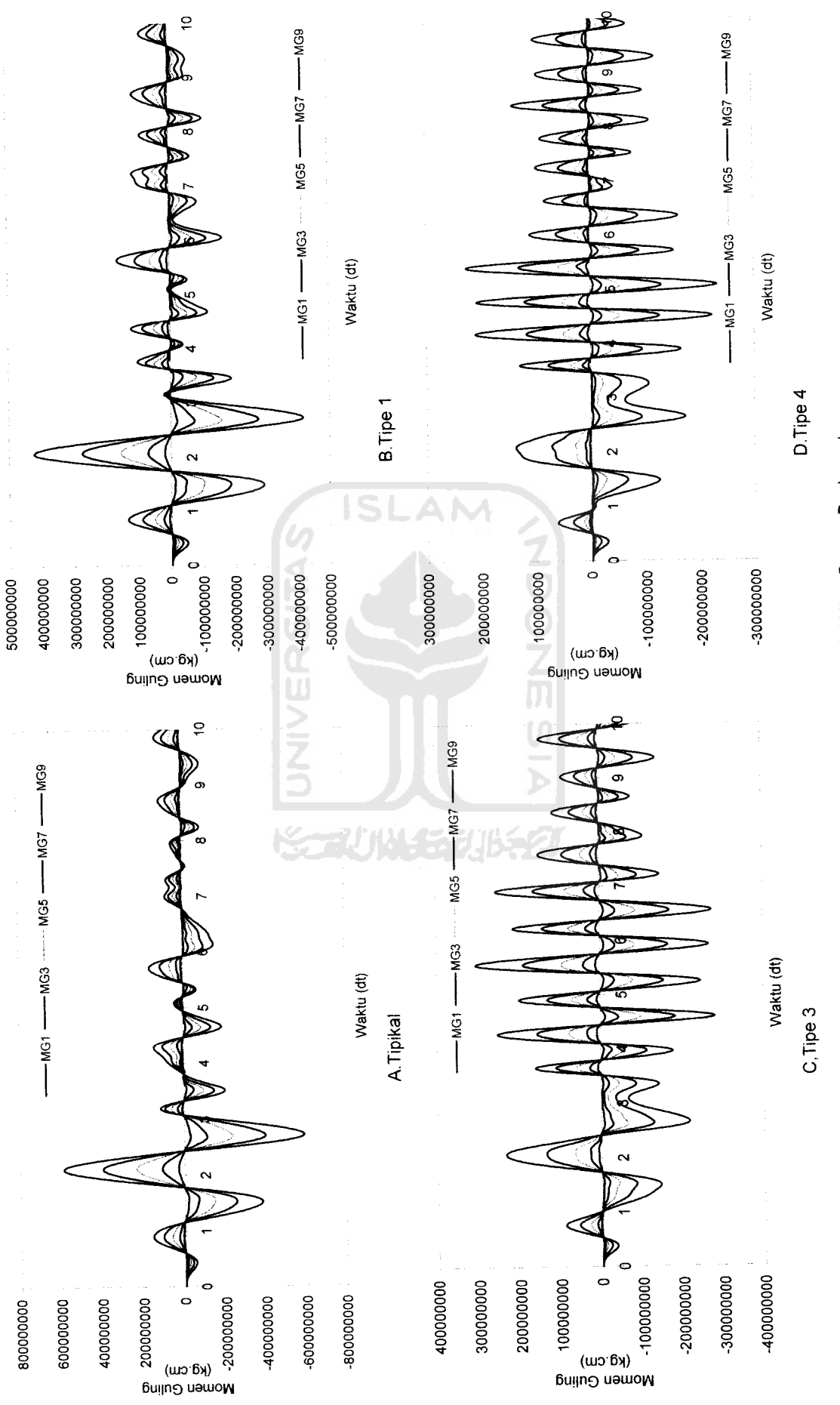

Gambar 5.107 Momen Guling Struktur Tingkat 10 Akibat Gempa Bucharest

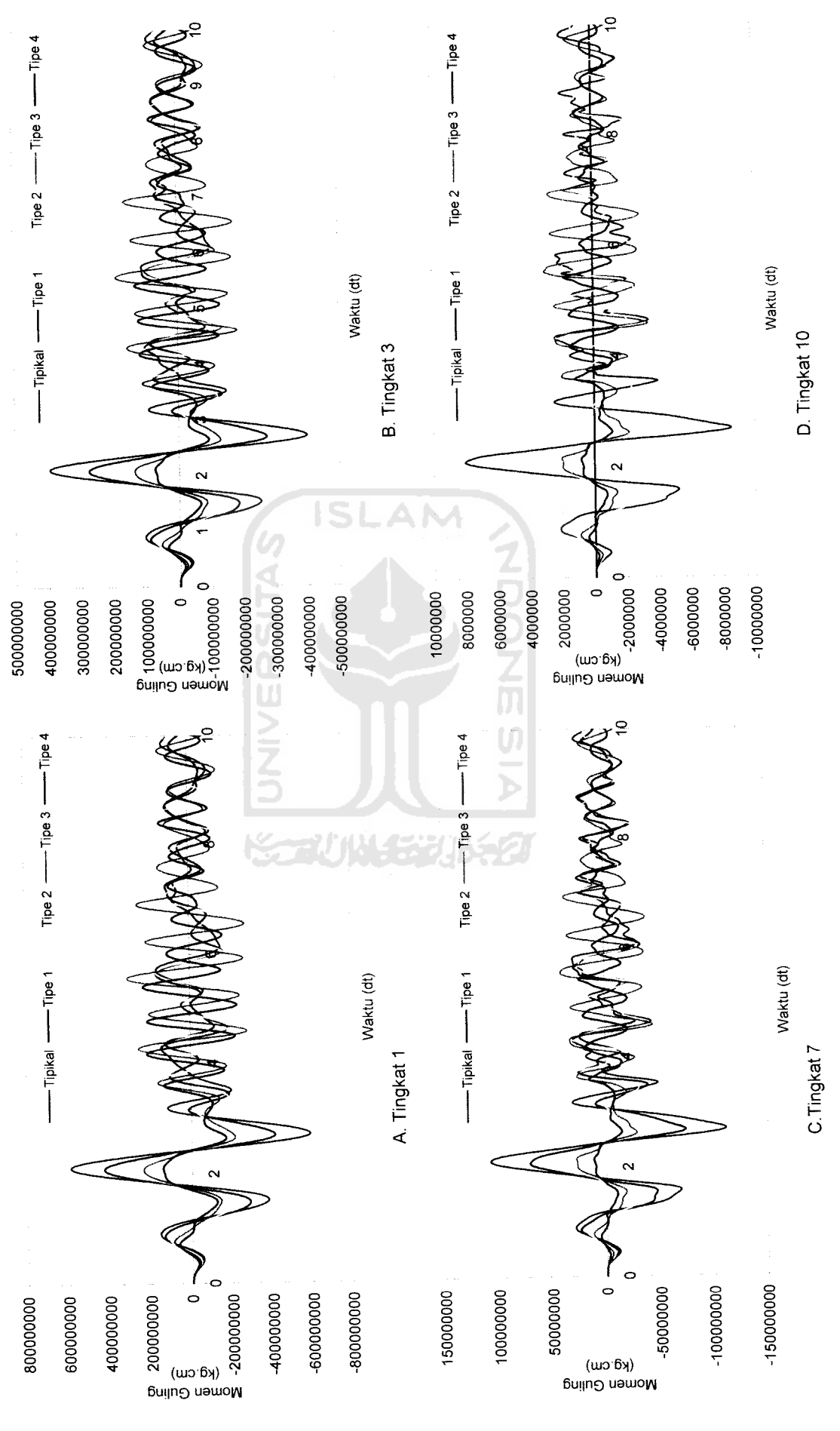

 $\overline{u}$   $\overline{v}$   $\overline{c}$ 

Gambar 5.108 Perbandingan Momen Guling Struktur Tingkat 10 Akibat Gempa Bucharest

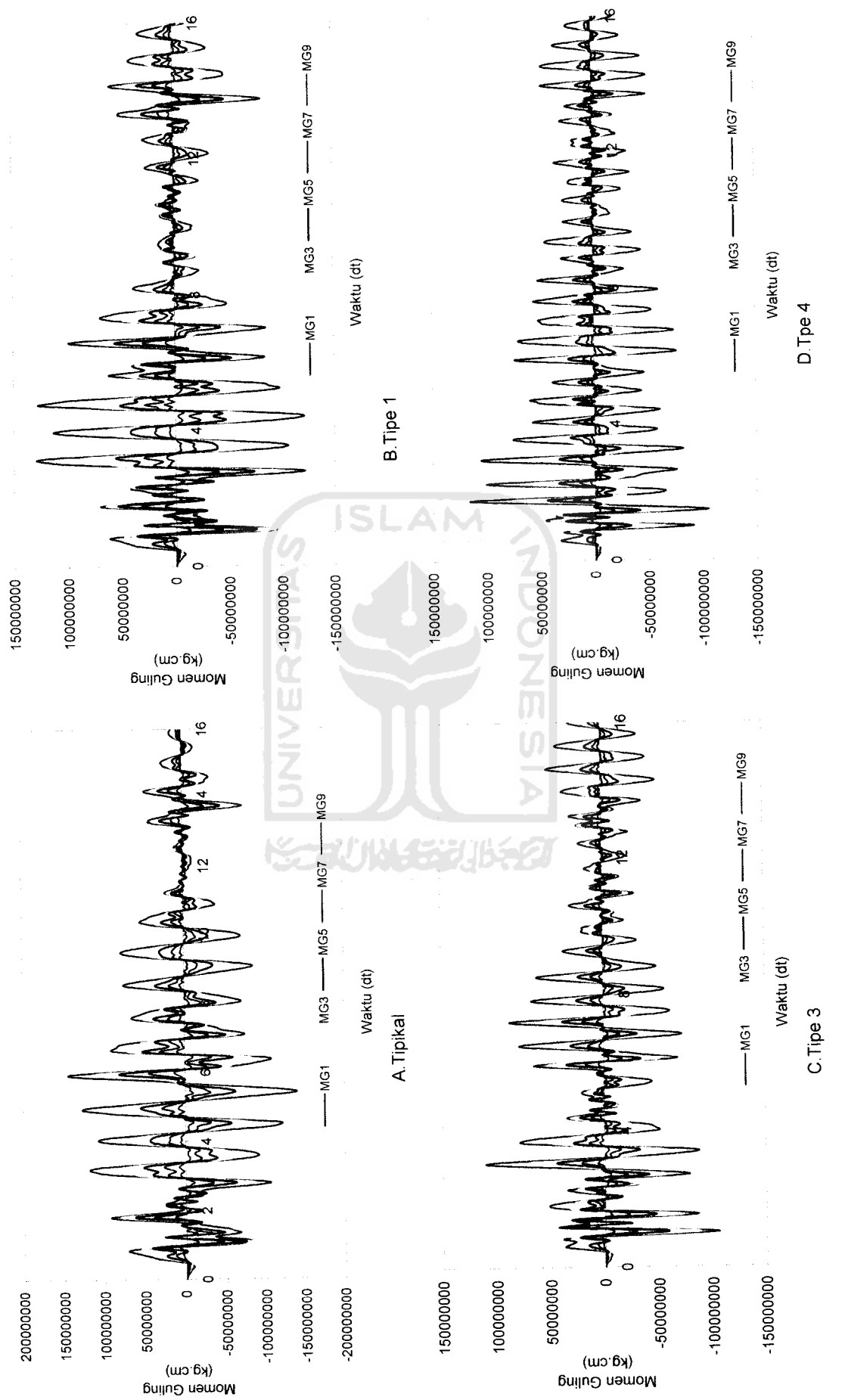

Gambar 5.109 Momen Guling Struktur Tingkat 10 Akibat Gempa Elcentro

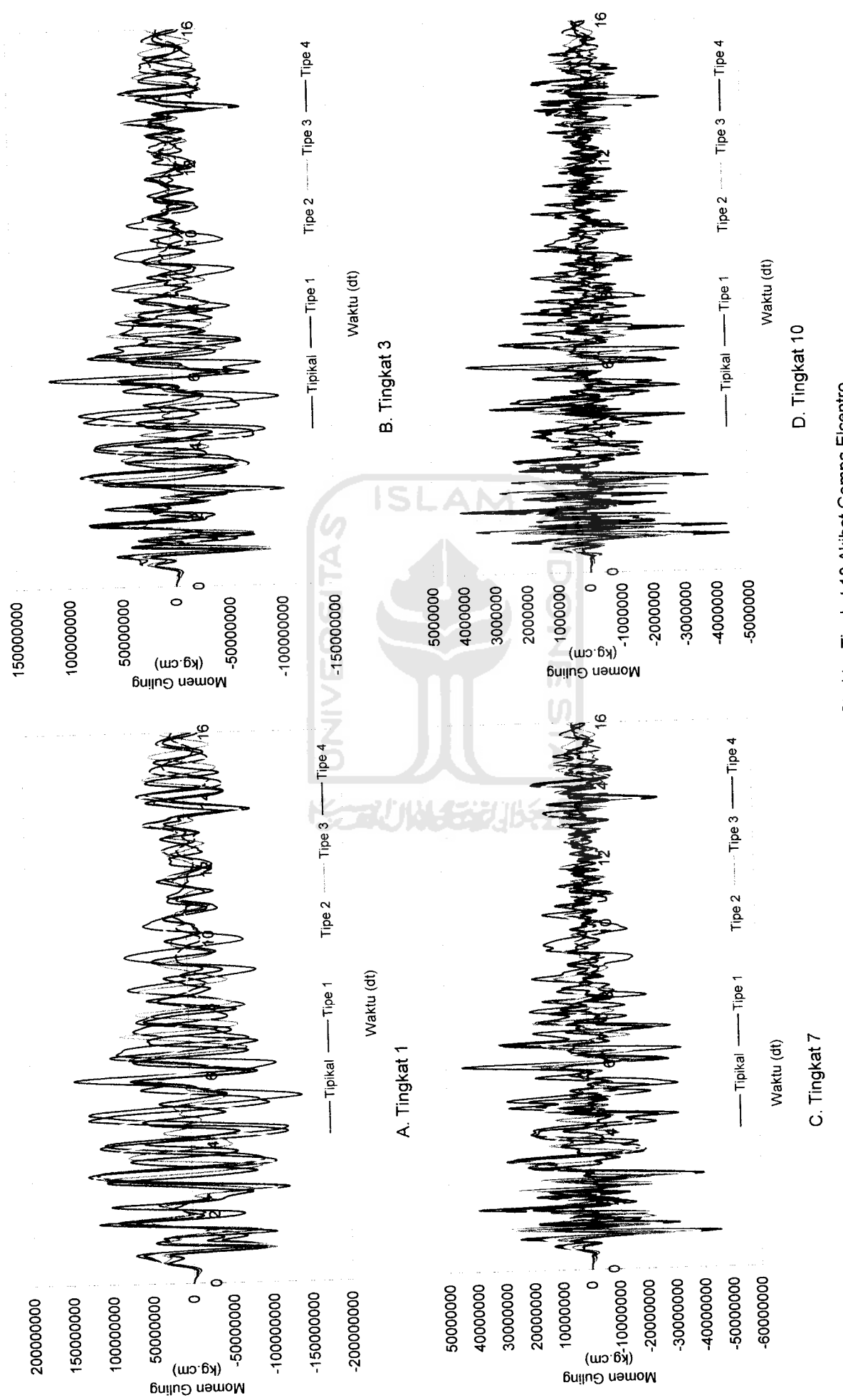

Gambar 5.110 Perbandingan Momen Guling Struktur Tingkat 10 Akibat Gempa Elcentro

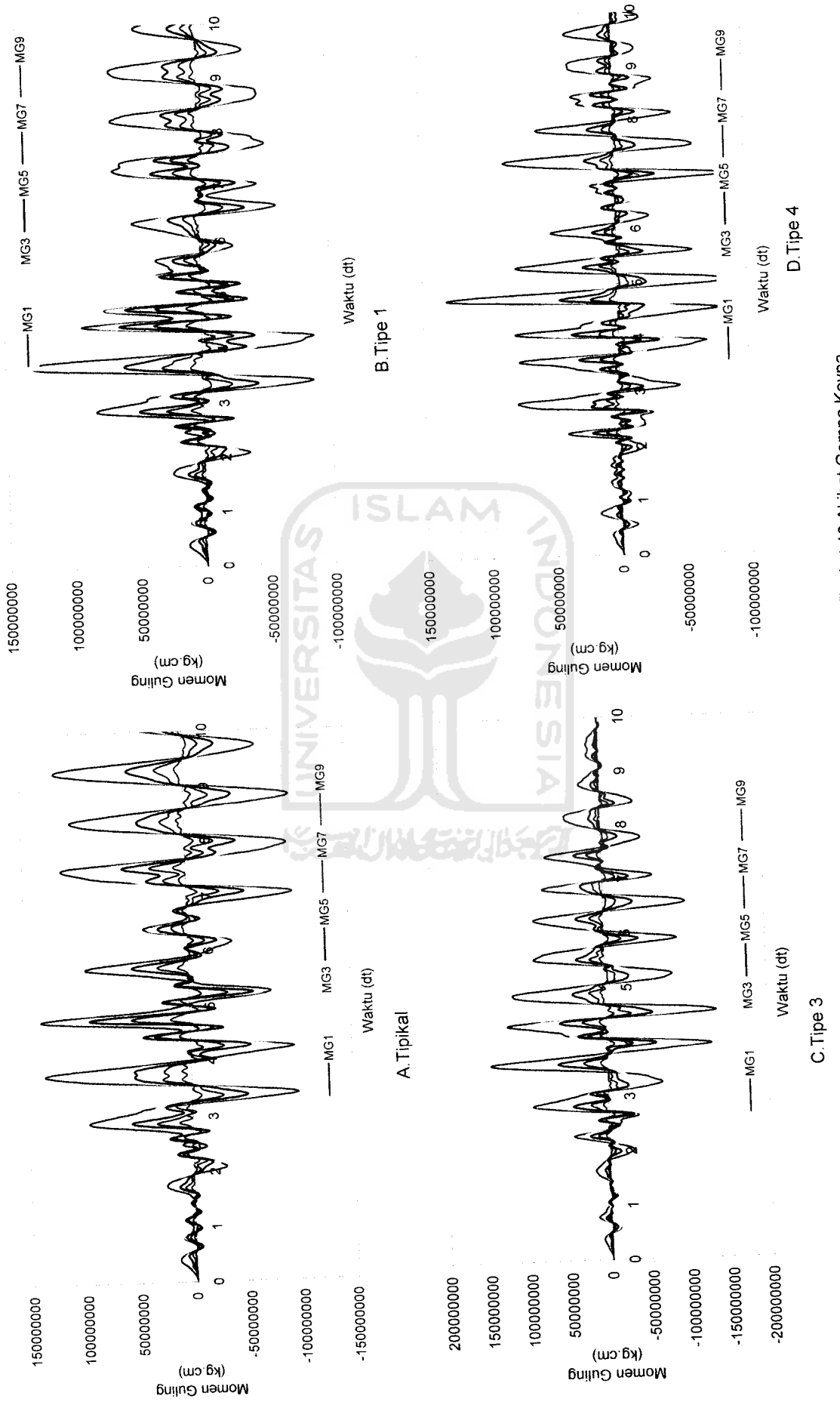

Gambar 5.111 Momen Guling Struktur Tingkat 10 Akibat Gempa Koyna *Gambar 5.111* Momen Guling Struktur Tingkat 10 Akibat Gempa Koyna

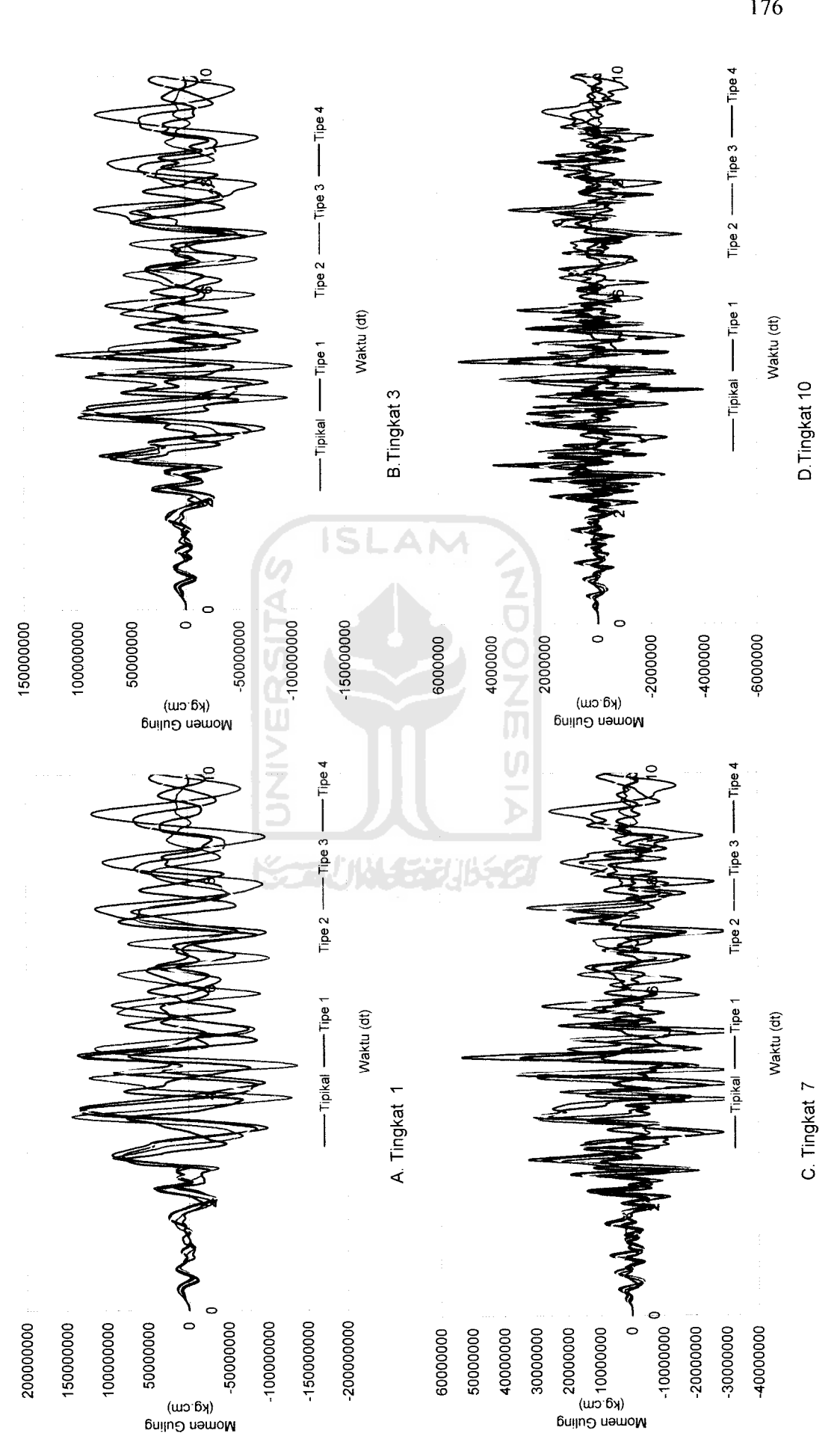

Gambar 5.112 Perbandingan Momen Guling Struktur Tingkat 10 Akibat Gempa Koyna *Gambar 5.112* Perbandingan Momen Guling Struktur Tingkat 10 Akibat Gempa Koyna

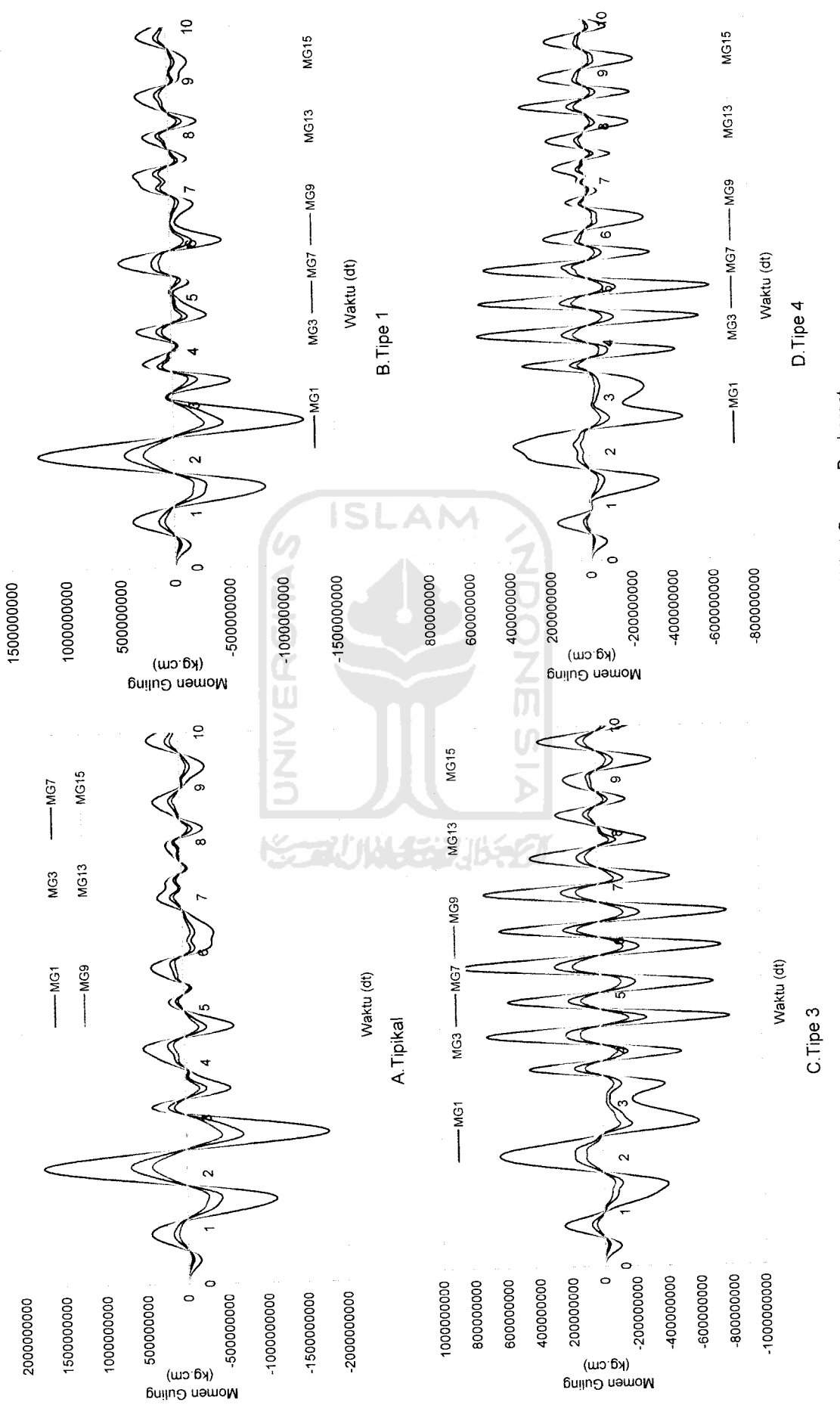

Gambar 5.113 Momen Guling Struktur Tingkat 15 Akibat Gempa Bucharest *Gambar 5.113* Momen Guling Struktur Tingkat 15 Akibat Gempa Bucharest

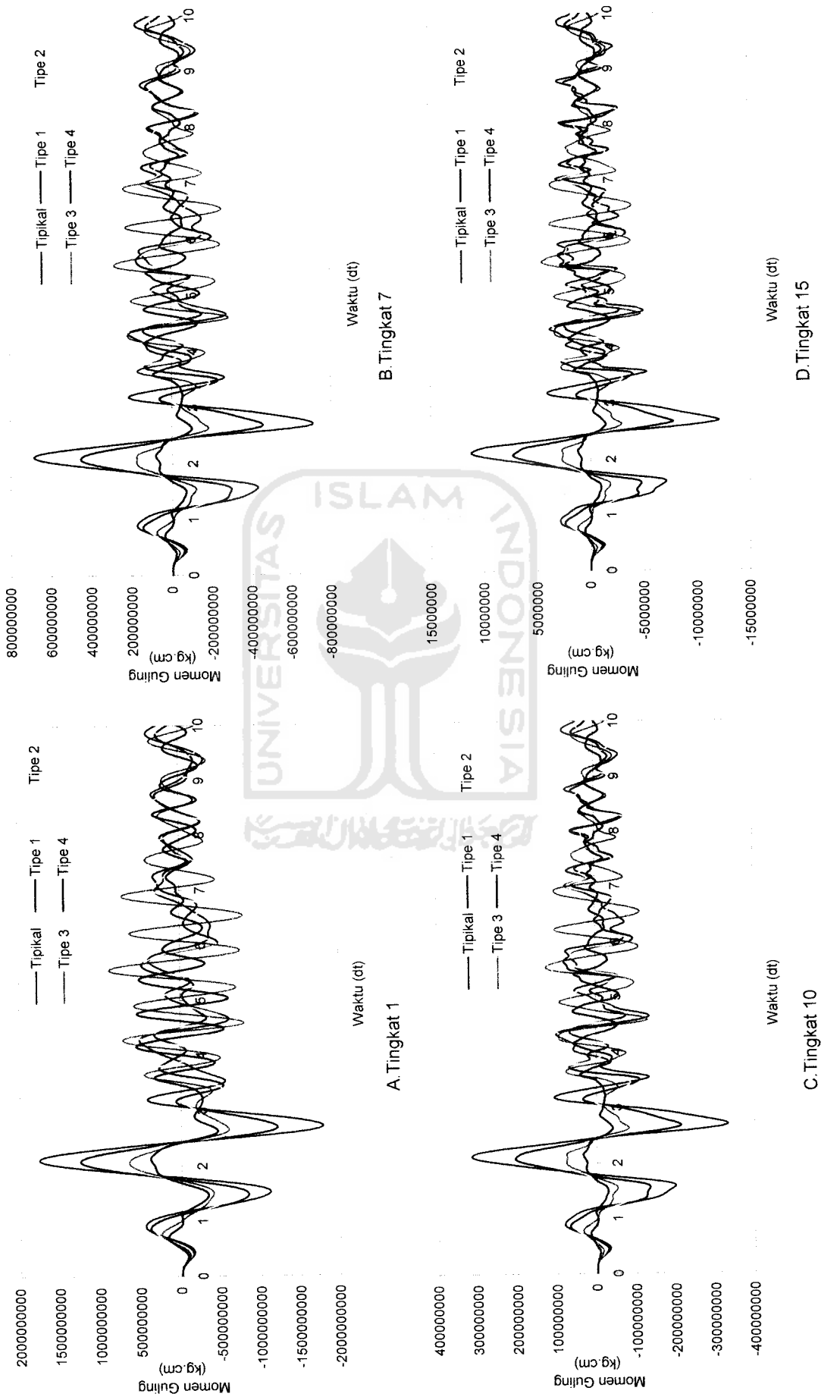

Gambar 5.114 Perbandingan Momen Guling Struktur Tingkat 15 Akibat Gempa Bucharest *Gambar 5.114* Perbandingan Momen Guling Struktur Tingkat 15Akibat Gempa Bucharest

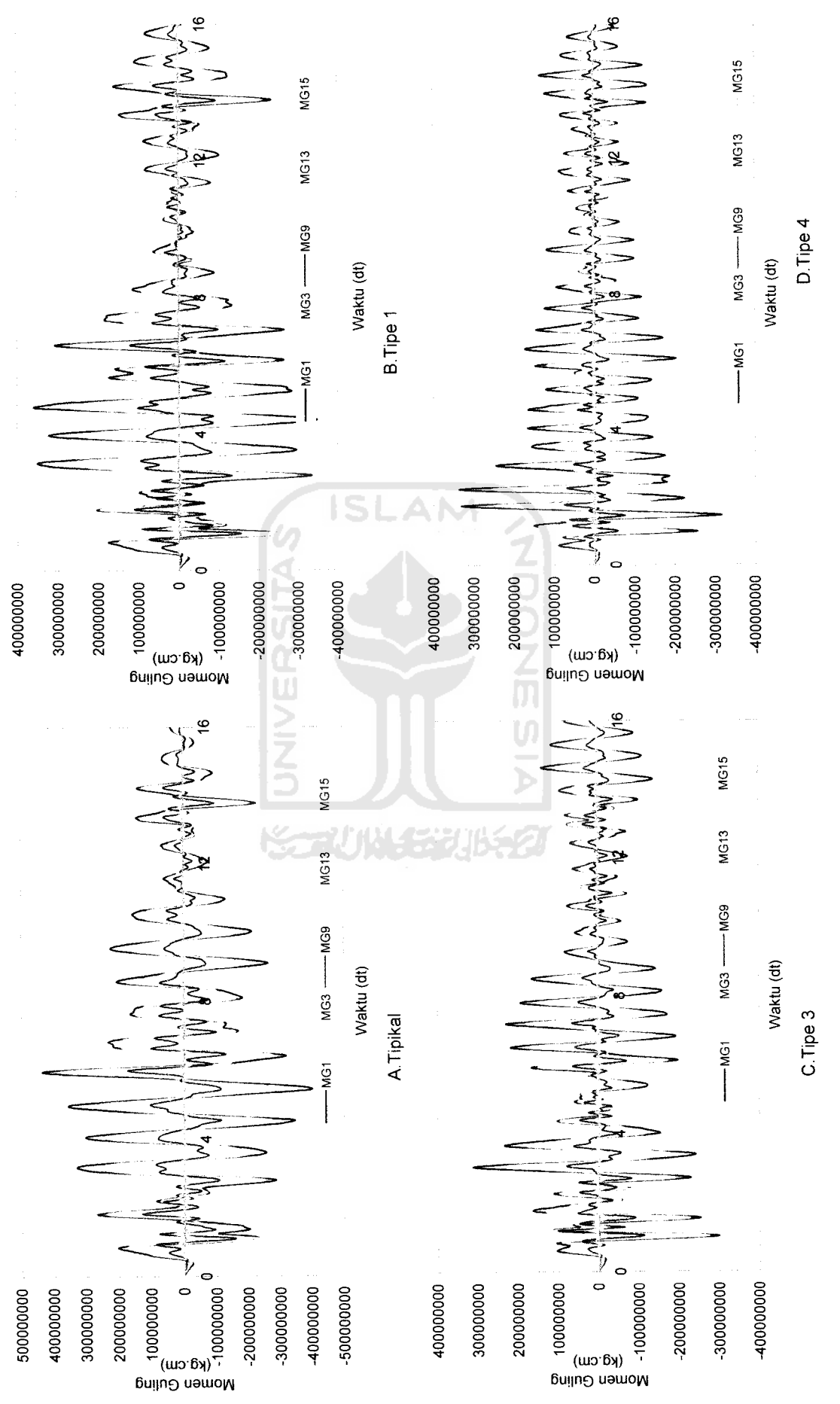

Gambar 5.115 Momen Guling Struktur Tingkat 15 Akibat Gempa Elcentro

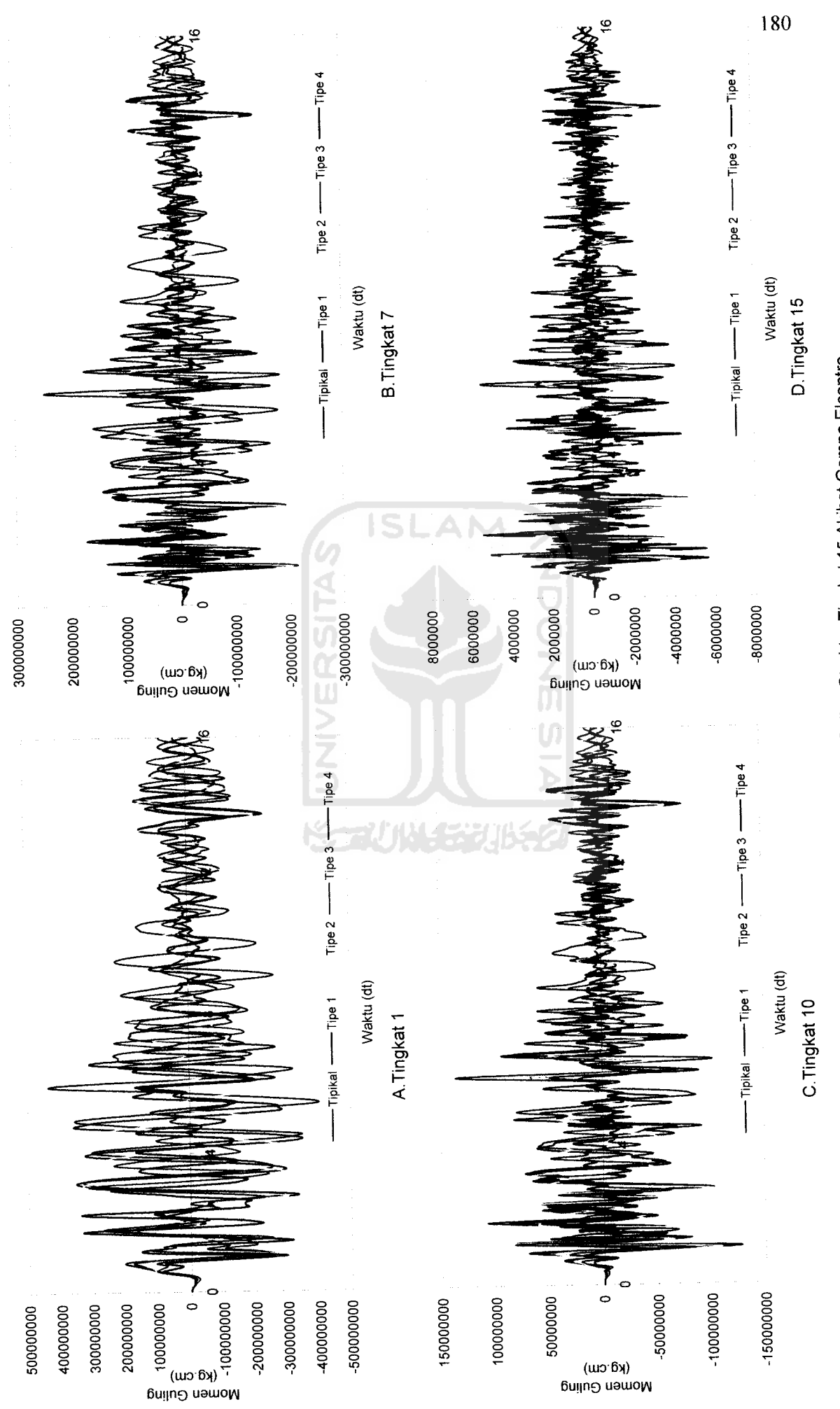

Gambar 5.116 Perbandingan Momen Guling Struktur Tingkat 15 Akibat Gempa Elcentro

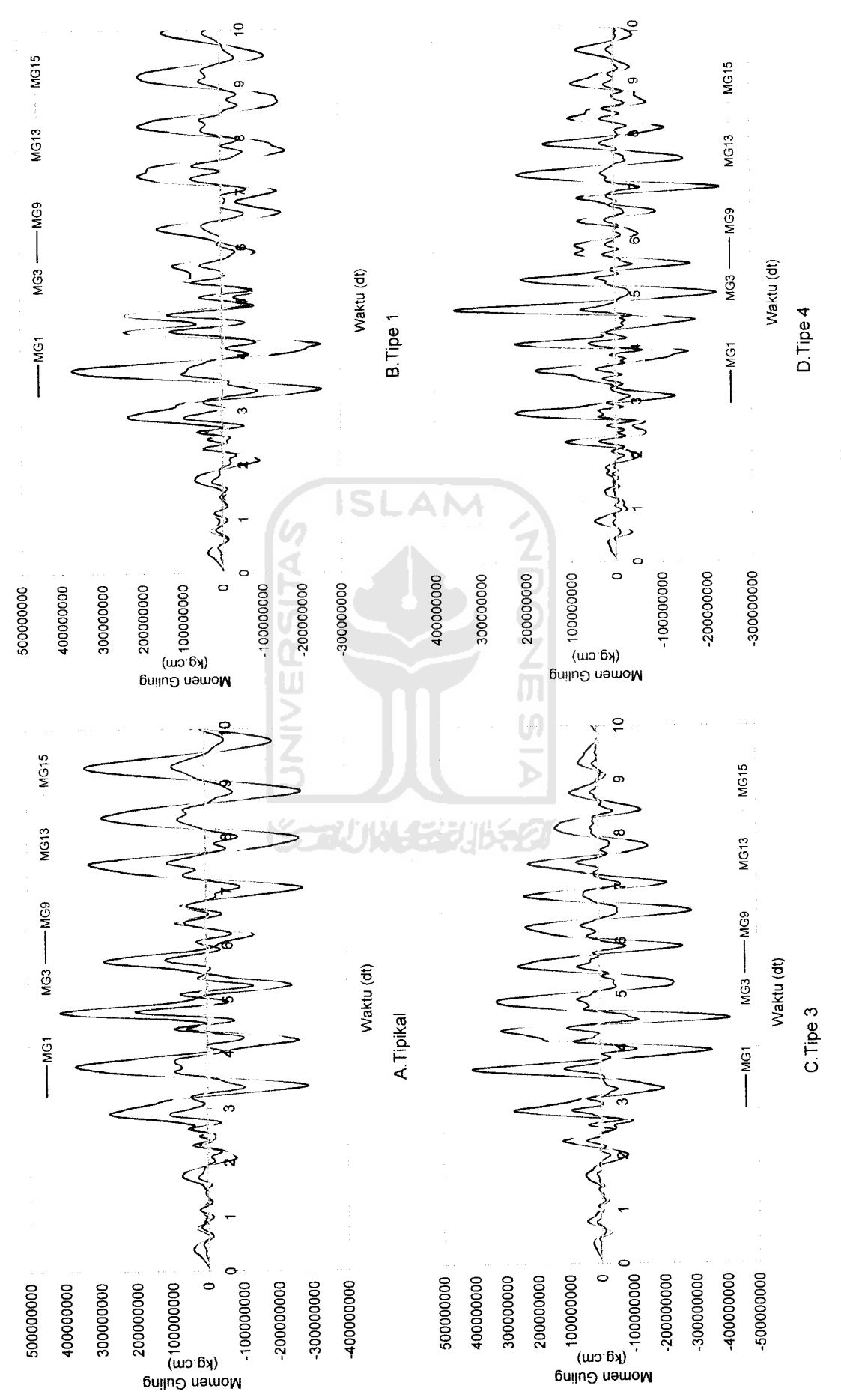

Gambar 5.117 Momen Guling Struktur Tingkat 15 Akibat Gempa Koyna

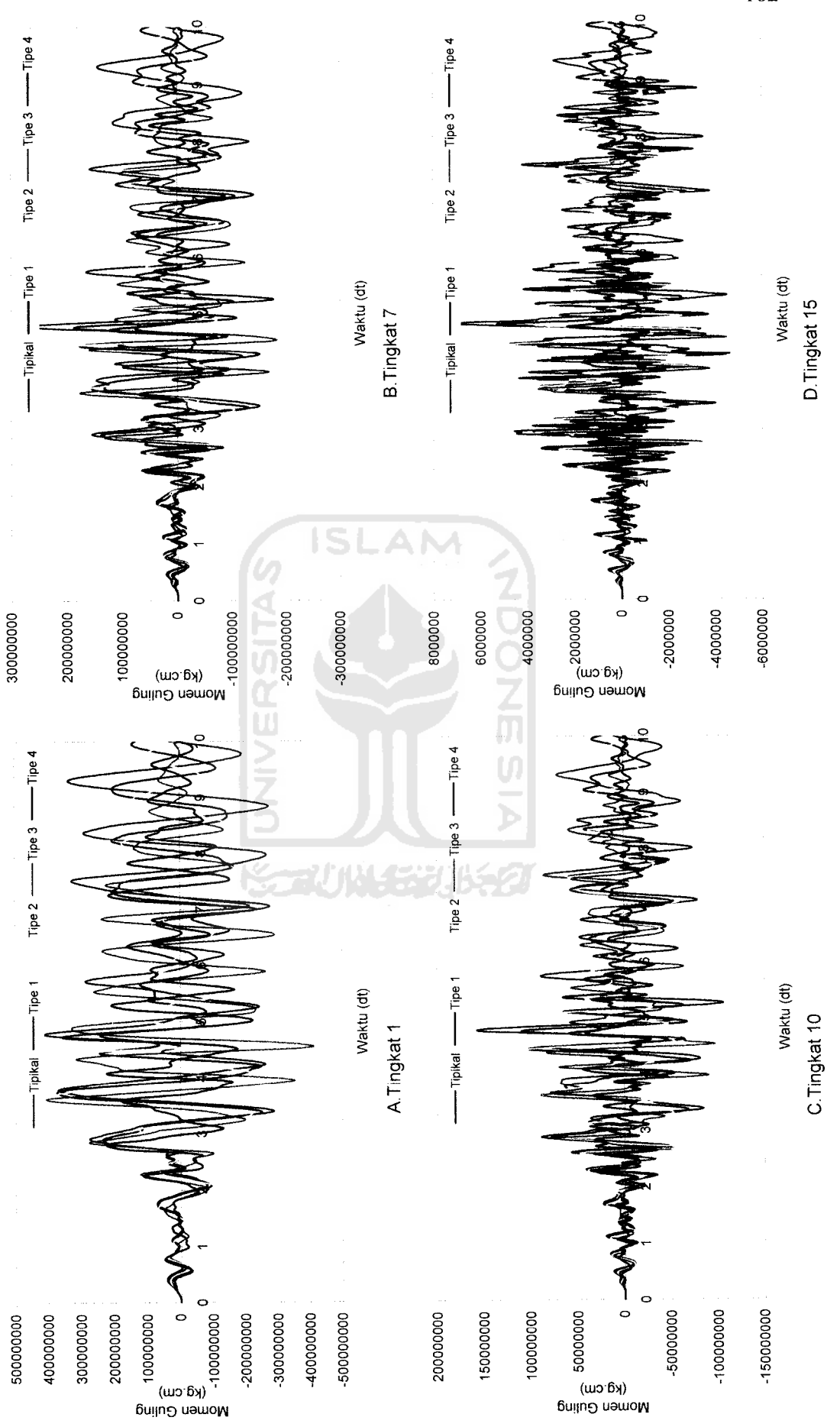

Gambar 5.118 Perbandingan Momen Guling Struktur Tingkat 15 Akibat Gempa Koyna

 $\overline{a}$ 

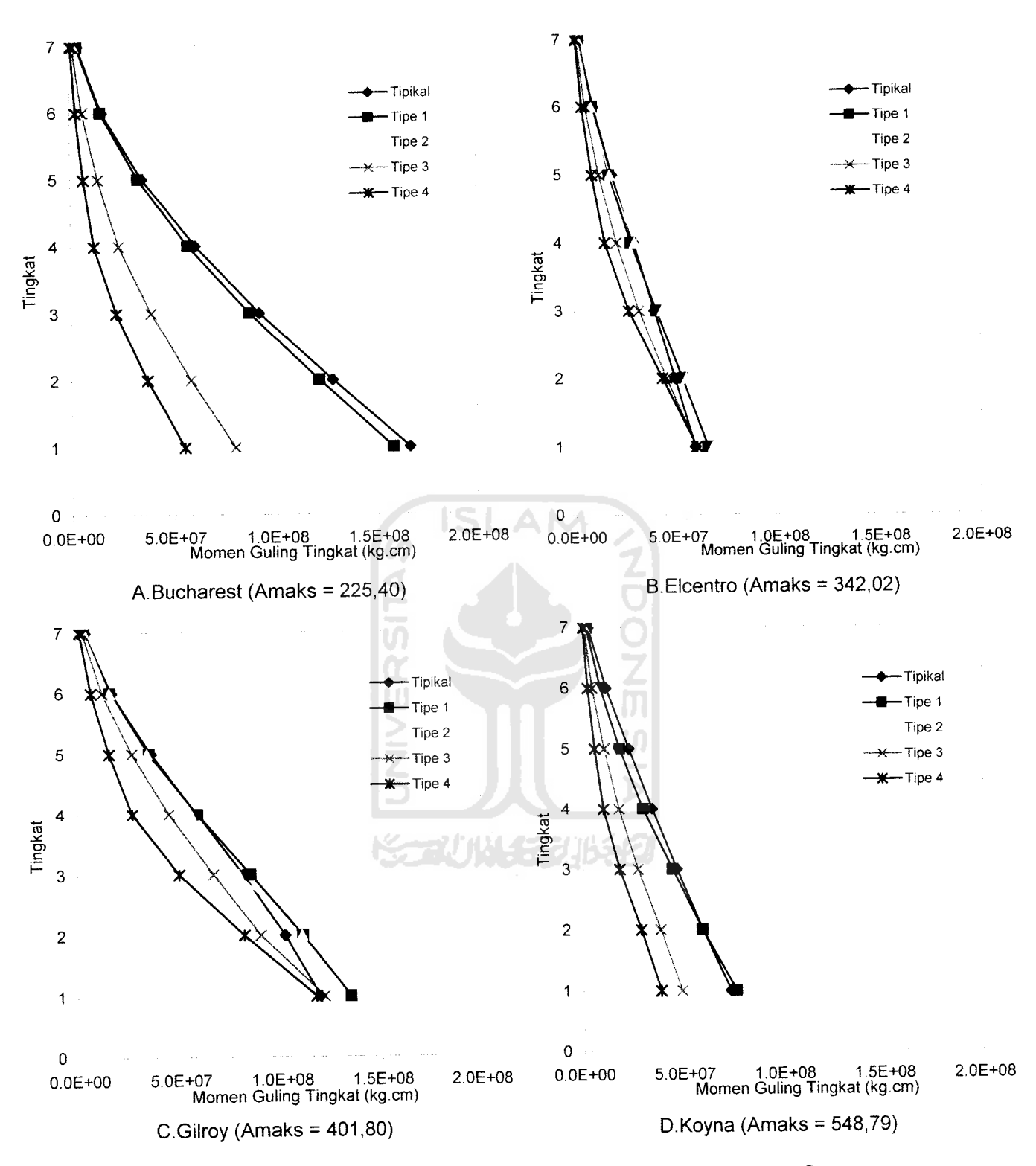

Gambar 5.119 Momen Guling Maksimum Struktur Tingkat 7 Akibat 4 Gempa

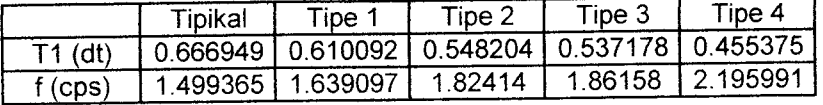

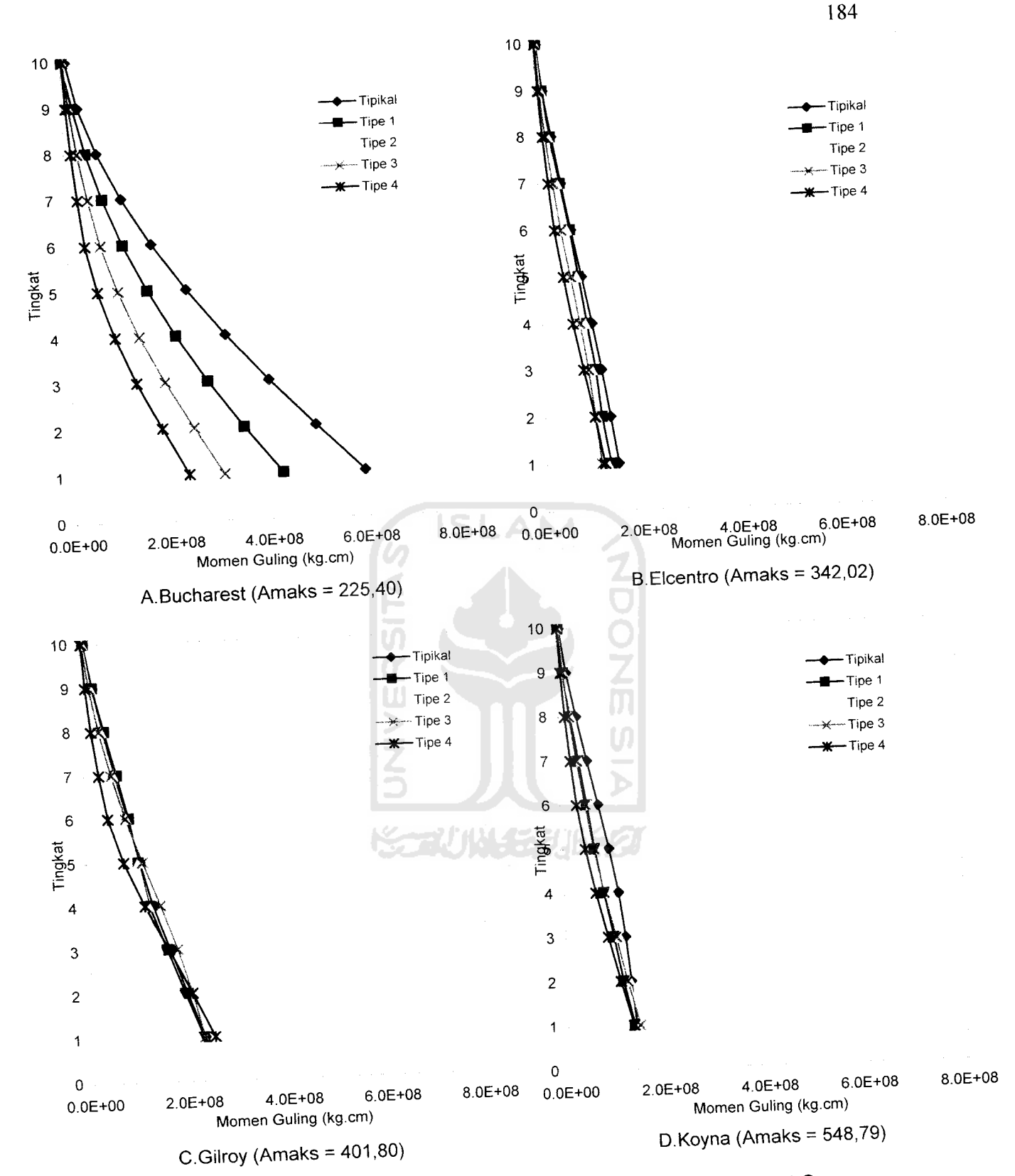

**Gambar 5.120** Momen Guling Maksimum Struktur Tingkat 10 Akibat 4 Gempa

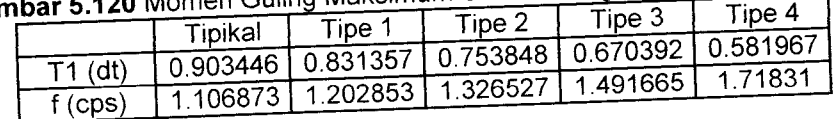

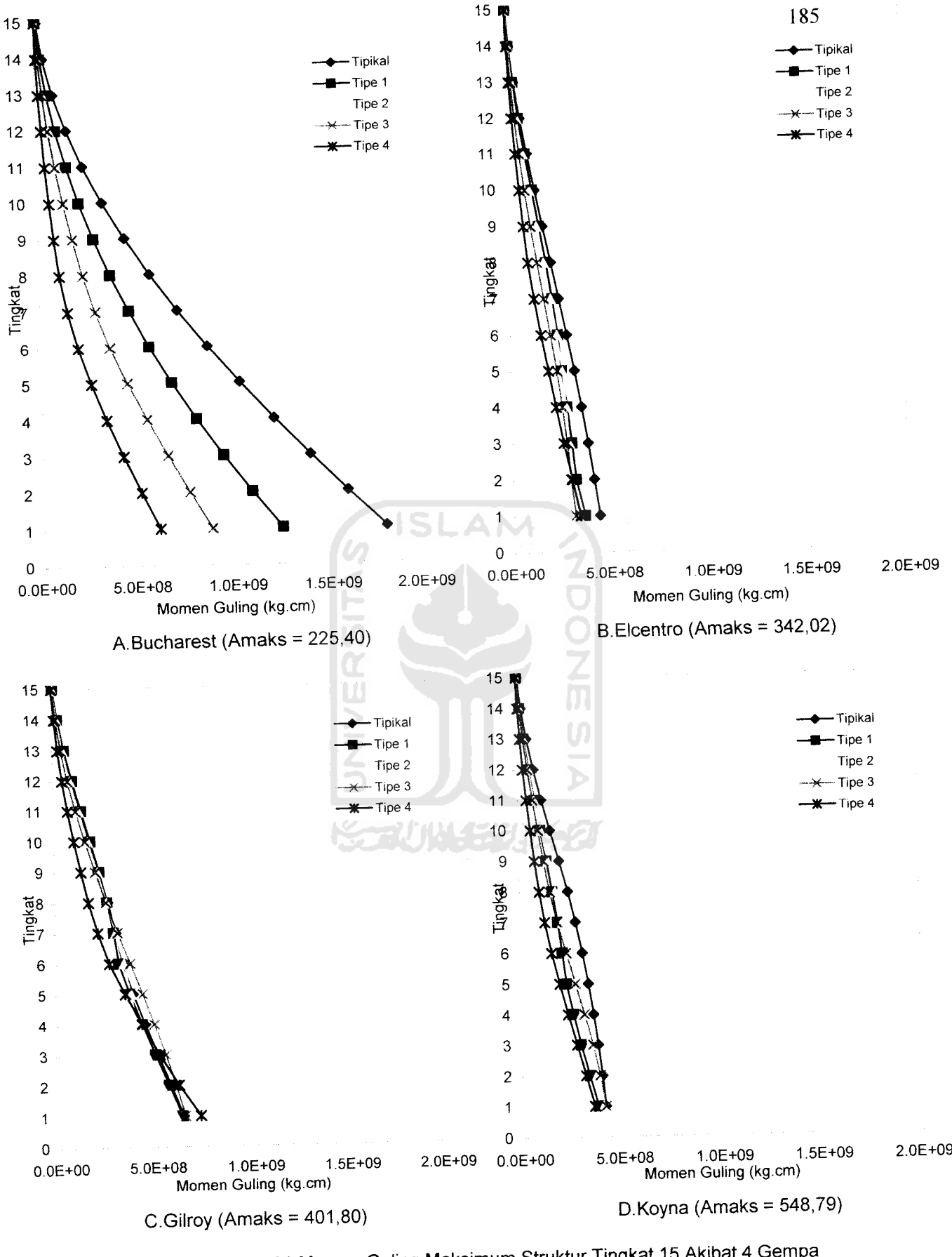

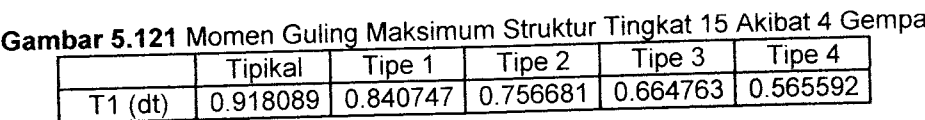

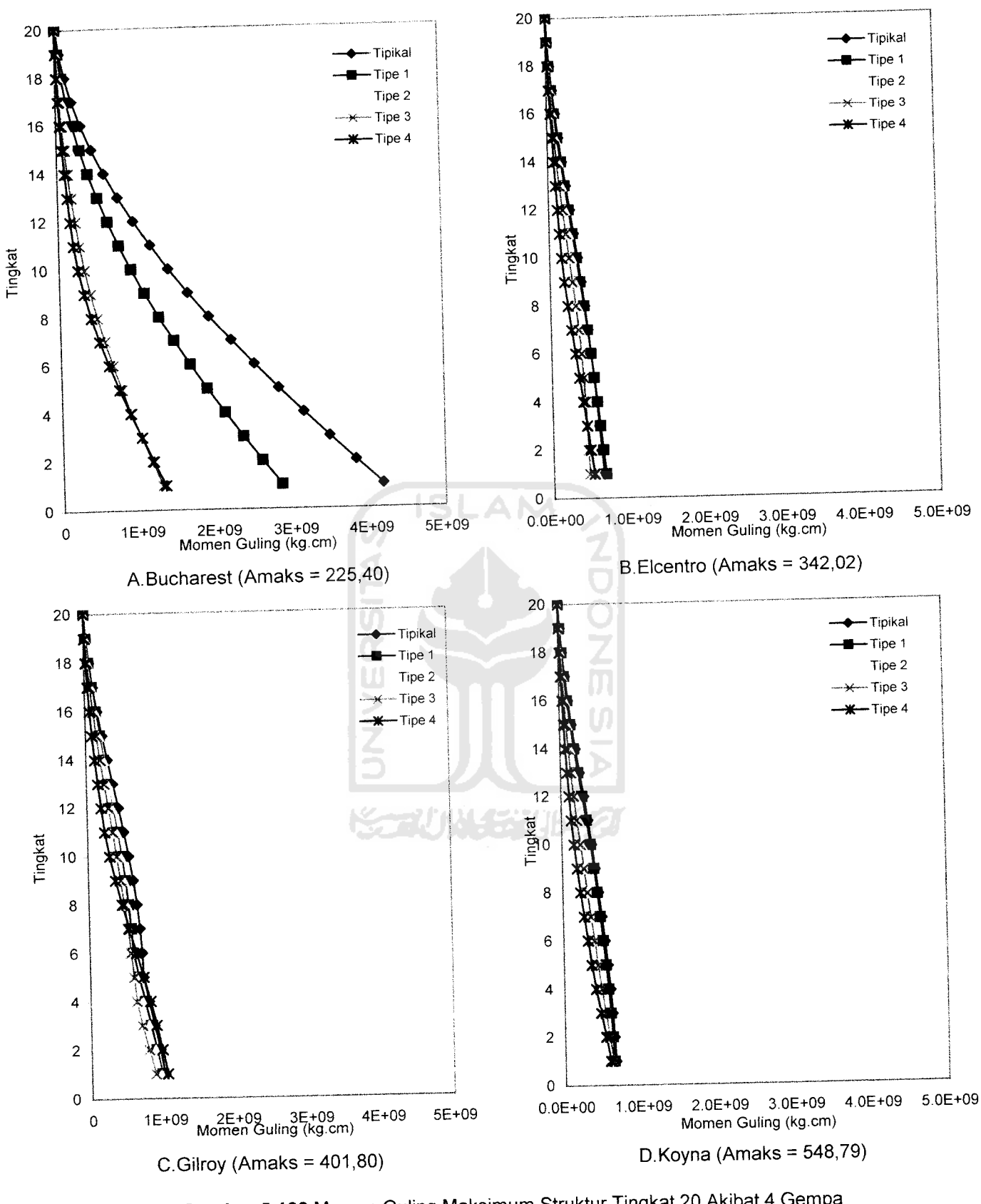

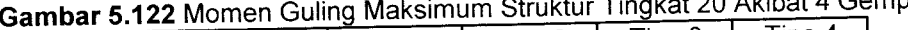

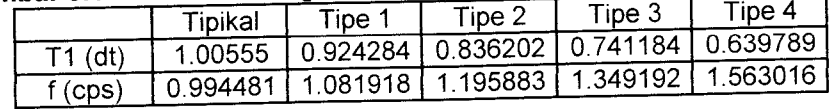

## *53.7 Hasil Perbandingan Dinamik dengan Statik Ekivalen*

Dari hasil program dapat disajikan nilai-nilai **respon dinamik** dari struktur tingkat 7, 10, 15, 20. Untuk memperkuat hasil dinamik maka dibandingkan dengan statik ekivalen yang disajikan pada *Gambar 5.123* sampai dengan Gambar *5.138.* Dengan memperhatikan gambar yang disajikan tampak bahwa nilai perbandingan respon dinamik dan statik pada bangunan tingkat 7 akibat gempa bucharest menunjukkan respon dinamik lebih kecil daripada statik . Hal ini disebabkan bangunan tingkat 7merupakan bangunan yang kaku (tingkat rendah). Bangunan kaku mempunyai frekuensi tinggi jika dibebani gempa berfrekuensi rendah (Bucharest) maka responnya kecil. Berbeda dengan gempa Koyna karena mempunyai frekuensi tinggi sehingga nilai respon dinamik cukup besar.

Pada bangunan tingkat 10,15 dan 20 merupakan bangunan yang fleksibel (tingkat tinggi). Bangunan fleksibel mempunyai frekuensi rendah jika dibebani gempa berfrekuensi rendah (Bucharest) maka nilai respon dinamik lebih besar dari static atau mendekati. Berbeda dengan gempa Koyna karena mempunyai frekuensi tinggi sehingga nilai respon dinamik cukup kecil.

Pada perbandingan nilai respon dinamik dan statik menunjukkan bahwa dari semua variasi tipe bangunan yang nilainya hampir mendekati sama yaitu pada Tipe 4 (setback paling kritis)

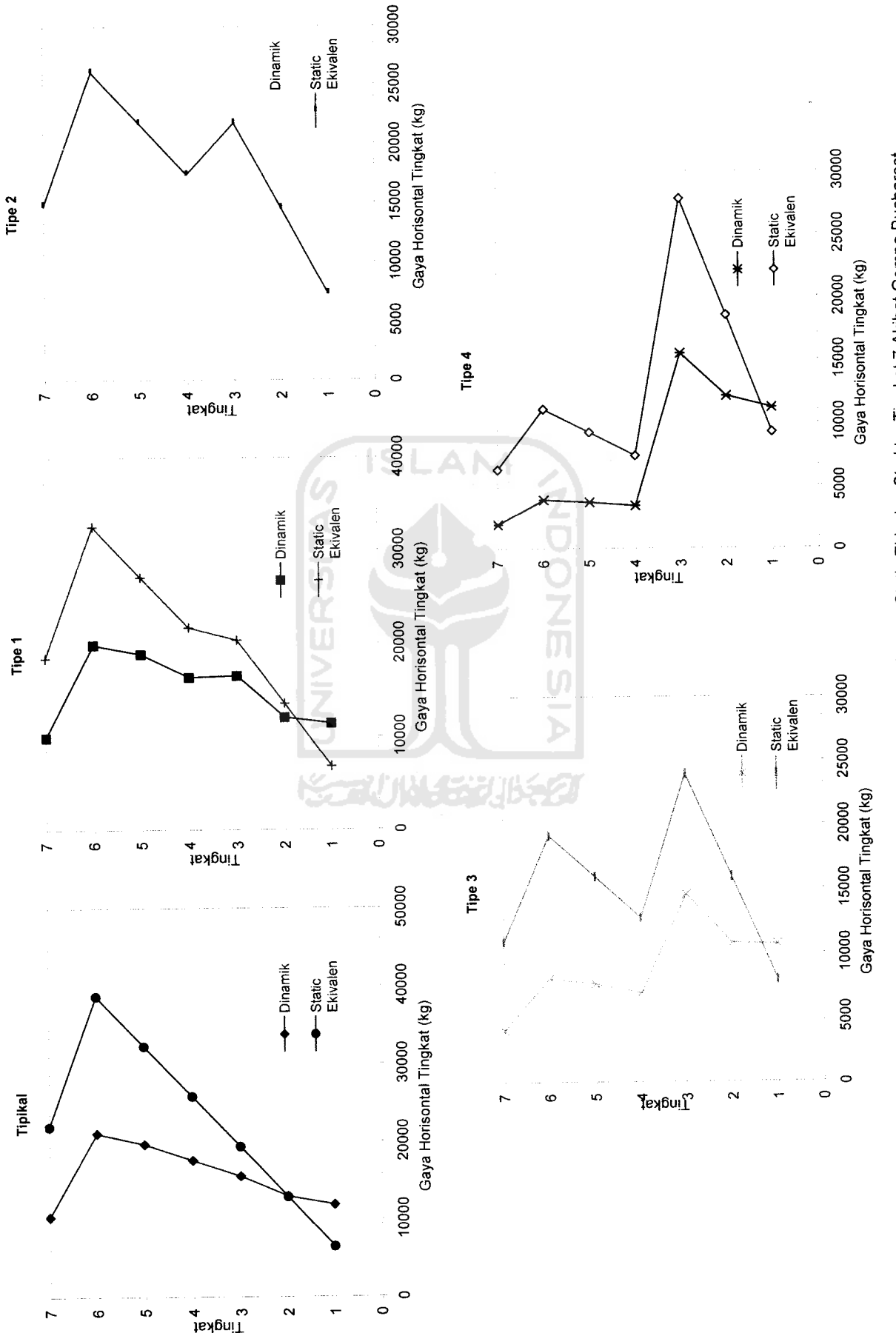

`

Gambar 5.123 Perbandingan Hasil Dinamik dengan Static Ekivalen Struktur Tingkat 7 Akibat Gempa Bucharest *Gambar 5.123* Perbandingan Hasil Dinamik dengan Static Ekivalen Struktur Tingkat 7Akibat Gempa Bucharest

oo *00*

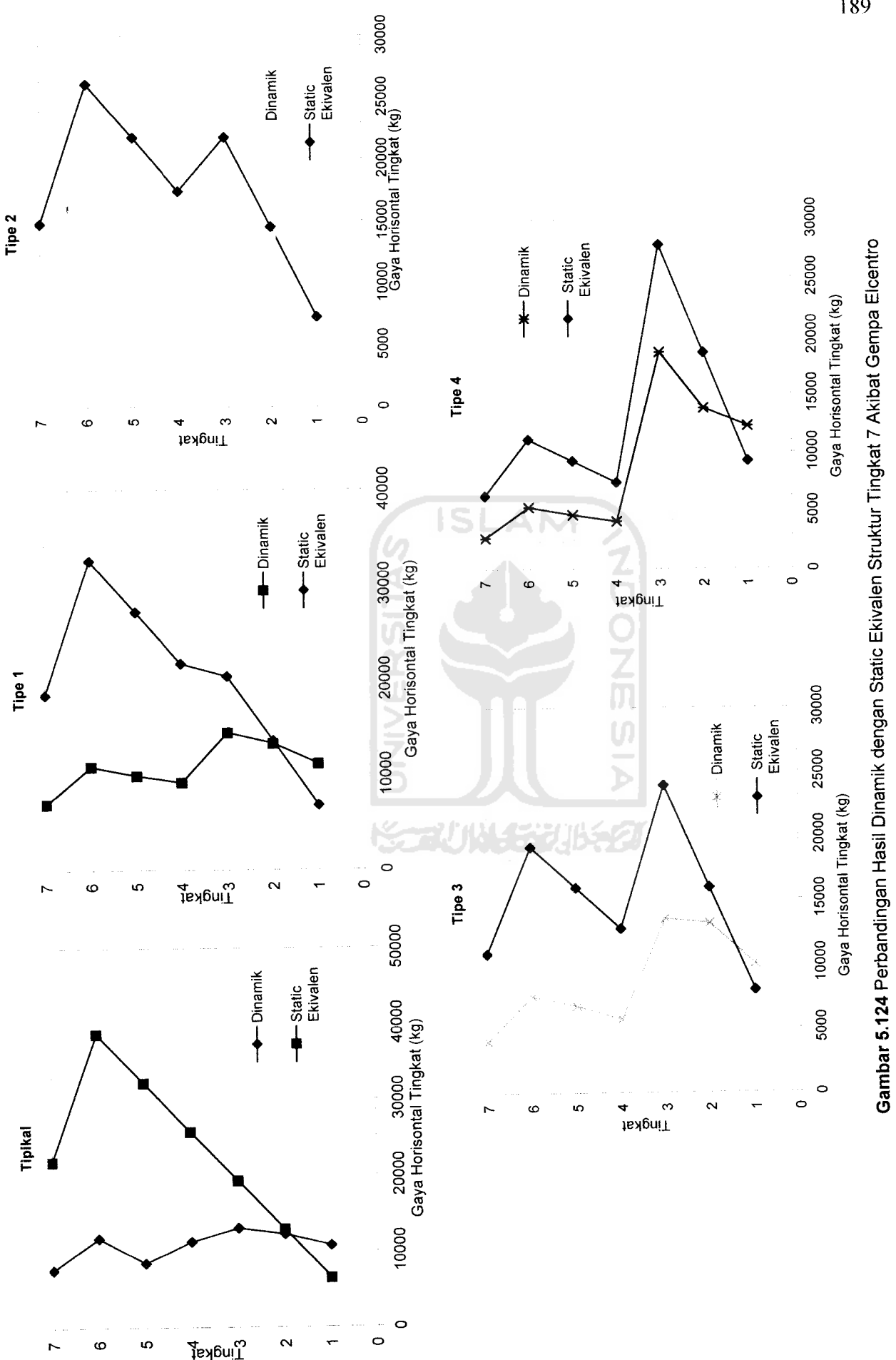

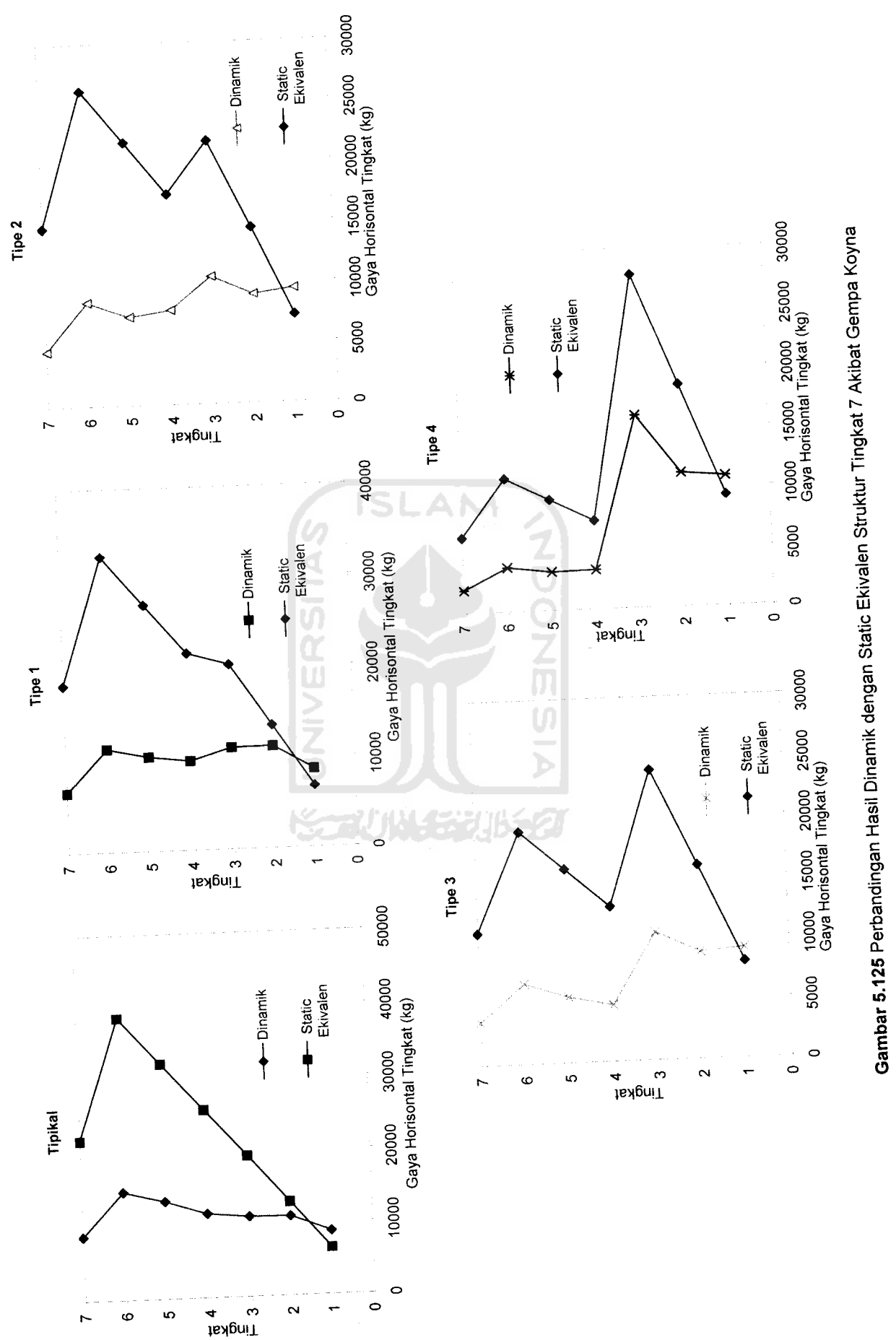

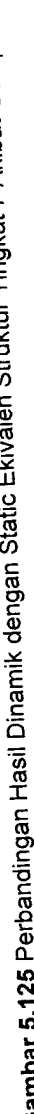

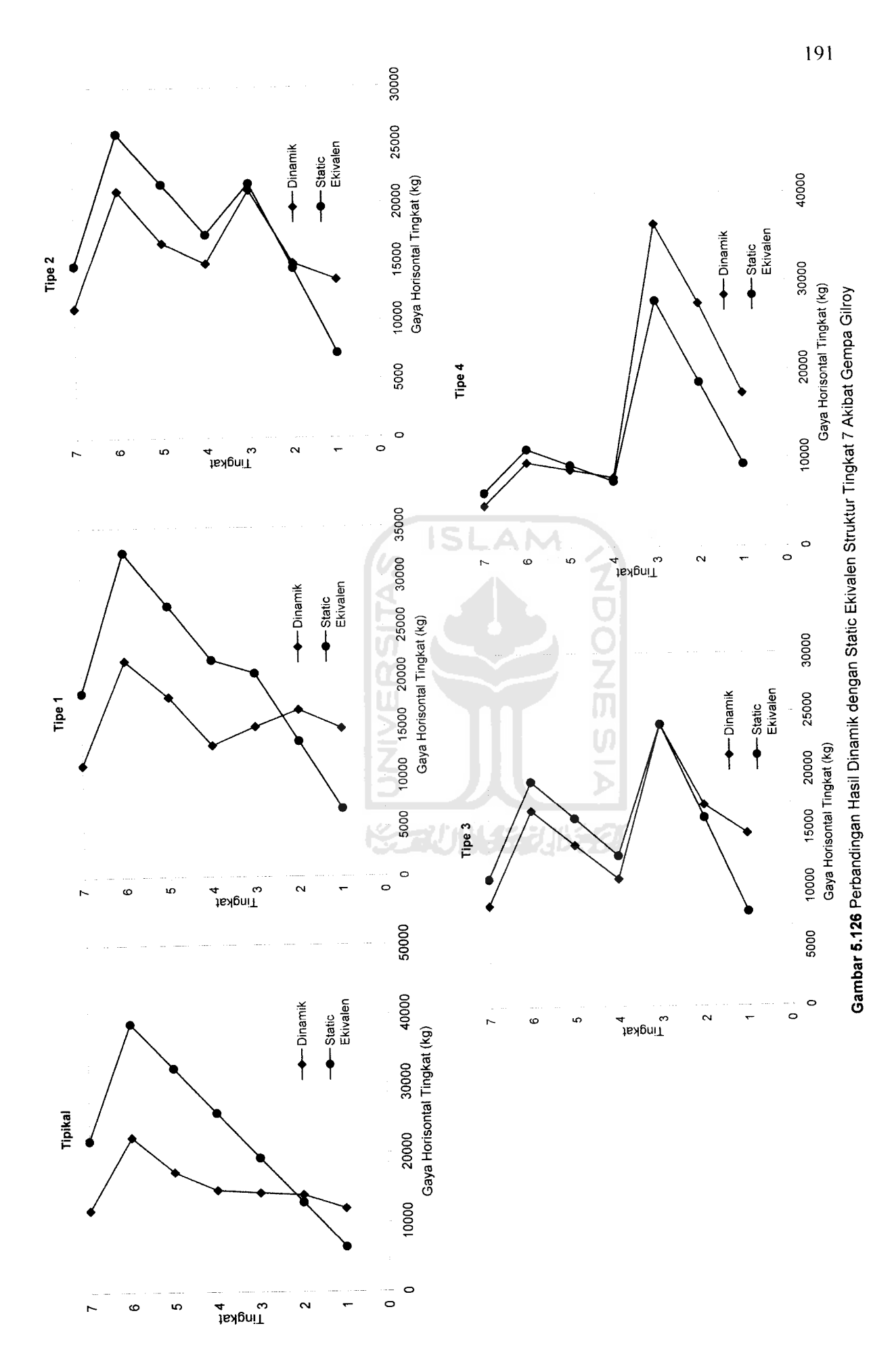

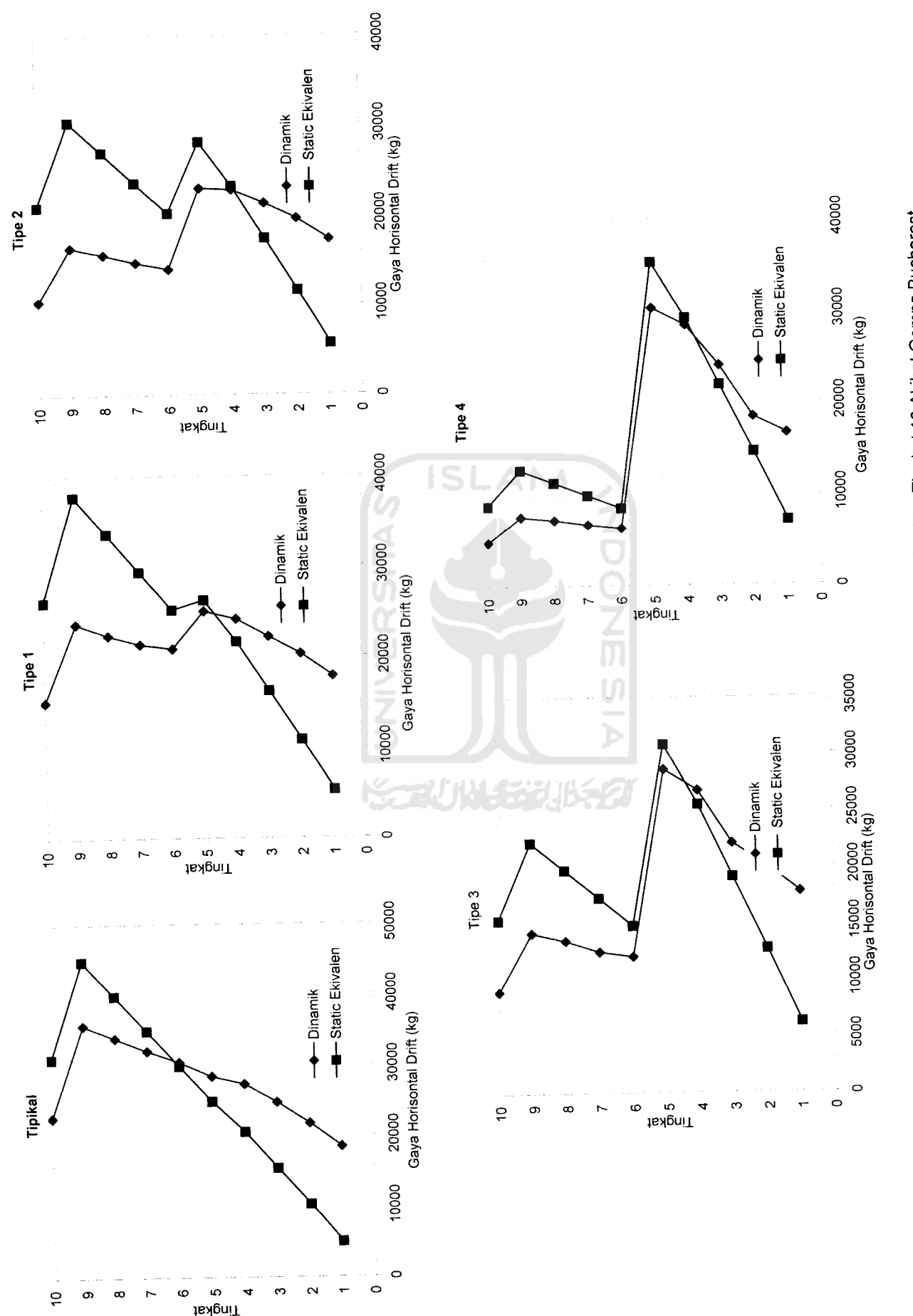

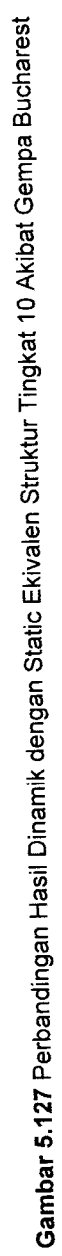

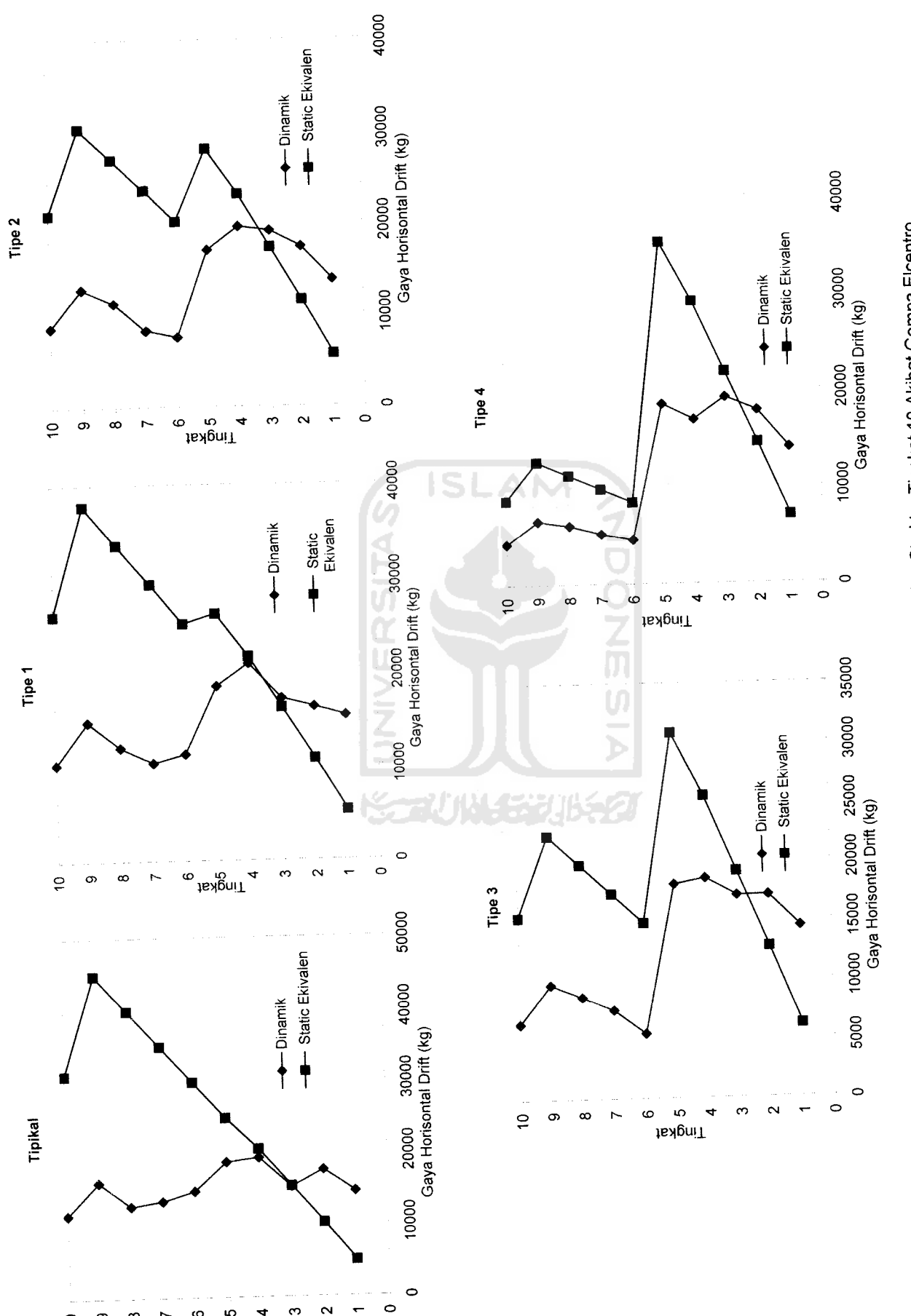

 $\ddot{a}$  $\circ$  $\infty$  $\overline{r}$ 6 lgniT<br><sup>no 4</sup>

 $\sigma$  $\sim$  $\overline{\phantom{0}}$ 

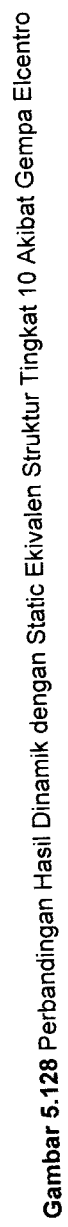

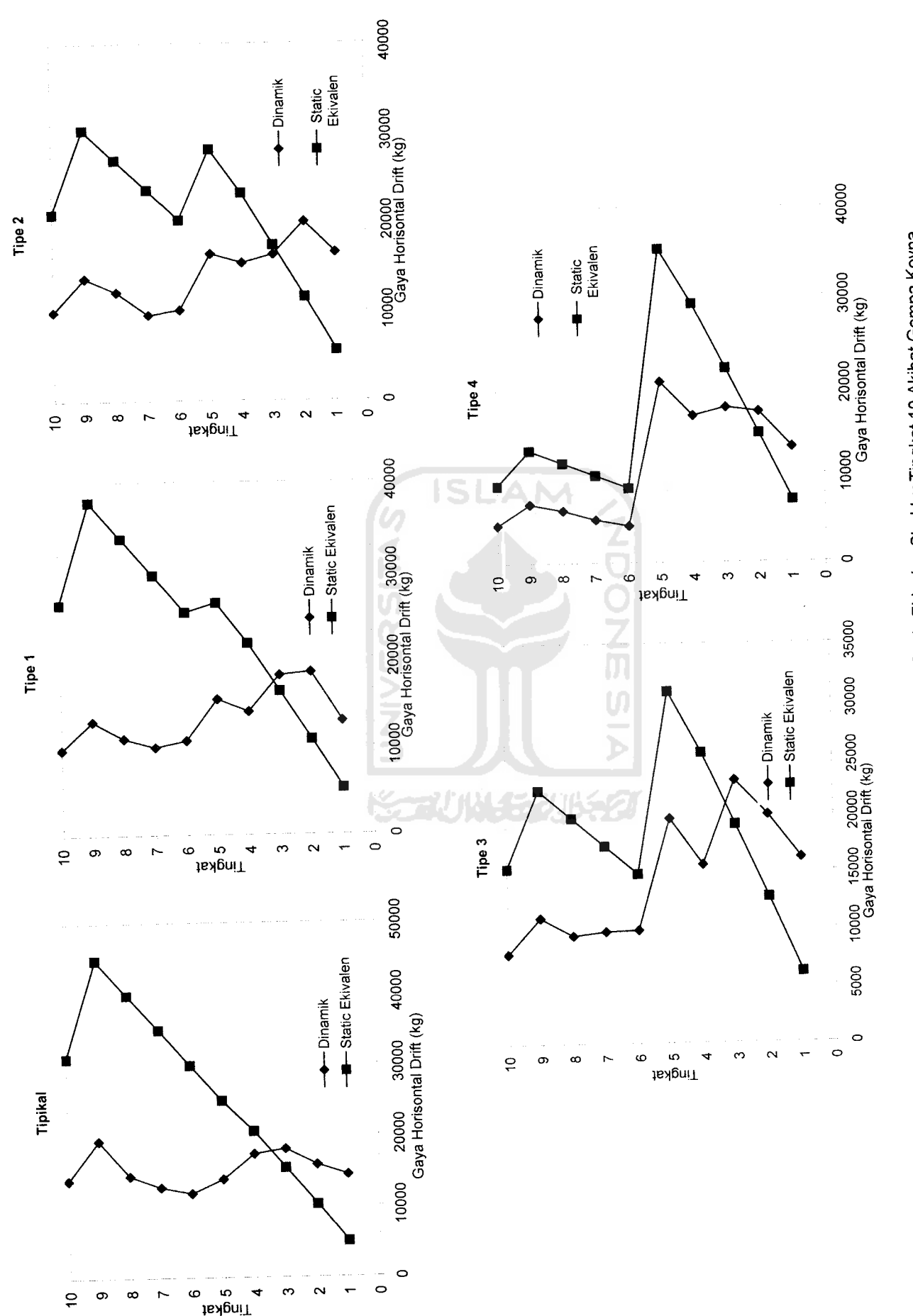

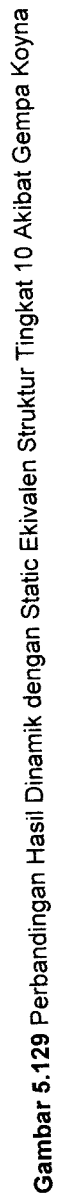

*so* 4^

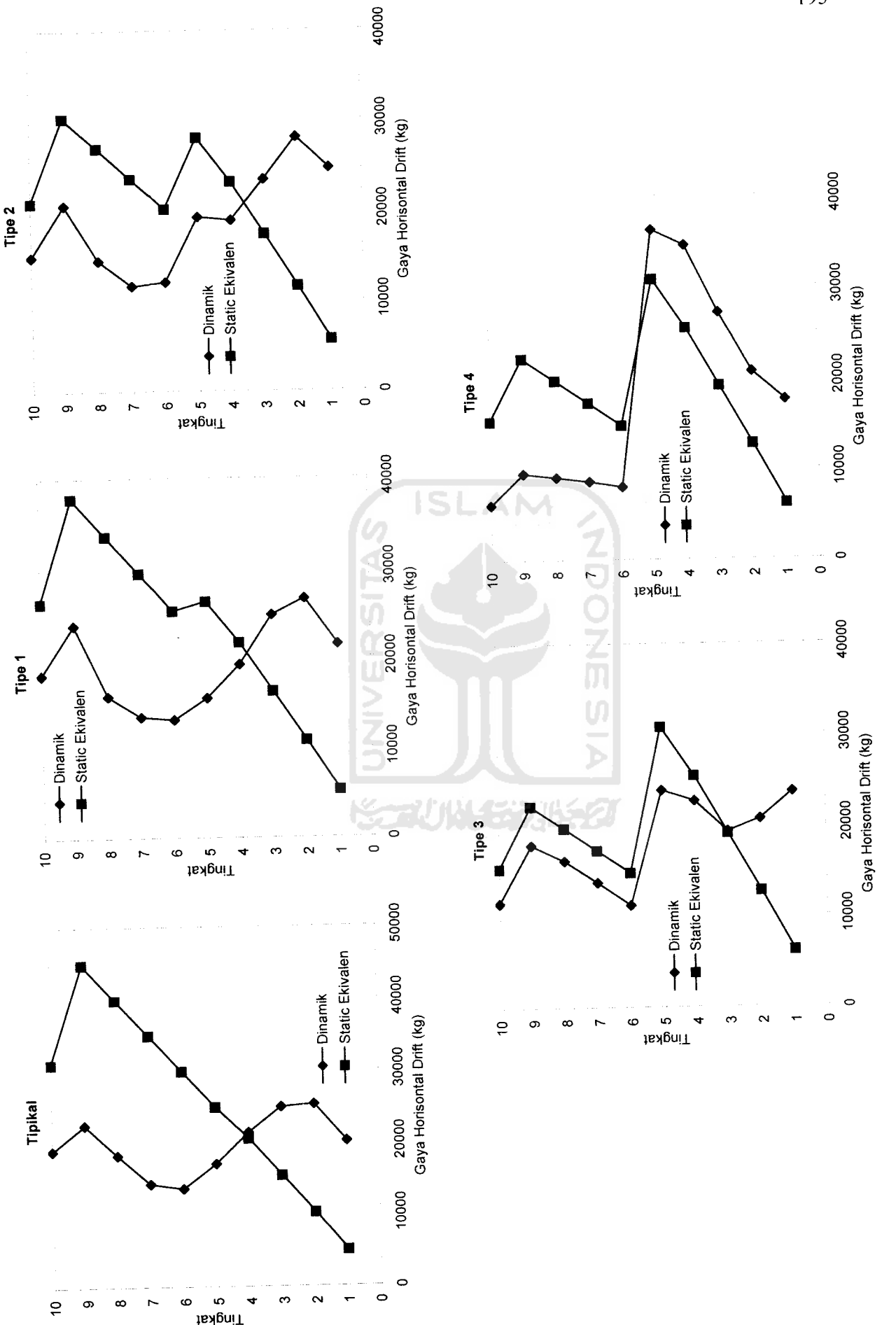

Gambar 5.130 Perbandingan Hasil Dinamik dengan Static Ekivalen Struktur Tingkat 10 Akibat Gempa Gilroy *30* Perbandingan Hasil Dinamik dengan Static Ekivalen Struktur Tingkat 10 Akibat Gempa Gilroy *Gambar 5.1*

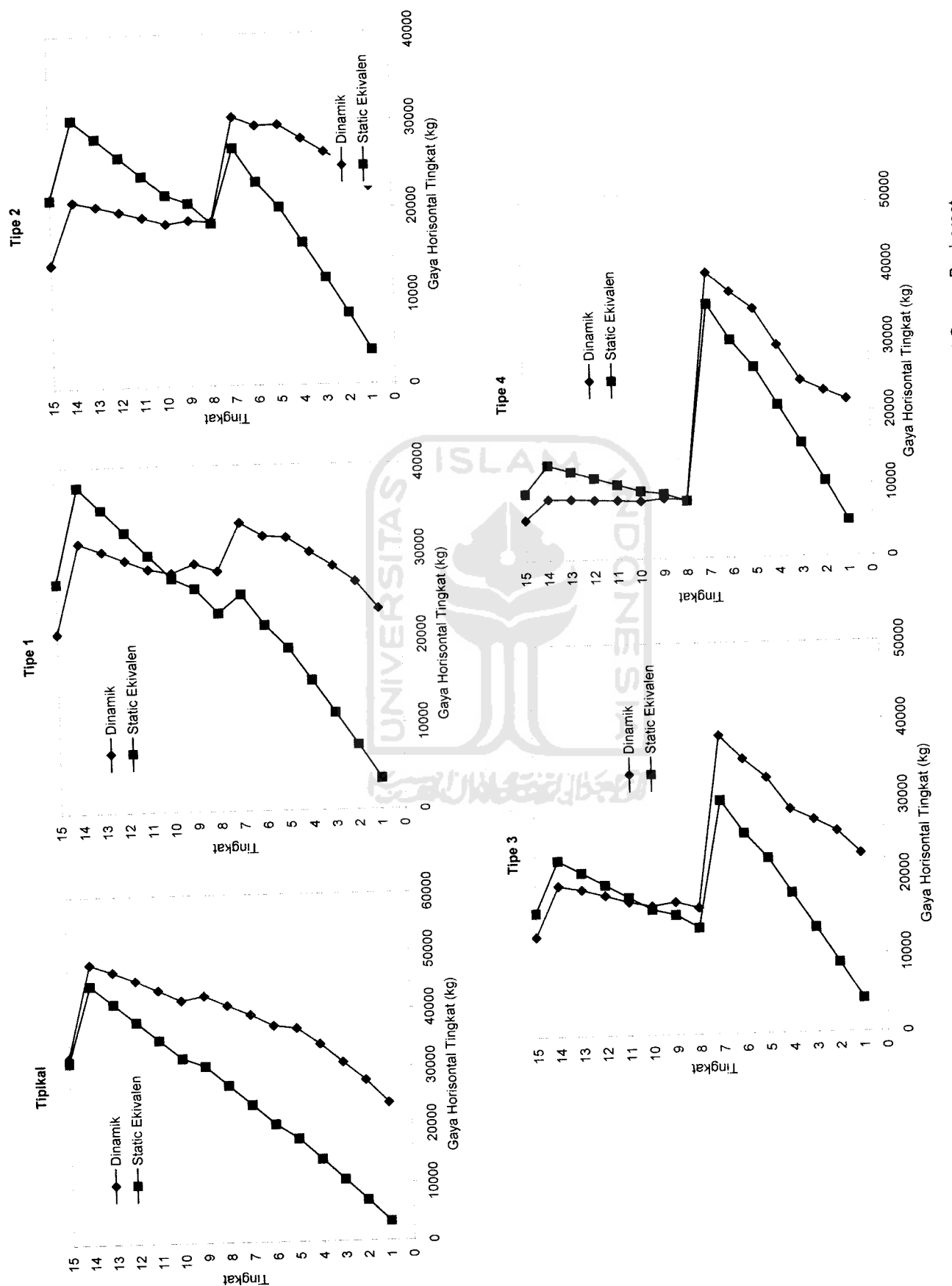

Gambar 5.131 Perbandingan Hasil Dinamik dengan Static Ekivalen Struktur Tingkat 15 Akibat Gempa Bucharest *131* Perbandingan Hasil Dinamik dengan Static Ekivalen Struktur Tingkat 15 Akibat Gempa Bucharest

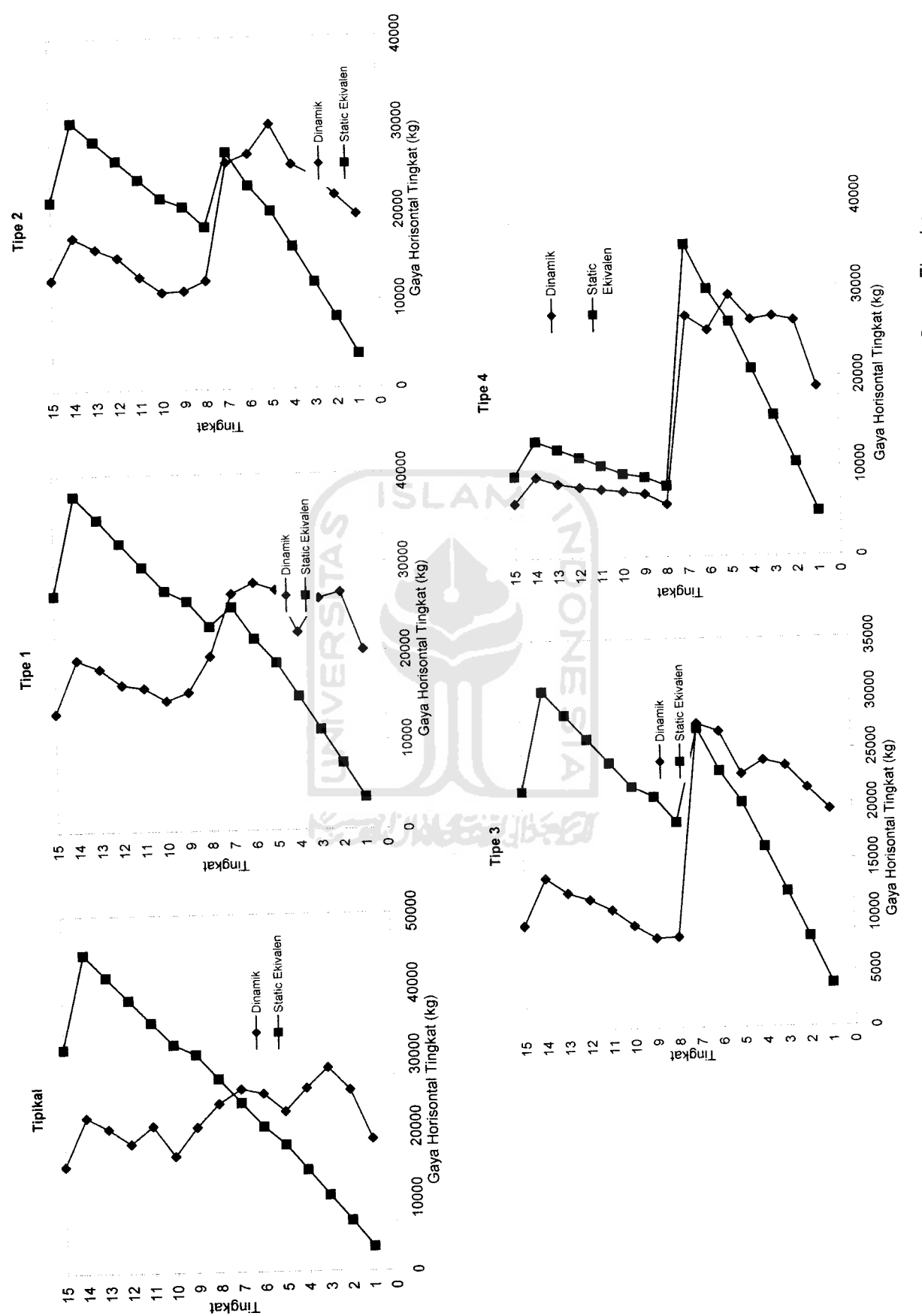

Gambar 5.132 Perbandingan Hasil Dinamik dengan Static Ekivalen Struktur Tingkat 15 Akibat Gempa Elcentro *Gambar 5.132* Perbandingan Hasil Dinamik dengan Static Ekivalen Struktur Tingkat 15 Akibat Gempa Elcentro

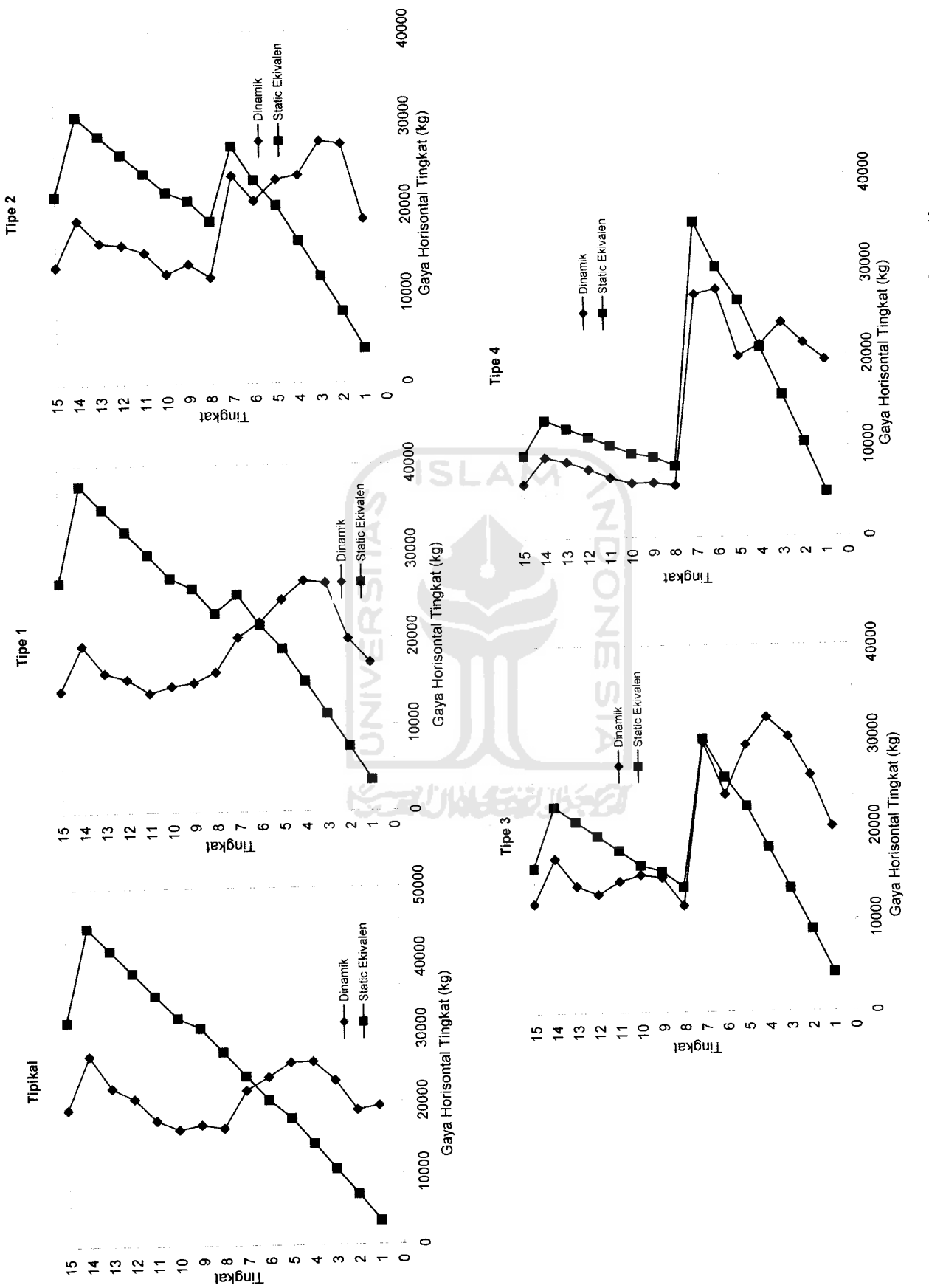

Gambar 5.133Perbandingan Hasil Dinamik dengan Static Ekivalen Struktur Tingkat 15 Akibat Gempa Koyna *Gambar* 5.133Perbandingan Hasil Dinamik dengan Static Ekivalen Struktur Tingkat 15 Akibat Gempa Koyna

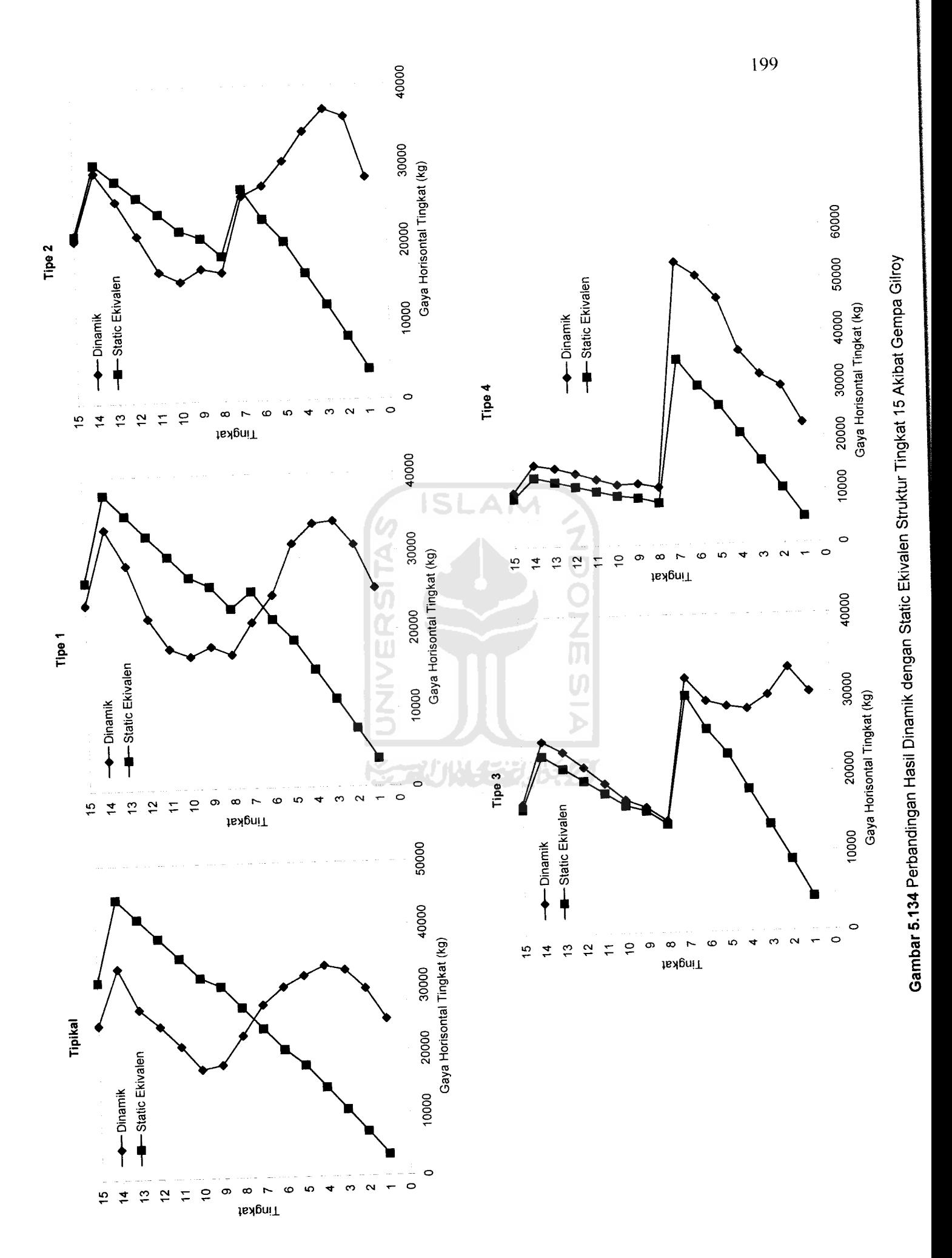

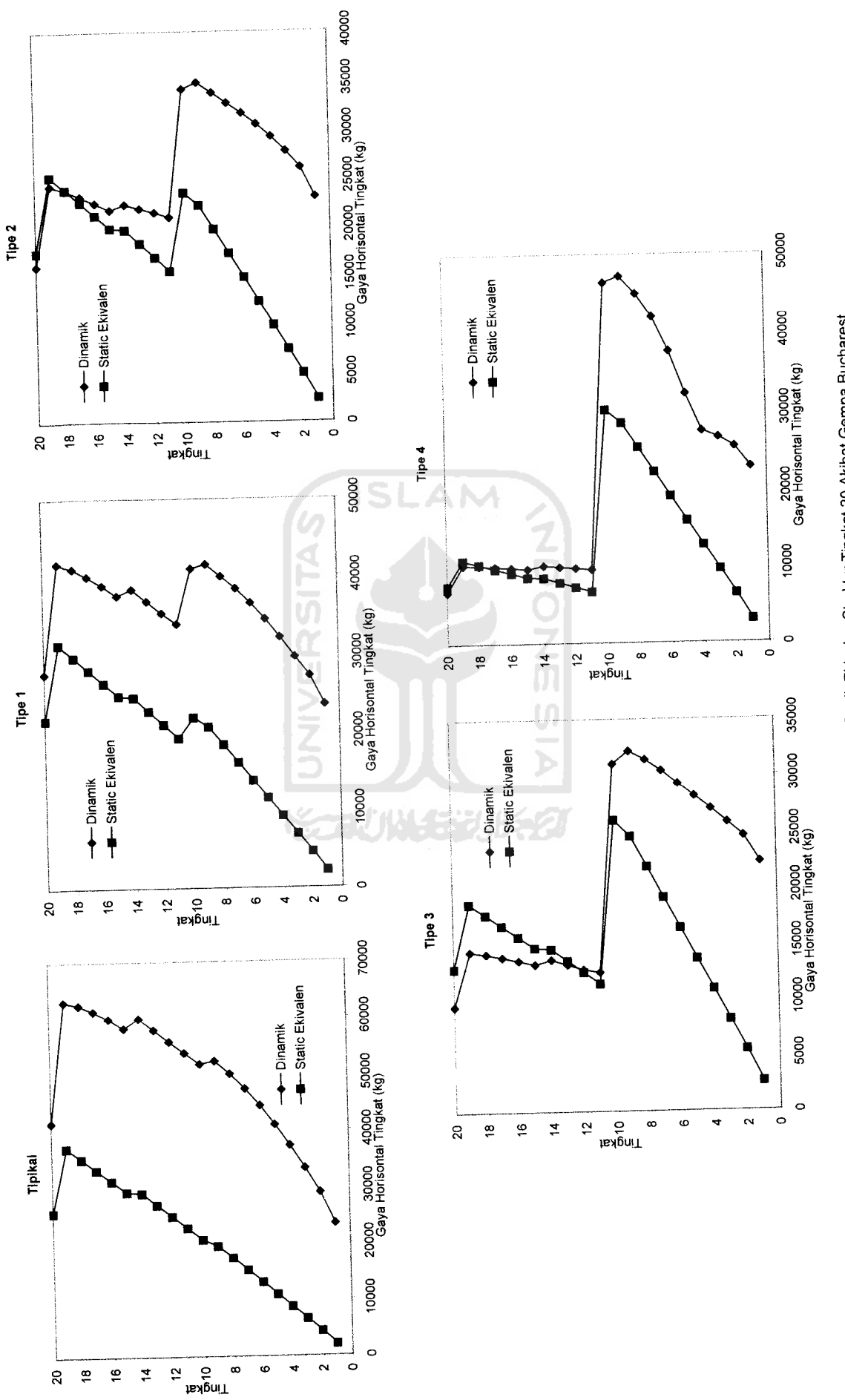

Gambar 5.135 Perbandingan Hasil Dinarnik dan Statik Ekivalen Struktur Tingkat 20 Akibat Gempa Bucharest *Gambar 5.135* Perbandingan Hasil Dinamik dan Statik Ekivalen Struktur Tingkat 20 Akibat Gempa Bucharest

*to o o*

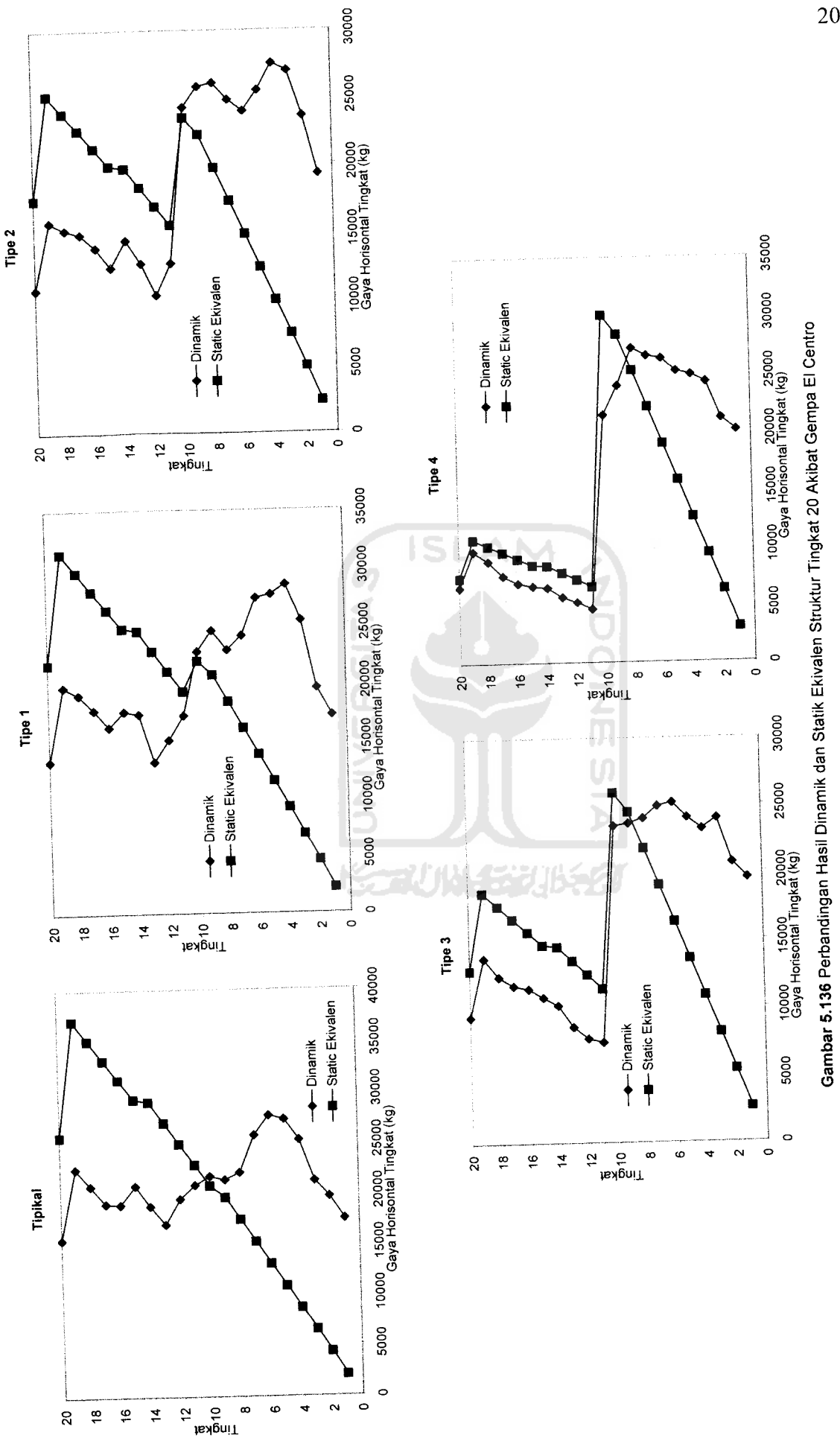

to *o*
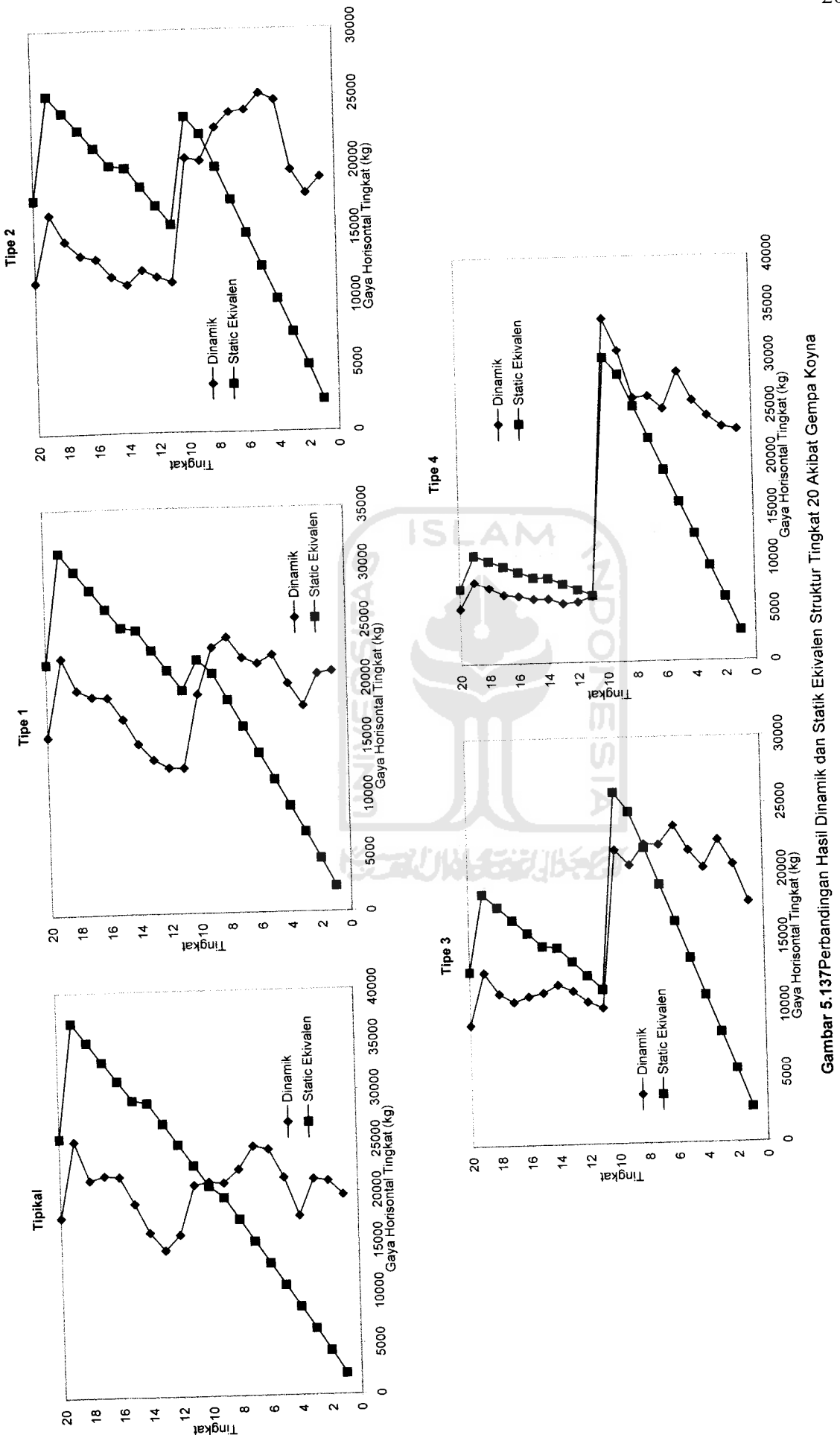

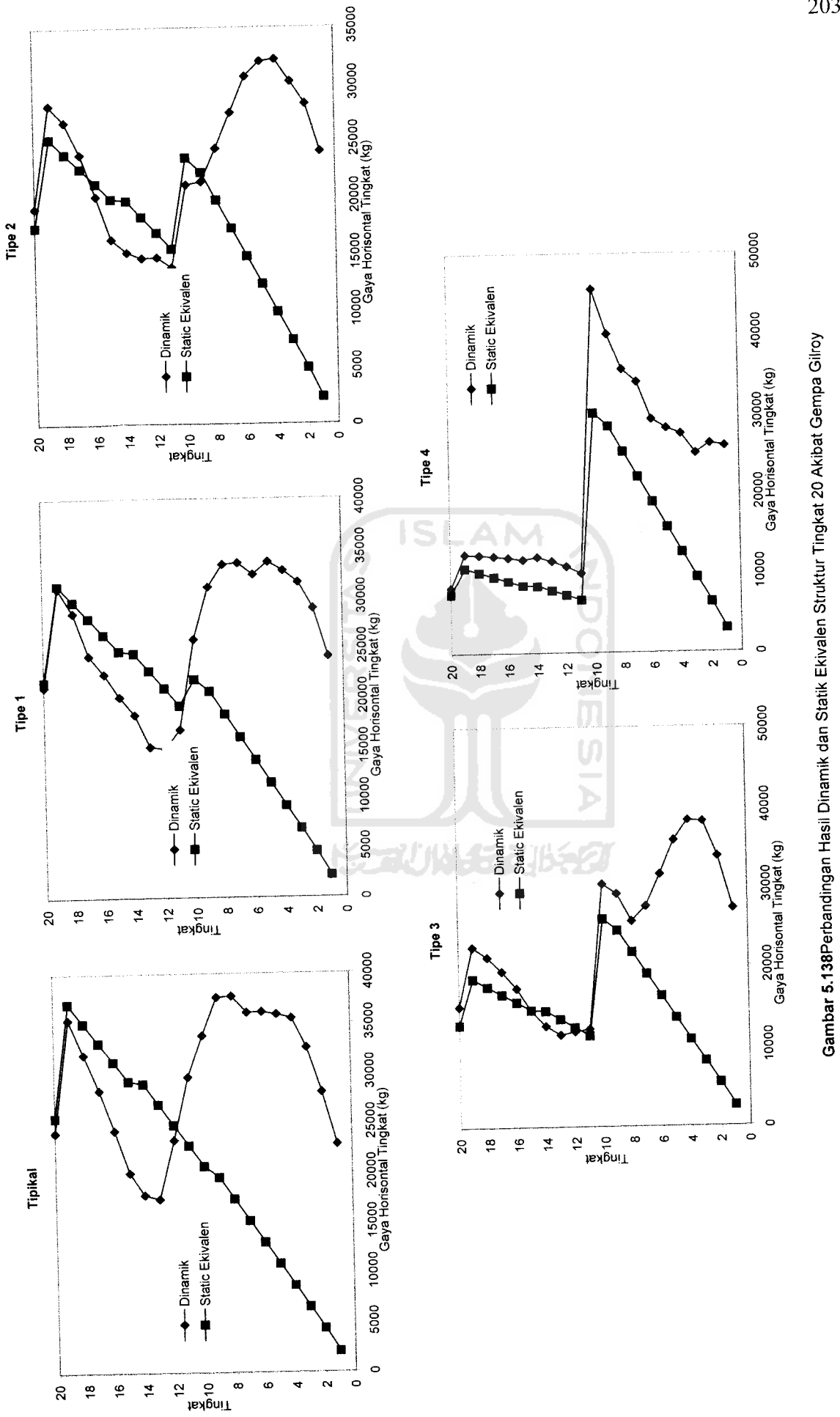

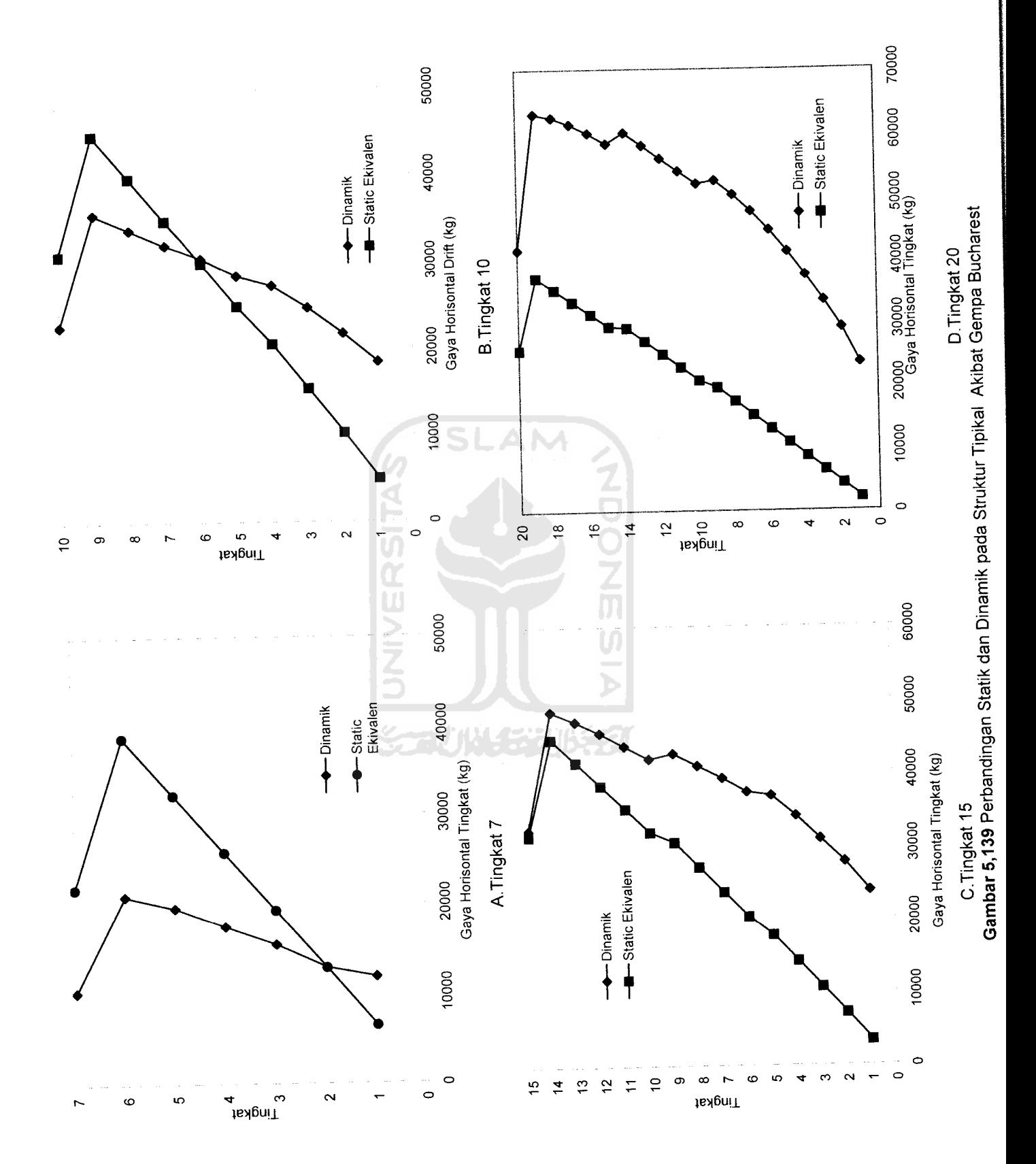

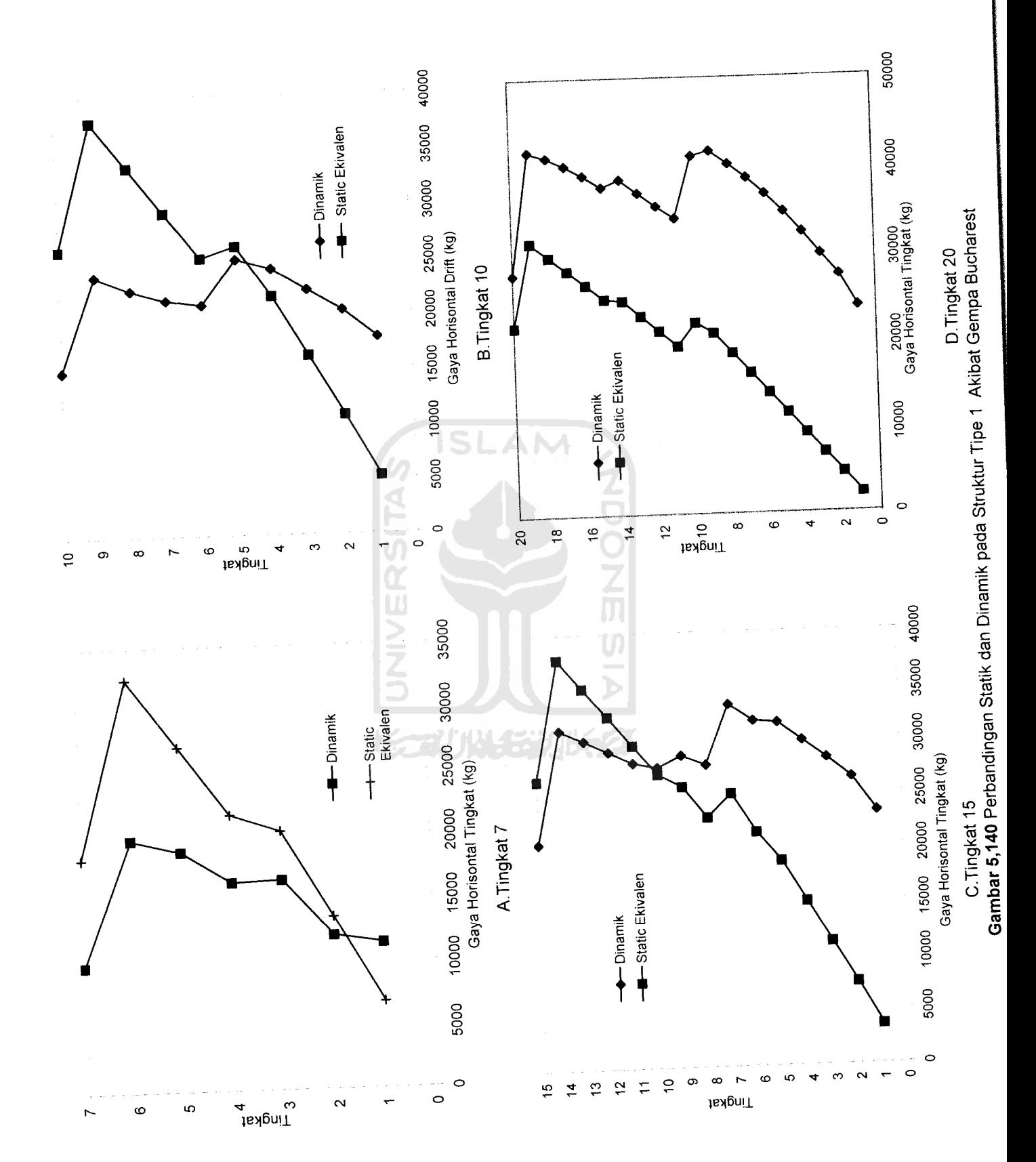

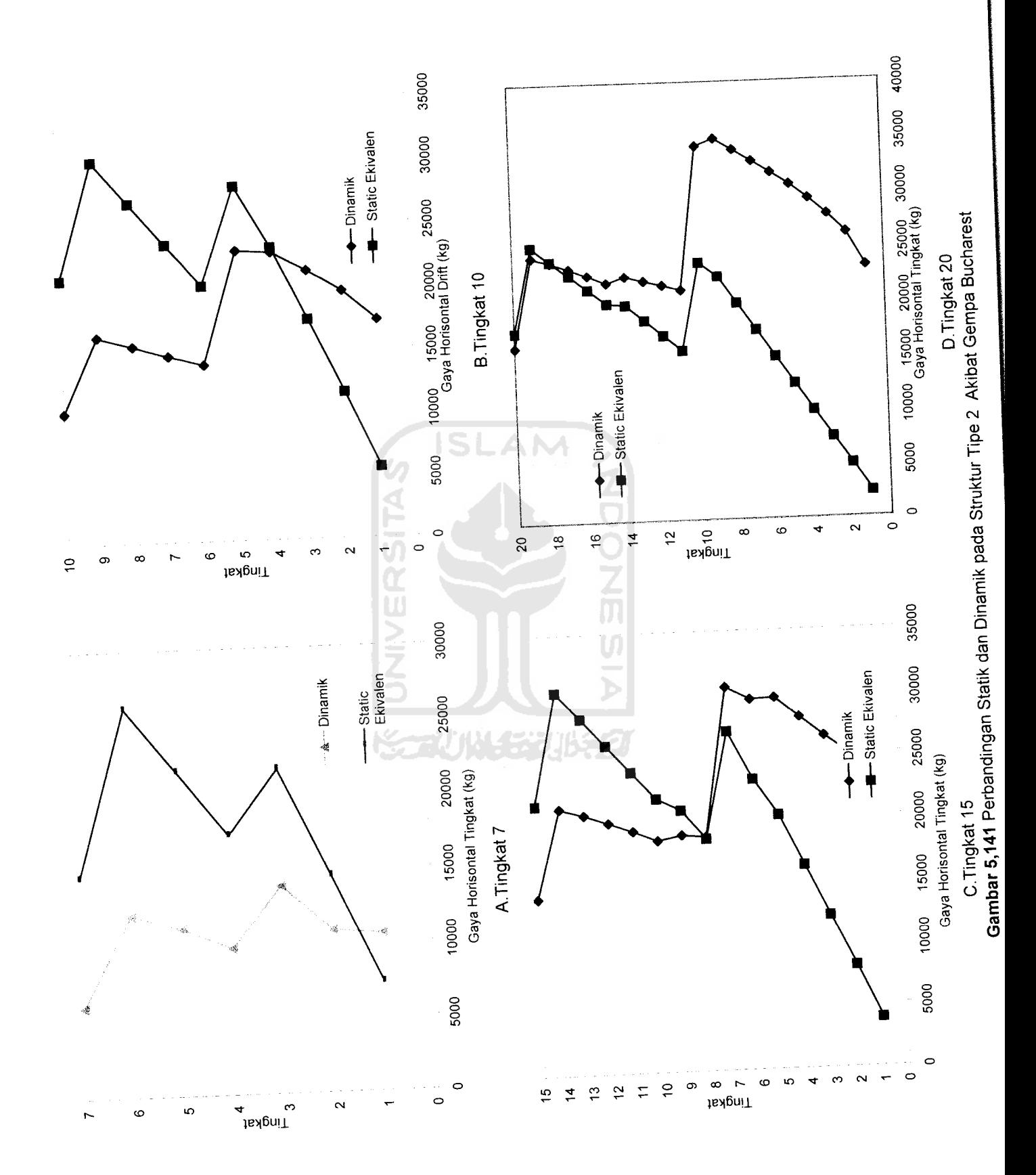

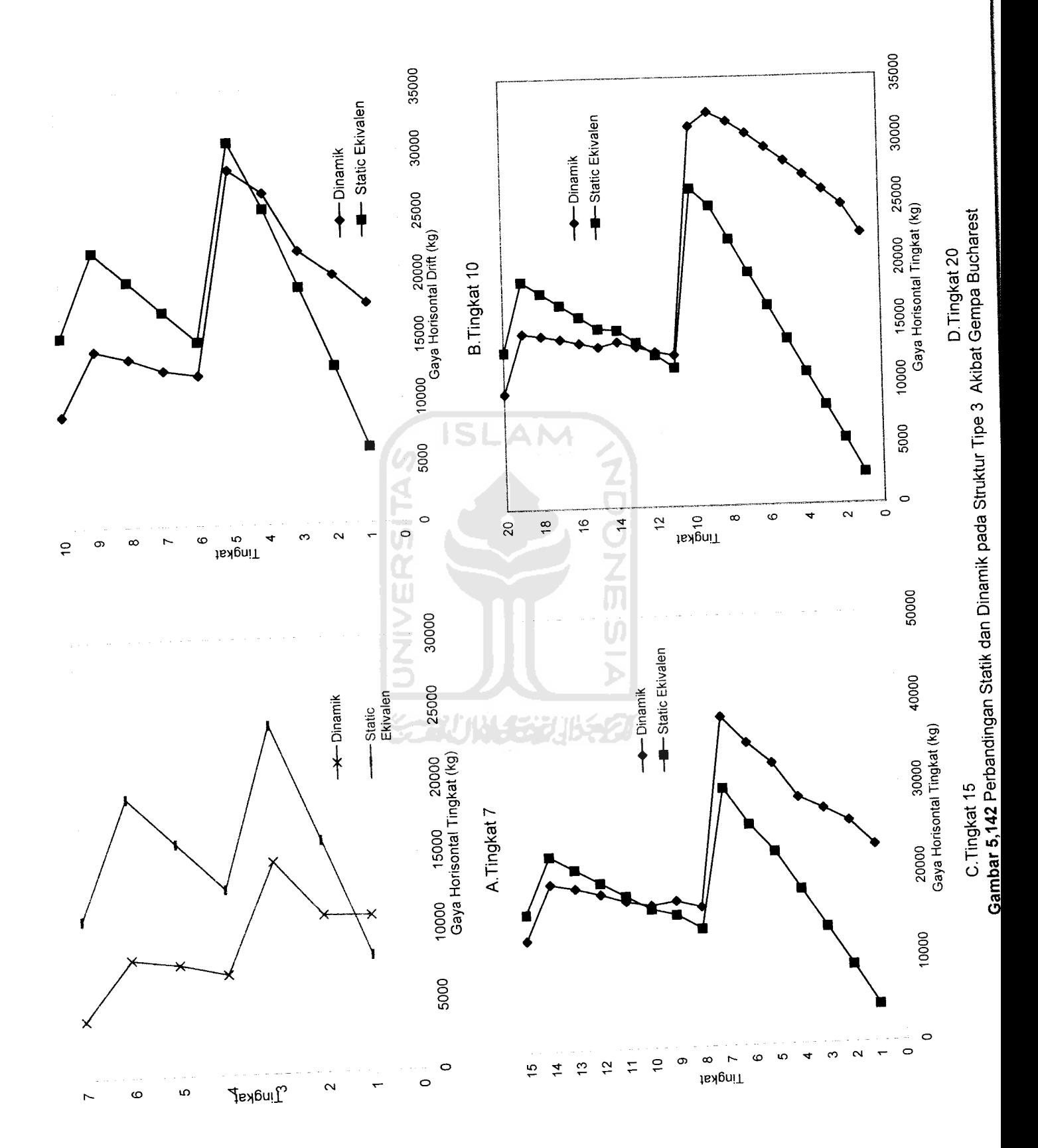

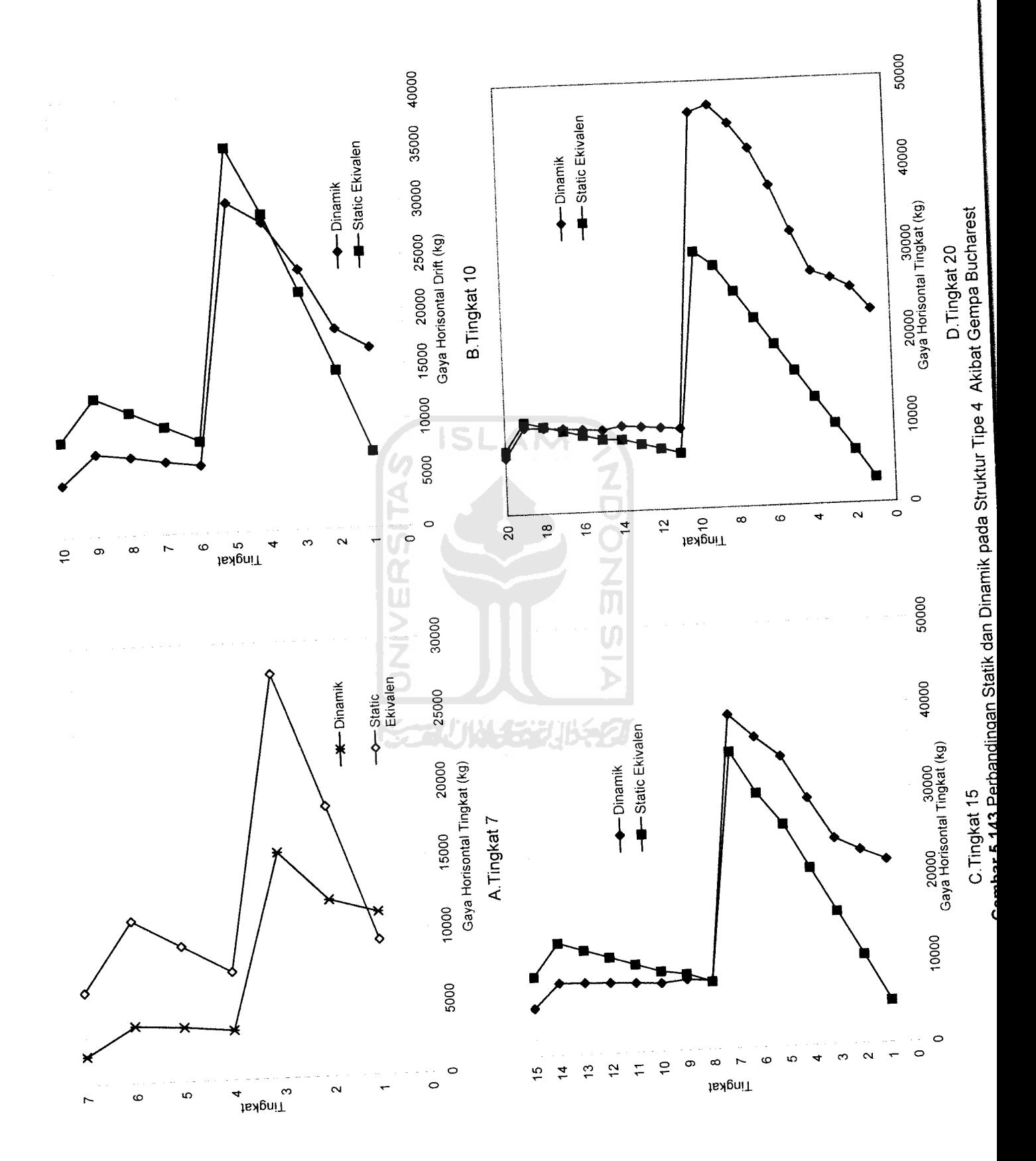

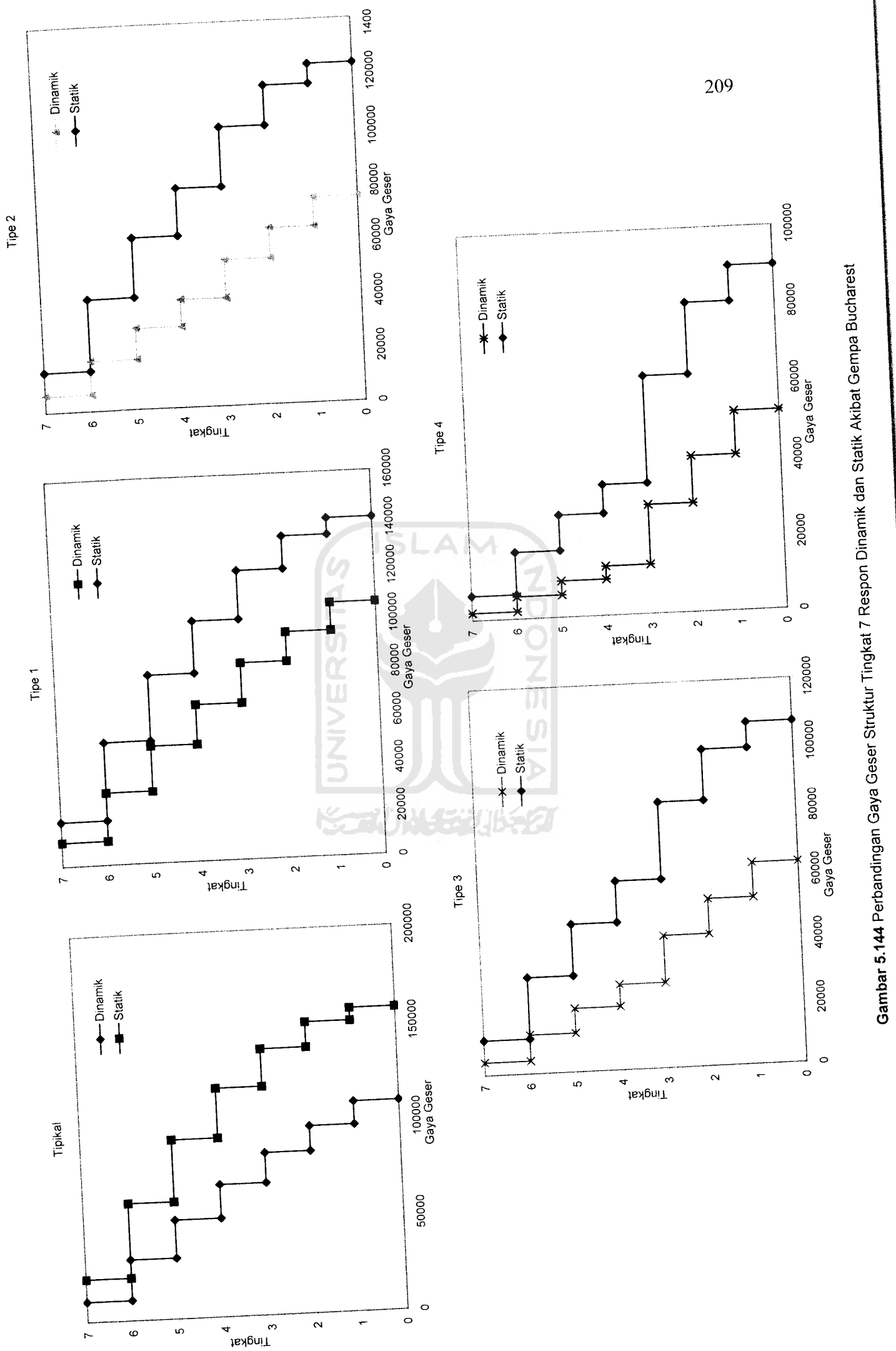

*Gambar 5.144* Perbandingan Gaya Geser Struktur Tingkat 7Respon

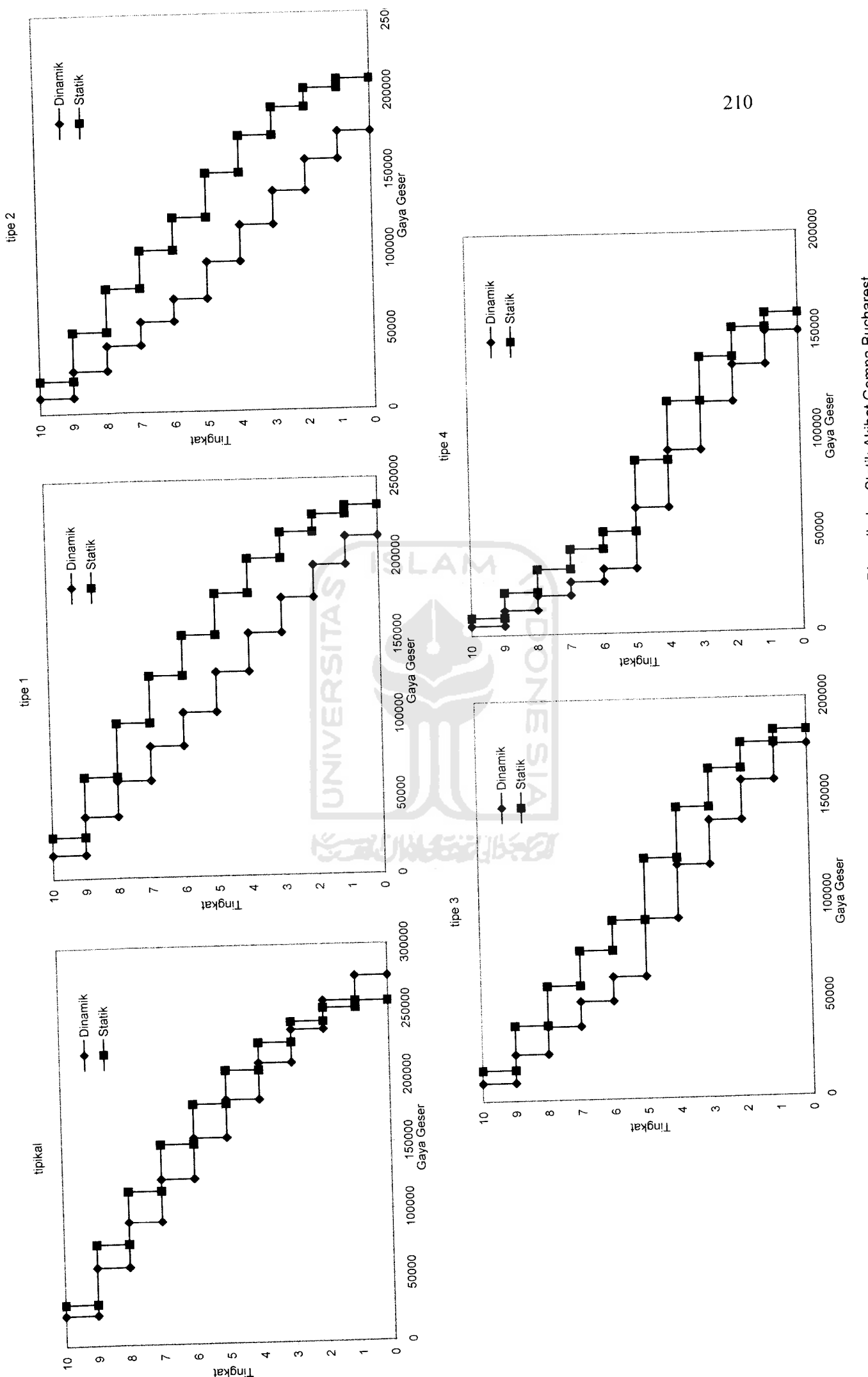

*.145* Perbandingan Gaya Geser Struktur Tingkat 10 Respon Dinamik dan Statik Akibat Gempa Bucharest *Gambar 5*

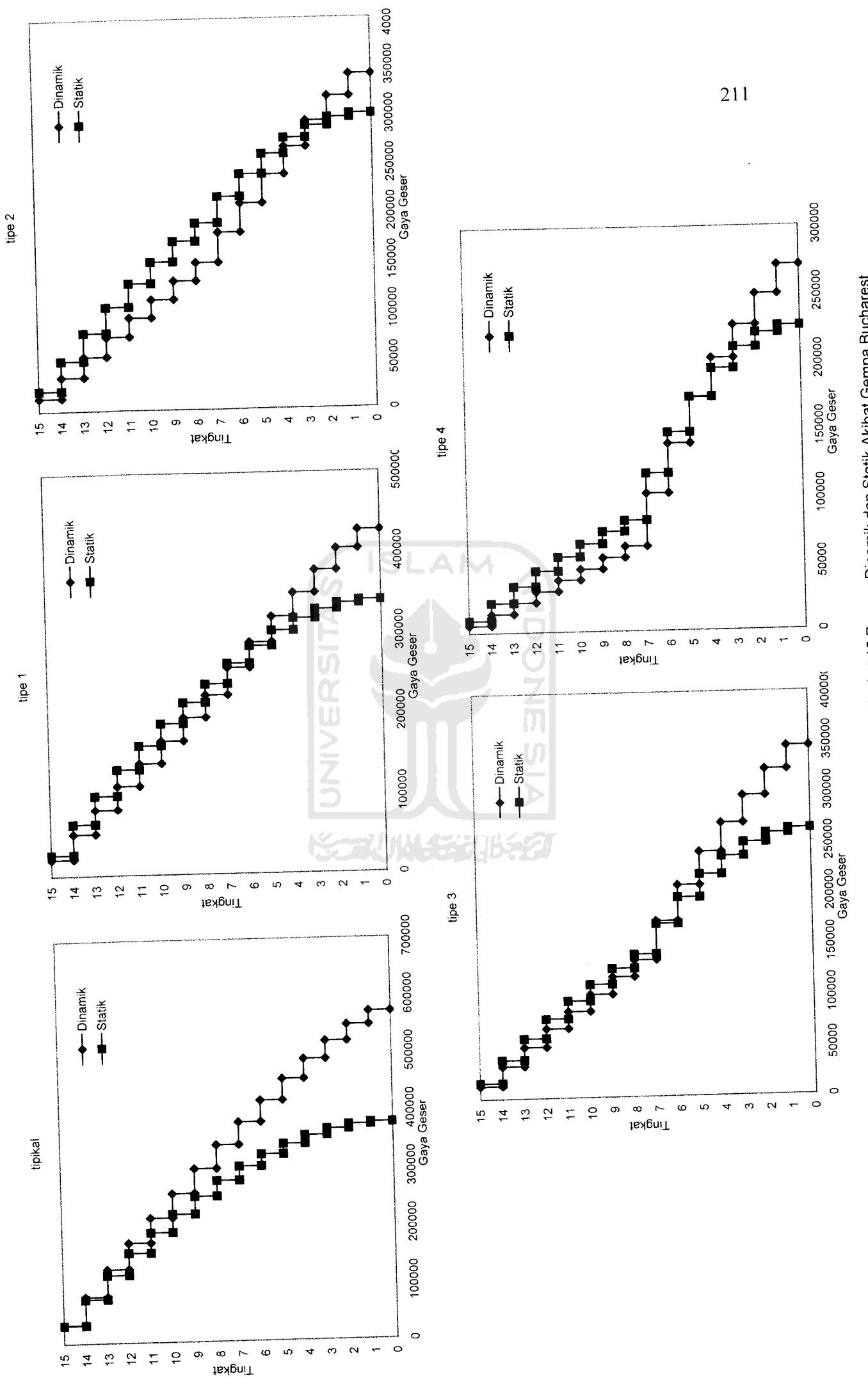

Gambar 5.146 Perbandingan Gaya Geser Struktur Tingkat 15 Respon Dinamik dan Statik Akibat Gempa Bucharest *Gambar 5.146* Perbandingan Gaya Geser Struktur Tingkat 15 Respon Dinamik dan Statik Akibat Gempa Bucharest

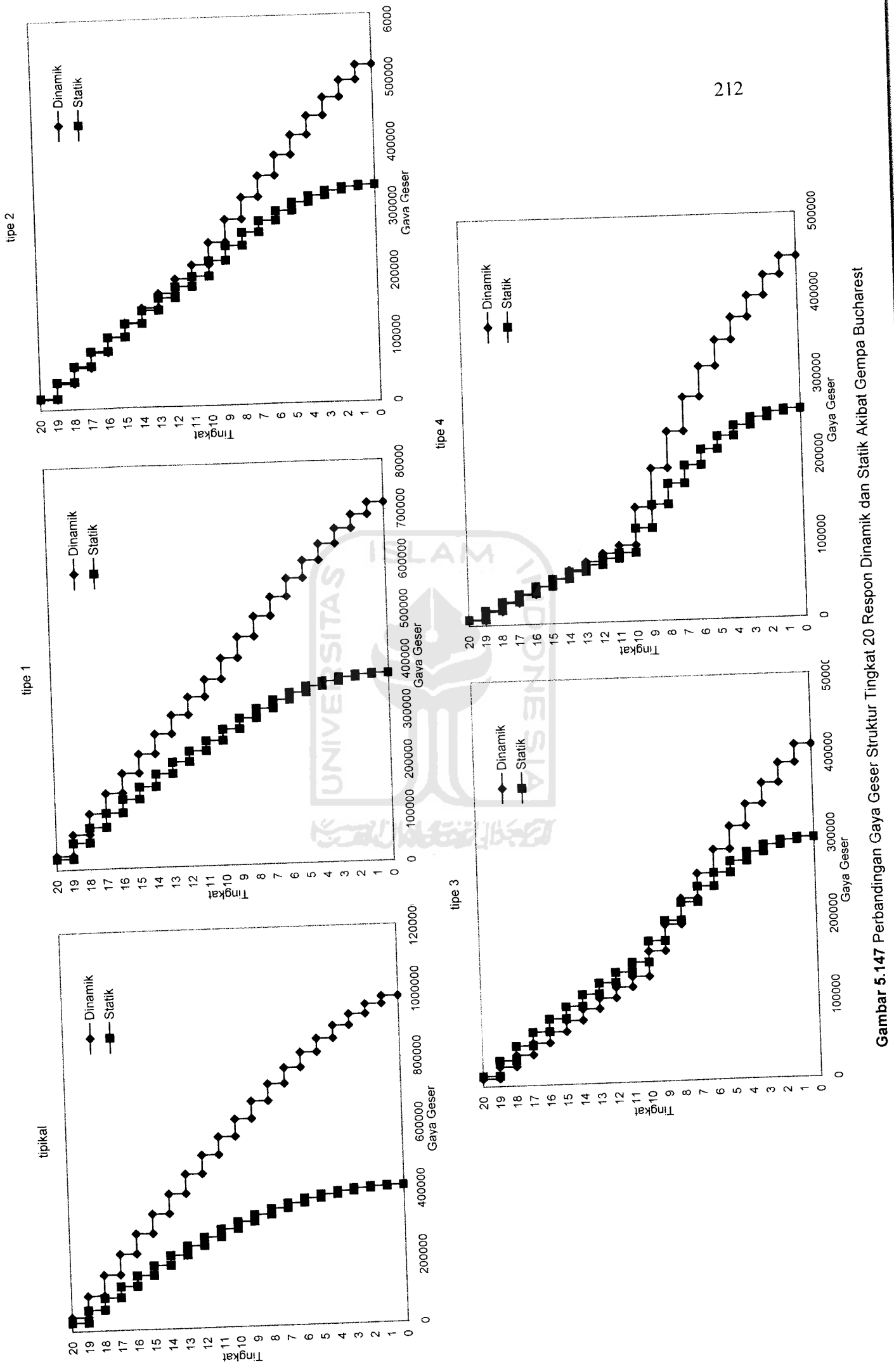

*Gambar ,147* Perbandingan Ga»a Gese, Struktur Tingka, 20 Respon Dinamik dan S,a,ik Akiba, Gempa Buchares,

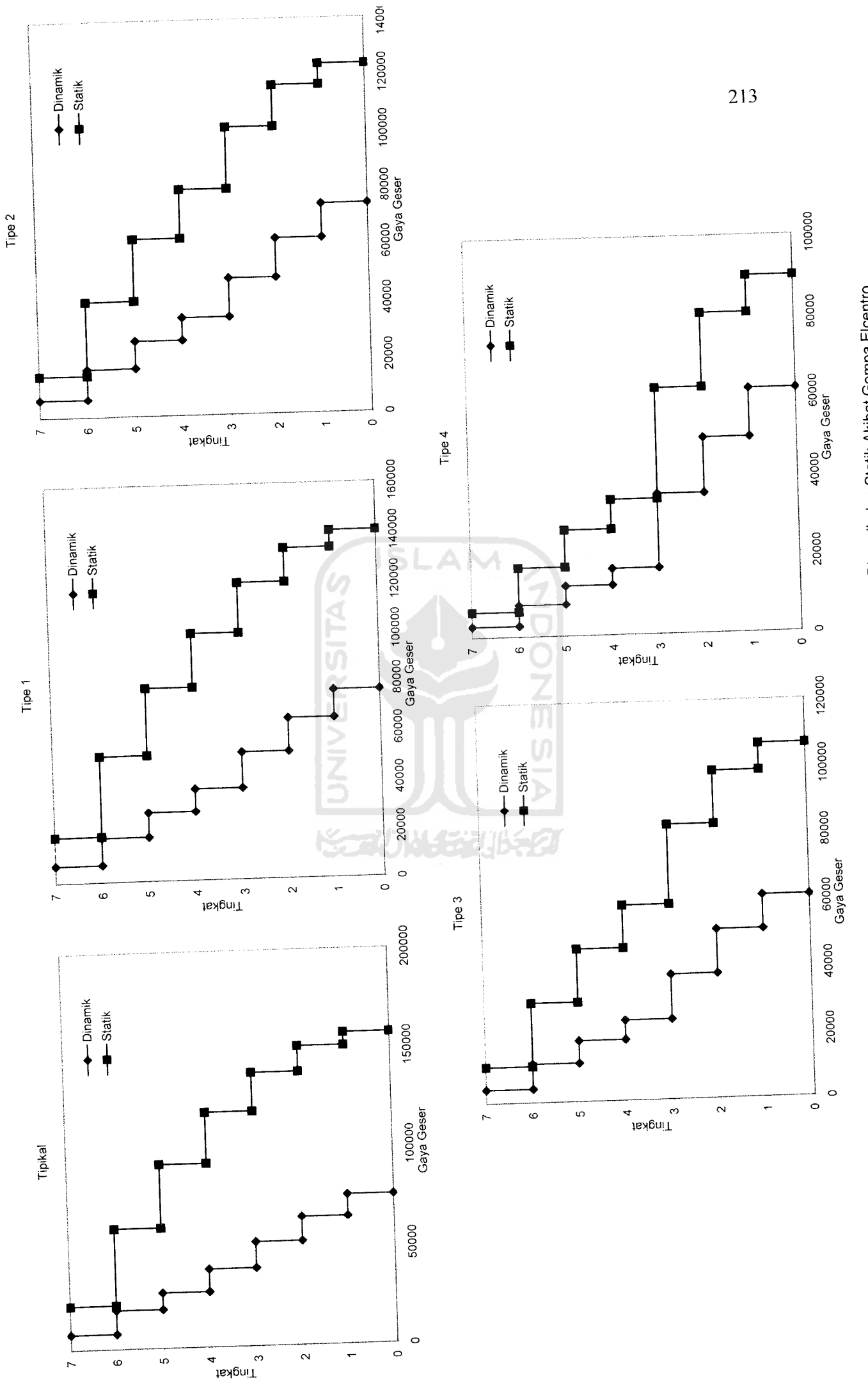

Gambar 5.148 Perbandingan Gaya Geser Struktur Tingkat 7 Respon Dinamik dan Statik Akibat Gempa Elcentro *Gambar 5.148* Perbandingan Gaya Geser Struktur Tingkat 7Respon Dinamik dan Statik Akibat Gempa Elcentro

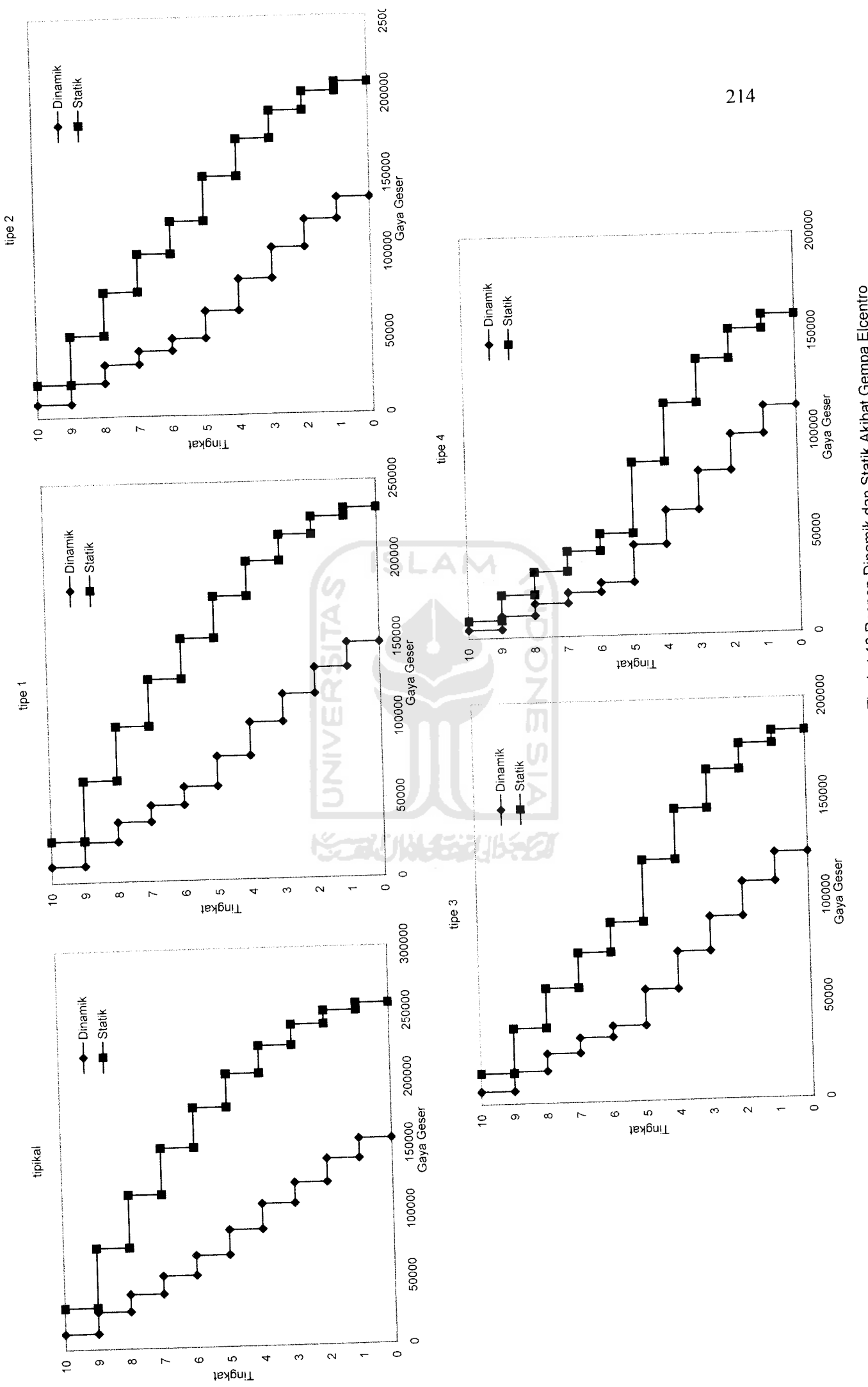

Gambar 5.149 Perbandingan Gaya Geser Struktur Tingkat 10 Respon Dinamik dan Statik Akibat Gempa Elcentro nGaya Geser Struktur Tingkat 10 Respon Dinamik dan Statik Akibat Gempa Elcentro *Gambar 5.149* Perbandinga

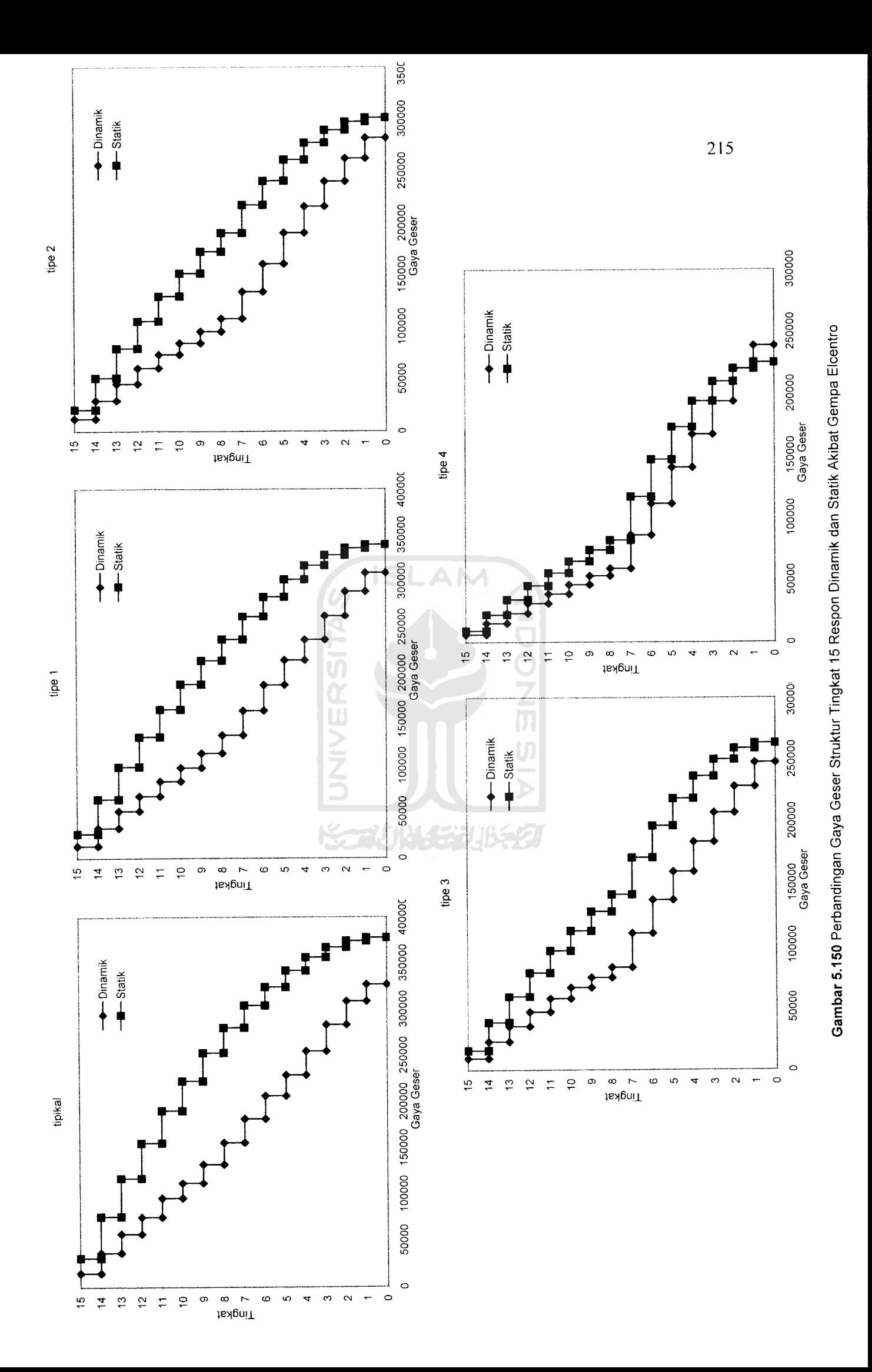

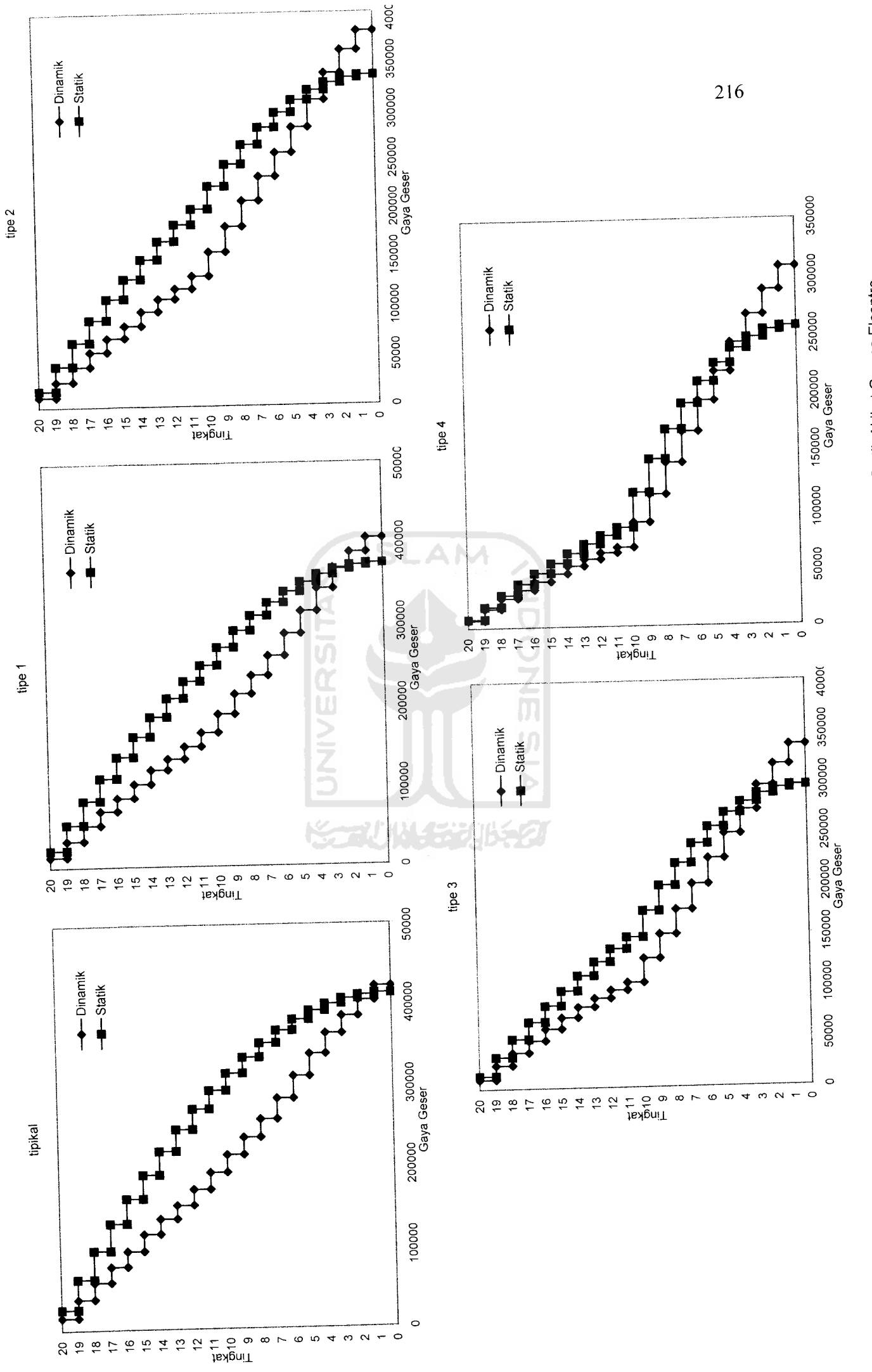

Gambar 5.151 Perbandingan Gaya Geser Struktur Tingkat 20 Respon Dinamik dan Statik Akibat Gempa Elcentro *Gambar 5.151* Perbandingan Gaya Geser Struktur Tingkat 20 Respon Dinamik dan Statik Akibat Gempa Elcentro

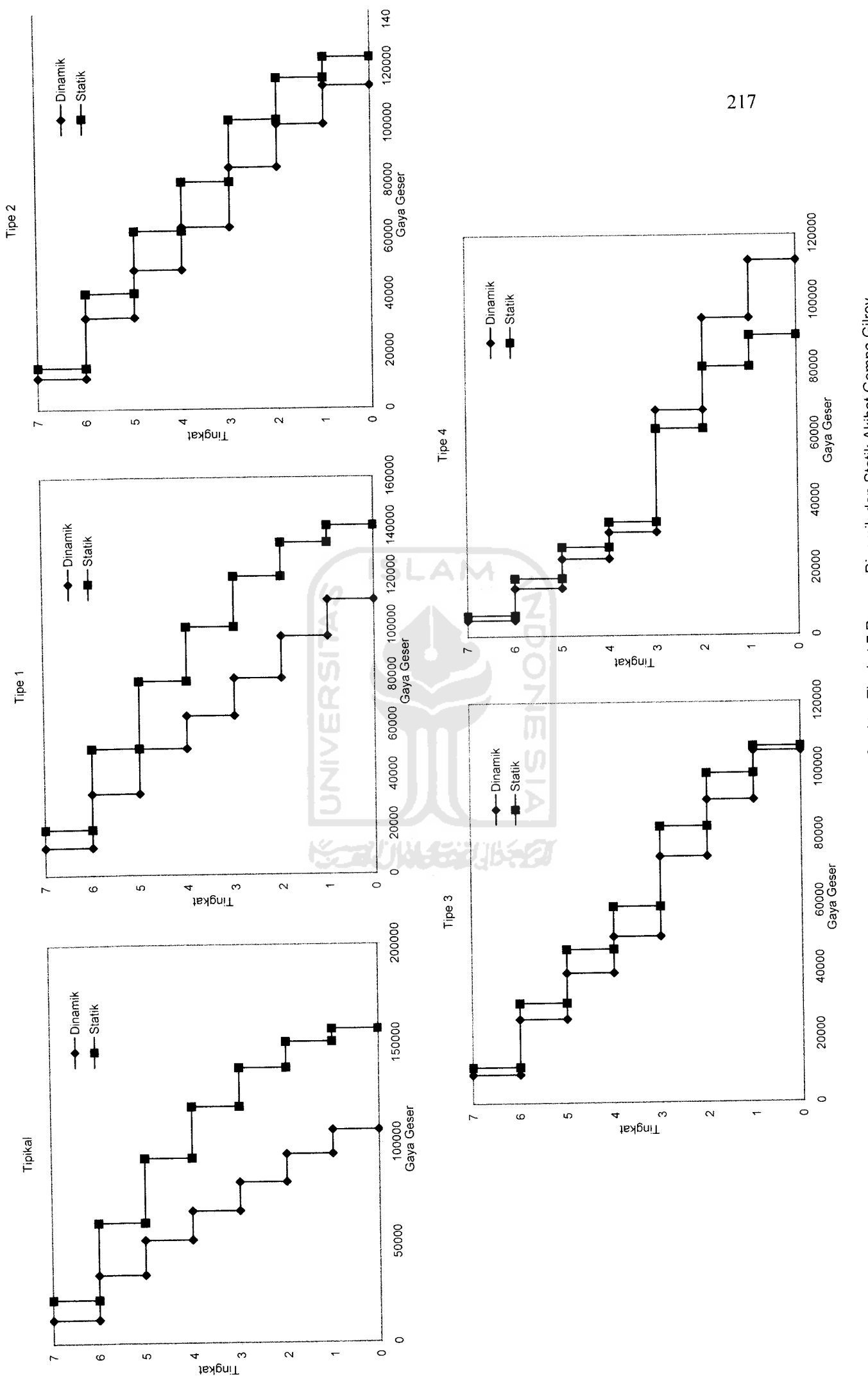

Gambar 5.152 Perbandingan Gaya Geser Struktur Tingkat 7 Respon Dinamik dan Statik Akibat Gempa Gilroy *Gambar 5.152* Perbandingan Gaya Geser Struktur Tingkat 7Respon Dinamik dan Statik Akibat Gempa Gilroy

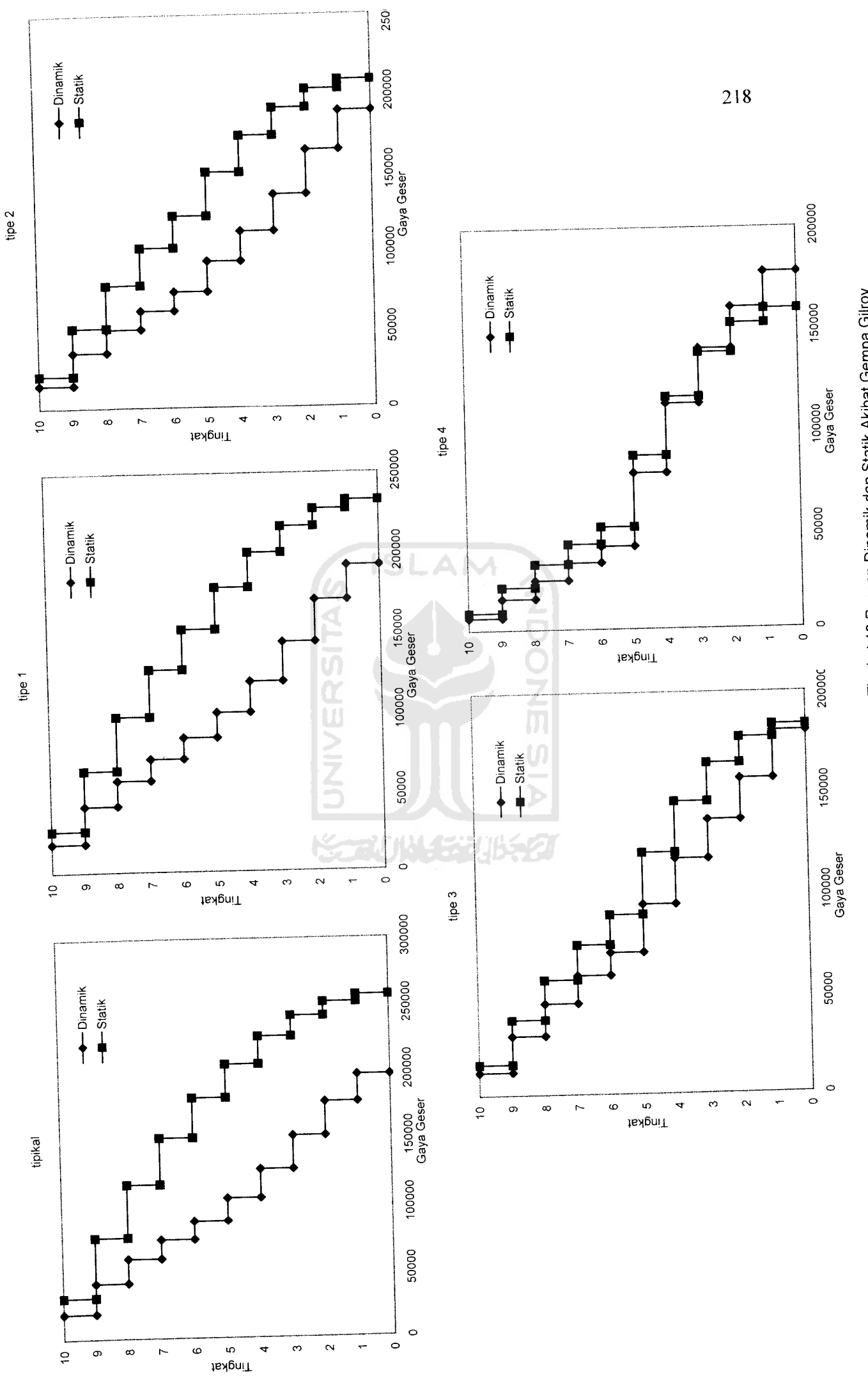

Gambar 5.153 Perbandingan Gaya Geser Struktur Tingkat 10 Respon Dinamik dan Statik Akibat Gempa Gilroy *Gambar 5 ,153* Perbandingan Gaya Geser Struktur Tingkat 10 Respon Dinamik dan Statik Akibat Gempa Gilroy

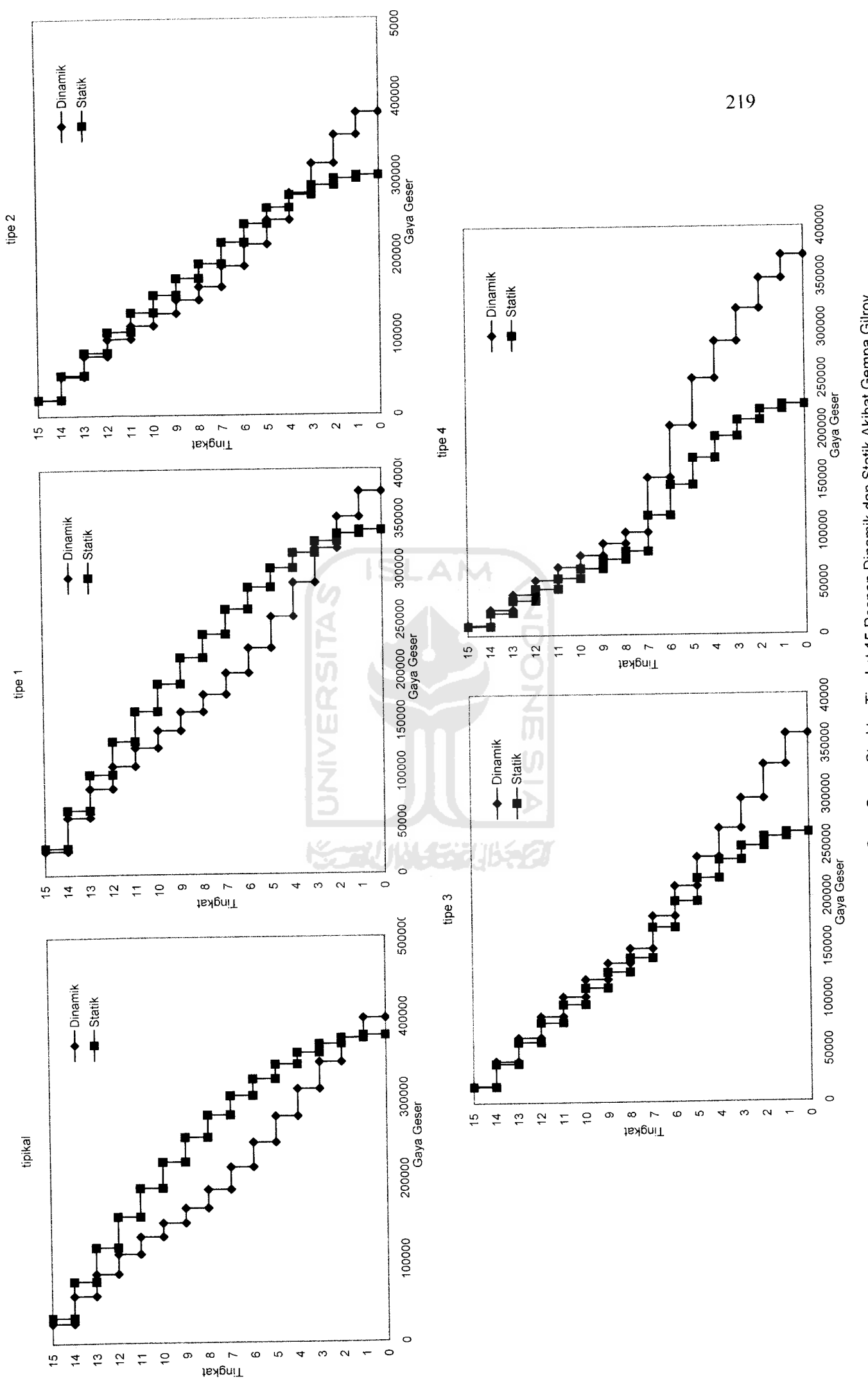

Gambar 5.154 Perbandingan Gaya Geser Struktur Tingkat 15 Respon Dinamik dan Statik Akibat Gempa Gilroy *Gambar 5.154* Perbandingan Gaya Geser Struktur Tingkat 15 Respon Dinamik dan Statik Akibat Gempa Gilroy

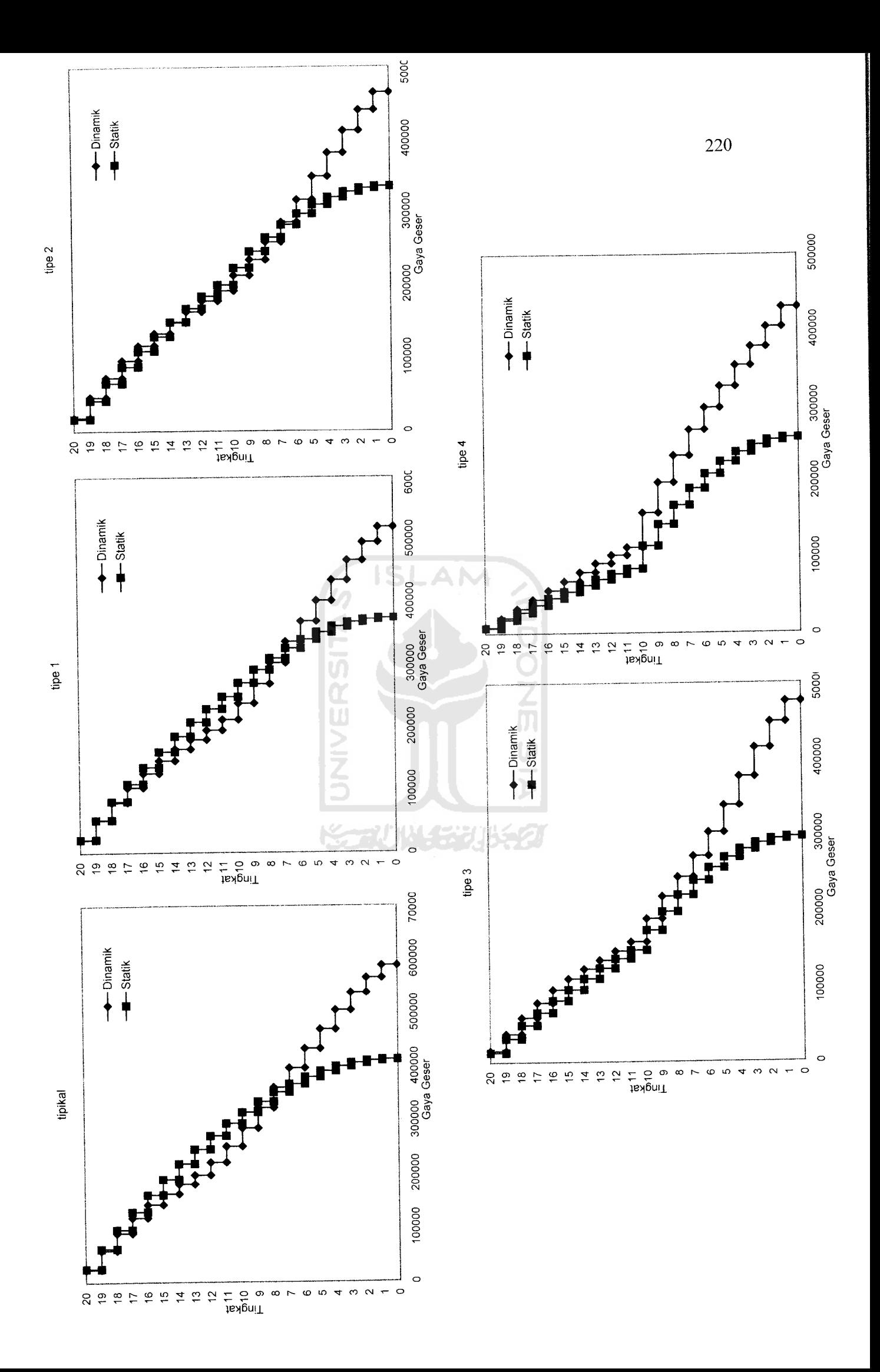

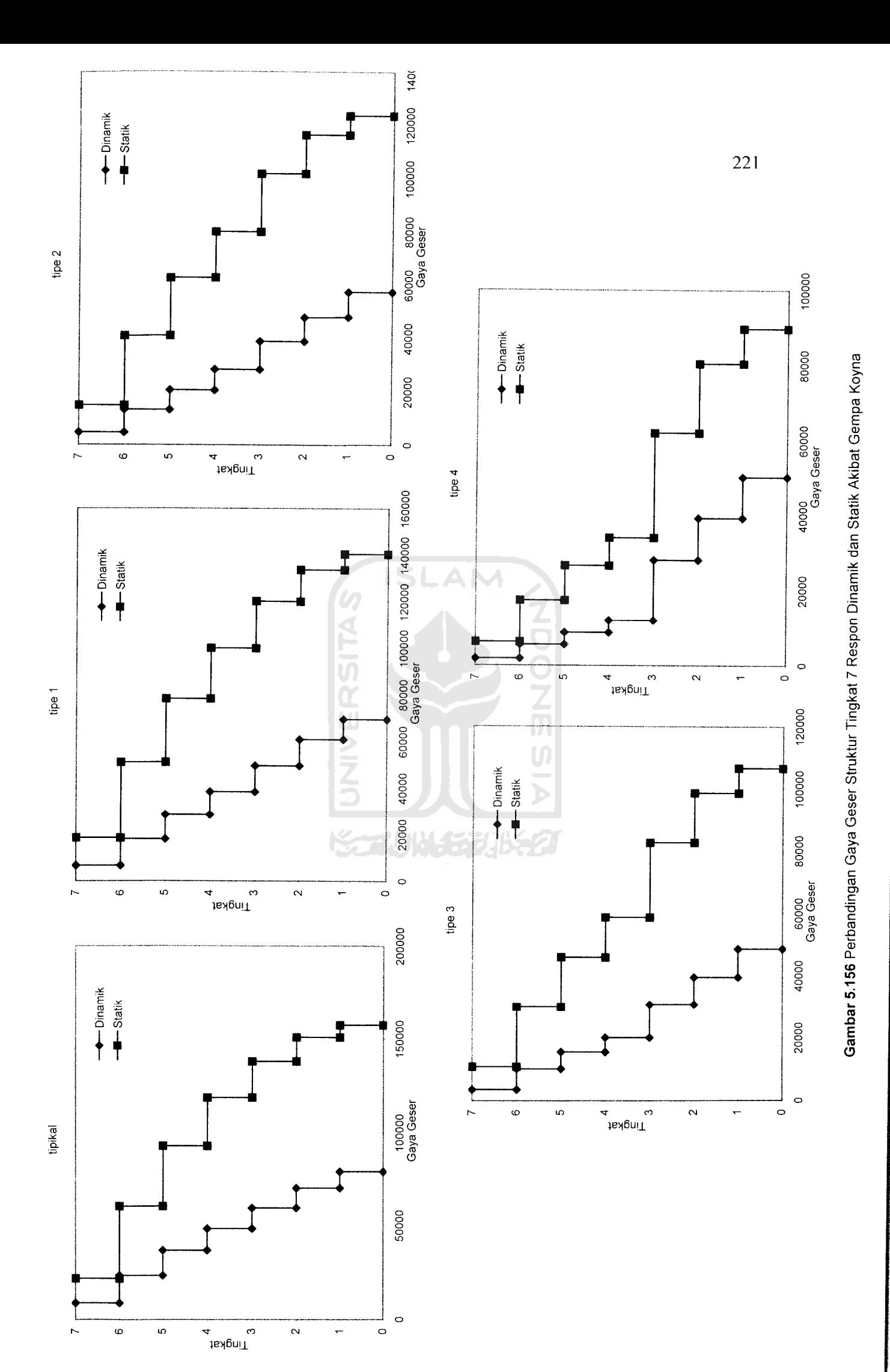

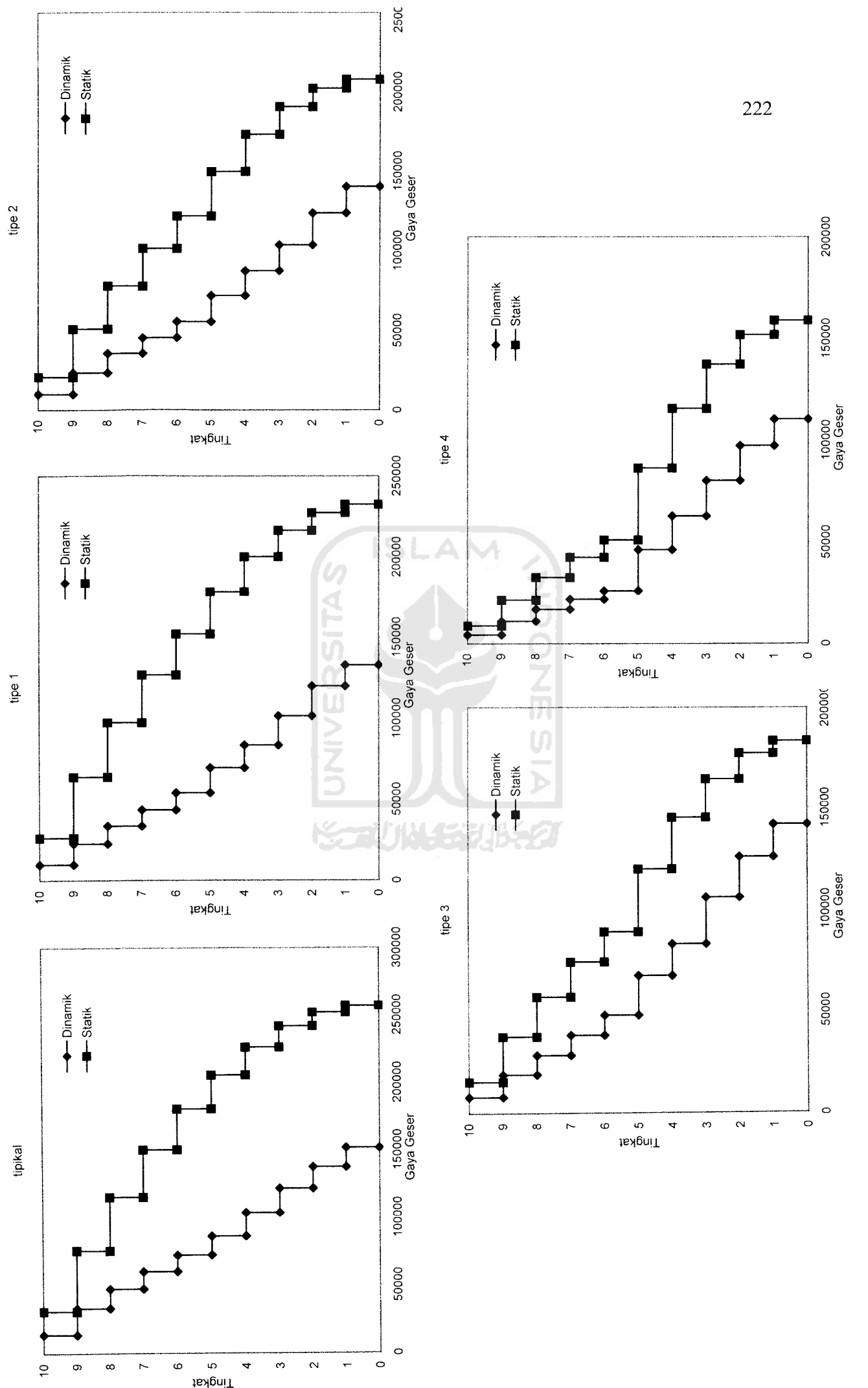

Gambar 5.157 Perbandingan Gaya Geser Struktur Tingkat 10 Respon Dinamik dan Statik Akibat Gempa Koyna *Gambar 5.157* Perbandingan Gaya Geser Struktur Tingkat 10 Respon Dinamik dan Statik Akibat Gempa Koyna

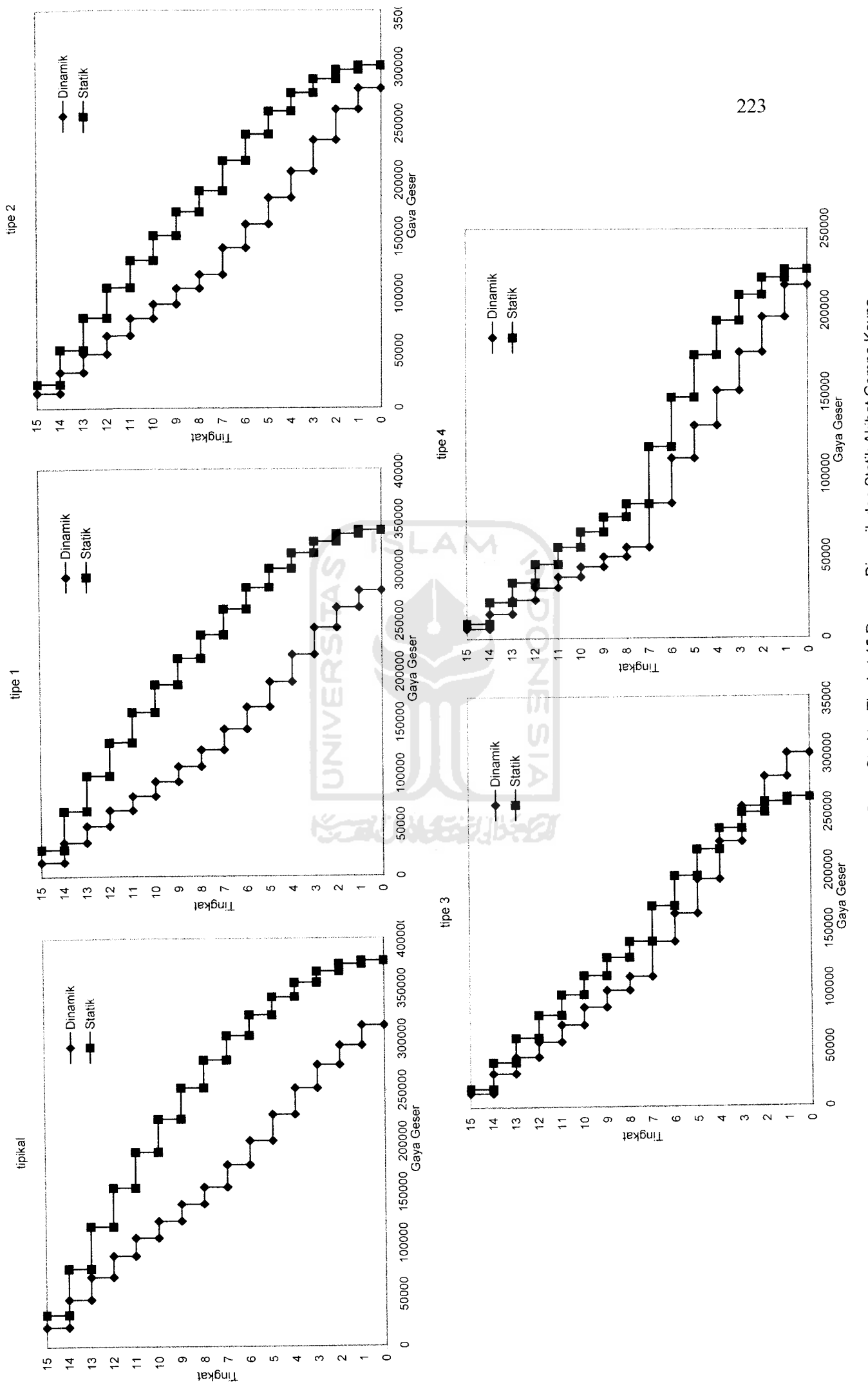

Gambar 5.158 Perbandingan Gaya Geser Struktur Tingkat 15 Respon Dinamik dan Statik Akibat Gempa Koyna *Gambar 5.158* Perbandingan Gaya Geser Struktur Tingkat 15 Respon Dinamik dan Statik Akibat Gempa Koyna

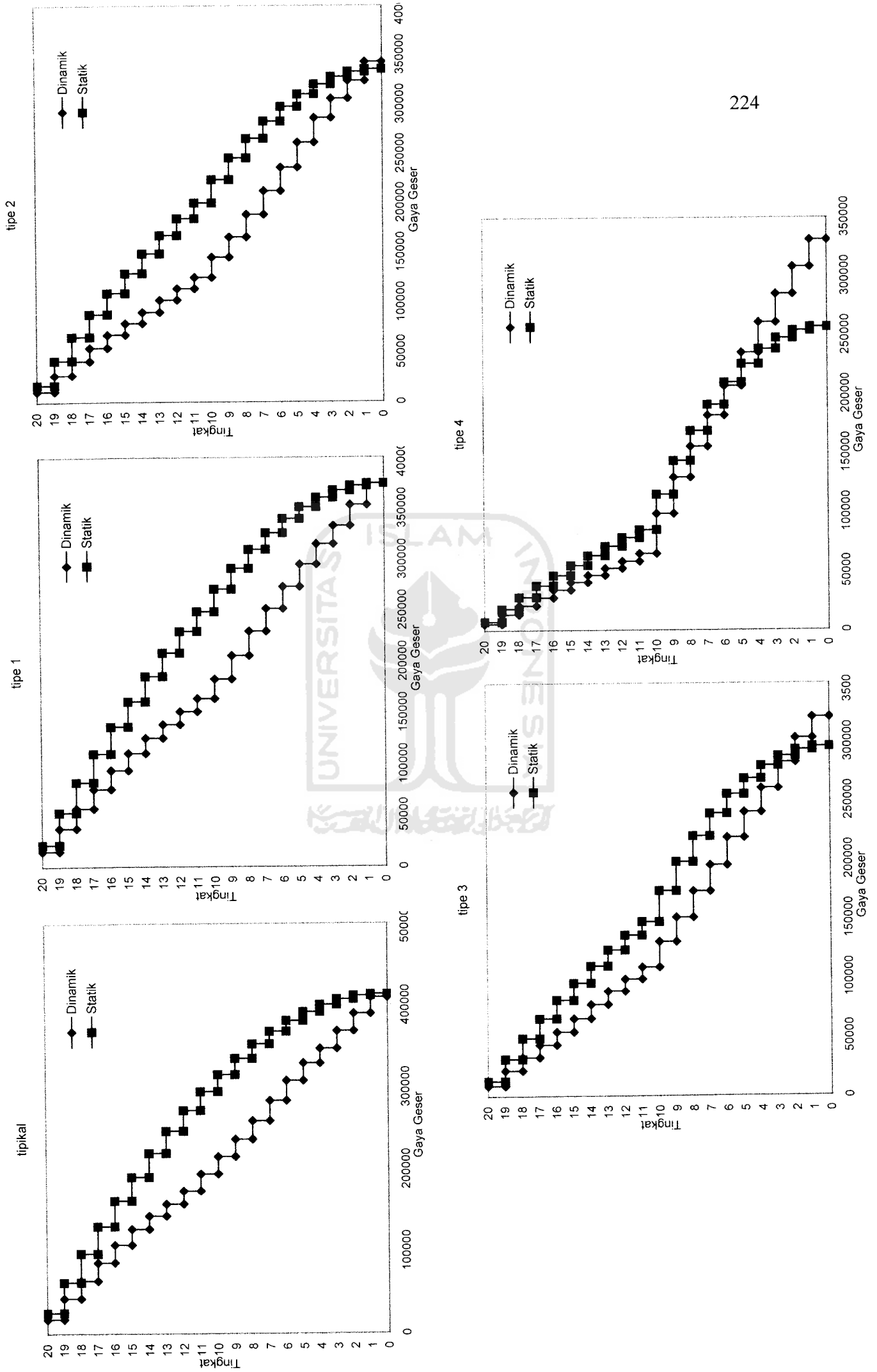

Gambar 5.159 Perbandingan Gaya Geser Struktur Tingkat 20 Respon Dinamik dan Statik Akibat Gempa Koyna *Gambar 5.159* Perbandingan Gaya Geser Struktur Tingkat 20 Respon Dinamik dan Statik Akibat Gempa Koyna

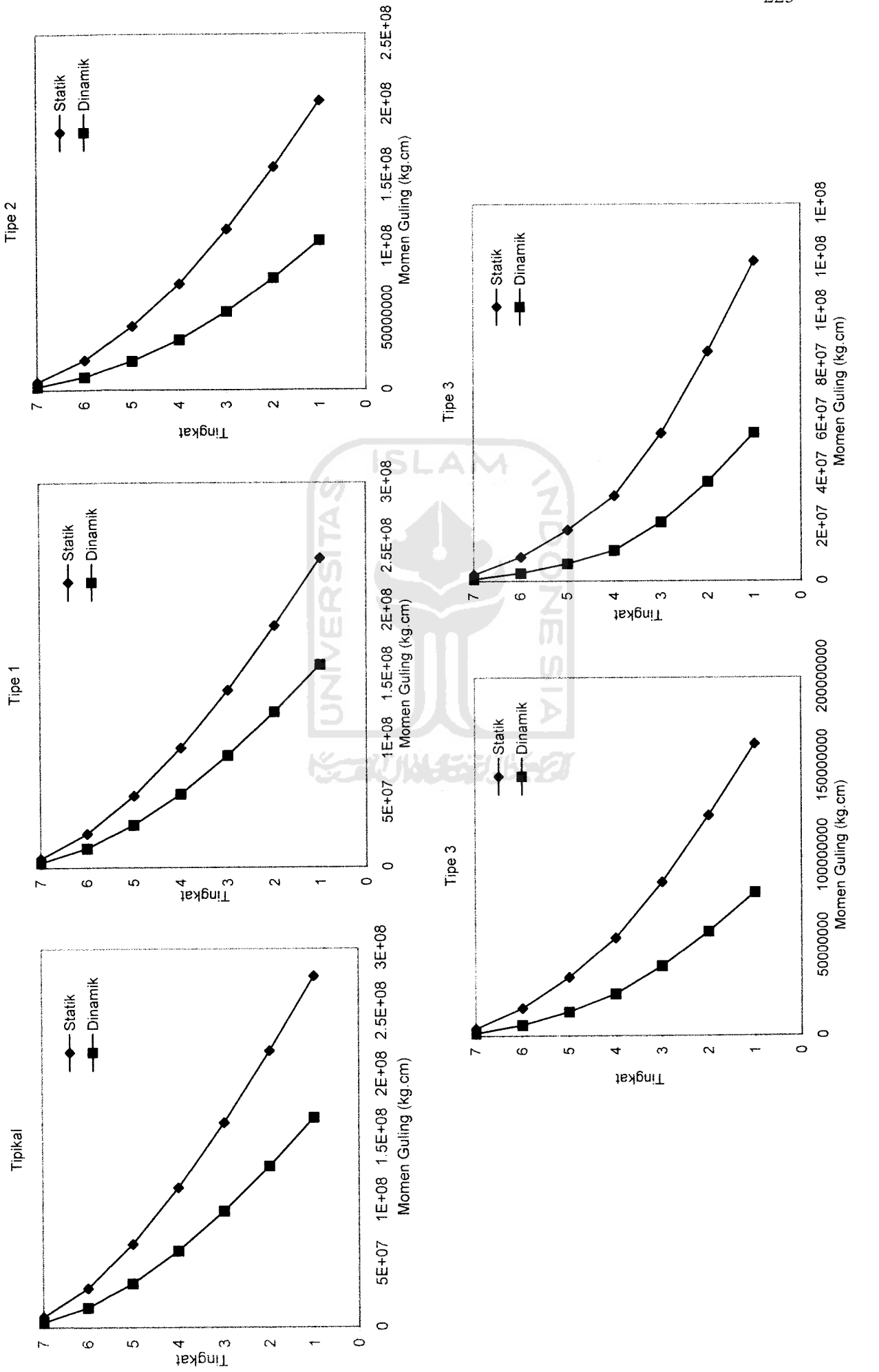

Gambar 5.160 Perbandingan Momen Guling Statik dan Dinamik Struktur Tingkat 7 Akibat Gempa Bucharest Gambar 5.160 Perbandingan Momen Guling Statik dan Dinamik Struktur Tingkat 7 Akibat Gempa Bucharest

<u>22</u>

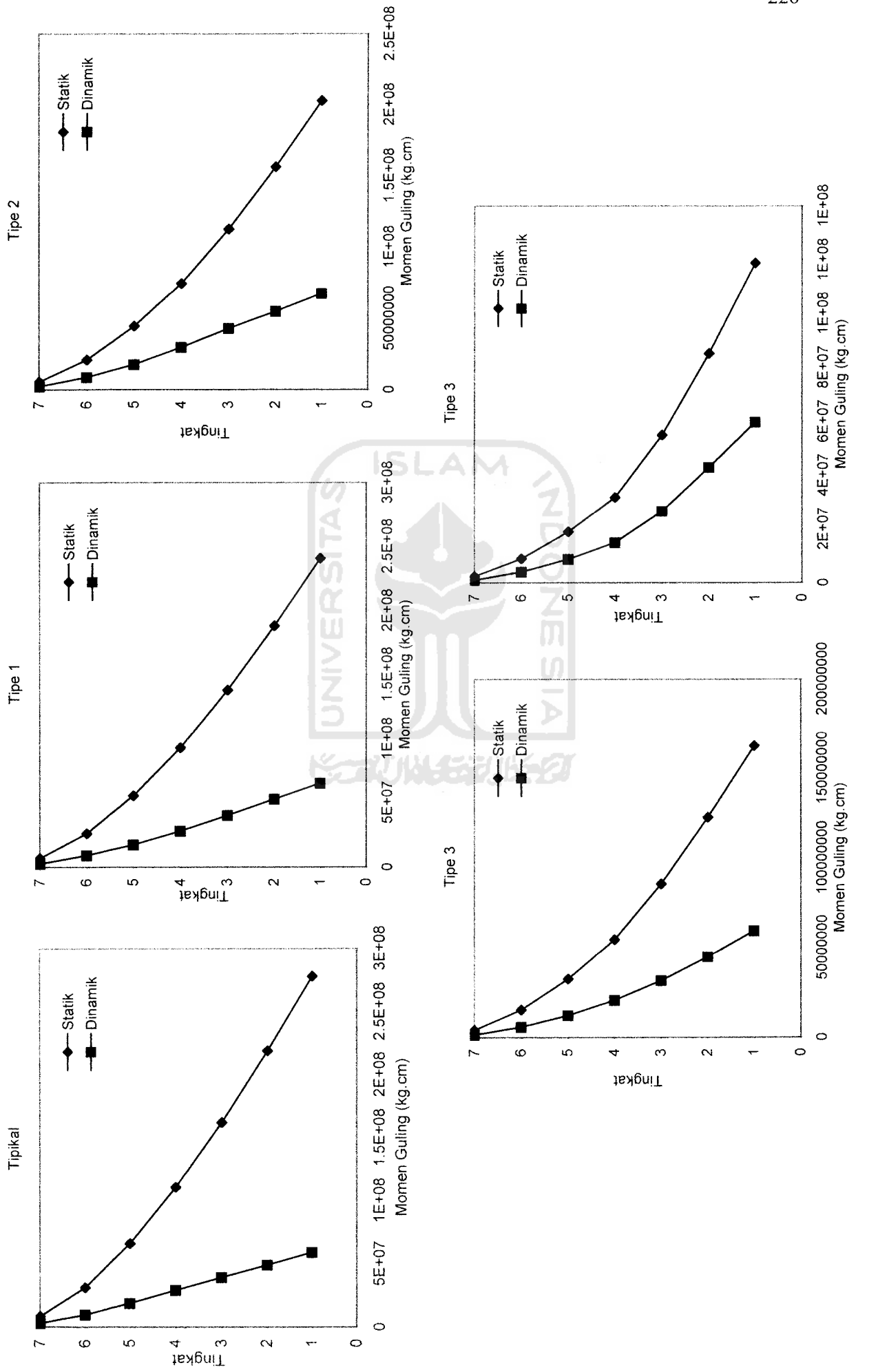

Gambar 5.161 Perbandingan Momen Guling Statik dan Dinamik Struktur Tingkat 7 Akibat Gempa Elcentro *Gambar 5.161* Perbandingan Momen Guling Statik dan Dinamik Struktur Tingkat 7 Akibat Gempa Elcentro

 $22^{i}$ 

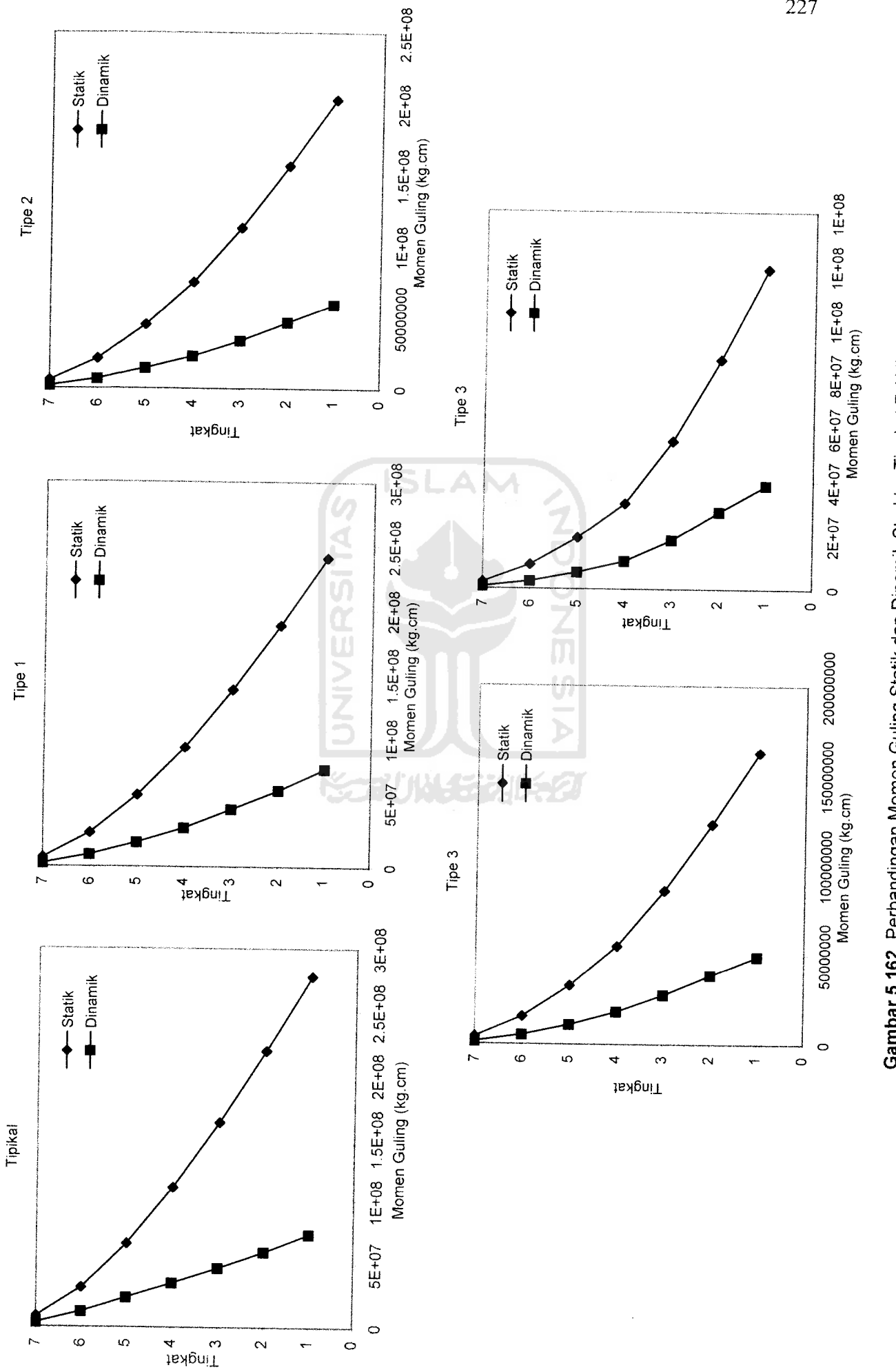

Gambar 5.162 Perbandingan Momen Guling Statik dan Dinamik Struktur Tingkat 7 Akibat Gempa Gilroy *Gambar 5.162* Perbandingan Momen Guling Statik dan Dinamik Struktur Tingkat 7Akibat Gempa Gilroy

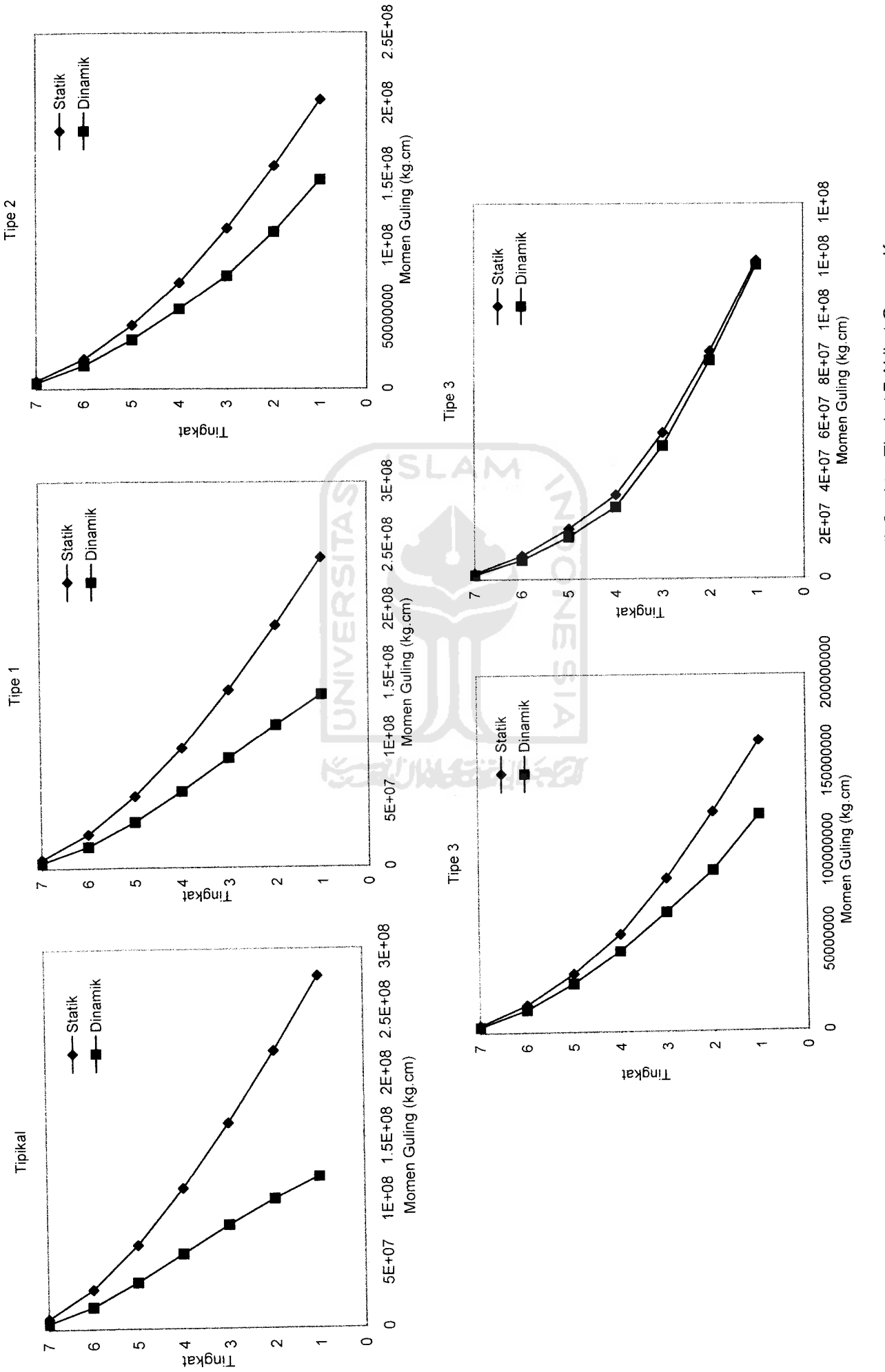

Gambar 5.163 Perbandingan Momen Guling Statik dan Dinamik Struktur Tingkat 7 Akibat Gempa Koyna *Gambar 5.163* Perbandingan Momen Guling Statik dan Dinamik Struktur Tingkat 7Akibat Gempa Koyna

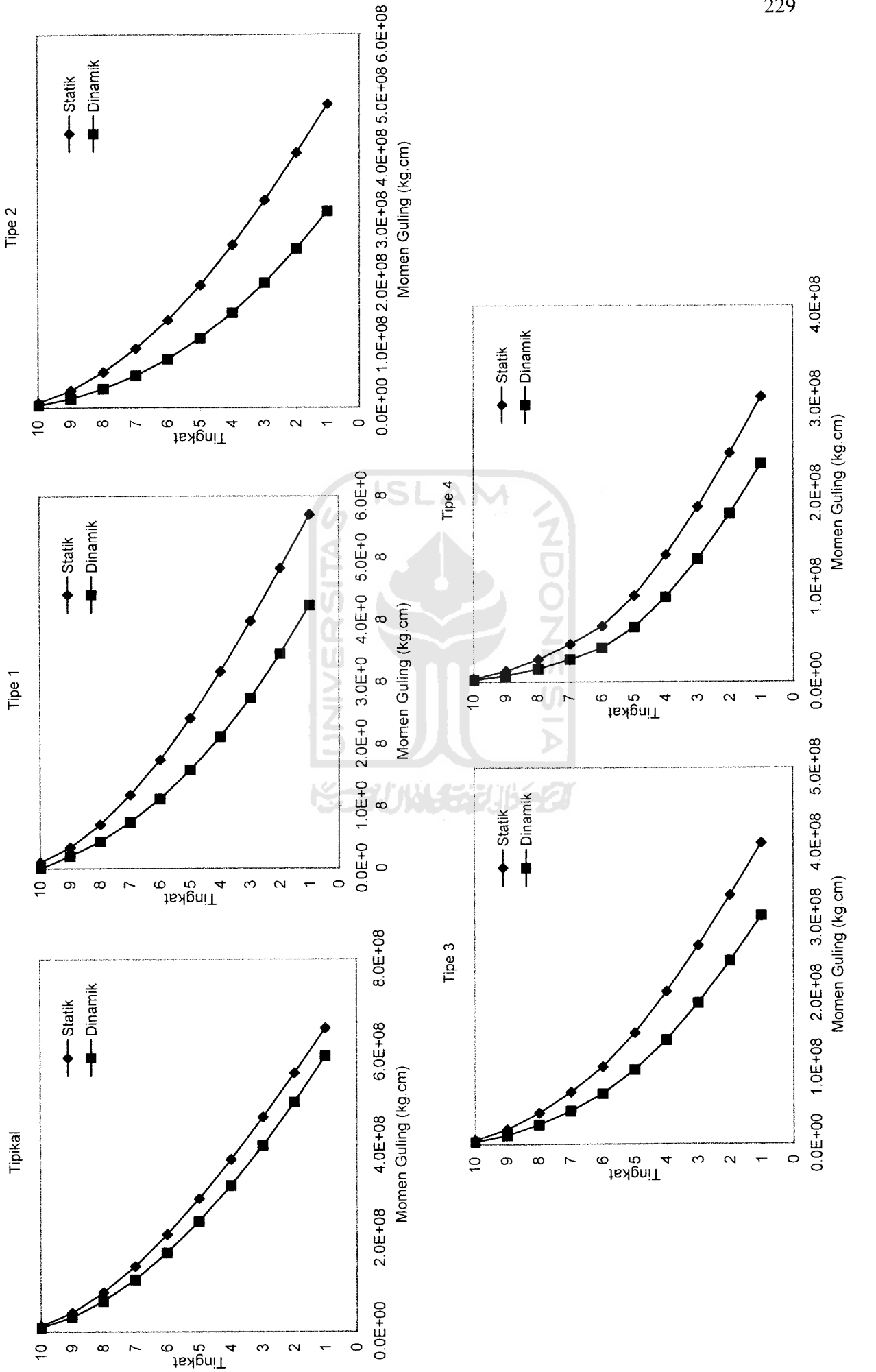

Gambar 5.164 Perbandingan Momen Guling Statik dan Dinamik Struktur Tingkat 10 Akibat Gempa Bucharest *Gambar 5.164* Perbandingan Momen Guling Statik dan Dinamik StrukturTingkat 10 Akibat Gempa Bucharest

 $22'$ 

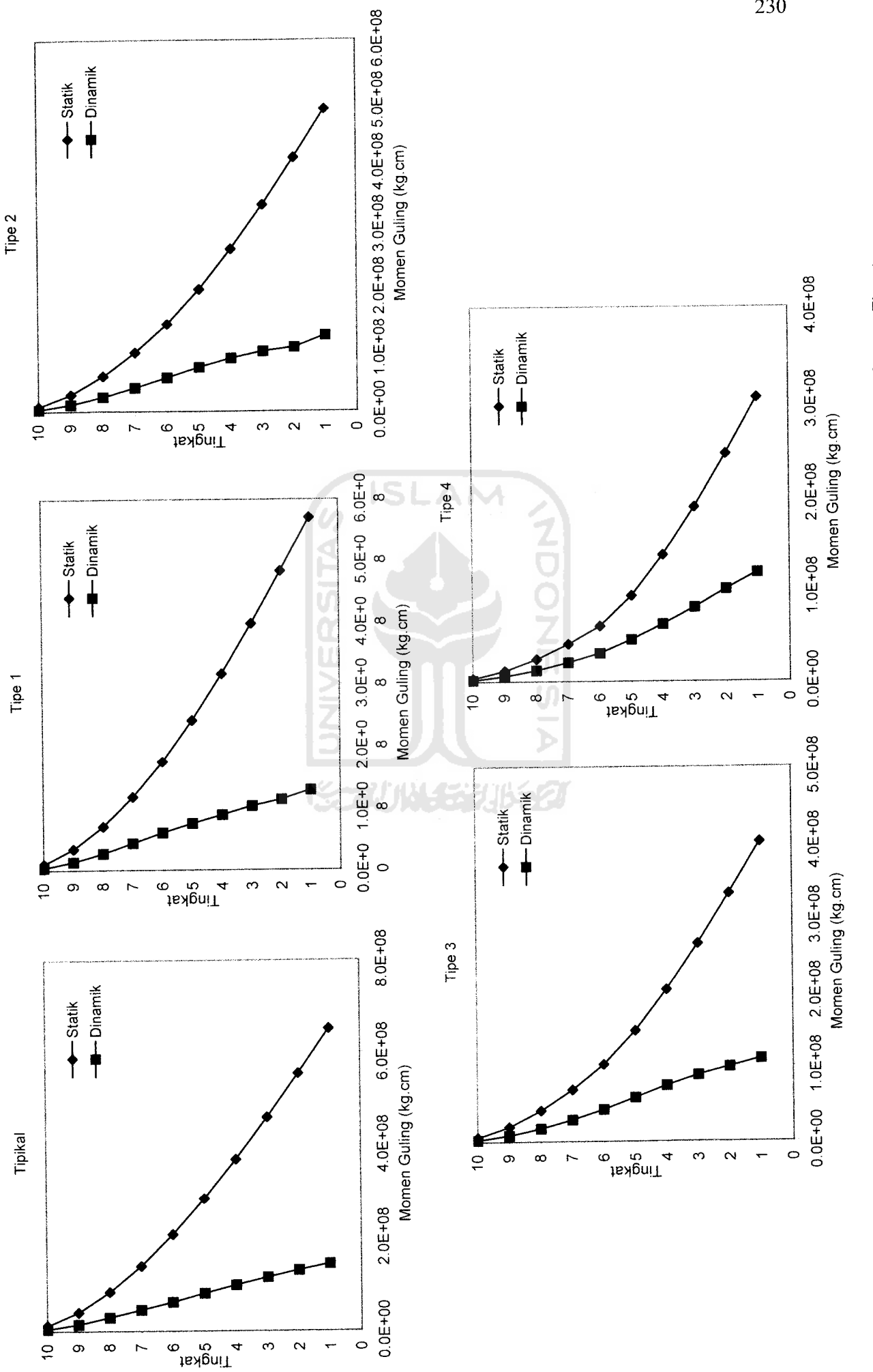

Gambar 5.165 Perbandingan Momen Guling Statik dan Dinamik Struktur Tingkat 10 Akibat Gempa Elcentro *Gambar 5.165* Perbandingan Momen Guling Statik dan Dinamik Struktur Tingkat 10 Akibat Gempa Elcentro

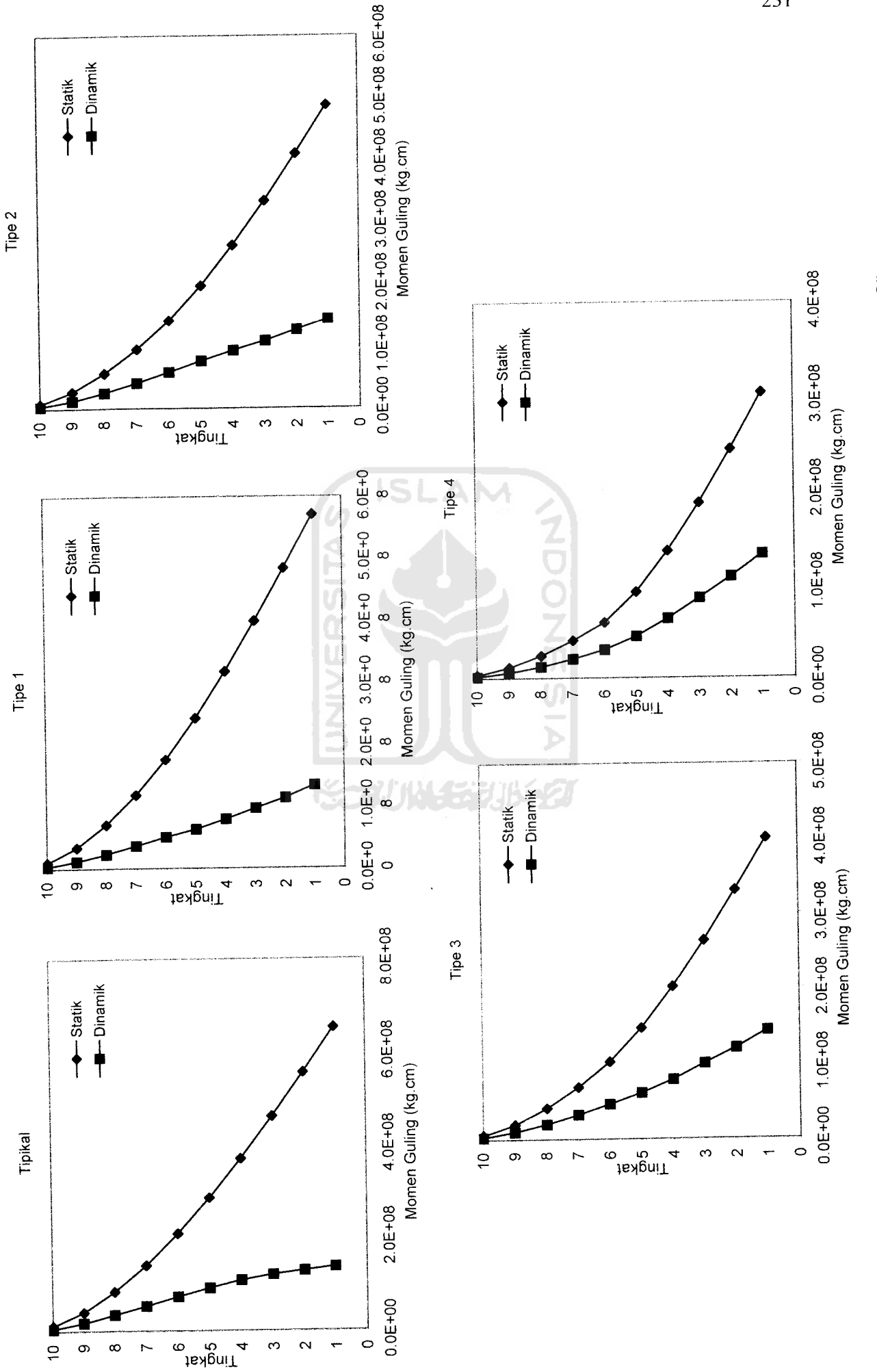

Gambar 5.166 Perbandingan Momen Guling Statik dan Dinamik Struktur Tingkat 10 Akibat Gempa Gilroy *Gambar 5 ,166* Perbandingan Momen Guling Statik dan Dinamik Struktur Tingkat 10 Akibat Gempa Gilroy

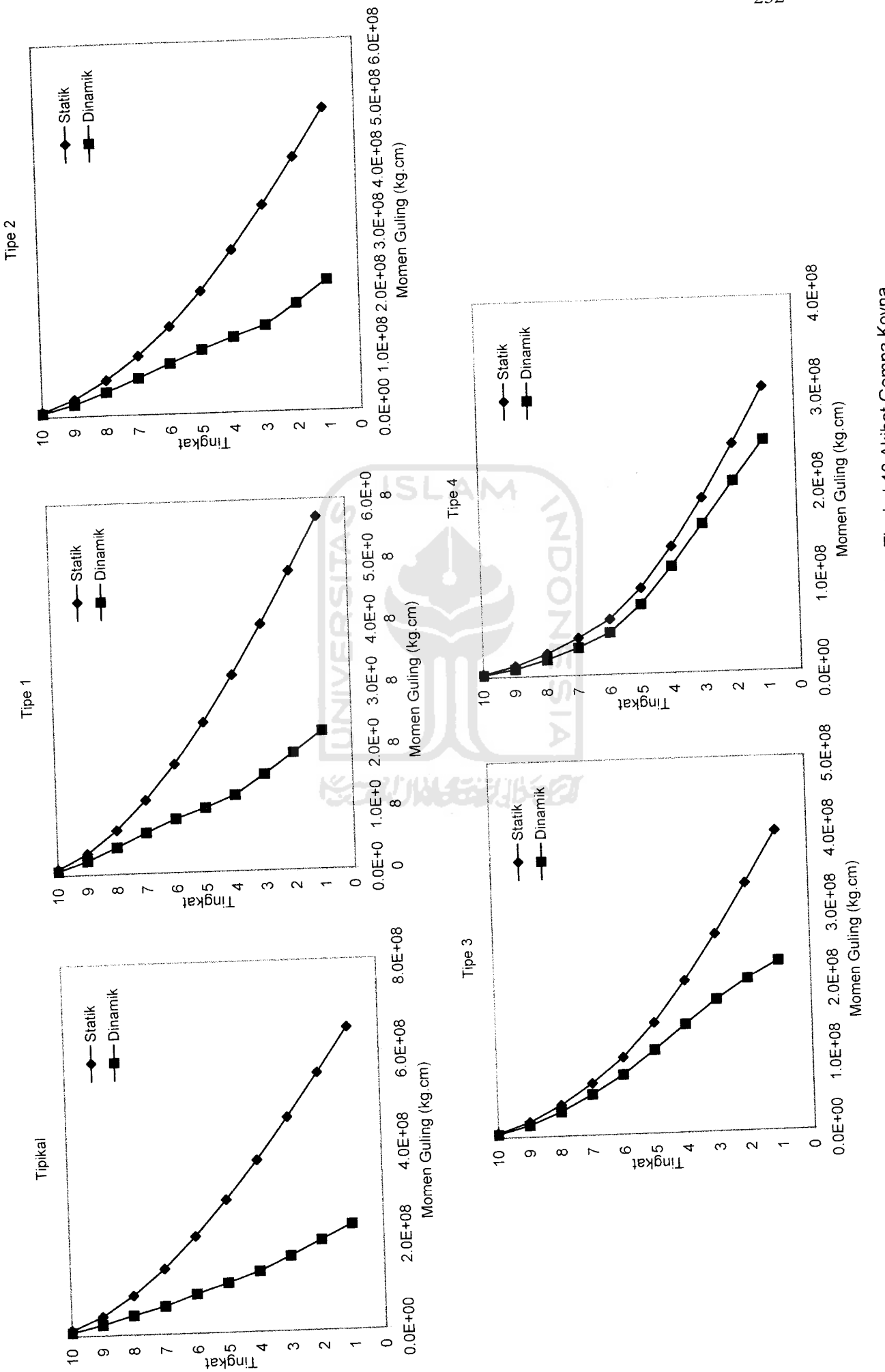

*,67* Perbandingan Momen Guling Sta<ik dan Dinamik Struktur Tingkat 10 Akibat Gempa Koyna **Gambar 5.167** Perbandingan Momen Guling Statik dan Dinamik Struktur Tingkat 10 Akibat Gempa Koyna

*to to*

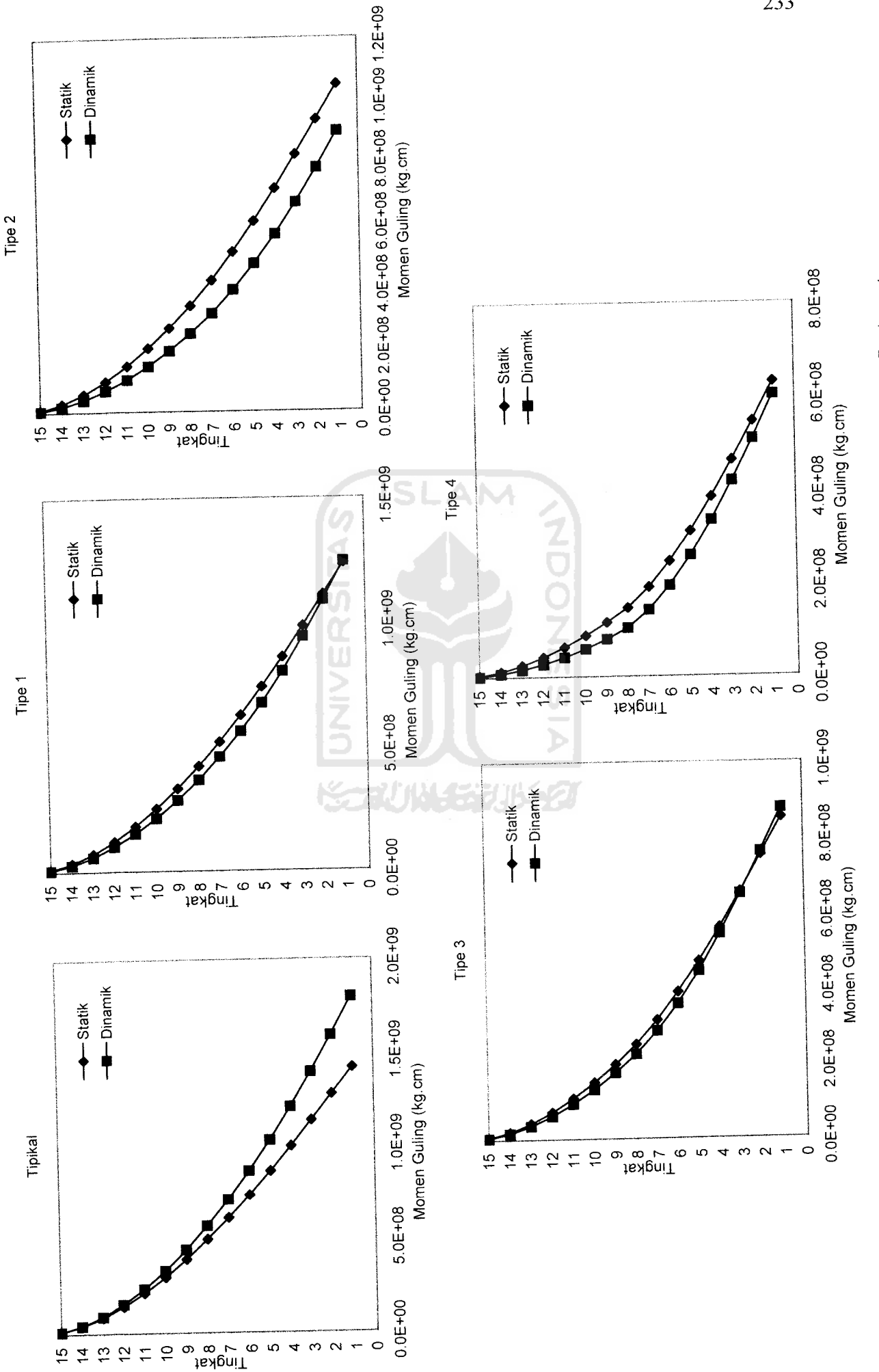

Gambar 5.168 Perbandingan Momen Guling Statik dan Dinamik Struktur Tingkat 15 Akibat Gempa Bucharest *Gambar 5.168* Perbandingan Momen Guling Statik dan Dinamik Struktur Tingkat 15 Akibat Gempa Bucharest

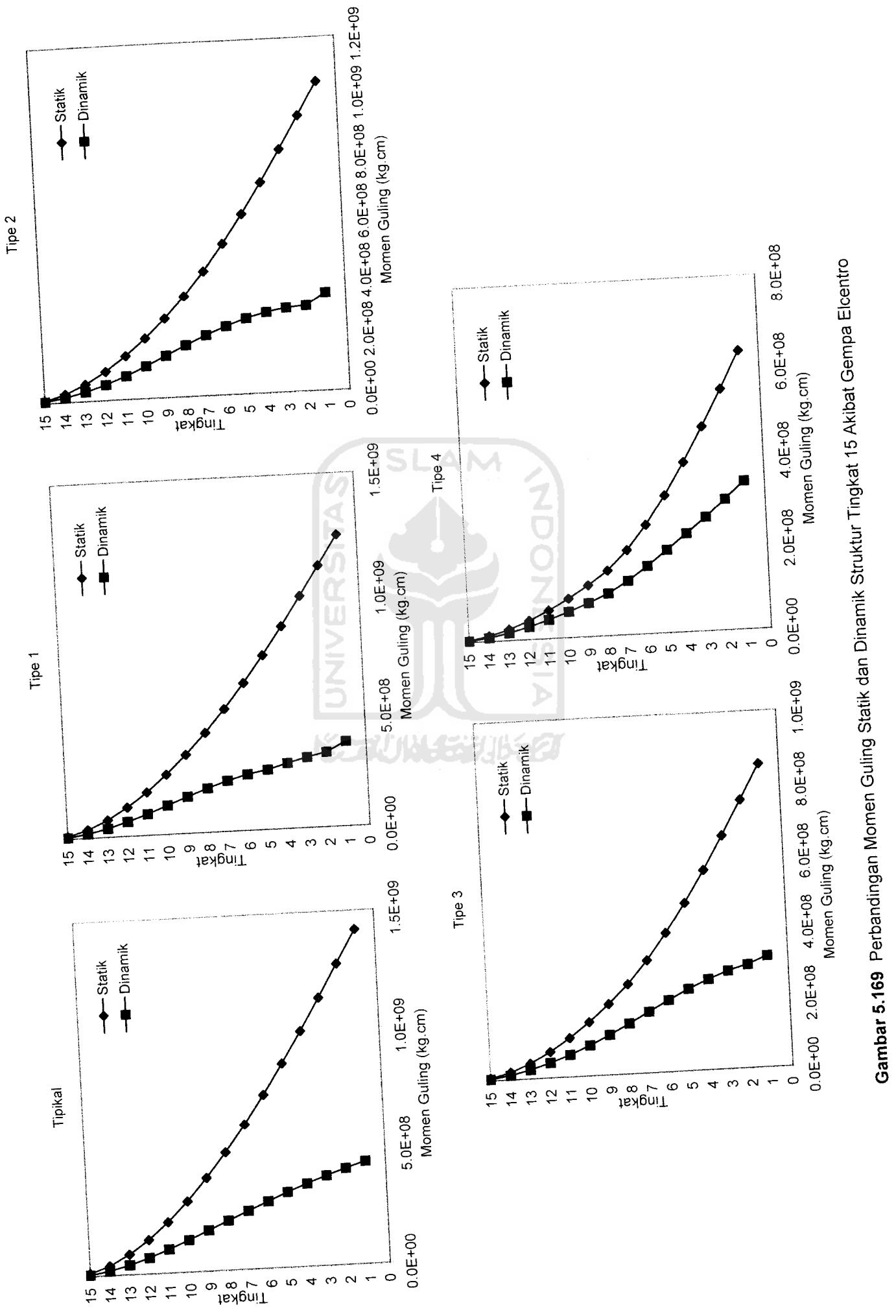

*Gambar 5.169* Perbandingan Momen Guling StatiK

to *LO 4^*

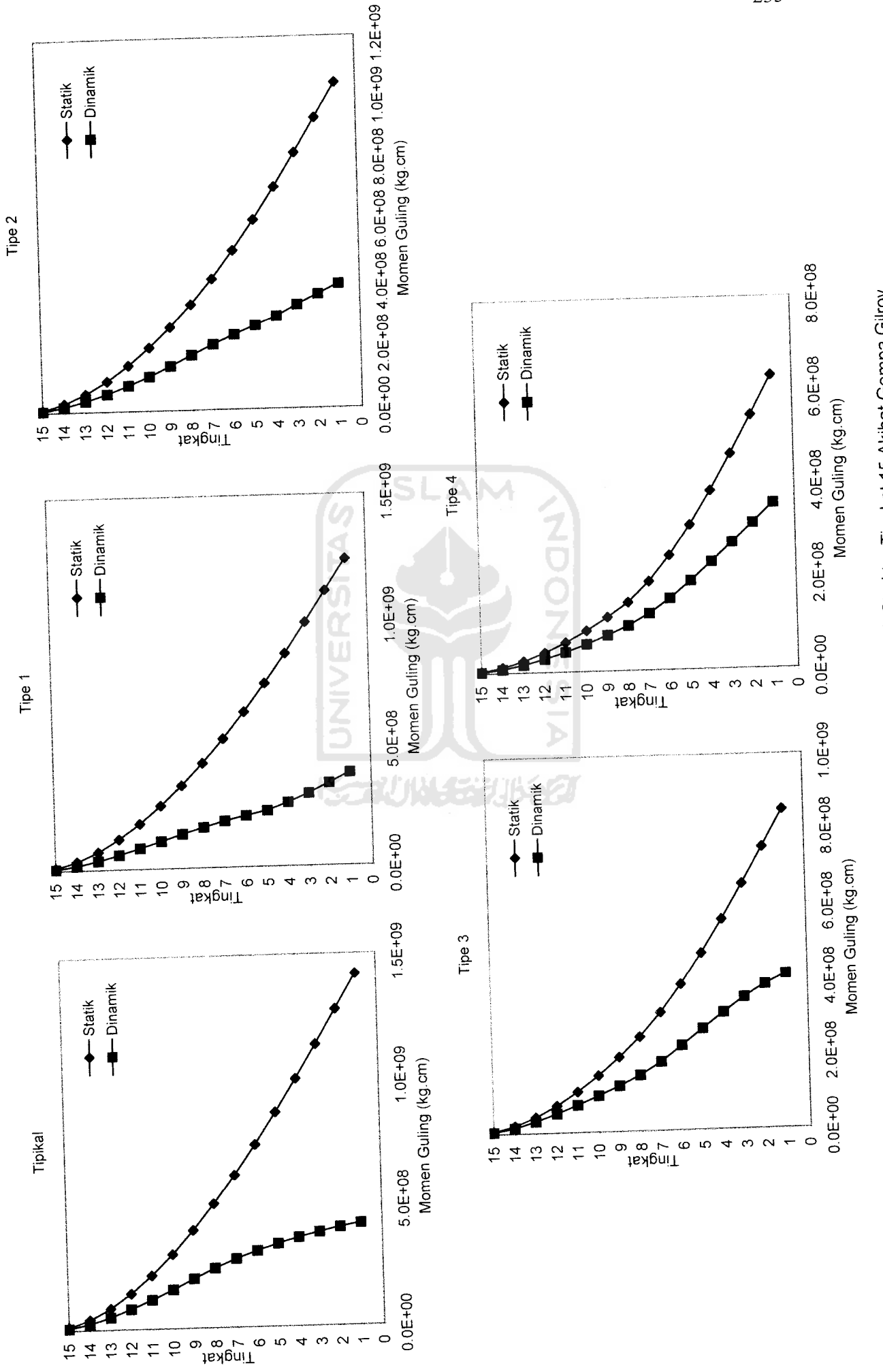

Gambar 5.170 Perbandingan Momen Guling Statik dan Dinamik Struktur Tingkat 15 Akibat Gempa Gilroy .170 Perbandingan Momen Guling Statik dan Dinamik Struktur Tingkat 15 Akibat Gempa Gilroy

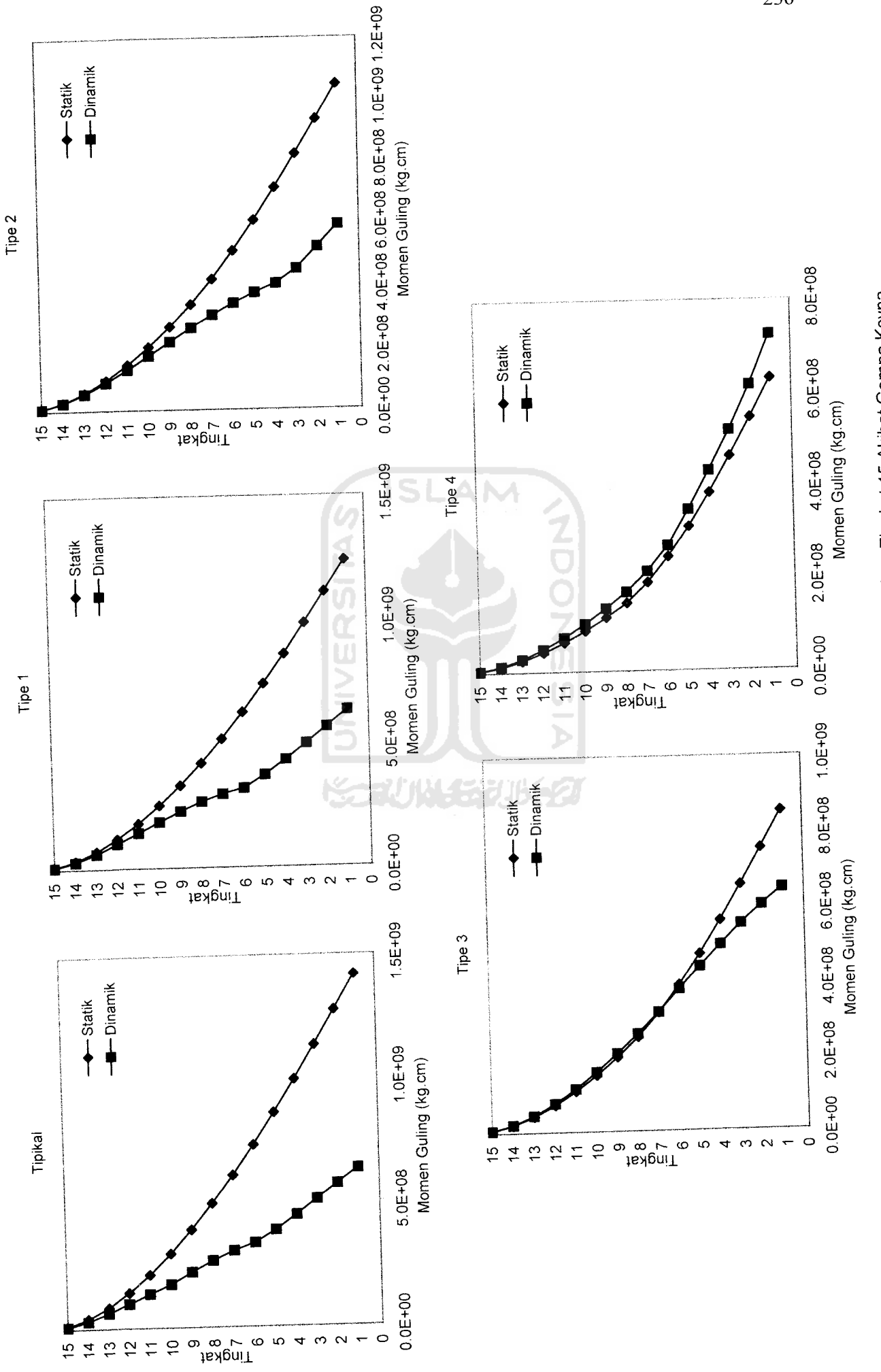

Gambar 5.171 Perbandingan Momen Guling Statik dan Dinamik Struktur Tingkat 15 Akibat Gempa Koyna *Gambar 5.171* Perbandingan Momen Guling Statik dan Dinamik Struktur Tingkat 15 Akibat Gempa Koyna

to *LO OS*

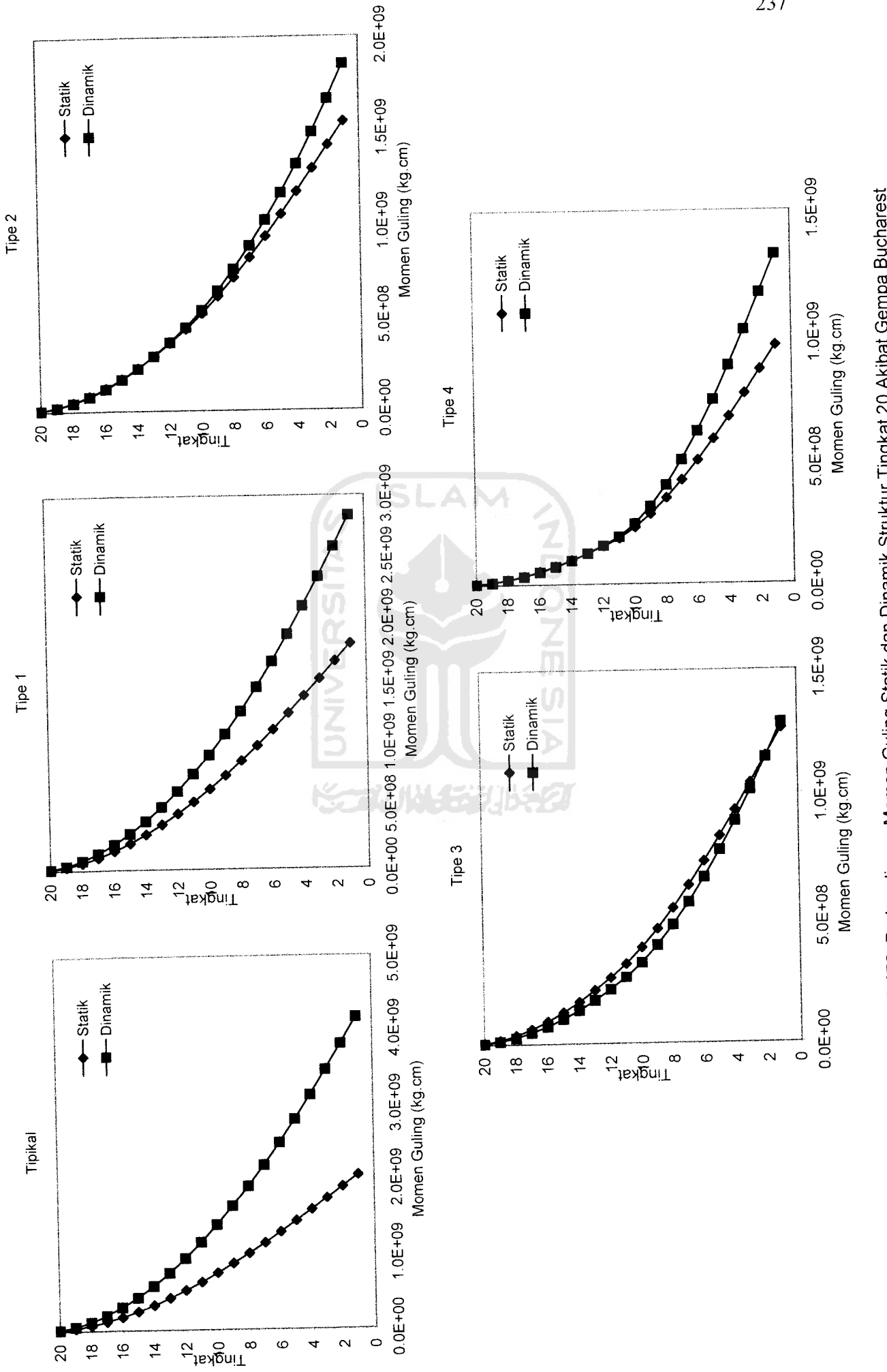

Gambar 5.172 Perbandingan Momen Guling Statik dan Dinamik Struktur Tingkat 20 Akibat Gempa Bucharest *Gambar 5.172* Perbandingan Momen Guling Statik dan Dinamik Struktur Tingkat 20 Akibat Gempa Bucharest

to *LO*
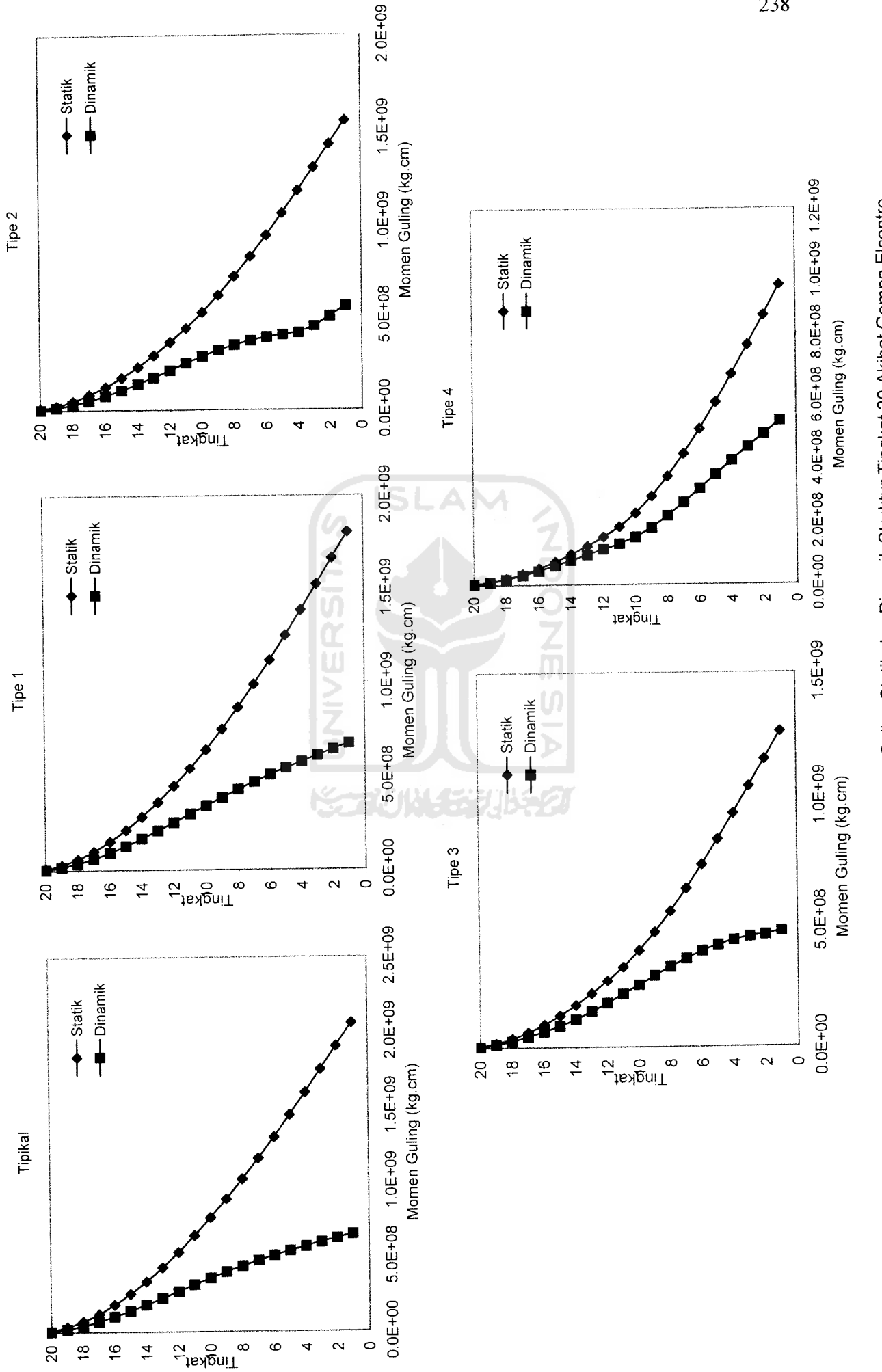

Gambar 5.173 Perbandingan Momen Guling Statik dan Dinamik Struktur Tingkat 20 Akibat Gempa Elcentro *,173* Perbandingan Momen Guling Statik dan Dinamik Struktur Tingkat 20 Akibat Gempa Elcentro

*to LO 00*

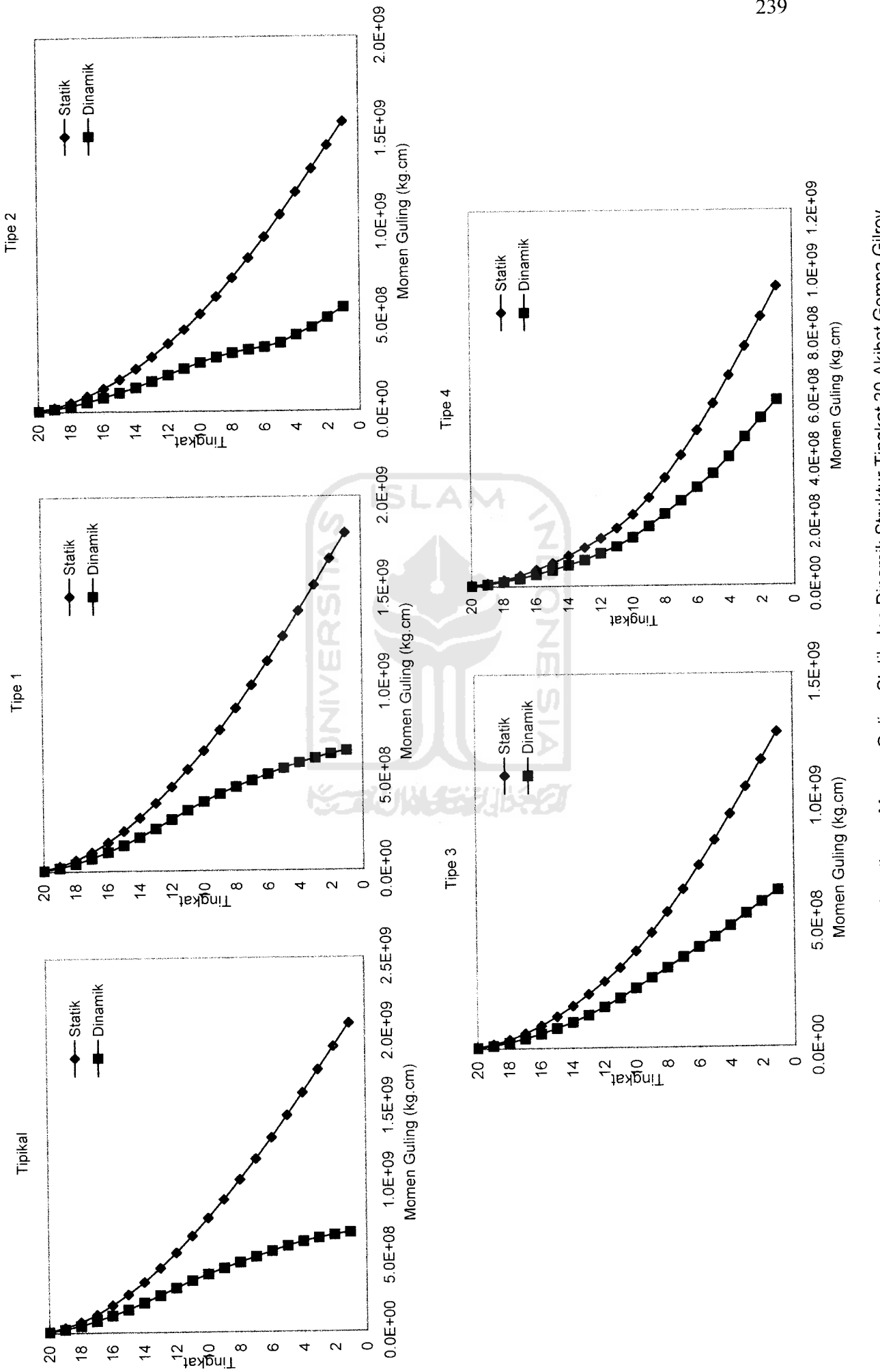

Gambar 5.174 Perbandingan Momen Guling Statik dan Dinamik Struktur Tingkat 20 Akibat Gempa Gilroy *5.174* Perbandingan Momen Guling Statik dan Dinamik Struktur Tingkat 20 Akibat Gempa Gilroy

*to LO*

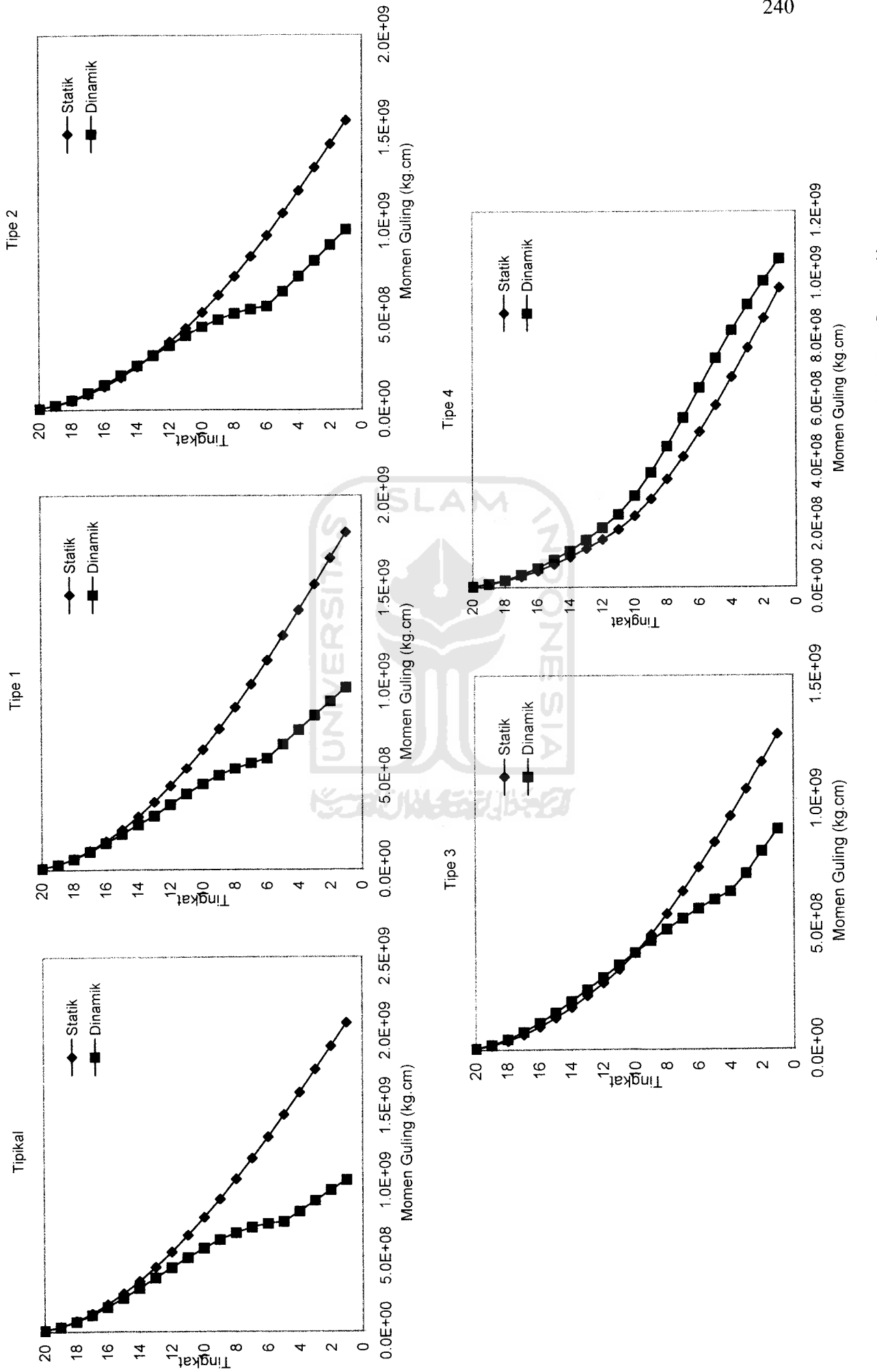

Gambar 5.175 Perbandingan Momen Guling Statik dan Dinamik Struktur Tingkat 20 Akibat Gempa Koyna *Gambar 5.175* Perbandingan Momen Guling Statikdan Dinamik Struktur Tingkat 20 Akibat Gempa Koyna

**240** 

Periode masing-masing struktur dapat dilihat sebagai berikut:

|   | Tipikal    | Tipe 1     | Tipe 2      | Tipe 3     | Tipe 4     |
|---|------------|------------|-------------|------------|------------|
|   | 0.30204    | 0.36096    | 0.44706     | 0.582      | 0.80988    |
| ω | 9.42079027 | 10.298753  | 11.46140903 | 11.6966526 | 13.7978187 |
|   | 0.66694886 | 0.61009185 | 0.548203567 | 0.53717807 | 0.45537526 |

Periode Struktur Tingkat 7

|              | Tipikal    | Tipe 1     | Tipe 2      | Tipe 3     | Tipe 4     |
|--------------|------------|------------|-------------|------------|------------|
| $\mathbf{A}$ | 0.14358    | 0.16956    | 0.20622     | 0.26076    | 0.34602    |
| ။ ယ-         | 6.95468817 | 7.55774773 | 8.334817191 | 9.37240773 | 10.7964577 |
|              | 0.90344601 | 0.83135684 | 0.753848004 | 0.6703918  | 0.5819673  |

Periode Struktur Tingkat 10

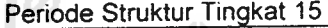

|    | Tipikal    | Tipe.      | Tipe 2      | Tipe 3     | Tipe 4     |
|----|------------|------------|-------------|------------|------------|
|    | 0.06672    | 0.07956    | 0.09822     | 0.12726    | 0.1758     |
| ω. | 6.84376365 | 7.47333363 | 8.303610103 | 9.45176561 | 11.1090372 |
|    | 0.91808917 | 0.84074733 | 0.756681158 | 0.66476313 | 0.56559225 |

Periode Struktur Tingkat 20  $10<sup>o</sup>$ 

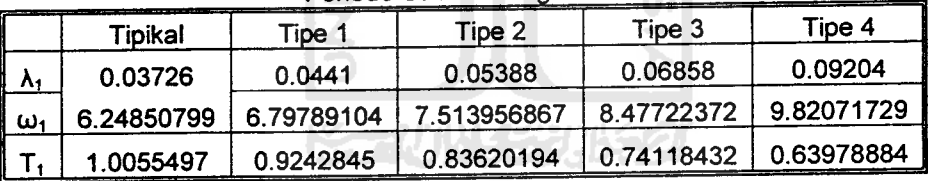

Dari hasil grafik fundamental periode pada *Gambar 5.139* dan table di atas tampak bahwa kecepatan sudut pada bangunan Tipikal, Tipe 1, Tipe 2, Tipe 3, dan Tipe 4 semakin membesar , kecepatan sudut  $(\omega)$  dan periode (T) sudut pada bangunan Tipikal, Tipe 1, Tipe 2, Tipe 3, dan Tipe 4 semakin mengecil karena Tberbanding terbalik dengan ω.

Kecepatan Sudut

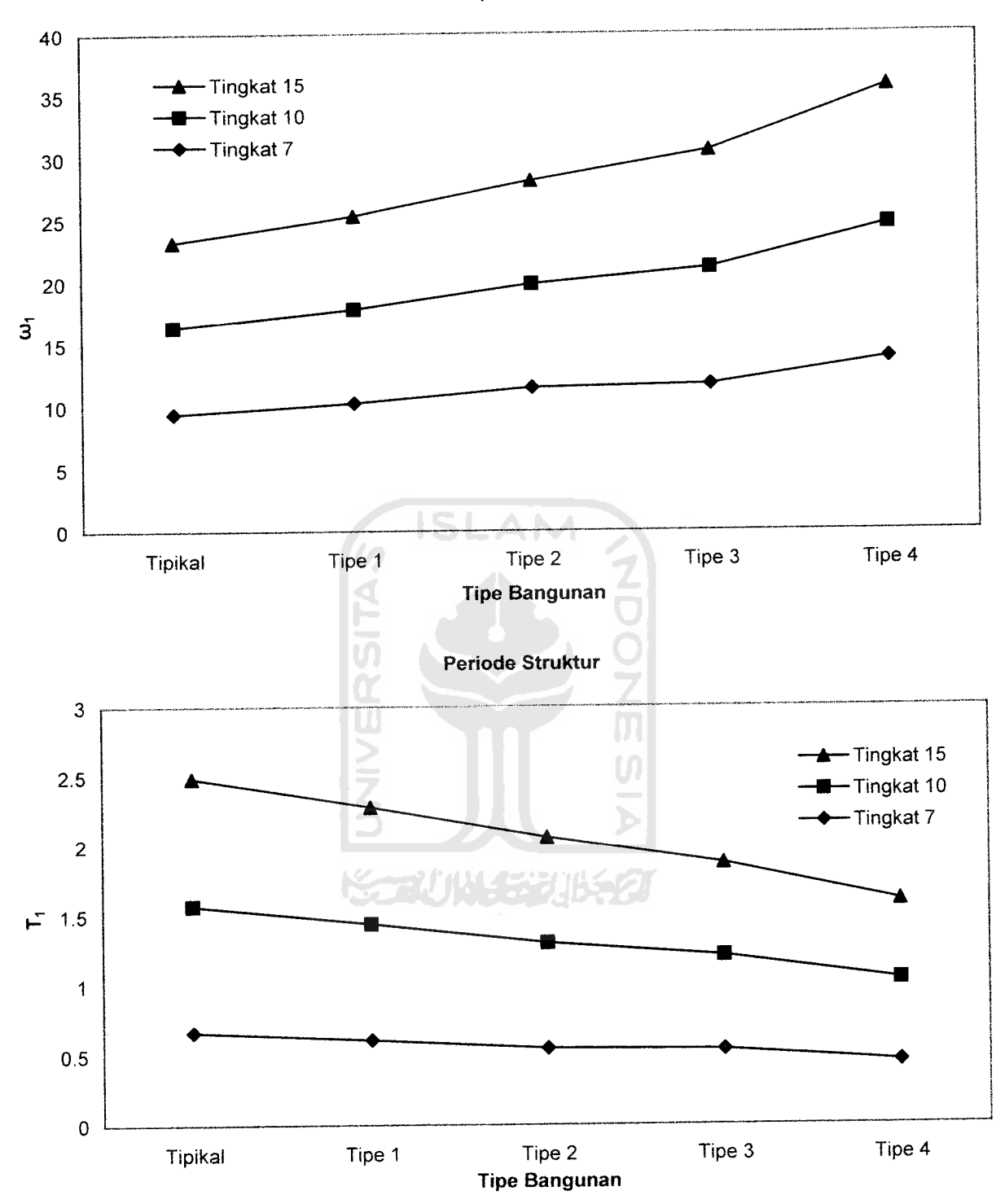

Gambar 5.176 Kecepatan Sudut dan Periode Struktur

### *BAB VI*

### *KESIMPULAN DAN SARAN*

### *6.1 Kesimpulan*

Kesimpulan yang dapat kami ambil dari Penelitian *Pengaruh Struktur Bangunan Setback Horisontal Terhadap Respon Dinamik Pada Struktur Beton Bertingkat Banyak* adalah sebagai berikut:

- 1. Mode Shape pada bangunan yang mempunyai setback horisontal mempunyai kecenderungan yaitu pada mode atas mempunyai goyangan yang besar
- 2. Pada bangunan Tipikal dan Tipe 3 **Modal Effective** hanya sampai mode kedua sudah mencapai 90% energi gempa, pada Tipe 1 dan Tipe 2 Modal Effective hanya sampai mode pertama sudah mencapai 90% energi gempa dan Tipe 4 **Modal Effective** hanya sampai mode keempat sudah mencapai 90% energi gempa.Artinya **Modal Effective** pada setback horizontal sedikit fluktuatif.
- 3. Setback horisontal adalah pengurangan kekakuan dan massa struktur dimana struktur diatas lebih kecil daripada massa yang ada di bawahnya. Namun, adanya setback menimbulkan dampak yang baik karena **Simpangan, Interstorey Drift, Gaya Horisontal Tingkat, Gaya Geser, Momen Guling** menjadi lebih kecil. Maka dalam hal keamanan bangunan setback horisontal bisa dikatakan aman.
- 4. Dari perbandingan semua variasi bangunan dapat dilihat pada Tipe 4 (bangunan **setback horisontal** paling kritis) memberikan hasil yang hamper mirip antara dinamik dan **static ekivalen.**
- **5.** Pada **setback horisontal** terjadi perbedaan waktu getar antara massa yang lebih kecil pada struktur diatas (setback) dengan massa yang lebih besar di bawahnya sehingga dapat mengurangi Simpangan, Interstorey Drift, Gaya Horisontal Tingkat, Gaya Geser, Momen Guling yang terjadi atau setback horisontal bisa menjadi redaman dari simpangan.

### *6.2 Saran*

- l.Perlu dilakukan penelitian yang lebih komplit dengan mengkombinasikan pengaruh setback horizontal dengan setback vertical.
- 2.Perlu dilakukan penelitian dengan struktur yang lebih bervarisi agar lebih menguatkan hasil dari penelitian ini.
- 3.Dalam penelitian banyak variable yang dianggap konstan contohnya yaitu kekakuan tanah dan rotasi tanah maka perlu dilakukan penelitian lebih lanjut yang memperhitungkan variable tersebut sehingga dapat diketahui apakan hasil dari penelitian ini masih berlaku.
- 4.Perlu diteliti lebih lanjut tentang setback hoirisontal ini pada bangunan tingkat diatas 20.

5.Perlu dikaji lebih lanjut setback horisontal dengan nilai massa yang tidak berubah.

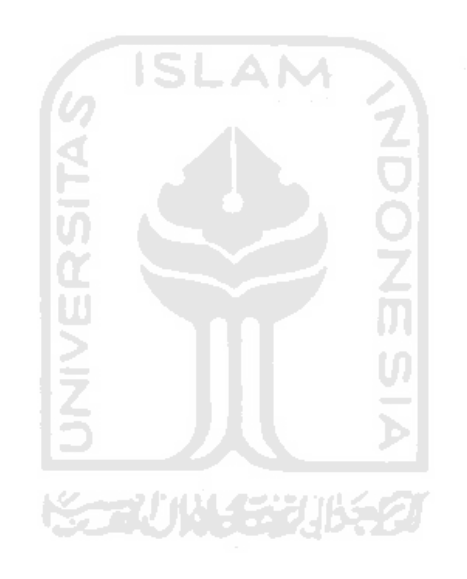

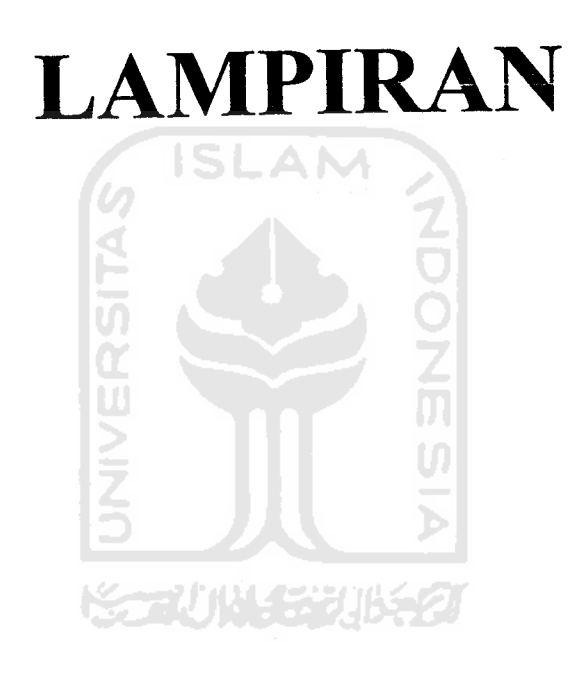

 $\sim$   $\,$ 

# *DAFTAR PUSTAKA*

- Anonim, *Peraturan Perencanaan Tahan Gempa Indonesia Untuk Gedung,* Departemen Pekerjaan Umum, 1981
- Ardy Nugroho dan Didik Wahyu Asmara, 2004, *Pengaruh Penggunaan Isolasi Dasar (Base Isolation) Terhadap Respon Seismik Struktur Rangka Baja Bertingkat Banyak* , Tugas Akhir S-l, Fakultas Teknik Sipil dan Perencanaan, UII, Yogyakarta.
- Dian F dan Widyastuti, 2002, *Perletakan Sendi Plastis pada Struktur Beton dengan Analisis beban Statik Ekivalen pada Bangunan Bertingkat Sembilan dengan Dua Bentang yang Menggunakan Base Isolation (Rubber* **Bearing),** Tugas Akhir S-l, Fakultas Teknik Sipil dan Perencanaan, UII, Yogyakarta.
- Hartanto dan Prasetyo, 2002 , *Analisis dan Desain Sistem Kontrol dengan MATLAB,* Andi Offset, Yogyakarta.
- Imam dan Hafizh, 2003, *Pengaruh Penggunaan Pengaku (Bracing) Terhadap Respon Elastik Struktur Baja Bertingkat dengan Memperhitungkan Rotasi Pondasi* , Tugas Akhir S-l, Fakultas Teknik Sipil dan Perencanaan, UII, Yogyakarta.
- Nalwan, Agustinus,2004, *Membuat Program Profesional Secara Cepat dengan* VB, PT. Elex Media Komputindo, Jakarta.
- Paz, Mario, 1996, *Dinamika Struktur Teori dan Perhitungan,* Erlangga, Jakarta
- Putra, Indra, 2004, *Membuat Program Aplikasi Nyata dengan Visual Basic 6.0,* Andi Offset, Yogyakarta.
- Sardi, Irawan, 2003, *Pemrograman VBA Pada Microsoft Excel 2002 Untuk Otomatisasi Pekerjaan,* PT. Elex Media Komputindo, Jakarta.
- Supardi, Yanuar,2002, *Praktikum Microsoft Visual Basic Bag! Pemula,* DataKom Lintas Buana, Jakarta.

Taranath, Bungale S, 1988, *Structural Analysis &Design ofTall BUILDINGS.*

Widodo.ir, MSCE. Ph.D, *RESPONS DINAMIK STRUKTUR ELASTIK,* 200., UII PRESS, Yogyakarta.

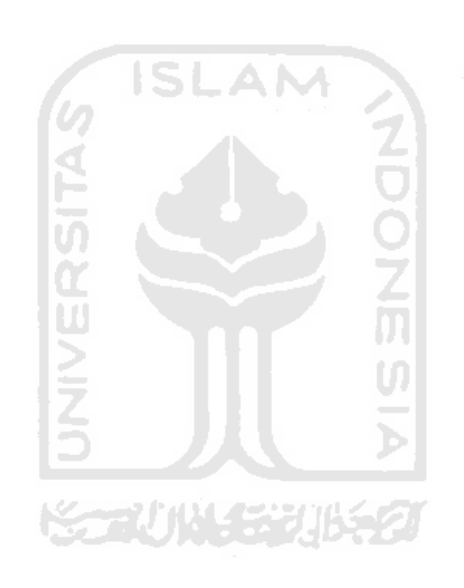

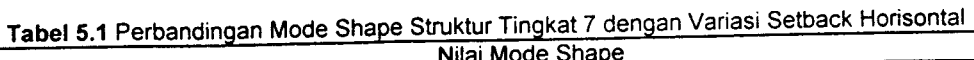

٦

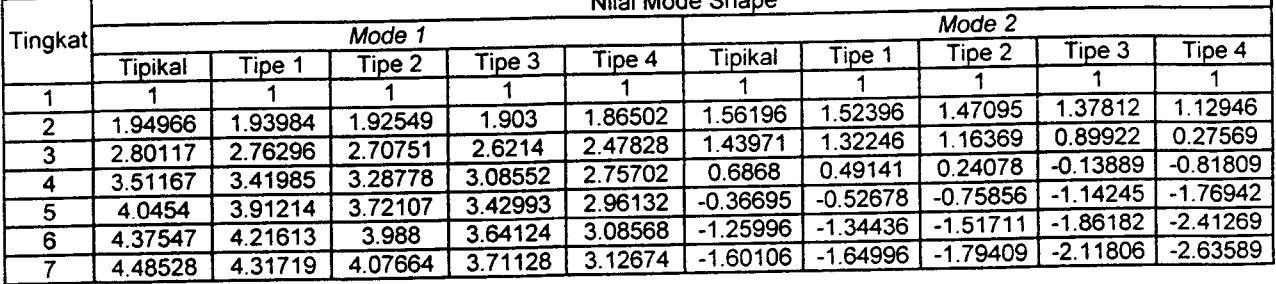

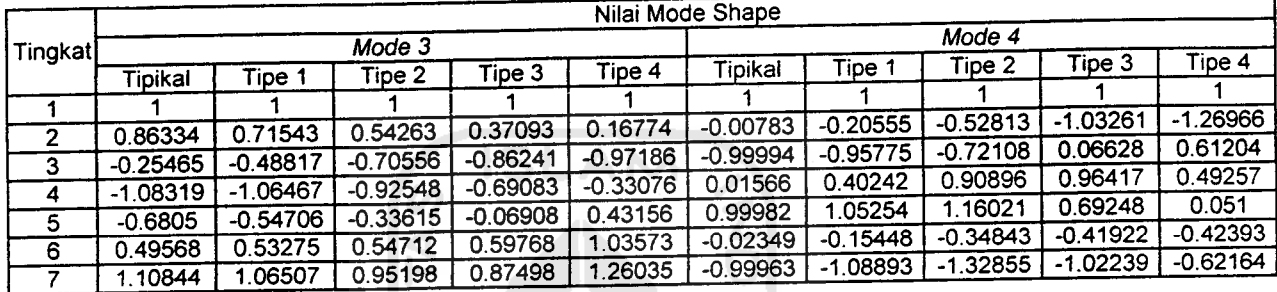

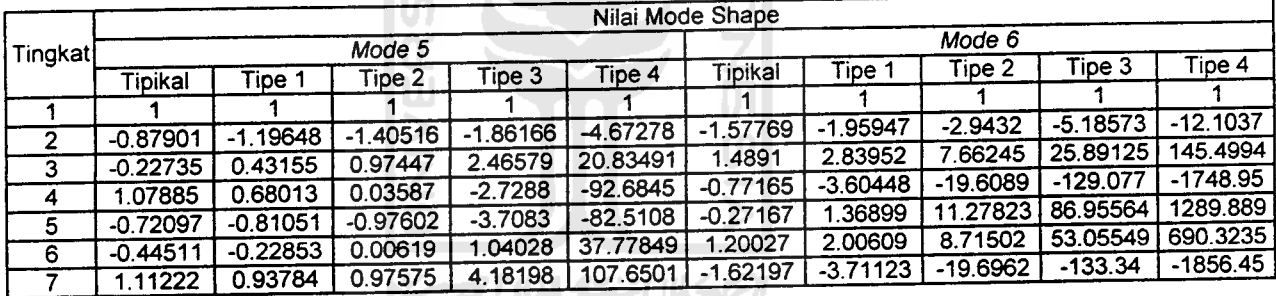

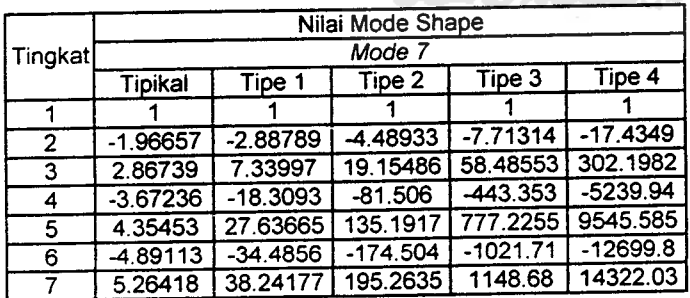

 $\bar{\lambda}$ 

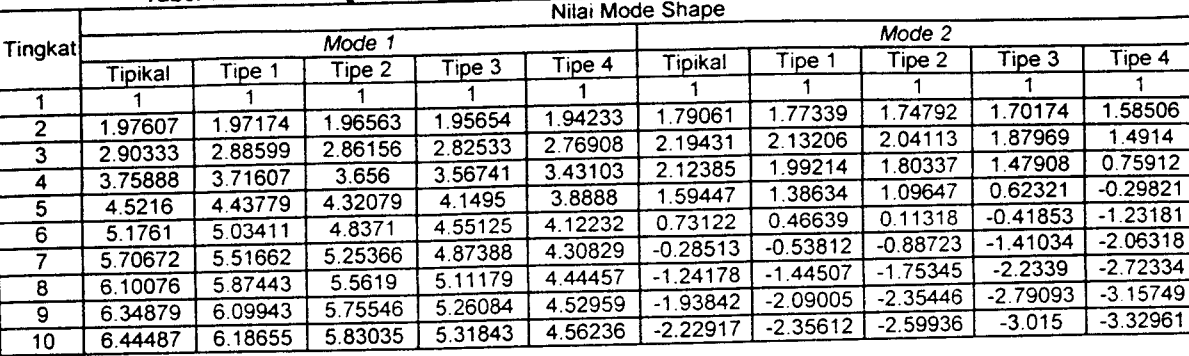

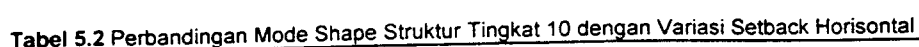

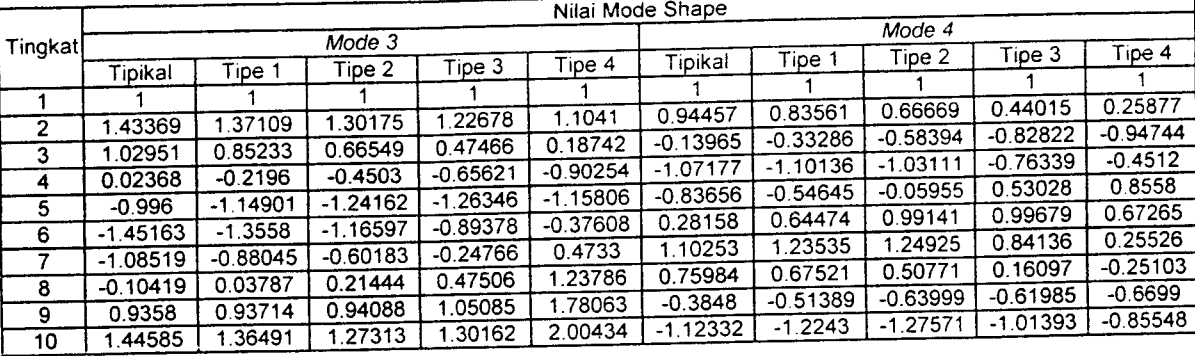

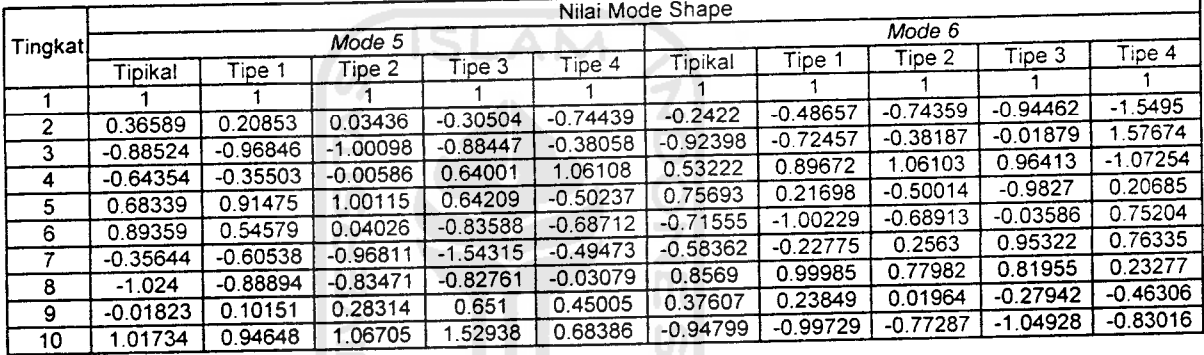

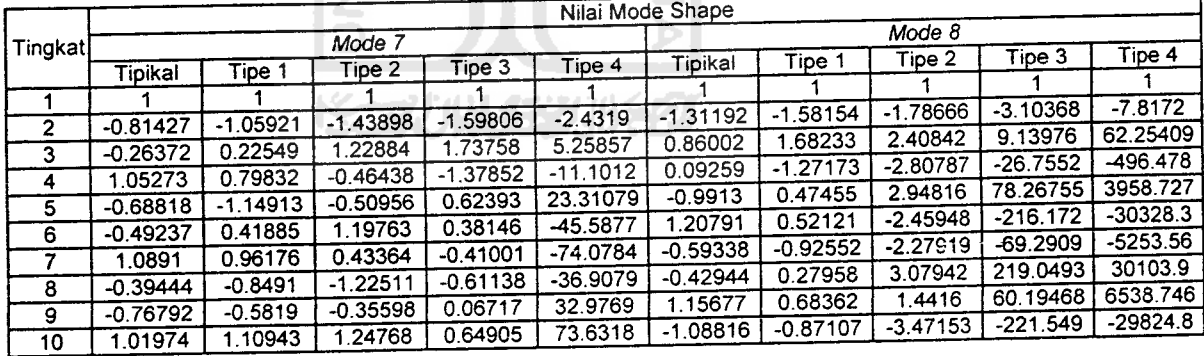

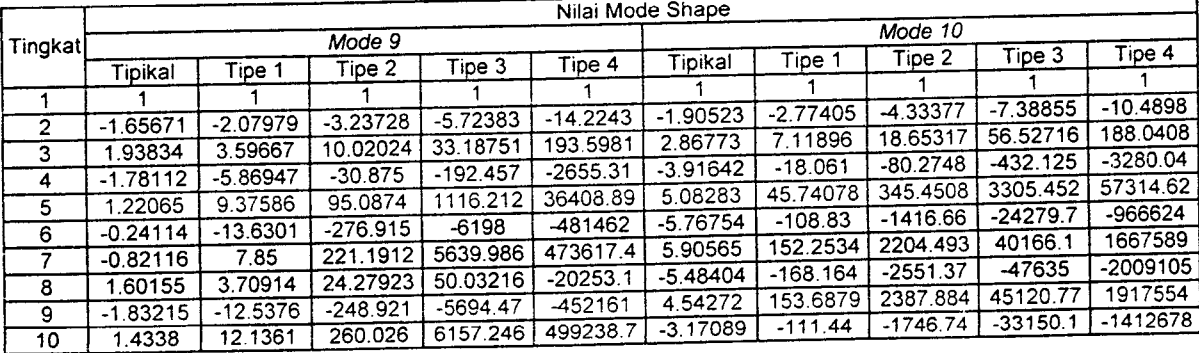

|          |         |         |         |         |         | Nilai Mode Shape |            |            |            |            |
|----------|---------|---------|---------|---------|---------|------------------|------------|------------|------------|------------|
| Tingkatl |         |         | Mode 1  |         |         | Mode 2           |            |            |            |            |
|          | Tipikal | Tipe 1  | Tipe 2  | Tipe 3  | Tipe 4  | Tipikal          | Tipe 1     | Tipe 2     | Tipe 3     | Tipe 4     |
|          |         |         |         |         |         |                  |            |            |            |            |
| 2        | 1.98888 | 1.98674 | 1.98363 | 1.97879 | 1.9707  | 1.90403          | 1.89551    | 1.88351    | 1.86254    | 1.80722    |
| 3        | 2.95453 | 2.94581 | 2.93315 | 2.9135  | 2.88078 | 2.61618          | 2.58303    | 2.53664    | 2.45626    | 2.24863    |
| 4        | 3.88569 | 3.86385 | 3.83224 | 3.78332 | 3.70224 | 3.06468          | 2.98714    | 2.8795     | 2.69547    | 2.23486    |
| 5        | 4.77146 | 4.72808 | 4.66544 | 4.56887 | 4.40982 | 3.20435          | 3.0635     | 2.87015    | 2.54563    | 1.76871    |
| 6        | 5.60152 | 5.52647 | 5.41843 | 5.25266 | 4.98173 | 3.0211           | 2.80372    | 2.50974    | 2.02837    | 0.94454    |
|          | 6.36929 | 6.25156 | 6.08269 | 5.82503 | 5.4077  | 2.5479           | 2.25097    | 1.85697    | 1.23231    | $-0.06172$ |
| 8        | 7.06622 | 6.89374 | 6.64736 | 6.27383 | 5.67524 | 1.83018          | 1.463      | 0.98789    | 0.26685    | $-1.05608$ |
| 9        | 7.68457 | 7.46276 | 7.14672 | 6.6694  | 5.90952 | 0.9368           | 0.55273    | 0.04976    | $-0.71327$ | $-2.00972$ |
| 10       | 8.21745 | 7.95261 | 7.57587 | 7.00838 | 6.10918 | $-0.04648$       | $-0.40374$ | $-0.89184$ | $-1.65418$ | $-2.88588$ |
| 11       | 8.66428 | 8.363   | 7.93493 | 7.29137 | 6.27514 | $-1.02556$       | $-1.32844$ | $-1.77476$ | $-2.50945$ | $-3.65726$ |
| 12       | 9.02038 | 8.68983 | 8.22058 | 7.5161  | 6.40647 | $-1.91196$       | $-2.14856$ | $-2.54086$ | -3.23479   | -4.29587   |
|          | 9.28201 | 8.92983 | 8.43019 | 7.68077 | 6.50245 | $-2.62557$       | $-2.79955$ | $-3.13975$ | $-3.79266$ | -4.77851   |
| 13       |         | 9.08062 | 8.5618  | 7.78408 | 6.56256 | $-3.1019$        | $-3.23017$ | $-3.53199$ | -4.15416   | -5.08766   |
| 14       | 9.44645 |         |         | 7.8252  | 6.58646 | $-3.29791$       | $-3.40652$ | $-3.69178$ | -4.30059   | $-5.21211$ |
| 15       | 9.51195 | 9.14068 | 8.61421 |         |         |                  |            |            |            |            |

Tabel 5.3 Perbandingan Mode Shape Struktur Tingkat 15 dengan Variasi Setback Horisontal

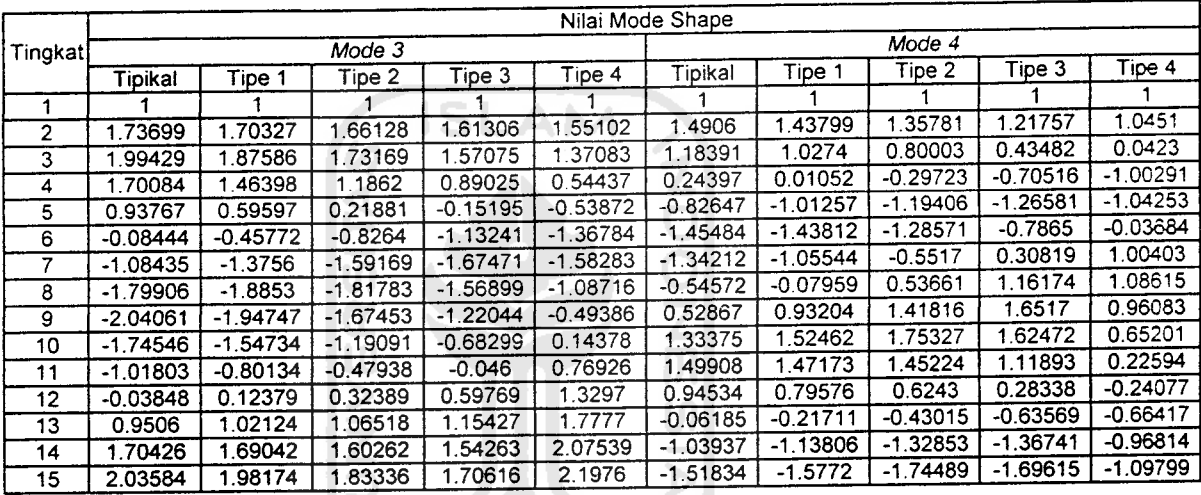

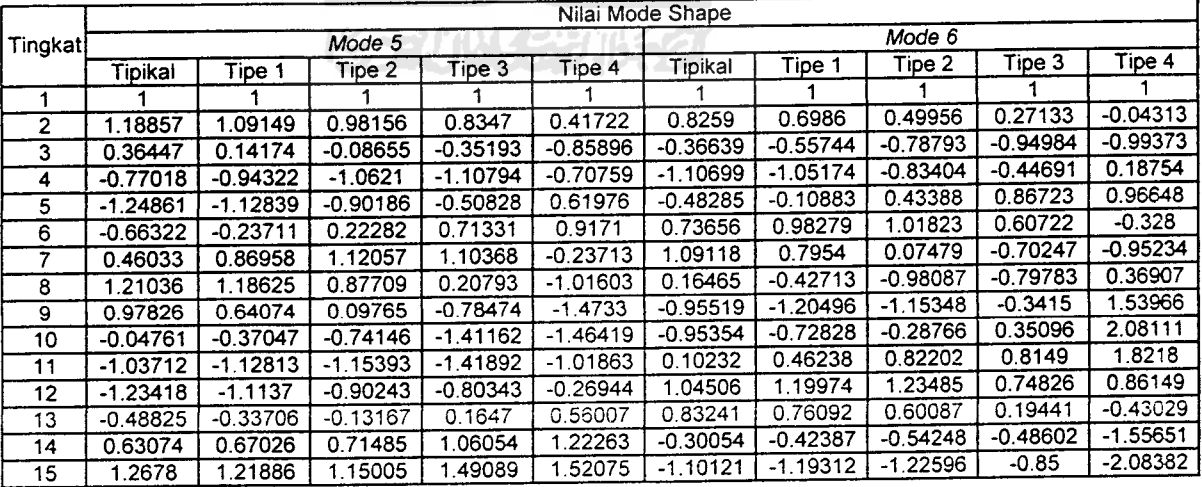

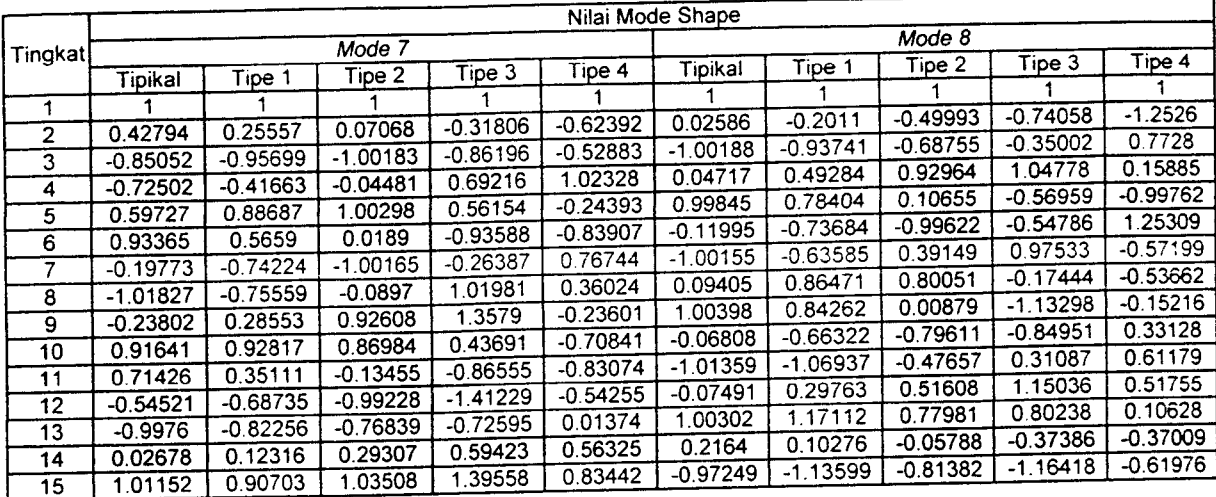

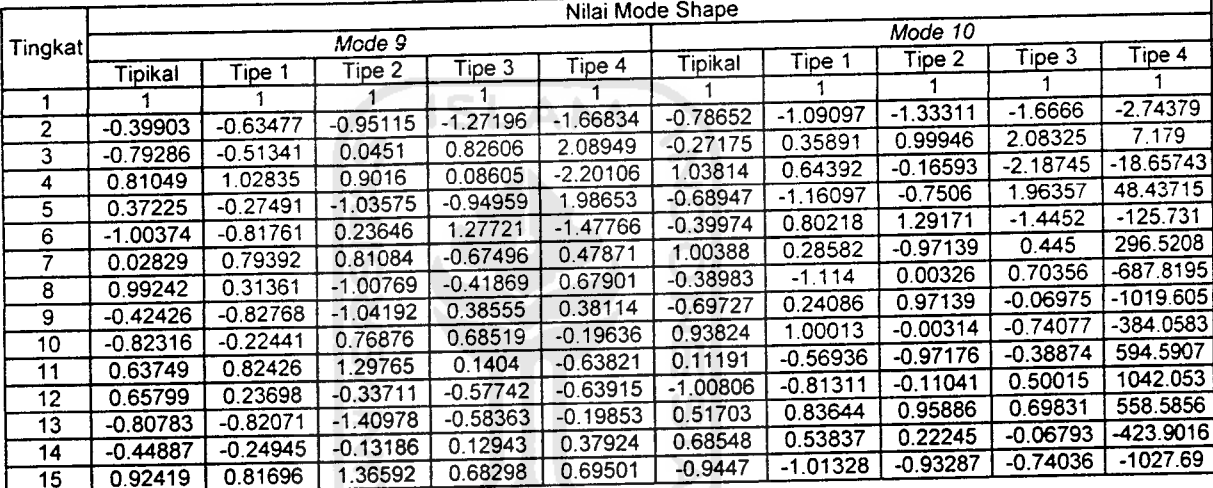

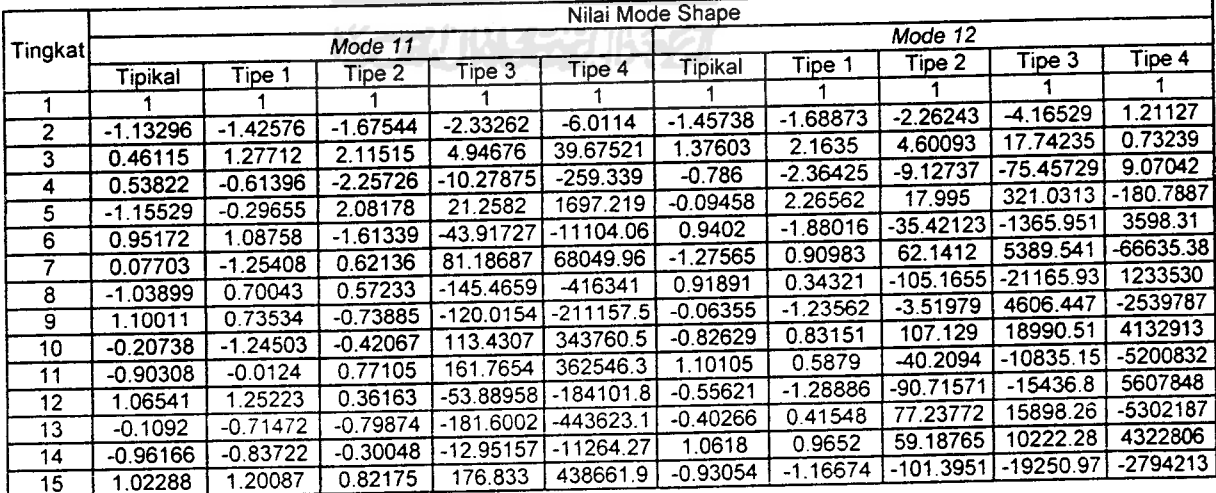

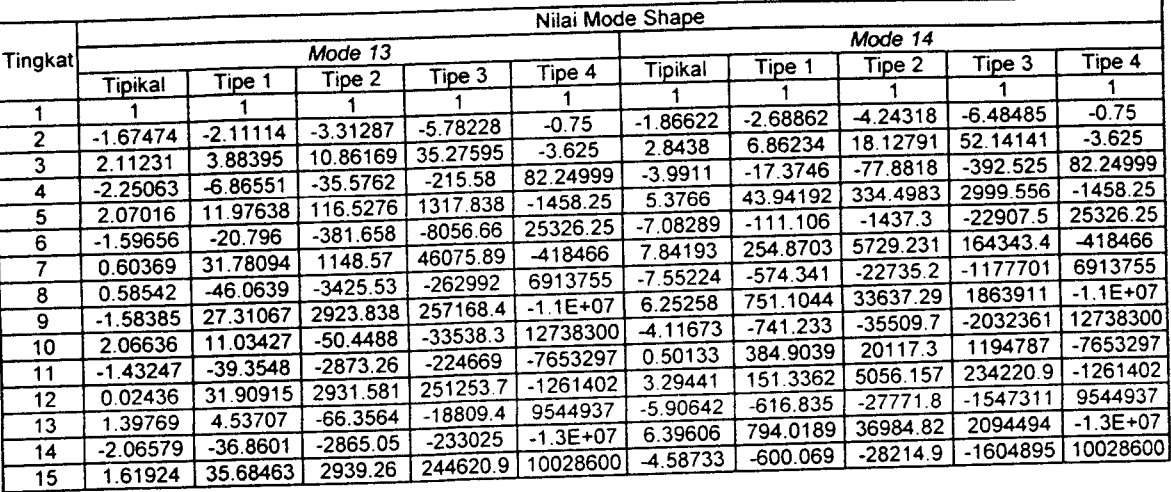

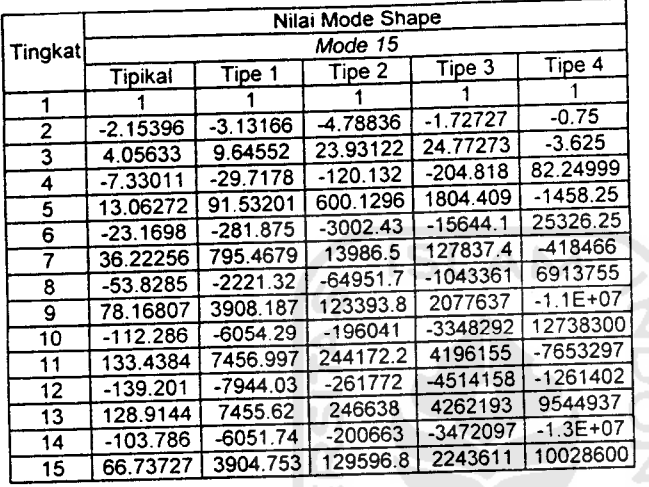

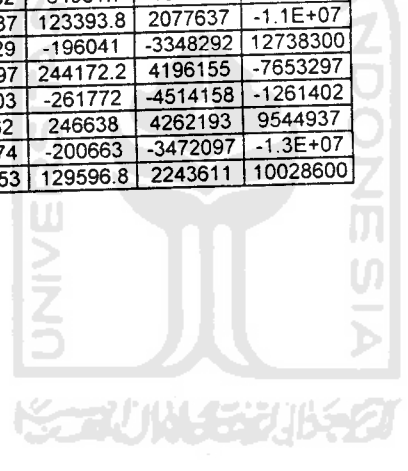

Tabel 5.4 Perbandingan Mode Shape Struktur Tingkat 20 dengan Variasi Setback Horisontal

|         |                |          |          |          |                  |            | Tabel 5.4 Perbandingan Mode Shape Struktur Tingkat zu dengan verlebt bewecht Honodra |                   |            |            |
|---------|----------------|----------|----------|----------|------------------|------------|--------------------------------------------------------------------------------------|-------------------|------------|------------|
|         |                |          |          |          | Nilai Mode Shape |            |                                                                                      | Mode 2            |            |            |
| Tingkat |                |          | Mode 1   |          |                  |            |                                                                                      | Tipe <sub>2</sub> | Tipe 3     | Tipe 4     |
|         | <b>Tipikal</b> | Tipe 1   | Tipe 2   | Tipe 3   | Tipe 4           | Tipikal    | Tipe 1                                                                               |                   |            |            |
| 1       |                |          |          |          |                  |            | 1.94141                                                                              | 1.93468           | 1.92263    | 1.89164    |
| 2       | 1.99379        | 1.99265  | .99102   | 1.98857  | 1.98466          | 1.94603    | 2.76338                                                                              | 2.73667           | 2.68906    | 2.56804    |
| 3       | 2.97458        | 2.96991  | 2.96326  | 2.95326  | 2.93736          | 2.78178    |                                                                                      | 3.35096           | 3.23702    | 2.95224    |
| 4       | 3.93596        | 3.92423  | 3.90756  | 3.8825   | 3.84275          | 3.45989    | 3.41534                                                                              | 3.73543           | 3.52199    | 3.00053    |
| 5       | 4.87167        | 4.84825  | 4.81502  | 4.76514  | 4.68624          | 3.94193    | 3.85718                                                                              | 3.86369           | 3.52083    | 2.70741    |
| 6       | 5.77562        | 5.73484  | 5.67706  | 5.59056  | 5.45426          | 4.20058    | 4.06171                                                                              | 3.72696           | 3.23363    | 2.10623    |
| 7       | 6.64189        | 6.57714  | 6.48557  | 6.34887  | 6.13444          | 4.2212     | 4.01637                                                                              | 3.33461           | 2.68372    | 1.2654     |
| 8       | 7.46484        | 7.36865  | 7.23293  | 7.03097  | 6.71581          | 4.00259    | 3.72392                                                                              | 2.71356           | 1.91577    | 0.28059    |
| 9       | 8.23911        | 8.10326  | 7.91207  | 7.62866  | 7.18902          | 3.55717    | 3.20237                                                                              | 1.90639           | 0.99218    | $-0.73615$ |
| 10      | 8.95964        | 8.7753   | 8.51661  | 8.13477  | 7.54644          | 2.91016    | 2.4838                                                                               |                   | $-0.00818$ | $-1.67312$ |
| 11      | 9.62452        | 9.3828   | 9.04465  | 8.54787  | 7.78811          | 2.10609    | 1.61971                                                                              | 0.9747            | $-1.00828$ | $-2.57383$ |
| 12      | 10.22961       | 9.9351   | 9.52396  | 8.92188  | 8.00589          | 1.18836    | 0.67969                                                                              | 0.00481           | $-1.97718$ | $-3.41875$ |
| 13      | 10.77117       | 10.42894 | 9.95195  | 9.25508  | 8.1991           | 0.20649    | $-0.29219$                                                                           | $-0.96527$        | $-2.88488$ | 4.18958    |
|         | 11.24582       | 10.86143 | 10.32631 | 9.54596  | 8.36716          | $-0.78652$ | $-1.25037$                                                                           | -1.89752          | -3.70331   | -4.86962   |
| 14      | 11.65062       | 11.23002 | 10.64503 | 9.79319  | 8.50956          | $-1.73709$ | $-2.14994$                                                                           | -2.7554           | -4.4138    | $-5.45027$ |
| 15      | 11.98728       | 11.5364  | 10.90975 | 9.99824  | 8.62737          | $-2.59937$ | $-2.95462$                                                                           | $-3.5116$         | -4.99567   | $-5.9197$  |
| 16      |                | 11.77887 | 11.1191  | 10.16024 | 8.72026          | -3.32956   | $-3.62889$                                                                           | -4.13821          | $-5.43195$ | $-6.26832$ |
| 17      | 12.25382       | 11.95608 | 11.27203 | 10.27848 | 8.78796          | -3.89054   | -4.14299                                                                             | $-4.6121$         |            | $-6.48903$ |
| 18      | 12.4487        | 12.06705 | 11.36777 | 10.35247 | 8.83028          | -4.2538    | -4.47423                                                                             | -4.91578          | -5.70993   | $-6.5773$  |
| 19      | 12.57076       |          | 11.40583 | 10.38187 | 8.84709          | -4.40088   | -4.60798                                                                             | -5.03805          | -5.8215    |            |
| 20      | 12.6193        | 12.11118 |          |          |                  |            |                                                                                      |                   |            |            |

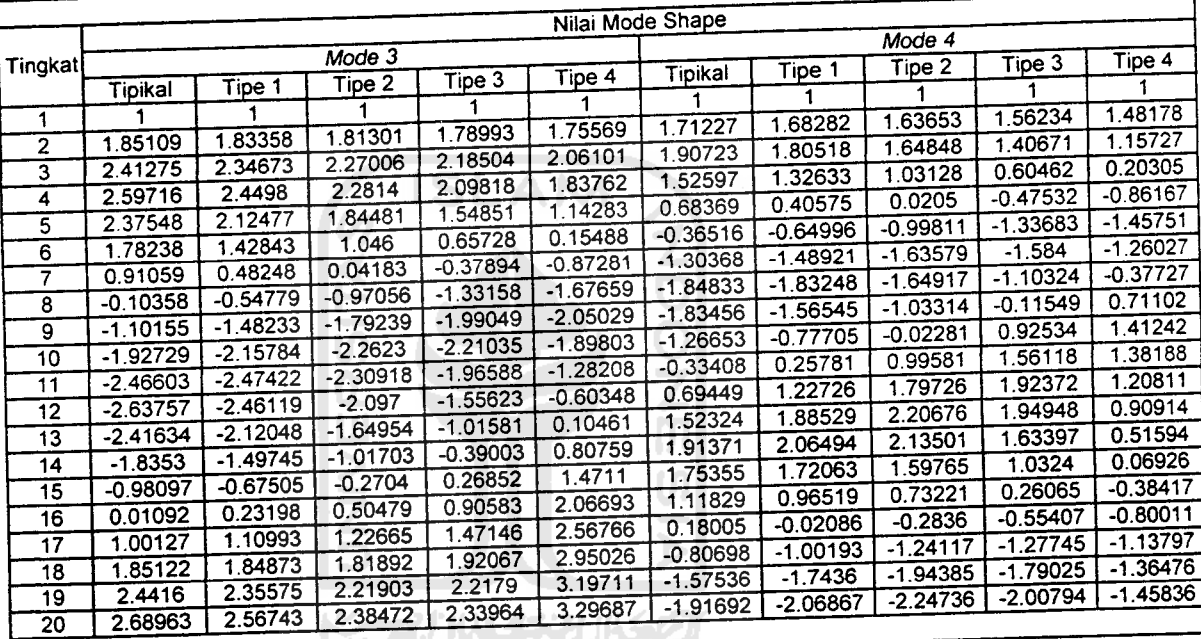

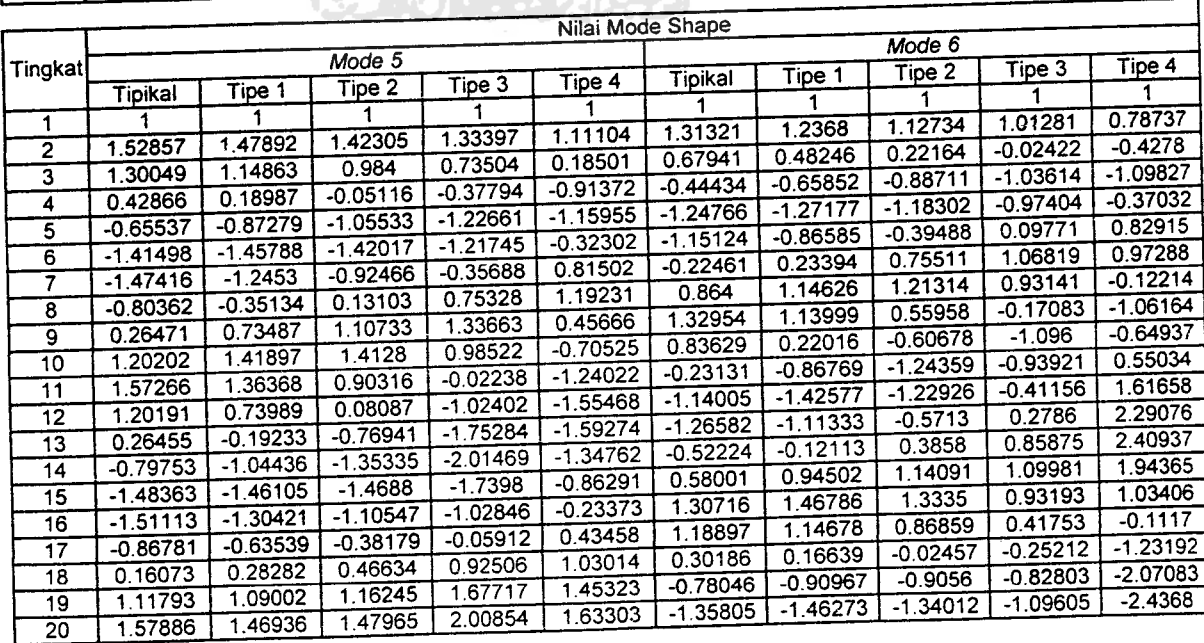

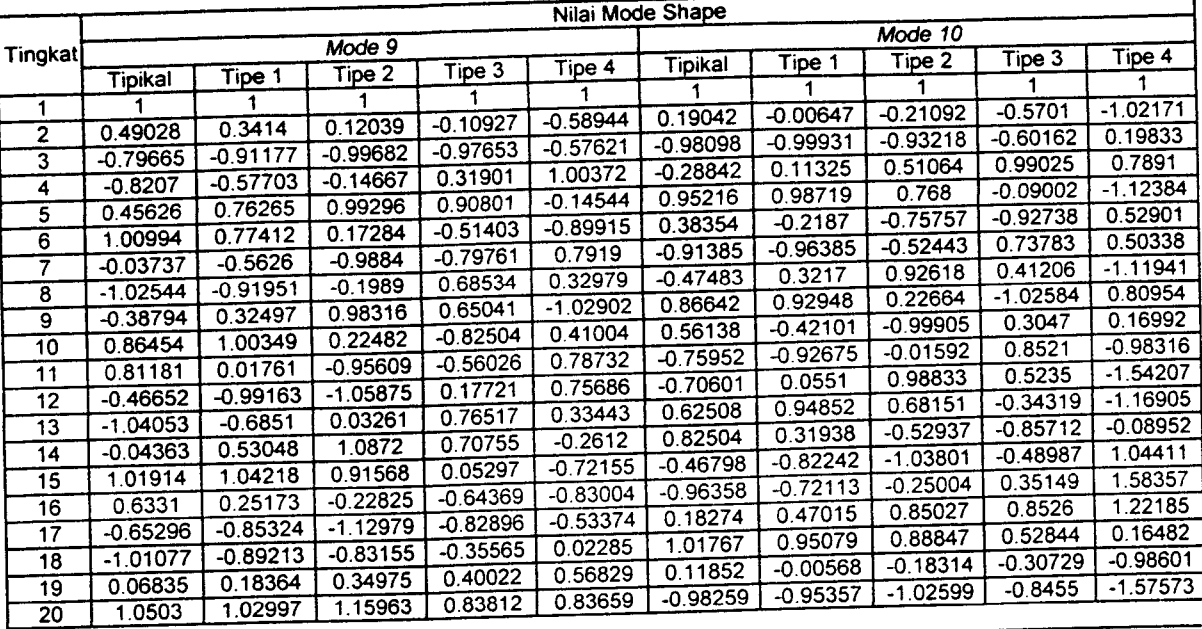

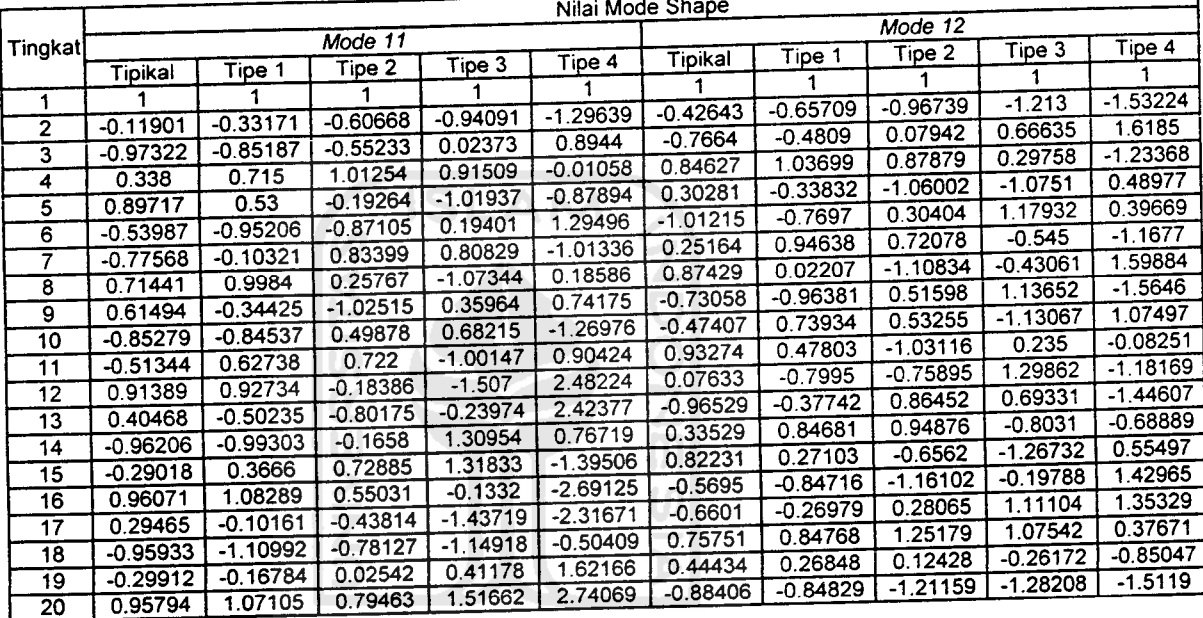

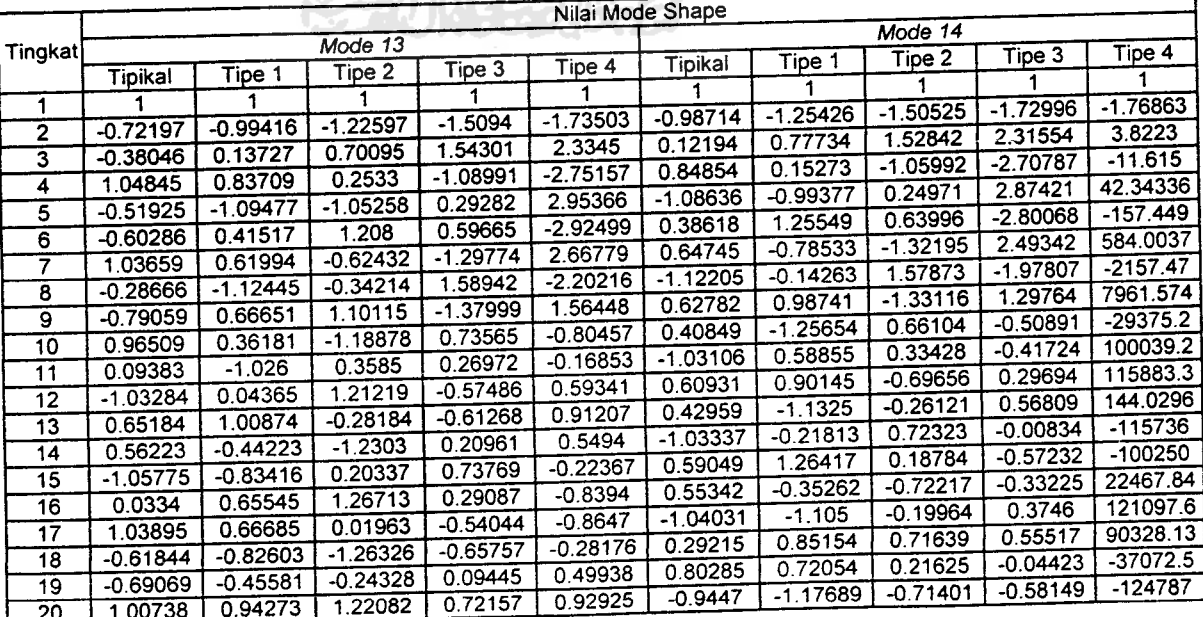

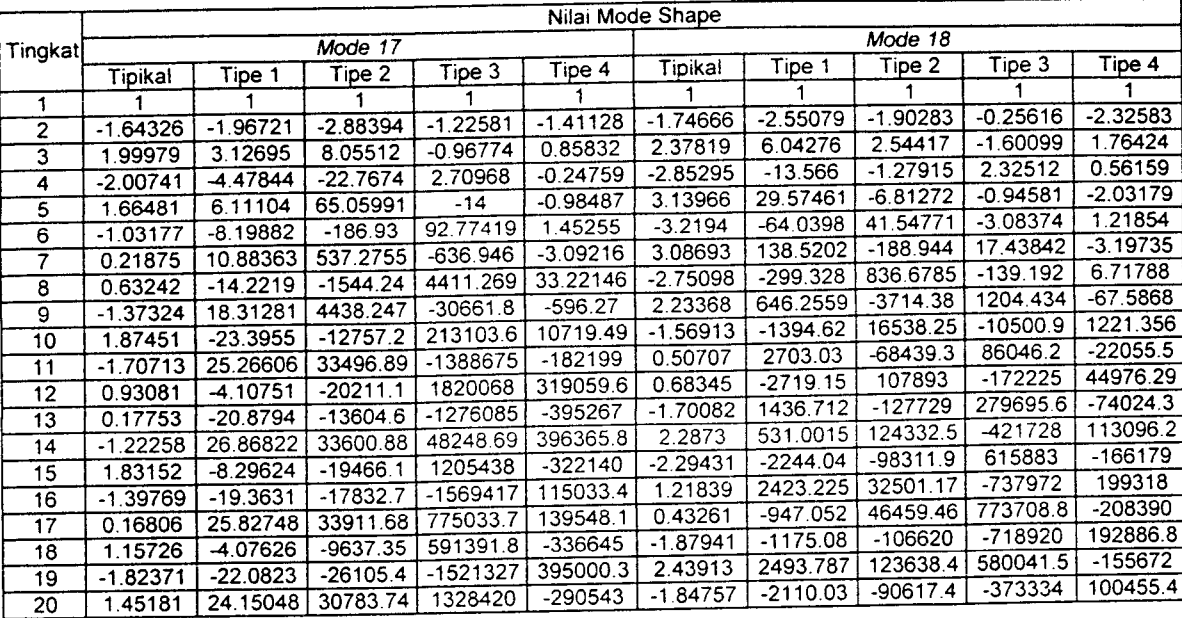

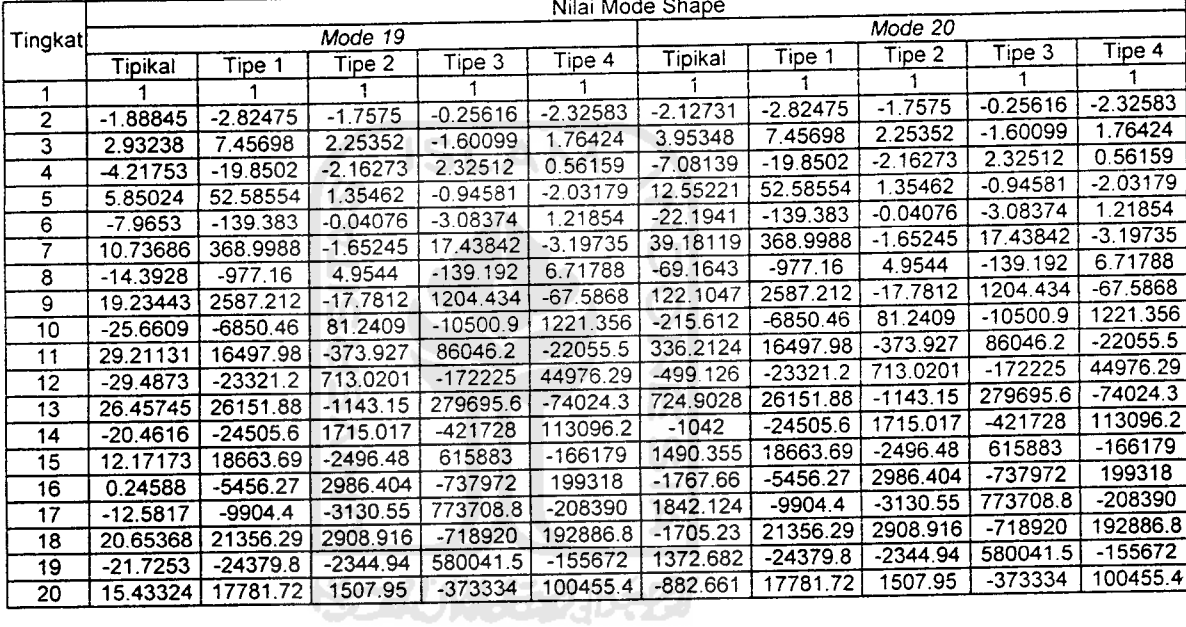

*Tabel 5.5* Perbandingan Partisipasi Mode Struktur Tinqkat 7dengan Variasi Setback Horisontal

|         | Nilai Partisipasi Mode |             |             |             |             |  |  |  |
|---------|------------------------|-------------|-------------|-------------|-------------|--|--|--|
| Tingkat |                        | Tipe 1      | Tine 2      | Tioe 3      | Tipe 4      |  |  |  |
|         | Tioikal                |             | 0.325558132 | 0.368311834 | 0.442295496 |  |  |  |
|         | 0.282676695            | 0.299643084 | 0.26186434  | 0.247507394 | 0.231982287 |  |  |  |
|         | 0254982742             | 0.262859824 | 0 2434896   | 0.259447686 | 0227329121  |  |  |  |
|         | 0205079511             | 0.21837726  |             | 0.113393509 | 0.098366304 |  |  |  |
|         | 0.142856602            | 0.131200381 | 0.107190751 | 0.011328123 | 3.0284E-05  |  |  |  |
|         | 0.080632195            | 0.080268026 | 0.06151053  |             | 5.13284E-08 |  |  |  |
| հ       | 0.030729199            | 0.007567787 | 0.00037873  | 9.29255E-06 | 5.06758E-10 |  |  |  |
|         | 0.00303982             | 8.30678E-05 | 3.44386E-06 | 1.02518E-07 |             |  |  |  |
|         |                        |             |             |             |             |  |  |  |

# Tabel 5.6 Perbandingan Partisipasi Mode Struktur Tingkat 10 dengan Variasi Setback Horisontal

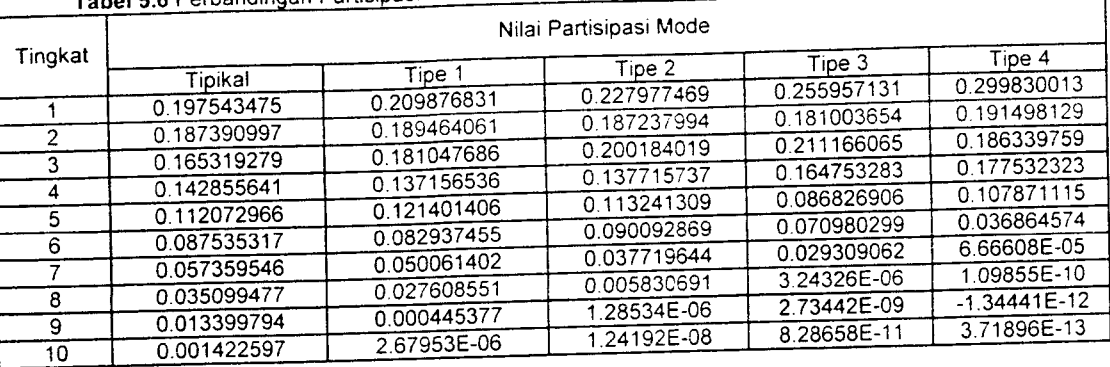

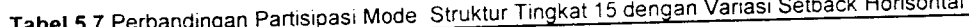

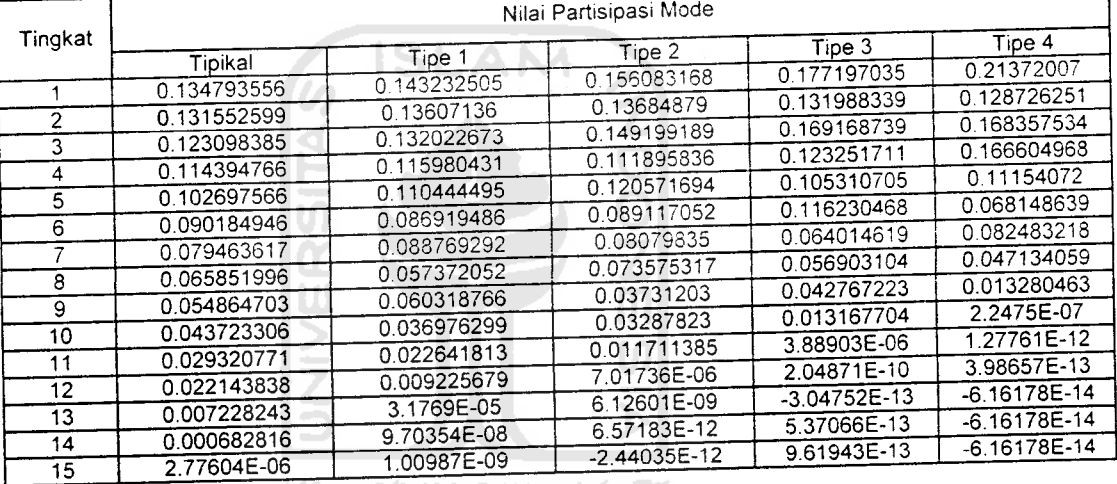

#### *Tabel 5.8* Perbandinnan Partisipasi Mode Struktur Tinqkat 20 dengan Variasi Setback Horisontal

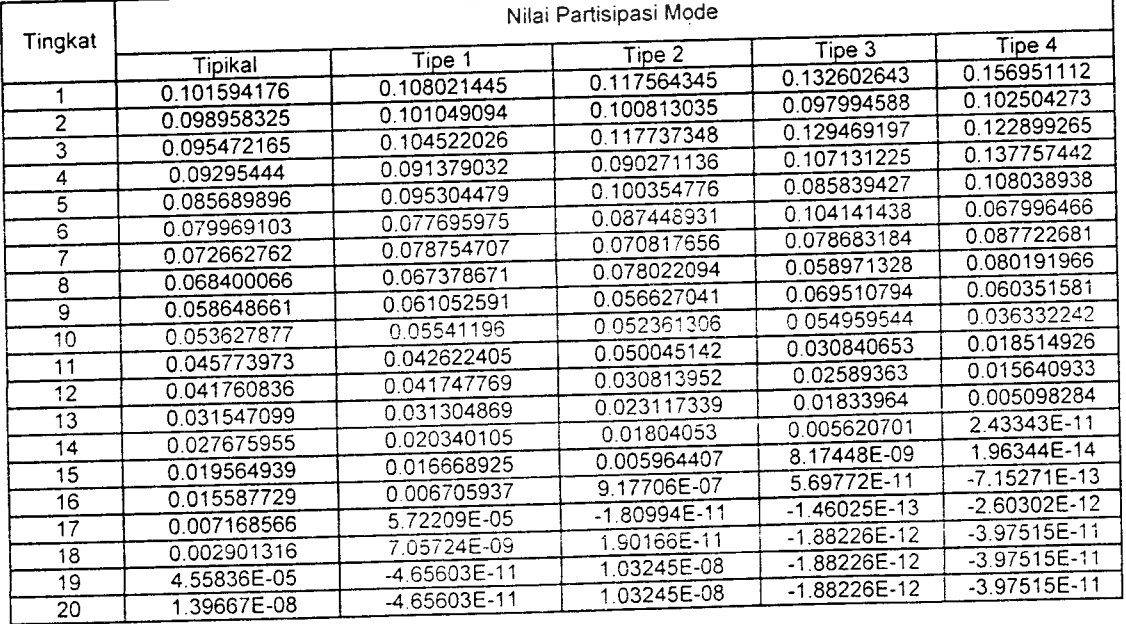

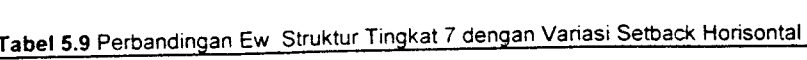

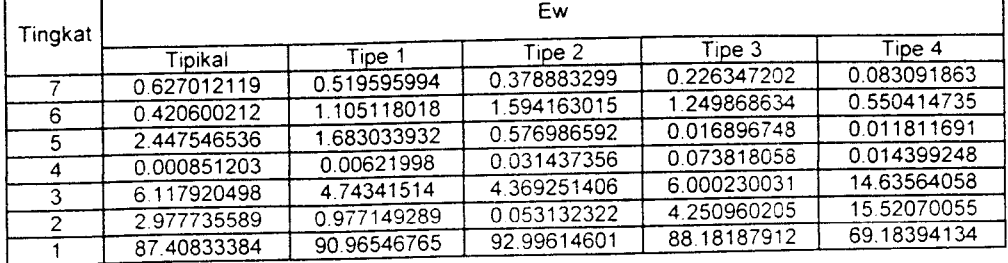

Tabel *5.10* Perbandingan Ew Struktur Tingkat 10 dengan Variasi Setback Honsontal

٦

 $\overline{\phantom{0}}$ 

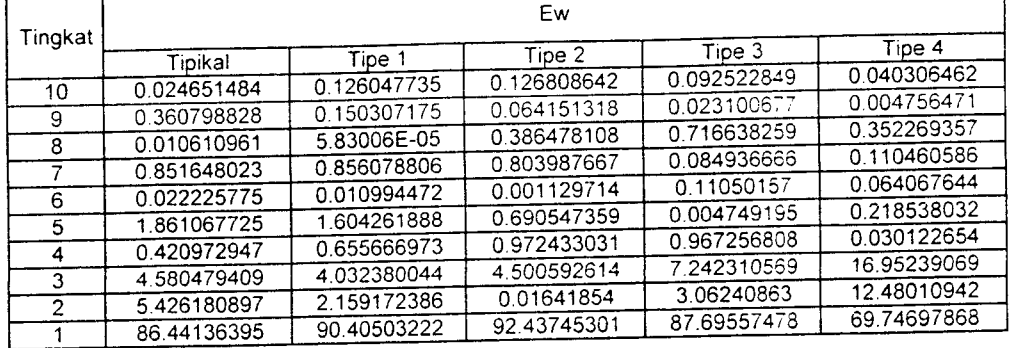

Tabel *5.11* Perbandingan Ew Struktur Tingkat 15 dengan Variasi Setback Horisontal\_

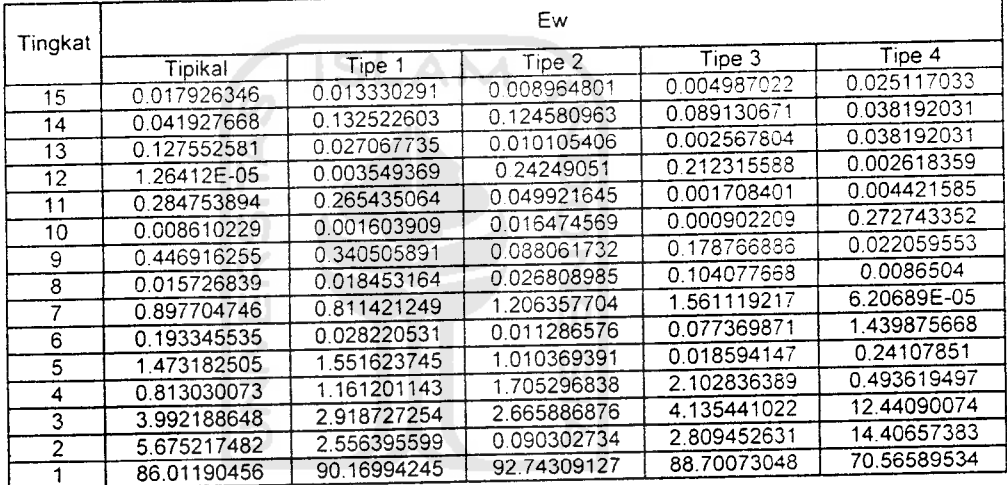

*Tabel 5.12* Perbandingan Ew Struktur Tingkat 20 dengan Variasi Setback Horisontal

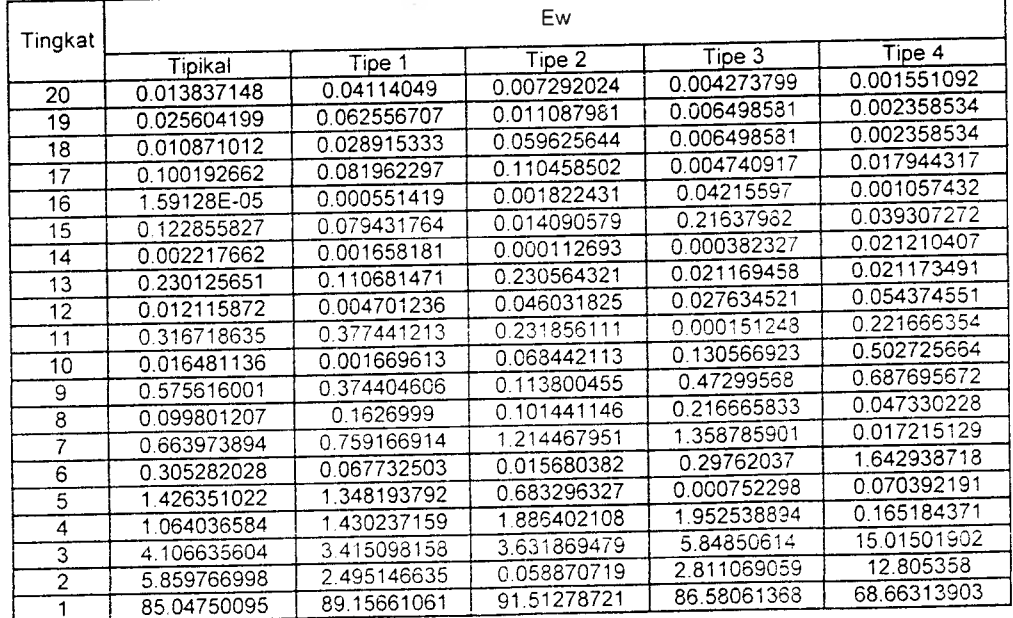

*Tabel* 5.13 Perbandingan Ew Akumulasi Struktur Tingkat 7dengan Variasi Setback Horisontal

|         | Ew Akumulasi |             |             |             |             |  |  |  |
|---------|--------------|-------------|-------------|-------------|-------------|--|--|--|
| Tingkat | Tipikal      | Fipe 1      | Tipe 2      | Tipe 3      | Tipe 4      |  |  |  |
|         | 100          | 100         | 100         | 100         | 100         |  |  |  |
| 6       | 99.37298788  | 99.48040401 | 99.6211167  | 99.7736528  | 99.91690814 |  |  |  |
|         | 98.95238767  | 98.37528599 | 98.02695369 | 98.52378416 | 99.3664934  |  |  |  |
| 5       | 96.50484113  | 96.69225206 | 97 44996709 | 98.50688742 | 99.35468171 |  |  |  |
| າ       | 96.50398993  | 96.68603208 | 97.41852974 | 98.43306936 | 99.34028246 |  |  |  |
|         |              | 91.94261694 | 93.04927833 | 92.43283933 | 84.70464189 |  |  |  |
|         | 90.38606943  | 90.96546765 | 92.99614601 | 88.18187912 | 69.18394134 |  |  |  |
|         | 87.40833384  |             |             |             |             |  |  |  |

*Tabel 5.14* Perbandingan Ew Akumulasi Struktur Tingkat 10 dengan Variasi Setback Honsontal

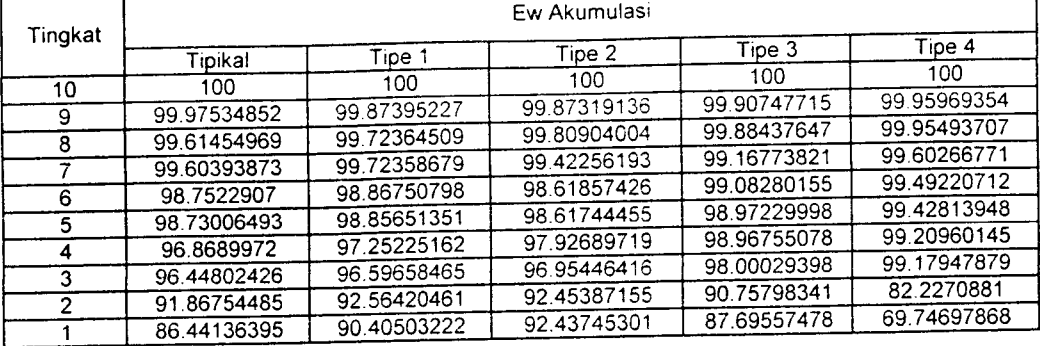

*Tabel* 5.15Perbandingan Ew Akumulasi Struktur Tinqkat 15 dengan Variasi Setback Horisontal

٦

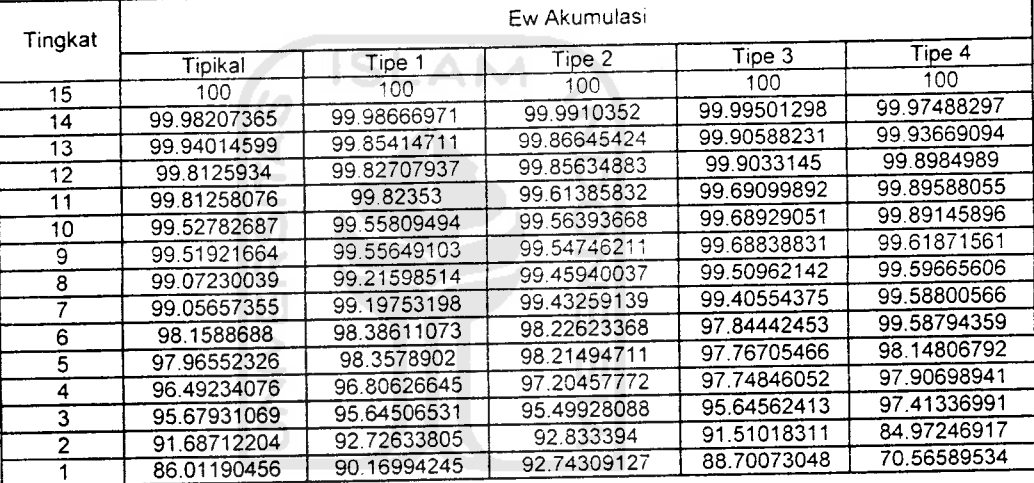

*Tabel 5.16* Perbandingan Ew Akumulasi Struktur Tinqkat 20dengan Variasi Setback Horisontal

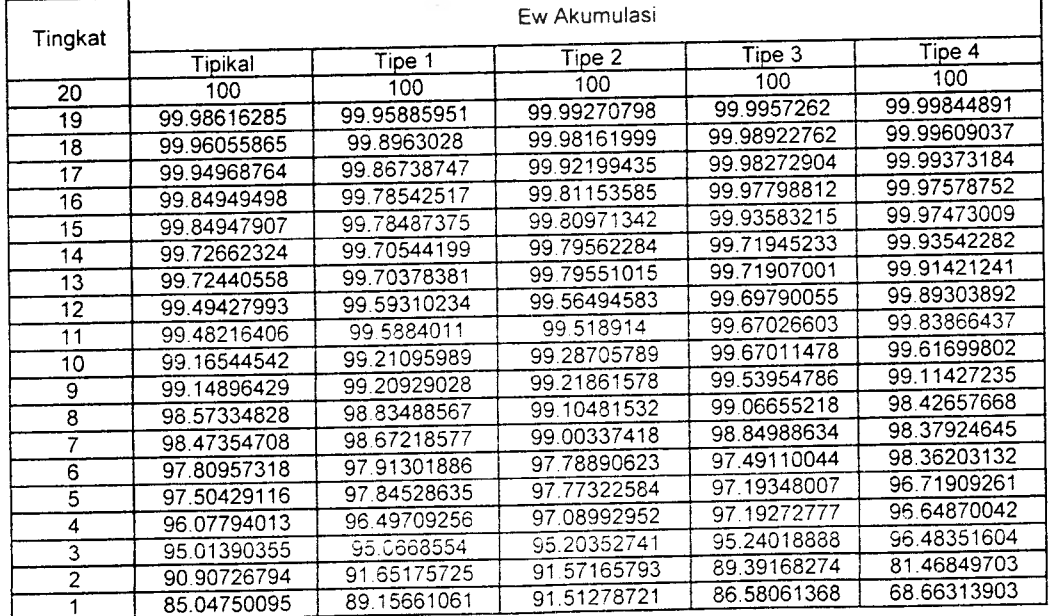

*Tabel 5* 17 Perbandingan Em Struktur Tinqkat 7dengan Variasi Setback Horisontal

٦

٦

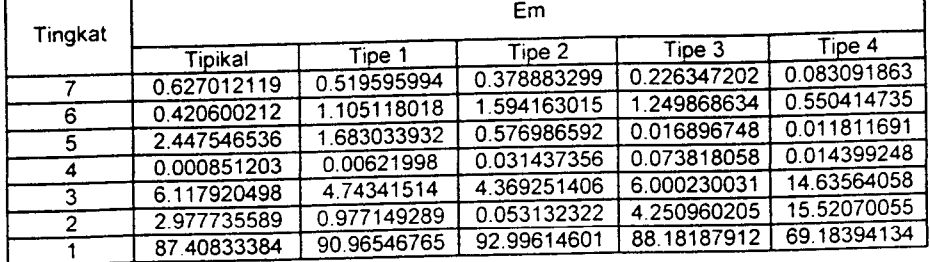

*Tabel 5 <sup>18</sup>* Perbandingan Em Struktur Tingkat <sup>10</sup> dengan Variasi Setback Horisontal (

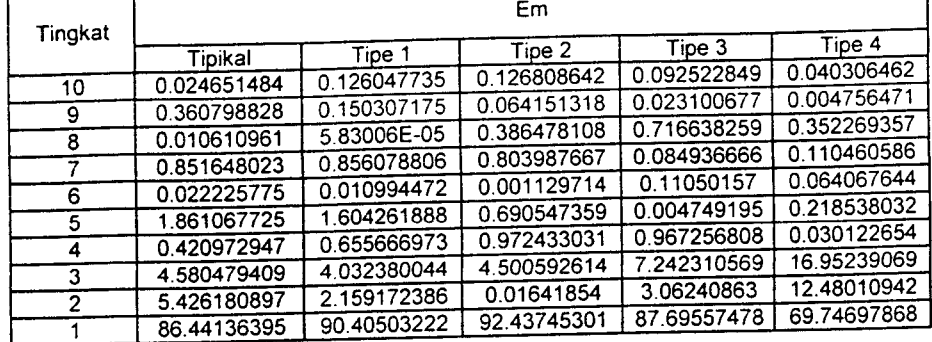

*.19* Perbandingan Em Struktur Tingkat 15 denqan Variasi Setback Horisontal *Tabel 5.*

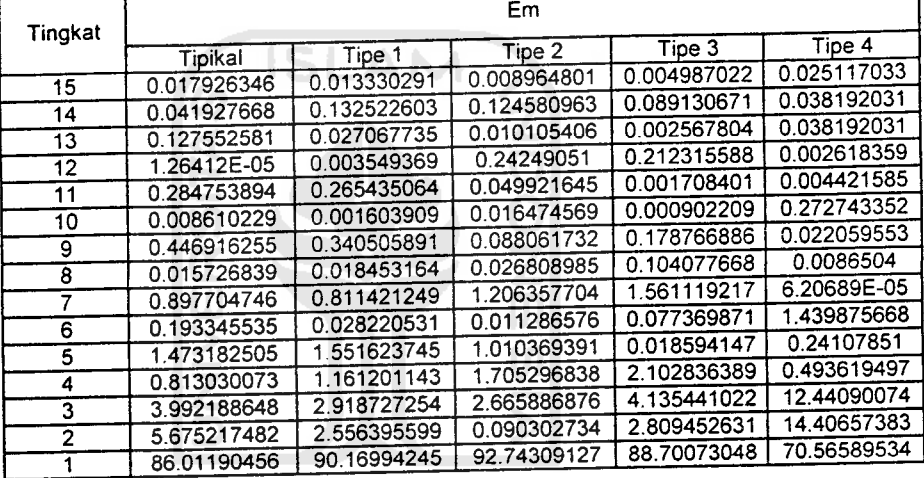

*Tabel 520* Perbandingan Em Struktur Tinqkat 20 denqan Variasi Setback Horisontal

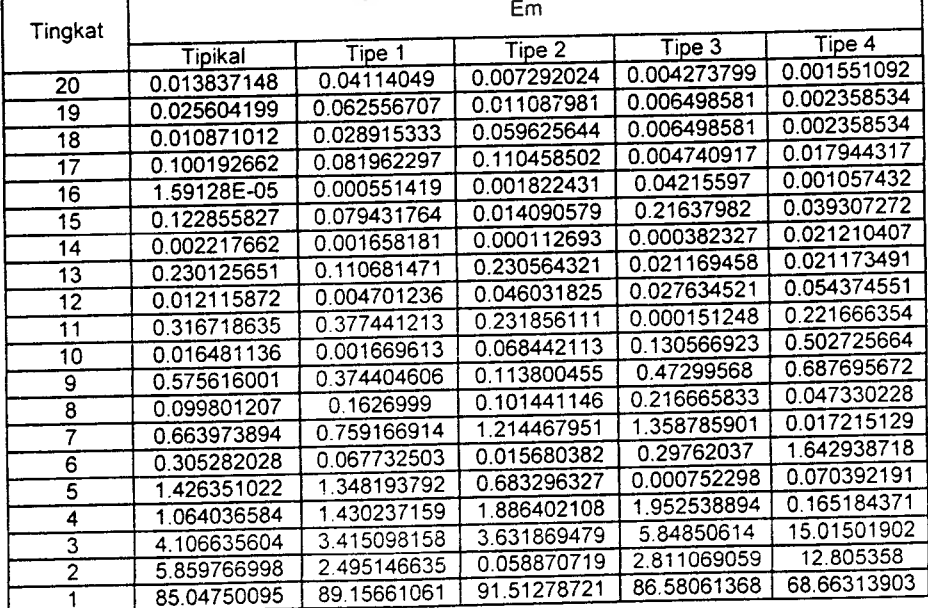

*Tabel 5 .21* Perbandingan Em Akumulasi Struktur Tinqkat 7denqan Variasi Setback Horisontal

|         | Em Akumulasi |             |             |             |             |  |  |  |
|---------|--------------|-------------|-------------|-------------|-------------|--|--|--|
| Tingkat | Tipe 1       |             | Tipe 2      | Tipe 3      | Tipe 4      |  |  |  |
|         | Tioikal      | 100         | 100         | 100         | 100         |  |  |  |
|         | 100          |             | 99.6211167  | 99.7736528  | 99.91690814 |  |  |  |
| 6       | 99.37298788  | 99.48040401 | 98.02695369 | 98.52378416 | 99.3664934  |  |  |  |
| 5       | 98.95238767  | 98.37528599 | 97.44996709 | 98.50688742 | 99.35468171 |  |  |  |
| 4       | 96.50484113  | 96.69225206 | 97.41852974 | 98.43306936 | 99.34028246 |  |  |  |
| 3       | 96.50398993  | 96.68603208 | 93.04927833 | 92.43283933 | 84.70464189 |  |  |  |
|         | 90.38606943  | 91.94261694 |             | 88.18187912 | 69.18394134 |  |  |  |
|         | 87.40833384  | 90.96546765 | 92.99614601 |             |             |  |  |  |

*Tabel 5.22* Perbandingan Em Akumulasi Struktur Tingkat 10 denqan Variasi Setback Horisontal

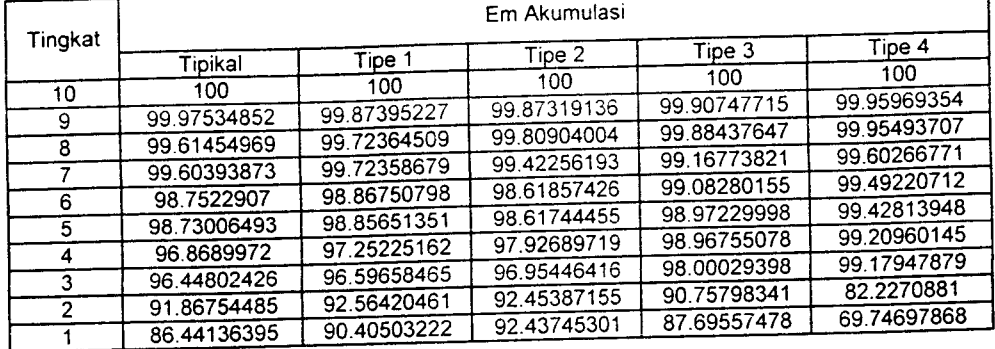

*Tabel 5.23* Perbandingan Em Akumulasi Struktur Tingkat 15 denqan Variasi Setback Horisontal.

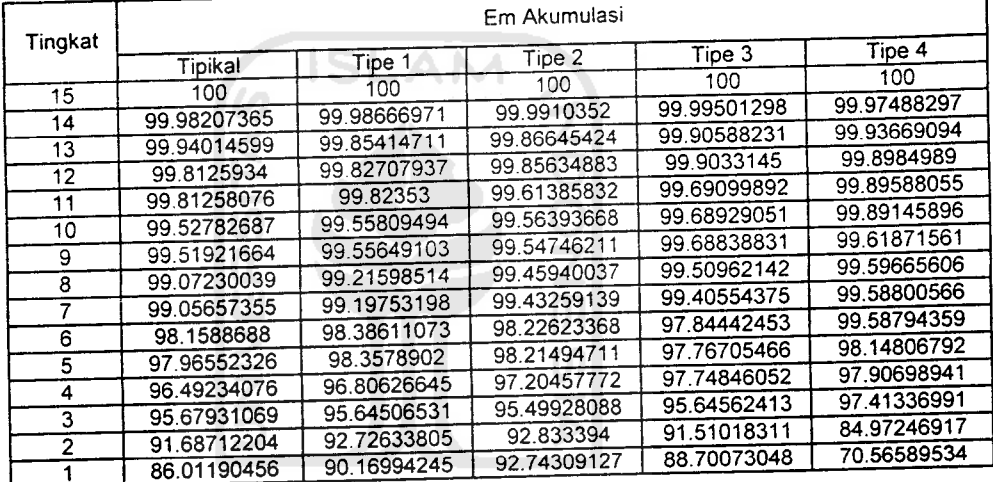

*Tabel 5.24* Perbandingan Em Akumulasi Struktur Tingkat 20 denqan Variasi Setback Horisontal

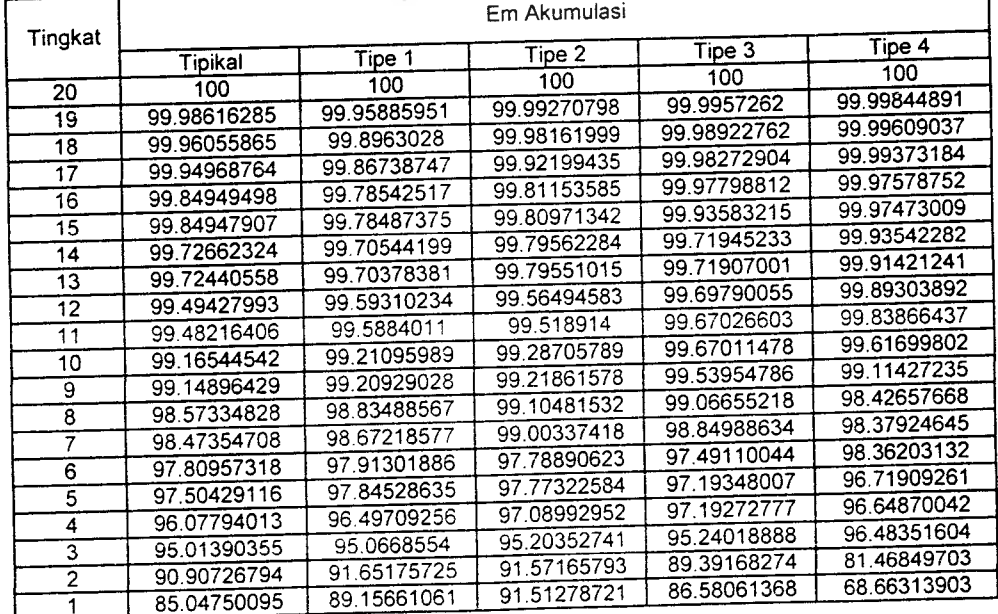

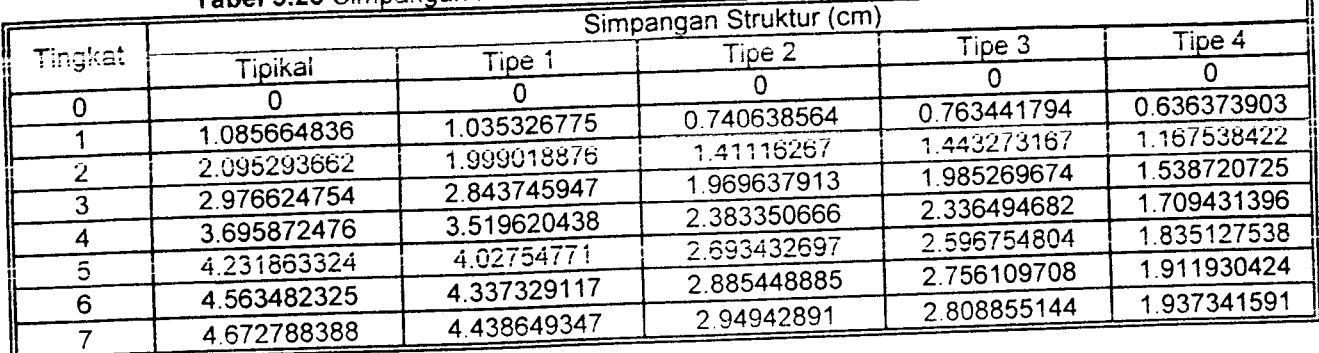

# Tabel 5.25 Simpangan Maksimum Struktur Tingkat 7 Akibat Gempa Bucharest

# Tabel 5.26 Simpangan Maksimum Struktur Tingkat 7 Akibat Gempa Elcentro

٦

٦

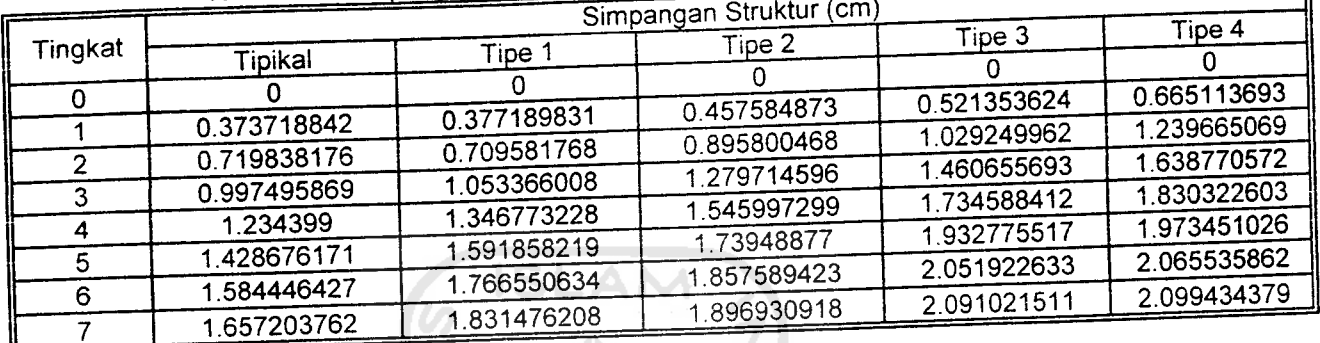

# **Tabel 5.27** Simpangan Maksimum Struktur Tingkat 7 Akibat Gempa Koyna

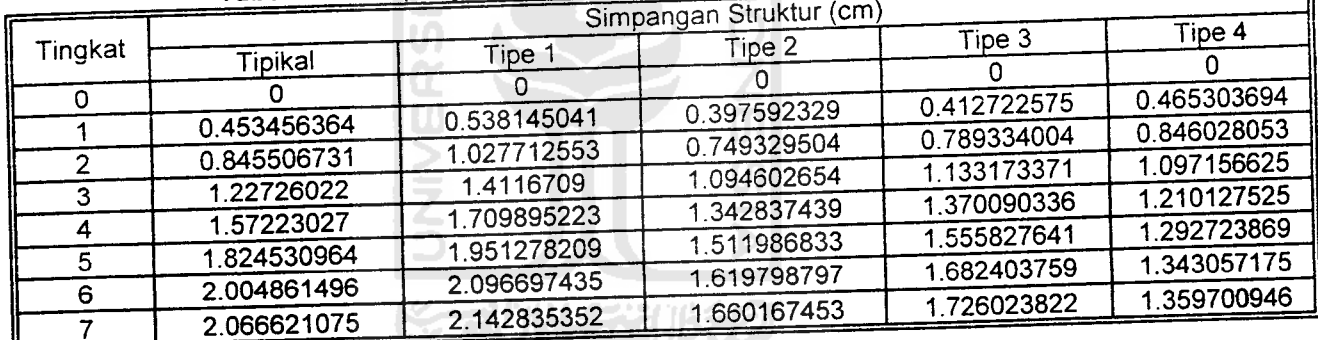

## *Tabel 5.28* Simpangan Maksimum Struktur Tingkat 7Akibat Gempa Gilroy

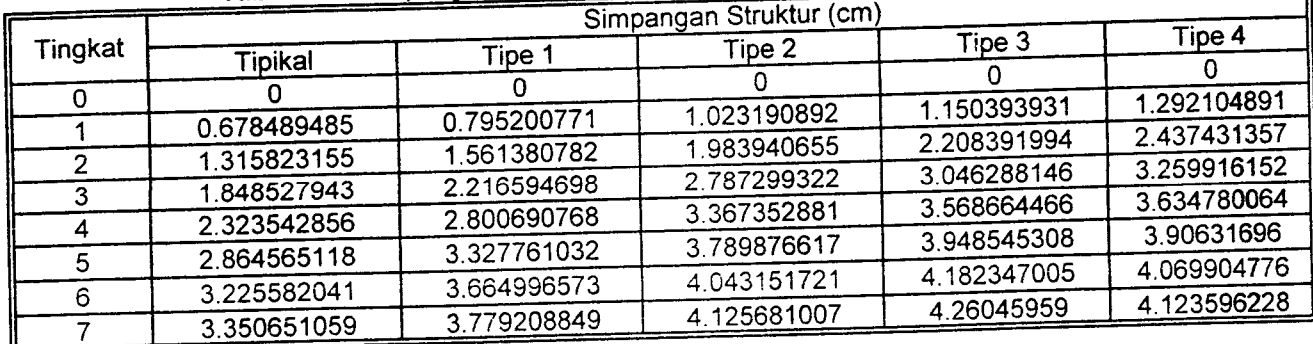

|         |             |             | Simpangan Struktur (cm) |             |             |
|---------|-------------|-------------|-------------------------|-------------|-------------|
| Tingkat |             | Tipe 1      | Tipe 2                  | Tipe 3      | Tipe 4      |
|         | Tipikal     |             |                         |             |             |
| o       |             |             | 1.012168455             | 0.973482984 | 0.861809081 |
|         | 1.628108355 | 1.260966586 |                         | 1.890728942 | 1.656683162 |
| 2       | 3.154283195 | 2.420914612 | 1.924700132             | 2.713762032 | 2.341070779 |
| 3       | 4.553985753 | 3.463629944 | 2.722263941             |             | 2.879362968 |
| 4       | 5.808630581 | 4.372792572 | 3.390973437             | 3.403364686 |             |
|         | 6.90645434  | 5.134614227 | 3.92060498              | 3.930242054 | 3.245396557 |
| 5       |             | 5.745013841 | 4.328053074             | 4.2833959   | 3.42946332  |
| 6       | 7.836802837 |             | 4.665358337             | 4.562936692 | 3.575545041 |
|         | 8.584239407 | 6.229560055 | 4.912945865             | 4.76609551  | 3.682346242 |
| 8       | 9.139399066 | 6.584285155 |                         | 4.891725116 | 3.748882392 |
| 9       | 9.490851688 | 6.80564621  | 5.070645694             |             | 3.774509922 |
| 10      | 9.627343915 | 6.891043286 | 5.13203535              | 4.939848795 |             |

**Tabel 5.29 Simpangan Maksimum Struktur Tingkat 10 Akibat Gempa Bucharest** 

### *Tabel S.30* Simpangan Maksimum Struktur Tinqkat 10 Akibat Gempa Elcentro

1

ᆌ

า

| Tingkat |             |             |                                   |             |             |
|---------|-------------|-------------|-----------------------------------|-------------|-------------|
|         |             | Tipe 1      | Simpangan Struktur (cm)<br>Tipe 2 | Tipe 3      | Tipe 4      |
|         | Tipikal     |             |                                   |             |             |
| o       |             |             |                                   | 0.306932671 | 0.350974964 |
|         | 0.394734951 | 0.399379267 | 0.396670414                       | 0.592996932 | 0.646080898 |
| 2       | 0.750728838 | 0.776424328 | 0.758867647                       |             |             |
|         | 1.048910668 | 1.124989015 | 1.07188063                        | 0.859588889 | 0.944014313 |
| 3       |             |             | 1.335658642                       | 1.101917746 | 1.215176691 |
| 4       | 1.332770629 | 1.417448719 |                                   | 1.306020066 | 1.433894898 |
| 5       | 1.587365884 | 1.633691436 | 1.544290337                       |             | 1.57928663  |
| 6       | 1.82310288  | 1.792915453 | 1.688622802                       | 1.454721147 |             |
|         |             | 1.91645582  | 1.814863951                       | 1.584949442 | 1.701814352 |
|         | 2.031270024 |             | 1.912007389                       | 1.691011249 | 1.798732948 |
| 8       | 2.192799148 | 1.999356704 |                                   |             | 1.863914731 |
| 9       | 2.298171396 | 2.061996895 | 1.968684131                       | 1.761876629 |             |
| 10      | 2.346313201 | 2.097215126 | 1.986830861                       | 1.790471047 | 1.889450251 |

*Tabel 5.31* Simpangan Maksimum Struktur Tingkat 10 Akibat Gempa Koyna

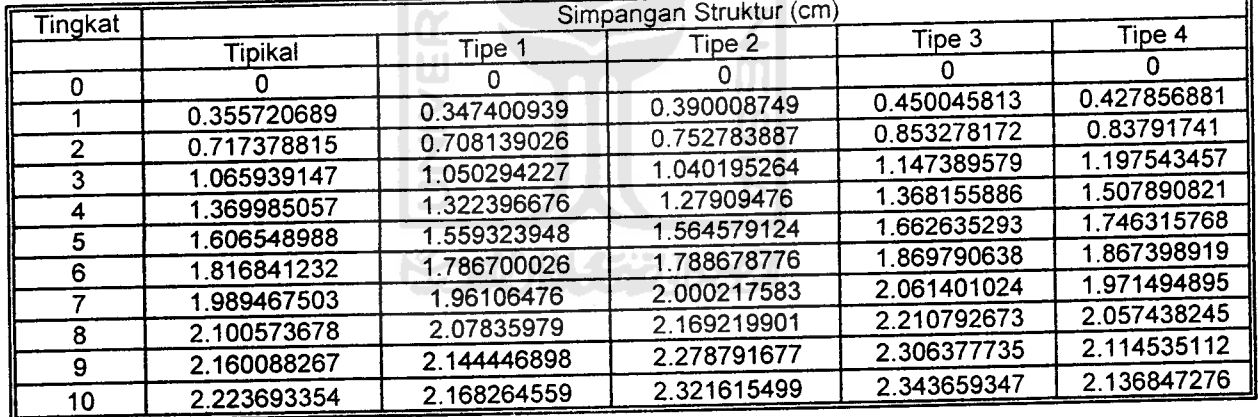

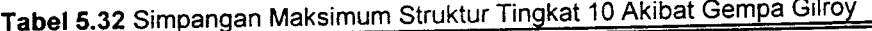

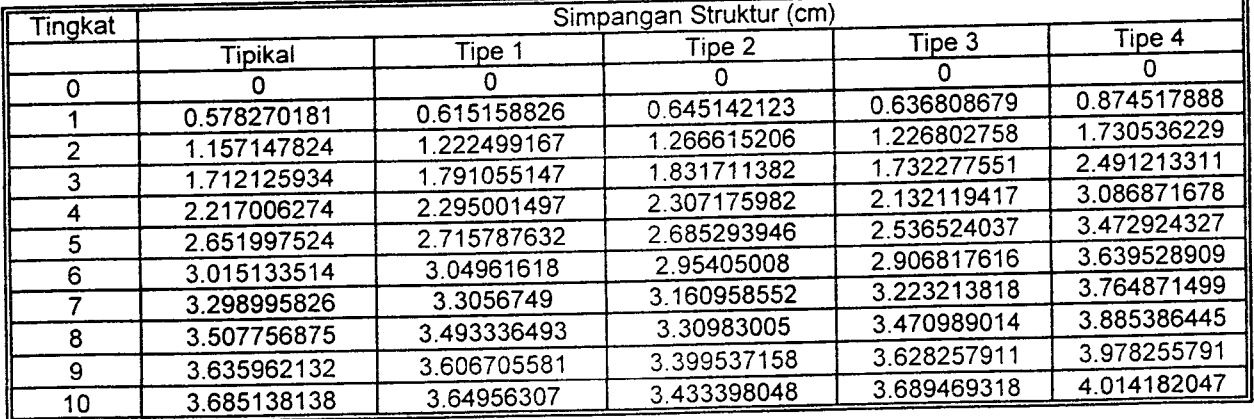

|              | <u>יישניישייוויט פעגנע וסעגן</u> |             | Simpangan Struktur (cm) |             |             |
|--------------|----------------------------------|-------------|-------------------------|-------------|-------------|
| Tingkat      |                                  | Tipe 1      | Tipe 2                  | Tipe 3      | Tipe 4      |
|              | Tipikal                          |             |                         |             | Ð           |
| 0            |                                  |             | 0.709978089             | 0.677032591 | 0.552117716 |
|              | 1.210332763                      | 0.907534515 |                         | 1.335398378 | 1.081253036 |
| $\mathbf{2}$ | 2.373609802                      | 1.768569067 | 1.374589629             | 1.959720157 | 1.57322039  |
| 3            | 3.479488722                      | 2.575681326 | 1.987268151             | 2.53492107  | 2.014811083 |
| 4            | 4.520762475                      | 3.325424583 | 2.54374922              |             | 2.393085462 |
| 5            | 5.490886016                      | 4.012061093 | 3.039890484             | 3.05043514  | 2.696458176 |
| 6            | 6.387711561                      | 4.630093453 | 3.471307832             | 3.496913177 |             |
|              | 7.207213744                      | 5.178494045 | 3.837992549             | 3.866507749 | 2.920121384 |
|              | 7.943563619                      | 5.654225716 | 4.141298211             | 4.152315338 | 3.058565752 |
| 8            |                                  | 6.069891146 | 4.422277677             | 4.402585009 | 3.179347657 |
| 9            | 8.591759362                      | 6.423755573 | 4.664831981             | 4.615643128 | 3.281947573 |
| 10           | 9.152441379                      |             | 4.866931479             | 4.792461009 | 3.367010446 |
| 11           | 9.621355381                      | 6.717852218 | 5.027043905             | 4.932153098 | 3.434184394 |
| 12           | 9.994406112                      | 6.950739554 |                         | 5.03409707  | 3.483200213 |
| 13           | 10.26804618                      | 7.121124277 | 5.144007157             | 5.097878233 | 3.513865175 |
| 14           | 10.43969161                      | 7.227948859 | 5.218766318             |             | 3.526050439 |
| 15           | 10.50793323                      | 7.270453842 | 5.248578451             | 5.123227361 |             |

Tabel 5.33 Simpangan Maksimum Struktur Tingkat 15 Akibat Gempa Bucharest

Tabel 5.34 Simpangan Maksimum Struktur Tingkat 15 Akibat Gempa Elcentro

| Tingkat | Simpangan Struktur (cm) |             |             |             |             |  |  |  |
|---------|-------------------------|-------------|-------------|-------------|-------------|--|--|--|
|         | Tipikal                 | Tipe 1      | Tipe 2      | Tipe 3      | Tipe 4      |  |  |  |
|         | 0.071644534             | 0.07265956  | 0.076341821 | 0.057308585 | 0.067740187 |  |  |  |
| 0       | 0.268667003             | 0.272473349 | 0.286281828 | 0.214907194 | 0.254025702 |  |  |  |
|         | 0.528702102             | 0.539479897 | 0.561298196 | 0.424666468 | 0.49880607  |  |  |  |
| 2       |                         | 0.796540338 | 0.812623983 | 0.630924    | 0.739952364 |  |  |  |
| 3       | 0.768789392             | 1.032131961 | 1.039541652 | 0.82238292  | 0.977192892 |  |  |  |
| 4       | 0.985663939             | 1.246591623 | 1.240363865 | 0.994423077 | 1.186366234 |  |  |  |
| 5       | 1.201706859             |             | 1.407865433 | 1.147504738 | 1.349116249 |  |  |  |
| 6       | 1.402529114             | 1.431615074 | 1.53943427  | 1.274536272 | 1.506246053 |  |  |  |
| 7       | 1.589019537             | 1.586031312 |             | 1.376723758 | 1.609143085 |  |  |  |
| 8       | 1.770032637             | 1.712355741 | 1.637579703 | 1.477667581 | 1.699344018 |  |  |  |
| 9       | 1.944049994             | 1.810325105 | 1.72223082  |             | 1.776143643 |  |  |  |
| 10      | 2.102079994             | 1.882188203 | 1.791528079 | 1.572220816 |             |  |  |  |
| 11      | 2.242815636             | 1.933967778 | 1.846608498 | 1.65661983  | 1.839887782 |  |  |  |
| 12      | 2.363615409             | 1.986984796 | 1.8869812   | 1.726235276 | 1.890270164 |  |  |  |
| 13      | 2.459581971             | 2.043918277 | 1.916600944 | 1.779273622 | 1.930456439 |  |  |  |
|         | 2.520914899             | 2.08561332  | 1.934354402 | 1.813701538 | 1.956756803 |  |  |  |
| 14      |                         | 2.101785112 | 1.942973205 | 1.827709829 | 1.967286274 |  |  |  |
| 15      | 2.545093749             |             |             |             |             |  |  |  |

Tabel 5.35 Simpangan Maksimum Struktur Tingkat 15 Akibat Gempa Koyna

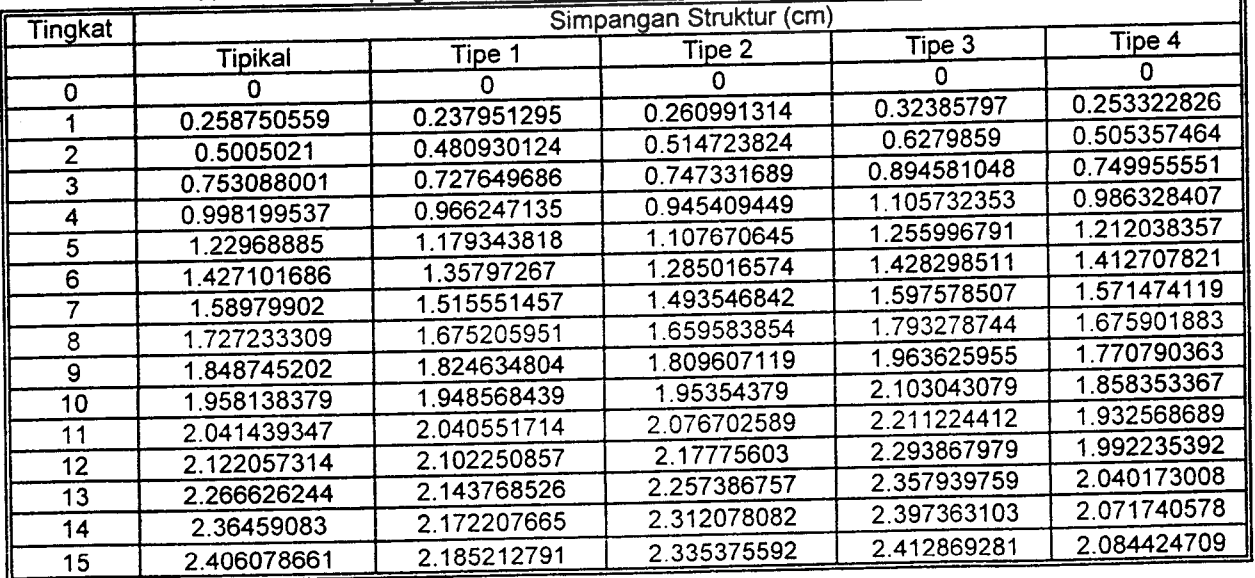

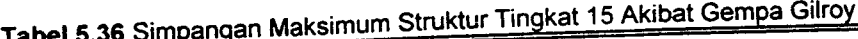

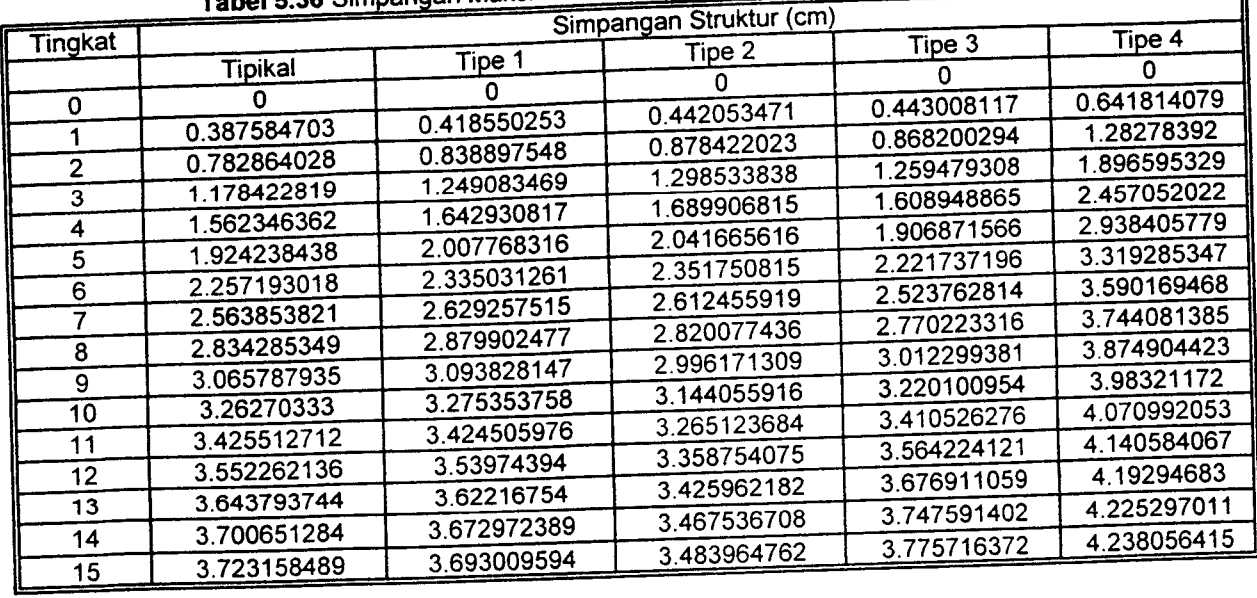

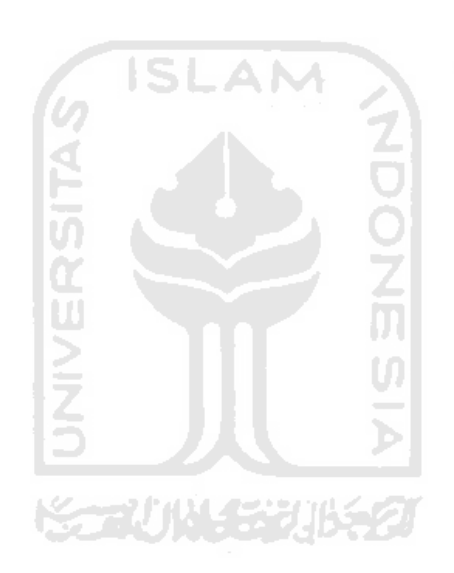

| <b>SDEL 3.33 Official Manual Property</b><br>Simpangan Struktur (cm) |             |             |             |             |             |  |
|----------------------------------------------------------------------|-------------|-------------|-------------|-------------|-------------|--|
| Tingkat                                                              |             |             | Tipe 2      | Tipe 3      | Tipe 4      |  |
|                                                                      | Tipikal     | Tipe 1<br>Ω | n           | ∩           | O           |  |
| 0                                                                    | n           | 0.21293581  | 0.21128584  | 0.227218036 | 0.250223156 |  |
| 1                                                                    | 0.268388235 | 0.414909301 | 0.418362128 | 0.449116593 | 0.486066675 |  |
| $\overline{2}$                                                       | 0.524739369 | 0.613822762 | 0.622332985 | 0.652246978 | 0.710860103 |  |
| 3                                                                    | 0.768129919 |             | 0.822164162 | 0.83734025  | 0.952848088 |  |
| 4                                                                    | 0.998565218 | 0.823390489 | 1.015275798 | 0.998785167 | 1.196961922 |  |
| 5                                                                    | 1.209673921 | 1.030955568 | 1.18991138  | 1.152156762 | 1.422123819 |  |
| 6                                                                    | 1.390150563 | 1.224896091 | 1.342896155 | 1.297722446 | 1.615974503 |  |
| 7                                                                    | 1.534945997 | 1.396186859 | 1.475957623 | 1.450170479 | 1.771377929 |  |
| 8                                                                    | 1.643637515 | 1.545520373 | 1.598775714 | 1.593668272 | 1.888708226 |  |
| 9                                                                    | 1.719514334 | 1.666972947 | 1.719866462 | 1.71724971  | 1.973432238 |  |
| 10                                                                   | 1.76875774  | 1.765150492 | 1.823840065 | 1.838349362 | 2.033975469 |  |
| 11                                                                   | 1.805751129 | 1.849820396 | 1.913522196 | 1.953360775 | 2.090738999 |  |
| 12                                                                   | 1.861904615 | 1.928803487 | 1.98611216  | 2.05948283  | 2.141950833 |  |
| 13                                                                   | 1.94739901  | 1.995127123 | 2.040870422 | 2.154757958 | 2.187380235 |  |
| 14                                                                   | 2.062840795 | 2.045473287 |             | 2.238843464 | 2.226683414 |  |
| 15                                                                   | 2.216681608 | 2.118689573 | 2.079659589 | 2.311901932 | 2.259821243 |  |
| 16                                                                   | 2.34943734  | 2.246857617 | 2.107562316 | 2.37281961  | 2.286390708 |  |
| 17                                                                   | 2.454287973 | 2.353203594 | 2.130654643 | 2.420332273 | 2.306017774 |  |
| 18                                                                   | 2.526906651 | 2.434823563 | 2.148770701 |             | 2.318404815 |  |
| 19                                                                   | 2.569691671 | 2.48818504  | 2.161328102 | 2.452251001 | 2.323351255 |  |
| 20                                                                   | 2.586909849 | 2.510005385 | 2.166701861 | 2.465378676 |             |  |

**Tabel 5.39 Simpangan Maksimum Struktur Tingkat 20 Akibat Gempa Koyna** 

*Tabel 5.40* Simpangan Maksimum Struktur Tingkat 20 Akibat Gempa Gilroy

ā

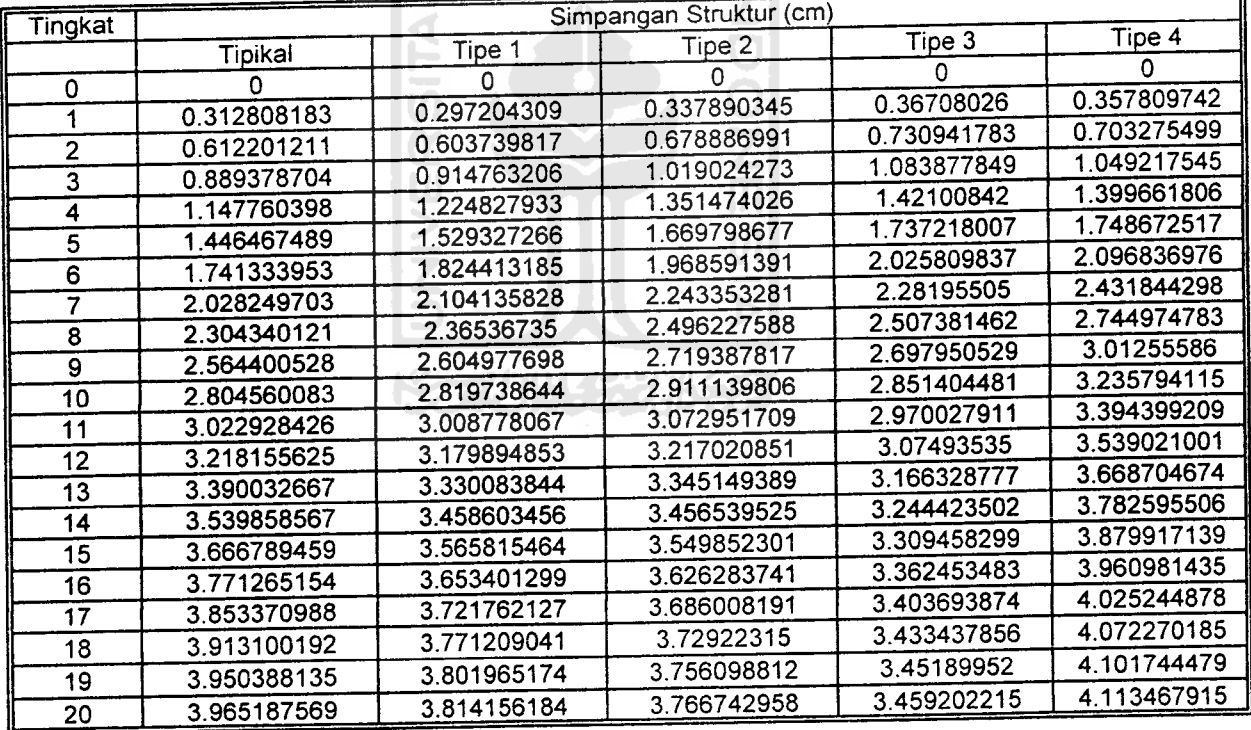

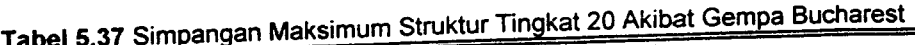

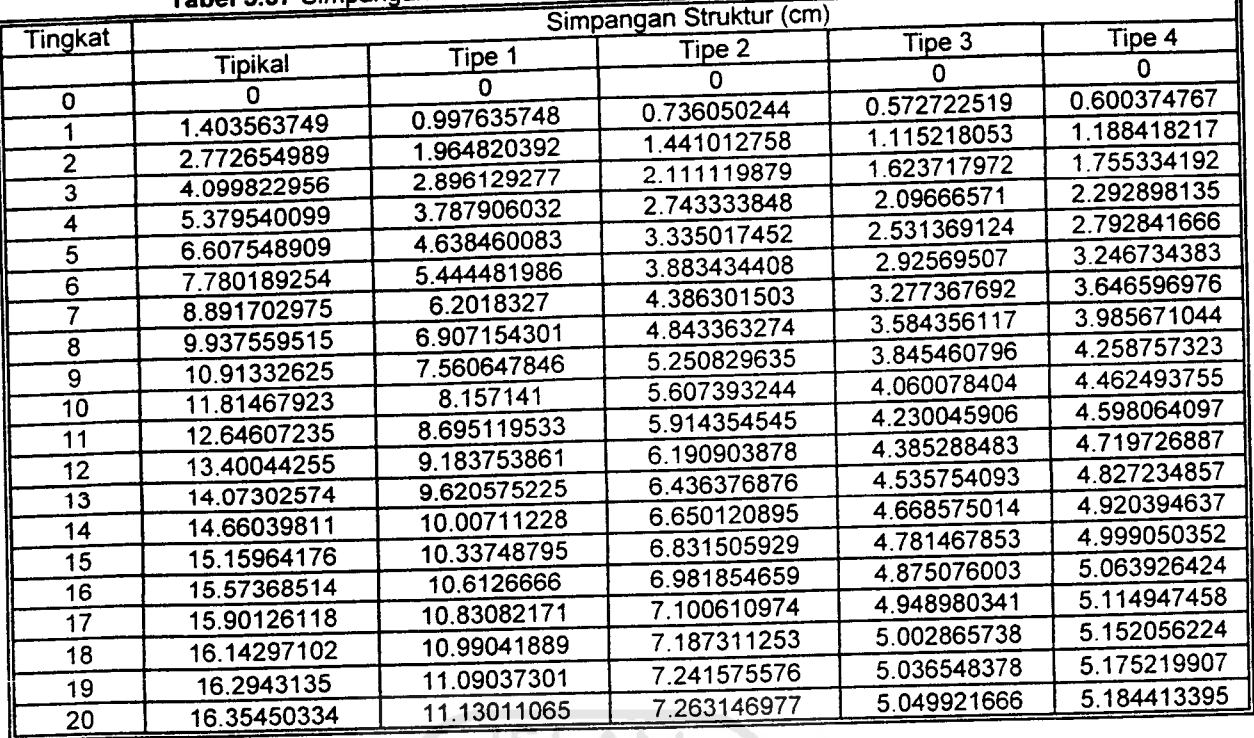

Tabel 5.38 Simpangan Maksimum Struktur Tinqkat 20 Akibat Gempa Elcentro

71

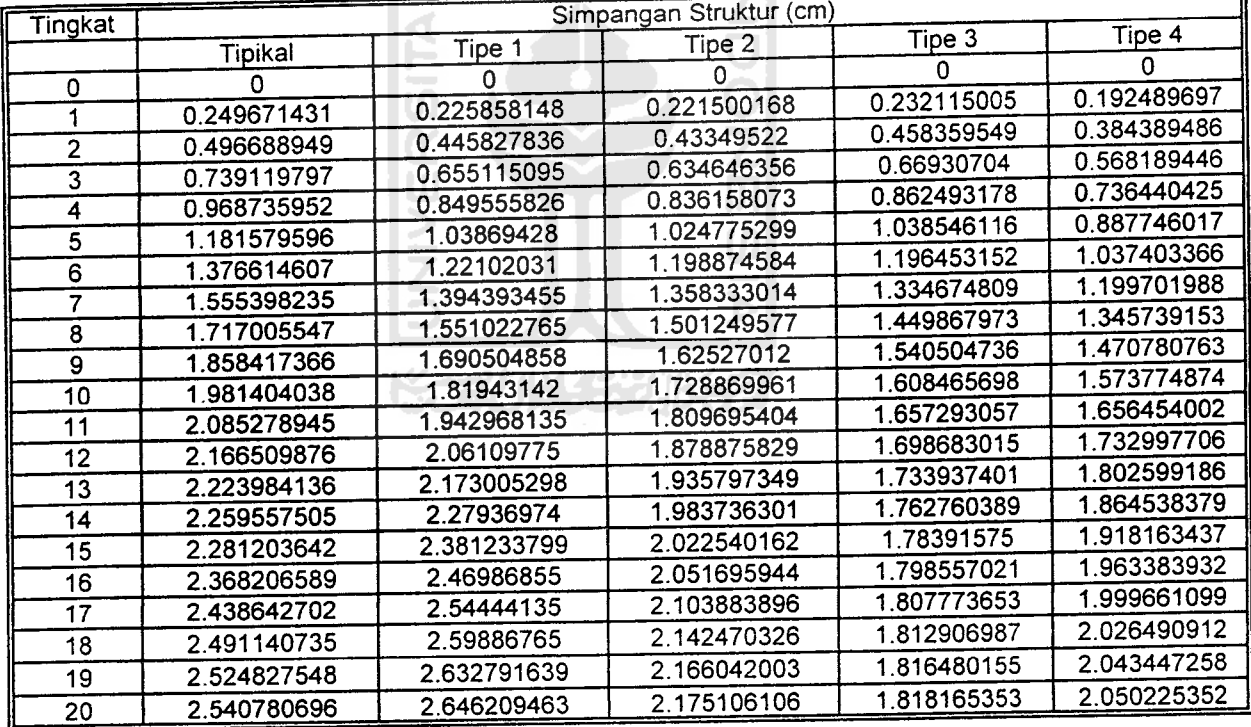

Tabel 5.41 Interstorey Drift Maksimum Struktur Tingkat 7 Akibat Gempa Bucharest

| .<br>Interstorey Drift % |             |             |             |             |             |  |  |
|--------------------------|-------------|-------------|-------------|-------------|-------------|--|--|
|                          |             |             | Tipe 2      | Tipe 3      | Tipe 4      |  |  |
| Tingkat                  | Tipikal     | Tipe 1      |             | 0.203584478 | 0.169699708 |  |  |
|                          | 0.289510623 | 0.27608714  | 0.197503617 |             | 0.141643872 |  |  |
|                          | 0.269234354 | 0.25698456  | 0.178806428 | 0.181428766 |             |  |  |
|                          |             | 0.225260552 | 0.148926731 | 0.144932212 | 0.098982003 |  |  |
|                          | 0.235021624 |             | 0.110695128 | 0.093660002 | 0.045522846 |  |  |
|                          | 0.192644229 | 0.181245352 |             | 0.069402699 | 0.033518971 |  |  |
|                          | 0.143793844 | 0.135719493 | 0.083188654 |             | 0.02048077  |  |  |
|                          | 0.088431734 | 0.083716273 | 0.051588434 | 0.042494641 |             |  |  |
| 6                        |             | 0.02810875  | 0.01719821  | 0.01406545  | 0.006776311 |  |  |
|                          | 0.029198509 |             |             |             |             |  |  |

*Tabel 5.42* Interstorey Drift Maksimum Struktur Ting^t 7Akibat Gempa Elcentro

1

٦

|         | Interstorey Drift % |             |             |             |             |  |  |
|---------|---------------------|-------------|-------------|-------------|-------------|--|--|
| Tingkat |                     |             | Tipe 2      | Tipe 3      | Tipe 4      |  |  |
|         | Tipikal             | Tipe        |             | 0.139027633 | 0.177363651 |  |  |
|         | 0.099658358         | 0.100583955 | 0.122022633 |             | 0.153403741 |  |  |
|         | 0.092298489         | 0.095226266 | 0.117991178 | 0.138465596 |             |  |  |
|         |                     | 0.092550142 | 0.104907155 | 0.11692086  | 0.11658638  |  |  |
|         | 0.081380718         |             | 0.090324011 | 0.080336887 | 0.05769153  |  |  |
|         | 0.078029646         | 0.080455888 |             |             | 0.04454121  |  |  |
| 5       | 0.070346495         | 0.070531717 | 0.072355982 | 0.062407141 |             |  |  |
|         | 0.050970785         | 0.048340422 | 0.047024258 | 0.040538133 | 0.028190208 |  |  |
| 6       |                     |             | 0.017661067 | 0.014221344 | 0.009501165 |  |  |
|         | 0.021598298         | 0.0196397   |             |             |             |  |  |

**Tabel 5.43 Interstorey Drift Maksimum Struktur Tingkat 7 Akibat Gempa Koyna** 

|         | Interstorey Drift % |             |             |             |             |  |  |
|---------|---------------------|-------------|-------------|-------------|-------------|--|--|
| Tingkat | Tipikal             | Tipe 1      | Tipe 2      | Tipe 3      | Tipe 4      |  |  |
|         |                     |             | 0.106024621 | 0.110059353 | 0.124080985 |  |  |
|         | 0.120921697         | 0.143505344 |             |             | 0.106605154 |  |  |
|         | 0.114254259         | 0.130551336 | 0.100448878 | 0.105894323 |             |  |  |
|         |                     | 0.110979203 | 0.095824259 | 0.095517269 | 0.092365061 |  |  |
|         | 0.109929238         |             |             | 0.067843179 | 0.039538971 |  |  |
|         | 0.098637883         | 0.096183389 | 0.066727417 |             |             |  |  |
|         | 0.084483268         | 0.071710984 | 0.054734912 | 0.054421938 | 0.030751941 |  |  |
|         |                     |             | 0.03721731  | 0.035752244 | 0.019661807 |  |  |
| 6       | 0.065897798         | 0.05061041  |             |             |             |  |  |
|         | 0.024831819         | 0.018630337 | 0.012976376 | 0.012402435 | 0.006653072 |  |  |

*Tabel 5.44* Interstorey Drift Maksimum Struktur Tingkat 7 Akibat Gempa Gilroy

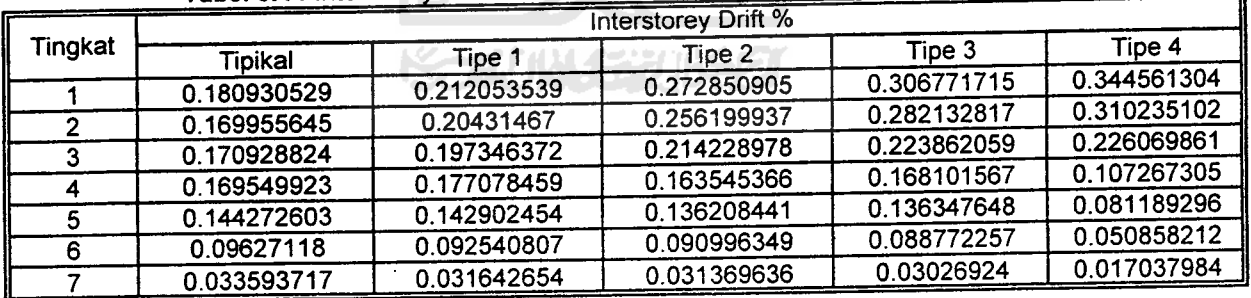

| . ann. a. a. a. a.<br>Interstorey Drift % |             |             |             |             |             |  |  |
|-------------------------------------------|-------------|-------------|-------------|-------------|-------------|--|--|
| Tingkat                                   |             | Tipe 1      | Tipe 2      | Tipe 3      | Tipe 4      |  |  |
|                                           | Tipikal     |             | 0.269911588 | 0.259595462 | 0.229815755 |  |  |
|                                           | 0.434162228 | 0.336257756 |             | 0.245157519 | 0.211966422 |  |  |
| 2                                         | 0.406984399 | 0.309414254 | 0.24340488  |             | 0.182682798 |  |  |
|                                           | 0.373550119 | 0.278057422 | 0.212683682 | 0.219622612 |             |  |  |
| 3                                         | 0.335808485 | 0.242623739 | 0.181018606 | 0.184135387 | 0.144261072 |  |  |
|                                           |             | 0.203415599 | 0.148531597 | 0.140677193 | 0.098107227 |  |  |
| 5                                         | 0.29400316  |             | 0.114608261 | 0.098531145 | 0.05243338  |  |  |
| 6                                         | 0.249975038 | 0.165294481 |             | 0.080138456 | 0.042686219 |  |  |
|                                           | 0.202078786 | 0.133634398 | 0.092685994 |             | 0.031897262 |  |  |
| 8                                         | 0.150517282 | 0.099666629 | 0.068998092 | 0.059785496 |             |  |  |
|                                           | 0.095315667 | 0.063251052 | 0.043665811 | 0.037810451 | 0.020198157 |  |  |
| 9                                         |             |             | 0.016979923 | 0.014694227 | 0.00785305  |  |  |
| 10                                        | 0.037109671 | 0.024655371 |             |             |             |  |  |

**Tabel 5.45** Interstorey Drift Maksimum Struktur Tingkat 10 Akibat Gempa Bucharest

*Tabel 5.46* Interstorey Drift Maksimum Struktur Tingkat 10 Akibat Gempa Elcentro

71

| Tingkat | <b>Interstorey Drift %</b> |             |             |             |             |  |
|---------|----------------------------|-------------|-------------|-------------|-------------|--|
|         |                            | Tipe 1      | Tipe 2      | Tipe 3      | Tipe 4      |  |
|         | <b>Tipikal</b>             |             | 0.105778777 | 0.081848712 | 0.093593324 |  |
|         | 0.105262654                | 0.106501138 |             | 0.077150783 | 0.084579721 |  |
| 2       | 0.097043563                | 0.10141512  | 0.097284221 |             |             |  |
|         | 0.092504482                | 0.093393424 | 0.08454178  | 0.074131132 | 0.082724874 |  |
|         |                            | 0.078849919 | 0.073014736 | 0.072620705 | 0.078154505 |  |
| 4       | 0.089219189                |             | 0.072700862 | 0.069720168 | 0.067023381 |  |
| 5       | 0.088195391                | 0.073401679 |             |             | 0.042441244 |  |
| 6       | 0.084213898                | 0.075027928 | 0.07232372  | 0.059147368 |             |  |
|         | 0.074912365                | 0.071247015 | 0.065668554 | 0.051001618 | 0.035973774 |  |
|         |                            | 0.059685587 | 0.052266947 | 0.039853825 | 0.02750764  |  |
| 8       | 0.063310351                |             |             | 0.026024593 | 0.01761383  |  |
| 9       | 0.045232524                | 0.040845614 | 0.035015553 |             |             |  |
| 10      | 0.019106956                | 0.016879969 | 0.014088387 | 0.010400654 | 0.006955487 |  |

Tabel 5.47 Interstorey Drift Maksimum Struktur Tingkat 10 Akibat Gempa Koyna

K

| Tingkat | Interstorey Drift % |             |             |             |             |  |
|---------|---------------------|-------------|-------------|-------------|-------------|--|
|         | Tipikal             | Tipe 1      | Tipe 2      | Tipe 3      | Tipe 4      |  |
|         | 0.09485885          | 0.09264025  | 0.104002333 | 0.120012217 | 0.114095168 |  |
| 2       | 0.097312001         | 0.096505847 | 0.096909212 | 0.107528629 | 0.109970589 |  |
| 3       | 0.095199277         | 0.091241387 | 0.092918256 | 0.097767963 | 0.097557745 |  |
|         | 0.084675322         | 0.083916926 | 0.093441627 | 0.099415124 | 0.088166961 |  |
| 5       | 0.0834775           | 0.080376056 | 0.07959235  | 0.08689599  | 0.06566974  |  |
| 6       | 0.086491698         | 0.064255634 | 0.076784862 | 0.061460032 | 0.041695477 |  |
|         | 0.084746416         | 0.059290935 | 0.06859327  | 0.055829514 | 0.035649214 |  |
| 8       | 0.074409024         | 0.04922563  | 0.054858072 | 0.04478843  | 0.027648145 |  |
| 9       | 0.053738108         | 0.035525399 | 0.038744845 | 0.030844415 | 0.017953341 |  |
| 10      | 0.022638084         | 0.015893246 | 0.016320049 | 0.012890241 | 0.007075746 |  |

Tabel 5.48 Interstorey Drift Maksimum Struktur Tingkat 10 Akibat Gempa Gilroy

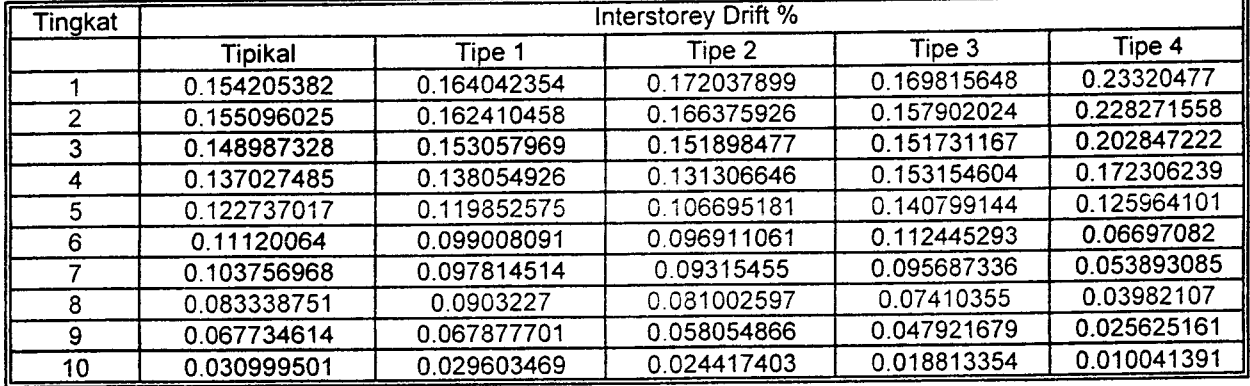

**Tabel 5.49 Interstorey Drift Maksimum Struktur Tingkat 15 Akibat Gempa Bucharest** 

'n

|         | .           |             | Interstorey Drift % |             |             |
|---------|-------------|-------------|---------------------|-------------|-------------|
| Tingkat |             | Tipe 1      | Tipe 2              | Tipe 3      | Tipe 4      |
|         | Tipikal     | 0.242009204 | 0.18932749          | 0.180542024 | 0.147231391 |
|         | 0.322755404 |             | 0.177240588         | 0.17556421  | 0.141102752 |
| 2       | 0.31020721  | 0.229609214 |                     | 0.16660644  | 0.131191294 |
| 3       | 0.294901046 | 0.215424074 | 0.163380939         | 0.154232112 | 0.117791452 |
| 4       | 0.278037523 | 0.199934552 | 0.148394952         |             | 0.101216624 |
| 5       | 0.2595875   | 0.18313353  | 0.133087811         | 0.138263934 |             |
| 6       | 0.239812944 | 0.165090513 | 0.117917937         | 0.119398155 | 0.081345346 |
|         | 0.219707551 | 0.146589888 | 0.102814211         | 0.098869985 | 0.059967322 |
|         |             | 0.127193584 | 0.086908652         | 0.077094316 | 0.037002216 |
| 8       | 0.198135629 | 0.112374302 | 0.07677752          | 0.06868536  | 0.032259259 |
| 9       | 0.175265307 |             | 0.0660755           | 0.059461857 | 0.02739447  |
| 10      | 0.150929346 | 0.096789984 |                     | 0.050114496 | 0.022714407 |
| 11      | 0.126724431 | 0.081284045 | 0.055464808         |             | 0.0179455   |
| 12      | 0.101358083 | 0.065053932 | 0.044314625         | 0.040207546 |             |
| 13      | 0.074819681 | 0.048111478 | 0.032681466         | 0.029732301 | 0.013102813 |
| 14      | 0.047265244 | 0.030439728 | 0.020622125         | 0.018786456 | 0.008202303 |
|         |             | 0.012183235 | 0.008243694         | 0.007509517 | 0.003260666 |
| 15      | 0.018900514 |             |                     |             |             |

Tabel 550 Interstorey Drift Maksimum Struktur Tinqkat <sup>15</sup> Akibat Gempa Elcentro **\_^**

| Tipe 1<br>0.07265956<br>0.071644534<br>0.071731264<br>0.069415369<br>0.068549451<br>0.066843885<br>0.063833673<br>0.065447621<br>0.059204574<br>0.06365968 | Tipe 2<br>0.076341821<br>0.073497681<br>0.068182225<br>0.061519142<br>0.05355259 | Tipe 3<br>0.057308585<br>0.05683981<br>0.055507417<br>0.051826473 | Tipe 4<br>0.067740187<br>0.067225664<br>0.066310117<br>0.064445667 |
|----------------------------------------------------------------------------------------------------|----------------------------------------------------------------------------------|-------------------------------------------------------------------|--------------------------------------------------------------------|
|                                                                                                    |                                                                                  |                                                                   |                                                                    |
|                                                                                                    |                                                                                  |                                                                   |                                                                    |
|                                                                                                    |                                                                                  |                                                                   |                                                                    |
|                                                                                                    |                                                                                  |                                                                   |                                                                    |
|                                                                                                    |                                                                                  |                                                                   |                                                                    |
|                                                                                                    |                                                                                  | 0.048727477                                                       | 0.060548142                                                        |
| 0.053191163<br>0.062956326                                                                                                    | 0.046995349                                                                      | 0.048611917                                                       | 0.054247751                                                        |
| 0.050282408<br>0.063755416                                                                                                    | 0.049157337                                                                      | 0.048062751                                                       | 0.044167303                                                        |
| 0.049199456<br>0.062647132                                                                                                    | 0.050963136                                                                      | 0.044950741                                                       | 0.032148113                                                        |
| 0.050922973<br>0.06031072                                                                                                    | 0.050430124                                                                      | 0.042262777                                                       | 0.029272057                                                        |
| 0.050111261<br>0.056891547                                                                                                    | 0.047263837                                                                      | 0.0378865                                                         | 0.025588455                                                        |
| 0.04611415<br>0.051097289                                                                                                    | 0.041759221                                                                      | 0.032517032                                                       | 0.021876577                                                        |
| 0.038800581<br>0.043202106                                                                                                    | 0.034236842                                                                      | 0.026283378                                                       | 0.018112056                                                        |
|                                                                                                    | 0.02574069                                                                       | 0.020515932                                                       | 0.013854839                                                        |
|                                                                                                    | 0.017590463                                                                      | 0.013451058                                                       | 0.008978399                                                        |
|                                                                                                    | 0.007411411                                                                      | 0.005483817                                                       | 0.003641449                                                        |
|                                                                                                    | 0.033266155<br>0.021391429<br>0.008841617                                        | 0.029473836<br>0.019164794<br>0.007840514                         |                                                                    |

Tabel 5.51 Interstorey Drift Maksimum Struktur Tingkat 15 Akibat Gempa Koyna

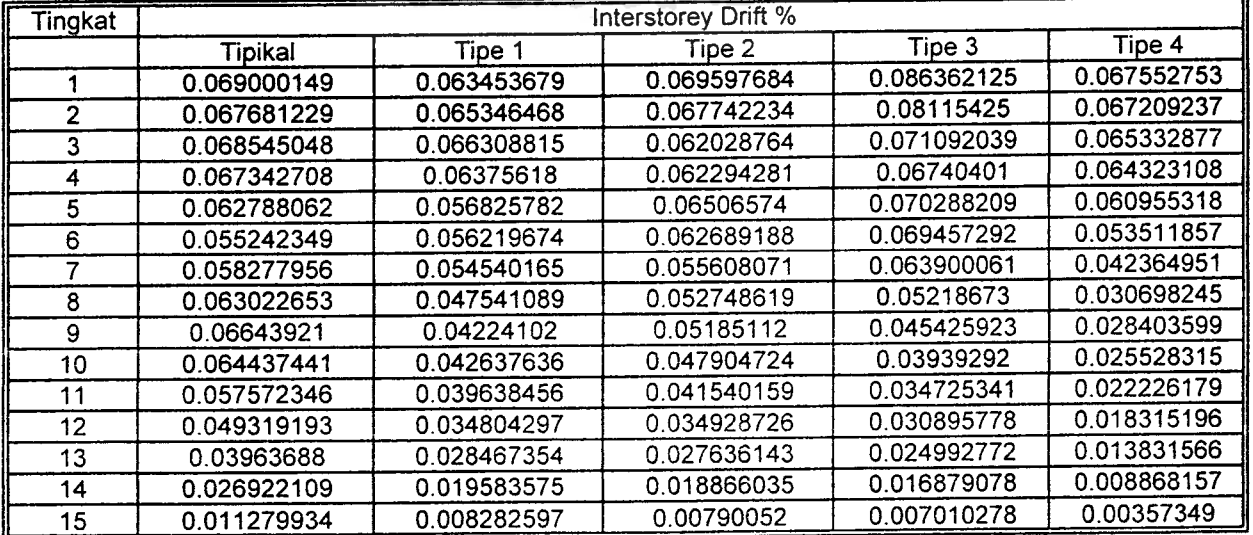

| Tingkat        |             |             | Interstorey Drift % |             |                |
|----------------|-------------|-------------|---------------------|-------------|----------------|
|                | Tipikal     | Tipe 1      | Tipe 2              | Tipe 3      | Tipe 4         |
|                | 0.103355921 | 0.111613401 | 0.117880926         | 0.118135498 | $0.17$ 1100421 |
| $\overline{2}$ | 0.105743207 | 0.112102608 | 0.116648149         | 0.113384581 | 0.170925291    |
| 3              | 0.105639123 | 0.110176833 | 0.112029817         | 0.10660623  | 0.163683042    |
| 4              | 0.102873362 | 0.105392598 | 0.105026963         | 0.10765279  | 0.149455118    |
| 5              | 0.097670203 | 0.098821696 | 0.095890824         | 0.106774801 | 0.128361002    |
| 6              | 0.091242751 | 0.091020502 | 0.08496402          | 0.102128908 | 0.105402001    |
| 7              | 0.084312527 | 0.082430249 | 0.07311797          | 0.093918368 | 0.082067182    |
| 8              | 0.077028958 | 0.072861522 | 0.070260321         | 0.08268902  | 0.055315281    |
| 9              | 0.078562246 | 0.067593572 | 0.07076971          | 0.07660732  | 0.050720421    |
| 10             | 0.074856687 | 0.069063886 | 0.068724952         | 0.069035477 | 0.045280789    |
| 11             | 0.067259287 | 0.067761481 | 0.064033248         | 0.060121736 | 0.039040782    |
| 12             | 0.058344001 | 0.060965758 | 0.055944233         | 0.049372051 | 0.031804322    |
| 13             | 0.049070315 | 0.049537459 | 0.044107526         | 0.037177056 | 0.023749844    |
| 14             | 0.034104052 | 0.033159186 | 0.029389304         | 0.023871546 | 0.015089104    |
| 15             | 0.014412581 | 0.013875838 | 0.012187322         | 0.009624676 | 0.006046571    |

*Tabel 5.52* Interstorey Drift Maksimum Struktur Tingkat 15 Akibat Gempa Gilroy

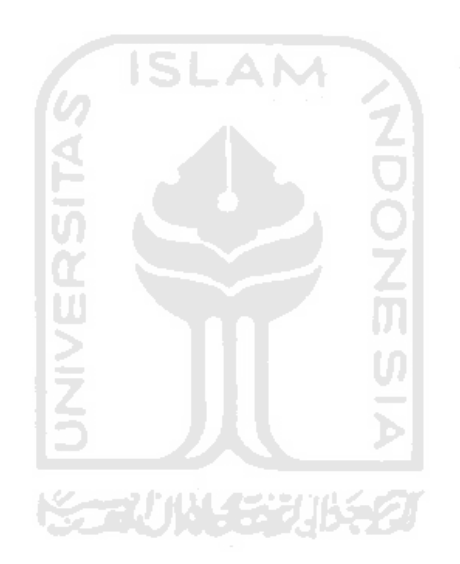

| Tingkat | Interstorey Drift % |             |             |             |             |  |
|---------|---------------------|-------------|-------------|-------------|-------------|--|
|         | Tipikal             | Tipe 1      | Tipe 2      | Tipe 3      | Tipe 4      |  |
|         | 0.374283666         | 0.2660362   | 0.196280065 | 0.152726005 | 0.160099938 |  |
| 2       | 0.365090997         | 0.257915905 | 0.188040057 | 0.14466903  | 0.156811586 |  |
| 3       | 0.353912219         | 0.248414998 | 0.178695232 | 0.135697781 | 0.151177593 |  |
| 4       | 0.341504002         | 0.238171439 | 0.168590392 | 0.126119397 | 0.143350385 |  |
| 5       | 0.327748875         | 0.227137449 | 0.157951562 | 0.115920911 | 0.133318275 |  |
| 6       | 0.312808627         | 0.215381519 | 0.146646409 | 0.105208059 | 0.121038058 |  |
| 7       | 0.296855609         | 0.202882179 | 0.134816952 | 0.09473422  | 0.106630025 |  |
| 8       | 0.279748021         | 0.189529936 | 0.122284773 | 0.084283289 | 0.090558347 |  |
| 9       | 0.261691746         | 0.17530683  | 0.109252153 | 0.073464528 | 0.073277583 |  |
| 10      | 0.242407358         | 0.160208036 | 0.096640358 | 0.062096373 | 0.055022083 |  |
| 11      | 0.22314812          | 0.144883593 | 0.084443224 | 0.050803439 | 0.037078102 |  |
| 12      | 0.202765041         | 0.131891588 | 0.076764138 | 0.046090976 | 0.033436965 |  |
| 13      | 0.181336823         | 0.118252002 | 0.068728311 | 0.041168774 | 0.029690161 |  |
| 14      | 0.159029991         | 0.10392859  | 0.06034063  | 0.036049847 | 0.025855484 |  |
| 15      | 0.135733828         | 0.088938239 | 0.051607195 | 0.030747172 | 0.021942451 |  |
| 16      | 0.112951348         | 0.074229568 | 0.04307215  | 0.025595269 | 0.018187277 |  |
| 17      | 0.089539222         | 0.058980452 | 0.034260278 | 0.020300533 | 0.014370179 |  |
| 18      | 0.06550287          | 0.043268399 | 0.025174046 | 0.01488026  | 0.01049475  |  |
| 19      | 0.041016089         | 0.027182428 | 0.01583698  | 0.009343407 | 0.006571498 |  |
| 20      | 0.016301233         | 0.010832668 | 0.006315281 | 0.003720298 | 0.002613009 |  |

Tabel 5.53 Interstorey Drift Maksimum Struktur Tingkat 20 Akibat Gempa Bucharest

Tabel 5.54 Interstorey Drift Maksimum Struktur Tingkat 20 Akibat Gempa Elcentro

| Tingkat                 |             |             | Interstorey Drift % |             |             |  |  |
|-------------------------|-------------|-------------|---------------------|-------------|-------------|--|--|
|                         | Tipikal     | Tipe 1      | Tipe 2              | Tipe 3      | Tipe 4      |  |  |
|                         | 0.066579048 | 0.060228839 | 0.059066712         | 0.061897335 | 0.051330586 |  |  |
| 2                       | 0.066170809 | 0.058972328 | 0.056926762         | 0.060331878 | 0.051181563 |  |  |
| 3                       | 0.064648226 | 0.057213585 | 0.056281658         | 0.05663608  | 0.049013323 |  |  |
| 4                       | 0.061322537 | 0.05567795  | 0.054427172         | 0.052482706 | 0.046498709 |  |  |
| $\overline{\mathbf{5}}$ | 0.056758305 | 0.054771342 | 0.050768655         | 0.047791906 | 0.047460329 |  |  |
| $\overline{6}$          | 0.053525383 | 0.053190921 | 0.047618909         | 0.042603087 | 0.047237404 |  |  |
| 7                       | 0.048951848 | 0.051040895 | 0.043878084         | 0.038132677 | 0.044562668 |  |  |
| 8                       | 0.044534664 | 0.050152216 | 0.039460121         | 0.038942501 | 0.039801509 |  |  |
| 9                       | 0.043590126 | 0.049640322 | 0.035638895         | 0.039414996 | 0.03558404  |  |  |
| 10                      | 0.045605979 | 0.048802428 | 0.037471391         | 0.039026118 | 0.02990736  |  |  |
| 11                      | 0.046617302 | 0.048357178 | 0.039156825         | 0.037138458 | 0.022988525 |  |  |
| 12                      | 0.046356871 | 0.047333268 | 0.039088959         | 0.035451594 | 0.021737789 |  |  |
| 13                      | 0.045402294 | 0.045370213 | 0.03781901          | 0.032864528 | 0.019965183 |  |  |
| 14                      | 0.043284448 | 0.041959978 | 0.035256973         | 0.029497083 | 0.017971175 |  |  |
| 15                      | 0.039847465 | 0.037804129 | 0.031458577         | 0.0255203   | 0.016888624 |  |  |
| 16                      | 0.035348185 | 0.032849738 | 0.026915169         | 0.021366635 | 0.015209229 |  |  |
| 17                      | 0.029564344 | 0.026932355 | 0.021650478         | 0.017993297 | 0.012855904 |  |  |
| 18                      | 0.022767788 | 0.020218733 | 0.016178141         | 0.013926084 | 0.009882685 |  |  |
| 19                      | 0.014826024 | 0.0128509   | 0.010377454         | 0.009077871 | 0.006407559 |  |  |
| 20                      | 0.006113629 | 0.005211279 | 0.004229094         | 0.00369089  | 0.002596694 |  |  |

| י טטיט וסטפו<br>Interstorey Drift % |                |             |             |             |             |  |  |  |  |
|-------------------------------------|----------------|-------------|-------------|-------------|-------------|--|--|--|--|
| Tingkat                             |                |             | Tipe 2      | Tipe 3      | Tipe 4      |  |  |  |  |
|                                     | <b>Tipikal</b> | Tipe 1      | 0.056342891 | 0.060591476 | 0.066726175 |  |  |  |  |
| 1                                   | 0.071570196    | 0.056782883 | 0.055635381 | 0.059172949 | 0.063417258 |  |  |  |  |
| $\overline{2}$                      | 0.068626935    | 0.054980873 | 0.055490432 | 0.055745285 | 0.06530268  |  |  |  |  |
| 3                                   | 0.066212305    | 0.056422635 | 0.05509147  | 0.053240614 | 0.066437942 |  |  |  |  |
| 4                                   | 0.062726788    | 0.056831448 | 0.052862792 | 0.056402335 | 0.065097023 |  |  |  |  |
| 5                                   | 0.056573633    | 0.055714338 | 0.047898141 | 0.056195949 | 0.060043173 |  |  |  |  |
| 6                                   | 0.051459712    | 0.052716829 | 0.04368696  | 0.052197087 | 0.051743457 |  |  |  |  |
| 7                                   | 0.048028627    | 0.047618525 | 0.043383282 | 0.047447198 | 0.046109008 |  |  |  |  |
| 8                                   | 0.046751608    | 0.043984884 | 0.040322351 | 0.044777463 | 0.037374726 |  |  |  |  |
| 9                                   | 0.049365875    | 0.04454137  | 0.034487891 | 0.041560872 | 0.031095634 |  |  |  |  |
| 10                                  | 0.049398881    | 0.047950909 |             | 0.037456443 | 0.023449476 |  |  |  |  |
| 11                                  | 0.05012964     | 0.051343941 | 0.035204427 | 0.034960468 | 0.021639938 |  |  |  |  |
| 12                                  | 0.053117263    | 0.051766979 | 0.035075956 | 0.031524153 | 0.019594102 |  |  |  |  |
| 13                                  | 0.053494161    | 0.049673259 | 0.033935025 | 0.027453786 | 0.017351002 |  |  |  |  |
| 14                                  | 0.050618752    | 0.045534138 | 0.031733145 | 0.023281316 | 0.014891327 |  |  |  |  |
| 15                                  | 0.044831298    | 0.03989582  | 0.028112226 | 0.01978216  | 0.012964626 |  |  |  |  |
| 16                                  | 0.038026006    | 0.034178145 | 0.02481043  | 0.016511984 | 0.010829051 |  |  |  |  |
| 17                                  | 0.032011002    | 0.028683925 | 0.021126114 | 0.012871468 | 0.008249885 |  |  |  |  |
| 18                                  | 0.025364375    | 0.02234189  | 0.0164948   | 0.008511661 | 0.00531652  |  |  |  |  |
| 19                                  | 0.016934038    | 0.014737685 | 0.010861456 | 0.003500713 | 0.002147497 |  |  |  |  |
| 20                                  | 0.006998633    | 0.006046352 | 0.004446359 |             |             |  |  |  |  |
|                                     |                |             |             |             |             |  |  |  |  |

Tabel 5.55 Interstorey Drift Maksimum Struktur Tingkat 20 Akibat Gempa Koyna

ĩ

1

**Tabel 5.56 Interstorey Drift Maksimum Struktur Tingkat 20 Akibat Gempa Gilroy** 

| Tipe 4<br>Tingkat<br>Tipe 3<br>Tipe 2<br>Tipe 1<br>0.095415931<br>Tipikal<br>0.097888069<br>0.090104092<br>0.079254483<br>0.094256548<br>0.083415516<br>0.09702974<br>0.091195512<br>0.081742802<br>0.096151897<br>0.079838141<br>$\overline{2}$<br>0.094558102<br>0.090806728<br>0.083142872<br>0.09828481<br>0.078314698<br>3<br>0.090266624<br>0.088707454<br>0.083162029<br>0.100364718<br>0.079860517<br>0.084896714<br>4<br>0.085354853<br>0.081619755<br>0.100208892<br>0.080125337<br>5<br>0.078441871<br>0.080663035<br>0.078826826<br>0.096470158<br>0.079132385<br>6<br>0.071023433<br>0.075123641<br>0.07498272<br>0.088957465<br>0.076914129<br>7<br>0.062800008<br>0.068994384<br>0.070323947<br>0.077379886<br>0.07377364<br>8<br>0.053907449<br>0.062257538<br>0.065018553<br>0.062140292<br>0.069809091<br>9<br>0.052109633<br>0.055808459<br>0.062726242<br>0.044503703<br>0.065467122<br>0.053005592<br>10<br>0.05605284<br>0.064904542<br>0.040577679<br>0.070353912<br>0.052336559<br>11<br>0.05760399<br>0.064969489<br>0.036315773<br>0.072589842<br>12<br>0.05046201<br>0.057752532<br>0.062569456<br>0.031788179<br>0.072090618<br>0.047220327<br>13<br>0.0556996<br>0.058548586<br>0.027055864<br>0.068906594<br>0.042697646<br>14<br>0.051489767<br>0.052255901<br>0.022453077<br>0.063174887<br>0.03730389<br>15<br>0.045958653<br>0.047574169<br>0.017743402<br>0.055853367<br>0.030711395<br>16<br>0.038305669<br>0.040879391<br>0.012953043<br>0.046572429<br>0.02312428<br>17<br>0.028957218<br>0.031506745<br>0.008106081<br>0.035813836<br>0.014782369<br>18<br>0.018541<br>0.020480602<br>0.003221591<br>0.023380934<br>19<br>0.00594489<br>0.007503791<br>0.008310403<br>0.009474669 | .<br>Interstorey Drift % |  |  |  |  |  |  |  |  |  |
|----------------------------------------------------------------------------------------------------|--------------------------|--|--|--|--|--|--|--|--|--|
|                                                                                                    |                          |  |  |  |  |  |  |  |  |  |
|                                                                                                    |                          |  |  |  |  |  |  |  |  |  |
|                                                                                                    |                          |  |  |  |  |  |  |  |  |  |
|                                                                                                    |                          |  |  |  |  |  |  |  |  |  |
|                                                                                                    |                          |  |  |  |  |  |  |  |  |  |
|                                                                                                    |                          |  |  |  |  |  |  |  |  |  |
|                                                                                                    |                          |  |  |  |  |  |  |  |  |  |
|                                                                                                    |                          |  |  |  |  |  |  |  |  |  |
|                                                                                                    |                          |  |  |  |  |  |  |  |  |  |
|                                                                                                    |                          |  |  |  |  |  |  |  |  |  |
|                                                                                                    |                          |  |  |  |  |  |  |  |  |  |
|                                                                                                    |                          |  |  |  |  |  |  |  |  |  |
|                                                                                                    |                          |  |  |  |  |  |  |  |  |  |
|                                                                                                    |                          |  |  |  |  |  |  |  |  |  |
|                                                                                                    |                          |  |  |  |  |  |  |  |  |  |
|                                                                                                    |                          |  |  |  |  |  |  |  |  |  |
|                                                                                                    |                          |  |  |  |  |  |  |  |  |  |
|                                                                                                    |                          |  |  |  |  |  |  |  |  |  |
|                                                                                                    |                          |  |  |  |  |  |  |  |  |  |
|                                                                                                    |                          |  |  |  |  |  |  |  |  |  |
|                                                                                                    |                          |  |  |  |  |  |  |  |  |  |
|                                                                                                    | 20                       |  |  |  |  |  |  |  |  |  |
$-$  Tabel 5.57 Gaya Horisontal Tingkat Maksimum Struktur Tingkat 7 Akibat Gempa Bucharest

٦Ì

่า

٦Ī

| aper 5.57 Gaya Honsonton 1988<br>Gaya Horisontal Tingkat (kg) |             |             |             |             |             |  |  |  |
|---------------------------------------------------------------|-------------|-------------|-------------|-------------|-------------|--|--|--|
|                                                               |             |             |             | Tipe 3      | Tipe 4      |  |  |  |
| Tingkat                                                       | Tipikal     | Tipe 1      | Tipe 2      | 10731.76176 | 11205.60653 |  |  |  |
|                                                               | 11868.92947 | 11440.66975 | 10578.94395 |             | 12134.94736 |  |  |  |
|                                                               |             | 12080.55116 | 10876.30062 | 10811.5441  | 15511.57778 |  |  |  |
|                                                               | 12947.87901 | 16534.17097 | 13952.00437 | 14584.09532 |             |  |  |  |
|                                                               | 15548.0385  |             | 9825.727759 | 6899.854988 | 3414.435328 |  |  |  |
|                                                               | 17591.11803 | 16395.97482 | 11235.6338  | 7653.84774  | 3708.644057 |  |  |  |
|                                                               | 19684.30589 | 18883.95294 |             | 8086.525556 | 3898.15706  |  |  |  |
|                                                               | 21078.56006 | 19885.01002 | 12227.63497 |             | 1927.484063 |  |  |  |
| 6                                                             |             | 9994.222389 | 6114.919237 | 4000.838984 |             |  |  |  |
|                                                               | 10381.69214 |             |             |             |             |  |  |  |

*~-.«.»- »«\_---r--\*-™S1™k'"r 1W\*7 ""\* ^ Bcentro* iape <sup>y</sup> **2\_\_Y\*** ""risontal Tingkat **lk<]** <sup>1</sup> **~.** Tipe <sup>3</sup> Tipe <sup>4</sup>

| <b>18081 3.30 Gaya</b> 110113011101<br>Gaya Horisontal Tingkat (kg) |                |             |             |             |             |  |  |  |
|---------------------------------------------------------------------|----------------|-------------|-------------|-------------|-------------|--|--|--|
|                                                                     |                |             |             | Tioe 3      | Tipe 4      |  |  |  |
| Tingkat                                                             | <b>Tipikal</b> | Tipe 1      | Tipe 2      | 10022.33116 | 12271.72801 |  |  |  |
|                                                                     | 10783.4331     | 11141.45576 | 11895.31302 | 13176.78091 | 13786.89307 |  |  |  |
|                                                                     | 12250.26573    | 13291.60468 | 13779.14031 | 13536.45803 | 18564.10864 |  |  |  |
|                                                                     | 13081.57862    | 14430.33053 | 13631.96458 |             | 4084.49906  |  |  |  |
|                                                                     | 11346.77681    | 9243.095673 | 7921.731788 | 5745.44516  | 4650.951768 |  |  |  |
|                                                                     |                | 9948.130089 | 9725.084408 | 6785.979377 | 5315.994478 |  |  |  |
|                                                                     | 8484.227959    | 10917.55898 | 10748.22816 | 7529.271106 |             |  |  |  |
|                                                                     | 11819.80235    |             | 6279.490653 | 4045.182194 | 2702.553527 |  |  |  |
|                                                                     | 7679.394738    | 6983.004388 |             |             |             |  |  |  |

Tabel 5.59 Gaya Horisontal Tingkat Maksimum Struktur Tingkat 7 Akibat Gempa Koyna

| aper 5.33 Odya i <u>iwiliwa.</u><br>Gaya Horisontal Tingkat (kg) |             |             |             |             |             |  |  |  |
|------------------------------------------------------------------|-------------|-------------|-------------|-------------|-------------|--|--|--|
|                                                                  |             |             | Tipe 2      | Tipe 3      | Tipe 4      |  |  |  |
| Tingkat                                                          | Tipikal     | Tipe 1      |             | 9104.172551 | 10872.92068 |  |  |  |
|                                                                  | 8771.293175 | 8648.564596 | 9433.197496 |             | 11187.57221 |  |  |  |
|                                                                  |             | 11278.9702  | 8990.01581  | 8816.864591 | 16077.79043 |  |  |  |
|                                                                  | 10913.14081 | 11215.7973  | 10534.51226 | 10533.35787 |             |  |  |  |
|                                                                  | 11001.31494 |             | 7837.44364  | 4667.000902 | 3291.194324 |  |  |  |
|                                                                  | 11550.5707  | 9885.862823 |             | 5436.73186  | 3213.118156 |  |  |  |
|                                                                  | 13400.43029 | 10428.41907 | 7324.642346 | 6641.723502 | 3700.262451 |  |  |  |
|                                                                  | 14830.48829 | 11409.03451 | 8618.998998 |             | 1892.429266 |  |  |  |
|                                                                  |             | 6624.119993 | 4613.822458 | 3527.803661 |             |  |  |  |
|                                                                  | 8829.091312 |             |             |             |             |  |  |  |

Tabel 5.60 Gaya Horisontal Tingkat Maksimum Struktur Tingkat 7 Akibat Gempa Gil

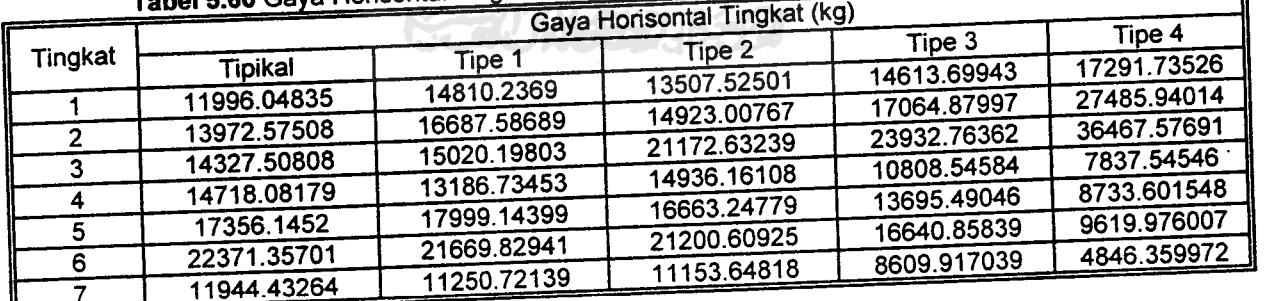

N

Tabel 5.61 Gaya Horisontal Tingkat Maksimum Struktur Tingkat 10 Akibat Gempa Bucharest

| <b>BDBI 5.01 Gaya Munsoman Tinggi</b><br>Gaya Horisontal Tingkat (kg) |             |             |             |             |             |  |  |  |
|-----------------------------------------------------------------------|-------------|-------------|-------------|-------------|-------------|--|--|--|
|                                                                       |             |             | Tipe 2      | Tipe 3      | Tipe 4      |  |  |  |
| Tingkat                                                               | Tipikal     | Tipe 1      | 17228.88935 | 17715.22119 | 16575.89104 |  |  |  |
|                                                                       | 18432.86907 | 17804.40637 |             | 20040.2567  | 18350.69562 |  |  |  |
| $\mathbf{2}$                                                          | 21720.9167  | 20295.98374 | 19561.6653  |             | 23953.55913 |  |  |  |
|                                                                       | 24733.97794 | 22194.39552 | 21266.27006 | 22015.68254 |             |  |  |  |
| 3                                                                     | 27312.31126 | 24140.34499 | 22786.53167 | 26700.71427 | 28356.92239 |  |  |  |
|                                                                       |             | 25034.92126 | 22981.06645 | 28578.61124 | 30255.36519 |  |  |  |
| 5                                                                     | 28450.32451 | 20910.12068 | 13957.45561 | 12060.76295 | 6267.518958 |  |  |  |
| 6                                                                     | 30479.83968 |             | 14718.7517  | 12514.42258 | 6665.249668 |  |  |  |
|                                                                       | 32084.74381 | 21419.35325 | 15586.22016 | 13501.46773 | 7187.929914 |  |  |  |
| 8                                                                     | 33925.1656  | 22408.41605 |             | 14202.60794 | 7584.833685 |  |  |  |
| 9                                                                     | 35761.76409 | 23713.1866  | 16395.8093  |             | 4824.914209 |  |  |  |
|                                                                       | 22800.18159 | 15148.2598  | 10432.46491 | 9028.132853 |             |  |  |  |
| 10                                                                    |             |             |             |             |             |  |  |  |

#### Tabe» *5.62* Gava Horisnnta, T.nnkat Maksimum stmktur Tinokat 10 Akibat Gempa E.centro

ĩ

| I GIJVI VIVE<br>$-1$<br>Gaya Horisontal Tingkat (kg) |                |             |             |             |             |  |
|------------------------------------------------------|----------------|-------------|-------------|-------------|-------------|--|
| Tingkat                                              |                |             | Tipe 2      | Tipe 3      | Tipe 4      |  |
|                                                      | <b>Tipikal</b> | Tipe 1      | 13751.80074 | 14401.31752 | 14003.17285 |  |
|                                                      | 14586.5423     | 15327.83636 |             | 17032.70654 | 17850.58927 |  |
| 2                                                    | 17606.87827    | 16283.61355 | 17359.64904 |             | 19219.85317 |  |
|                                                      | 15247.79573    | 17207.54156 | 19156.13995 | 17021.65123 |             |  |
| 3                                                    |                | 20909.93271 | 19606.0059  | 18483.42405 | 16956.4137  |  |
|                                                      | 19350.01395    |             | 17090.71692 | 18000.64465 | 18564.12585 |  |
| 5                                                    | 18800.34032    | 18551.63193 | 7532.912817 | 5443.556702 | 4566.765258 |  |
| 6                                                    | 14813.83865    | 11383.74693 |             | 7470.161795 | 5207.991783 |  |
|                                                      | 13466.90008    | 10458.7926  | 8295.110121 |             | 6078.757294 |  |
|                                                      | 12843.92142    | 12123.39426 | 11297.49786 | 8584.718585 |             |  |
| 8                                                    |                | 14864.42756 | 12857.65109 | 9664.242321 | 6595.90679  |  |
| 9                                                    | 16211.96692    |             | 8655.904776 | 6390.161781 | 4273.451052 |  |
| 10                                                   | 11739.31392    | 10371.05287 |             |             |             |  |

*Tabel* \_\_« Gava Horisontal T.nokat Maksimum Struktur Tinokat 10 Akibat Gempa Koyna

b.

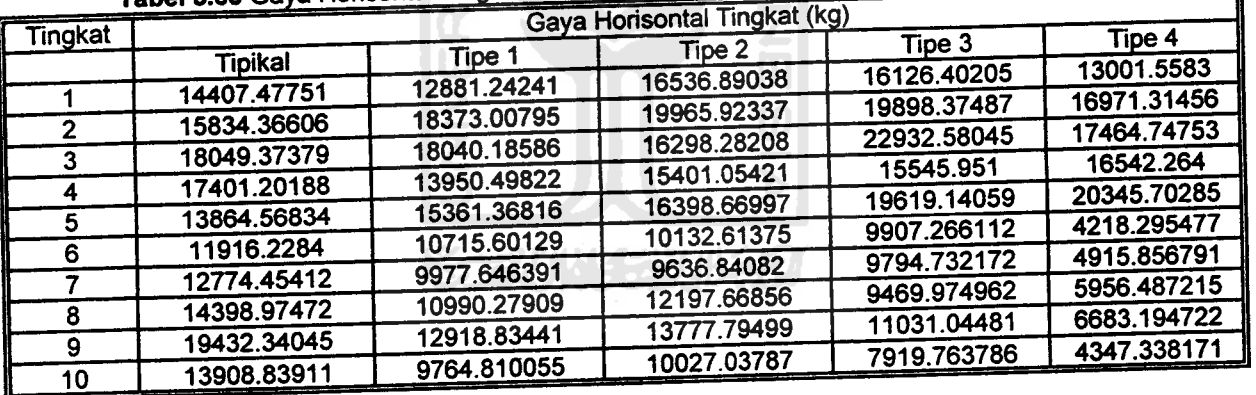

#### *Tabel s.64* Gava Horisontal Tinokat Maksimum Struktur Tinqkat 10 Akibat Gempa Gilroy

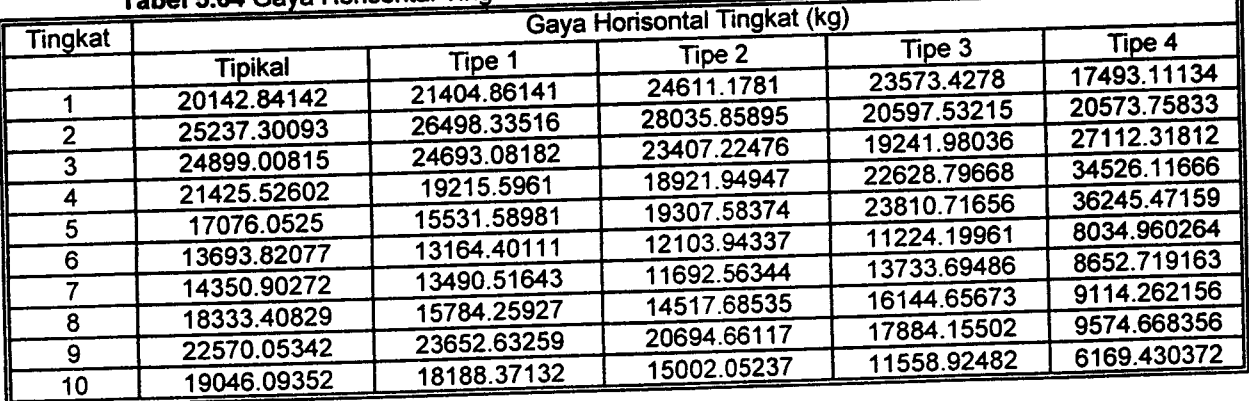

**Tabel 5.65 Gava Horisontal Tingkat Maksimum Struktur Tingkat 15 Akibat Gempa Bucharest** 

| apel 5.00 Odya Hunsullum Angli<br>Gaya Horisontal Tingkat (kg) |             |             |             |             |             |  |
|----------------------------------------------------------------|-------------|-------------|-------------|-------------|-------------|--|
| Tingkat                                                        |             |             | Tipe 2      | Tipe 3      | Tipe 4      |  |
|                                                                | Tipikal     | Tipe 1      | 22375.34014 | 22803.56893 | 21577.32312 |  |
|                                                                | 23762.40381 | 23171.39887 | 24928.92898 | 25675.09477 | 22823.00189 |  |
| 2                                                              | 27708.41707 | 26317.13451 | 26386.44776 | 27192.29856 | 24253.07901 |  |
| 3                                                              | 30845.83843 | 28161.61812 |             | 28551.35215 | 29087.99703 |  |
| 4                                                              | 34020.41124 | 29815.09443 | 27945.47869 | 32608.33721 | 34102.78384 |  |
| 5                                                              | 36787.97934 | 31507.85261 | 29560.13416 | 35049.34152 | 36500.36288 |  |
| 6                                                              | 37286.76445 | 31703.39501 | 29472.81452 |             | 39210.11283 |  |
|                                                                | 39210.80748 | 33279.36848 | 30486.29209 | 38148.2755  | 8098.018175 |  |
|                                                                | 40881.42292 | 27728.85079 | 18613.01694 | 16180.44071 |             |  |
| 8                                                              | 42586.22239 | 28627.61574 | 18803.28001 | 16942.44673 | 8306.033866 |  |
| 9                                                              |             | 27568.97039 | 18419.10271 | 16500.20749 | 7990.635695 |  |
| 10                                                             | 41865.41058 | 28041.10509 | 19206.53638 | 17033.61444 | 8144.840573 |  |
| 11                                                             | 43646.61829 | 29116.28687 | 19921.19832 | 17932.4644  | 8268.296786 |  |
| $12 \overline{ }$                                              | 45462.23597 |             | 20593.9997  | 18688.69346 | 8367.021135 |  |
| 13                                                             | 47045.83366 | 30172.35383 | 21138.79416 | 19253.99353 | 8437.242346 |  |
| 14                                                             | 48429.31106 | 31170.7298  |             | 12821.5833  | 5567.188139 |  |
| 15                                                             | 32270.31674 | 20801.38493 | 14075.09968 |             |             |  |

Tabel 5.66 Gava Horisontal Tingkat Maksimum Struktur Tingkat 15 Akibat Gempa Elcentro

٦

| $\cdots$<br>Gaya Horisontal Tingkat (kg) |             |             |             |             |             |  |
|------------------------------------------|-------------|-------------|-------------|-------------|-------------|--|
| Tingkat                                  |             |             | Tipe 2      | Tipe 3      | Tipe 4      |  |
|                                          | Tipikal     | Tipe 1      | 19674.33297 | 19460.79305 | 18815.82601 |  |
|                                          | 18421.00169 | 20118.42156 |             | 21436.02073 | 26172.91379 |  |
| $\overline{2}$                           | 25321.72216 | 26587.69013 | 21885.02364 | 23479.42525 | 26699.34471 |  |
| 3                                        | 28437.31114 | 25937.75213 | 24094.2259  |             | 26330.23616 |  |
|                                          | 25634.61621 | 22154.90014 | 25407.39175 | 23985.35535 |             |  |
| 4                                        |             | 26890.21453 | 30006.7414  | 22762.48154 | 29168.4646  |  |
| 5                                        | 22418.41971 | 27718.43413 | 26679.4556  | 26629.08883 | 25218.28158 |  |
| $6\phantom{1}6$                          | 24958.02254 |             | 25718.29837 | 27336.4081  | 26814.80937 |  |
|                                          | 25572.71076 | 26513.62621 | 12382.00759 | 8141.272858 | 5907.965291 |  |
| 8                                        | 23600.57002 | 19566.36389 | 11225.15005 | 8042.304312 | 7104.412455 |  |
| 9                                        | 20375.74515 | 15584.09427 |             | 9199.936856 | 7394.657612 |  |
| 10                                       | 16375.04944 | 14665.62604 | 11079.70602 |             | 7665.612072 |  |
|                                          | 20598.63722 | 16100.30783 | 12843.54404 | 10643.20254 | 7914.198788 |  |
| 11                                       | 18131.84603 | 16485.71748 | 15069.58477 | 11591.32796 |             |  |
| 12                                       |             | 18285.04274 | 16018.42824 | 12219.87074 | 8325.926125 |  |
| 13                                       | 20274.64236 | 19334.82276 | 17379.48769 | 13603.09095 | 9112.1888   |  |
| 14                                       | 21896.18422 |             | 12654.07879 | 9362.947044 | 6217.329707 |  |
| 15                                       | 15095.98106 | 13386.72006 |             |             |             |  |

Tabel 5.67 Gaya Horisontal Tingkat Maksimum Struktur Tingkat 15 Akibat Gempa Koyna

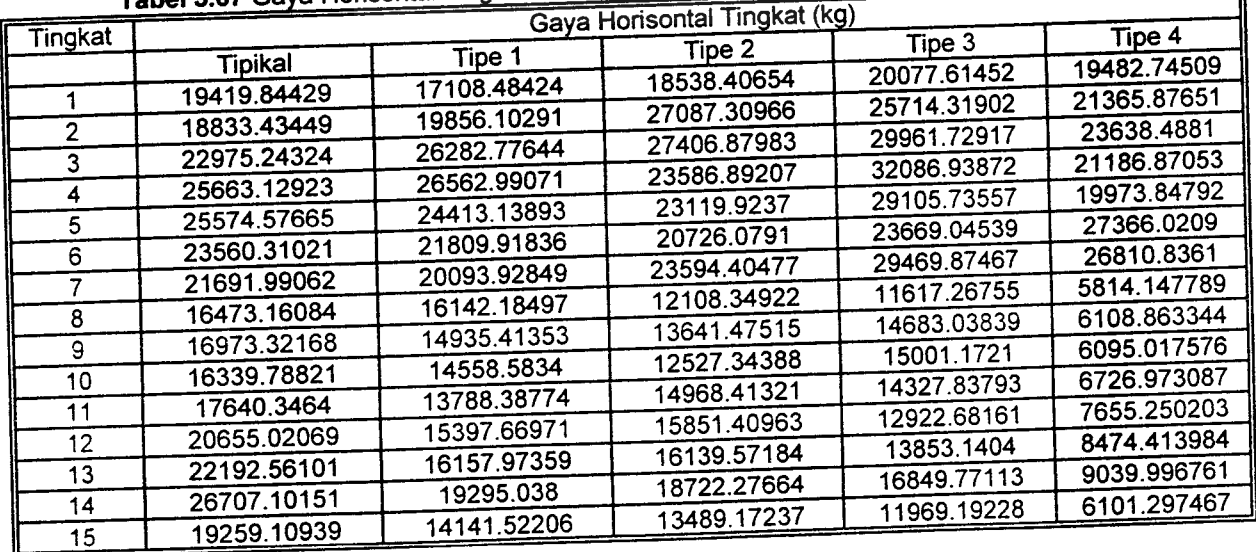

| Tabel 5.68 Gaya Horisontal Tingkat Maksimum Struktur Tingkat 15 Akibat Gempa Gilroy |                              |             |             |             |             |  |  |  |
|-------------------------------------------------------------------------------------|------------------------------|-------------|-------------|-------------|-------------|--|--|--|
| Tingkat                                                                             | Gaya Horisontal Tingkat (kg) |             |             |             |             |  |  |  |
|                                                                                     | Tipikal                      | Tipe 1      | Tipe 2      | Tipe 3      | Tipe 4      |  |  |  |
|                                                                                     | 24937.5961                   | 25242.28365 | 28176.68567 | 30061.78642 | 22594.13939 |  |  |  |
|                                                                                     | 29822.10482                  | 30833.2644  | 35960.56519 | 33180.79982 | 29607.55912 |  |  |  |
| 2<br>3                                                                              | 32806.78146                  | 33888.62837 | 36918.78418 | 29732.49679 | 31824.59081 |  |  |  |
|                                                                                     | 33515.30472                  | 33579.83979 | 34125.52475 | 28055.64525 | 36361.91494 |  |  |  |
| 4<br>5                                                                              | 31988.5735                   | 31051.85582 | 30381.254   | 28423.89262 | 46386.13304 |  |  |  |
| 6                                                                                   | 30259.54167                  | 24520.07375 | 27282.08549 | 29100.03812 | 50660.31198 |  |  |  |
| 7                                                                                   | 27466.70389                  | 21107.97676 | 26003.09401 | 32020.68132 | 53257.53101 |  |  |  |
| 8                                                                                   | 22621.62077                  | 17066.19795 | 16367.70171 | 14020.64355 | 10884.31075 |  |  |  |
|                                                                                     | 18042.67897                  | 18135.17635 | 16858.27876 | 15785.19079 | 11632.47251 |  |  |  |
| 9                                                                                   | 17384.49372                  | 16928.05879 | 15283.61417 | 16758.37941 | 11476.20628 |  |  |  |
| 10                                                                                  | 21097.17415                  | 17947.07828 | 16575.38652 | 18862.08363 | 12573.29467 |  |  |  |
| 11                                                                                  | 24307.65035                  | 21823.99277 | 21225.50906 | 20984.11533 | 13752.0383  |  |  |  |
| 12                                                                                  | 27023.98967                  | 28603.41817 | 25666.2811  | 22944.7056  | 14787.15382 |  |  |  |
| 13                                                                                  | 33620.7806                   | 33347.4483  | 29370.28167 | 24324.78863 | 15439.0195  |  |  |  |
| 14                                                                                  | 24607.72055                  | 23691.29675 | 20808.36335 | 16432.95861 | 10323.78171 |  |  |  |
| 15                                                                                  |                              |             |             |             |             |  |  |  |

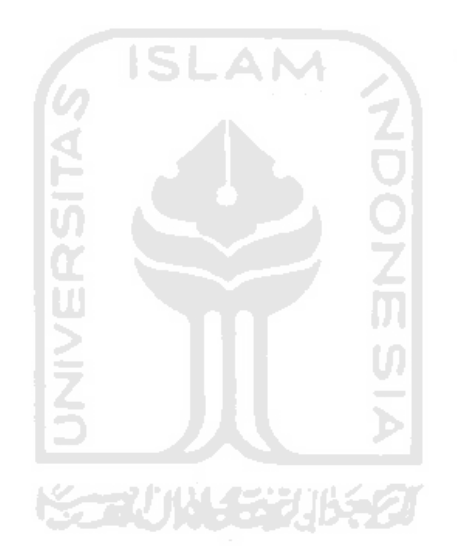

*Tabel 5.69 Gaya Horisontal Tingkat Maksimum Struktur Tinqkat 20 Akibat Gempa Bucharest*

| Tingkat      | Gaya Horisontal Tingkat (kg) |             |             |             |             |  |
|--------------|------------------------------|-------------|-------------|-------------|-------------|--|
|              | <b>Tipikal</b>               | Tipe 1      | Tipe 2      | Tipe 3      | Tipe 4      |  |
|              | 23428.64095                  | 23478.0211  | 22956.97057 | 22153.58175 | 22598.88949 |  |
| $\mathbf{2}$ | 28954.27309                  | 27168.69915 | 25991.76005 | 24493.78666 | 25241.88028 |  |
| 3            | 33237.55232                  | 29584.71986 | 27680.00454 | 25721.64154 | 26424.37927 |  |
| 4            | 37265.79497                  | 32091.06692 | 29171.07957 | 26949.20632 | 27251.69936 |  |
| 5            | 40978.02909                  | 34432.51276 | 30460.31696 | 28078.83486 | 32027.69833 |  |
| 6            | 44390.73846                  | 36505.38296 | 31588.65635 | 29222.14978 | 37462.69822 |  |
| 7            | 47382.97817                  | 38359.22486 | 32644.98897 | 30368.83669 | 41883.22372 |  |
| 8            | 50023.56537                  | 39948.25799 | 33706.65704 | 31366.40609 | 44891.35109 |  |
| 9            | 52294.21893                  | 41482.86164 | 34753.14217 | 32127.90395 | 47132.41618 |  |
| 10           | 51795.40948                  | 40958.68388 | 34095.97297 | 30997.71862 | 46341.21683 |  |
| 11           | 53792.77877                  | 33868.49382 | 20994.23045 | 12431.48726 | 9453.462807 |  |
| 12           | 55815.01475                  | 35266.32126 | 21481.58678 | 12681.86692 | 9627.031204 |  |
| 13           | 57912.05704                  | 36800.90288 | 21890.465   | 13125.19157 | 9786.682402 |  |
|              | 59950.28532                  | 38373.26673 | 22336.38723 | 13564.49178 | 9972.842406 |  |
| 14<br>15     | 58241.53529                  | 37548.35282 | 21780.60418 | 13160.01637 | 9570.520062 |  |
|              | 59914.74314                  | 38889.51086 | 22511.0072  | 13494.28134 | 9728.341338 |  |
| 16           | 61313.98721                  | 40044.08854 | 23187.72476 | 13832.07092 | 9877.00238  |  |
| 17           | 62407.55406                  | 40997.0611  | 23796.65425 | 14111.34519 | 9998.887153 |  |
| 18           | 62988.83019                  | 41669.36344 | 24267.21399 | 14331.18017 | 10088.69288 |  |
| 19           |                              | 27608.37774 | 16095.26476 | 9481.635124 | 6659.573898 |  |
| 20           | 41545.68458                  |             |             |             |             |  |

*Tabel 5.70* Gaya Horisontal Tingkat Maksimum Struktur Tinqkat 20 Akibat Gempa Elcentro

٦

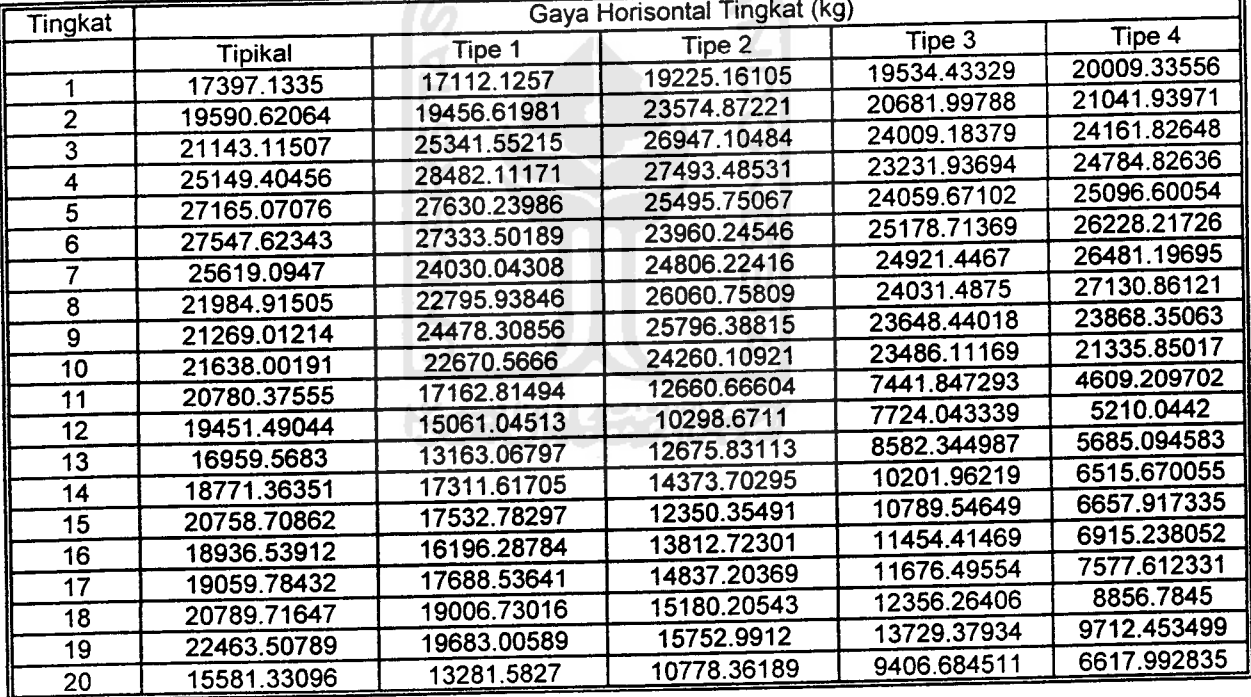

| Tingkat                 |                |             | Gaya Horisontal Tingkat (kg)<br>Tipe 3<br>Tipe 4<br>Tipe 2<br>17714.1126<br>18854.12409<br>20484.07524<br>17673.17581<br>22291.03938<br>19416.60754<br>20270.33309<br>24668.22264<br>21545.96046<br>25174.63116<br>23385.74395<br>23939.22459 |             |             |  |
|-------------------------|----------------|-------------|----------------------------------------------------------------------------------------------------|-------------|-------------|--|
|                         | <b>Tipikal</b> | Tipe 1      |                                                                                                    |             |             |  |
| 1                       | 19683.85207    | 20704.01376 |                                                                                                    |             | 22776.17378 |  |
| 2                       | 21091.23017    | 20498.5856  |                                                                                                    |             | 23063.16992 |  |
| $\overline{\mathbf{3}}$ | 21277.91925    | 17755.62694 |                                                                                                    |             | 24156.00352 |  |
| 4                       | 17661.70524    | 19680.44615 |                                                                                                    |             | 25675.7102  |  |
| 5                       | 21470.70363    | 22166.09049 |                                                                                                    |             | 28494.02314 |  |
| $\ddot{\bf{6}}$         | 24250.11183    | 21448.42471 |                                                                                                    |             | 24879.89321 |  |
| 7                       | 24537.39832    | 21940.23274 | 23787.7083                                                                                                    | 21991.65862 | 26130.0098  |  |
| 8                       | 22301.93838    | 23750.48976 | 22647.2715                                                                                                    | 22038.08042 | 25987.44943 |  |
| 9                       | 20987.15224    | 22894.14243 | 20188.13097                                                                                                    | 20504.81996 | 30695.0826  |  |
| 10                      | 21115.25291    | 18881.38845 | 20411.09862                                                                                                    | 21645.85875 | 33878.47361 |  |
| 11                      | 20822.03626    | 12559.49406 | 11204.44965                                                                                                    | 10037.33703 | 6485.280456 |  |
| $12 \,$                 | 15951.92819    | 12613.35181 | 11616.39323                                                                                                    | 10489.32664 | 5957.213318 |  |
| 13                      | 14444.78344    | 13312.10475 | 12119.00692                                                                                                    | 11303.92303 | 5829.821924 |  |
| 14                      | 16210.09052    | 14692.88547 | 11048.27303                                                                                                    | 11786.45851 | 6311.465118 |  |
| 15                      | 19078.81504    | 16833.61109 | 11641.38185                                                                                                    | 11210.27395 | 6317.295035 |  |
| 16                      | 21765.83914    | 18731.51013 | 12979.29052                                                                                                    | 10961.87385 | 6606.17261  |  |
| 17                      | 21905.88621    | 18811.16778 | 13271.83265                                                                                                    | 10573.02903 | 6777.736131 |  |
| 18                      | 21485.74364    | 19380.246   | 14357.26383                                                                                                    | 11205.10491 | 7476.038211 |  |
| 19                      | 25321.59357    | 22150.92317 | 16349.6585                                                                                                    | 12771.01185 | 8076.642641 |  |
| 20                      | 17836.87167    | 15409.86768 | 11332.09023                                                                                                    | 8921.995894 | 5473.159054 |  |

Tabel 5.71 Gaya Horisontal Tingkat Maksimum Struktur Tingkat 20 Akibat Gempa Koyna

Tabel 5.72 Gaya Horisontal Tingkat Maksimum Struktur Tingkat 20 Akibat Gempa Gilroy

| Tingkat |                |             | Gaya Horisontal Tingkat (kg) |             |             |
|---------|----------------|-------------|------------------------------|-------------|-------------|
|         | <b>Tipikal</b> | Tipe 1      | Tipe 2                       | Tipe 3      | Tipe 4      |
| 1       | 22818.35297    | 24074.55541 | 23967.12429                  | 27160.01017 | 25837.76744 |
| 2       | 28040.01943    | 28881.1105  | 28227.41301                  | 33688.4976  | 26145.92642 |
| 3       | 32542.51626    | 31548.123   | 30181.03783                  | 38098.18328 | 24959.46982 |
| 4       | 35471.27783    | 32738.73479 | 32138.20975                  | 38226.3557  | 27393.23435 |
| 5       | 35862.47472    | 33615.31085 | 31970.84485                  | 35700.69322 | 28088.51577 |
| 6       | 36113.03198    | 32355.25393 | 30642.70257                  | 31495.51318 | 29198.70427 |
| 7       | 36055.22448    | 33530.12726 | 27467.06915                  | 27487.35569 | 33868.20577 |
| 8       | 37719.71348    | 33374.12968 | 24278.63972                  | 25635.44729 | 35455.52895 |
| 9       | 37594.6586     | 31098.36172 | 21346.06452                  | 29060.0751  | 39921.00064 |
| 10      | 33804.041      | 25854.74521 | 21112.6117                   | 30273.35988 | 45542.8872  |
| 11      | 29642.14583    | 16840.03786 | 13850.51173                  | 12241.74576 | 10005.9522  |
| 12      | 23330.81201    | 14949.39628 | 14736.1494                   | 11924.3818  | 10861.98811 |
| 13      | 17434.76288    | 15126.16385 | 14671.40471                  | 11540.29613 | 11539.1266  |
| 14      | 17844.8687     | 18349.54544 | 15197.62163                  | 12656.17463 | 12060.88235 |
| 15      | 20079.22924    | 20132.98999 | 16336.84274                  | 14547.01475 | 11730.76494 |
| 16      | 24332.7242     | 22419.82111 | 20121.94783                  | 17356.35195 | 12003.18176 |
| 17      | 28362.07042    | 24249.8128  | 23825.66914                  | 19482.83528 | 12208.81702 |
| 18      | 31931.76145    | 28534.57551 | 26685.28357                  | 21260.37874 | 12353.07306 |
| 19      | 35441.81581    | 31017.23901 | 28212.93162                  | 22523.39721 | 12448.72059 |
| 20      | 24147.35248    | 21180.07823 | 19124.32869                  | 15151.27802 | 8210.618819 |

|         | Gaya Geser (kg) |             |             |             |             |  |  |  |
|---------|-----------------|-------------|-------------|-------------|-------------|--|--|--|
| Tingkat | Tipikal         | Tipe 1      | Tipe 2      | Tipe 3      | Tipe 4      |  |  |  |
|         | 102937.1104     | 98164.31645 | 70223.5083  | 57908.47388 | 48270.13904 |  |  |  |
|         | 95727.77015     | 91372.28809 | 63575.6189  | 51606.40444 | 40289.81239 |  |  |  |
|         | 83563.24425     | 80092.64078 | 52951.72675 | 41225.16259 | 28154.88099 |  |  |  |
|         | 68495.72601     | 64442.79167 | 39358.26759 | 26641.06727 | 12948.72051 |  |  |  |
|         | 51126.70008     | 48255.8197  | 29578.18801 | 19741.21228 | 9534.28518  |  |  |  |
|         | 31442.39419     | 29765.78593 | 18342.55421 | 12087.36454 | 5825.641123 |  |  |  |
| 6       |                 | 9994.222389 | 6114.919237 | 4000.838984 | 1927.484063 |  |  |  |
|         | 10381.69214     |             |             |             |             |  |  |  |

Tabel 5.73 Gaya Geser Maksimum Struktur Tingkat 7 Akibat Gempa Bucharest

**Tabel 5.74 Gaya Geser Maksimum Struktur Tingkat 7 Akibat Gempa Elcentro** 

|         | Gaya Geser (kg) |             |             |             |             |  |  |  |
|---------|-----------------|-------------|-------------|-------------|-------------|--|--|--|
| Tingkat | Tipikal         | Tipe 1      | Tipe 2      | Tipe 3      | Tipe 4      |  |  |  |
|         | 35434.08275     | 35763.18393 | 43385.82496 | 39545.63786 | 50450.10529 |  |  |  |
|         |                 | 33858.22774 | 41952.41876 | 39385.7694  | 43634.84202 |  |  |  |
|         | 32817.24055     | 32906.7173  | 37300.32161 | 33257.48912 | 33162.34803 |  |  |  |
|         | 28935.36636     | 28606.53792 | 32115.20385 | 22851.38122 | 16410.03525 |  |  |  |
|         | 27743.87419     |             | 25726.57142 | 17751.36451 | 12669.49977 |  |  |  |
|         | 25012.08698     | 25077.94398 |             | 11530.84686 | 8018.548005 |  |  |  |
|         | 18122.94574     | 17187.70573 | 16719.73602 |             | 2702.553527 |  |  |  |
|         | 7679.394738     | 6983.004388 | 6279.490653 | 4045.182194 |             |  |  |  |

*Tabel 5.75* Gaya Geser Maksimum Struktur Tingkat 7 Akibat Gempa Koyna

 $\blacksquare$ 

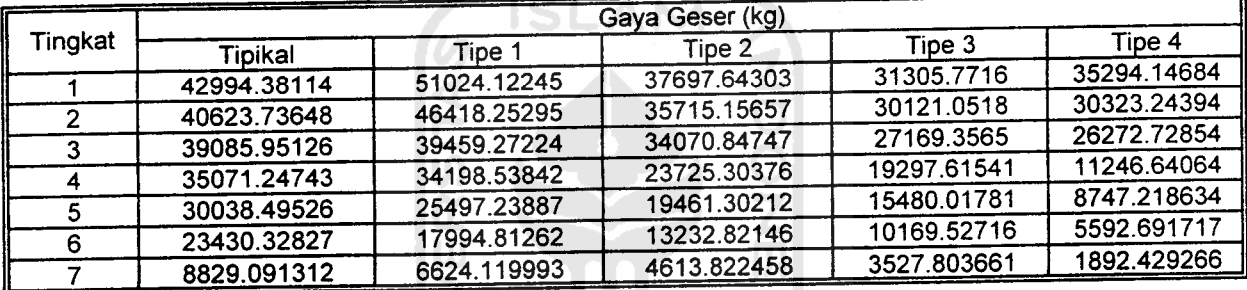

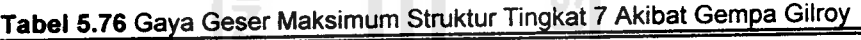

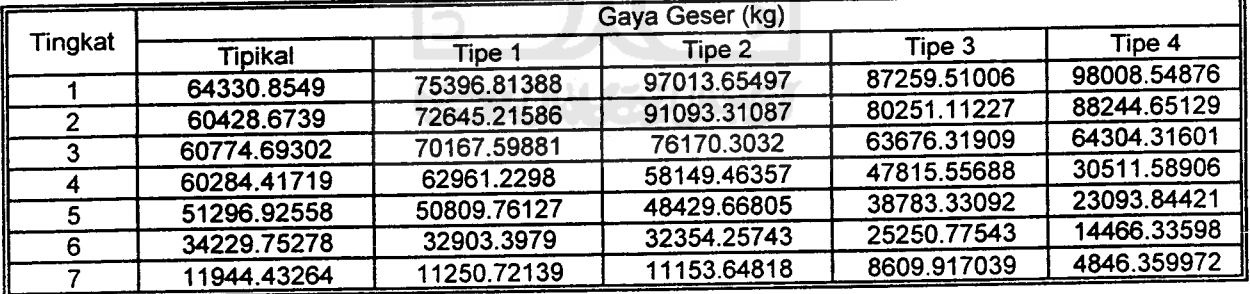

|         | Gaya Geser (kg) |             |             |             |             |  |  |  |
|---------|-----------------|-------------|-------------|-------------|-------------|--|--|--|
| Tingkat | Tipikal         | Tipe 1      | Tipe 2      | Tipe 3      | Tipe 4      |  |  |  |
|         | 266749.2729     | 206596.7655 | 165833.6796 | 159495.4521 | 141198.7998 |  |  |  |
| 2       | 250051.2149     | 190104.1177 | 149547.9582 | 150624.7796 | 130232.1694 |  |  |  |
| 3       | 229509.1934     | 170838.4801 | 130672.8545 | 134936.1327 | 112240.3111 |  |  |  |
|         | 206320.7333     | 149068.0254 | 111217.8315 | 113132.7817 | 88634.00239 |  |  |  |
| 5       | 180635.5414     | 124978.5438 | 91257.81294 | 86432.06747 | 60277.08    |  |  |  |
| 6       | 153584.6636     | 101556.9289 | 70415.31565 | 60537.53542 | 32215.06876 |  |  |  |
|         | 124157.2064     | 82104.97434 | 56946.27481 | 49237.06741 | 26226.41317 |  |  |  |
| 8       | 92477.81782     | 61235.17661 | 42392.42789 | 36732.20852 | 19597.67781 |  |  |  |
| 9       | 58561.94569     | 38861.44639 | 26828.27421 | 23230.74079 | 12409.74789 |  |  |  |
| 10      | 22800.18159     | 15148.2598  | 10432.46491 | 9028.132853 | 4824.914209 |  |  |  |

Tabel 5.77 Gaya Geser Maksimum Struktur Tingkat 10 Akibat Gempa Bucharest

# Tabel 5.78 Gaya Geser Maksimum Struktur Tingkat 10 Akibat Gempa Elcentro

| Tingkat |             |             | Gaya Geser (kg) |             |             |
|---------|-------------|-------------|-----------------|-------------|-------------|
|         | Tipikal     | Tipe 1      | Tipe 2          | Tipe 3      | Tipe 4      |
|         | 64673.37438 | 65434.29912 | 64990.48069     | 50287.84877 | 57503.73813 |
| 2       | 59623.565   | 62309.44974 | 59771.42555     | 47401.44095 | 51965.78047 |
| 3       | 56834.75357 | 57380.91998 | 51942.46934     | 45546.16766 | 50826.16269 |
|         | 54816.26954 | 48445.39027 | 44860.25356     | 44618.16108 | 48018.12811 |
| 5       | 54187.2481  | 45097.99187 | 44667.40939     | 42836.07138 | 41179.16558 |
| 6       | 51741.01904 | 46097.15914 | 44435.69341     | 36340.14302 | 26075.90052 |
|         | 46026.15731 | 43774.16588 | 40346.75953     | 31335.39381 | 22102.28677 |
| 8       | 38897.87988 | 36670.82493 | 32112.8125      | 24486.18982 | 16900.6942  |
| 9       | 27790.86258 | 25095.54515 | 21513.55586     | 15989.50979 | 10821.9369  |
| 10      | 11739.31392 | 10371.05287 | 8655.904776     | 6390.161781 | 4273.451052 |

Tabel 5.79 Gaya Geser Maksimum Struktur Tingkat 10 Akibat Gempa Koyna

| Tingkat | Gaya Geser (kg) |             |             |             |             |  |  |  |
|---------|-----------------|-------------|-------------|-------------|-------------|--|--|--|
|         | Tipikal         | Tipe 1      | Tipe 2      | Tipe 3      | Tipe 4      |  |  |  |
|         | 58281.27771     | 56918.16978 | 63899.03339 | 73735.50601 | 70100.07144 |  |  |  |
| 7       | 59788.49319     | 59293.19264 | 59541.02012 | 66065.58971 | 67565.92977 |  |  |  |
|         | 58490.43557     | 56058.70821 | 57088.9765  | 60068.63623 | 59939.47849 |  |  |  |
|         | 52024.5181      | 51558.55953 | 57410.5356  | 61080.65237 | 54169.78077 |  |  |  |
|         | 51288.57597     | 49383.04871 | 48901.53965 | 53388.89616 | 40347.48829 |  |  |  |
| 6       | 53140.49897     | 39478.66141 | 47176.61895 | 37761.04387 | 25617.70081 |  |  |  |
|         | 52068.19812     | 36428.35023 | 42143.70535 | 34301.65342 | 21902.8769  |  |  |  |
| 8       | 45716.90404     | 30244.22677 | 33704.79968 | 27518.01119 | 16987.02011 |  |  |  |
| 9       | 33016.69382     | 21826.80529 | 23804.83287 | 18950.8086  | 11030.53289 |  |  |  |
| 10      | 13908.83911     | 9764.810055 | 10027.03787 | 7919.763786 | 4347.338171 |  |  |  |

Tabel 5.80 Gaya Geser Maksimum Struktur Tingkat 10 Akibat Gempa Gilroy

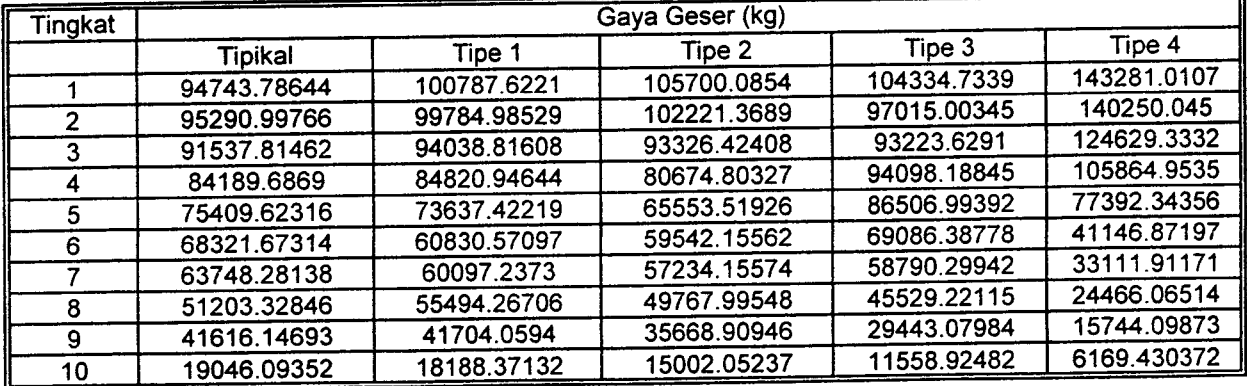

| <b>Tingkat</b> |                |             | Gaya Geser (kg) |             |             |
|----------------|----------------|-------------|-----------------|-------------|-------------|
|                | <b>Tipikal</b> | Tipe 1      | Tipe 2          | Tipe 3      | Tipe 4      |
|                | 551065.4038    | 413201.137  | 323253.5498     | 308253.4403 | 251379.6049 |
| 2              | 529640.8971    | 392029.6691 | 302616.6418     | 299754.4306 | 240915.7031 |
| 3              | 503507.4918    | 367810.2759 | 278952.9852     | 284460.134  | 223993.1007 |
| 4              | 474715.0878    | 341363.8119 | 253366.2426     | 263332.4799 | 201114.5081 |
| 5              | 443213.9295    | 312678.12   | 227231.1712     | 236068.7679 | 172815.0143 |
| 6              | 409451.2918    | 281871.8727 | 201330.4651     | 203857.7573 | 138887.2366 |
| 7              | 375123.7906    | 250284.3167 | 175542.6984     | 168808.4158 | 102386.8738 |
| 8              | 338292.3692    | 217167.4995 | 148385.9009     | 131629.1211 | 63176.76094 |
| 9              | 299244.0901    | 191865.3854 | 131088.2317     | 117271.8567 | 55078.74276 |
| 10             | 257693.4119    | 165257.0683 | 112815.8405     | 101523.8532 | 46772.70889 |
| 11             | 216366.4781    | 138782.5714 | 94699.38022     | 85564.37731 | 38782.0732  |
| 12             | 173056.5377    | 111071.6373 | 75661.80527     | 68649.47005 | 30639.74841 |
| 13             | 127745.4615    | 82144.46856 | 55799.60934     | 50764.27028 | 22371.45162 |
| 14             | 80699.6278     | 51972.11473 | 35209.75715     | 32075.57682 | 14004.43049 |
| 15             | 32270.31674    | 20801.38493 | 14075.09968     | 12821.5833  | 5567.188139 |

Tabel 5.81 Gaya Geser Maksimum Struktur Tingkat 15 Akibat Gempa Bucharest

Tabel 5.82 Gaya Geser Maksimum Struktur Tingkat 15 Akibat Gempa Elcentro

| Tingkat      | Gaya Geser (kg)<br>Tipe 4<br>Tipe 3<br>Tipe 2<br>Tipe 1<br><b>Tipikal</b><br>97847.40445<br>130344.3286<br>124057.3177<br>122324.2855<br>97047.02927<br>125488.3081<br>122472.3655<br>118518.2579<br>94772.13086<br>116412.8152<br>117039.809<br>114127.7644 |             |             |             |             |
|--------------|----------------------------------------------------------------------------------------------------|-------------|-------------|-------------|-------------|
|              |                                                                                                    |             |             |             |             |
|              |                                                                                                    |             |             |             | 115658.0901 |
| $\mathbf{2}$ |                                                                                                    |             |             |             | 114779.6051 |
| 3            |                                                                                                    |             |             |             | 113216.4197 |
| 4            | 111743.8144                                                                                                    | 108988.1942 | 105036.4167 | 88487.36834 | 110033.0996 |
| 5            | 108691.1231                                                                                                    | 101084.5743 | 91434.50254 | 83196.21092 | 103378.5519 |
| 6            | 107490.2321                                                                                                    | 90817.41024 | 80238.8151  | 82998.90765 | 92621.40486 |
| 7            | 108854.58                                                                                                    | 85851.06519 | 83930.14561 | 82061.27313 | 75410.2715  |
| 8            | 106962.3215                                                                                                    | 84002.05784 | 87013.3267  | 76747.89649 | 54888.9729  |
| 9            | 102973.1827                                                                                                    | 86944.75331 | 86103.27241 | 72158.52592 | 49978.46015 |
| 10           | 97135.36226                                                                                                    | 85558.85414 | 80697.22523 | 64686.56857 | 43689.15992 |
| 11           | 87242.37586                                                                                                    | 78734.27546 | 71298.76649 | 55518.85792 | 37351.5806  |
| 12           | 73762.31543                                                                                                    | 66247.25052 | 58455.22245 | 44875.65539 | 30924.12125 |
| 13           | 56797.89364                                                                                                    | 50322.97176 | 43949.08182 | 35028.44676 | 23655.44463 |
| 14           | 36523.25128                                                                                                    | 32721.54282 | 30033.56647 | 22966.03799 | 15329.51851 |
| 15           | 15095.98106                                                                                                    | 13386.72006 | 12654.07879 | 9362.947044 | 6217.329707 |

**ANGELIA** Tabel 5.83 Gaya Geser Maksimum Struktur Tingkat 15Akibat Gempa Koyna

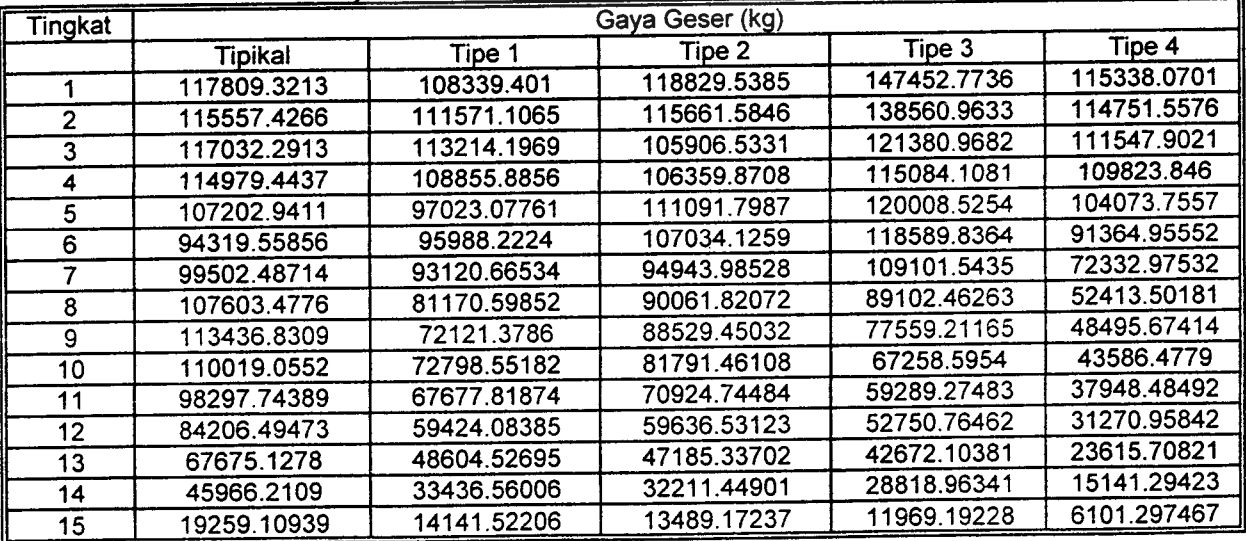

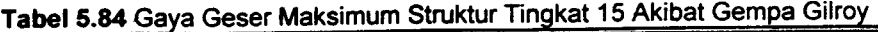

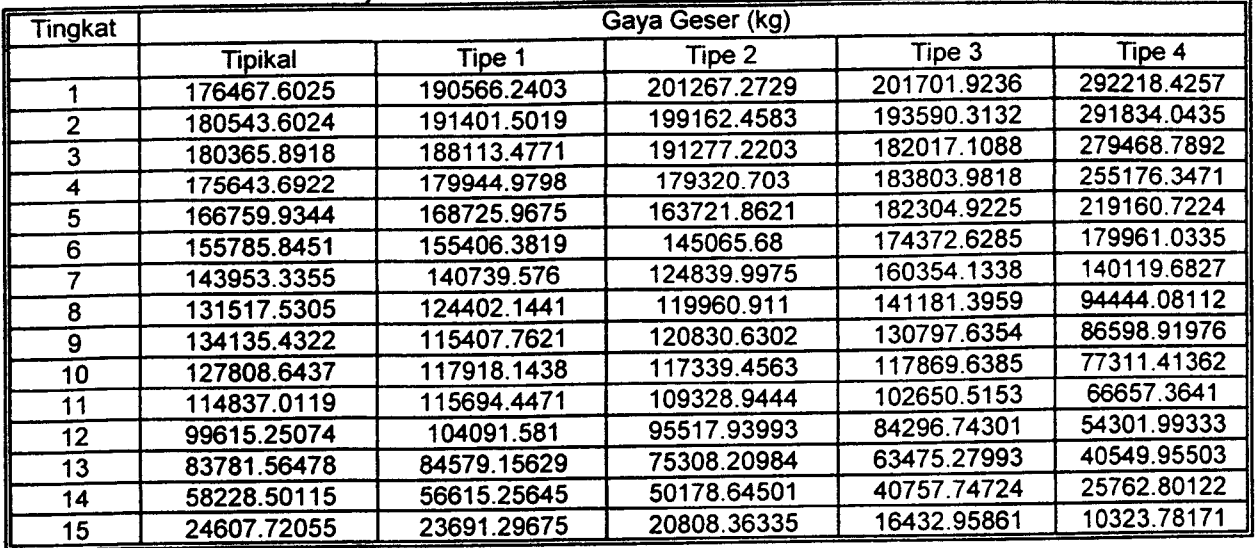

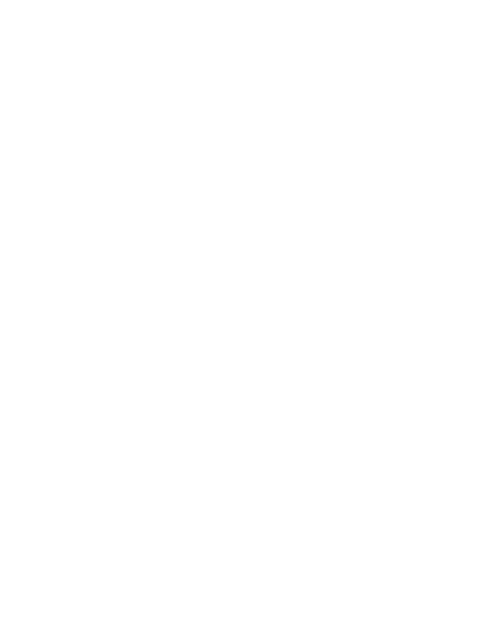

| Tingkat |             |             | Gaya Geser (kg) |             |             |
|---------|-------------|-------------|-----------------|-------------|-------------|
|         | Tipikal     | Tipe 1      | Tipe 2          | Tipe 3      | Tipe 4      |
| 1       | 953907.6697 | 678025.7701 | 500243.7354     | 389240.8907 | 408034.2598 |
| 2       | 930479.0288 | 657330.2066 | 479243.069      | 368706.705  | 399653.4938 |
| 3       | 901988.5462 | 633115.983  | 455426.6398     | 345842.38   | 385294.5741 |
| 4       | 870364.6892 | 607009.0209 | 429673.2186     | 321430.6971 | 365345.9761 |
| 5       | 835308.0666 | 578887.5491 | 402558.8609     | 295438.6088 | 339777.9185 |
| 6       | 797231.0171 | 548926.1261 | 373746.2969     | 268135.5968 | 308480.2839 |
| 7       | 756572.803  | 517070.0292 | 343597.4798     | 241441.7375 | 271759.6508 |
| 8       | 712972.023  | 483040.2063 | 311657.6894     | 214806.2622 | 230799.015  |
| 9       | 666953.3991 | 446790.8833 | 278442.4658     | 187233.3293 | 186756.8764 |
| 10      | 617804.7801 | 408309.7612 | 246299.7643     | 158260.1949 | 140230.5041 |
| 11      | 568720.2567 | 369253.5438 | 215213.8765     | 129478.7747 | 94498.07357 |
| 12      | 516771.4892 | 336141.8333 | 195642.7869     | 117468.4861 | 85218.19179 |
| 13      | 462159.0568 | 301379.6808 | 175162.5017     | 104923.6519 | 75669.00498 |
| 14      | 405307.3697 | 264874.7133 | 153785.471      | 91877.44209 | 65895.86012 |
| 15      | 345934.2505 | 226669.9724 | 131527.2431     | 78362.92472 | 55923.01771 |
| 16      | 287870.3166 | 189183.1261 | 109774.6395     | 65232.67177 | 46352.49765 |
| 17      | 228201.6512 | 150318.8908 | 87316.50568     | 51738.39042 | 36624.15631 |
| 18      | 166942.0688 | 110274.8023 | 64159.13299     | 37924.16049 | 26747.15393 |
| 19      | 104534.5148 | 69277.74118 | 40362.47874     | 23812.8153  | 16748.26678 |
| 20      | 41545.68458 | 27608.37774 | 16095.26476     | 9481.635124 | 6659.573898 |

**Tabel 5.85 Gaya Geser Maksimum Struktur Tingkat 20 Akibat Gempa Bucharest** 

Tabel 5.86 Gaya Geser Maksimum Struktur Tingkat 20 Akibat Gempa Elcentro

| Tingkat |                |             | Gaya Geser (kg) |             |             |
|---------|----------------|-------------|-----------------|-------------|-------------|
|         | <b>Tipikal</b> | Tipe 1      | Tipe 2          | Tipe 3      | Tipe 4      |
| 1       | 169684.8423    | 153500.5587 | 150538.7337     | 157752.9228 | 130822.2718 |
| 2       | 168644.3934    | 150298.1854 | 145084.8106     | 153763.1659 | 130442.469  |
| 3       | 164763.9052    | 145815.813  | 143440.6848     | 144343.972  | 124916.4433 |
| 4       | 156287.9804    | 141902.0601 | 138714.2997     | 133758.5905 | 118507.6423 |
| 5       | 144655.4779    | 139591.4581 | 129390.1222     | 121803.5141 | 120958.45   |
| 6       | 136415.9798    | 135563.5627 | 121362.6102     | 108579.1737 | 120390.2972 |
| 7       | 124759.767     | 130083.9582 | 111828.6588     | 97185.7888  | 113573.4054 |
| 8       | 113502.0336    | 127819.0512 | 100568.9403     | 99249.72217 | 101439.0108 |
| 9       | 111094.763     | 126514.4279 | 90830.07917     | 100453.9345 | 90690.27463 |
| 10      | 116232.4115    | 124378.9522 | 95500.41957     | 99462.83088 | 76222.56267 |
| 11      | 118809.8908    | 123244.1783 | 99795.95488     | 94651.90056 | 58589.06511 |
| 12      | 118146.1511    | 120634.619  | 99622.99055     | 90352.72135 | 55401.41303 |
| 13      | 115713.2959    | 115631.5332 | 96386.36933     | 83759.26675 | 50883.70856 |
| 14      | 110315.7069    | 106940.1317 | 89856.7046      | 75176.92176 | 45801.7355  |
| 15      | 101556.136     | 96348.44376 | 80176.02782     | 65041.60493 | 43042.72233 |
| 16      | 90089.17096    | 83721.57287 | 68596.59881     | 54455.48006 | 38762.57906 |
| 17      | 75348.3441     | 68640.39809 | 55178.88931     | 45858.11681 | 32764.84317 |
| 18      | 58026.48998    | 51529.91151 | 41231.97056     | 35492.32791 | 25187.23083 |
| 19      | 37785.93409    | 32752.08886 | 26448.20933     | 23136.06385 | 16330.44633 |
| 20      | 15581.33096    | 13281.5827  | 10778.36189     | 9406.684511 | 6617.992835 |

| <b>Tingkat</b> |             |             | Gaya Geser (kg) |             |             |
|----------------|-------------|-------------|-----------------|-------------|-------------|
|                | Tipikal     | Tipe 1      | Tipe 2          | Tipe 3      | Tipe 4      |
|                | 182405.3922 | 144718.1168 | 143596.7433     | 154424.7827 | 170059.8125 |
| $\mathbf{2}$   | 174904.131  | 140125.4743 | 141793.5673     | 150809.4921 | 161626.6335 |
| 3              | 168750.151  | 143799.981  | 141424.1487     | 142073.6734 | 166431.8609 |
| 4              | 159866.8864 | 144841.8903 | 140407.346      | 135690.2113 | 169325.2163 |
| 5              | 144184.8184 | 141994.8    | 134727.2858     | 143748.2435 | 165907.7183 |
| 6              | 131151.3664 | 134355.2827 | 122074.2675     | 143222.2434 | 153027.3638 |
| 7              | 122406.8267 | 121361.6319 | 111341.557      | 133030.656  | 131874.5238 |
| 8              | 119152.1882 | 112100.8523 | 110567.5972     | 120924.984  | 117514.4412 |
| 9              | 125814.9658 | 113519.1255 | 102766.4393     | 114120.8363 | 95254.05677 |
| 10             | 125899.0858 | 122208.7521 | 87896.60647     | 105922.9631 | 79251.02267 |
| 11             | 127761.5138 | 130856.3102 | 89722.78526     | 95462.32344 | 59763.85522 |
| 12             | 135375.8372 | 131934.4732 | 89395.36156     | 89101.02691 | 55152.02669 |
| 13             | 136336.407  | 126598.3721 | 86487.55864     | 80343.1578  | 49937.96389 |
| 14             | 129008.0764 | 116049.3152 | 80875.79781     | 69969.32946 | 44221.14963 |
| 15             | 114258.0434 | 101679.373  | 71647.44325     | 59335.28019 | 37952.36689 |
| 16             | 96913.923   | 87107.17989 | 63232.41281     | 50417.25167 | 33041.93372 |
| 17             | 81583.95107 | 73104.48876 | 53842.48311     | 42082.8104  | 27599.15922 |
| 18             | 64644.20888 | 56941.03684 | 42039.01256     | 32804.50855 | 21025.83991 |
| 19             | 43158.46524 | 37560.79085 | 27681.74873     | 21693.00775 | 13549.80169 |
| 20             | 17836.87167 | 15409.86768 | 11332.09023     | 8921.995894 | 5473.159054 |

**Tabel 5.87 Gaya Geser Maksimum Struktur Tingkat 20 Akibat Gempa Koyna** 

Tabel 5.88 Gaya Geser Maksimum Struktur Tingkat 20 Akibat Gempa Gilroy

| Tingkat |                |             | Gaya Geser (kg) |             |             |
|---------|----------------|-------------|-----------------|-------------|-------------|
|         | <b>Tipikal</b> | Tipe 1      | Tipe 2          | Tipe 3      | Tipe 4      |
|         | 212594.6367    | 201989.7354 | 229641.2915     | 249479.7089 | 243179.1624 |
| 2       | 203477.2595    | 208331.5217 | 232422.9093     | 247292.1503 | 240224.3322 |
| 3       | 199594.5795    | 211899.7724 | 231432.0448     | 240992.8804 | 245054.8613 |
| 4       | 203534.2876    | 211948.5941 | 226081.7884     | 230055.5233 | 250490.8502 |
| 5       | 204209.2144    | 208017.9209 | 217537.2756     | 216369.651  | 255791.7502 |
| 6       | 201678.556     | 200899.7994 | 205579.6033     | 199918.6964 | 255394.6083 |
| 7       | 196025.0592    | 191102.6263 | 191461.7821     | 181011.9009 | 245865.9873 |
| 8       | 188021.1372    | 179229.1748 | 175840.6211     | 160053.4966 | 226718.9724 |
| 9       | 177917.0009    | 165707.7294 | 158670.9458     | 137389.7235 | 197212.0958 |
| 10      | 166850.9625    | 159865.4936 | 142234.6786     | 132807.7698 | 158372.1283 |
| 11      | 179305.5436    | 165417.1585 | 142857.5133     | 135091.2292 | 113423.1255 |
| 12      | 185004.0849    | 165582.684  | 146810.8095     | 133386.1161 | 103417.1733 |
| 13      | 183731.7503    | 159465.9049 | 147189.3859     | 128608.6002 | 92555.18515 |
| 14      | 175616.8756    | 149218.2269 | 141957.2375     | 120346.7746 | 81016.05855 |
| 15      | 161008.9215    | 133180.5494 | 131227.9654     | 108820.1695 | 68955.1762  |
| 16      | 142349.1314    | 121248.584  | 117131.2432     | 95073.52322 | 57224.41126 |
| 17      | 118695.5286    | 104186.1256 | 97626.67828     | 78271.74292 | 45221.2295  |
| 18      | 91275.93739    | 80298.79098 | 73801.00914     | 58935.05397 | 33012.41247 |
| 19      | 59589.16829    | 52197.31724 | 47254.00523     | 37674.67523 | 20659.33941 |
| 20      | 24147.35248    | 21180.07823 | 19124.32869     | 15151.27802 | 8210.618819 |

|         | Momen Guling (kg.cm) |             |             |             |             |  |  |  |
|---------|----------------------|-------------|-------------|-------------|-------------|--|--|--|
| Tingkat | Tipikal              | Tipe 1      | Tipe 2      | Tipe 3      | Tipe 4      |  |  |  |
|         |                      |             | 104868583.5 | 79896324.09 | 55106605.25 |  |  |  |
|         | 166143587.1          | 157818643.5 |             |             |             |  |  |  |
|         | 127637694.2          | 121080564.1 | 78534767.84 | 58238268.79 | 37005303.11 |  |  |  |
|         |                      |             | 54832886.86 | 38885867.12 | 21896623.47 |  |  |  |
|         | 91848028.52          | 86898968.49 |             |             | 11338549.08 |  |  |  |
|         | 60535745.4           | 56909947.18 | 35022723.39 | 23426431.15 |             |  |  |  |
|         |                      | 32914205.51 | 20263373.05 | 13436030.93 | 6482778.887 |  |  |  |
|         | 34849848.15          |             |             |             | 2907421.945 |  |  |  |
| 6       | 15677335.62          | 14905740.49 | 9171552.542 | 6033076.322 |             |  |  |  |
|         |                      | 3747833.396 | 2293094.714 | 1500314.619 | 722806.5236 |  |  |  |
|         | 3893134.554          |             |             |             |             |  |  |  |

Tabel 5.89 Momen Guling Maksimum Struktur Tingkat 7 Akibat Gempa Bucharest

### **Tabel 5.90 Momen Guling Maksimum Struktur Tingkat 7 Akibat Gempa Elcentro**

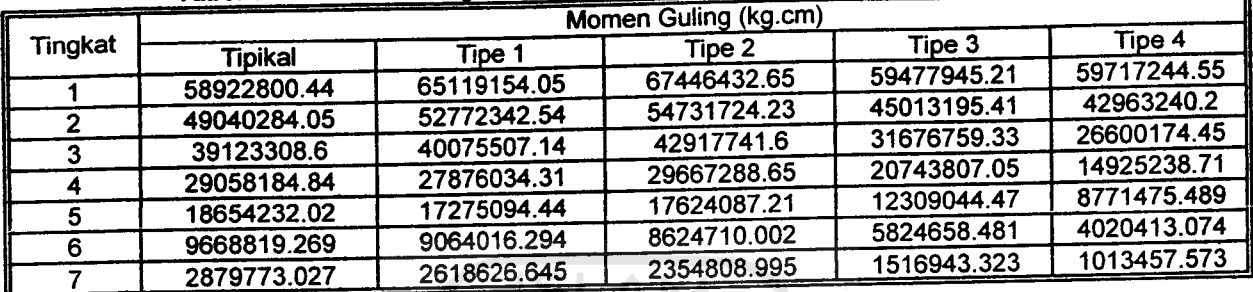

# Tabel 5.91 Momen Guling Maksimum Stmktur Tingkat 7 Akibat Gempa Koyna

(O

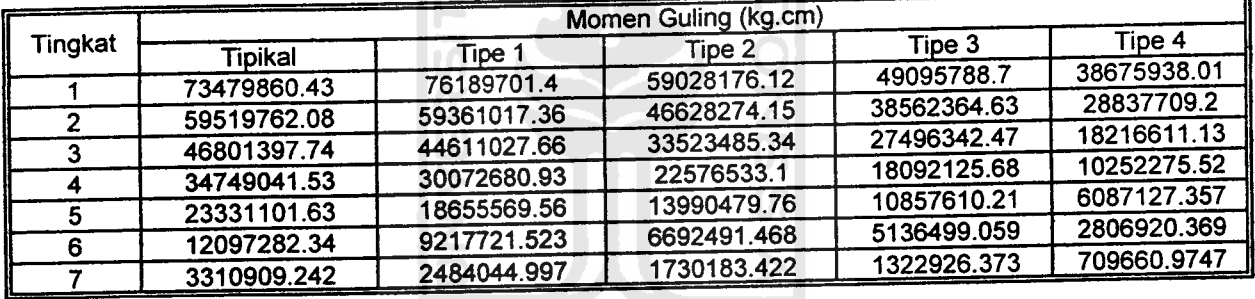

### **Tabel 5.92 Momen Guling Maksimum Struktur Tingkat 7 Akibat Gempa Gilroy**

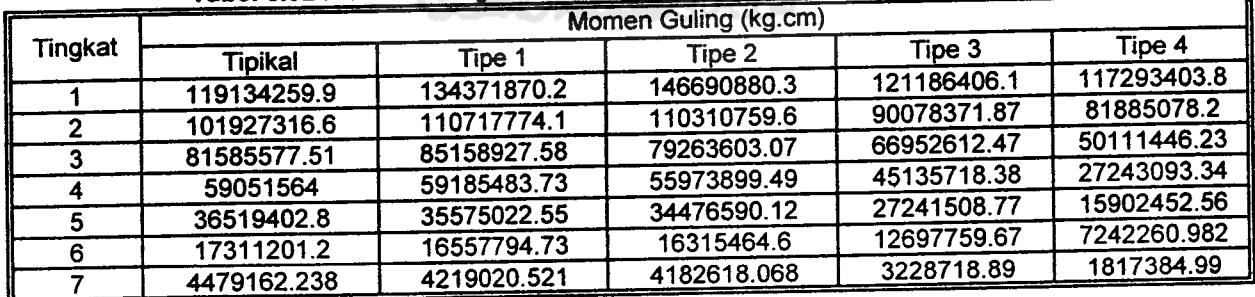

|         | Momen Guling (kg.cm) |             |             |             |             |  |  |
|---------|----------------------|-------------|-------------|-------------|-------------|--|--|
| Tingkat | Tipikal              | Tipe 1      | Tipe 2      | Tipe 3      | Tipe 4      |  |  |
|         | 591504010.1          | 423385699.5 | 315312251.9 | 303504309.9 | 231905889.6 |  |  |
|         | 492310971            | 345933749.9 | 255393627.2 | 243856112.8 | 178997303.5 |  |  |
|         | 399454792.7          | 274644705.7 | 201125549.4 | 187589713.6 | 130285327.4 |  |  |
| 3       |                      | 212755544.2 | 152947879.7 | 138655797.8 | 90063555.96 |  |  |
|         | 313941111            | 158439084.6 | 111694744.8 | 99018237.6  | 57946895.39 |  |  |
| 5       | 236834904.5          |             | 77601485.07 | 67037131.87 | 35727683.19 |  |  |
| 6       | 169288044.9          | 111985517.3 | 51195741.7  | 44335556.09 | 23647032.41 |  |  |
|         | 111748931.8          | 73961583.13 |             | 25871655.81 | 13812127.47 |  |  |
| 8       | 65189979.41          | 43216831.05 | 29869937.63 | 12097077.62 | 6462998.288 |  |  |
| 9       | 30510797.73          | 20253639.82 | 13972777.17 |             | 1809342.828 |  |  |
| 10      | 8550068.097          | 56.80597424 | 3912174.342 | 3385549.82  |             |  |  |

**Tabel 5.93 Momen Guling Maksimum Struktur Tingkat 10 Akibat Gempa Bucharest** 

# **Tabel 5.94 Momen Guling Maksimum Struktur Tingkat 10 Akibat Gempa Elcentro**

|         | Momen Guling (kg.cm) |             |             |             |             |  |
|---------|----------------------|-------------|-------------|-------------|-------------|--|
| Tingkat | <b>Tipikal</b>       | Tipe 1      | Tipe 2      | Tipe 3      | Tipe 4      |  |
|         | 144157483.1          | 128852897.3 | 122070888.1 | 110006541.1 | 116087823.4 |  |
|         | 130261710.7          | 113520339.6 | 102896333.3 | 99669937.47 | 98347404.11 |  |
| 2       |                      | 103056795.8 | 96174161.89 | 88873462.86 | 78998966.52 |  |
| 3       | 115153468.9          | 89090673.25 | 85720324.94 | 74922554.31 | 60991074.66 |  |
|         | 98868094.42          |             | 71515663.45 | 58945116.38 | 44497868.18 |  |
| 5       | 81133504.98          | 75278891.93 |             | 42881589.62 | 30047568.19 |  |
| 6       | 62562030.84          | 60309206.87 | 54855911.59 |             | 20269105.5  |  |
|         | 45777435.11          | 43355854.18 | 38281252.49 | 29301135.33 | 11980747.96 |  |
| 8       | 29350364.29          | 26940541.97 | 23354993.22 | 17550362.65 |             |  |
| 9       | 14763659.34          | 13299974.26 | 11313547.74 | 8368041.471 | 5642987.632 |  |
| 10      | 4402242.719          | 3889144.828 | 3245964.291 | 2396310.668 | 1602544.144 |  |

Tabel 5.95 Momen Guling Maksimum Struktur Tingkat 10 Akibat Gempa Koyna

r

| Tingkat | Momen Guling (kg.cm) |             |             |             |             |  |  |
|---------|----------------------|-------------|-------------|-------------|-------------|--|--|
|         | Tipikal              | Tipe 1      | Tipe 2      | Tipe 3      | Tipe 4      |  |  |
|         | 136623719.7          | 133218174.5 | 142640056.3 | 143994430.3 | 131287896.6 |  |  |
|         | 128650671.1          | 112882838.7 | 125595861.2 | 120792912.4 | 107279657.8 |  |  |
| 2       | 119888440.2          | 96228533.78 | 107972128.7 | 100822555.5 | 84715483.15 |  |  |
| 3       |                      | 78905307.24 | 92532608.65 | 79385167.72 | 63019047.02 |  |  |
| 4       | 108084247.8          | 62804978.22 | 76081862.63 | 61583971.47 | 44271552.22 |  |  |
| 5       | 91812951.17          | 50454251.97 | 58094089.44 | 46774536.83 | 29957050.83 |  |  |
| 6       | 73016768.68          |             | 40603989.86 | 32614145.38 | 20350413.03 |  |  |
|         | 53276355.56          | 36340899.54 | 25326251.41 | 20010596.03 | 12136834.19 |  |  |
| 8       | 34498657.43          | 22865436.92 |             | 10076464.64 | 5766701.649 |  |  |
| 9       | 17475392.7           | 11846855.75 | 12686951.53 |             | 1630251.814 |  |  |
| 10      | 5215814.668          | 3661803.771 | 3760139.203 | 2969911.42  |             |  |  |

**Tabel 5.96 Momen Guling Maksimum Struktur Tingkat 10 Akibat Gempa Gilroy** 

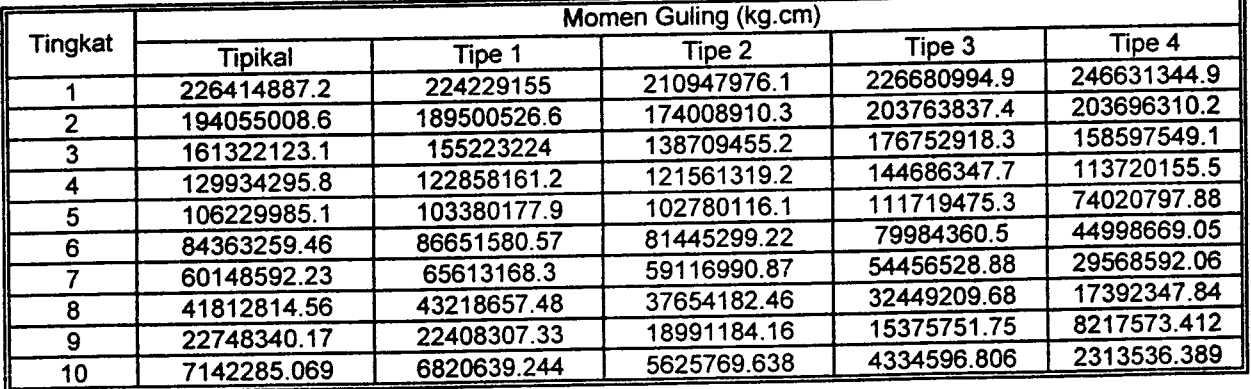

**Tabel 5.97 Momen Guling Maksimum Struktur Tingkat 15 Akibat Gempa Bucharest** 

 $\ddot{x}$ 

|         | Momen Guling (kg.cm) |             |             |             |             |  |
|---------|----------------------|-------------|-------------|-------------|-------------|--|
| Tingkat | <b>Tipikal</b>       | Tipe 1      | Tipe 2      | Tipe 3      | Tipe 4      |  |
|         | 1794101168           | 1241341132  | 896130621.3 | 874728454.7 | 602030016.4 |  |
| 2       | 1589937808           | 1086510714  | 779715806.8 | 759824838.5 | 507978505.8 |  |
| 3       | 1393789355           | 939505811.8 | 669942833.7 | 648832455.8 | 418103188.3 |  |
|         | 1206561219           | 801576958.4 | 568454161.2 | 543118057.2 | 334348776.5 |  |
| 4       | 1029990573           | 674930137.3 | 475288893.3 | 444767167.8 | 258930835.9 |  |
| 5       | 864934333.4          | 562036206.4 | 390755458.2 | 357822369.3 | 194125205.6 |  |
| 6       | 711946593.7          | 459257593   | 315684446.6 | 286248786.3 | 142042491.8 |  |
|         | 571513079.4          | 366818870.4 | 250218417.8 | 224872231.6 | 103647414.2 |  |
| 8       | 444813595.8          | 285446954.1 | 194710384.7 | 175585623.9 | 79956128.81 |  |
| 9       | 332847754.7          | 213582635.4 | 145593397.7 | 131726569.9 | 59301600.28 |  |
| 10      | 236301908.2          | 151746648.1 | 103287457.5 | 93703229.16 | 41761834.44 |  |
| 11      |                      | 99746102.06 | 67775189.9  | 61616587.67 | 27218556.99 |  |
| 12      | 155164478.9          | 58094238.09 | 39402012.92 | 35873036.4  | 15728651.34 |  |
| 13      | 90268277.25          |             | 18481821.31 | 16836435.04 | 7339356.984 |  |
| 14      | 42363729.2           | 27290062.37 | 5278162.378 | 4808093.736 | 2087695.552 |  |
| 15      | 12101368.78          | 7800519.349 |             |             |             |  |

**Tabel 5.98 Momen Guling Maksimum Struktur Tingkat 15 Akibat Gempa Elcentro** 

|              | Tabel 5.98 Momen Gulling Massimum Struktur Hilghost To 1<br>Momen Guling (kg.cm) |             |             |             |             |  |  |
|--------------|----------------------------------------------------------------------------------|-------------|-------------|-------------|-------------|--|--|
| Tingkat      | <b>Tipikai</b>                                                                   | Tipe 1      | Tipe 2      | Tipe 3      | Tipe 4      |  |  |
|              | 434543650.9                                                                      | 358854119.4 | 331738927.4 | 312059114.6 | 335890086.7 |  |  |
| $\mathbf{2}$ | 407817403.4                                                                      | 316765346.7 | 291037709.6 | 289841119.3 | 296430016.3 |  |  |
| 3            | 380331905.8                                                                      | 297636158   | 285472226.6 | 274579783.2 | 257333141.8 |  |  |
| 4            | 350594971                                                                        | 276994648.1 | 273702452.1 | 253813975.5 | 222102598.5 |  |  |
| 5            | 318747766                                                                        | 253378735.4 | 256534505.2 | 229610914.7 | 187357231.6 |  |  |
| 6            | 283658994.6                                                                      | 237037656   | 232595290   | 201361921.5 | 152805495   |  |  |
| 7            | 247217829.3                                                                      | 214058498.1 | 205411327.5 | 171461534.9 | 121783989.3 |  |  |
| 8            | 210368329.4                                                                      | 185905920.5 | 174631135   | 141287156.5 | 95294905.97 |  |  |
| 9            | 172673870.5                                                                      | 154405148.8 | 142001137.5 | 112506695.4 | 75861000.59 |  |  |
| 10           | 135873927.2                                                                      | 121800866.3 | 109712410.3 | 85447248.14 | 58281276.69 |  |  |
| 11           | 100303183.3                                                                      | 89920655.98 | 79450950.88 | 61421693.8  | 42448799.76 |  |  |
| 12           | 68013031.73                                                                      | 60700445.55 | 53014361    | 42050982.69 | 28547405.29 |  |  |
| 13           | 40480579.49                                                                      | 35985941.36 | 32488772.65 | 25259036.93 | 16950859.82 |  |  |
| 14           | 19300945.33                                                                      | 17290598.58 | 16007866.97 | 12123369.39 | 8080068.08  |  |  |
| 15           | 5660992.897                                                                      | 5020020.023 | 4745279.545 | 3511105.141 | 2331498.64  |  |  |

**Tabel 5.99 Momen Guling Maksimum Struktur Tingkat 15 Akibat Gempa Koyna** 

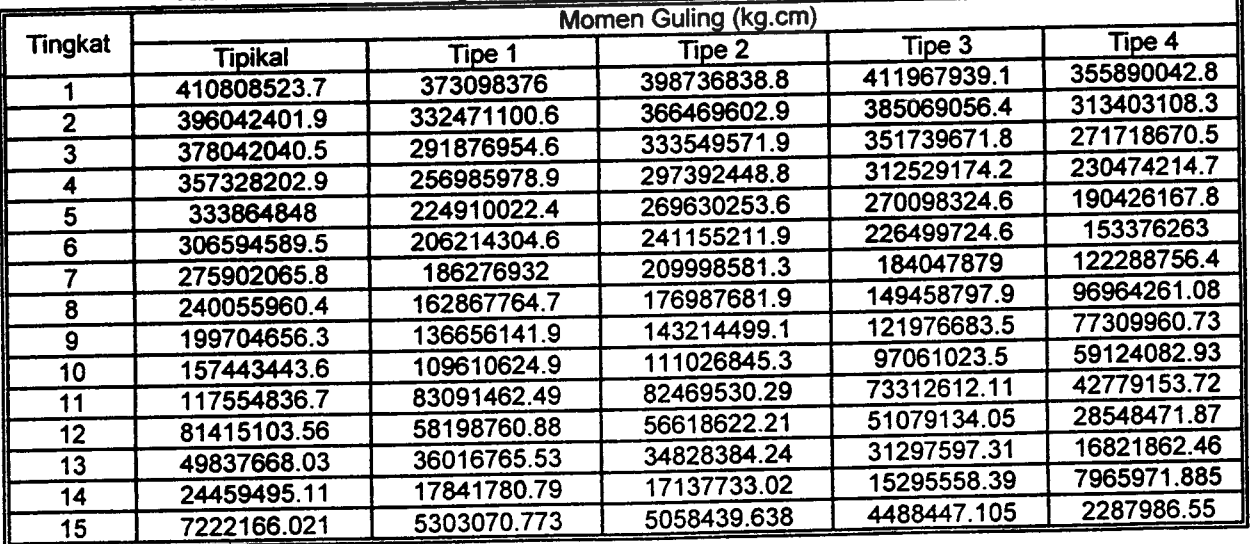

| <u>י צויייש וישווישוויש ואטובן</u><br>Momen Guling (kg.cm) |                |             |             |             |             |  |
|------------------------------------------------------------|----------------|-------------|-------------|-------------|-------------|--|
| Tingkat                                                    |                |             | Tipe 2      | Tipe 3      | Tipe 4      |  |
|                                                            | <b>Tipikal</b> | Tipe 1      | 594844401.3 | 644657422.9 | 723596334.3 |  |
|                                                            | 635683806.7    | 630536251.4 | 523597931.9 | 600014073.1 | 615442874.3 |  |
| $\overline{2}$                                             | 574524404.8    | 564497362.8 |             | 550746708.6 | 518965519.8 |  |
| 3                                                          | 511580752      | 498175185.7 | 453533808.3 | 495916545.2 | 431847353.2 |  |
| 4                                                          | 449174100.2    | 433546846.8 | 406291905   | 437948143.4 | 347994568.4 |  |
| 5                                                          | 388980902.6    | 371753993.3 | 377897983   |             | 270109618.3 |  |
| 6                                                          | 339069030.5    | 318636876.4 | 344231429.9 | 377930205.7 | 215405260.5 |  |
| 7                                                          | 308052769.2    | 296364607.3 | 305969051.7 | 316887809.4 | 170725552.7 |  |
| 8                                                          | 268991809.6    | 265828696.3 | 264156760.4 | 260303687.7 |             |  |
| 9                                                          | 223779250      | 228061984.2 | 219884278.5 | 208156412   | 135564835.8 |  |
|                                                            | 175675678.2    | 186276215.9 | 175111913.5 | 159263440.6 | 103090240.9 |  |
| 10                                                         | 137312915      | 143359958.3 | 131283950.8 | 115062326.2 | 74098460.77 |  |
| 11                                                         | 98796288.44    | 100707675.7 | 90285596.69 | 76669017.57 | 49101949.23 |  |
| 12                                                         |                | 61673332.83 | 54613344.8  | 45249744.67 | 28738701.74 |  |
| 13                                                         | 62277280.27    | 30022474.33 | 26620128.13 | 21446514.69 | 13532468.6  |  |
| 14                                                         | 31063583.14    |             | 7803136.255 | 6162359.478 | 3871418.143 |  |
| 15                                                         | 9227895.206    | 8884236.28  |             |             |             |  |

Tabel 5.100 Momen Guling Maksimum Stmktur Tingkat 15 Akibat Gempa Gilroy

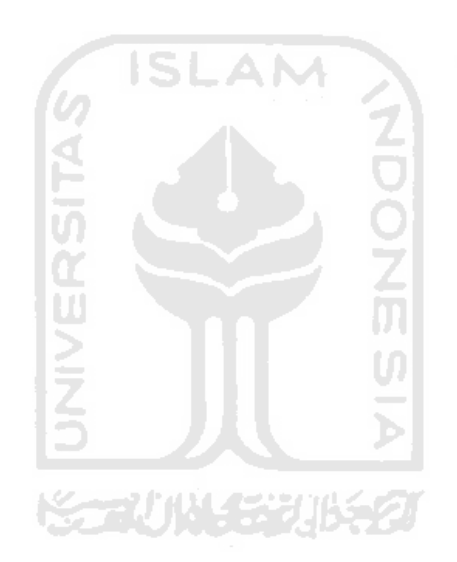

|                | <b>Momen Guling (kg.cm)</b> |             |             |             |             |
|----------------|-----------------------------|-------------|-------------|-------------|-------------|
| Tingkat        | <b>Tipikal</b>              | Tipe 1      | Tipe 2      | Tipe 3      | Tipe 4      |
|                | 4168145065                  | 2836644733  | 1851101779  | 1287034258  | 1321311119  |
| $\overline{2}$ | 3814078033                  | 2585315947  | 1664432852  | 1147253812  | 1168298271  |
| 3              | 3468289302                  | 2341440659  | 1485819522  | 1015101148  | 1019023538  |
| 4              | 3132498590                  | 2107129182  | 1315900859  | 890393027.4 | 875463240.4 |
| 5              | 2808518787                  | 1881667969  | 1161973364  | 773531022.1 | 739574335.2 |
| 6              | 2498190507                  | 1665931007  | 1017543685  | 665017146.2 | 613254791.8 |
| 7              | 2201187068                  | 1460832244  | 882469528.6 | 565820626.5 | 498808075.7 |
| 8              | 1918719452                  | 1267299144  | 757123278.9 | 475939116.3 | 398615745.8 |
| 9              | 1651989400                  | 1086648668  | 642140245.6 | 395706562.9 | 312817086.1 |
| 10             | 1403005483                  | 919568670.5 | 538163012.8 | 325653537.9 | 243638366.6 |
| 11             | 1172064181                  | 766731750.2 | 445800601.1 | 266346587.9 | 191375923.8 |
| 12             | 959234997.5                 | 628382918.9 | 365095397.5 | 217792047.3 | 155939146.2 |
| 13             | 765632312.2                 | 502345239.2 | 291729352.4 | 173741365.1 | 123982324.3 |
| 14             | 592322665.9                 | 389327858.9 | 226043414.2 | 134394995.6 | 95606447.4  |
| 15             | 440487785.6                 | 289999841.4 | 168416883.6 | 99940954.81 | 70895499.86 |
| 16             | 310909865.5                 | 204998601.8 | 119133897.5 | 70554858.04 | 49924368.21 |
| 17             | 202958969.8                 | 134054929.5 | 77975018.31 | 46107558.81 | 32542181.6  |
| 18             | 117383350.6                 | 77685345.45 | 45231328.68 | 26706979.09 | 18808122.98 |
| 19             | 54780074.76                 | 36332294.59 | 21171653.81 | 12485418.91 | 8777940.254 |
| 20             | 15579631.72                 | 10353141.65 | 6035724.284 | 3555613.171 | 2497340.212 |

**Tabel 5.101 Momen Guling Maksimum Struktur Tingkat 20 Akibat Gempa Bucharest** 

**Tabel 5.102 Momen Guling Maksimum Struktur Tingkat 20 Akibat Gempa Elcentro** 

w

Ø

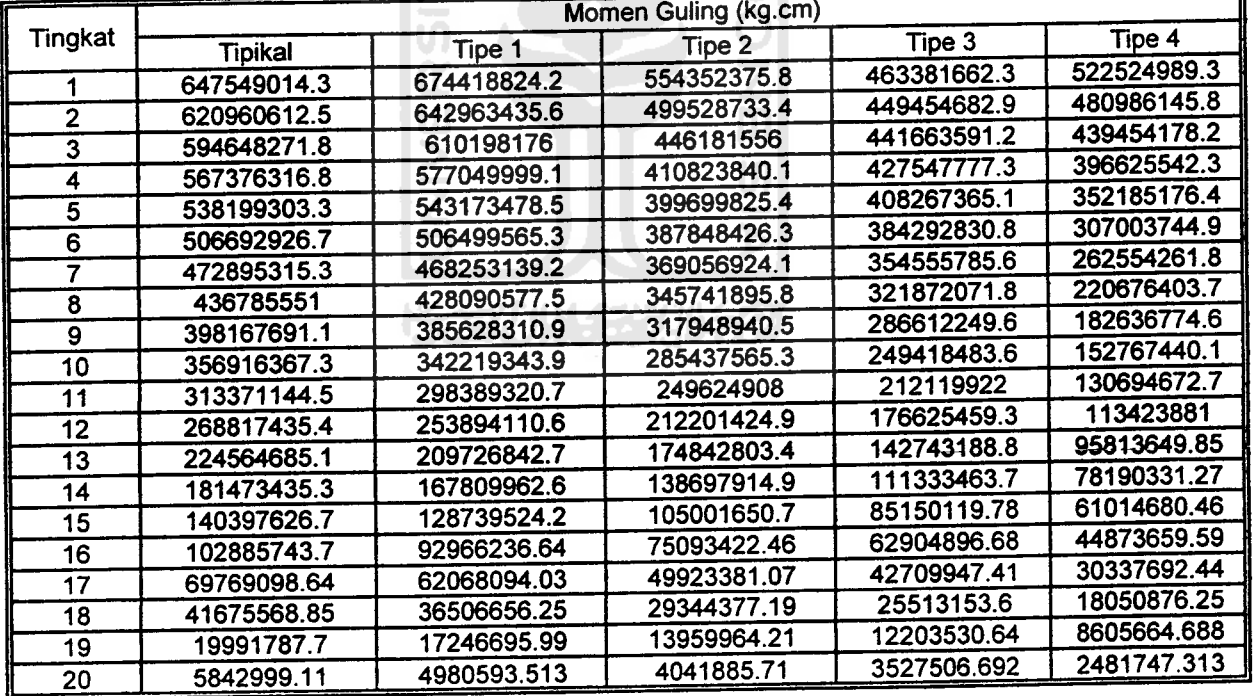

|                         | Momen Guling (kg.cm) |             |             |             |             |  |  |
|-------------------------|----------------------|-------------|-------------|-------------|-------------|--|--|
| Tingkat                 | <b>Tipikal</b>       | Tipe 1      | Tipe 2      | Tipe 3      | Tipe 4      |  |  |
|                         | 659305592.8          | 639705550.1 | 552210451.1 | 628331887.9 | 592134463.9 |  |  |
| 2                       | 642990745.9          | 622155484.7 | 498568921.4 | 582451415.9 | 535071501.5 |  |  |
| $\overline{\mathbf{3}}$ | 624078512.8          | 600665609.7 | 447029515.7 | 535526689.8 | 475303054.9 |  |  |
| 4                       | 600209278            | 574744462.6 | 405929147   | 486812769.6 | 412891107.1 |  |  |
| 5                       | 570854481.7          | 545337152.9 | 364493022.2 | 442348613.6 | 359219890.3 |  |  |
| 6                       | 537132660.8          | 513918731.2 | 342209897.8 | 401844248.4 | 315241435.3 |  |  |
| 7                       | 500983709.1          | 481247649.8 | 328702439.8 | 362298449.4 | 272198159.2 |  |  |
| 8                       | 463853984.9          | 446913770.9 | 311346222.5 | 320518073.3 | 230704195.2 |  |  |
| 9                       | 425867548.2          | 410077683   | 288079784   | 279951910   | 191512086   |  |  |
| 10                      | 386727334.4          | 369121321.3 | 259628202.5 | 238143351.5 | 156084090.6 |  |  |
| 11                      | 343647232.6          | 323293039.3 | 227627179.8 | 198422240.3 | 126516083.9 |  |  |
| 12                      | 296558772.4          | 274221922.9 | 194285804.9 | 163394812.9 | 104237696.4 |  |  |
| 13                      | 246755764.8          | 225725760.9 | 161289637.9 | 131365289.3 | 83832038.87 |  |  |
| 14                      | 197440097.7          | 179699822.4 | 129608765.4 | 103887223.4 | 66866661.25 |  |  |
| 15                      | 152447992.4          | 137744524.4 | 100693512.4 | 79719291.82 | 51718492.71 |  |  |
| 16                      | 113106302.2          | 101077661.7 | 74272836.62 | 58298872.35 | 37758710.1  |  |  |
| 17                      | 77708811.32          | 68631069.05 | 50585750.49 | 39563370.97 | 25367984.95 |  |  |
| 18                      | 47114829.67          | 41216885.76 | 30394819.32 | 23782317.07 | 15018300.25 |  |  |
| 19                      | 22873251.34          | 19863996.95 | 14630189.61 | 11480626.37 | 7133610.281 |  |  |
|                         | 6688826.875          | 5778700.379 | 4249533.838 | 3345748.46  | 2052434.645 |  |  |
| 20                      |                      |             |             |             |             |  |  |

*Tabel 5.103* Momen Guling Maksimum Stmktur Tingkat 20 Akibat Gempa Koyna

*Tabel 5.104* Momen Guling Maksimum Stmktur Tingkat 20Akibat Gempa Gilroy

| <b>Momen Guling (kg.cm)</b> |                |             |             |             |             |
|-----------------------------|----------------|-------------|-------------|-------------|-------------|
| Tingkat                     | <b>Tipikal</b> | Tipe 1      | Tipe 2      | Tipe 3      | Tipe 4      |
|                             | 1010576515     | 972084321   | 960000480.9 | 881619963.5 | 1048367574  |
| 2                           | 944306736.1    | 898880580.9 | 878070264   | 793124698.2 | 977436997.4 |
| 3                           | 873584320.8    | 823852646.4 | 795117124.2 | 704669090.7 | 902686562.4 |
| 4                           | 799600064.6    | 746850687.8 | 712514667.7 | 632594095.5 | 820403764.9 |
| 5                           | 730872658.9    | 670240487.2 | 632517948   | 600315865.7 | 730911640.8 |
| 6                           | 717314455.6    | 595073135.7 | 555392672.4 | 564077495   | 636764795.8 |
| 7                           | 692448365.8    | 570336231.8 | 538837833.9 | 524402708.3 | 541532796   |
| 8                           | 656517214.6    | 540128323.8 | 515593977.8 | 481627724.6 | 451112481.7 |
| 9                           | 610306199.7    | 504150591.1 | 483396704.6 | 436189234.8 | 366992265.9 |
| 10                          | 555020772.1    | 457760419.5 | 442919132.5 | 388730319.4 | 293275071.9 |
| 11                          | 492451661.2    | 404772064.1 | 395200541.4 | 339271247.1 | 233885523.8 |
| 12                          | 425517684.4    | 347458909.2 | 342050534.6 | 289521885   | 191351851.7 |
| 13                          | 357028747.6    | 287191325.8 | 288497143.7 | 240320386.9 | 152570411.8 |
| 14                          | 288780148.6    | 240082614.8 | 234723182.1 | 192646539.3 | 117862217.3 |
| 15                          | 223260338.6    | 190755650.6 | 182177030.9 | 147722416.1 | 87481195.37 |
| 16                          | 162881993      | 141877351.2 | 132966543.8 | 106914852.5 | 61623004.3  |
| 17                          | 109501068.7    | 96409132.22 | 89042327.6  | 71262281.3  | 40163850.08 |
| 18                          | 65629671.81    | 57567798.79 | 52432323.25 | 41910377.71 | 23205889.01 |
| 19                          | 31401195.29    | 27516523.3  | 24891875.22 | 19809732.47 | 10826234.34 |
| 20                          | 9055257.179    | 7942529.337 | 7171623.259 | 5681729.258 | 3078982.057 |

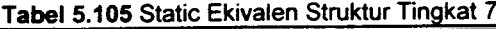

| Tingkat | Gava Horisontal Static Ekivalen (kg) |             |             |             |             |  |  |
|---------|--------------------------------------|-------------|-------------|-------------|-------------|--|--|
|         | Tipikal                              | Tipe 1      | Tipe 2      | Tipe 3      | Tipe 4      |  |  |
|         | 6451.86176                           | 6781.080293 | 7252.508597 | 7983.674079 | 9270.850271 |  |  |
|         | 12903.72352                          | 13562.16059 | 14505.01719 | 15967.34816 | 18541.70054 |  |  |
|         | 19355.58528                          | 20343.24088 | 21757.52579 | 23951.02224 | 27812.55081 |  |  |
|         | 25807.44704                          | 21699.45694 | 17406.02063 | 12773.87853 | 7416.680217 |  |  |
|         | 32259.3088                           | 27124.32117 | 21757.52579 | 15967.34816 | 9270.850271 |  |  |
|         | 38711.17056                          | 32549.18541 | 26109.03095 | 19160.81779 | 11125.02033 |  |  |
|         | 21965.00866                          | 18468.65204 | 14814.46008 | 10871.99179 | 6312.420013 |  |  |

Tabel 5.106 Static Ekivalen Struktur Tingkat 10

|         | Gaya Horisontal Static Ekivalen (kg) |             |             |             |             |  |  |
|---------|--------------------------------------|-------------|-------------|-------------|-------------|--|--|
| Tingkat | Tipikal                              | Tine 1      | Tipe 2      | Tioe 3      | Tipe 4      |  |  |
|         | 4986.296369                          | 5250.400823 | 5617.87583  | 6164.176944 | 7061.813078 |  |  |
| 2       | 10291.35902                          | 10836.45172 | 11594.89385 | 12722.42027 | 14575.07704 |  |  |
|         | 15437.03852                          | 16254.67758 | 17392.34077 | 19083.6304  | 21862.61555 |  |  |
|         | 20582.71803                          | 21672.90343 | 23189.78769 | 25444.84053 | 29150.15407 |  |  |
| 5       | 24931.48184                          | 26252.00411 | 28089.37915 | 30820.88472 | 35309.06539 |  |  |
| 6       | 29917.77821                          | 25201.92395 | 20224.35299 | 14794.02467 | 8474.175694 |  |  |
|         | 34904.07458                          | 29402.24461 | 23595.07849 | 17259.69544 | 9886.538309 |  |  |
| 8       | 39890.37095                          | 33602.56527 | 26965.80398 | 19725.36622 | 11298.90092 |  |  |
| 9       | 44876.66732                          | 37802.88592 | 30336.52948 | 22191.037   | 12711.26354 |  |  |
| 10      | 31060.40466                          | 26164.44144 | 20996.76598 | 15359.04135 | 8797.823299 |  |  |

Tabel 5.107 Static Ekivalen Struktur Tingkat 15

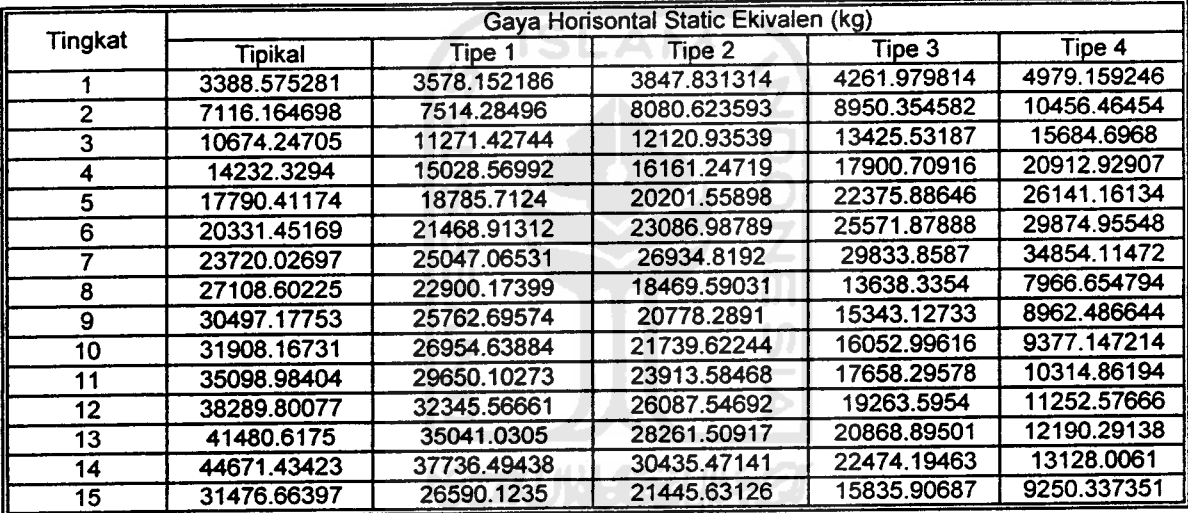

### Tabel 5.108 Static Ekivalen Struktur Tingkat 20 ,

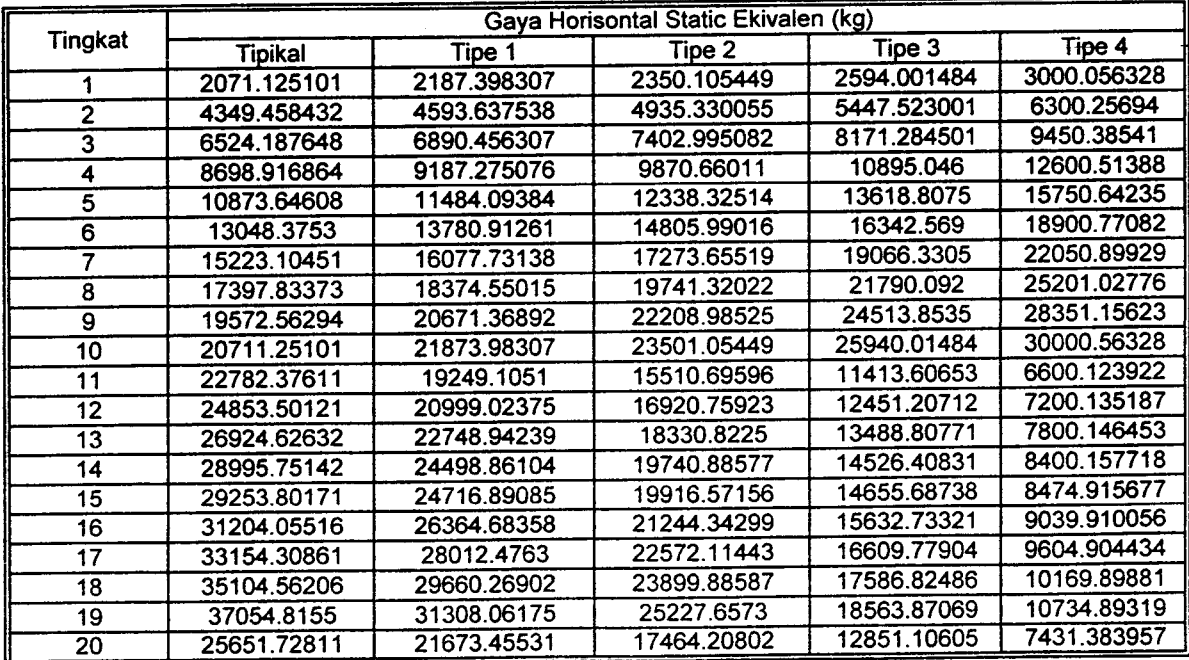

# PERHITUNGAN MANUAL DENGAN STRUKTUR TINGKAT 5 BENTANG 1

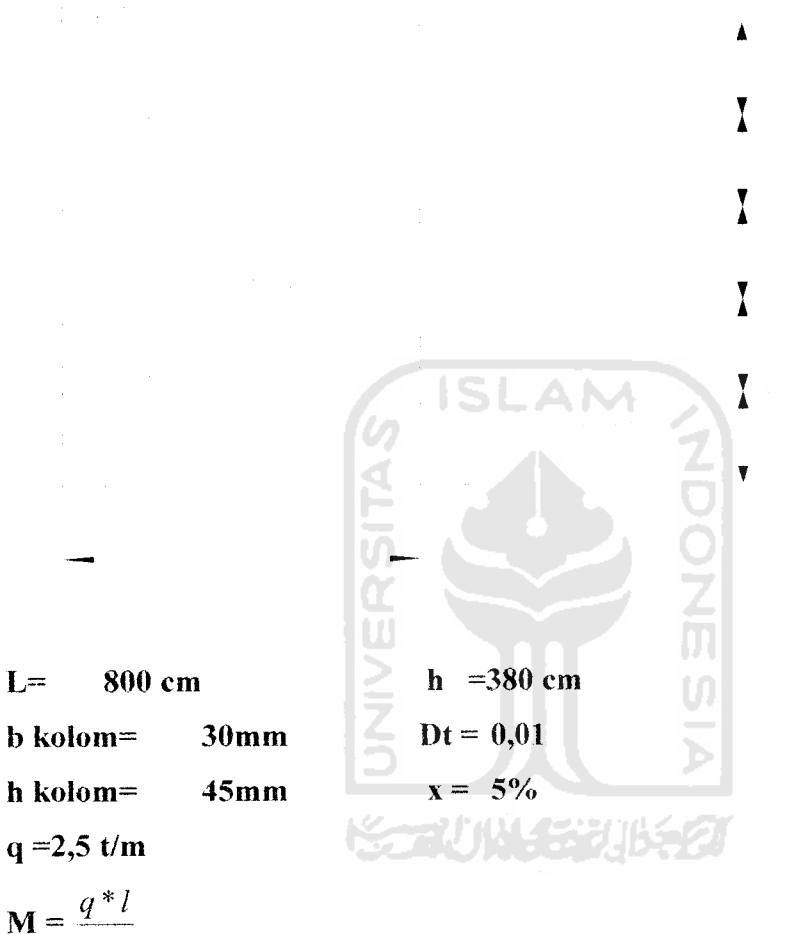

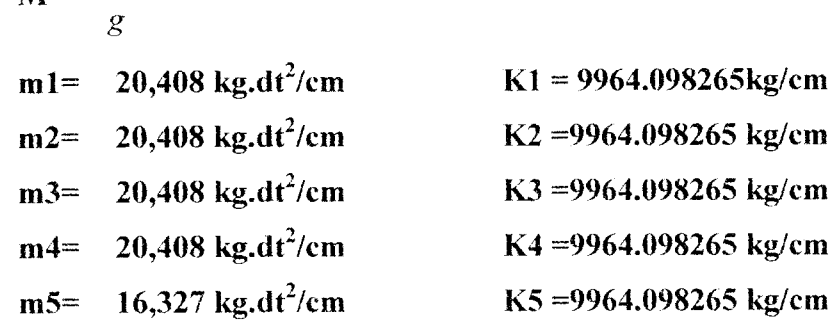

A. MENCARI **MODE SHAPE**

### A. MENCARI **MODE SHAPE**

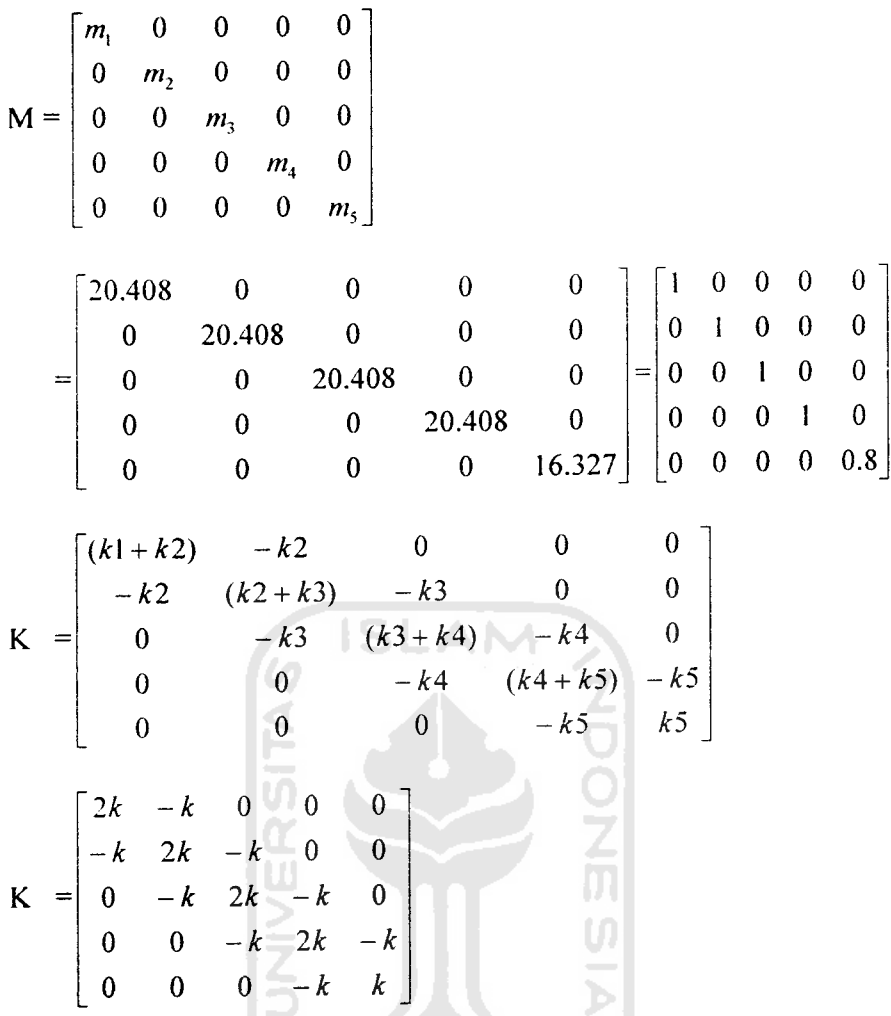

Dengan memperhatikan matrik-matrik di atas, maka persamaan **eigenproblem** yang dapat disusun adalah sebagai berikut:

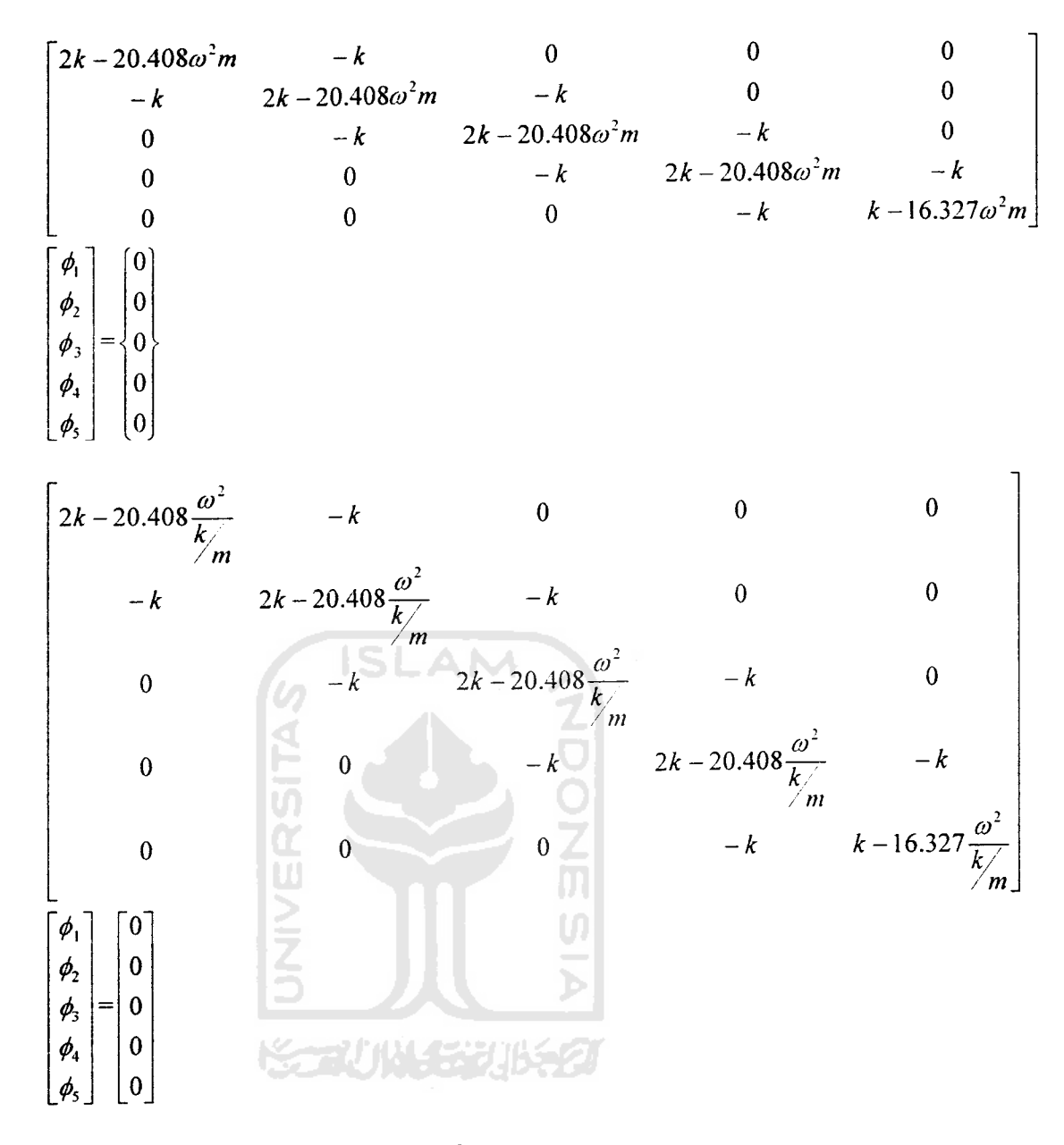

Apabila diambil notasi bahwa  $\lambda = \frac{\omega^2}{k}$  maka persamaan tersebut akan menjadi : **/ m**

Hasil akhir persamaan diatas adalah berbentuk persamaan polynomial yang akan dicari akar-akarnya dalam bentuk nilai- nilai **X**.Dari persamaan diatas diperoleh akar-akar sebagai berikut:

$$
\begin{bmatrix} 2k - 20.408\lambda & -k & 0 & 0 & 0 \\ -k & 2k - 20.408\lambda & -k & 0 & 0 \\ 0 & -k & 2k - 20.408\lambda & -k & 0 \\ 0 & 0 & -k & 2k - 20.408\lambda & -k & 0 \\ 0 & 0 & 0 & -k & k - 16.327\lambda \end{bmatrix} \begin{bmatrix} \phi_1 \\ \phi_2 \\ \phi_3 \\ \phi_4 \\ \phi_5 \end{bmatrix} = \begin{bmatrix} 0 \\ 0 \\ 0 \\ 0 \\ 0 \end{bmatrix}
$$

AM

IS.

$$
\lambda_1 = 0.162
$$
  

$$
\lambda_2 = 1.3806
$$
  

$$
\lambda_3 = 3.4307
$$
  

$$
\lambda_4 = 5.6617
$$

$$
\lambda_{5}=7.365
$$

maka

$$
\lambda_5 = 7.365
$$
\nmake:

\n
$$
\omega_1 = \sqrt{\lambda_1 \frac{K}{M}} = 8.893537655 \text{ rad/dt}
$$
\n
$$
\omega_2 = \sqrt{\lambda_2 \frac{K}{M}} = 25.96276698 \text{ rad/dt}
$$
\n
$$
\omega_3 = \sqrt{\lambda_3 \frac{K}{M}} = 40.92685871 \text{ rad/dt}
$$
\n
$$
\omega_4 = \sqrt{\lambda_4 \frac{K}{M}} = 52.57635421 \text{ rad/dt}
$$
\n
$$
\omega_5 = \sqrt{\lambda_5 \frac{K}{M}} = 59.96577026 \text{ rad/dt}
$$

## MANUAL PERHITUNGAN MODAL ANALIS (CENTRAL DIFFERENCE)

$$
\begin{bmatrix}\n\phi_{11} & \phi_{12} & \phi_{13} & \phi_{14} & \phi_{15} \\
\phi_{21} & \phi_{22} & \phi_{23} & \phi_{24} & \phi_{25} \\
\phi_{31} & \phi_{32} & \phi_{33} & \phi_{34} & \phi_{35} \\
\phi_{41} & \phi_{42} & \phi_{43} & \phi_{44} & \phi_{45} \\
\phi_{51} & \phi_{52} & \phi_{53} & \phi_{54} & \phi_{55}\n\end{bmatrix}
$$

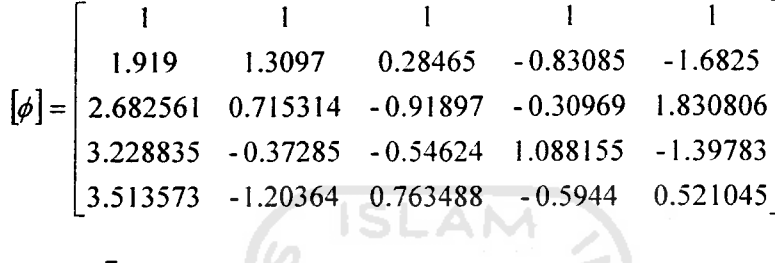

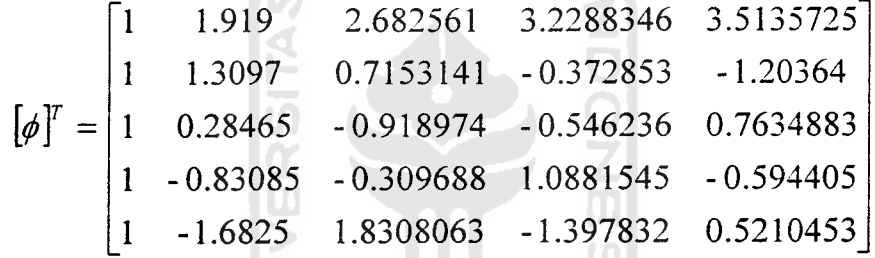

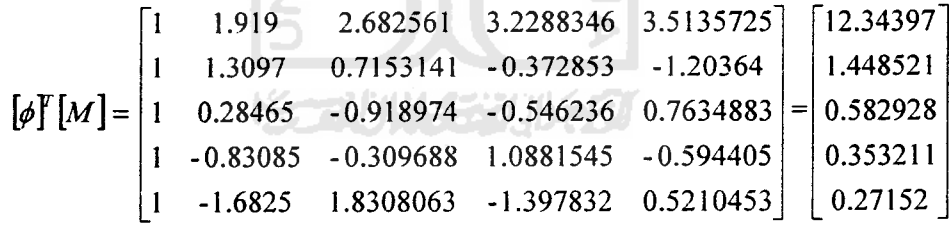

$$
\[\phi\[\text{M}^{\text{F}}\[\phi\] = \begin{bmatrix} 34.64926 \\ 4.814757 \\ 2.806828 \\ 3.323616 \\ 9.408079 \end{bmatrix}
$$

Mencari Nilai " a"

$$
\mathbf{a} = \left[\omega^2 - \frac{2}{(\Delta t)^2}\right]
$$
  
\n
$$
\mathbf{a}_1 = \left[\omega_1^2 - \frac{2}{(\Delta t)^2}\right] = -19920.90499
$$
  
\n
$$
\mathbf{a}_2 = \left[\omega_2^2 - \frac{2}{(\Delta t)^2}\right] = -19325.93473
$$
  
\n
$$
\mathbf{a}_3 = \left[\omega_3^2 - \frac{2}{(\Delta t)^2}\right] = -18324.99224
$$
  
\n
$$
\mathbf{a}_4 = \left[\omega_4^2 - \frac{2}{(\Delta t)^2}\right] = -17235.72698
$$
  
\n
$$
\mathbf{a}_5 = \left[\omega_5^2 - \frac{2}{(\Delta t)^2}\right] = -16404.1064
$$

Mencari Nilai "b" (G ISLAM

$$
\mathbf{b} = \left[ \frac{1}{(\Delta t)^2} - \frac{2\xi\omega}{2\Delta t} \right]
$$
\n
$$
\mathbf{b}_1 = \left[ \frac{1}{(\Delta t)^2} - \frac{2\xi\omega_1}{2\Delta t} \right] = 9955.532312
$$
\n
$$
\mathbf{b}_2 = \left[ \frac{1}{(\Delta t)^2} - \frac{2\xi\omega_2}{2\Delta t} \right] = 9870.186165
$$
\n
$$
\mathbf{b}_3 = \left[ \frac{1}{(\Delta t)^2} - \frac{2\xi\omega_3}{2\Delta t} \right] = 9795.365706
$$
\n
$$
\mathbf{b}_4 = \left[ \frac{1}{(\Delta t)^2} - \frac{2\xi\omega_4}{2\Delta t} \right] = 9737.118229
$$
\n
$$
\mathbf{b}_5 = \left[ \frac{1}{(\Delta t)^2} - \frac{2\xi\omega_5}{2\Delta t} \right] = 9700.171149
$$

Mencari Nilai "kb"

$$
\mathbf{kb} = \left[\frac{1}{\left(\Delta t\right)^2} + \frac{2\xi\omega}{2\Delta t}\right]
$$

$$
\mathbf{kb}_1 = \left[\frac{1}{\left(\Delta t\right)^2} + \frac{2\xi\omega_1}{2\Delta t}\right] = 10044.5
$$

$$
\mathbf{kb}_1 = \left[ \frac{1}{(\Delta t)^2} + \frac{2\xi\omega_1}{2\Delta t} \right] = 10044.5
$$
\n
$$
\mathbf{kb}_2 = \left[ \frac{1}{(\Delta t)^2} + \frac{2\xi\omega_2}{2\Delta t} \right] = 10129.8
$$
\n
$$
\mathbf{kb}_3 = \left[ \frac{1}{(\Delta t)^2} + \frac{2\xi\omega_3}{2\Delta t} \right] = 10204.6
$$
\n
$$
\mathbf{kb}_4 = \left[ \frac{1}{(\Delta t)^2} + \frac{2\xi\omega_4}{2\Delta t} \right] = 10262.9
$$
\n
$$
\mathbf{kb}_5 = \left[ \frac{1}{(\Delta t)^2} + \frac{2\xi\omega_5}{2\Delta t} \right] = 10299.8
$$

## Mencari Partisipasi <sup>I</sup>

• Mencari P  $P = M^* \Sigma[f][M]$  $P_1 = M_1 * \Sigma$ [f][m] =1000\*12.34396808  $P_2 = M_2* \Sigma [f][m] = 1000*1.448521111$  $P_3 = M_3* \Sigma [f][m] = 1000*0.58292785$  $P_4 = M_4* \Sigma [f][m] = 1000*0.353211335$  $P_5 = M_5* \Sigma$ [f][m] =1000\*0.271520009 <sup>=</sup> 251.9177159 **kg.dt1 cm**  $= 29.56165533 \frac{kg.dt}{cm}$  $= 11.89648673 \frac{kg.dt^2}{cm^2}$  $= 7.208394583 \frac{100000}{cm}$  $kg.dt^2$ **cm** = 5.541224682

Mencari  $M^{\wedge}$ 

$$
M^{\wedge} = m^*[{\phi}][M]^T[{\phi}]
$$
  

$$
M^{\wedge}1 = m^*[{\phi}][M]^T[{\phi}] = 1000^*34.64925897 = 707.1277341 \frac{kg.dt^2}{cm}
$$

$$
M^2 = m^*[\phi][M]^T[\phi] = 1000^*4.814756669 = 98.26034019 \frac{kg \cdot dt^2}{cm}
$$
  
\n
$$
M^3 = m^*[\phi][M]^T[\phi] = 1000^*2.806827718 = 57.28219833 \frac{kg \cdot dt^2}{cm}
$$
  
\n
$$
M^4 = m^*[\phi][M]^T[\phi] = 1000^*3.323615956 = 67.82889707 \frac{kg \cdot dt^2}{cm}
$$
  
\n
$$
M^5 = m^*[\phi][M]^T[\phi] = 1000^*9.4080789 = 192.0016102 \frac{kg \cdot dt^2}{cm}
$$

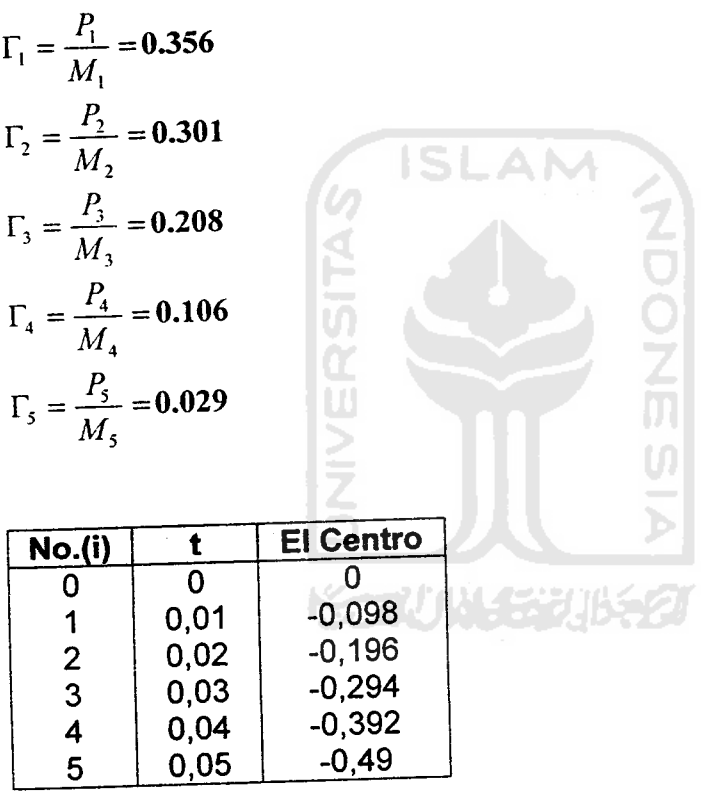

### Dimisalkan go=0  $\ddot{y}_i - a g_i - b g_i$  $k b$   $k b$

G1 maka yang digunakan  $a_1,b_1,kb_1$ 

$$
g_0 = 0
$$
  
 $i = 0$  ......., $g_1 = \frac{-\ddot{y}_0 - ag_0 - bg_0}{kb}$ 

$$
= \frac{-0 - (-19920.9 * 0) - (9955.532 * 0)}{10044.5} = 0
$$
  
\ni=1 ......... g<sub>2</sub> =  $\frac{-\ddot{y}_1 - ag_1 - bg_0}{kb}$   
\n
$$
= \frac{-(-0.098) - (-19920.9 * 0) - (9955.532 * 0)}{10044.5} = 9.76E-06
$$
  
\ni=2 ......... g<sub>3</sub> =  $\frac{-\ddot{y}_2 - ag_2 - bg_1}{kb}$   
\n
$$
= \frac{-(-0.196) - (-19920.9 * 9.76E - 06) - (9955.532 * 0)}{10044.5} = 3.89E-05
$$
  
\ni=3 ......<sub>g<sub>4</sub> =  $\frac{-\ddot{y}_3 - ag_3 - bg_2}{kb}$   
\n
$$
= \frac{-(-0.294) - (-19920.9 * 3.89E - 05) - (9955.532 * 9.76E - 06)}{10044.5} = 9.67E-05
$$
  
\ni=4 ......<sub>g<sub>5</sub> =  $\frac{-\ddot{y}_4 - ag_4 - bg_3}{kb}$   
\n
$$
= \frac{-(-0.392) - (-19920.9 * 9.67E - 05) - (9955.532 * 3.89E - 05)}{10044.5} = 1.92E-04
$$
  
\ni=5 ......<sub>g<sub>6</sub> =  $\frac{-\ddot{y}_5 - ag_5 - bg_4}{kb}$   
\n
$$
= \frac{-(-0.49) - (-19920.9 * 1.92E - 04) - (9955.532 * 9.67E - 05)}{10044.5} = 3.34E-04
$$
  
\nMeanri nilai Z  
\nMisal Z<sub>1</sub> mka digunakan g<sub>1</sub></sub></sub></sub>

Mencari nilai Z

Misal Zi mka digunakan gi

$$
\mathbf{Z}_{1} = \Gamma_{1} * \mathbf{g}_{1} = 0.356*0
$$
\n
$$
\mathbf{Z}_{2} = \Gamma_{1} * \mathbf{g}_{2} = 0.356*9.76E-06 = 3.48E-06
$$
\n
$$
\mathbf{Z}_{3} = \Gamma_{1} * \mathbf{g}_{3} = 0.356*3.89E-05 = 1.38E-05
$$
\n
$$
\mathbf{Z}_{4} = \Gamma_{1} * \mathbf{g}_{4} = 0.356*9.67E-05 = 3.44E-05
$$
\n
$$
\mathbf{Z}_{5} = \Gamma_{1} * \mathbf{g}_{5} = 0.356*1.92E-04 = 6.85E-05
$$
\n
$$
\mathbf{Z}_{6} = \Gamma_{1} * \mathbf{g}_{6} = 0.356*3.34E-04 = 1.19E-04
$$

≧

*> Mencari nilai simpangan Y*

*Yt maka g yang digunakan adalah Gi*

*untuk i = 0 maka yang dipakai gi sehingga*

$$
Y=(\phi_{11} * Z_1) + (\phi_{12} * Z_2) + (\phi_{13} * Z_3)
$$

*Sampai i =n caranya sama.*

*> Mencari nilai Interstorey Drif(yy)*

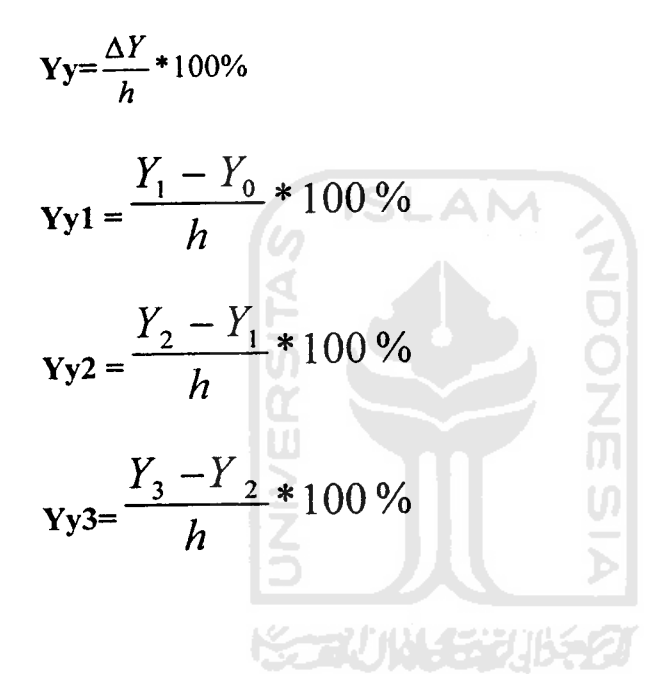

*> Mencari Nilai F*

*F=[Y]\*[K]*

### *> Mencari Nilai V*

 $V = \sum F$ 

$$
V1 = F1+F2+F3+F4+F5+F6+F7
$$

$$
V2 = F2 + F3 + F4 + F5 + F6 + F7
$$

$$
V3 = F3 + F4 + F5 + F6 + F7
$$

$$
V4 = F4 + F5 + F6 + F7
$$

$$
V5 = F5 + F6 + F7
$$

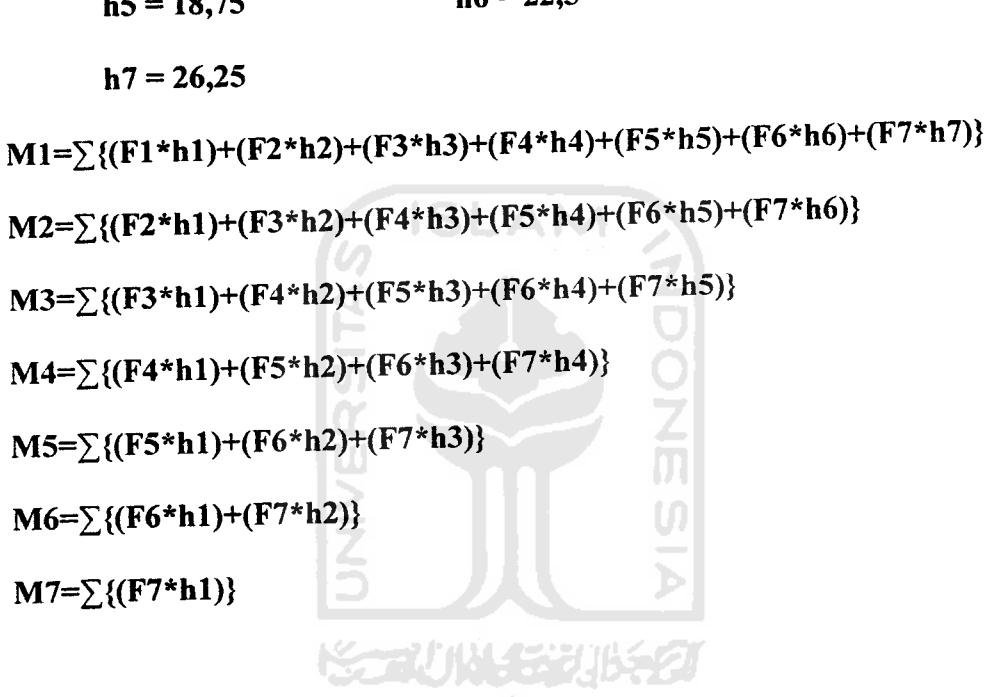

 $h3 = 11,25$   $h4 = 15$  $h5 = 18,75$  h6 = 22,5

> Mencari Nilai Momen Guling (Mg)

h1 = 3,75 h2 = 7,5

 $V7 = F7$ 

 $V6 = F6 + F7$ 

 $Mg = \sum F^*h$ 

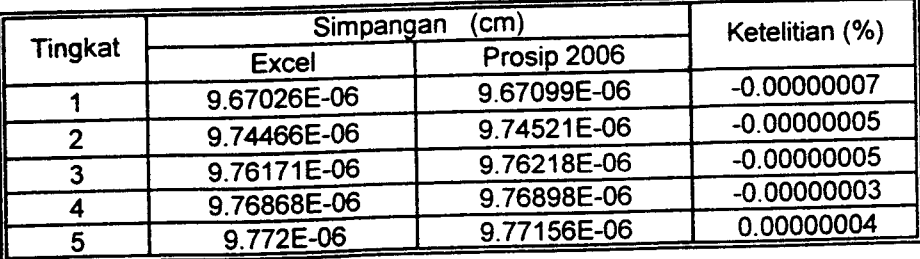

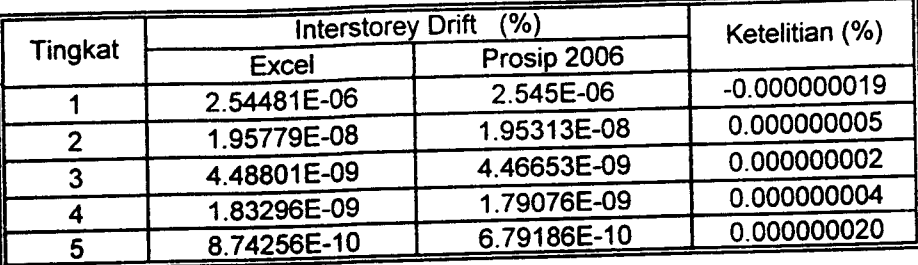

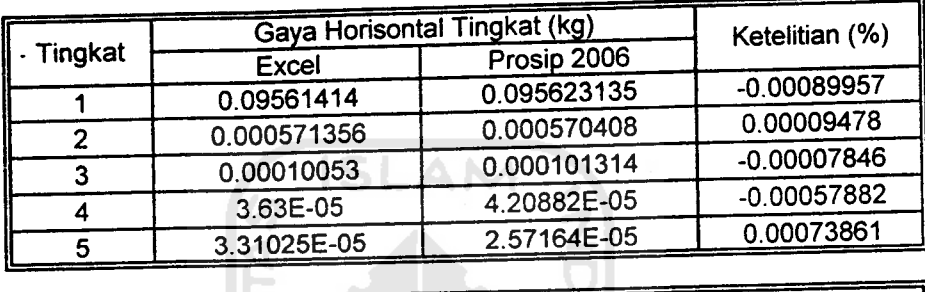

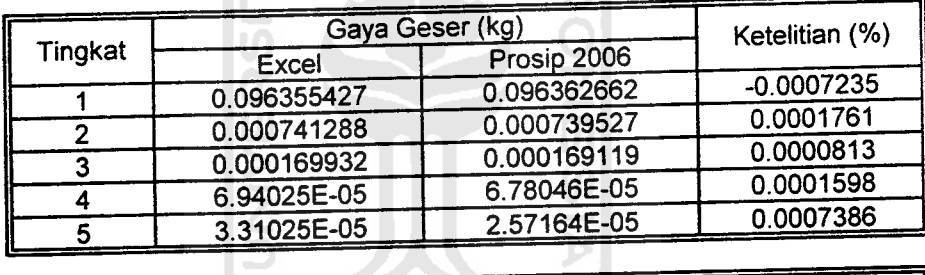

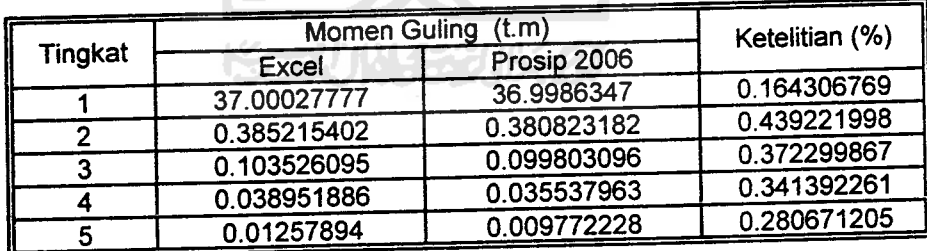

 $\label{eq:2.1} \frac{1}{\sqrt{2}}\int_{\mathbb{R}^3} \frac{1}{\sqrt{2}}\left(\frac{1}{\sqrt{2}}\right)^2\frac{1}{\sqrt{2}}\left(\frac{1}{\sqrt{2}}\right)^2\frac{1}{\sqrt{2}}\left(\frac{1}{\sqrt{2}}\right)^2.$ 

KepadaYth.: *Prof.Ir.H.Widodo,MSCE,Ph.D* Di Tempat

### *SURAT PERNYATAAN*

#### **Assalamu 'alaikum Wr. Wb.**

Puji syukur atas kehadirat. Allah SWT yang telah melimpahkan Rahmat dan kasih sayang-Nya serta salam dan shalawat senantiasa kita curahkan kepada Nabi Besar Muhamad SAW, Sahabat ,Keluarga dan pengikutnya sampai akhir zaman.

Yang bertanda tangan dibawah ini:

Nama : **Nur Hidayanti** 

NIM : *01511036*

Jurusan : Teknik Sipil

Fakultas : *Teknik Sipil dan Perencanaan*

Dengan ini mengajukan surat pernyataan pengunduran diri dari Tugas Akhir yang Bapak bimbing dikarenakan suatu hal

Demikian surat pemyataan ini saya buat, atas perhatian dan kerjasamanya saya ucapkan terima kasih.

**Billahitaufiq walhidayah Wassalmu 'alaikum Wr. Wb.**

Prof.Ir.H.Widodo, MSCE, Ph.D (Nut Hidayanti)

Yogyakarta, 27 Mei 2005

Dosen Pembimbing Hormat Saya

*WptlOll DXpilClL* ' Variabel untuk buka database Dim DB As New ADODB.Connection 'Public cma As New ADODB.Command 'Public rs As ADODB.Recordset Dim myInfo() As String Public idxlntb, idxSimulasi As Integer Private Declare Sub Sleep Lib "kernel32" (ByVal dwMilliseconds As Long) Private Declare Function ShellExecute Lib "shell32.dll" Alias "ShellExecuteA" (ByVal hwnd As Long, ByVal IpOperation As String, ByVal lpFile As String, ByVal lpParameters As String, ByVal lpDirectory As String, ByVal nShowCmd As Long) As Long Private Sub Form\_Load() mnuHasil.Visible = False ReDim myInfo(5)  $myInfo(0) = "ProgSip 2006"$ mylnfo(l) = "Analisa Struktur Bangunan Setback Horisontal" mylnfo(2) = "Terhadap Respon Dinamik"  $myInfo(3) = "Struktur Beton"$  $myInfo(4) = "Bertingkat Banyak"$  $idxInfo = 0$ idxSimulasi = 15 lbWalklnfo.Left = Width imBackground.Picture = LoadPicture(App.Path & "\bg.jpg") End Sub

Private Sub Labell Click()

End Sub

Private Sub Form\_Resize() Iblnfo.top = Height / 2 - (5 \* 300) Iblnfo.Left = Width / 2 - (30 \* 100) lblnfo.Height = 7 \* 300  $IbInfo.Width = 6000$ 

 $10$  w aik $1110.10p -$  neight -  $1130$  $imBackground.$ Left = 0  $imBackground.top = 0$  $im<sub>2</sub>$ im $<sub>2</sub>$ unua. w iuin  $-$  w iuin</sub> imBackground.Height = Height End Sub

'Private Sub mnuExcel\_Click() Dim x  $x =$ ShellExecute(hwnd, "open", strExcelFileName,"", "", vbNormal) 'End Sub

Private Sub Imagel\_Click()

End Sub

Private Sub Form\_Unload(Cancel As Integer) Dim x  $x = MsgBox("Apakah program ini)$ akan ditutup?", vbQuestion + vbYesNo) If  $x \leq 6$  Then  $C$ ancel = 1End If End Sub

Private Sub mnuInputData\_Click() frmBentangTinggi.Show vbModal End Sub

Private Sub mnuKeluar\_Click() End End Sub

Private Sub mnuModeShape\_Click() ShowMatrik matrikModeShape, "Hasil Mode Shape" End Sub

```
Private Sub mnuOmega_Click()
  ShowArray arrWO, "Omega"
End Sub
```
Private Sub mnuSejarah\_Click() frmSejarah.Show vbModal End Sub Private Sub mnuTentangProgram\_Click() frmTentang.Show vbModal End Sub Private Sub tmInfo\_Timer() Dim i As Integer Dim temp As String  $idxInfo = idxInfo + 1$  $temp = "$ For  $i = 0$  To idxlnfo - 1  $temp = temp + myInfo(i) & vbCr$ Next i  $lblnfo.Caption = temp$ If idxlnfo = UBound(mylnfo) Then  $idxInfo = 0$ tmlnfo.Enabled = False tmWait.Enabled = True End If End Sub Private Sub tmSimulasi\_Timer() CIs Dim x Dim LebarForm, TinggiForm, Tinggi, Bentang, MaxX, MinX, i As Integer  $idxSimulasi = idxSimulasi - 1$ LebarForm = Width / 2  $Tingg$  Form = Height  $MinX = LebarForm$ If LebarForm > TinggiForm Then  $MinX = TinggiForm$ End If Dim Kiri, atas, Dx As Integer  $Tinggi = 15$ 

Bentang  $= 6$  $MaxX = Tinggi$ 

If Tinggi < BentangThen  $MaxX =$ Bentang End If  $Dx = (MinX - 700) / MaxX$ Kiri = (LebarForm  $\text{-}$  (Dx  $\text{*}$ Bentang))  $/ 2 - (Dx * 2)$ atas =  $(Tinggiform - (Dx * Tinggi))$ / 2 - 200 'MsgBox Kiri & " " & Dx CIs Line (Kiri,  $(0 * Dx) + \text{atas} + (Dx *$ Tinggi))-(Kiri + (Dx  $*$  Bentang), (0  $*$  $Dx$ ) + atas + ( $Dx * Tinggi$ )), RGB(0, 255. 0) For i = 15 To idxSimulasi Step -1 Line (Kiri, atas +  $(Dx * i)$ )-(Kiri  $+$  (Dx  $*$  Bentang), atas  $+$  (Dx  $*$  i)), RGB(0, 255, 0) Line (Kiri +  $(Dx * \text{ Bentang})$ , atas +  $(Dx * i)$ )-(Kiri +  $(Dx * \text{ Bentang}) +$  $(Dx * 2)$ , atas +  $(Dx * i)$  -  $(Dx / 2)$ ), RGB(0, 255, 0) Next i Line (Kiri, atas  $+$  (Dx  $*$ idxSimulasi))-(Kiri +  $(Dx / 2)$  +  $(Dx *$ 2), atas + (Dx  $*$  idxSimulasi) - (Dx / 2)), RGB(0, 255, 0) Line (Kiri +  $(Dx / 2)$  +  $(Dx * 2)$ , atas + ( $Dx * idx$ Simulasi) - ( $Dx / 2$ ))- $(Kiri + (Dx * \text{Bentang}) + (Dx * 2),$ atas + (Dx  $*$  idxSimulasi) - (Dx  $/$  2)), RGB(0, 255, 0) Line (Kiri +  $(0 \cdot \text{Dx})$ , atas +  $(\text{Dx} \cdot \text{Dx})$ idxSimulasi))-(Kiri +  $(0 * Dx)$ , atas +  $(Dx * Tinggi) + (Dx / 5)$ , RGB(0, 255, 0) Line (Kiri +  $(1 * Dx)$ , atas +  $(Dx *$  $idxSimulasi)$ )-(Kiri + (1 \* Dx), atas +  $(Dx * Tinggi) + (Dx / 5)$ , RGB(0, 255.0)

Line (Kiri +  $(2 * Dx)$ , atas +  $(Dx *$ idxSimulasi))-(Kiri +  $(2 * Dx)$ , atas +  $(Dx * Tinggi) + (Dx / 5)$ , RGB(0, 255, 0)

Line (Kiri +  $(3 * Dx)$ , atas +  $(Dx *$ idxSimulasi))-(Kiri +  $(3 * Dx)$ , atas + (Dx \* Tinggi) + (Dx / 5)), RGB(0, 255, 0)

Line (Kiri +  $(4 * Dx)$ , atas +  $(Dx *$ idxSimulasi))-(Kiri +  $(4 * Dx)$ , atas +  $(Dx * Tinggi) + (Dx / 5)$ , RGB(0, 255, 0)

Line (Kiri +  $(5 * Dx)$ , atas +  $(Dx *$ idxSimulasi))-(Kiri +  $(5 * Dx)$ , atas +  $(Dx * Tinggi) + (Dx / 5)$ , RGB(0, 255, 0)

Line (Kiri +  $(6 * Dx)$ , atas +  $(Dx *$ idxSimulasi))-(Kiri +  $(6 * Dx)$ , atas + (Dx \* Tinggi) + (Dx / 5)), RGB(0, 255, 0) Line (Kiri +  $(7 * Dx)$ , atas +  $(Dx *$ idxSimulasi) -  $(Dx / 4)$ )-(Kiri +  $(7 *$ Dx), atas + (Dx \* Tinggi) + (Dx  $/$  5) - $(Dx / 4)$ , RGB $(0, 255, 0)$ Line (Kiri +  $(8 * Dx)$ , atas +  $(Dx *$ idxSimulasi) - (Dx / 2))-(Kiri + (8  $*$ Dx), atas + (Dx  $*$  Tinggi) + (Dx  $/$  5) -(Dx / 2)), RGB(0, 255, 0) Refresh If  $idxSimulas = 0$  Then  $idxSimulasi = 15$ tmSimuIasi.Enabled = False tmWaitSim.Enabled = True End If

End Sub

Private Sub tmWait\_Timer()  $tmInfo.Enabeled = True$ End Sub

Private Sub tmWaitSim\_Timer()  $tmSimulasi. Enabled = True$  $tmWaitSim.Enabeled = False$ End Sub Private Sub tmWalk\_Timer() lbWalklnfo.Left = lbWalklnfo.Left 500

If lbWalklnfo.Left  $\leq$  -IbWalklnfo.Width Then lbWalklnfo.Left = Width End If End Sub Option Explicit Dim X As Integer Private Declare Function ShellExecute Lib "shell32.dll" Alias "ShellExecuteA" (ByVal hwnd As Long, ByVal IpOperation As String, ByVal IpFile As String, ByVal IpParameters As String, ByVal lpDirectory As String, ByVal nShowCmd As Long) As Long Private Declare Sub Sleep Lib "kernel32" (ByVal dwMilliseconds As Long)

Private Function cForm() As Boolean If txUumlahBentang.Text = "" Then X = MsgBox("Masukan jumlah bentang", vbOKOnly + vblnformation. App.Comments) txtJumlahBentang.SetFocus cForm = False Exit Function End If If txtBentangTepi.Text  $=$  "" Then  $X = MsgBox("Masukan bentang")$ tepi", vbOKOnly + vblnformation, App.Comments) txtBentangTepi.SetFocus cForm = False Exit Function End If IftxtBentangTengah.Enabled And txtBentangTengah.Text = "" Then X = MsgBox("Masukan jumlah bentang", vbOKOnly + vblnformation, App.Comments) txtBentangTengah.SetFocus  $cForm = False$ Exit Function End If

If txt $Tinggil.Text = "" Then$  $X = MsgBox("Masukan tinggi ke$ 1", vbOKOnly + vblnformation, App.Comments) txtTinggil.SetFocus cForm = False Exit Function End If cForm = True End Function

Private Sub cmdFile\_Click() If txUumlahBentang.Text= "" Then MsgBox "Masukan Jumlah Bentang dan Jumlah Tinggi", vbOKOnly + vblnformation Exit Sub End If

cd.FileName = "" cd.InitDir = App.Path & "\Data Struktur" cd.Filter = "Data Struktur|\*.txt" cd.ShowOpen If cd.FileName = "" Then Exit Sub txtFile.Text = cd.FileName End Sub

Private Sub cmdLoad\_Click() Dim xx As Boolean If txtFile.Text  $\sim$  "" Then  $xx = getData(txtFile.Text)$  $cmdMap.Enabeled = True$ Else MsgBox "Silahkan pilih Data terlebih dahulu" End If End Sub

Private Sub cmdLoadDataGempa\_Click() Dim strTemp As String Dim i As Integer Dim cl As ColumnHeader Dim it As Listltem

Dim li As ListSubltem 'If txtSkalaGempa.Text = "" Then '  $i = MsgBox("Masukan skala$ gempa", vbOKOnly + vblnformation) **° '** Exit Sub 'End If 'decSkalaGempa = Clnt(txtSkalaGempa.Text) cd.FileName = "" cd.InitDir = App.Path  $\&$  "\Data Gempa" cd.Filter = "Data Gempa|\*.txt" cd.ShowOpen If cd. FileName  $=$  "" Then Exit Sub txtDatGempa.Text = cd.FileName decSkalaGempa = txtSkalaGempa.Text loadDataGempa ' txtDatGempa.Text = fso.GetBaseName(cd.FileName) End Sub Private Sub loadDataGempa() Dim i As Integer Dim strTemp As String 'Open cd.FileName For Input As #1 Open txtDatGempa.Text For Input  $As #1$  $i=0$ Do While Not EOF(l) Input #1, strTemp  $i = i + 1$ Loop Close #1 ReDim ArrDataGempa(i) 'Open cd.FileName For Input As #1 Open txtDatGempa.Text For Input As  $#1$  $i = 0$ Do While Not EOF(l)
Input #1, strTemp If  $i > 1$  Then If strTemp  $\sim$  "" Then ArrDataGempa( $i - 2$ ) =  $(CDbl(strTemp) / 100)$ <sup>\*</sup> decSkalaGempa ArrDataGempa( $i - 2$ ) = CDbl(strTemp) \* decSkalaGempa End If End If  $i = i + 1$ If  $i = 1003$  Then Exit Do Loop Close #1 End Sub Private Sub cmdMap\_Click() frmGambar.Gambar frmGambar.Caption = "Gambar Gedung " & Str(intJumlahTinggi) & " Tingkat Dengan Bentang " & frmBentangTinggi.txtJumlahBentang. Text frmGambar.Show vbModal End Sub Private Sub cmdOK\_Click() Unload Me End Sub Private Function DecToStr(dec As Double) DecToStr Replace(dec, ",", ".") End Function Private Sub proses\_mode\_shape() Dim i As Integer ' Proses ModeShape Open "c:\TMP\_Data.txt" For Output  $As #1$ Print #l,"NRMDOFS" Print #1,"" Print #1, "NDOF" & vbTab & "DAMPR" & vbTab & "DT" & vbTab

& "TMAX" & vbTab & "SG"

Print #1, intJumlahTinggi & vbTab & "0.05" & vbTab & "0.01" & vbTab & "10" & vbTab &"1" Print #1,"" Print #1, "Tingkat" & vbTab & "H" & vbTab & "MASSA" & vbTab & "KEKAKUAN" 'Print #1, 1 & vbTab & decTinggiTingkat & vbTab & arrM(0) & vbTab & decKB For i = 0 To intJumlahTinggi - I Print #1,  $(i + 1)$  & vbTab & decTinggiTingkat & vbTab &  $arrM(i)$ & vbTab & arrKekakuanTotal(i) Next i Close #1 End Sub

Private Sub StateControl(state As Boolean)  $cdmHitung.  
Enabeled = state$ cmdLoadDataGempa.Enabled = state  $cmdMap.Enabled = state$  $cmdOK.Enabeled = state$ frmUtama.mnuHasil.Visible = state End Sub

Private Function GenerateModeShape() As Boolean Dim i As Integer

## If

fso.FileExists("C:\ModeShapeSe!esai.t xt") Then fso.DeleteFile "C:\ModeShapeSelesai.txt" End If i = ShellExecute(hwnd, "open", App.Path & "\Mode Shape\ModeShape.exe", "", "", vbNormal)

End Function

Private Sub initData()

SetM setK  $arrMS = sederhanakanArr(arrM)$  $arrKS =$ sederhanakanArr(arrKekakuanTotal) setKaksen setKx SetMatrikMassa MatrikMassal = Sederhanakan(MatrikMassa) End Sub Private Sub initAdvData() SetA setB setKB setPx setMx setRx End Sub Private Sub initLamda() setKl Matrik $K1 =$ sederhanakan(MatrikK) get\_lamda SetW End Sub Private Sub cdmHitung\_Click() Dim xyz Dim xx, yy As Boolean Dim res() As Double If Not cForm Then Exit Sub  $xx = getData(txtFile.Text)$ 'Exit Sub ' If  $UBound(arrDataGempa) = 0$ Then

•CariW

xyz= MsgBox("Pilih Data Gempa", vbOKOnly + vblnformation) Exit Sub ' End If StateControl False ' baca variabel input  $Dim i, i, X$  As Double Dim strTmp As String Dim arrTMP() As String **SetVariabel** carilnertiaKolomTengah carilnertiaKolomTepi SetMatrikKekakuan initData ' ShowMatrik MatrikKekakuan '**SetMatrikEigen** 'proses mode shape proses\_mode\_shape GenerateModeShape 'Jacobi (MatrikEigen) mode\_shape: 'On Error GoTo mode\_shape IfNot fso.FileExists("C:\ModeShapeSelesai.t xt") Then GoTo mode\_shape End If 'i = MsgBox("Sedang dilakukan proses penghitungan Mode Shape" & vbCrLf & "Tekan Enter untuk melanjutkan", vbOKOnly + vblnformation) 'setWO 'fso.DeieteFile "C:\TMP\_Data.txt" 'fso.DeleteFile "C:\TMP\_Hasil.EGN" ' Baca matrik mode shape get mode shape initLamda

'ShowMatrik MatrikModeShape

calculateMatrik initAdvData • ShowMatrik MatrikMassa, "Matrik Massa" Dim mIterasi As New Iterasi

loadDataGempa m Iterasi.setGenerator

Dim mEffective As New Effective mEffective.SetEffectiveE pbExcel.Visible = True set into excel pbExcel, txtSave.Text, fso.GetBaseName(txtDatGempa.Text) pbExcel.Visible = False StateControl True 'fso.DeleteFile "C:\TMP\_Hasil.MDS" 'SetMatrikMassaN 'ShowMatrik MatrikMassaN 'SetMatrikKekakuanN 'SetMatrikRedamanN 'SetMatrikKekakuanEfektifN 'ShowMatrik MatrikKekakuanEfektifN 'InvertMatrix MatrikKekakuanEfektifN 'ShowMatrik MatrikKekakuanEfektifN 'SetMatrikA 'SetMatrikB 'Pembebanan 'i = ShellExecute(hwnd, "open", strExcelFileName, "", "", vbNormal) End Sub

Private Sub calculateMatrikO InvertTop matrikModeShape, MatriklnvModeShape 'ShowMatrik matrikModeShape, "ModeShape"

MatrikModeShapel = InvertMatrik(matrikModeShape)

é

'ShowMatrik MatrikModeShapel, "Invert ModeShape"

MatrikMassa1 = Sederhanakan(MatrikMassa) 'ShowMatrik MatrikMassal, "Massa"

 $MatrixTM =$ kaliMatrik(MatrikModeShapel, MatrikMassal) •ShowMatrik KaliMatrikl, "kalimatrikl"

 $ArrayTMT =$ kaliMatrikKolom(MatrikTM, matrikModeShape) 'ShowArray KaliMatrik2, "kalimatrik2"

ArraySumRow = SumRowMatrik(MatrikTM) 'ShowArray SumRow, "Sum Row"

MatrikOrthogonal MatriklnvModeShape, MatrikMassa, MatrikOrtogonal 'ShowMatrik res, "Matrik Orthogonal" End Sub

Private Sub get\_mode\_shape() Dim i, j As Integer Dim strTmp As String

ReDim matrikModeShape(intJumlahTinggi, intJumlahTinggi)

Open "C:\TMP\_Hasil.MDS" For Input As #1  $i = 0$  $i = intJumlahTinggi - 1$ Do While Not EOF(l) If i <= intJumlahTinggi Then

```
Input #1, strTmp
       For j = 0 To intJumlahTinggi
          X = InStr(strTmp, "")If X > 0 Then
            matrikModeShape(i, j) =
Trim(Left(strTmp, X))
          Else
            matrikModeShape(i, j) =
Trim(strTmp)
          End If
          strTmp =
Trim(Right(strTmp, Len(strTmp) - X))
       Next i
     Else
       Exit Do
     End If
     i = i - lLoop
  Close #1
End Sub
'Private Sub cmdPl_Click()
' frmPilihProfil.strText = "l"
' frmPilihProfil.Show vbModal
'End Sub
'Private Sub cmdP2_Click()
' frmPilihProfil.strText = "2"
' frmPilihProfil.Show vbModal
•End Sub
'Private Sub cmdP3_Click()
    frmPilihProfil.strText = "3"
 ' frmPilihProfil.Show vbModal
•End Sub
'Private Sub cmdP4_Click()
    frmPilihProfil.strText = "4"
 ' frmPilihProfil.Show vbModal
'End Sub
Private Sub Command4_Click()
End Sub
Private Sub cmdSave_Click()
```
cd.FileName ="" cd.InitDir = App.Path & "\Hasil" cd.Filter = "Output File $(*.xls$ <sup>\*</sup>.xls" cd.ShowSave If cd.FileName = "" Then Exit Sub txtSave.Text = cd.FileName End Sub Private Sub Form\_Activate() ' untuk perhitungan 'decInertiaKolomTepi = 0.001415 'decInertiaKolomTengah = 0.002264 ReDim ArrDataGempa(O) End Sub Private Sub txtBalokTengah\_KeyPress(KeyAscii As Integer) If Not  $(\overline{K}$ eyAscii >= Asc $("0")$  And KeyAscii <= Asc("9")) Or KeyAscii = vbKeyBack Or KeyAscii = 46 Or KeyAscii = 44) Then Beep  $KeyAscii = 0$ End If End Sub Private Sub txtBalokTepi\_KeyPress(KeyAscii As Integer) If Not ((KeyAscii >=  $Asc("0")$  And KeyAscii <= Asc("9")) Or KeyAscii = vbKeyBack Or KeyAscii = 46 Or KeyAscii =  $44$ ) Then Beep  $KeyAscii = 0$ End If End Sub Private Sub txtBebanMerata 1\_KeyPress(KeyAscii As Integer) If Not((KeyAscii >= Asc("0") And KeyAscii  $\leq$  Asc("9")) Or KeyAscii =

```
vbKeyBack Or KeyAscii = 46 Or
KeyAscii = 44) Then
    Beep
    KeyAscii = 0End If
End Sub
```

```
Private Sub
txtBebanMerataN_KeyPress(KeyAscii
As Integer)
  IfNot ((KeyAscii >= Asc("0") And
KeyAscii <= Asc("9")) Or KeyAscii = vbKeyBack Or KeyAscii = 46Or
KeyAscii = 44) Then
    Beep
     KeyAscii = 0End If
                             ISI.
End Sub
```
Private Sub Framel\_DragDrop(Source AsControl, X As Single, Y As Single)

End Sub

```
Private Sub
txtBentangTengah_KeyPress(KeyAsci
i As Integer)
  IfNot((KeyAscii >=Asc("0") And
KeyAscii <= Asc("9")) Or KeyAscii = vbKeyBack Or KeyAscii = 46 Or
KeyAscii = 44) Then
    Beep
    KeyAscii = 0End If
End Sub
Private Sub
txtBentangTengah_Validate(Cancel
As Boolean)
  If txtBentangTengah.Text = "" Then
```
Exit Sub On Error GoTo Err CDec (txtBentangTengah.Text) Exit Sub

 $X = MsgBox("Masukan bilangan$ desimal", vbOKOnly + vbInformation, App.Comments) txtBentangTengah.SetFocus  $Cancel = True$ End Sub Private Sub txtBentangTepi\_KeyPress(KeyAscii As Integer) IfNot ((KeyAscii >= Asc("0") And KeyAscii <= Asc("9")) Or KeyAscii = vbKeyBack Or KeyAscii =46 Or KeyAscii =  $44$ ) Then Beep  $KeyAscii = 0$ End If End Sub Private Sub txtBentangTepi\_Validate(Cancel As Boolean) IftxtBentangTepi.Text = "" Then Exit Sub On Error GoTo Err CDec (txtBentangTepi.Text) Exit Sub Err:  $X = MsgBox("Masukan bilangan$ desimal", vbOKOnly + vblnformation, App.Comments) txtBentangTepi.SetFocus  $C$   $2$   $2$   $2$   $2$   $2$   $2$   $2$   $2$   $2$   $2$   $2$   $2$   $2$   $2$   $2$   $2$   $2$   $2$   $2$   $2$   $2$   $2$   $2$   $2$   $2$   $2$   $2$   $2$   $2$   $2$   $2$ End Sub Private Sub txtChh\_KeyPress(KeyAscii As Integer) IfNot ((KeyAscii >= Asc("0") And KeyAscii <= Asc("9")) Or KeyAscii = vbKeyBack Or KeyAscii = 46 Or  $KeyAscii = 44$ ) Then Beep KeyAscii =  $0$ End If

```
Err:
```
End Sub

Private Sub txtDR\_KeyPress(KeyAscii As Integer) If Not ((KeyAscii >=  $Asc("0")$  And KeyAscii  $\leq$  Asc("9")) Or KeyAscii = vbKeyBack Or KeyAscii = 46 Or  $KeyAscii = 44$ ) Then Beep KeyAscii  $= 0$ End If End Sub Private Sub txtIumlahBentang\_Change() If Len(txtJumlahBentang.Text)  $> 0$ Then  $Command3.Enabeled = True$ End If End Sub Private Sub txtIumlahBentang\_KeyPress(KeyAscii As Integer) If Not (KeyAscii >= Asc("0") And KeyAscii <= Asc("9") Or KeyAscii = vbKeyBack) Then Beep  $KeyAscii = 0$ End If End Sub Private Sub txtKekakuanBase\_KeyPress(KeyAscii As Integer) If Not ((KeyAscii  $\geq$  Asc("0") And KeyAscii <= Asc("9")) Or KeyAscii = vbKeyBack Or KeyAscii = 46 Or KeyAscii =  $44$ ) Then Beep KeyAscii  $= 0$ End If End Sub

Private Sub txtKhh\_KeyPress(KeyAscii As Integer) If Not ((KeyAscii >=  $Asc("0")$  And KeyAscii <= Asc("9")) Or KeyAscii = vbKeyBack Or KeyAscii = 46 Or KeyAscii =  $44$ ) Then Beep KeyAscii =  $0$ End If End Sub Private Sub txtKolomTengah\_KeyPress(KeyAscii As Integer) If Not ((KeyAscii >=  $Asc("0")$ ) And KeyAscii  $\leq$  Asc("9")) Or KeyAscii = vbKeyBack Or KeyAscii = 46 Or  $KeyAscii = 44$ ) Then Beep  $KeyAscii = 0$ End If End Sub Private Sub txtKolomTepi\_KeyPress(KeyAscii As Integer) If Not  $((KeyAscii) \geq -Asc("0")$  And KeyAscii  $\leq$  Asc("9")) Or KeyAscii = vbKeyBack Or KeyAscii = 46 Or  $KeyAscii = 44$ ) Then Beep  $KeyAscii = 0$ End If End Sub Private Sub txtMasaBase\_KeyPress(KeyAscii As Integer) If Not ((KeyAscii >=  $Asc("0")$  And KeyAscii <= Asc("9")) Or KeyAscii = vbKeyBack Or KeyAscii = 46 Or KeyAscii  $=$  44) Then Beep KeyAscii  $= 0$ End If End Sub

Private Sub txtSkalaGempa\_KeyPress(KeyAscii As Integer) If Not ((KeyAscii >= Asc("0") And KeyAscii <= Asc("9")) Or KeyAscii = vbKeyBack Or KeyAscii = 46 Or KeyAscii =  $44$ ) Then Beep  $KeyAscii = 0$ End If End Sub Private Sub txtTinggi\_KeyPress(KeyAscii As Integer) If Not (KeyAscii  $>=$  Asc("0") And KeyAscii  $\leq$  Asc("9") Or KeyAscii = vbKeyBack) Then Beep  $KevAscii = 0$ End If End Sub Private Sub txtTinggil\_KeyPress(KeyAscii As Integer) If Not ((KeyAscii  $>=$  Asc("0") And KeyAscii <= Asc("9")) Or KeyAscii = vbKeyBack Or KeyAscii = 46 Or  $KeyAscii = 44$ ) Then Beep  $KeyAscii = 0$ End If End Sub Private Sub txtTinggil\_Validate(Cancel As Boolean) If txtTinggi1.Text  $=$  "" Then Exit Sub On Error GoTo Err CDec (txtTinggi 1.Text) Exit Sub Err:

 $X = MsgBox("Masukan bilangan)$ desimal", vbOKOnly + vblnformation, App.Comments) txtTinggi 1.SetFocus  $C$   $2$   $2$   $2$   $2$   $2$   $2$   $2$   $2$   $2$   $2$   $2$   $2$   $2$   $2$   $2$   $2$   $2$   $2$   $2$   $2$   $2$   $2$   $2$   $2$   $2$   $2$   $2$   $2$   $2$   $2$   $2$ End Sub Private Sub txtTinggiN\_KeyPress(KeyAscii As Integer) If Not ((KeyAscii  $\geq$  Asc("0") And KeyAscii <= Asc("9")) Or KeyAscii = vbKeyBack Or KeyAscii = 46 Or KeyAscii =  $44$ ) Then Beep  $KeyAscii = 0$ End If End Sub Option Explicit Sub Gambar() Dim<sub>X</sub> Dim LebarForm, TinggiForm, Tinggi, Bentang, MaxX, MinX, i,j, k As Integer LebarForm = Width TinggiForm = Height  $MinX = LebarForm$ If LebarForm > TinggiForm Then  $MinX = TinggiForm$ End If Dim Kiri, bwh, bawah, atas, Dx As Integer If frmBentangTinggi.txUumlahBentang.  $Text = "" Or$ frmBentangTinggi.txtTinggi.Text = "" Then  $x = MsgBox("Masukan jumlah$ Bentang & Tinggi", vbOKOnly + vblnformation) Exit Sub 'End If

'Tinggi = CInt(frmBentangTinggi.txtTinggi.Text *)* Tinggi = intJumlahTinggi Bentang = CInt(frmBentangTinggi.txtJumIahBent ang.Text)  $MaxX = Tinggi$ If Tinggi < Bentang Then  $MaxX =$ Bentang End If  $Dx = (MinX - 700) / MaxX$ 'lebar/tinggi bentang Kiri = (LebarForm -  $(Dx^*$ Bentang)) / 2 'atas =  $Round((Tinggiform - (Dx *$ Tinggi))/ 2) -200  $bawah = Tinggiform - Dx - 200$ 'MsgBox Kiri & " " & Dx CIs For  $i = 0$  To Bentang - 1 'gambar garis vertikal kiri Line (Kiri +  $(i * Dx)$ , bawah)-(Kiri +  $(i * Dx)$ , bawah - Dx  $*$ arrTinggi(i)), \_ RGB(0, 0, 0) 'gambar garis vertikal kanan Line (Kiri + ((i + 1) \* Dx), bawah)-(Kiri + ((i + 1) \* Dx), bawah - Dx  $*$  arrTinggi(i)), RGB(0, 0, 0)

'gambar base Line (Kiri +  $(i * Dx) - 100$ , bawah)-((Kiri + (i \* Dx) + 150), \_ bawah), RGB(0, 0, 0), B Line (Kiri +  $((i + 1) * Dx) - 100$ , bawah)-((Kiri + ((i + 1) \* Dx) + 150),

bawah), RGB(0, 0, 0), B

'gambar garis horizontal For  $j = 1$  To arrTinggi(i)

Line (Kiri +  $(i * Dx)$ , bawah  $- (i * Dx)$ )-(Kiri + Dx + (i \* Dx), bawah -  $(i * Dx)$ ), RGB $(0,$ 0, 0), B Next j Next i Refresh End Sub Private Sub Form\_Resize() Gambar

Option Explicit

End Sub

Public fso As New FileSystemObject ' Deklarasikan variabel globa Public intJumlahData As Integer Public DenganBase As Boolean Public intJumlahTinggi As Integer Public intJumlahBentang As Integer Public decLTepi As Double Public decLTengah As Double Public decTinggiTingkat As Double Public decBTepi As Double Public decBTengah As Double Public decHTepi As Double Public decHTengah As Double Public decInertiaKolomTepi, decInertiaKolomTengah As Double Public decKekakuanTepi, decKekakuanTengah As Double Public decKekakuanTotal As Double Public decKhh, decChh As Double Public decSkalaGempa As Double

Type arrMass

'index As Byte arrData() As Double End Type

Public Const intUnitMassa = 1000 Public Const dec $G = 9.81$ Public Const E = 2.03890018  $*$  10  $\degree$ 10 Public Const  $E = 2 * 10 \land 5$ Public Const TOLERANCE = 1E-24 Public Const DT = 0.01

'Public decHl As Double 'Public decHN As Double 'Public decMb As Double 'Public decQl As Double 'Public decQN As Double ISI. 'Public decQTl As Double 'Public decQTN As Double 'Public decProfilKolomTepi, decProfilKoIomTengah As Double 'Public decProfilBalokTepi, decProfilBalokTengah As Double 'Public dednertiaBalokTepi, dednertiaBalokTengah As Double 'Public Const dec $KB = 34138402.18$ 

'Public arrMassaTengah() As arrMass 'Public arrMassaTepi() As Double Public arrTinggi() As Integer

Public arrBentang() As arrMass

Public arrW() As Double Public arrM() As Double Public arrA() As Double Public arrB() As Double Public arrKB() As Double Public arrKaksen() As Double Public arrPx() As Double Public arrMx() As Double Public arrRx() As Double

Public arr W0() As Double ' Omega

Public MatrikMassa() As Double Public MatrikKekakuan() As Double Public Matrik£igen() As Double Public MatrikModeShape 1() As Double Public MatrikMassal() As Double Public MatrikTM() As Double Public ArraySumRow() As Double Public ArrayTMT() As Double Public MatrikOrtogonal() As Double Public ArrDataGempa() As Double Public MatrikK() As Double Public MatrikKx() As Double 'Public MatrikK1() As Double 'Public MatrikHasilIterasi() As Double

Public arrKekakuanTotaI() As Double Public arrAkarPolinomial() As Double Public decUO, decVO As Double 'Public arrMS() As Double 'Public arrKS() As Double

Public decDR As Double

Public matrikModeShape() As Double Public matrikModeShape2() As Double Public MatrikInvModeShape() As Double

Public lamda() As Double Public Type matriklterasi arrG() As Double arrZ() As Double arrY() As Double arrYY() As Double arrF() As Double arrV() As Double arrM() As Double arrG 1() As Double arrZl() As Double arrYl() As Double arrYx() As Double End Type

Public Type effectiveType arrA() As Double arrB() As Double arrC() As Double arrD() As Double arrE() As Double arrF() As Double End Type

Public MatriklT() As matriklterasi Public arrSumMS() As Double Public arrSumMS2() As Double Public arrEffectiveEw As effectiveType Public arrEffectiveEm As effectiveType

Public ArrayMaxIT() As Double Option Explicit

Public Sub lnvertTop(arrSource, ByRefarrRes) Dim i, j As Integer

ReDim arrRes(UBound(arrSource), UBound(arrSource))

For i = 0 To UBound(arrSource) - 1 For  $j = 0$  To UBound(arrSource) - 1<br>arrRes(i, j) = arrSource(i, j) / arrSource(UBound(arrSource) - 1, j) Next j Next i End Sub

Public Function kaliMatrik(a() As Double, b() As Double) Dim Matrik As New matrix Dim i, j As Integer Dim tmp() As Double Dim temp() As Double Dim res() As Double

ReDim res(UBound(a), UBound(a)) ReDim temp(l, UBound(a, 2))

For  $i = 0$  To UBound(b) - 1 For  $j = 0$  To UBound(a, 2) - 1  $temp(0, j) = a(i, j)$ Next i

Matrik.SetMatrixA temp Matrik.SetMatrixB b Matrik.Multiplication tmp

For  $j = 0$  To UBound(tmp, 2) - 1  $res(i, j) = tmp(0, j)$ Next i Next i

 $k$ aliMatrik = res End Function

Public Function kalimatrikC(a() As Double, b() As Double) Dim Matrik As New matrix Dim tmp() As Double

Matrik.SetMatrixA a Matrik.SetMatrixB b Matrik.Multiplication tmp

kalimatrik $C = \text{tmp}$ End Function

Public Function kaliMatrikKolom(a() As Double, b() As Double) Dim Matrik As New matrix Dim i, j As Integer Dim res() As Double Dim tmp() As Double Dim temp 1() As Double Dim temp2() As Double ReDim res(UBound(a)) ReDim tmp(UBound(b)) ReDim temp2(UBound(b), 1) ReDim tempi(1, UBound(a, 2))

For  $i = 0$  To UBound(a) - 1 For  $j = 0$  To UBound(a, 2) - 1

 $temp1(0, j) = a(i, j)$ Next j For  $i = 0$  To UBound(b) - 1  $temp2(j, 0) = b(j, i)$ Next i

Matrik.SetMatrixA tempi Matrik.SetMatrixB temp2 Matrik.Multiplication tmp  $res(i) = tmp(0, 0)$ Next i

kaliMatrikKolom = res End Function

Public Sub DetailMatrikOrtogonal(a() As Double, b() As Double, C() As Double, ByRef D() As Double) Dim temp() As Double Dim Matrik As New matrix

'perkalian pertama Matrik.SetMatrixA a Matrik.SetMatrixB b Matrik.Multiplication temp

'perkalian kedua Matrik.SetMatrixA temp Matrik.SetMatrixB C Matrik.Multiplication D

End Sub

Public Sub MatrikOrthogonal(InvModeShape() As Double, MatrikMassa() As Double, ByRef D() As Double) Dim i, j, k As Integer Dim dTemp() As Double Dim tmpR() As Double Dim tmpC() As Double

ReDim D(UBound(InvModeShape, 1), UBound(InvModeShape, 2))

For i = 0 To UBound(InvModeShape, 2)-l 'get data per row ReDim tmpR(l, UBound(lnvModeShape)) For  $j = 0$  To UBound(InvModeShape) - 1  $tmpR(0, j) = InvModeShape(j, i)$ Next i

For  $k = 0$  To UBound(InvModeShape, 2)- 1 'get data per colomn ReDim<br>tmpC(UBound(InvModeShape, 2), 1) For  $i = 0$  To UBound(InvModeShape) - 1  $tmpC(j, 0) = InvModeShape(j,$ k)

Next j

DetailMatrikOrtogonal tmpR, MatrikMassa, tmpC, dTemp()

```
D(i, k) = Format(dTemp(0, 0),
"##0.###00")
 Next k
Next i
End Sub
```
Public Function InvertMatrik(arrData() As Double) Dim i, j As Integer Dim tmp() As Double ReDim tmp(UBound(arrData), UBound(arrData))

```
For i = 0 To UBound(arrData, 2) - 1
  For j = 0 To UBound(arrData, 1) - 1
     tmp(i, i) = arrData(i, j)Next j
Next i
```
 $InvertMatrix = tmp$ End Function

Public Function Sederhanakan(arrData() As Double) Dim i,j As Integer Dim tmp() As Double ReDim tmp(UBound(arrData), UBound(arrData))

For  $i = 0$  To UBound(arrData, 2) - 1 Forj =0To UBound(arrData, 1) - 1 If arrData(i, j)  $\infty$  0 Then  $tmp(i, j) = arrData(i, j) /$ arrData(0, 0) Else  $tmp(i, j) = 0$ End If Next j Next i

Sederhanakan = tmp End Function

Public Function SumRowMatrik(arrData() As Double) Dim i,j As Integer Dim tmp() As Double ReDim tmp(UBound(arrData))

For i = 0 To UBound(arrData) - 1 For  $j = 0$  To UBound(arrData, 2) - 1  $tmp(i) = tmp(i) + arrData(i, j)$ Next i Next i

SumRowMatrik = tmp End Function

Public Sub SetVariabel()

•intJumlahTinggi = getMax() DenganBase = True intJumlahBentang = frmBentangTinggi.txtlumlahBentang. Text  $decTinggifingkat =$ frmBentangTinggi.txtTinggi 1.Text decBTepi <sup>=</sup> frmBentangTinggi.txtBkolomTepi.Tex t decBTengah <sup>=</sup> frmBentangTinggi.txtBkolomTengah. Text<br>decHTepi = frmBentangTinggi.txtHkolomTepi.Tex t decHTengah <sup>=</sup> frmBentangTinggi.txtHKolomTengah. Text decSkalaGempa = frmBentangTinggi.txtSkalaGempa.Tex t decLTengah <sup>=</sup> frmBentangTinggi.txtBentangTengah. Text decLTepi <sup>=</sup> frmBentangTinggi.txtBentangTepi.Tex *t* inUumlahData = intJumlahTinggi + *1*  $decDR =$ frmBentangTinggi.txtDR.Text  $decHN =$ frmBentangTinggi.txtTinggiN.Text ' $decMb =$ frmBentangTinggi.txtMasaBase.Text ' $decKb =$ frmBentangTinggi.txtKekakuanBase.T ext<br> $\cdot$  decQ1 = 'frmBentangTinggi.txtBebanMeratal.T ext

```
• decQN = frmBentangTinggi.txtBebanMerataN.T
ext<br>\cdot decOT1 =
'frmBentangTinggi.txtBebanMerataTen
\text{gah1}.\text{Text}<br>' \text{dec} \text{OTN} =frmBentangTinggi.txtBebanMerataTen
gahN.Text
   decProfilKolomTepi =
frmBentangTinggi.txtKolomTepi.Text
 decProfilKolomTengah = frmBentangTinggi.txtKolomTengah.T
ext<br>
' decProfilBalokTepi =
 'frmBentangTinggi.txtBalokTepi.Text
 ' If
  If frmBentangTinggi.txtBalokTengah.Te
 xt \sim "" Then
       decProfilBalokTengah =
 frmBentangTinggi.txtBalokTengah.Te
 xt
 • End If
    'decKhh =
 frmBentangTinggi.txtKhh.Text
    'decChh =
  frmBentangTinggi.txtChh.Text
     decCBase =frmBentangTinggi.txtCBase.Text
  ' IffrmBentangTinggi.optl .Value =
  True Then
        DenganBase = True' set panjang array w
       •ReDim arrW(indumlahTinggi)
       'ReDim arrM(intJumlahTinggi)
   ' Else
        DenganBase = False
        intlumlahData = intJumlahTinggi
        ' set panjang array w<br>ReDim arrW(intJumlahTinggi)
```

```
ReDim arrM(intJumlahTinggi)
' End If
End Sub
```
Public Function sederhanakanArr(arrData() As Double) Dim tmp() As Double Dim i As Integer ReDim tmp(UBound(arrData))

```
For i = 0 To UBound(arrData) - 1
    tmp(i) = arrData(i) / arrData(0)Next i
  sederhanakanArr = tmpEnd Function
```

```
Public Sub SetM()
  Dim i,j As Integer
  Fori = 0 To intlumlahBentang - 1
     For i = 0 To
UBound(arrBentang(i).arrData) - 1
       arrM(j) = arrM(j) +arrBentang(i).arrData(j)
     Next j
  Next i
```
'MsgBox  $(2^*)$ decProfilKolomTepi \* decHN) &" + " & ((intlumlahBentang - 1)  $*$ decProfilKolomTengah \* decHN) & " + " & (2 \* decProfilBalokTepi \* decLTepi) & " + "  $\&$ ((intlumlahBentang - 2) \* decProfilBalokTengah \* decLTengah) & " + " & (2 \* dec $\overline{Q}$ 1 \* dec $L$ Tepi) & "  $+$  " & ((intJumlahBentang - 2) \* decQTl \* decLTengah)  $\tilde{\&}$  " = "  $\&$  $arw(i)$ 'Dim msTengah() As Double 'ReDim msTengah(inUumlahTinggi)

' For  $i = 0$  To UBound(arrMassaTengah)

For  $i = 0$  To UBound(arrMassaTengah(i).arrData) If Trim(arrMassaTengah(i).arrData(j)) *I >* 0 Then  $msTengah(j) = msTengah(j)$ + arrMassaTengah(i).arrData(j) End If Next j ' Next i ' Cari wl - wn-1 'arrW(intJumlahTinggi - 1) =  $(2 *$ decProfilKolomTepi \* decHN / 2) + ((intJumlahBentang - 1)  $*$ decProfilKolomTengah \* decHN / 2) + (2 \*decProfilBalokTepi \*decLTepi) + ((intJumlahBentang - 2)  $*$ decProfilBalokTengah \* decLTengah)  $+ (2 * decQN * decLTepi) +$ ((intJumlahBentang - 2)  $*$  decQTN  $*$ decLTengah) 'MsgBox (2 \* decProfilKolomTepi \* decHN) & " + " & ((intJumlahBentang - 1) \*  $\Box$ decProfilKolomTengah \* decHN) & " + " &(2 \* decProfilBalokTepi \* decLTepi) &  $" + "$  & ((intJumlahBentang - 2)  $*$ decProfilBalokTengah \* decLTengah)  $\&$  " + "  $\&$  (2 \* dec $\widetilde{Q}N$  \* dec $L$ Tepi)  $\&$  "  $+$  " & ((intJumlahBentang - 2) \* decQTN \* decLTengah)  $\&$  " = "  $\&$ arrW(intIumlahTinggi - 1) End Sub Public Sub carilnertiaKolomTepi() decInertiaKolomTepi = (decBTepi \* decHTepi ^ 3) / 12 End Sub

Public Sub carilnertiaKolomTengah() decInertiaKolomTengah = (decBTengah  $*$  decHTengah  $\land$  3) / 12 End Sub

Public Sub setK() Dim i, j As Integer Dim IDecKekakuan As Double Dim tmpKekakuan() As Double ReDim tmpKekakuan(l, I) ' cari nilai kekakuan tepi ReDim arrKekakuanTotal(intJumlahTinggi) For i = 0 To intJumlahTinggi - 1 IDecKekakuan =  $(12 * E *$ decInertiaKolomTepi) / decTinggiTingkat ^ 3 For  $j = 1$  To intlumlahBentang - 1  $If j <$ <br>UBound(arrBentang(j).arrData) - 1 Then IDecKekakuan = IDecKekakuan + (12\* E\* decInertiaKolomTengah) / (decTinggiTingkat  $\wedge$  3)  $E$ lself j = UBound(arrBentang(j).arrData) Then IDecKekakuan = IDecKekakuan + (12\* E\* decInertiaKolomTepi) / (decTinggiTingkat $\wedge$ 3) End If Next j arrKekakuanTotal(i) = IDecKekakuan Nexti

If intlumlahBentang > 2 Then decKekakuanTepi =  $(2 * 12 *$ E \* decInertiaKolomTepi) / (decTinggiTingkat)  $\wedge$  3 Else decKekakuanTepi = (12 \* E \* decInertiaKolomTepi) / (decTinggiTingkat)  $\wedge$  3 End If

'MsgBox "Kekakuan tepi = " & decKekakuanTepi If intlumlahBentang > 2 Then decKekakuanTengah = ((intJumlahBentang - 1) \*  $12 * E *$ decInertiaKolomTengah) / (decTinggiTingkat)  $\wedge$  3 Else decKekakuanTengah = (12 \* E \* decInertiaKolomTengah) / (decTinggiTingkat)  $\wedge$  3 End If 'MsgBox "Kekakuan tengah = " & decKekakuanTengah 'decKekakuanTotal = decKekakuanTepi + dec KekakuanTengah 'InputBox "", "", decKekakuanTotal 'MsgBox "Kekakuan Total *. = "&* decKekakuanTotal End Sub Public Sub SetMatrikMassa() Dim i, j As Integer ReDim MatrikMassa(inUumlahTinggi, intJumlahTinggi) ' set nilai matrik massa For i = 0 To intJumlahTinggi - 1  $For j = 0$  To intJumlahTinggi -1  $If i = jThen$ MatrikMassa $(i, j)$  = arrM(i) Else MatrikMassa $(i, j) = 0$ End If Next j Nexti End Sub Public Sub SetMatrikKekakuan() Dim i, j As Integer

ReDim MatrikKekakuan(int)umlahTinggi + 1, intJumlahTinggi + 1) ' set nilai matrik kekakuan For i = 0 To intJumlahTinggi For  $i = 0$  To intJumlahTinggi  $If i = i$  Then  $|f| = 0$  Then MatrikKekakuan $(i, j)$  = decKekakuanTotal ElseIf  $i > 0$  And  $i <$ intJumlahTinggi Then MatrikKekakuan $(i, j) = 2$ Else MatrikKekakuan $(i, j) = 1$ End If Elself( $i - 1 = i$ ) Or $(i - 1 = j)$ Then MatrikKekakuan(i.j) = -1 Else MatrikKekakuan $(i, j) = 0$ End If Next j Next i End Sub Public Sub SetW() Dim i, j As Integer ReDim arrW(inUumlahTinggi) ' set nilai matrik massa For i = 0 To intJumlahTinggi - 1  $arrW(i) = (lamda(i) *$ (arrKekakuanTotal(0) / arrM(0)))  $\wedge$  0.5  $arrW(i) = ((lamda(i) *$ (arrKekakuanTotal(0) / arrM(0)))  $\wedge$  $(0.5) * 10$ arrW(i) = (lamda(i)) ^ 0.5 ' \* (arrKekakuanTotal(0) / arrM(i))) ^ 0.5 Nexti End Sub Public Sub ShowMatrik(Matrik() As Double, Optional strCaption As String

 $=$  "Matrik") frmMatrik.Caption = strCaption

Dim i,j As Integer Dim Ivltem As Listltem Dim lvSItem As ListSubltem Dim lvColHeader As ColumnHeader frmMatrik.lvMatrik.Listltems.Clear For  $j = 0$  To UBound(Matrik, 2) - 1 Set lvColHeader = frmMatrik.lvMatrik.ColumnHeaders.A dd(,, "Colom "  $& 1 + 1$ ) Next j For i = 0 To UBound(Matrik) - 1 Set  $l$ vItem = frmMatrik.lvMatrik.ListItems.Add(,, Format(Matrik(i, 0), "##0.###00")) If UBound(Matrik, 2) > 1 Then For  $j = 1$  To UBound(Matrik, 2)-l Set  $\text{lv}$ SItem = Ivltem.ListSubItems.Add(,, Format(Matrik(i, j), "##0.###00")) Next j End If Next i frmMatrik.Show vbModal End Sub Public Sub ShowArray(arr() As Double, Optional strCaption As String  $=$  "Array") Dim lvSItem As ListSubltem frmMatrik.Caption = strCaption Dim i As Integer Dim Ivltem As Listltem Dim lvColHeader As ColumnHeader Set lvColHeader = frmMatrik.lvMatrik.ColumnHeaders.A dd lvColHeader.Text = "Colom 1"

Set  $lv$  Item  $=$ frmMatrik.lvMatrik.ListItems.Add(, Format(arr(i), "##0.###00")) Next i frmMatrik.Show vbModal End Sub

Public Function getData(namaFile) Dim i, cnt As Integer Dim strTmp As String

If Not fso.FileExists(namaFile) Then  $getData = False$ End If cnt = RowCount(namaFile)  $cnt =$ frmBentangTinggi.txtJumlahBentang. Text

If  $cnt > 0$  Then ReDim arrBentang(cnt) ReDim arrMassaTengah(cnt - 3) Else MsgBox "File tujuan kosong", vbCritical + vbOKOnly, App.title Exit Function

## End If

 $i = 0$ ReDim arrTinggi(cnt) Open namaFile For Input As #1 Do While Not EOF(l) Input #1, strTmp ReDim arrBentang(i).arrData( 1) Explode strTmp, arrBentang(i), arrTinggi(i)  $i = i + 1$ Ifi>= cnt Then Exit Do Loop Close #I

frmMatrik.lvMatrik.Listltems.Qear For  $i = 0$  To UBound(arr) - 1

'redim arrW, arrM If intJumlahTinggi > 0 Then 'ReDim arrW(intJumlahTinggi) ReDim arrM(intlumlahTinggi) End If End Function

Public Sub Explode(stAll, ByRef arrData As arrMass, ByRef arrT) 'Dim arrData(l) As String Dim i, intRes As Integer Dim strTmp As String

 $i = 0$ 

Do While stAll <> ""  $intRes = InStr(stAll, "")$ If UBound(arrData.arrData) <= i Then ReDim Preserve arrData.arrData(i + 1) End If If  $i = 0$  Then  $arrData.arrayData(i) =$ Trim(Left(stAll, intRes)) Else If  $intRes > 0$  Then arrData.arrData(i) = Trim(Left(stAll, intRes)) Elself intRes = 0 And  $Len(stAll) > 0$  Then arrData.arrData{i) = Trim(stAll)  $stAll = "$ End If End If  $stAll = Trim(Right(stAll,$ Len(stAll) - intRes))  $i = i + 1$ 'set arrTinggi If(arrData.arrData(i *l)>0)* Then  $arrT = arrT + 1$ End If

'set jumlah tinggi

If i > intJumlahTinggi Then intJumlahTinggi = i End If Loop 'Explode = arrData End Sub Public Sub SetMatrikEigen() Dim i, j As Integer ReDim MatrikEigen(intlumlahTinggi, intJumlahTinggi) ' set nilai matrik massa For i = 0 To intJumlahTinggi - 1 For  $j = 0$  To intJumlahTinggi - 1 MatrikEigen $(i, j)$  = MatrikKekakuan(i, j) / MatrikMassa(i, i) Next j Next i End Sub Public Sub SetA() Dim i As Integer ReDim arrA(intlumlahTinggi) For i = 0 To intJumlahTinggi - 1 arrA(i) = arrW(i) ^ 2 - (2/DT ^ 2) Next i End Sub Public Sub setB() Dim i As Integer ReDim arrB(inUumlahTinggi) For i = 0 To intJumlahTinggi - 1  $arrB(i) = (1/DT \cdot 2) - (2 *$ decDR  $*$  arrW(i) / (2  $*$  DT)) Next i End Sub Public Sub setKB() Dim i As Integer ReDim arrKB(intlumlahTinggi)

```
For i = 0 To intlumlahTinggi - 1
    arrKB(i) = (1/DT^2)(2 *decDR * arrW(i) / (2 * DT))
  Next i
End Sub
Public Function getMin(arrData() As
Double)
  Dim tmp As Double
  Dim i As Integer
  tmp = arrData(0)For i = 1To UBound(arrData) - 1
     IfarrData(i)< tmp Then
       tmp = arrData(i)End If
   Next i
   getMin = tmpEnd Function
Public Function getMax(arrData() As
 Double)
   Dim tmp As Double
   Dim i As Integer
   tmp = arrData(0)For i = 1 To UBound(arrData) - 1
      If arData(i) > tmp Then
        tmp = arrData(i)End If
   Next i
    getMax = tmpEnd Function
 Public Function getBentang(cnt As
 Integer)
    Dim tmp, i, j As Integer
    For i = 0 To UBound(arrBentang) -
  1
       For i = 0 To
  UBound(arrBentang(i).arrData(cnt)) -
  \mathbf{I}
```
If  $cnt <$ UBound(arrBentang(i).arrData) Then  $tmp = tmp + 1$ End If  $\pmb{\ast}$ Next j Next i  $getBentang = tmp$ End Function Public Sub setKaksen() Dim maks As Double Dim rerata As Double Dim i As Integer ReDim arrKaksen(intJumiahTinggi) maks = getMax(arrKekakuanTotal) rerata = average(arrKekakuanTotal) For i = 0 To intJumlahTinggi - 1 If maks  $=$  rerata Then  $arrkaksen(i) =$ Round(arrKekakuanTotal(i) / maks) + 1 Else  $arrkaksen(i) =$ (arrKekakuanTotal(i) / maks) \* (intJumlahBentang + 1)  $\frac{1}{1}$  min arrKaksen(i) = (arrKekakuanTotal(i) / maks) \* (getBentang(i) + 1)  $\frac{1}{\pi}$  min End If Next i End Sub Public Function average(arrData() As Double) Dim i As Integer Dim tmp As Double For i = 0 To UBound(arrData) - 1  $tmp = tmp + arrData(i)$ Next i average = tmp / UBound(arrData) End Function

```
Public Sub set_into_excel(pbE As
ProgressBar, strFile As String,
strGempa As String)
  Dim aX As New AppExcel
   aX.SetM MatrikMassal
' aX.SetArrMassa arrM
  aX.SetK MatrikKekakuan
' aX.SetModeShape
MatriklnvModeShape
' aX.SetOrthogonal res
' aX.SetLamda lamda
  aX.ClearExcel
  aX.export pbE, strGempa
  If strFile \sim ""Then
     aX.saveExcel strFile
  Else
     aX.saveExcel App.Path +
"\hasil.xls"
  End If
  aX.ClearExcel
• Set aX = NullEnd Sub
Public Sub setW0()
   Dim i As Integer
   Dim strTmp As Double
   i = 0ReDim arrWO(inUumlahTinggi)
   Open "C:\TMP_Hasil.EGN" For
 Input As #1
   Do While Not EOF(1)
     Ifi < intlumlahTinggi Then
        Input #1, strTmp
        arrW0(i) = strTmpElse
        Exit Do
     End If
     i = i + 1Loop
   Close #1
 End Sub
```
Public Sub get\_lamda() ReDim lamda(intJumlahTinggi)

Dim tmp1 As Double Dim tmp2 As Double Dim hasil() As Double • ReDimhasil(intJumlahTinggi)  $tmp = MatrixMassal(0, 0)$  / MatrikK(0, 1)  $tmp1 = -MatrixK(0, 0) / MatrixK(0, 0)$ 1) For i = 0 To intlumlahTinggi - 1  $tmp2 = matrixModeShape(1, i)$ tmpl  $tmp2 = tmp2 / tmp$ If tmp  $< 0$  Then '  $tmp2 = tmp2 * -1$ •End If  $lamda(i) = tmp2$ Next i End Sub Public Sub set $Px()$ Dim i As Integer ReDim arrPx(intlumlahTinggi) For i = 0 To intJumlahTinggi - 1  $arrPx(i) = arrM(0)$  \* ArraySumRow(i) Nexti End Sub Public Sub setMx() Dim i As Integer ReDim arrMx(intJumlahTinggi) For i = 0 To intJumlahTinggi - 1  $arrMx(i) = arrM(0)$  \* ArrayTMT(i) Next i End Sub

Dim i As Integer Dim tmp As Double

Public Sub setRx() Dim i As Integer

ReDim arrRx(intJumlahTinggi) Fori = 0 To intJumlahTinggi - 1  $arrx(i) = arrx(i) / arrMx(i)$ Next i End Sub Public Sub setKl() Dim i,j As Integer ReDim MatrikK(intJumlahTinggi, intJumlahTinggi) For i = 0 To intlumlahTinggi - 1  $For j = 0$  To intJumlahTinggi - 1 If  $(i \le j)$  And  $(i + 1 \le j)$  Then Matrik $K(i, j) = 0$ ElseIf  $i = j$  Then If  $i = 0$  And  $j = 0$  Then Matrik $K(i, j)$  =  $arrkaksen(i) + arrKaksen(i + 1)$ MatrikK $(i, j + 1) =$ arrKaksen(i) Elself i = intlumlahTinggi -  $1$  And  $j = intJumlahTinggi - 1$  Then MatrikK $(i, j - 1) =$ arrKaksen(i) Matrik $K(i, j)$  = arrKaksen(i) Else Matrik $K(i, j - 1) =$ arrKaksen(i) Matrik $K(i, j)$  = arrKaksen(i) + arrKaksen(i + 1) Matrik $K(i, j + 1) =$  $arrk$ aksen( $i + 1$ ) End If End If Next i Next i End Sub Public Sub setKx()

Dim i, j As Integer

ReDim MatrikKx(intJumlahTinggi, intJumlahTinggi) For i = 0 To intJumlahTinggi - 1  $For j = 0$  To intJumlahTinggi - 1 If  $(i \diamond j)$  And  $(i + 1 \diamond j)$  Then Matrik $Kx(i, j) = 0$ Elself  $i = j$  Then If  $i = 0$  And  $j = 0$  Then Matrik $Kx(i, j)$  = arrKekakuanTotal(i) + arrKekakuanTotal(i + 1) Matrik $Kx(i, j + 1) =$ arrKekakuanTotal(i) Elself i = intJumlahTinggi - 1And j =intJumlahTinggi - 1Then Matrik $Kx(i, j - 1) =$ arrKekakuanTotal(i) Matrik $Kx(i, j)$  = arrKekakuanTotal(i) Else Matrik $Kx(i, j - 1) =$ arrKekakuanTotal(i) Matrik $Kx(i, j)$  = arrKekakuanTotal(i) + arrKekakuanTotal(i + 1) Matrik $Kx(i, j + 1) =$ arrKekakuanTotal(i + 1) End If End If Next j Next i End Sub

'Public Sub ShowDataGempa() frmMatrik.Caption = "Data Gempa" 'Dim i, j As Integer Dim Ivltem As ListItem Dim lvSItem As ListSubItem Dim lvColHeader As ColumnHeader ' frmMatrik.lvMatrik.Listltems.Clear •For i = 0 To UBound(Matrik) - 1

```
Set lvColHeader =frmMatrik.lvMatrik.ColumnHeaders.A
dd(,, "Nama Data")
     Set lvColHeader =
frmMatrik.lvMatrik.ColumnHeaders.A
dd(,, "Data")
     For i = 0 To
UBound(arrDataGempa) - 1
       Set lv Item =frmMatrik.lvMatrik.ListItems.Add(, ,
"Data ke " & j + 1)
        Set lvSItem =
lvItem.ListSubItems.Add(,,
arrDataGempa(j))
     Next j
   'Next i
 ' frmMatrik.Show vbModal
'End Sub
'Public Function RowCount(namaFile)
 ' Dim i As Integer
   ' If Not fso.FileExists(namaFile)
 Then
      RowCount = 0' End If
 \mathbf{i} = 0 Open namaFile For Input As #1
 ' Do While Not EOF(l)
      Input #1, strTmp
      If Trim(strTemp) \ll m Then
         i = i + 1End If
  ' Loop
  ' Close #1
  'RowCount = i'End Function
 'Public Function getMax() As Integer
  ' Dim i As Integer
  ' Dim max As Integer
```

```
max = 0por i = 0 To UBound(arrTinggi)
    If Int(arrTinggi(i)) > max Then
       max = Int(arrTinggi(i))End If
  Next i
  getMax = maxEnd Function
•Public Sub CariMO
  Dim i As Integer
  ' cari nilai m
   ' Fori = 0To intJumlahTinggi - 1
     arrM(i) = arrW(i)' Next i
  'MsgBox "Nilai M ke " & (i + 1) &
" = " \& \arctan(i)'decCBase = 2 * arrM(0) *(Sqr(decKB / arrM(0))) * 0.2'End Sub
'Public Property Get matrikHasil() As
Double
'matrikHasil = MatrikIT
'End Property
 Private Function SetZero(arrData() As
 Double)
 Dim i As Integer
 For i = 0 To intJumlahTinggi
   arData(i) = 0Next i
 SetZero = arrData
 End Function
 Private Sub SetG(i As Integer)
 Dim j As Integer
 ReDim Preserve
 MatrikIT(i).arrG(intIumlahTinggi)
 If i = 0 Then
```

```
MatrikIT(i).arrG =SetZero(MatrikIT(i).arrG)
Elself i = 1 Then
  For j = 0 To intJumlahTinggi - 1
     MatriklT(i).arrG(j) = (-1)^{2}ArrDataGempa(i - 1) - (arrA(j) *MatriklT(i - 1).arrG(j)) - (arrB(j) * 0))
/ arrKB(j)Next j
Else
   For j = 0 To intJumlahTinggi - 1
     MatriklT(i).arrG(j) = (-1)ArrDataGempa(i - 1) - (arrA(j) *
MatrikIT(i - 1).arrG(j)) - (arrB(j) *
MatriklT(i - 2).arrG(j))) / arrKB(j)Next i
End If
End Sub
Private Sub SetZ(i As Integer)
Dim j As Integer
ReDim Preserve
MatrikIT(i).arrZ(intJumlahTinggi)
 If i = 0 Then
   MatrikIT(i).arrZ =SetZero(MatrikIT(i).arrZ)
 Else
   For j = 0 To intJumlahTinggi - 1
      MatriklT(i).arrZ(j) = arrRx(j) *
 MatriklT(i).arrG(j)
   Next i
 End If
 End Sub
 Private Sub SetY(i As Integer)
 Dimj As Integer
 ReDim Preserve
 MatrikIT(i).arrY(intJumlahTinggi)
 If i = 0 Then
    MatrikIT(i).arrY =SetZero(MatriklT(i).arrY)
  Else
    For j = 0 To intJumlahTinggi - 1
```
For k = 0 To intJumlahTinggi - 1 MatriklT(i).arrY(j) = MatriklT(i).arr $Y(i)$  + MatrikIT(i).arr $Z(k)$  \* matrikModeShape(j, k) Next k Next i End If End Sub Private Sub SetYY(i As Integer) Dimj As Integer ReDim Preserve MatrikIT(i).arrYY(intJumlahTinggi) If  $i = 0$  Then  $MatrixIT(i).arrYY =$ SetZero(MatriklT(i).arrYY) Else For j = 0 To intJumlahTinggi - 1 If  $(i > 0)$  Then  $MatrixIT(i).arrYY(j) =$  $((MatrixIT(i).arrY(j))$  -MatrikIT(i).arrY(j - 1)) / decTinggiTingkat)\* 100 Else  $MatrixIT(i).arrYY(j) =$ (MatrikIT(i).arr $Y(j)$  / decTinggiTingkat) \* 100 End If Next j End If End Sub Private Sub SetF(i As Integer) Dimj As Integer Dim Matrik As New matrix Dim tmp() As Double ReDim Preserve MatrikIT(i).arrF(inUumlahTinggi)

If  $i = 0$  Then MatrikIT(i). $arrF =$ SetZero(MatriklT(i).arrF) Else ReDim tmp(l, intJumlahTinggi) For  $j = 0$  To intlumlahTinggi - 1  $\text{tmp}(0, j) = \text{MatrixIT}(i)$ .arrY $(j)$ Next j Matrik.SetMatrixA tmp Matrik.SetMatrixB MatrikKx Matrik.Multiplication tmp  $For j = 0$  To intJumlahTinggi - 1 MatriklT(i).arrF(j) = tmp $(0, j)$ Next j End If End Sub Private Sub SetV(i As Integer) Dimj, k As Integer Dim tmp As Double ReDim Preserve MatrikIT(i).arrV(inUumlahTinggi) If  $i = 0$  Then MatriklT(i).arr $V =$ SetZero(MatrikIT(i).arrV) Else  $For j = 0$  To intJumlahTinggi - 1  $tmp = 0$ For  $k = j$  To intJumlahTinggi - 1  $tmp = tmp +$ MatrikIT(i).arrF(k) Next k  $MatrixIT(i).arrV(j) = tmp$ Next j End If End Sub Private Sub SetM(i As Integer) Dimj, k As Integer Dim tmp As Double ReDim Preserve MatriklT(i).arrM(intIum!ahTinggi) If  $i = 0$  Then MatrikIT(i).arr $M =$ SetZero(MatrikIT(i).arrM)

Else For j = 0 To intJumlahTinggi - 1  $\text{tmp} = 0$ For  $k = j$  To intJumlahTinggi - 1  $tmp = (tmp +$ (MatrikIT(i).arrF(k) \* (k - j + l)) \* decTinggiTingkat)/ 100000 Next k  $MatrixIT(i).arrM(j) = tmp$ Next i End If End Sub Private Sub SetGl(i As Integer) Dimj, k As Integer ReDim Preserve MatrikIT(i).arrG1(intJumlahTinggi)  $If i = 0$  Then For j = 0To intJumlahTinggi - 1 MatriklT(i).arr $G1(j)$  = (MatrikIT( $i + 1$ ).arrG( $j$ ) - 0) / (2 \* 0.01) Next i Else If i = UBound(ArrDataGempa) - 1 Then For  $j = 0$  To intJumlahTinggi - 1<br>MatrikIT(i).arrG1(j) =  $(0 -$ MatrikIT(i - 1).arrG(j)) /  $(2 * 0.01)$ Next j Else For j =0To intJumlahTinggi - 1 MatriklT(i).arr $G1(j)$  = (MatrikIT( $i + 1$ ).arrG( $j$ ) - MatrikIT( $i$  - l).arrG( $j$ )) / (2 \* 0.01) Next i End If End If End Sub Private Sub SetZl(i As Integer) Dimj, k As Integer

Dim tmp As Double

ReDim Preserve MatrikIT(i).arrZ I(intJumlahTinggi) For j = 0 To intJumlahTinggi - 1  $MatrixIT(i).arrZ1(j) =$ MatrikIT(i).arrGl(j) \* arrRx(j) Next j End Sub Private Sub SetYl(i As Integer) Dimj, k As Integer ReDim Preserve MatrikIT(i).arrY 1(intlumlahTinggi) If  $i = 0$  Then For  $j = 0$  To intJumlahTinggi - 1 MatrikIT(i).arrYl(j) =  $(MatriklT(i+1).arrY(j) - 0) / (2$ 0.01) Next i Else If i = UBound(ArrDataGempa) - 1 Then For  $i = 0$  To intJumlahTinggi - 1 MatrikIT(i).arrYl(j) =  $(0 -$ MatrikIT(i - 1).arrY(j)) /  $(2 * 0.01)$ Next i Else For  $j = 0$  To intJumlahTinggi - 1 MatrikIT(i).arrYl(j) = (MatrikIT(i + l).arrYG) - MatrikIT(i 1).arrY(j)) /  $(2 * 0.01)$ Next j End If End If 'For  $j = 0$  To intJumlahTinggi - 1 For  $k = 0$  To intJumlahTinggi - 1 MatrikIT(i).arrY1(j) = MatrikIT(i).arrYl(j) + MatrikIT(i).arrZ1(k) \*  $matrixModeShape(j, k)$ ' Next k 'Next j End Sub

Private Sub SetYx(i As Integer) Dim j As Integer ReDim Preserve MatriklT(i).arrYx(intJumlahTinggi) If  $i = 0$  Then For j = 0To intJumlahTinggi - I MatrikIT(i).arr $Yx(j)$  = (MatriklT(i + 1).arrY(j)  $\cdot$  (2 \* MatrikIT(i).arrY(j)) - 0) / (0.01 ^ 2) Next i Else If i = UBound(ArrDataGempa) - 1 Then For j = 0 To intJumlahTinggi - 1 MatrikIT(i).arrYx(j) =  $(0 - (2 *$ MatriklT(i).arrYG)) - MatriklT(i l).arrY(j)) / (0.01 ^ 2) Next j Else For j = 0 To intJumlahTinggi - 1  $MatrixIT(i).arrYX(j) =$  $(MatrikIT(i + 1).arrY(j) - (2 *$  $MatrikIT(i).arrY(j))$  - MatrikIT(i -1).arrY(j)) /  $(0.01 \land 2)$ Next j End If End If 'For  $j = 0$  To intJumlahTinggi - 1 ' $MatrixIT(i).arrYx(j) =$ MatriklT(i).arrY(j)  $*$  arrW(j)  $\land$  2 'Next i End Sub Public Sub setGenerator() Dim i As Integer For i = 0 To UBound(ArrDataGempa) - 1 SetG i SetZ i SetYi SetYY i

```
SetFi
 SetVi
 SetM i
 If i > 0 Then
    SetGl i- 1
    SetZl i- 1
    SetYl i- 1
    SetYx i - 1
  End If
Next i
'last row
SetGl UBound(ArrDataGempa) - SetZl UBound(ArrDataGempa) - l
SetYl UBound(ArrDataGempa) - 1
SetYx UBound(ArrDataGempa) - 1
setArrayMax
End Sub
Private Sub setArrayMax()
Dim i,j As Integer
Dim tmp() As Double
ReDim tmp(l 1* intlumlahTinggi)
 For i = 0 To UBound(MatriklT) - 1
   'cari max per G
   For i = 0 To
 UBound(MatrikIT(i).arrG) - 1
     tmp(j) = cariMaxtmp(j),MatrikIT(i).arrG(j))
```
Next i 'cari max per Z For  $j = 0$  To UBound(MatrikIT(i).arrZ) - 1  $tmp(j + intJumlahTinggi) =$  $cariMax(tmp(j + intJumlahTinggi),$ MatrikIT(i).arrZ(j)) Next j 'cari max per Y

For  $i = 0$  To UBound(MatrikIT(i).arrY) - 1

 $tmp(j + intJumlahTinggi * 2) =$ cariMax(tmp(j + intJumlahTinggi \*2), MatriklT(i).arrY(j)) Next j 'cari max per yy For  $i = 0$  To UBound(MatriklT(i).arrYY) - 1  $tmp(j + intJumlahTinggi * 3) =$ cariMax(tmp(j + intJumlahTinggi \* 3), MatriklT(i).arrYY(j)) Next j 'cari max per F For  $j = 0$  To UBound(MatriklT(i).arrF) - 1  $tmp(j + intJumlahTinggi * 4) =$  $c\text{ariMax}(\text{tmp}(j + intJumlahTinggi * 4),$ MatriklT(i).arrF(j)) Next j 'cari max per V For  $j = 0$  To UBound(MatrikIT(i).arrV) - 1  $tmp(j + intJumlahTinggi * 5) =$  $cariMax(tmp(j + intJumlahTinggi * 5),$ MatrikIT(i).arrV(j)) Next i 'cari max per MG For  $j = 0$  To UBound(MatrikIT(i).arrM) - 1  $tmp(j + intJumlahTinggi * 6) =$  $c\ar{iMax(tmp(j + intJumlahTinggi * 6)},$ MatrikIT(i).arrM(j)) Next i

'cari max per G1 For  $j = 0$  To UBound(MatriklT(i).arrG 1) - 1  $tmp(j + intJumlahTinggi * 7) =$  $cariMax(tmp(j + intJumlahTinggi * 7),$ MatrikIT(i).arrGl(j)) Next j

```
'cari max per Z1
  For j = 0 To
UBound(MatriklT(i).arrZ I)- 1
    tmp(j + intJumlahTinggi * 8) =c\ar{inMax}(tmp(j + intJumlahTinggi * 8).
MatrikIT(i).arrZ1(j))
  Next i
  'cari max per Y1
   For i = 0 To
UBound(MatriklT(i).arrY 1) - 1
     tmp(j + intJumlahTinggi * 9) =cariMax(tmp(j + intJumlahTinggi * 9).MatrikIT(i).arrYl(j))
   Nextj
                                              Option Explicit
                                IS.
   'cari max per Yx
                                              'Private M() As Double
   For j = 0 To
                                              'Private arrMl() As Double
 UBound(MatriklT(i).arrYx) - 1
                                              'Private arrWl() As Double
     tmp(j + intJumlahTinggi * 10) ='Private arrLamda() As Double
 cariMax(tmp(j + intJumlahTinggi *
                                              'Private matrikK() As Double
 10), MatrikIT(i).arrYx(j))
                                              'Private matrikKaksen() As Double
   Next i
                                              'Private matrikTeta() As Double
 Next i
                                              'Private matrikModeShape() As
                                              Double
 ArrayMaxIT = tmp
                                              'Private matrikOrthogonal() As Double
 End Sub
                                              'Private matrikM 1() As Double
                                               'Private matrikT() As Double
 Private Function cariMax(a As
                                              'Private matrikTM() As Double
 Double, b As Double)
                                               'Private arraySumTM() As Double
 If Abs(a) < Abs(b) Then
                                               •Private arrayTMT() As Double
    \text{cariMax} = \text{Abs}(b)'excel1app
 Else
                                               Private myExcel As New
    \text{cariMax} = \text{Abs}(a)Excel.Application
  End If
                                               Private myBook As Excel.Workbook
  End Function
                                               Private mySheet As Excel.Worksheet
                                               Private mySheet2 As Excel.Worksheet
  Private Sub ClearUp()Private m'ySheet3 As Excel.Worksheet
  ReDim
                                               Private mySheet4 As Excel.Worksheet
  MatrikIT(UBound(ArrDataGempa))
                                               Private mySheet5 As Excel.Worksheet
  End Sub
                                               'Dim myExcel As New
                                               Excel.Application
  Private Sub CIass_Initialize()
                                               'Dim myBook As Excel.Workbook
  ClearUp
                                               'Dim mySheet As Excel.WorksheetEnd Sub
```
•Dim mySheet2 As Excel.Worksheet •Dim mySheet3 As Excel.Worksheet 'Dim mySheet4 As Excel.Worksheet •Dim mySheet5 As Excel.Worksheet •Dim mySheet6 As Excel.Worksheet

Private strTitle() As String Private tmpTinggi() As Double Private tmpinvTinggi() As Double Private arrayNol() As Double

Private Sub initialExcel() Set myBook = myExcel.Workbooks.Add  $myBook$ . Application. Visible = True myBook.Worksheets.Add myBook.Worksheets.Add myBook.Worksheets.Add myBook.Worksheets.Add myBook.Worksheets.Add 'myBook.Worksheets.Add Set mySheet  $=$ myBook.Worksheets( 1) mySheet.Name = "Data" 'ActiveWindow.Visible = False • Sheets("Data").Select

•ActiveChart.Sheets("Data").Tab.Color Index  $=$  3 Set mySheet $2 =$ myBook.Worksheets(2)  $m_y$ Sheet2.Name = "Grafik" 'ActiveWindow.Visible = False **SECOND CONTRACTOR** Sheets("Grafik").Select

•ActiveChart.Sheets("Grafik").Tab.Col orlndex  $= 45$ Set mySheet $3 =$ myBook.Worksheets(3) mySheet3.Name ="Mode Shape" 'ActiveWindow.Visible = False \* Sheets("Mode Shape").Select 'ActiveChart.Sheets("Mode Shape").Tab.ColorIndex =  $43$ 

Set mySheet $4 =$ myBook.Worksheets(4) mySheet4.Name = "Mode Shape Ori"' Set mySheet5  $=$ mvBook.Worksheets(S) 'mySheetS.Name = "Effective" 'ActiveWindow.Visible = False Sheets("Mode Shape Ori").Select 'ActiveChart.Sheets("Mode Shape Ori").Tab.ColorIndex = 42 End Sub Private Sub setTmpTinggi() Dim i,j As Integer ReDim tmpTinggi(inUumiahTinggi *+ D*

ReDim tmpinvTinggi(intJumlahTinggi) ReDim arrayNol(inUumlahTinggi)

For i = 0 To inUumlahTinggi  $tmpTinggi(i) = i$ Next i

 $j = 0$ <br>For  $i = intJumlahTinggi$  To 1 Step -1

> $tmpinvTinggi(j) = i$  $i=j+1$

```
Next i
```
For i = 0 To inUumlahTinggi - 1  $arrayNol(i) = 0$ Next i End Sub Public Sub export(pbE As ProgressBar, gempa As String) Dim i As Integer Dimj As Double

initialExcel setTmpTinggi printMatrik 2, 1, mySheet, MatrikMassal. "Matrik Massa"

printMatrik 2, UBound(MatrikMassal, 2) + 2, mySheet, MatrikModeShapel, "T" printMatrik 2, UBound(MatrikMassal, 2) + UBound(MatrikModeShapel, 2) +3, mySheet, MatrikTM, "Matrik TM" printMatrik 2, UBound(MatrikMassal, 2) + UBound(MatrikModeShapel, 2) + UBound(MatrikTM) + 4, mySheet, matrikModeShape, "Matrik Mode Shape" printMatrik 2, UBound(MatrikMassal, 2) + UBound(MatrikModeShapel, 2) + UBound(MatrikTM) + UBound(matrikModeShape) + 5, mySheet, MatrikK, "Matrik [K]" printMatrik 2, UBound(MatrikMassal, 2) + UBound(MatrikModeShapel. 2) + UBound(MatrikTM) + UBound(matrikModeShape) + UBound(MatrikK) + 6, mySheet, matrikModeShape2, "Matrik Mode Shape2"

printMatrik 3, 1, mySheet3, MatriklnvModeShape, "Matrik Mode Shape Dibagi"

printColomn 1, 1, mySheet3, tmpTinggi printColomn 2, 1, mySheet3, arrayNol

printMatrik 3, 1, mySheet4, matrikModeShape, "Matrik Mode Shape "

printColomn 1,1, mySheet4, tmpTinggi<br>printColomn 2, 1, mySheet4, arrayNol

printColomn 1, 1, mySheet5, tmpinvTinggi printArray UBound(MatrikMassal) + 4, I, mySheet, arrM, "M" printArray UBound(MatrikMassal) + 4, 2, mySheet, lamda, "Lamda" printArray UBound(MatrikMassal) +4, 3, mySheet, arrKekakuanTotal, "Kekakuan Total" printArray UBound(MatrikMassal)<br>+ 4, 4, mySheet, arrW, "Omega" printArray UBound(MatrikMassal) + 4, 5, mySheet, ArraySumRow, "Sigma TM" printArray UBound(MatrikMassal) + 4, 6, mySheet, ArrayTMT, "TMT" printArray UBound(MatrikMassal) + 4, 7, mySheet, arrA, "A" printArray UBound(MatrikMassal)  $+$  4, 8, mySheet, arrB, "B" printArray UBound(MatrikMassal) + 4, 9, mySheet, arrKaksen, "K"' printArray UBound(MatrikMassal) + 4, 10, mySheet, arrKB, "Kb" printArray UBound(MatrikMassal) + 4, 11, mySheet, arrPx, "Px" printArray UBound(MatrikMassal) + 4, 12, mySheet, arrMx, "Mx" printArray UBound(MatrikMassal)  $+4$ , 13, mySheet, arrRx, "Rx" printArray UBound(MatrikMassal) +4, 15, mySheet, arrSumMS, "EMS" printArray UBound(MatrikMassal) + 4, 16, mySheet, arrSumMS2, "EMS2" printArraylnv UBound(MatrikMassal) + 4, 18, mySheet, arrEffectiveEw.arrA, "EWT"

printArraylnv UBound(MatrikMassal) + 4, 19, mySheet, arrEffectiveEw.arrB,  $"$ (EWT) $^2"$ 

printArraylnv UBound(MatrikMassal) + 4. 20, mySheet, arrEffectiveEw.arrC, "EWTA2" printArraylnv UBound(MatrikMassal) + 4, 21, mySheet, arrEffectiveEw.arrD, "Ew" printArraylnv UBound(MatrikMassal) + 4, 22, mySheet, arrEffectiveEw.arrE,"% Jumlah" printArraylnv UBound(MatrikMassal) + 4. 23, mySheet, arrEffectiveEw.arrF, "Akumulasi" printArraylnv UBound(MatrikMassal) + 4, 25, mySheet, arrEffectiveEm.arrA, "EMT" printArraylnv UBound(MatrikMassal) + 4, 26, mySheet, arrEffectiveEm.arrB,  $"$ (EMT) $^2"$ printArraylnv UBound(MatrikMassal) + 4, 27, mySheet, arrEffectiveEm.arrC, "EMT^2" printArraylnv UBound(MatrikMassal) + 4, 28, mySheet, arrEffectiveEm.arrD, "Em" printArraylnv UBound(MatrikMassal) + 4, 29, mySheet, arrEffectiveEm.arrE,"% Jumlah" printArraylnv UBound(MatrikMassal) + 4, 30, mySheet, arrEffectiveEm.arrF, "Akumulasi"

printArray UBound(MatrikMassal) + inUumlahTinggi + 7, 3, mySheet, ArrDataGempa, "0"

 $pbE.Min = 0$ pbE.Max = UBound(MatriklT)

 $j = 0$ <br>For  $i = 0$  To UBound(MatrikIT) - 1 mySheet.Cells(UBound(MatrikMassal  $)+$  intJumlahTinggi + i + 6, 1) = i mySheet.Cells(UBound(MatrikMassal ) + intJumlahTinggi +  $i + 6$ , 2) = j  $j = j + 0.01$ printColomn UBound(MatrikMassal) + inUumlahTinggi + i + 6.4, mySheet, MatrikIT(i).arrG printColomn UBound(MatrikMassal) + inUumlahTinggi + i + 6, 4 + UBound(MatriklT(i).arrG), mySheet, MatriklT(i).arrZ printColomn UBound(MatrikMassal) + inUumlahTinggi + i + 6, 4 + UBound(MatriklT(i).arrG) + UBound(MatrikIT(i).arrZ), mySheet, MatrikIT(i).arrY printColomn UBound(MatrikMassal) + inUumlahTinggi + i + 6, 4 + UBound(MatrikIT(i).arrG) + UBound(MatrikIT(i).arrZ) + UBound(MatrikIT(i).arrY), mySheet, MatrikIT(i).arrYY printColomn UBound(MatrikMassal) + intJumlahTinggi +  $i + 6$ , 4 + UBound(MatrikIT(i).arrG) + UBound(MatrikIT(i).arrZ) + UBound(MatrikIT(i).arrY) + UBound(MatrikIT(i).arrYY), mySheet, MatrikIT(i).arrF printColomn UBound(MatrikMassal) + intJumlahTinggi + i + 6, 4 + UBound(MatrikIT(i).arrG) + UBound(MatrikIT(i).arrZ) +

UBound(MatrikIT(i).arrY) + UBound(MatrikIT(i).arrYY) + UBound(MatriklT(i).arrF), mySheet, MatriklT(i).arrV printColomn UBound(MatrikMassal) + intJumlahTinggi +  $i + 6$ , 4 + UBound(MatrikIT(i).arrG) + UBound(MatrikIT(i).arrZ) + UBound(MatrikIT(i).arrY) + UBound(MatrikIT(i).arrYY) + UBound(MatrikIT(i).arrF) + UBound(MatrikIT(i).arrV), mySheet, MatrikIT(i).arrM

printColomn UBound(MatrikMassal) + intJumlahTinggi +  $i + 6$ , 4 + UBound(MatrikIT(i).arrG) + UBound(MatrikIT(i).arrZ) + UBound(MatrikIT(i).arrY) + UBound(MatrikIT(i).arrYY) + UBound(MatrikIT(i).arrF) + UBound(MatrikIT(i).arrV) + UBound(MatrikIT(i).arrM), mySheet, MatrikIT(i).arrG1 printColomn UBound(MatrikMassal) + intJumlahTinggi +  $i + 6$ ,  $4 +$ UBound(MatriklT(i).arrG) + UBound(MatrikIT(i).arrZ) + UBound(MatrikIT(i).arrY) + UBound(MatrikIT(i).arrYY) + UBound(MatrikIT(i).arrF) + UBound(MatrikIT(i).arrV) + \_ UBound(MatrikIT(i).arrM) + UBound(MatrikIT(i).arrG 1), mySheet, MatrikIT(i).arrZl printColomn UBound(MatrikMassal) + intJumlahTinggi +  $i + 6$ , 4 + UBound(MatrikIT(i).arrG) + UBound(MatriklT(i).arrZ) +  $UBound(MatrikIT(i).arrY) +$ UBound(MatrikIT(i).arrYY) +

UBound(MatrikIT(i).arrF) + UBound(MatriklT(i).arrV) + UBound(MatriklT(i).arrM) +  $UBound(MatrikIT(i).arrG1) +$ UBound(MatrikIT(i).arrZ I), mySheet, MatrikIT(i).arrYl printColomn UBound(MatrikMassa 1) + intJumlahTinggi +  $i + 6$ , 4 + UBound(MatriklT(i).arrG) + UBound(MatrikIT(i).arrZ) + UBound(MatrikIT(i).arrY) + UBound(MatrikIT(i).arrYY) + UBound(MatrikIT(i).arrF) + UBound(MatrikIT(i).arrV) + UBound(MatrikIT(i).arrM) + UBound(MatrikIT(i).arrG1)+  $UBound(MatrikIT(i).arrZ1) +$ UBound(MatrikIT(i).arrY 1), mySheet, MatrikIT(i).arrYx  $pbE$ . Value = i Nexti

'buat judul createTitle gempa printColomnS (UBound(MatrikMassal) +  $intJumlahTinggi + 5$ , 1, mySheet, strTitle printColomn UBound(MatrikMassal) + intJumlahTinggi +  $i + 7$ , 4, mySheet, ArrayMaxIT

buatGrafik mySheet, mySheet2, inUumlahTinggi \* 2, "Y", "Simpangan (cm)", 1, 1, False buatGrafik mySheet, mySheet2, inUumlahTinggi \* 3, "yy", "Interstorey Drift (%)", 2, 1, True buatGrafik mySheet, mySheet2, intJumlahTinggi \* 4, "F", "Gaya Horisontal Tingkat (kg)", 3, 2, False

buatGrafik mySheet, mySheet2, inUumlahTinggi \* 5, "V", "Gaya Geser (kg)", 4, 2, True buatGrafik mySheet, mySheet2, intJumlahTinggi \* 6, "MG", "Momen Guling (t.m)", 5, 3, False 'buatGrafik mySheet, mySheet2, inUumlahTinggi \* 7, "G1", "G1", 6, 3, True 'buatGrafik mySheet, mySheet2, inUumlahTinggi \* 8, "Zl", "Zl", 7,4, False buatGrafik mySheet, mySheet2, inUumlahTinggi \* 9, "Yl", "Kecepatan (cm/dt)", 6, 3, True buatGrafik mySheet, mySheet2, inUumlahTinggi\* 10, "Yx", "Percepatan (cm/dt2)", 7, 4, False BuatGrafiklnvModeShape mySheet3, mySheet3 BuatGrafikModeShape mySheet4, mySheet4 BuatGrafikRx mySheet, mySheet4 BuatGrafikEffect mySheet, mySheetS,

mySheet5.Range(mySheet5.Cells(l,  $\ket{1}_{1}$ mySheet5.Cells(l, inUumlahTinggi)), mySheet.Range(mySheet.Cells(UBoun  $d(MatrikMassal) + 4, 22$ ),

```
mySheet.Cells(UBound(MatrikMassal
) + 3 + inUumlahTinggi, 22)), 0, 1,"%
Jumlah Ew"
  BuatGrafikEffect mySheet,
mySheetS,
mySheet5.Range(mySheet5.Cells(l,
D,_
    mySheet5.Cells(l,
intJumlahTinggi)),
mySheet.Range(mySheet.Cells(UBoun
```
 $d(MatrikMassal) + 4, 23$ ), \_

mySheet.Cells(UBound(MatrikMassal ) + 3 + intJumlahTinggi, 23)), 1,1, "Akumulasi Ew" BuatGrafikEffect mySheet, mySheet5, mySheet5.Range(mySheet5.Cells(l, *D.\_* mySheet5.Cells(l, intJumlahTinggi)), mySheet.Range(mySheet.CeIls(UBoun  $d(MatrikMassal) + 4, 29$ , mySheet.Cells(UBound(MatrikMassal

 $+3 + intJumlahTinggi, 29)$ , 2, 2, "% Jumlah Em" BuatGrafikEffect mySheet, mySheet5, mySheet5.Range(mySheet5.Cells(l, *D,\_* mySheet5.Cells(l, inUumlahTinggi)), mySheet.Range(mySheet.Cells(UBoun

 $d(MatrikMassal) + 4, 30$ ,

mySheet.Cells(UBound(MatrikMassal  $+3 + intJumlahTinggi, 30), 3, 2,$ "Akumulasi Em" End Sub Public Sub saveExcel(strExcel) myBook.SaveAs strExcel myBook.Close myExcel.Quit End Sub

Private Sub createTitle(gempa As String) Dim i As Integer ReDim strTitle(inUumlahTinggi \* 11 *t J)*

 $strTitle(0) = "No. (i)"$  $strTitle(1) = "t"$  $strTitle(2) = gempa$ 

'generate g For i = 0 To intJumlahTinggi - I  $strTitle(2 + i + 1) = "g" + Trim (Str(i$  $+$  1)) Next i

'generate z  $For i = 0$  To intJumlahTinggi - 1 strTitle(2 + intJumlahTinggi \*  $1 + i$  $+ 1$ ) = "Z" + Trim(Str(i + 1)) Next i

'generate Y For i = 0 To intJumlahTinggi - 1 strTitle(2 + intJumlahTinggi \* 2 **~** i  $+ 1$ ) = "Y" + Trim(Str(i + 1)) Next i

'generate yy For i = 0 To intJumlahTinggi - 1 strTitle(2 + intJumlahTinggi \* 3 + i  $+ 1$ ) = "yy" + Trim(Str(i + 1)) Next i

'generate F For  $i = 0$  To intJumlahTinggi - 1 strTitle(2 + intJumlahTinggi \* 4 + i  $+ 1$ ) = "F" + Trim(Str(i + 1)) Nexti

'generate V For i = 0 To intJumlahTinggi - 1 strTitle(2 + intJumlahTinggi  $* 5 + i$  $+ 1$ ) = "V" + Trim(Str(i + 1)) Next i

'generate MG For i = 0 To intJumlahTinggi - I strTitle(2 + intJumlahTinggi  $* 6 + i$  $+ 1$ ) = "MG" + Trim(Str(i + 1)) Next i

'generate G1 For  $i = 0$  To intJumlahTinggi - 1

strTitle(2 + intJumlahTinggi \*  $7 + i$  $+ 1$ ) = "G1-" + Trim(Str(i + 1)) Next i

'generate Z1 For i = 0 To intJumlahTinggi - I strTitle(2 + intJumlahTinggi  $* 8 + i$  $+ 1$ ) = "Z1-" + Trim(Str(i + 1)) Next i

'generate Y1 For  $i = 0$  To intJumlahTinggi - 1 strTitle(2 + intJumlahTinggi \* 9 + i  $+ 1$ ) = "Y l -" + Trim(Str(i + 1)) Next i

'generate Yx For i = 0 To intJumlahTinggi - 1 strTitle(2 + intJumlahTinggi \*  $10 +$  $(i + 1) = "Yx" + Trim(Str(i + 1))$ Next i End Sub

Private Sub printArray(row As Integer, col As Integer, Sheet As Excel.Worksheet, arrData() As Double, strCaption As String) Dim i As Integer

```
If (strCaption \leq "") Then
  Sheet.Cells(row - 1, col) =
strCaption
End If
For i = 0 To UBound(arrData) - 1
  Sheet.Cells(row + i, col) =
arrData(i)
Next i
End Sub
```
Private Sub printArrayInv(row As Integer, col As Integer, Sheet As Excel.Worksheet, arrData() As Double, strCaption As String) Dim i,j As Integer

If (strCaption  $\leq$  "") Then Sheet.Cells(row - 1, col) = strCaption End If

 $j=0$ <br>For  $i = UBound(arrData) - 1$  To 0 Step -1 Sheet.Cells(row + i, col) =  $\operatorname{arrData}(j)$ <br> $j = j + 1$ Next i End Sub

Private Sub BuatGrafikInvModeShape(sheetSourc e As Excel.Worksheet, sheetDestination As Excel.Worksheet) Dim i As Integer

sheetDestination.Select

For  $i = 0$  To UBound(MatrikInvModeShape, 2) - 1 myBook.Charts.Add myBook.ActiveChart.ChartType = xlXYScatterSmooth

myBook.ActiveChart.SetSourceData sheetDestination.Range("A1")

myExcel.ActiveChart.SeriesCollection  $(1)$ .XValues = \_

sheetSource.Range(sheetSource.Cells(  $2, 1 + i$ , sheetSource.Cells(2 + intJumlahTinggi,  $1 + i$ )

myExcel.ActiveChart.SeriesCollection  $(1)$ . Values =  $\overline{\phantom{a}}$ 

sheetSource.Range(sheetSource.Cells( 1, 1),  $-\frac{1}{\text{sheetSource}}$ . Cells(1, 1 + inUumlahTinggi)) myBook.ActiveChart.Location xlLocationAsObject, "Mode Shape" With myBook.ActiveChart .HasTitle = True .ChartTitle.Characters.Text = "Mode " +  $Str(i + 1)$ Axes(xlCategory, xlPrimary).HasTitle = False .Axes(xlValue, xlPrimary).HasTitle = False End With With myBook.ActiveChart .HasAxis(xlCategory, xIPrimary)  $=$  True .HasAxis(xlValue, xlPrimary) = True End With **With** myBook.ActiveChart.Axes(xlCategory <sup>)</sup> **II**<br>
— HasMajorGridlines = False .HasMinorGridlines = False End With With myBook.ActiveChart.Axes(xlValue) .HasMajorGridlines = False .HasMinorGridlines = False End With myBook.ActiveChart.HasLegend  $=$  True myBook.ActiveChart.Legend.Font.Siz  $e = 8$ myBook.ActiveChart.Legend.Select myExcel.Selection.Position = xl Bottom 'geser posisi

myBook.ActiveChart.ChartArea.Select

myBook.ActiveSheet.ChartObjects("C hart " + Str( $i + 1$ )). Activate

myBook.ActiveChart.ChartArea.Select

myBook.ActiveChart.PiotArea.Select myExcel.Selection.ClearFormats myExcel.ActiveWindow.Visible  $=$  False

myBook.ActiveSheet.ChartObjects("C hart " +  $Str(i + 1)$ ). Activate

myBook.ActiveChart.ChartArea.Select

myBook.ActiveChart.Legend.Select myExcel.Selection.Delete

myBookActiveChart.PlotArea.Select

myBook.ActiveChart.ChartArea.Select With myExcel.Selection.Border . Weight  $= 2$  $LineStyle = -1$ End With

myExcel.Selection.Interior.Colorlndex <sup>=</sup> xlNone myExcel.ActiveWindow.Visible = False

myBook.ActiveSheet.ChartObjects("C hart " +  $Str(i + 1)$ ). Activate

myBook.ActiveChart.ChartArea.Select

myBook.ActiveSheet.Shapes("Chart"  $+$  Str(i + 1)). Width = 100<br>With myExcel. Selection. Border .Weight =  $1$ .LineStyle =  $0$ End With

myExcel.Selection.Interior.Colorlndex

<sup>=</sup> xlNone myExcel.ActiveWindow.Visible = False

myBook.ActiveSheet.ChartObjects("C hart " + Str(i + 1)). Activate

myBook.ActiveChart.PlotArea.Select

myBook.ActiveChart.ChartArea-Select

myBook.ActiveChart.PlotArea.Width  $= 100$ 

myBook.ActiveChart.PlotArea.top = 20\*

myBook.ActiveSheet.Shapes("Chart"  $+$  Str(i + 1)).IncrementLeft 120  $*$  i

mvBook.ActiveSheet.Shapes("Chart"  $+$  Str(i + 1)).IncrementTop 30

myBook.ActiveChart.ChartTitle.Select

myExcel.Selection.AutoScaleFont = True With myExcel.Selection.Font .Name = "Arial"  $Size = 8$ .Strikethrough = False

 $Superscript = False$ 

 $. Subscript = False$ 

.OutlineFont = False

 $.$ Shadow = False

.Underline =

xlUnderlineStyleNone .Colorlndex = xIAutomatic  $Background = x1$ Automatic End With

myBook.ActiveChart.Axes(xlValue).S elect

With

myBook.ActiveChart.Axes(xlValue) .MinimumScalelsAuto = True .MaximumScale = intJumlahTinggi .MinorUnitlsAuto = True .MajorUnitlsAuto = True .Crosses = xIAutomatic .ReversePlotOrder = False  $ScaleType = xILinear$ .DisplayUnit = xlNone End With

myExcel.Selection.TickLabels.AutoSc  $aleFont = True$ With mvExcel.Selection.TickLabels.Font .Name = "Arial" .FontStyle = "Regular"  $. Size = 7$ .Strikethrough = False  $Superscript = False$ .Subscript = False .OutlineFont= False .Shadow =  $False$ .Underline = xlUnderlineStyleNone .Colorlndex = xIAutomatic .Background = xIAutomatic End With

myBook.ActiveChart.Axes(xlCategory ).Select With myBook.ActiveChart.Axes(xlCategory  $\lambda$ .MinimumScalelsAuto = True .MaximumScalelsAuto = True .MinorUnitlsAuto = True .MajorUnitlsAuto = 1 .Crosses = xIAutomatic .ReversePlotOrder = False  $ScaleType = xILinear$ 

.DisplayUnit  $= xN$ one End With

myExcel.Selection.TickLabels.AutoSc ale $Font = True$ **With** myExcel.Selection.TickLabels.Font .Name = "Arial" .FontStyle = "Regular"  $. Size = 7$ .Strikethrough = False .Superscript = False  $. Subscript = False$ .OutlineFont = False .Shadow = False .Underline = xlUnderlineStyleNone .Colorlndex = xIAutomatic .Background = xIAutomatic End With Next i End Sub

Private Sub BuatGrafikModeShape(sheetSource As Excel.Worksheet, sheetDestination As Excel.Worksheet) Dim i As Integer

sheetDestination.Select

For  $i = 0$  To UBound(matrikModeShape, 2) - 1 myExcel.Charts.Add myExcel.ActiveChart.ChartType  $= x$ lXYScatterSmooth

myExcel.ActiveChart.SetSourceData sheetDestination.Range("A 1")

myExcel.ActiveChart.SeriesCollection  $(1)$ .XValues =

sheetSource.Range(sheetSource.Cells(  $2, 1 + i$ ,

sheetSource.Cells(2 + intJumlahTinggi,  $1 + i$ )

myExcel.ActiveChart.SeriesCollection  $(1)$ . Values =

sheetSource.Range(sheetSource.Cells( *U),\_* sheetSource.Cells(1, 1+ inUumlahTinggi))

myExcel.ActiveChart.Location xlLocationAsObject, "Mode Shape Ori" With myBook.ActiveChart  $HasTitle = True$ .ChartTitle.Characters.Text = "Mode " +  $Str(i + 1)$ .Axes(xICategory, xlPrimary).HasTitle = False .Axes(xlValue,  $x$ IPrimary).HasTitle = False End With With myBook.ActiveChart .HasAxis(xlCategory, xIPrimary)  $=$  True .HasAxis(xlValue, xlPrimary) = True End With With myBook.ActiveChart.Axes(xlCategory *)* .HasMajorGridlines = False .HasMinorGridlines = False End With With myBook.ActiveChart.Axes(xlValue) .HasMajorGridlines = False .HasMinorGridlines = False End With myBook.ActiveChart.HasLegend  $=$  True

myBook.ActiveChart.Legend.Font.Siz  $e = 8$ 

myBook.ActiveChart.Legend.Select myExcel.Selection.Position = x IBottom 'geser posisi

myBook.ActiveChart.ChartArea.Select

myBook.ActiveSheet.ChartObjects("C hart " +  $Str(i + 1)$ ). Activate

myBook.ActiveChart.ChartArea.Select

myBook.ActiveChart.PlotArea.Select myExcel.Selection.ClearFormats myExcel.ActiveWindow.Visible  $=$  False

myBook.ActiveSheet.ChartObjects("C hart " +  $Str(i + 1)$ ). Activate

myBook.ActiveChart.ChartArea.Select

myBook.ActiveChart.Legend.Select myExcel.Selection.Delete

myBook.ActiveChart.PlotArea.Select

myBook.ActiveChart.ChartArea.Select With myExcel.Selection.Border . Weight  $= 2$ .LineStyle = -l End With

myExcel.Selection.Interior.Colorlndex  $=$  xlNone myExcel.ActiveWindow.Visible

 $=$  False

myBook.ActiveSheet.ChartObjects("C hart " +  $Str(i + 1)$ ). Activate
myBook.ActiveChart.ChartArea.Select myBook.ActiveSheet.Shapes("Chart"  $+$  Str(i + 1)). Width = 100 With myExcel.Selection.Border .Weight  $= 1$ .LineStyle =  $0$ End With myExcel.Selection.Interior.CoIorlndex  $= x$ INone myExcel.ActiveWindow.Visible  $=$  False myBook.ActiveSheet.ChartObjects("C hart " +  $Str(i + 1)$ ). Activate myBook.ActiveChart.PlotArea.Select myBook.ActiveChart.ChartArea.Select myBook.ActiveChart.PlotArea.Width  $= 100$ myBook.ActiveChart.PlotArea.top = 20 myBook.ActiveSheet.Shapes("Chart"  $+$  Str(i + 1)). Increment Left 120  $*$  i myBook.ActiveSheet.Shapes("Chart" + Str(i + l)).IncrementTop 30 myBook.ActiveChart.ChartTitle.Select myExcel.Selection.AutoScaleFont = True With myExcel.Selection.Font .Name = "Aria!"  $. Size = 8$  $Strikethrough = False$  $Superscript = False$  $. Subscript = False$ .OutlineFont = False

.Shadow =  $False$ .Underline = xlUnderlineStyleNone .Colorlndex = xIAutomatic  $Background = xIAutomatic$ End With myBook.ActiveChart.Axes(xlValue).S elect With myBook.ActiveChart.Axes(xlValue) .MinimumScalelsAuto = True .MaximumScale = intJumlahTinggi .MinorUnitlsAuto = True .MajorUnitlsAuto = True .Crosses = xIAutomatic .ReversePlotOrder = False  $ScaleType = xLlinear$ .DisplayUnit =  $x$ None End With myExcel.Selection.TickLabels.AutoSc  $aleFont = True$ With myExcel.Selection.TickLabels.Font .Name = "Arial" .FontStyle = "Regular"  $. Size = 7$  $\text{.Striketh rough} = \text{False}$  $Superscript = False$  $. Subscript = False$ .OutlineFont = False .Shadow =  $False$ .Underline = xlUnderlineStyleNone .Colorlndex = xIAutomatic  $Background = x1$ Automatic End With myBook.ActiveChart.Axes(xlCategory ).Select With myBook.ActiveChart.Axes(xlCategory *)*

.MinimumScalelsAuto = True .MaximumScalelsAuto = True .MinorUnitlsAuto = True .MajorUnitlsAuto = 1 .Crosses = xIAutomatic .ReversePlotOrder = False .ScaleType = xlLinear .DisplayUnit = xlNone End With

myExcel.Selection.TickLabels.AutoSc  $aleFont = True$ With myExcel.Selection.TickLabels.Font .Name = "Arial" .FontStyle= "Regular"  $. Size = 7$ .Strikethrough = False  $Superscript = False$  $Subscript = False$ .OutlineFont = False  $.$ Shadow = False .Underline = xlUnderlineStyleNone .Colorlndex = xIAutomatic  $Background = xIAutomatic$ End With Next i End Sub

Private Sub BuatGrafikRx(sheetSource As Excel.Worksheet, sheetDestination As Excel.Worksheet) Dim i As Integer

sheetDestination.Select

myExcel.Charts.Add myExcel.ActiveChart.ChartType = xlXYScatterSmooth

myExcel.ActiveChart.SetSourceData sheetDestination.Range("A 1")

'ActiveChart.SeriesCollection.NewSeri es

myBook.ActiveChart.SeriesCollection  $(1)$ .XValues =

sheetDestination.Range(sheetDestinati on.Cells $(1, 2)$ , sheetDestination.Cells(l, 1 + intJumlahTinggi))

myBook.ActiveChart.SeriesCollection  $(1)$ . Values =

sheetSource.Range(sheetSource.Cells(i ntJumlahTinggi + 4, 13), sheetSource.Cells(2<sup>\*</sup> intJumlahTinggi + 3, 13))

ActiveChart.SeriesCollection( 1).Name  $=$  "Legend" + Trim(Str(i + 1))

myExcel.ActiveChart.Location xlLocationAsObject, "Mode Shape Ori" With myBook.ActiveChart  $HasTitle = False$ Axes(xlCategory, xlPrimary).HasTitle = True Axes(xlCategory, xlPrimary).AxisTitle.Characters.Text = "Mode" .Axes(xlValue, xIPrimary).HasTitle = True .Axes(xlValue, xlPrimary).AxisTitle.Characters.Text = "Partisipasi" End With **With** myExcel.ActiveChart.Axes(xlCategor *y)*

.HasMajorGridlines = False .HasMinorGridlines = False End With **With** myExcel.ActiveChart.Axes(xlValue) .HasMajorGridlines = False .HasMinorGridlines = False End With myExcel.ActiveChart.HasLegend = True

myExcel.ActiveChart.Legend.Font.Siz  $e = 8$ myExcel.ActiveChart.Legend.Select

myExcel.Selection.Position = xlBottom

'geser posisi

myExcel.ActiveChart.ChartArea.Selec t

myExcel.ActiveSheet.ChartObjects("C hart" + Str(inUumlahTinggi + 1)).Activate

myExcel.ActiveChart.ChartArea.Selec  $\mathbf t$ 

myExcel.ActiveChart.PlotArea.Select myExcel.Selection.ClearFormats

myExcel.ActiveChart.Axes(xlCategor yScale).Select With myExcel.Selection.Border . Weight  $=$  xlHairline .LineStyle = xIAutomatic End With With myExcel.Selection .MajorTickMark = xlOutside .MinorTickMark = xlNone .TickLabelPosition = xlNextToAxis End With

myExcel.Selection.Delete myExcel.ActiveWindow.Visible = False

myExcel.ActiveSheet.ChartObjects("C hart " + Str(inUumlahTinggi + I)).Activate

myExcel.ActiveChart.ChartArea.Selec t

myExcel.ActiveChart.Legend.Select myExcel.Selection.Delete

myExcel.ActiveChart.PlotArea.Select

myExcel.ActiveChart.ChartArea.Selec

With myExcel.Selection.Border  $Weight = 2$ .LineStyle = -1 End With

t

myExcel.Selection.Interior.Colorlndex  $=$  xlNone

myExcel.ActiveSheet.ChartObjects("C hart " + Str(inUumlahTinggi + l)).Activate

myExcel.ActiveChart.ChartArea.Selec  $\mathbf{t}$ 

myExcel.ActiveSheet.Shapes("Chart"  $+$  Str(intJumlahTinggi + 1)). Width = 400 With myExcel.Selection.Border . Weight  $= 1$ .LineStyle =  $0$ End With

myExcel.Selection.Interior.Colorlndex  $=$  xlNone myExcel.ActiveWindow.Visible = False

mvExcel.ActiveSheet.ChartObjects("C hart " + Str(inUumlahTinggi + 1)).Activate

myExcel.ActiveChart.PlotArea.Select

myExcel.ActiveChart.ChartArea.Selec t With myExcel.ActiveChart .HasAxis(xlCategory, xIPrimary)  $=$  True .HasAxis(xlValue, xIPrimary) = True End With

myExcel.ActiveChart.Axes(xlCategor y, xlPrimary).CategoryType = xIAutomatic

myExcel.ActiveChart.PlotArea.Width  $= 400$ 

myExcel.ActiveSheet.Shapes("Chart" + Str(intJumlahTinggi + l)).IncrementLeft 50

myExcel.ActiveSheet.Shapes("Chart" + Str(intJumlahTinggi + l)).IncrementTop 300

myExcel.ActiveChart.Axes(xlValue).S elect With myExcel.ActiveChart.Axes(xlValue) .MinimumScalelsAuto = True .MaximumScalelsAuto = True .MinorUnitlsAuto = True .MajorUnitlsAuto = True .Crosses = xIAutomatic .ReversePlotOrder = False  $.ScaleType = xILinear$ .DisplayUnit  $= x$ lNone End With'

myExcel.Selection.TickLabels.AutoSc  $aleFont = True$ **With** myExcel.Selection.TickLabels.Font .Name = "Arial" .FontStyle = "Regular"  $Size = 7$ .Strikethrough  $=$  False  $Superscript = False$  $. Subscript = False$ .OutlineFont = False .Shadow =  $False$ .Underline = xlUnderlineStyleNone .ColorIndex =  $x$ IAutomatic  $Background = x1$ Automatic End With myBook.ActiveChart.Axes(xlCategory ).Select myExcel.Selection.TickLabels.AutoSc  $aleFont = True$ With myExcel.Selection.TickLabels.Font .Name = "Arial"  $Size = 7$ .Strikethrough = False .Superscript = False  $. Subscript = False$ .OutlineFont = False  $.$ Shadow = False .Underline = xlUnderlineStyleNone .ColorIndex =  $x$ IAutomatic  $Background = xIAutomatic$ End With

myBook.ActiveChart.Axes(xlValue).A xisTitle.Select myExcel.Se!ection.AutoScaleFont = True With myExcel.Selection.Font .Name = "Arial"

 $Size = 7$ .Strikethrough =  $False$ .Superscript = False  $. Subscript = False$ .OutlineFont =  $False$  $Shadow = False$ .Underline = xlUnderlineStyleNone .ColorIndex =  $x$ IAutomatic  $Background = x1$ Automatic End With myExcel.Selection.Font.Bold = False myBook.ActiveChart.Axes(xlCategory ).AxisTitle.Select myExcel.Selection.AutoScaleFont = True With myExcel.Selection.Font .Name = "Arial"  $. Size = 7$ .Strikethrough  $=$  False  $Superscript = False$  $. Subscript = False$ .OutlineFont = False  $.$ Shadow = False .Underline = xlUnderlineStyleNone .Colorlndex = xIAutomatic .Background = xIAutomatic End With myExcel.Selection.Font.Bold = False myBook.ActiveChart.Axes(xlCategory ).Select With myBook.ActiveChart.Axes(x!Category *)* .MinimumScale = 1 .MaximumScale = inUumlahTinggi .MinorUnitlsAuto = True .MajorUnit  $= 1$ .Crosses = xIAutomatic

.ReversePlotOrder = False .ScaleType = xlLinear .DisplayUnit = xlNone End With'

## End Sub

Private Sub BuatGrafikEffect(sheetSource As Excel.Worksheet, sheetDestination As Excel.Worksheet, RangeX As Excel.Range, RangeY As Excel.Range, ChartNumber As Integer, top As Integer, cap As String) Dim i As Integer

sheetDestination.Select

myExcel.Charts.Add myExcel.ActiveChart.ChartType = xlXYScatterSmooth

myExcel.ActiveChart.SetSourceData sheetDestination.Range("A1")

myExcel.ActiveChart.Location xlLocationAsObject, "Effective"

myExcel.ActiveChart.SeriesCoHection .NewSeries

myExcel.ActiveChart.SeriesColIection  $(1)$ . XValues = mySheet4.Range(mySheet4.CeIls( 1,  $(2)$ ,

mySheet4.Cells(l, 1 + inUumlahTinggi))

myExcel.ActiveChart.SeriesCollection  $(1)$ . Values = mySheet.Range(mySheet.Cells(UBoun  $d(MatrikMassal) + 4, 23$ ,

mySheet.Cells(UBound(MatrikMassa<br>  $\lambda + 4 + \text{intJumlahTinggi, } 23$ )) + 4 + intJumlahTinggi, 23

xcel.ActiveChart.SeriesCollectior<br>'Values = RangeX myExcel.ActiveCna<br>(1).XValues = Rang

*v* Chart.SeriesCollectior<br>*N*alues = RangeY myExcel.ActiveC<br>(1).Values = Ran

ActiveChart.SeriesCollection(1).Nam<br>  $\overline{u} = \lim_{x \to a} (sqrt^{n} + Trim(Str(i + 1)))$ ActiveChart.SeriesCollection<br>= "Legend" + Trim(Str(i + 1)

las l'itle = True<br>|Category,<br>xxisTitle.Characters.Tex *\_i 03 Axes(xlValue,<br>lary).HasTitle = Tru l* Value. *II o w o* :go<br>tle<br>itle  $A \times eS(X)$ *Cate*  $P$ rimary).HasTitl *<U 03 «\_\_ °° Jj* xes(x<br>ary).H<br>xes(x<br>ary).A<br>le" *03*  $=$  "Mode" 4.<br>im<br>aim<br>in Pri|<br>|Pri<br>|۳۰ *Axes(xlValue,<br>Primary).AxisTitle.Characters.Tex* with<br>
myExcel.ActiveChart.Axes(xlCatego End With *B*ook.ActiveChart<br>itle = False myBool<br>.sTitle = :s(xlValu<br><sup>7</sup>).AxisTit  $=$ cap sMajorGridlines = False<br>sMinorGridlines = False *HasMajorGridlines* = False<br>HasMinorGridlines = False myExcel.ActiveChart.HasLegend =  $M$ <sup>*N*</sup>  $D$  *Excel.ActiveChart.Legend.Font.Siz myExcel.ActiveChart.Axes(xlValue)*<br>*HasMajorGridlines* = False<br>*HasMinorGridlines* = False % *x*eChart.Axes(xlVa<br>orGridlines = False<br>orGridlines = False k['<br>`al<br>d.<br>... xcel.ActiveChart.Axes(x<br>.HasMajorGridlines = F<br>.HasMinorGridlines = F *xe* =<br>*rs* =<br>*ts* =<br>*t.* H<br>*.eg* > o o  $\overline{E}$  *nd* With *to \_) ^ \_ L-*f-1 c > **•>**End With

 $e = 8$ 

= 8<br>myExcel.ActiveChart.Legend.Selec

*Excel.Selection.Position* myExe<br>Bottom

'geser pos

myExcel.ActiveChart.ChartArea.Selec  $\mathbf{t}$ 

*v*Excel.ActiveSheet.ChartObjects("C<br>t. " + Str(ChartNumber + myExcel.ActiveSheet.Char<br>
hart " + Str(ChartNumber +<br>
1)).Activate A otis

myExcel.ActiveChart.ChartArea.Sele  $\mathbf t$ 

myExcel.ActiveChart.PlotArea.Selection.ClearFormats *c*el.ActiveChart.Pld<br>Excel.Selection.Cle

myExcel.ActiveChart.Axes(xlCatego myExcel.A<br>yScale).Se zxcel.Activ<br>ale).Select<br>With myExe<br>External  $S$ election.Borde nyExcel.Selectio<br>:ight = xlHairline *L* ineStyle = xlAutomatic End With *M myExcel.Selectic*<br>*A*iorTickMark = 3 *n*y Excel. Selection<br> *a*<sub>i</sub> or Tick Mark = xlOutsid inorTickMark = xlNor<br>ckLabelPosition = .MinorTickMar<br>.TickLabelPosit xlNextToAxis End With myExcel.Selection.Delete<br>myExcel.ActiveWindow.Visible \_j *(L) Q \_H ~> ° CO \_= Z \£3 <u* lec<br>biv:<br>*o* eS *>* o o *\_\_ CO*  $Fals$ 

ed.ActiveSheet.ChartObjects("C<br>+ Str(ChartNumber + *Xi* —. *+ \_\_* 1). Activate

myExcel.ActiveChart.ChartArea.Sele  $\mathbf{t}$ myExcel.Selection.Delete<br> *WExcel ActiveChart PlotArea.Selection.Delete* 

*4—> \_\_ \_> q* c rCha<br>ion.<br>1art  $2e$ l.Selec *<* o *-1 X UJ >»* p

*m*vExcel.ActiveChart.PlotArea.Select

myExcel.ActiveChart.ChartArea.Selec t With myExcel.Selection.Border . Weight  $= 2$ .LineStyle  $= -1$ End With

myExcel.Selection.Interior.CoIorlndex  $=$  xlNone

myExcel.ActiveSheet.ChartObjects("C hart " + Str(ChartNumber + l)).Activate

myExcel.ActiveChart.ChartArea.Selec  $\mathbf t$ 

myExcel.ActiveSheet.Shapes("Chart"  $+$  Str(ChartNumber + 1)). Width = 400 With myExcel.Selection.Border . Weight  $= 1$  $LineStyle = 0$ End With

myExcel.Selection.Interior.Colorlndex  $= x$ lNone myExcel.ActiveWindow.Visible = False

myExcel.ActiveSheet.ChartObjects("C hart " + Str(ChartNumber + 1)).Activate

myExcel.ActiveChart.PlotArea.Select myExcel.ActiveChart.ChartArea.Selec t With myExcel.ActiveChart .HasAxis(xlCategory, xIPrimary)  $=$  True

.HasAxis(xlValue, xlPrimary) = True End With

myExcel.ActiveChart.Axes(x!Categor y, xlPrimary).CategoryType = xIAutomatic

myExcel.ActiveChart.PlotArea.Width  $= 400$ 

If (ChartNumber Mod  $2$ ) = 0 Then

myExcel.ActiveSheet.Shapes("Chart" + Str(ChartNumber + l)).IncrementLeft245#

myExcel.ActiveSheet.Shapes("Chart" + Str(ChartNumber + 1)).IncrementTop (top - 1)  $*300#$ Else

myExcel.ActiveSheet.Shapes("Chart" + Str(ChartNumber + l)).IncrementLeft-167#

```
myExcel.ActiveSheet.Shapes("Chart"
+ Str(ChartNumber +
l)).IncrementTop (top - 1) *300#End If
```
myExcel.ActiveSheet.Shapes("Chart" + Str(ChartNumber + l)).IncrementLeft 120 \*(ChartNumber *+ 0* I

myExcel.ActiveSheet.Shapes("Chart" + Str(ChartNumber + l)).IncrementTop30

myExcel.ActiveChart.Axes(xlVaIue).S elect With myExcel.ActiveChart.Axes(xIValue) .MinimumScalelsAuto = True .MaximumScalelsAuto = True .MinorUnitlsAuto = True

.MajorUnitlsAuto = True  $C$ rosses =  $x$ lAutomatic .ReversePlotOrder = False .ScaleType = xlLinear .DisplayUnit = xlNone End With myExcel.Selection.TickLabels.AutoSc  $aleFont = True$ With myExcel.Selection.TickLabels.Font .Name = "Arial" .FontStyle = "Regular"  $. Size = 7$ .Strikethrough = False .Superscript = False  $. Subscript = False$ .OutlineFont = False .Shadow  $=$  False .Underline = xlUnderlineStyleNone .Colorlndex = xIAutomatic  $Background = x1$ Automatic End With myBook.ActiveChart.Axes(xlCategory ).SeIect myExcel.Selection.TickLabels.AutoSc  $aleFont = True$ With myExcel.Selection.TickLabels.Font  $Name = "Arial"$  $. Size = 7$ .Strikethrough = False .Superscript = False .Subscript = False .OutlineFont = False  $.$ Shadow = False .Underline = xlUnderlineStyleNone .ColorIndex  $=$  xlAutomatic  $Background = xIAutomatic$ End With

myExcel.ActiveChart.Axes(xlValue). AxisTitle.Select myExcel.Selection.AutoScaleFont = True With myExcel.Selection.Font .Name = "Arial"  $Size = 7$ .Strikethrough  $=$  False .Superscript = False  $. Subscript = False$ .OutlineFont = False  $.$ Shadow = False .Underline = xlUnderlineStyleNone .ColorIndex =  $x$ IAutomatic  $Background = x1$ Automatic End With myExcel.Selection.Font.Bold = False myBook.ActiveChart.Axes(xlCategory ).AxisTitle.Select myExcei.Selection.AutoScaleFont = **True** With myExcel.Selection.Font .Name = "Arial"  $. Size = 7$ .Strikethrough = False  $Superscript = False$  $. Subscript = False$ 

.OutlineFont = False .Shadow  $=$  False .Underline = xlUnderlineStyleNone

End With

False

).Select

.ColorIndex  $= x$ IAutomatic  $Background = x1$ Automatic

myExcel.Selection.Font.Bold =

myBook.ActiveChart.Axes(xlCategory

**With** myBook.ActiveChart.Axes(xlCategory *)*  $M$ inimumScale $= 1$  $MaximumScale =$ inUumlahTinggi .MinorUnitlsAuto = True  $MajorUnit = 1$ .Crosses = xIAutomatic .ReversePlotOrder = False  $ScaleType = xILinear$ .DisplayUnit = xlNone End With

End Sub

Private Sub printMatrik(rowAs Integer, col As Integer, Sheet As Excel.Worksheet, arrData() As Double, strCaption As String) Dim i, j As Integer Dim RangeX As Excel.Range

```
If (strCaption \leq "") Then
  Sheet.Cells(row - 1, col) =
strCaption
' Sheet.range(Sheet.Cells(row - 1,
col), Sheet.Cells(row - 1, col +
UBound(arrData, 2))).Merge
  'Sheet.range.Merge
End If
For i = 0 To UBound(arrData) - 1
  For j = 0 To UBound(arrData, 2) - 1
     Sheet.Cells(row + i, col + j) =
arrData(i, j)
  Next j
Next i
End Sub
```
Private Sub printColomn(row As Integer, col As Integer, Sheet As Excel.Worksheet, arrData() As Double) Dim i, j As Integer

For i = 0 To UBound(arrData) - 1 Sheet.Cells(row,  $col + i$ ) = arrData(i) Next i End Sub

Private Sub printColomnS(rowx As Integer, col As Integer, Sheet As Excel.Worksheet, arrData() As String) Dim i, j As Integer

For i = 0 To UBound(arrData) - 1 Sheet.Cells(rowx,  $col + i$ ) = arrData(i) Next i End Sub

Private Sub ClearUp()

End Sub

t

Private Sub buatGrafik(sheetSource As Excel.Worksheet, sheetDest As Excel.Worksheet, CelStart As Integer, Legend As String, title As String, graphKe As Integer, posisi As Integer, kanan As Boolean) Dim i As Integer

sheetDest.Select myBook.Charts.Add myBook.ActiveChart.ChartType = xiXYScatterSmoothNoMarkers

myBook.ActiveChart.SetSourceData sheetDest.Range("Al")

For i = 0 To inUumlahTinggi - 1

myBook.ActiveChart.SeriesCoIlection. NewSeries

myBook.ActiveChart.SeriesCollection  $(i + 1)$ . XValues = \_

sheetSource.Range(sheetSource.Ce!ls( UBound(MatrikMassal) + intJumlahTinggi + 6, 2),  $-$ 

sheetSource.Cells(UBound(MatrikMas  $sa1$ ) + intJumlahTinggi + 5 + UBound(ArrDataGempa), 2))

myBook.ActiveChart.SeriesColIection  $(i + 1)$ . Values =

sheetSource.Range(sheetSource.Cells( UBound(MatrikMassal) + intJumlahTinggi +  $6, 4 +$  CelStart + i),

sheetSource.Cells(UBound(MatrikMas  $sa1$ ) + intJumlahTinggi + 5 + UBound(ArrDataGempa), 4 + CelStart *+ 0)*

myBook.ActiveChart.SeriesCollection  $(i + 1)$ . Name = Legend + Trim(Str $(i +$ 1)) Next i

myBook.ActiveChart.Location xlLocationAsObject, "Grafik" With myBook.ActiveChart  $HasTitle = True$ .ChartTitle.Characters.Text = "" .Axes(xlCategory,  $x$ [Primary].HasTitle = True .Axes(xlCategory, x!Primary).AxisTitle.Characters.Text  $=$  "Waktu (dt)" .Axes(xlValue,  $x$ lPrimary).HasTitle = True

.Axes(xlValue, xlPrimary).AxisTitle.Characters.Text  $=$  title End With With myBook.ActiveChart.Axes(x!Category *)* .HasMajorGridlines <sup>=</sup> False .HasMinorGridlines = False End With With myBook.ActiveChart.Axes(xIValue) .HasMajorGridlines = False .HasMinorGridlines = False End With myBook.ActiveChart.HasLegend = True myBook.ActiveChart.Legend.Font.Siz  $e = 6$ myBook.ActiveChart.Legend.Select myExcel.Selection.Position = xlBottom

'geser posisi

myBook.ActiveChart.ChartArea.Select

myBook.ActiveChart.PlotArea.Select With myExcel.Selection.Border . Weight  $= 1$ . LineStyle  $= 0$ End With myExcel.Selection.ClearFormats

myBook.ActiveSheet.ChartObjects("C hart" + Str(graphKe)).Activate

myBook.ActiveChart.ChartArea.Select myBook.ActiveSheet.Shapes("Chart " + Str(graphKe)).IncrementTop  $(posisi - 1) * 300#$ 

If kanan Then

myBook.ActiveSheet.Shapes("Chart" +Str(graphKe)).IncrementLeft 245# Else

myBook.ActiveSheet.Shapes("Chart" Str(graphKe)).IncrementLeft -167# *+* End If

myBook.ActiveChart.Axes(xlValue).S elect

myExcel.Selection.TickLabels.AutoSc  $aleFont = True$ **With** myExcel.Selection.TickLabels.Font .Name = "Arial" .FontStyle = "Regular"  $. Size = 7$ .Strikethrough  $=$  False  $Superscript = False$  $. Subscript = False$ .OutlineFont = False  $Shadow = False$ .Underline = xlUnderlineStyleNone .Colorlndex = xIAutomatic  $Background = x1$ Automatic End With

myBook.ActiveChart.Axes(xlCategory ).Select

myExcel.Selection.TickLabels.AutoSc  $aleFont = True$ **With** myExcel.Selection.TickLabels.Font .Name = "Arial" .FontStyle = "Regular"  $. Size = 7$ .Strikethrough = False .Superscript = False  $. Subscript = False$ .OutlineFont = False

 $.$ Shadow = False .Underline = xlUnderlineStyleNone  $\text{ColorIndex} = \text{x}$ Automatic .Background = xIAutomatic End With m\Book.ActiveChart.Axes(xlValue).A xisTitle.Select myExcel.Selection.Font.Bold = False myExcel.Selection.AutoScaleFont = True With myExcel.Selection.Font .Name = "Arial"  $. Size = 8$ .Strikethrough = False .Superscript = False  $. Subscript = False$ .OutlineFont = False  $Shadow = False$  $.$ Underline  $=$ xlUnderlineStyleNone  $\text{.ColorIndex} = \text{x}$ Automatic .Background = xIAutomatic End With myBook.ActiveChart.Axes(xlCategory ).AxisTitle.Select myExcel.Selection.Font.Bold = False myExcel.Selection.AutoScaleFont = True With myExcel.Selection.Font .Name = "Arial"  $. Size = 8$ .Strikethrough  $=$  False  $Superscript = False$  $. Subscript = False$ .OutlineFont = False .Shadow =  $False$ .Underline = xlUnderlineStyleNone .ColorIndex =  $x$ IAutomatic .Background = xIAutomatic

End With

End Sub

Private Sub Class\_lnitialize() ClearUp End Sub

Public Sub ClearExcel() On Error Resume Next myBook.Close myExcel.Quit Set  $myBook = Null$ Set mySheet = Null Set mySheet2 = Null Set  $mySheet3 = Null$ Set  $myExec$  = Null End Sub

Private Sub Class\_Terminate() On Error Resume Next myBook.Close myExcel.Quit  $Set  $myBook = Null$$ Set  $mySheet = Null$ Set  $mySheet2 = Null$ Set mySheet $3 =$  Null Set myExcel = Null End Sub

Private Sub ClearUp() 'ReDim arrSumMS(inUumlahTinggi) End Sub

Private Sub Class\_Initialize() ClearUp End Sub

Private Function getSumModeShape(ms() As Double) Dim i, j As Integer Dim tmp As Double Dim arrTMP() As Double ReDim arrTMP(inUumlahTinggi) As Double

```
For i = 0 To intJumlahTinggi - 1
  tmp = 0For i = 0 To intJumlahTinggi - 1
    tmp = tmp + matrikModeShape(j,
i)
  Next i
  arrTMP(i) = tmpNext i
getSumModeShape = arrTMP
End Function
```
Private Function getSumModeShape2(ms() As Double) Dim i,j As Integer Dim tmp As Double Dim arrTMPO As Double ReDim arrTMP(inUumlahTinggi) As Double

For i = 0 To inUumlahTinggi - 1  $tmp = 0$ For  $i = 0$  To intJumlahTinggi - 1  $tmp = tmp +$ matrikModeShape2(j, i) Next i  $arrTMP(i) = tmp$ Next i getSumModeShape2 = arrTMP End Function Private Sub getA() S. Dim i As Integer ReDim Preserve arrEffectiveEw.arrA(inUumlahTinggi)

 $arSumMS =$ getSumModeShape(matrikModeShape *)* For i = 0 To inUumlahTinggi - 1  $arreffectiveEw.array(Ai) = (arrM(i) *$ 980) \* arrSumMS(i) Next i End Sub

Private Sub getB() Dim i As Integer ReDim Preserve arrEffectiveEw.arrB(intJumlahTinggi)

For  $i = 0$  To intJumlahTinggi - 1  $arreffectiveEw.arrayB(i) =$ arrEffectiveEw.arrA(i)  $\wedge$  2 Next i End Sub

Private Sub getC() Dim i As Integer ReDim Preserve arrEffectiveEw.arrC(inUumlahTinggi)

GetModeShape2 arrSumMS2 = getSumModeShape2(matrikModeShap e2) For i = 0 To intJumlahTinggi - 1 arrEffectiveEw.arrC(i) =  $(\arctan(1)$  \* 980) \* arrSumMS2{i) Next i End Sub

Private Sub getD() Dim i As Integer ReDim Preserve arrEffectiveEw.arrD(inUumlahTinggi)

For  $i = 0$  To intJumlahTinggi - 1  $arreffectiveEw.array(i) =$ arrEffectiveEw.arrB(i) / arrEffectiveEw.arrC(i) Next i End Sub

Private Sub getE() Dim i As Integer Dim tmp As Double

'get sum of D For  $i = 0$  To intJumlahTinggi - 1  $tmp = tmp + arrEffectiveEw.arrayD(i)$ Next i

ReDim Preserve arrEffectiveEw.arrE(inUumlahTinggi) For  $i = 0$  To intJumlahTinggi - 1  $arreffectiveEw.arrayE(i) =$ (arrEffectiveEw.arrD(i) / tmp) \* 100 Next i End Sub

Private Sub getF() Dim i As Integer

ReDim Preserve arrEffectiveEw.arrF(inUumlahTinggi)

```
arrEffectiveEw.arrF(0) =
arrEffectiveEw.arrE(O)
For i = 1 To intJumlahTinggi - 1
  arrEffectiveEw.arrayFi) =arreffectiveEw.array(i - 1) +arrEffectiveEw.arrE(i)
Next i
End Sub
```

```
Private Sub GetModeShape2()
Dim i, j As Integer
ReDim
matrikModeShape2(UBound(matrikM
odeShape),
UBound(matrikModeShape, 2))
```
For  $i = 0$  To UBound(matrikModeShape) For  $i = 0$  To UBound(matrikModeShape, 2) matrikModeShape2 $(i, j)$  = (matrikModeShape(i, j))  $\wedge$  2 Next i Next i End Sub

Private Sub getmA() Dim i As Integer ReDim Preserve arrEffectiveEm.arrA(inUumlahTinggi)

```
'arSumMS =getSumModeShape(matrikModeShape
)
For i = 0 To inUumlahTinggi - 1
  arreffectiveEm.array(i) = arrM(i) *arrSumMS(i)
Next i
End Sub
```
Private Sub getmB() Dim i As Integer ReDim Preserve arrEffectiveEm.arrB(inUumlahTinggi) For  $i = 0$  To intJumlahTinggi - 1  $arrE$ ffective $Em.\text{arrB(i)} =$ arrEffectiveEm.arrA(i)  $\wedge$  2 Next i End Sub

Private Sub getmC() Dim i As Integer ReDim Preserve arrEffectiveEm.arrC(inUumlahTinggi)

```
'GetModeShape2
'arrSumMS2 =getSumModeShape(matrikModeShape
2)
For i = 0 To intJumlahTinggi - 1
  arrEffectiveEm.array(i) = arrM(i) *
arrSumMS2(i)
Next i
End Sub
```
Private Sub getmD() Dim i As Integer ReDim Preserve arrEffectiveEm.arrD(intJumlahTinggi)

```
For i = 0 To intJumlahTinggi - 1
  arreffectiveEm.array(i) =arrEffectiveEm.arrB(i) /
arrEffectiveEm.arrC(i)
Next i
End Sub
```
Private Sub getmE() Dim i As Integer Dim tmp As Double

'get sum of D For  $i = 0$  To intJumlahTinggi - 1  $tmp = tmp + arrEffectiveEm.array()$ Next i

ReDim Preserve arrEffectiveEm.arrE(inUumlahTinggi) For  $i = 0$  To intJumlahTinggi - 1

```
arreffectiveEm.arrayE(i) =(arrEffectiveEm.arrD(i) / tmp) * 100
Next i
End Sub
Private Sub getmF()
Dim i As Integer
ReDim Preserve
arrEffectiveEm.arrF{inUumlahTinggi)
arrEffectiveEm.arrF(0) =
arrEffectiveEm.arrE(O)
For i = 1 To inUumlahTinggi - 1
  arrEffectiveEm.arrF(i) =
arrEffectiveEm.arrF(i - 1) +
arrEffectiveEm.arrE(i)
Nexti
                                \epsilonEnd Sub
Public Sub SetEffectiveEO
'effective w
getA
getB
getC
getD
getE
getF
'effective m
getmA
getmB
getmC
getmD
```
getmE getmF End Sub